NASA CR-54531 31 **JUNE 1968** Allison EDR-5897

653

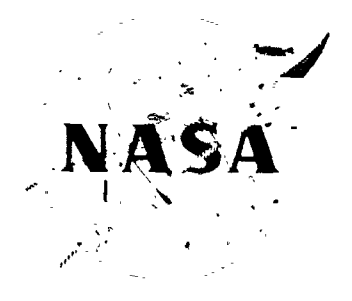

Axial Flow Compressor Design Computer Programs Incorporating Full Radial Equilibrium.

<sup>6</sup> Part 1<sup>2</sup> Radial Distribution of Total Pressure and Flow Path or Axial Velocity Ratio **Specified (Program: N1)** 

 $\frac{1}{2}$ 

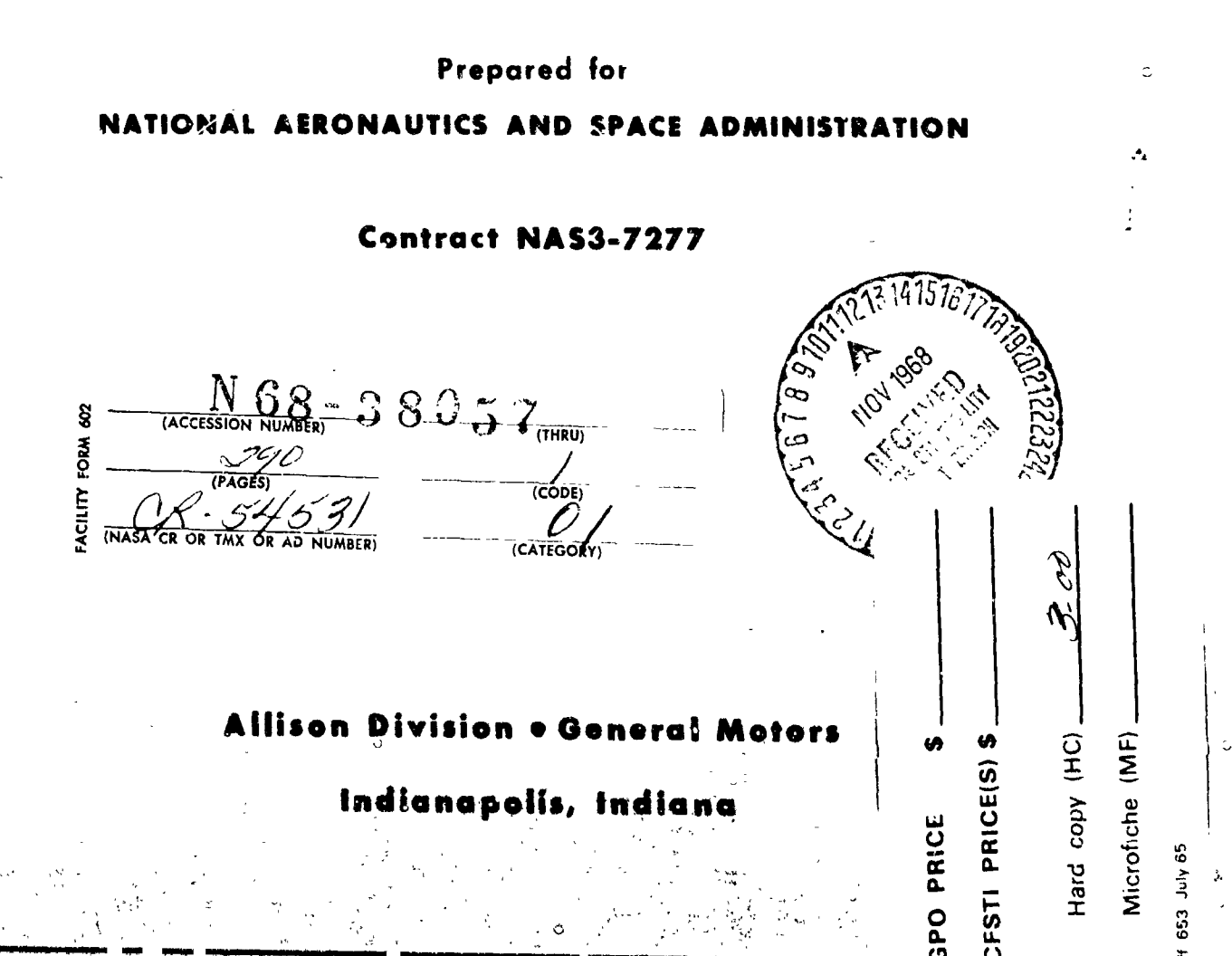

### **NOTICE** This report was prepared as an account of Government sponsored work. Neither the United States, nor the National Aeronautics and Space Administration (NASA), nor any person acting on behalf of NASA: A. Makes any warranty or representation, expressed or implied, with respect to the accuracy, completeness, or usefulness of the information contained in this report, or that the use of any information, apparatus, method, or process disclosed in this report may not infringe privately owned rights; or B. Assumes any liabilities with respect to the use of, or for damages resulting from the use of any information, apparatus, method or process disclosed in this report. As used above, "person acting on behalf of NASA" includes any employee or contractor of NASA, or employee of such contractor, to the extent that such employee or contractor of NASA, or employee of such contractor prepares, disseminates, or provides access to, any information pursuant to his employment or contract with NASA. or his employment with such contractor.

Requests for copies of this report should be referred to

National Aeronautics and Space Administration Scientific and Technical Information Facility P.O. Box 33 College Park, Maryland 20740

NASA CR 54531 JUNE 1968 Allison EDR 5897

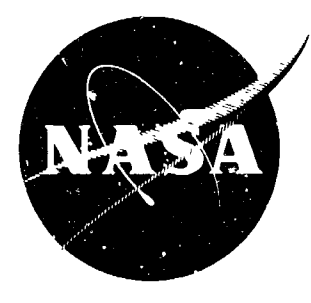

# Axial Flow Compressor Design Computer Programs Incorporating Full Radial Equilibrium

# Part II-Radial Distribution of Total Pressure and Flow Path or Axial Velocity Ratio Specified (Program III)

by H F. Creveling, R. H. Carmody

Prepared for NATIONAL AERONAUTICS AND SPACE ADMINISTRATION

Contract NAS3-7277

**Technical Management** NASA-Lewis Research Center Cleveland, Ohio

Lewis Project Manager: William L. Beede Lewis Reseach Advisor: L. Joseph Herrig

**Allison Division . General Motors** 

Indianapolis, Indiana

### AXIAL FLOW COMPRESSOR DESIGN COMPUTER PROGRAMS INCORPORATING FULL RADIAL EQUILIBRIUM PART II-RADIAL DISTRIBUTION OF TOTAL PRESSURE AND FLOW PATH OR AXIAL VELOCITY RATIO SPECIFIED (PROGRAM III)

#### by

H. F. Creveling and R. H. Carmody

#### **SUMMARY**

The technical objectives of the contract included generating a computer programmed compressor aerodynamic design system which accounts for full radial equilibrium of the flow, including streamline curvature and radial gradients in total enthalpy and entropy. It was desired that the design system have the capability of producing design information for given annulus geometry or, alternatively, computing annulus geometry along with aerodynamic design information. These capabilities are available as alternative options in the computer program described herein. The option in which design is performed for given annulus geometry is designated as Modification I; the option designated as Modification II requires input of axial velocity ratio at the mid-streamline for each rotor and stator, and establishes annulus geometry subject to certain limitations described later in this report. The resulting design-point computation is iterative, with efficiencies determined through the use of correlated blade element profile loss data and the loss associated with a normal shock in the blade passages, where appropriate. The computer program is written with "buffer" storage capacity for up to ten sets of profile loss parameter data, each set including hub, mean, and tip data for diffusion factor values between  $0$  and  $1, 0$ . These profile loss data sets are elected by the program user for any given design calculation from a master file of up to 999 profile loss parameter sets. In this program, energy addition is determined through specification of the profile of total pressure at each rotor exit, and through specification of limiting values on five aerodynamic parameters for each stage. These aerodynamic parameters are:

1

Rotor tip diffusion factor 1.

京都ところどうに出版を読みます。それは、今回の場合の

2. Stator hub diffusion factor

3. Stator hub Mach number

4. Rotor hub relative exit angle

5. Rotor tip exit whirl velocity [2] 1994年,1997年,1997年,1998年,1998年,1999年,1999年,1999年,1999年,1999年,1999年,1999年,1999年,1999年,1999年,1999年, 1999年,1999年,1999年,1999年,1999年,1999年,1999年,1999年,1999年,1999年,1999年,1999年,1999年,1999年,

T**h**e pr**ogra**m **accept**s d**e**s**i**gn **i**n**p**u**t** d**ata for a** spe**c**i**f**i**e**d **maxim**u**m** n**um**ber ] o**f** st**a**g**e**s **a**nd, b**a**rring **a**ny **e**rror m**e**ss**a**g**e**s **f**ro**m t**h**e c**al**c**u**lat**ion, **c**o**m**pute**s a**erodynami**c** per**f**or**ma**n**c**e un**t**i**l**ei**t**h**e**r **t**he m**a**xi**m**um nu**m**ber o**f** st**a**ges is -l rea**c**hed **o**r th**e** speci**f**ied **o**v**e**rall press**u**re rat**io** is attained. The design **c**orn- l pu**t**ationsmay be based on **5**, 7, **9**, or 11 streamlines, at **t**he user's option. Hub and tip blockages are input separately*,* at ea**c**h axial station*,* as the unblocked fraction of local geometric annulus area. The program user has the capability of specifying the total mass flow at each axial calculation station. Any changes in mass flow are distributed proportionally among all streamtubes involved in the design computation.

"l

:<br>.

**1** 

1

i.

Th**e c**.**,mpu**tation a**n**d t**h**e **co**rresp**on**di**n**g **p**r**o**gram logi**c** are developed in "m detail in Appendix A (System of Equations and Computations) and Appendix C **(**Program Flow **C**harts**)**. The Fortran IV Source Deck listing of the **c**omputer program is shown in Appendix B.

**In**p**u**t **f**ormat and t**h**e prep**a**ra**ti**on o**f** re**qui**r**e**d **i**nput **d**a**ta** a**r**e p**r**es**e**n**ted i**n *:*: **A**p**p**endix **D***,* along **w**ith the d**a**ta set d**e**s**c**ribing two sample design problems. Appendix E illustrates the format of program output, through presentation o**f t**he co**m**p**u**t**e**d **res**ul**ts f**o**r b**o**t**h **s**ample de**si**g**n** p**r**o**bl**e**ms***.*

#### = **I**NTRO**D**UCT**I**ON-:

A**s** a pa**rt of C**o**ntr**ac**t** NAS3-7277 **f**or the NASA-Lewis Research Center*,* **f**o**u**r axial flo\_*'* **c**o**m**pu**te**r programs w**ere** d**e**v**e**loped. Th**e fi**r**st (**Re**f**ere**n**ce 1) t assumed simple radial equilibrium of static pressure and constant efficiency  $r$ adially-limits are specified on hub and tip ramp angles, axial velocity ra**ti**o a**c**ro**s**s **b**lade rows, ro**t**o**r h**ub and **s**ta**t**o**r ti**p load**i**ng**s***,* **r**o**t**o**r** ex**it r**e**l**a<sup>t</sup>**iv**<sup>e</sup> flow angle*,* and <sup>s</sup>**t**ator hu**<sup>b</sup>** Ma**ch** num**b**er**; <sup>t</sup>**he velo**city** diag**r**am and **<sup>s</sup>**tage- J ! **by**-**st**age pe**r**fo**r**\_nan**c**e are **c**al**c**ulat**e**d.

. The **s**e**c**o**n**d p**r**og**r**am (Re**f**e**r**e**nc**e 2) a**c**counts for complete radial equiiib**r**ium o**f** flo**w**. Losses a**r**e e**v**alua**t**ed on the ba**sis** o**f** bla**d**e ele**m**en**t l**o**s**s p**r**e- *;*! di**c**tion **m**e**t**hod**s.** Rad**i**al **di**s**tri**b**uti**on of **e**n**er**gy **is s**pe**c**i**fi**ed as a po**ly**no**mi**al \_]  $x + y$  variation of whirl velocities at the exit of each rotor blade row; rotor tip loadings are spec**i**f**i**ed a**s** are lim**i**t**i**ng value**s** of roto**r** hub relative exit angles, stator hub Mach numbers, stator hub load:ngs, and the compressor flow path.

: B **t**h**is c**on**tr**a**ct** an**d** is **re**ported he**rei***n*. P**r**og**r**a**m I**!I d**iff**e**r**s **fr**o**m** P**r**og**r**a**m** I**I** A third pr**o**gram*,* A:'ial Fl**o**w Design Pr**o**gram **H**I*,* **w**as devel**o**ped under in that the radial distribution of energy is established by specifying the poly-:i **n**om**i**al va**riat**i**on** o**f t**otal p**r**essure a**t** t**h**e exi**t** o**f** e**ach r**o**t**o**r b**la**de r**ow*,* an**d** <sup>i</sup> **<sup>t</sup>**he**r**<sup>e</sup> is **<sup>t</sup>**he op**ti**on <sup>o</sup>**<sup>f</sup>** spe**c**i**fy**ing ei**ther th**<sup>e</sup> **fl**ow <sup>p</sup>**at**<sup>h</sup> <sup>o</sup>**<sup>r</sup> <sup>t</sup>**he **<sup>a</sup>**xi**a**<sup>l</sup> <sup>v</sup>**e**lo**c**i**ty** <sup>J</sup>  $\mathbb{R}^3$  option of specifying as blade element data either the flow angle at the shock  $\mathbb{R}^3$ \_ii\_: or **t**h**e rat**io o**f** s**upers**oni**c t**o **tot**al**tur**n**i**ng, **t**o **ca**l**cu**l**at**ev**a**l**ues** of sho**c**k l**o**s**s c**o**effici**en**t**. c

i m ! • mmm I

## SYMBOLS

*'*3 ,\_

 $\ddot{ }$ 

\_*2*\_

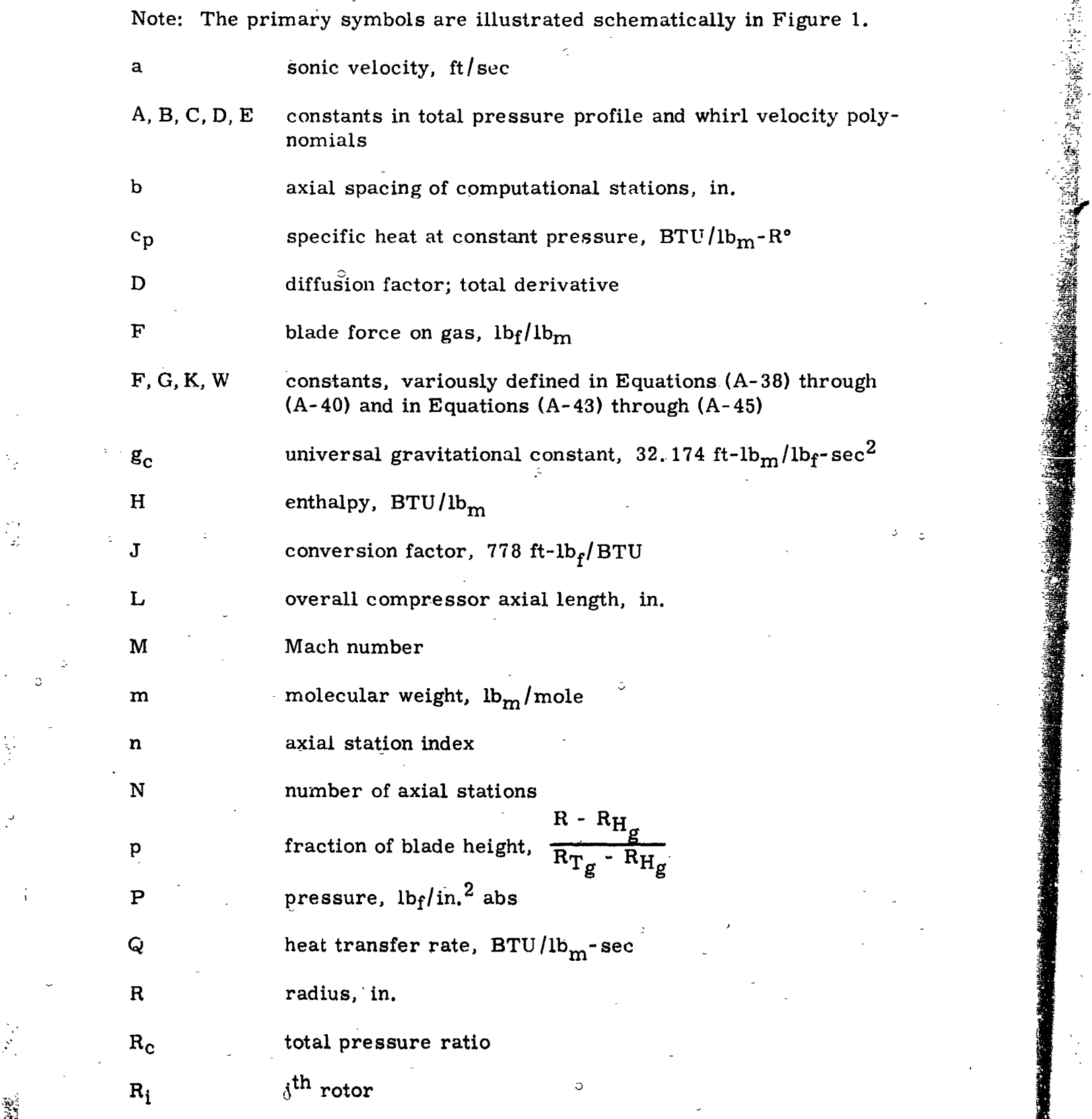

C

l.<br>De

*.*i

 $\overline{\mathbf{3}}$ 

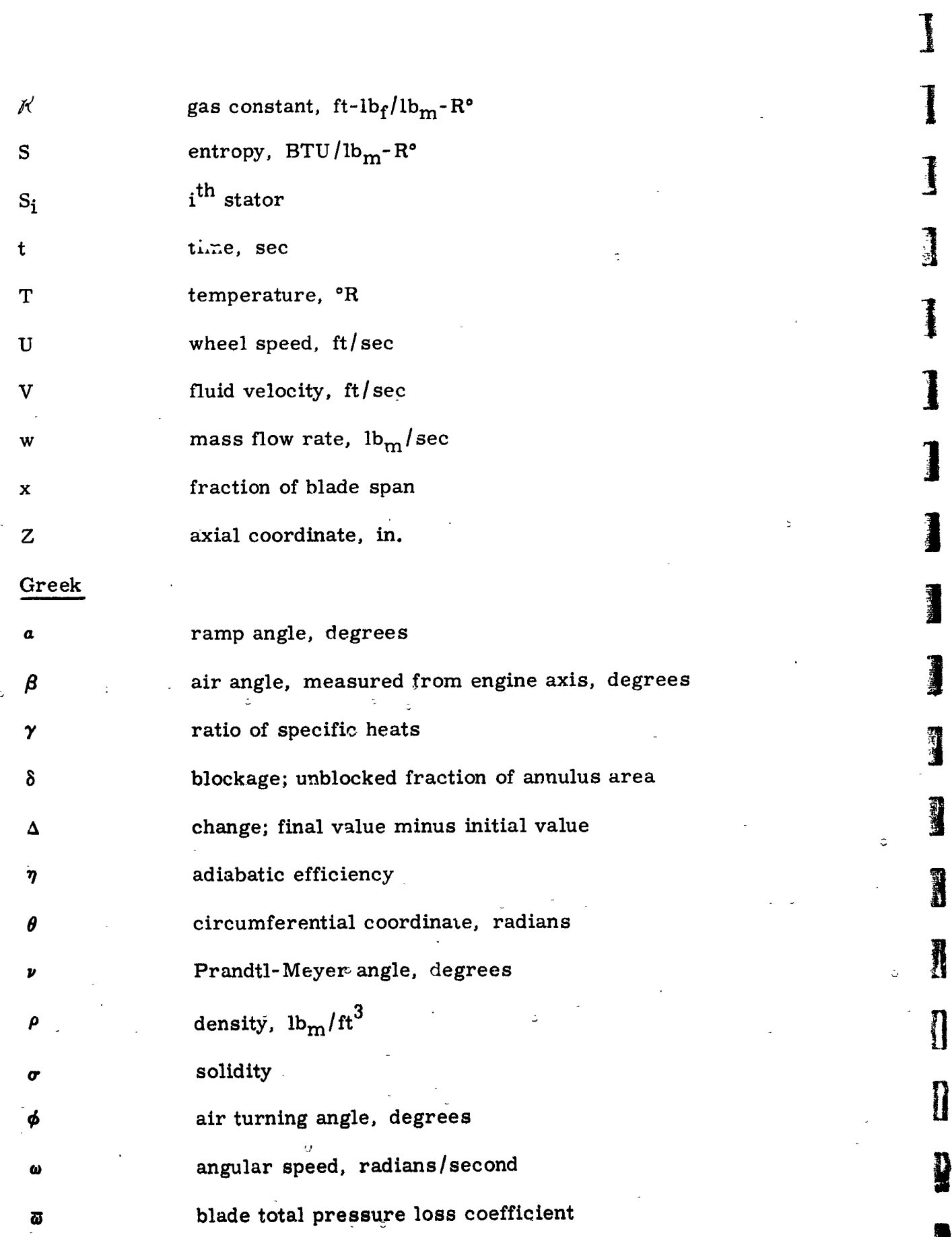

 $\overline{\mathbf{4}}$ 

**y** 

l

清洁

i<br>Sidney

深清

## **Subscripts**

m

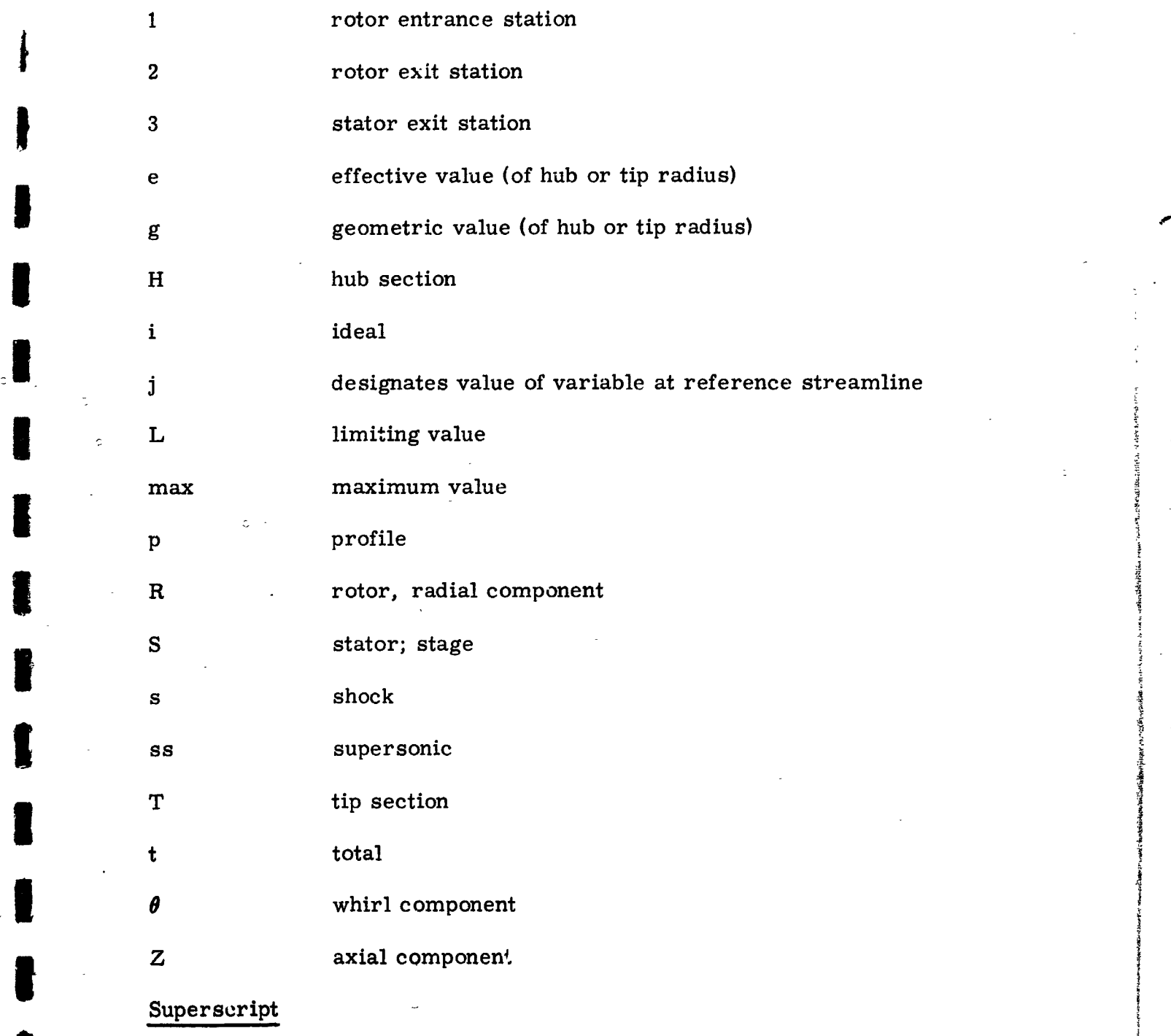

 $relative value of a variable$ 

**am** J | **i ea | aa mm i | Ha I |**

5

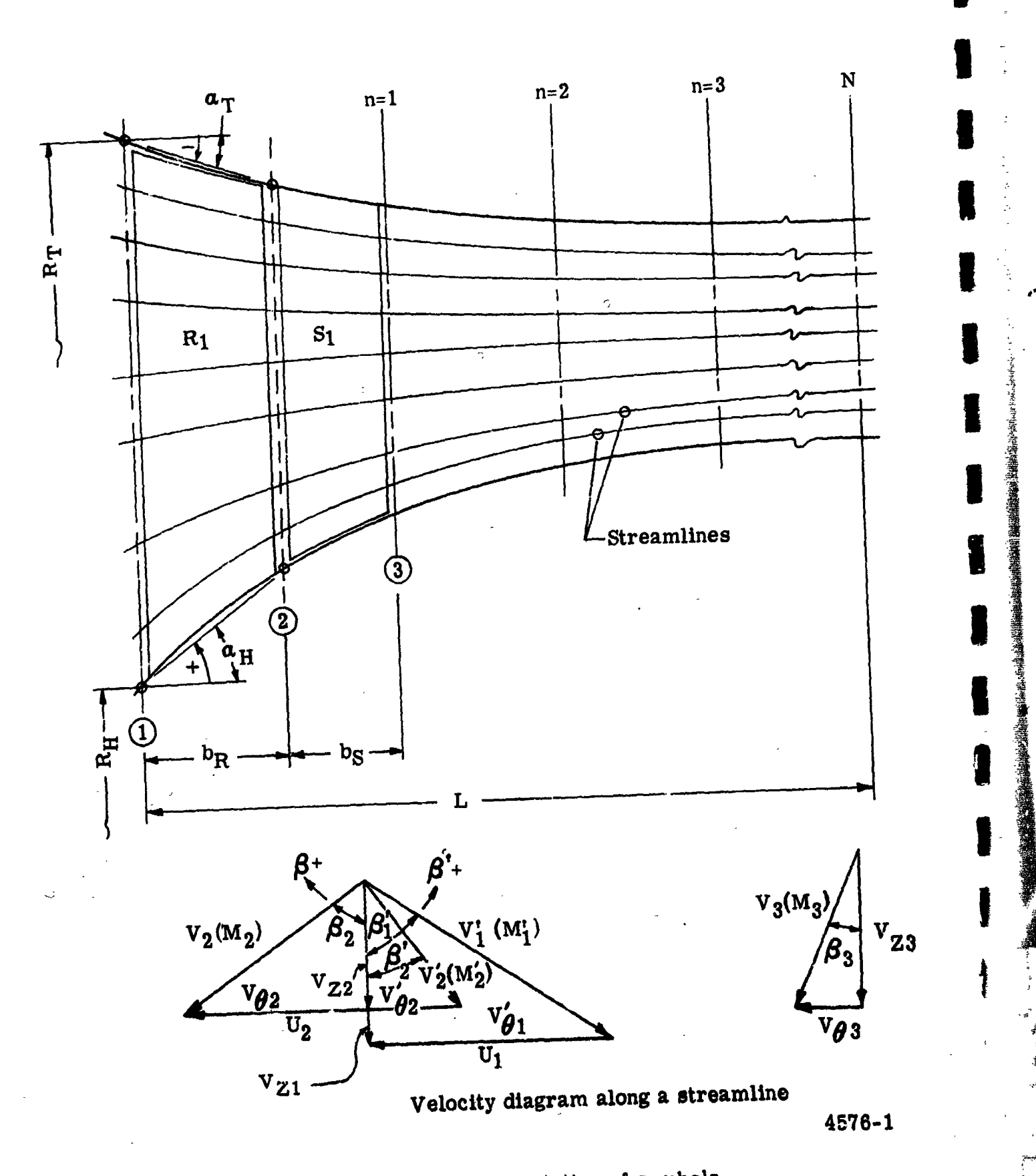

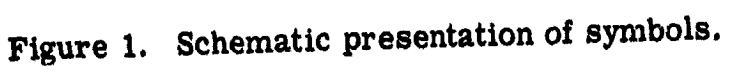

 $\boldsymbol{6}$ 

 $\mathbf{r}$ 

#### TECHNICAL DISCUSSION

#

 $\mathbb{R}$ 

The Modification I/II program, bearing Allison identification Q-4<sup>F</sup>, accounts for full radial equilibrium including radial gradients in total enthalpy and entropy. Specific heat is treated as a function of temperature with the exception of the computation of shock loss, where c<sub>p</sub> is assumed constant; elsewhere in the calculation, all integrations involving c<sub>p</sub> in the integrand are performed for variable c<sub>p</sub>. The program will not calculate supersonic axial flows; a check is made at the mean streamline of each axial station and the computation is terminated whenever an axial Mach number greater than 1.0 is encountered in three consecutive passes of the calculation.

For use of Mod I, the program requires description of the flow path at all stations. The computation of adiabatic efficiencies uses blade profile **the set of the set of the set of** loss pa*r*ameter data input as a function of diffusion factor for hub*,* mean*,* and tip sections. This profile loss data is interpolated and extrapolated to any point along the blade length by means of a second degree curve fit. Shock loss is computed at each streamline position by means of the shock model of Reference 3, using the ratio of supersonic turning to total turning input as a function of blade span for each blade row*,* or alternatively using input- specified values of flow angle at the shock.

For use of Mod II*,* where stage flow path geometry is established by computation*,* the inlet geometry is input as for Mod I. For each blade row*,* limits on hub and tip ramp angle must be given*,* along with an initial value of aspect ratio (difference in inlet geometric radii*,* divided by axial length) and the ratio of exit axial velocity to inlet axial velocity for the row a<sup>t</sup> the midstreamline. Hub and tip ramp angles  $(a_H$  and  $\pi_T$ ) are shown in Figure 1. The computation of annulus geometry for any given blade row begins with the 3pecified initial value of aspect ratio and  $a_T = 0$ . In any required reduction of annulus area at the exit of a blade row,  $a_H$  is first increased to its limit value, if necessary. Next,  $a_T$  is increased to its given limit value, and, if necessary*,* F.Le aspect ratio is finally reduced by an appro**p**riate amount, to achieve the required level of exit axial velocity. Under no circumstances is a positive value of  $a_T$  permitted. Inasmuch as Mod II cal *dield* irregular geometry, depending upon input constraints, the curvature of streamlines can produce severe gradients in flow properties and result in failure of the calculation with appropriate error messages printed out. Input of reasonable constraints is discussed further in Appendix D. Adiabatic efficienciesare computed as in Mod I.

As mentioned in the summary, the program draws its input-speclfied profile loss data sets from a master file or library of up to 999 loss-data sets. This master file appears as permanent data and is located at the rear of the program deck; this library of loss data sets is the only information

 $\overline{7}$ 

P:**i** <sup>n</sup> <sup>H</sup>**i**<sup>m</sup> <sup>n</sup> mn <sup>|</sup> <sup>U</sup> nuum <sup>n</sup>**l**<sup>u</sup> • <sup>U</sup> <sup>i</sup>**n**<sup>n</sup> <sup>n</sup> <sup>n</sup>**N**<sup>n</sup> nu <sup>m</sup> nm **<sup>w</sup>** In

**stored** as permanent data. Up to ten of the profile loss-data sets may be selected for use in any one compressor design cal**c**ulation. Each loss-data set consists of 20 values of profile loss parameter  $\left(\bar{\omega}_{\rm p} \cos \beta_{\rm 2}\right)$ /2 $\sigma$  for each of the hub (10% span), mean (50% span), and tip (90% span) sections. These 60 valu**e**s of loss parameter appear on 5 cards; each card consists of 12 f**i**elds of **6** col**umns** eac**h**: The **v**a**lues** of lo**ss** pu**r**ame**t**er **f**or **t**he h**u**b **s**ect**io**n are entered first; next the values for the mean and tip sections. At each blade section*,* values are entered corre**s**pondi**n**\_ to i**n**creasing values of d**i**f: **fusion factor.** The program automatically assigns the 20 loss-parameter valucs at any blade section to the <sup>2</sup>**<sup>0</sup>** <sup>d</sup>**i**ffusion factor values 0, 0.1*.*. 0.15, |  $0.20, 0.25, \ldots, 1.0.$ 

 $i$  Aerodynamic design of each stage is governed by specified limiting values for each of five aerodynamic design parameters. These parameters are:

are the contribution of the contribution of the contribution of the contribution  $\blacksquare$  , and : **1. R**oto**r tip d**iffu**sion** f**ac**to**r**

<sup>2</sup>**. St**a**t**o**<sup>r</sup> hub di**f**f**u**sion** <sup>f</sup>**ac**tor ! \_

**3.** Stator hub Mach number

**4. R**o**t**or **hub e**xi**t** relat**i**ve fl**o**w*,*angle i

; 5**.** Rotor tip exit **w**hirl**ve**l**o**ci**ty**

**T**he program provide**s** two alternative logic paths en**s**uring that the input-sp**e**cif**i**ed l**im**i**t**ing val**u**e**s** o**f t**hese parameters a**r**e no**t** vi**o**lated i**n** an**y** .\_ st**a**ge. The program user may elect to: (1) drive the calculation to satisfact**ion** of th**e** m**ost r**e-,*'*tr**i**ct**iv**e o**f** i**ts** a**e**rodynamic l**i**m**its** at each stage or **(**2) adju**s**t the calc**u**lat**i**on at each stage so that all aerodynamic de**s**ign parameter**s for** t**h**at **s**tag**e** ar**e** l**e**s**s** than o**r** e**q**ual t**o** t**h**e**ir sp**ec**i**fi**e**d l**i**m**iti**ng **v**alues**.**

#### PROGRAM DESCRIPTION

The basic equations of motion which govern the three-dimensional flow o**f** an Llv**isci**d **c**ompre**ssi**b**l**e gas**t**hrough a tur**b**oma**c**hine ha**v**e **b**ee**n** d**e**r**i**ve**d** in *:*\_ " **m**any reports such a**s** Reference 4.

The p**e**r**t**ine**n**t **e**q**uati**o**n**s **for st**ea**dy** axisymmet**ri**c flo**w i**n c**yl**in**dri**ca**l** coordinates are**:**

, \_ Contin**uity Equation**  $\frac{1}{2} \frac{\partial (P R V_R)}{\partial T} + \frac{\partial (P V Z)}{\partial T}$  $R \partial R$  +  $\partial Z$  - 0 (1)

I

]

**!** 

J

il

Ħ

 $\blacksquare$  in a m m  $\blacksquare$  in the state matrix and the state matrix  $\blacksquare$  must be a maximum matrix of  $\blacksquare$ 

Radial Equation of Motion

$$
g_{c}J\frac{\partial H_{t}}{\partial R} = g_{c}F_{R} + g_{c}JT\frac{\partial S}{\partial R} + \frac{V_{\theta}}{R}\frac{\partial (RV_{\theta})}{\partial R} + V_{Z}\left(\frac{\partial V_{Z}}{\partial R} - \frac{\partial V_{R}}{\partial Z}\right)
$$
(2)

Circumferential Equation of Motion

$$
0 = g_{\rm c}F_{\theta} - \frac{1}{R} \left[ V_{\rm R} \frac{\partial (\rm RV_{\theta})}{\partial R} + V_{\rm Z} \frac{\partial (\rm RV_{\theta})}{\partial Z} \right]
$$
 (3)

Axial Equation of Motion

$$
g_{cJ} \frac{\partial H_{t}}{\partial Z} = g_{c} F_{Z} + g_{c} JT \frac{\partial S}{\partial Z} + \frac{V_{\theta}}{R} \frac{\partial (RV_{\theta})}{\partial Z} - V_{R} \left[ \frac{\partial V_{Z}}{\partial R} - \frac{\partial V_{R}}{\partial Z} \right]
$$
(4)

**Energy Equation** 

$$
\frac{\text{DH}_{t}}{\text{Dt}} = Q + \frac{\omega}{g_c J} \frac{\text{D(RV}_{\theta})}{\text{Dt}}
$$
 (5)

ころをさんな気をつくさました。

 $\frac{1}{2}$  and  $\frac{1}{2}$  and  $\frac{1}{2}$  and  $\frac{1}{2}$ 

海岸 きょうしょう きょうぎんき あき

 $(6)$ 

Gradient of Entropy

$$
\frac{DS}{Dt} = \frac{Q}{T}
$$

Condition of Integrability

$$
\frac{\partial}{\partial R} \left( \frac{F_Z}{RF_\theta} \right) = \frac{\partial}{\partial Z} \left( \frac{F_R}{RF_\theta} \right)
$$
(7)

Equations (1) through (7) relate eight unknowns in F<sub>R</sub>, F<sub>B</sub>, F<sub>Z</sub>, V<sub>R</sub>, V<sub>B</sub>,  $V_Z$ , S, and  $H_t$ .

The compressor design analysis considered for this study considers full radial equilibrium and radial gradients in total enthalpy and entropy. The simplifying assumptions are:

- Only stations between blade rows are to be considered; therefore, 1.  $F_R$ ,  $F_{\theta}$ , and  $F_Z$  are zero.
- Heat transfer is zero therefore Q is zero. 2.
- Consideration need be given only to the radial equation of motion. 3.

With these assumptions, Equations (3), (4), (6), and (7) are eliminated. Equation (1) is then rewritten for convenience as

9

$$
w = 2 \pi \int_{R_{\text{H}}}^{R_{\text{T}}} \rho \text{V}_{Z} \text{RdR}
$$
 (8)

.I

and Equation (2) is then written as:

$$
v_Z^2 - v_Z^2 = 2g_C J \int_{T_{t_j}}^{T_t} c_p
$$
 (T) dT -  $(v_\theta^2 - v_\theta^2) - 2 \int_{R_j}^{R} \frac{v_\theta^2}{R} dR$ 

$$
- 2g_c J \int_{R_j}^{R} T \frac{\partial S}{\partial R} dR + 2 \int_{R_j}^{R} V_Z \left(\frac{\partial V_R}{\partial Z}\right)_R dR, \quad (9)
$$

where the subscript j here refers to the reference streamline used in the **in**tegration**.** The energy equatio**n** becomes **1**

$$
g_{c}J (\Delta H_{t}) = \omega \Delta (RV_{\theta})
$$
 (10)

As outlined **e**arl**i**er*,* **t**he p**ro**gram u**s**er may elec**t t**o **so**lve **t**h**is sy**st**e**m of ] equations by specifying flow path geometry or, alternatively, by computing the ann**u**l**u**s **g**e**o**met**r**y f**o**r ea**c**h **d**e**s**igned s**t**age **u**sing **s**peci**f**i**e**d mi**d**-s**tr**eamline | axial velocity ratio plus specified constraints on flow path. Energy addition for a stage is established usi**n**g a profile of total pressure at the rotor exit*,*

$$
\frac{P_{t}}{P_{t_{r_i}}} = \frac{A}{B + p} + C + Dp + Ep^2,
$$
 (11)

gi**v**en i**n** th**e** f**o**rm **]**

and limiting values for the aerodynamic design parameters of each stage.<br>Adiabatic efficiencies are computed through use of input profile loss data and  $\mathbf{A}$  and  $\mathbf{A}$  are  $\mathbf{A}$  and  $\mathbf{A}$  and  $\mathbf{A}$  and  $\mathbf{A}$  and  $\mathbf{A}$  are  $\mathbf{A}$  and  $\mathbf{A}$  and  $\mathbf{A}$  and  $\mathbf{A}$  and  $\mathbf{A}$  and  $\mathbf{A}$  and  $\mathbf{A}$  and  $\mathbf{A}$  and  $\mathbf{A}$  and  $\mathbf{A}$  and **t**h**e s**h**oc**k l**oss** ac**ross** a n**orm**a**l sh**ock **i**n the blade passage (Reference 3).

With blade inlet conditions known*,* exit velocity conditions are then computed iteratively through Equations (8) and (9) for Mod I. For Mod II, where exit axial velocity at the mid-streamline is established through the given ratio for a blade row and the known inlet axial velocity, Equations (8) and (9)  $\blacksquare$ are used to e**s**tablish the exit a*n*nulu**s** area required to sati**s**fy conti**n**u**i**t**y** and radial equilibrium at the blade row exit. Hub and tip ramp angles and aspect **r**a**ti**o are varied **i**n **t**he se**q**uence **o**u**t**l**ined ear**l**ier,** l

!!\_ I0 **I** i

• lm mm

r I

l

*A***[**

1

-

I*'* i

The primary objective of this computer program is to calculate design parameters and performance in accordance with full radial equilibrium and with efficiencies determined from input blade element profile loss data, while ensuring that the specified limiting values of the five aerodynamic stage des**i**gn parameters are not violated in an**y** stage. Dur**i**ng iterative **as** required to achieve this objective.

"- )

The detailed procedure to accomplish the objectives of this program and the development of the program logic to automate this design performance analysis are discussed in the following subsection. A detailed summary of the calculations is given in Appendix  $A$ .

#### DEVELOPMENT OF PROGRAM LOGIC

In the calculations is given in Appendix A. (  $\alpha$ 

.  $\alpha$  is a contract of  $\alpha$ 

The given functional form for total pressure at the rotor exit and the specified limiting values for the five aerodynamic design parameters com-<br>bine to control the energy addition in any given stage. The limiting values of the aerodynamic parameters each represent a corresponding limiting value of rotor exit whirl velocity at the streamline where the parameter is specified. One of these five values of whirl velocity is most restrictive on  $\blacksquare$  stage design and is used in conjunction with efficiency and with the specific form for rotor exit total pressure to establish stage energy addition.

At a point in the stage design computations*,* limiting values of the aerodynamic parameters may be used to e**s**tablish stage energy addit**i**on*,* using  $\blacksquare$  limiting values of  $\mathtt{D_{S}}_{\text{H}}$ ,  $\mathtt{M_{S}}_{\text{H}}$  and  $\boldsymbol{\beta}_{\text{2H}}'$ , it is possible to compute three value for rotor effective hub exit tangential velocity. On the assumption that all aerodynamic parameters increase monotonically with one another and with loral tangential velocity, the lowest of the three values of tengential velocity just computed is used to compute a rotor hub total temperature rise. With rotor entrance conditions and current rotor effective hub efficiency, this is used to compute rotor effective hub exit total pressure. The polynomial de-<br>scribing P<sub>t</sub>/P<sub>tT</sub> for this rotor is used to establish a value for P<sub>tT</sub> directly.

ii scribing Pt $\mathbf{r}$  for this rotor is used to establish a value for  $\mathbf{r}$  directly. The ptT directly is used to establish a value for  $\mathbf{r}$ Now*,* separately*,* the limiting value for DRT is used to compute a value with the fifth aerodynamic design parameter, the given maximum value of rotor effective tip exit tangentia! velocity, and the smaller of the two values<br>used along with the current rotor effective tip efficiency to establish a second value of P<sub>tT</sub>. The smaller of the two computed values of P<sub>tT</sub> is taken, and the given total pressure profile is used to establish a distribution of  $P_t$  at the rotor exit. The current distribution of efficiency yields the distribution of **E** total temperature and the associated rotor exit tangential velocity distribution of the distribution of the distribution of the distribution of the distribution of the distribution of the distribution of the distributi

....... • u m

The methods of rewriting the expressions for the limiting values of stage aerodynamic parameters to solve for rotor exit values of  $V_{\theta}$  are developed in Appendix A.

 $\begin{bmatrix} 1 \\ 1 \\ 2 \end{bmatrix}$ د<br>أماد

J.

ڏ ۔

 $\frac{1}{2}$ 

1. The expression for the rotor tip diffusion factor is

$$
D_{R_{T}} = 1.0 - \frac{V_{2_{T}}^{1}}{V_{1_{T}}^{1}} + \frac{U_{1_{T}} - V_{\theta_{1_{T}}}}{2\sigma_{R_{T}} V_{1_{T}}^{1}}
$$

which rearranges to

$$
V_{\theta_{2_{\text{T}}}}^2 + G V_{\theta_{2_{\text{T}}}} + W = 0
$$
 (12)

where

$$
G = \left[\frac{-2 (U_{2_T} + KF)}{1.0 - K^2}\right]
$$
  
\n
$$
W = \left[\frac{V_{Z_{2_T}}^2 + U_{Z_T}^2 + V_{R_{2_T}}^2 - F^2}{1.0 - K^2}\right]
$$
  
\n
$$
K = \frac{1}{2 \sigma_{R_T}}
$$
  
\n
$$
F = \left[(1.0 - D_{R_T}) V_{1_T}^{\dagger} + \frac{U_{1_T} - V_{\theta_{1_T}} - U_{2_T}}{2 \sigma_{R_T}}\right]
$$

Therefore,

$$
V_{\theta 2_{\text{T}}} = \frac{-G \pm \sqrt{G^2 - 4W}}{2}
$$
 (13)

where the calculation is restricted to positive, real roots. When the limiting value of rotor tip diffusion factor is used to evaluate F, the chosen solution of Equation (13) represents a critical value of rotor tip exit whirl velocity, satisfying the limiting value specified for rotor tip diffusion factor.

2. The expression for the stator hub diffusion factor is

12

ió.

$$
D_{S_{H}} = 1.0 - \frac{V_{3_{H}}}{V_{2_{H}}} + \frac{V_{\theta_{2_{H}}}}{2\sigma_{S_{H}}V_{2_{H}}}
$$
(14)

which rearranges to

$$
v_{\theta_2}^2 + G v_{\theta_2}^2 + W = 0
$$

where

$$
G = \frac{-2 \text{ KF}}{F^2 - 1.0}
$$
  
\n
$$
W = \frac{K^2 - V_{Z_{2H}}^2 - V_{R_{2H}}^2}{F^2 - 1.0}
$$
  
\n
$$
K = \frac{\left[v_{Z_{3H}}^2 + v_{\theta_{3H}}^2 + v_{R_{3H}}^2\right]^{1/2} + \frac{V_{\theta_{3H}}}{2\sigma_{5H}}}{1.0 - D_{S_{H}}}
$$
  
\n
$$
F = \frac{1}{2\sigma_{S_{H}}(D_{S_{H}} - 1.0)}
$$

Hence,

计划

 $\begin{array}{c} \mathcal{L} \\ \mathcal{L} \\ \mathcal{L} \end{array}$ 

各監察 多人是了了,

$$
V_{\theta_{2H}} = \frac{-G \pm \sqrt{G^2 - 4W}}{2}
$$
 (15)

「「大きなど、このことをすることをしている」という。この「このことは、「このこと」という「このこと」ということは、そのは、「大きなので、「大きなので、「大きな」という。

where the calculation is again restricted to positive, real roots. Using the limiting value of  $DS_H$  to evaluate K and F, the resulting solution of Equation (15) represents a critical value of  $V_{\theta_{2H}}$ , based on the specified limit for D<sub>SH</sub> in the given stage.

 $3.$ The expression for the stator hub Mach number is

$$
M_{S_{\mathbf{H}}} = \frac{v_{2_{\mathbf{H}}}}{a_{S_{\mathbf{H}}}}
$$

13

where

$$
a_{S_H} = \sqrt{\gamma \ g_c \ R \ T_{S_H}}
$$

This rearranges to

$$
V_{t'2} = \left[ M_{S_H}^2 - a_{S_H}^2 - (V_{Z_{2H}}^2 + V_{R_{2H}}^2) \right]^{1/2}
$$
 (16)

 $\frac{1}{2}$ 

 $\left| \begin{array}{c} 1 \\ 1 \\ 2 \end{array} \right|$ 

Ī

If the limiting value of stator hub entrance Mach number is used in Equation (16), there results the corresponding critical value of  $V_{\beta_{2H}}$ .

4. The relative exit flow angle at the rotor hub is expressed as

$$
3'_{2_{\rm H}} = \tan^{-1} \left[ \frac{{\rm V}_{\theta}^{1}_{2_{\rm H}}}{\left({\rm V}_{Z_{2_{\rm H}}}^{2} + {\rm V}_{\rm R_{2_{\rm H}}}^{2}\right)^{1/2}} \right]
$$

it follows that

$$
V_{\theta_{2H}}^{\dagger} = (V_{Z_{2H}}^2 + V_{R_{2H}}^2)^{1/2} \tan (\beta_{2H}^{\dagger})
$$
 (17)

and

$$
V_{\theta_{2}_{\mathbf{H}}} = U_{2_{\mathbf{H}}} - V_{\theta_{2_{\mathbf{H}}}}
$$
 (18)

The limiting value of  $\beta'_{2_H}$  may be used to solve for the corresponding critical value of  $V_{\theta_{2H}}$ .

Ŧ

The computer program satisfies the stage aerodynamic design parameters in either of two optional ways. The user may elect to: (1) reduce the energy addition for any stage whenever necessary to avoid violation of any of the limiting values specified for the five aerodynamic parameters or (2) use the most critical of the five limiting aerodynamic parameters to establish the energy addition for each calculation pass in each stage of the compressor. The latter or "drive" option ensures that each stage of the final compressor design will satisfy the critical one of the five specified limiting values of design parameters. The "no drive" option ensures only that no designed stage will exceed any of its specified limits.

The radial profile of axial velocity at an axial station is obtained by using the tangential velocity distribution in the radial equilibrinm equation (9)*,* and carrying out the integration from a reference streamline j to all other streamlines. For inlet and Mod I stage design computations, the term  $V^2$  serves as the constant of integration and must be adjusted to satisfy con-<br> $Z_j$ 

)

tinuity; V<sub>Z<sub>j</sub> is established by trial and error at each axial station, for each</sub>

pass of the design computation. For use of Mod II*,* the reference streamline j in any blade row is also taken as the mid-streamline, where axial velocity ratio is given. Thus, the inlet axial velocity and the given ratio fix the exit axial velocity at the mid-streamline, and the blade row exit annulus dimen-  $\epsilon$  sinons are established iteratively according to the previously described sequence  $\epsilon$ - of ramp angle and aspect ratio adjustment seeking simultaneous satisfaction of radial equilibrium and continuity.

> The program begins a design computation by reading in the specified data on which the design is to be based*,* including: (1) the coefficients describing cp variation with temperature*,* (2) the loss data sets elected if an the master file*,* and (3) data basically describing the machine to be designed*,* including relative error tolerances to be used in the iterative computations*,* \_ and the design data for each of the maximum number of stages. The stage data includes:

- $\bullet$  Limiting values for the aerodynamic parameters
- Specific loss data sets to be used for rotor and state
- Flow increments in rotor and stator
- Polynomial coefficients describing exit total pressure distribution for rotor and exit whir] velocity distribution for stator
- Blade solidity distributions

 $\sum_{i=1}^{n}$ 

!

F

- **•** Distributions of the ratio of supersonic turning to total turning or of flow angle at the passage shock in rotor and stator
- $\bullet$  For Mod II, limiting values for hub and tip ramp angles and initial values for rotor and stator aspect ratio

The program considers ten axial stations at any one point in its iterative design computations. The first five axial stations of the flow path represent the inlet*,* and the program computes three exit stations behind the last stage being designed. Hence, the program initially considers only the first stage, with the inlet ducting and the program-computed exit ducting making up the remaining eight axial stations initially considered.

The program begins its c**o**mputation by evaluating Tt, Pt and Cp (T) in the inlet. Setting  $V$ **R** and  $V$ *e* in the inlet to zero, and assuming dR/dZ and \_ d2R*/*dZ 2 b**o**th zero at the front of the machine*,* the program then sets mass I fl**o**w rate throughout the inlet equal t**o** the flow **r**ate at the first station. Usin**g** flow increment data specified at each blade row for which data is input, total<br>flow rate at each of the maximum number of blade rows is then computed.

i flow rate at each of the maximum number of blade rows is then computed. 15

Hrving established the **n**umber of streamtubes **a**nd the midstre**a**m i**n**dex .: streamline to be used in axial velocity computations, the program next establishes a simple radial equilibrium solution of the flow equations for the inlet only; to initially establish flow conditions in the first rotor*,* the program either picks up the input geometry or computes a first approximation to rotor annulus geometry*,* depending upon whether the Mod I or the Mod II option has been selected by the user. (In the case of Mod II design computations*,* the second stage and subsequent rotors are first taken as a copy of the last upstream rotor.) The initial approximation of rotor one flow conditions is obtained using a loading based on the given limiting value of  $DR_T$  and a mid-

)

. *\$*

streamline axial velocity ratio of 0.9, assuming free vortex flow and  $\eta_R$  = 0.90. Next the first stator exit geometry is either picked up from input data or estimated as required*,* and stator exit flow conditions are initially estab- ' lished using the given stator exit tangential velocity distribution and  $\eta_S = 0.89$ . Next*,* flow properties in the outlet are established and the limit**in**g values of the aerodynamic parameters are checked; any necessary adjustments in the temperature and pressure profiles are made. Next*,* the program establishes <sup>1</sup> the current outlet ducting and computes the flow properties there. To this point*,* only simple radial equilibrium has been employed in flow calculations. Next*,* the program establishes the full radial equilibrium solution to the flow equations for the ten stations in**i**tially c**on**sidered. Streamline c**u**rvature effects and radial gradients in total enthalpy and entropy are included.

Next, the stage aerodynamic limits for the stage(s) among the ten axial stations currently considered are checked and any necessary iteration on the design of these stage(s) is performed*,* accounting for full radial equilibrium.. This iteration may be accomplished with either the "drive" option or "nodrive" requested by the pr**o**gram user. Continuity is satisfied at every pass and convergence is established on efficiency.

When convergence is fully established*,* the desired pressure ratio input : for this design is compared with the cumulative pressure ratio at the exit of  the last stage in the current converged design. If the desired pressure ratio \_ has not been met*,* and if the specified maximum number of stages allows*,* an**o**ther stage is added to the design at this p**o**int. Tw**o s**tations from the front of the design flow path are deleted, fully converged, at this point and the exit ducting is re-established in the "new" ten-station design flow path.

'

 $\overline{\mathbf{z}}$ 

I velocities from the immediately oreceding stage are used in the first  $\overline{\phantom{a}}$ a**x**ial vel**o**c**i**ties from the **i**mmediately preceding stage are used in the first i*:* pass **o**n **t**he new **stag**e*,* and **t**he d**e**sign **is r**edone **(i. e.**, conv**e**r**g**ence **is r**e- \_) i established) for all ten stations currently considered by the computer. The • **c**he**c**k **of c**u**m**ula**t**iv**e** pre**ss**ure **r**a**t**io i**s m**ade, and an**ot**he**r s**ta£**e** added as before i**f** ne**e**d**e**d a**n**d **i**f a**v**ailable. Th**e** d**es**ig**n** c**om**pu**t**at**i**on ma**y st**op **at** nu**m**e**r <sup>o</sup>**u**<sup>s</sup>** poin**ts** and <sup>p</sup>**ro**du**c**<sup>e</sup> on**<sup>e</sup>** of <sup>a</sup> nu**mb**e**<sup>r</sup>** <sup>o</sup>**<sup>f</sup> <sup>e</sup>**r**r**or mes**s**age**<sup>s</sup> if**di**f**fi**c**ultyis | encountered for physical or numerical reasons. The stopping points and corresponding error messages are shown in the program flow charts and the source deck listing, Appendices C and B, respectively. ':**; c**or**r**espon**din**g e**r**ror me**ss**age**s** a**r**e **s**hown in **t**he program **f**l**o**w **c**har**ts** and i**n** I **the** <sup>s</sup>**o**u**rc**<sup>e</sup> <sup>d</sup>**ec**<sup>k</sup> li**sti**ng,App**e**ndi**c**es <sup>C</sup> and **<sup>B</sup>**, resp**ec**tiv**e**ly. |

<u>in di Kabupatèn Bandung Kabupatèn Sura</u>

#### PROGRAM RESTRICTIONS

It has been pointed out already that use of the limiting values of the aerodynamic stage design parameters  $D_{R_T}$ ,  $D_{S_H}$ , and  $M_{S_H}$ , to establish corresponding critical values of tangential velocity*,* is subject to restrictions on the choice of roots in establishing  $V_{\theta_2}$  values at hub or tip.

)

r*.*

A further restriction applies to the specification of limiting values for rotor tip diffusion factor and stator hub diffusion factor in a stage. If a maximum value of diffusion factor is exceeded in either case, both the corprogram has error messages imbedded in the logic so that this condition may be readily determined:

> The maximum level of rotor tip diffusion factor for the inlet flow conditions*,* tip speed*,* axial velocity ratio*,* and solidity can be easily established. The diffusion factor is

$$
D_R = 1 - \frac{V_2^1}{V_1^1} + \frac{V_{\theta_1}^1 - V_{\theta_2}^1}{2 \sigma_2 V_1^1}
$$
 (19)

In the diffusion factor is a diffusion factor is  $\mathcal{L} = \mathcal{L} \mathcal{L}$  . The diffusion factor is a diffusion factor is a diffusion factor is a diffusion factor is a diffusion factor is a diffusion factor is a diffusion fa

$$
D_{R} = 1 - \frac{V_{Z_2}}{|\cos \beta_2|V_1|} + \frac{(U_1 - V_{\theta_1}) - V_{Z_2} \tan \beta_2'}{2 \sigma V_1'} \tag{20}
$$

I Since with established in let  $\mathcal{L}_2$  the rotor diffusion factor  $\mathcal{L}_1$  the rotor diffusion factor  $\mathcal{L}_2$ is dependent only on  $\theta_2$  or  $\mu_2$ ,  $\Xi_3$  equation (20) can be solved value. Differentiating, with  $\beta_2'$  considered to be in the first or fourth quadrant,

$$
\frac{d(D_R)}{d\beta_2} = -\frac{V_{Z_2}}{\cos^2 \beta_2 V_1} \sin \beta_2' - \frac{V_{Z_2}}{2\sigma V_1} \frac{1}{\cos^2 \beta_2}
$$
 (21)

I Setting the right hand side to zero and solving for *f1*2*'* it is found that #\_=

$$
(\beta_2^{'})_{D_R \max} = \arcsin\left(-\frac{1}{2\,\sigma}\right) \tag{22}
$$

i Equation (**2**0) yield**s** .

and that D<sub>R</sub> is at its maximum value. Substitution of Equation (22) into Equation (20) yields

$$
D_{R \max} = 1 - \frac{V_{Z_2}}{\left(\frac{\sqrt{4 \sigma^2 - 1}}{2 \sigma}\right) V_1} + \frac{(U_1 - V_{\theta_1}) + \frac{V_{Z_2}}{\sqrt{4 \sigma^2 - 1}}}{2 \sigma V_1}
$$
(23)

 $\ddot{\phantom{a}}$ 

医子宫内的 医骨

 $\frac{1}{2}$ 

 $\ddot{\cdot}$ 

Ĩ

I

 $\begin{bmatrix} 1 \\ 1 \end{bmatrix}$ 

 $\overline{\phantom{0}}$ 

וייני<br>האלייני<br>י

 $\frac{1}{2}$ 

 $\begin{array}{c} \bullet \\ \bullet \\ \bullet \end{array}$ 

I

Similarly, the maximum level of stator hub diffusion factor for given<br>flow conditions and solidity may be established. The stator diffusion factor  $\rm is$ 

$$
D_{S} = 1.0 - \frac{V_{3}}{V_{2}} + \frac{V_{\theta_{2}} - V_{\theta_{3}}}{2 \sigma V_{2}}
$$
 (24)

or

$$
= 1.0 - \frac{V_3 \left| \cos \beta_2 \right|}{V_{Z_2}} + \frac{\left| \cos \beta_2 \right| \left\{ V_{Z_2} \tan \beta_2 - V_{\theta_3} \right\}}{2 \sigma V_{Z_2}}
$$
(25)

Considering  $\beta_2$  to lie in the first or fourth quadrant, it is possible to establish the following derivative:

$$
\frac{\text{d}D_{\text{S}}}{\text{d}\beta_2} = \sin\beta_2 \left[ \frac{V_3}{V_{Z_2}} + \frac{V_{\theta_3}}{2\sigma V_{Z_2}} \right] + \frac{1}{2\sigma} \left[ \frac{1 - \sin^2\beta_2}{\cos\beta_2} \right]
$$
(26)

It follows that

$$
(\beta_2)_{D_{\text{S max}}} = \arctan\left\{\frac{-1}{2\sigma \left[\frac{V_3}{V_{Z_2}} + \frac{V_{\theta_3}}{2\sigma V_{Z_2}}\right]}\right\}
$$
(27)

Substituting Equation (27) into Equation (25) results in the expression

$$
D_{S \max} = 1.0 - \frac{\cos (\beta_2)_{D_{S \max}}}{V_{Z_2}} \left[ V_3 + \frac{1}{2\sigma} \left[ \frac{V_{Z_2}}{2 \sigma \left[ V_3 - V_{Z_2} \frac{V_{\beta_3}}{V_{Z_2}} + V_{\beta_3} \right]} + V_{\beta_3} \right] \right]
$$
(28)

#### **REFERENCES**

**!** 

*,,*

 $\overline{a}$ 

m

- i\_ I. Rryans*,* A. C. and Miller*,* M. L. Computer Program for Design of Multistage Axial-Ftow Compressors. NASA CR-54530 (Allison EDR 4575). 1966.
- 2. Creveling, H. F. and Carmody, R. H. Axial Flow Compressor Design Computer Programs Incorporating Full Radial Equilibrium. Part I-Flow Path and Radial Distribution of Energy "pecified (Program II). NASA CR-54532 (Allison EDR 5845). June IJ*C*3.
- 3. Miller*,* G. R.*,* Lewis*,* G. W.*,* Jr., and Hartmann*,* M. J. Shock Losses in Transonic Compressor Blade Rows. ASME paper*,* 60-WA-77.
- 4. Aerodynamic Design of Axial Flow Compressors. NASA SP-36. 1965 Revised).
- : 5. Equations*, Tables, and Charts for Compressible Flo*w. Ames Research Staff. NACA Report 1135. 1953.

 $\frac{1}{2}$ 

### APPENDIX A

维 医三次三角性肾

→ 一点出版 皇海海岸

中国 医中国 医中国 医中国

## SYSTEM OF EQUATIONS AND COMPUTATIONS

 $\frac{1}{2}$ 

 $\begin{array}{c} \end{array}$ 

I.

**T**h**e system of equations and computations presented in this appendix constitute** a**n** i**t**e**rative design system for co**m**puting performan**c**e of multistage a**x**i**a!**-flow compressors. It h**a**s been po**in**ted out t**h**at the co**mpu**tat**i**on considers only stations between blade rows,** in **addition to in**l**et** an**d exit stations. Full radial equilibrium of the** fl**ow is computed,** in**clud**in**g radial gr**a**dients of total entha**i**py** an**d entropy. Flo**w **is assumed axisy**mm**etric** an**d the gas is considered ideal,** w**ith C**p **take**n **as** a **function of temperatur**e**.**

**)**

The c**o**mputer.-programmed de**s**ign system will handle a maximum of 12 stages, with the design of individual stages limited by input-specified maximum values of five aerodynamic parameters in each stage. These parameters are: rotor tip diffusion factor, stator hub diffusion factor, stator hub inlet Mach number*,* rotor hub exit relative flow angle*,* and rotor tip exit whirl velocity. As described under Development of Program Logic and in Appendix D*,* the program user may elect to design all stages such that*,* in each stage*,* the converged design satisfies the most critical of the five aerodynamic limits. Alternatively, the program user may elect to design with only the assurance tha\_ no aerod**y**namic limits are violated an**y**wh**e**re in a conv**e**r**g**ed design.

In summar**y***,* the followi**ng** inf**or**matio**n** is **g**ive**n**:

- : @ **Sp**ec**ific h**e**at a**t co**nst**an**t p**r**essure***,* a**s**" **a fun**c**ti**o**n o**f **temper**atu**r**e
- **M**ol**ecu**lar **w**eig**ht of th**e **g**a**s** =*'*
- **;**. M**ax**i**mu**m **numb**e**r** o**f stage**s in **the pl**an**n**e**d d**es**ign**
	- M**in**im**um m**a**ss-aver**ag**ed overa**l**l pressure r**a**tio**
	- **Total m**a**ss flow rate**

t

-**-**=

[*:*

- **,**. **Numb**e**r** o**f s**tre**am**li**n**e**s t**o **be consider**e**d in** the **d**es**ign comput**a**tion (5, 7***,* **9***,* 11**)**
- Fract**i**on of the total flo**w** pa**ss**ing between the hub and each **s**ucce**ss**ive **s**treamline

Fu**r**thermo**r**e, in the inlet ducti**ng** and at the compre**ss**or e**n**tra**n**ce*,* the ] **fo**l**io***-*zin**g items a**re **g**iv**en:**

- **Inl**e**t tot**al **press**ur**e**
- **Inlet t**o**t**al **temper**a**t**ur**e**
- \_ **A**xial **lo**c**ation of all i**nle**t** s**tat**i**ons**
	- *,* **Hub** ra**d**i**us** an**d blockag**e a**t e**a**ch a**x**i**al **st**a**ti**o**n**
	-
- $\bullet$  **Radial variation of inlet guide vane loss coefficient (input by streamline)** 
	- Radial variation of inlet guide vane-exit whirl velocity  $\begin{bmatrix} 1 & 1 \\ 0 & 1 \end{bmatrix}$
	- $\bullet$  Tip speed at the inlet of the first rotor

For each of the maximum number of stages in the design, the following items are given; items are given:  $\sim$  |  $\sim$  |  $\sim$  |  $\sim$  |  $\sim$  |  $\sim$  |  $\sim$  |  $\sim$  |  $\sim$  |  $\sim$  |  $\sim$  |  $\sim$  |  $\sim$  |  $\sim$  |  $\sim$  |  $\sim$  |  $\sim$  |  $\sim$  |  $\sim$  |  $\sim$  |  $\sim$  |  $\sim$  |  $\sim$  |  $\sim$  |  $\sim$  |  $\sim$  |  $\sim$  |  $\sim$  |  $\sim$  |  $\$ 

- **•** Blockages at hub and tip and geomet*r*y information for Mod I or Mod II
- Radial distribution of solidity (rotor*,* stator) <sup>I</sup>
- Radial distribution of rotor exit  $P_t/P_{tT}$
- Radial distrib*u*tion o\_ stator exit whirl vel**c**city
- Profile loss parameter correlations at hub, mean, tip (rotor, stator)
- $\bullet$  Radial distribution of the ratio of supersonic turning to total turning (rotor, stator)or of the relati**v**e flow angle at the passage shock
- $\bullet$  Limiting values for rotor tip and stator hub diffusion factors
- Limiting valu<sup>e</sup> of stator hub inletMach number **I**
- 
- Limiting value of rotor hub exit relative flow angle<br>• Limiting value of rotor tip exit tangential velocity

Th**e** basic equations *e*mployed in this design system are displayed i**n** th**e** description **of** c**ompu**t**a**tions **p**rese**n**ted here. **T**h**e e**q**uat**io**n**s are presented in **c**y**li**ndri**c**al**c**oordinates, assuming axisymmetry and neglecting body for**c**es. W The solution is necessarily an iterative one, proceeding to the satisfaction of several err*o*r tolerances specified as input and described in Appendix D.

**•** Li**miti**ng **v**alu**e of** r**oto**r **t**ip e**x**i**t** tangential velo**ci**t**y I**

#### **CON**T**INU**I**TY** E**Q**UA**TI**O**N**

$$
w = 2 \pi \int_{P}^{R} V_{Z} F dR
$$
 (A-1)  

$$
R_{H_{e}}^{}
$$

 $(A-1)$ 

m **?**

m

I

**From ge**o**metr**ic **i***n***put d**i**m**e**ns**io**ns and bl**oc**kage***,* **a**e**rodyn**a**m**ic h**ub and** t**ip rad**ii a**re de**t**er**min**ed at each ax**ial **stat**i**on.** *F***rom the def**i**n**i**t**i**ons**

$$
\delta_{\rm H} = \frac{R_{\rm T}^2 - R_{\rm H}^2}{R_{\rm T}^2 - R_{\rm H}^2} = \text{hub blockage factor}
$$
\n(A-2)\n
$$
\delta_{\rm T} = \frac{R_{\rm T}^2 - R_{\rm H}^2}{R_{\rm T}^2 - R_{\rm H}^2} = \text{tip blockage factor}
$$
\n(A-3)

R**T2** - **RH2** I

**where blockage factor** i**s the deci**m**a**l **portion of geometr**i**c area not b**l**ocked***,* **t**h**ere results** th**e expr**e**ss**ion**s**

$$
R_{H_{e}} = \left[ \delta_{H} R_{H}^{2} + (1 - \delta_{H}) R_{T}^{2} \right]^{1/2}
$$
\n
$$
R_{T_{e}} = \left[ \delta_{T} R_{T}^{2} + (1 - \delta_{T}) R_{H}^{2} \right]^{1/2}
$$
\n(A-4)\n
$$
(A-4)
$$
\n
$$
(A-5)
$$

i i m mmmmm mm<del>mmmm</del> a m a m m promoting the material

**A-2**  $\overline{a}$ 

**The annulus is subdivided into (j-1) stre**a**mtubes, where j is** in**put as the number of streamline**s *c***onsidered** in th**e design. The fraction of** th**e total mass flow p**ass**ing between the hub and each o**f **the j streamline**s **i**s **given a**s in**put and**

**R**.  $P = 2\pi$  *p*  $P \times Z$  **RdR**  $P = 2\pi$  *(A<sub>1</sub></sub>*)  $\mathbf{u}_\epsilon$ 

**ENER**G**Y EQUA**T**I**O**N** ,*,*

$$
H_{t_2} - H_{t_1} = \frac{1}{g_c J} \left[ U_2 \quad V_{\theta_2} - U_1 \quad V_{\theta_1} \right]
$$
 (A-7)

T<sub>t<sub>2</sub> is determined by an iterative solution of the equation</sub>

$$
H_{t_2} - H_{t_1} = \int_{t_1}^{T_{t_2}} c_p(T) dT
$$
 (A-8)

solving for the upper limit of the integral.

i **s**o**lving f**o**r the uppe***r* **limit** o**f the** in**tegral.** Z **The** exit to**tal t**e**mpe**r**ature f**o**r the r**o**t**o**r at any Streamline is determined** determined by calculating an isentropic temperature rise from an iterative solution of **solution of**  $\frac{1}{2}$ 

$$
P_{t_2} = P_{t_1} e^{-\frac{J}{\chi} \left[ \int_{c_p(T)}^{T_{t_2}} \frac{dT}{T} \right]}
$$
 (A-9)

3\*

率令

and solving Equation (A-8) for  $H_{t_2, i}$ . Efficiency is then found from  $\frac{1}{2}$ 

$$
I = \frac{H_{t_{2}, i} - H_{t_1}}{H_{t_2} - H_{t_1}}
$$
 (A-10)

li **ms** \_ l **|** m **.**\_"\_**,**.**'.**U**..i**llli **\_**\_**.**\_\_11**1**1 **,--** \_--, \_ **"**

计选入 医乳糜增生

Ć

**2. 高麗區 新型工具確定 1.5 (克) Photo\_ 建设通常空气管装置的** 

RADIAL EQUILIBRIUM EQUATION

$$
v_{Z}^{2} - v_{Zj}^{2} = 2g_{c}J \int_{T_{t_{j}}}^{T_{t}} c_{p} (T)dT - \left(v_{\theta}^{2} - v_{\theta_{j}}^{2}\right) - 2 \int_{R_{j}}^{R} \frac{v_{\theta}^{2}}{R} dR
$$
\n(A-11)

 $\frac{1}{2}$  $\overline{\phantom{a}}$ 

 $\frac{1}{4}$ 

 $\overline{\mathbf{I}}$ 

 $\begin{bmatrix} 1 & 0 & 0 & 0 \\ 0 & 0 & 0 & 0 \\ 0 & 0 & 0 & 0 \\ 0 & 0 & 0 & 0 \\ 0 & 0 & 0 & 0 \\ 0 & 0 & 0 & 0 \\ 0 & 0 & 0 & 0 \\ 0 & 0 & 0 & 0 \\ 0 & 0 & 0 & 0 \\ 0 & 0 & 0 & 0 \\ 0 & 0 & 0 & 0 & 0 \\ 0 & 0 & 0 & 0 & 0 \\ 0 & 0 & 0 & 0 & 0 \\ 0 & 0 & 0 & 0 & 0 \\ 0 & 0 & 0 & 0 & 0 \\ 0 & 0 & 0 & 0 & 0 \\ 0 &$ 

7

I

$$
-2g_{c}J \n\int_{R_{j}}^{R} \frac{\partial S}{\partial R} dR + 2 \int_{R_{j}}^{R} v_{Z} \left( \frac{\partial v_{R}}{\partial Z} \right)_{R} dR
$$

The entropy gradient term of the radial equilibrium equation is evaluated  $\,\cdot\,$ from the following expression

$$
2g_{c}J \int_{R_{j}}^{R} T \frac{\partial S}{\partial R} dR = 2g_{c}J \int_{R_{1}}^{R_{2}} T \frac{\partial}{\partial R} \left[ \int_{C_{p}(T)}^{T_{t_{2}}} c_{p}(T) \frac{dT}{T} - \frac{R}{J} \ln \frac{P_{t_{2}}}{P_{t_{1}}}\right] dR \quad (A-12)
$$

The streamline curvature term is evaluated from

$$
\frac{2}{R_j} \int_{V_Z}^{R} \left(\frac{\partial V_R}{\partial Z}\right)_R dR = 2 \int_{V_Z}^{R} \left(\frac{\partial V_R}{\partial Z}\right)_\psi dR - 2 \left[\frac{V_R^2 - V_{R_j}^2}{2}\right] \quad (A-13)
$$

where the subscript  $\psi$  designates a derivative taken along a streamline.

#### EQUATION OF STATE

ţ.

:<br>1

- 449.

 $\frac{1}{2}$ 

计算术基本数据数据 "是什

ڶ

$$
F = \frac{P}{\mathcal{R}T}
$$
 (A-14)

#### STATIC-TO-TOTAL AND RELATIVE-TO-ABSOLUTE CONVERSIONS

From the definition of total enthalpy, the relationship

$$
H_{t} - H = \frac{V^{2}}{2g_{c}J}
$$
 (A-15)

is established.

 $A-4$ 

Static temperature is evaluated iteratively from

$$
H_t - H = \int_{T}^{T} c_p(T)dT
$$
 (A-16)

and static pressure is calculated from

$$
P = P_t e \left[ \frac{J}{dR} \int_{T_t}^{T} \frac{c_p(T) dT}{T} \right]
$$
 (A-17)

Relative total enthalpies are determined from

$$
H_t' - H_t = \frac{1}{2g_{cJ}} \left[ v'^2 - v^2 \right]
$$
 (A-18)

Relative total temperature is found iteratively from

$$
H_t^1 - H = \int_{T}^{T_t^1} c_p(T) dT
$$
 (A-19)

and relative total pressure is evaluated using the expression

$$
P_{t}^{i} = P e \left[ \frac{J}{dR} \int_{T}^{T_{t}^{i}} \frac{c_{p}(T)}{T} dT \right]
$$
 (A-20)

LOSS CALCULATION

 $\frac{1}{2}$ 

 $\begin{bmatrix} \mathbf{y}_1 \\ \mathbf{y}_2 \\ \vdots \end{bmatrix}$ 

The total pressure loss coefficient is defined for rotors as

$$
\bar{\omega}_{t}^{\prime} = \frac{P_{t_{2}, 1}^{1} - P_{t_{2}}^{1}}{P_{t_{1}}^{1} - P_{1}}
$$
 (A-21)

÷.

and for stators as

 $\frac{5}{4}$ 

$$
\bar{\omega}_t = \frac{P_{t_2} - P_{t_3}}{P_{t_2} - P_2}
$$
 (A-22)

The total loss coefficient is taken as the sum of profile and shock loss coefficients

 $(A-23)$  $\overline{\omega}_+ = \overline{\omega}_p + \overline{\omega}_s$ .

The shock loss coefficient is calculated on the basis of the normal-shockin-passage model presented in Reference 3 (See References in report). In this computation, the specific heat of the gas is evaluated at local temperature but is not treated rigorously as a variable. For each stage in a design calculation, the computer program receives as input a radial distribution of either: (a) the ratio of supersonic turning to total turning for both rotor and stator or (b) the distribution of flow angle at the shock for rotor and stator. Supersonic turning is computed as

(a) 
$$
\phi_{SS} = (\beta_1' - \beta_2') \frac{\phi_{SS}}{\phi_{total}}
$$
  
\nor  
\n(b)  $\phi_{SS} = (\beta_1' - \beta_2')$  (A-24)

For stators, the absolute air angles are substituted. If the relative inlet Mach number is equal to or greater than 1.0, the inlet Prandtl-Meyer angle is calculated from

$$
\nu_1 = \sqrt{\frac{\gamma + 1}{\gamma - 1}} \tan^{-1} \sqrt{\frac{\gamma - 1}{\gamma + 1} \left( M_1^2 - 1 \right)} - \tan^{-1} \sqrt{M_1^2 - 1} \qquad (A - 25)
$$

The Prandtl-Meyer angle at the intersection of the assumed normal shock with the suction surface is calculated from

$$
\mathbf{v}_{\rm SS} = \mathbf{v}_1 + \mathbf{\varphi}_{\rm SS} \tag{A-26}
$$

The Mach number at this location is then determined from an iterative solution of the expression

$$
v_{SS} = \sqrt{\frac{\gamma + 1}{\gamma - 1}} \tan^{-1} \sqrt{\frac{\gamma - 1}{\gamma + 1} (M_{SS}^2 - 1)} - \tan^{-1} \sqrt{M_{SS}^2 - 1}
$$
 (A-27)

The effective shock upstream Mach number, from which the pressure ratio across the shock is computed, is

$$
M'_{e} = \frac{1}{2} \left( M'_{1} + M'_{ss} \right) \quad .
$$

 $(A-28)$ 

 $A - L$ 

 $\ddot{\cdot}$ .,  $\frac{3}{4}$  $\begin{array}{c}\n\overrightarrow{a} \\
\overrightarrow{b} \\
\overrightarrow{c}\n\end{array}$  Using the normal shock relationship, Equation (99), Reference 5 (in report),

$$
\left(\frac{P_{t_2}}{P_{t_1}}\right)_{\substack{n\text{ormal} \\ \text{shock}}} = \left[\frac{(\gamma+1) M_e^{12}}{(\gamma-1) M_e^{12} + 2}\right]^{\gamma/\gamma-1} \left[\frac{\gamma+1}{2\gamma M_e^{12} - (\gamma-1)}\right]^{1/\gamma-1} \quad (A-29)
$$

the shock total pressure ratio is determined. The shock loss coefficient is then evaluated as

$$
\overline{\omega}_{S} = \frac{1 - \frac{P_{t_2}}{P_{t_1}} \text{normal shock}}{1 - \frac{P_1}{P_{t_1}}}
$$
 (A-30)

where

$$
\frac{P_1}{P_{t_1}^j} = \left[1 + \frac{\gamma - 1}{2} M_1^i{}^2\right]^{-\gamma/\gamma - 1}
$$
 (A-31)

enger - 種目標 - 2 通信等で - 1.1

1. 第一次的复数 第二、 人名英

Now, if the inlet relative Mach number is less than 1.0, the effective upstream shock Mach number is calculated as

$$
M'_{e} = \frac{M'_{1}}{2} (1 + M'_{ss})
$$
 (A-32)

where  $M_{SS}$ ' is a function of  $\phi_{SS}$  determined by iterative solution of the equation

$$
\phi_{SS} = \sqrt{\frac{\gamma + 1}{\gamma - 1}} \times \tan^{-1} \sqrt{\frac{\gamma - 1}{\gamma + 1} \left( M_{SS}^2 - 1 \right)} - \tan^{-1} \sqrt{M_{SS}^2 - 1}
$$
 (A-33)

If  $M_{e}^{'}$  is greater than 1,0,  $\bar{\omega}_{s}$  is evaluated using Equations (A-29), (A-31) and  $(A-30)$  as before.

The profile loss coefficient is determined from blade element loss data, input as profile loss parameter  $\frac{\overline{\omega}_p \cos \beta'}{2 \sigma}$  correlated as a function of diffusion

 $A-7$ 

factor for hub, mean and tip sections as described earlier and in Appendix D. The hub and tip loss data sets are associated with  $1\frac{1}{10}$  span and 90% span, respectively. Blade diffusion factor is calculated as

$$
D_R = 1.0 - \frac{V_2^{\prime}}{V_1^{\prime}} + \frac{V_{\theta_1}^{\prime} - V_{\theta_2}^{\prime}}{2\sigma V_1^{\prime}}
$$
 (For rotors) (A-34)

and

V

$$
D_S = 1.0 - \frac{V_3}{V_2} + \frac{V_{\theta 2} - V_{\theta 3}}{2\sigma V_2}
$$
 (For states) (A-35)

j.

 $\overrightarrow{\phantom{a}}$ 

ा

where solidity,  $\sigma$ , is determined at the average radius associated with a stream surface in the blade passage.

When the diffusion factor is established for the flow along a given streamline in a given blade row, the average percent span for that streamline in the passage is used to establish a profile loss parameter value associated with the given streamline. The loss parameter is established using a circular interpolation along the blade span, using the mean section loss parameter value and the hub or tip section value, as appropriate. Both loss parameter values are taken at the diffusion factor level computed for the subject streamline. The interpolation takes the form

$$
\left[\frac{\bar{\omega}_{\text{p}}\cos\beta_{2}^{\prime}}{2\sigma}\right]_{x} = \left[\frac{\bar{\omega}_{\text{p}}\cos\beta_{2}^{\prime}}{2\sigma}\right]_{0.5} + r - \frac{r^{2}}{\sqrt{(x-0.5)^{2}+r^{2}}}
$$
\nwhere  $r = \frac{(0.16+d^{2})}{2d}$  and  $d = \left[\left(\frac{\bar{\omega}_{\text{p}}\cos\beta_{2}^{\prime}}{2\sigma}\right)_{0.9,0.1} - \left(\frac{\bar{\omega}_{\text{p}}\cos\beta_{2}^{\prime}}{2\sigma}\right)_{0.5}\right]$ 

The profile loss coefficient is then computed directly, using solidity and streamplane relative exit flow angle at the subject streamline.

The total loss coefficient is used to establish an actual exit total pressure using Equation  $(A-21)$  or Equation  $(A-22)$ , as appropriate. This exit total pressure is used to re-establish adiabatic efficiency through the use of Equations  $(A-9)$ ,  $(A-8)$  and  $(A-10)$ , as described earlier.

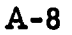

#### ENERGY ADDITION--Determined by Stage Aerodynamic Design Parameters

As described earlier*,* and in Appendix D*,* the computer program user may elect to design each compressor stage to satisfy the critical one of the five limiting values specified for its aerodynamic design parameters*,* or the user may elect to design only with the assurance that all converged stage designs will not violate any of the prescribed aerodynamic limits. Satisfaction of the critical one of five aerodynamic limits in each converged stage design occurs \_ in the so-called "drive" option*,* where th*e* rotor exit total pressure level is adjusted to satisfy the critical aerodynamic limit at each re-assessment of loading in each stage during design computations. By contrast, tne "nodrive<sup>"</sup> program option merely adjusts the rotor exit total pressure level sufficiently to avoid a violation of an aerodynamic limit each time such a violation is encountered during re-assessment of loading. It is possible and likely that during design computations prior to convergence in any given stage, the rotor exit total pressure in this program option will be reduced to a level such that none of the five design-limiting criteria are equalled in the converged design.

in the convergence of the convergence of the convergence of the convergence of the convergence of the convergence of the convergence of the convergence of the convergence of the convergence of the convergence of the conve

Summarizing, each of the five design criteria may be used to estab-<br>a corresponding level of rotor exit total pressure; that is, each aero-<br>mic limit may be used to determine a level of the rotor exit total pres-<br>at a give lish a corresponding level of rotor exit total pressure; that is, each aerodynamic limit may be used to determine a level of the rotor exit total pressure at e given point in the design computations. In the "dri*v*e" program option*,* the lowest of these five levels is chosen and used to define the rotor exit whirl velocity distribution at that point in the calculation. In the "no-drive" program option, the rotor exit total pressure level is changed to correspond to the lowest of the five limiting values only if one  $\epsilon$  changed to correspond to the second to the five limiting values only if one or more of the aerodynamic design parameters is found to be greater than its corresponding limit value.

Expressions for the tangential velocity in terms of aerodynamic parameters are developed as follows.

The diffusion factor at the rotor tip is given by

1. **Tangential velocity in terms of rotor tip diffusion factor**  
\nThe diffusion factor at the rotor tip is given by  
\n
$$
D_{RT} = 1.0 - \frac{V_{2T}^{1}}{V_{1T}^{1}} + \frac{V_{\theta_{1T}}^{1} - V_{\theta_{2T}}^{1}}{2\sigma_{RT} V_{1T}^{1}}
$$
\nor  
\n
$$
D_{RT} = 1.0 - \frac{V_{2T}^{1}}{V_{1T}^{1}} + \frac{U_{1T} - V_{\theta_{1T}}^{1} - U_{2T} + V_{\theta_{2T}}^{1}}{2\sigma_{RT} V_{1T}^{1}}
$$
\n(A-37)  
\n
$$
A-9
$$
\n(A-38)

nn.

$$
D_{R_T} = 1.0 - \frac{V_{2_T}^{1}}{V_{1_T}^{1}} + \frac{U_{1_T} - V_{\theta_{1_T}} - U_{2_T} + V_{\theta_{2_T}}}{2\sigma_{R_T} V_{1_T}^{1}}
$$

$$
A-9 \hspace{7cm} \overset{\circ}{\mathbb{S}}
$$

This may be rearranged as

$$
V_{2T}^{i} = -\frac{V_{\theta_{2T}}}{2\sigma_{R_{T}}} + \left[ (1.0 - D_{RT}) V_{1T}^{i} + \frac{U_{1T} - V_{\theta_{1T}} - U_{2T}}{2\sigma_{R_{T}}} \right]
$$

 $or as$ 

$$
V'_{2T} = K V_{\theta 2T} + F
$$
 (A-38)

J)

 $\frac{1}{2}$ 

 $\begin{array}{c}\n\overrightarrow{y} \\
\overrightarrow{z}\n\end{array}$ 

 $\frac{1}{\epsilon}$  $\mathbf{r}$ 

 $\ddot{\mathbf{r}}$ 

. .

 $\mathcal{L}^{\pm}$  is ŧ

ł

where

$$
K = \frac{1}{2\sigma_{RT}}
$$

and

$$
F = \left[ (1.0 - D_{R_T}) V_{1T}^{t} + \frac{U_{1T} - V_{\theta 1T} - U_{2T}}{2\sigma_{R_T}} \right]
$$

now

$$
V_{2T}^1 = \left[ (U_{2T} - V_{\theta 2T})^2 + V_{R2T}^2 + V_{Z2T}^2 \right]^{1/2}
$$
 (A-39)

Squaring and equating  $(A-3\theta)$  and  $(A-3\theta)$  results in

$$
U_{2T}^{2} - 2U_{2T} V_{\theta 2T} + V_{\theta 2T}^{2} + V_{R_{2T}}^{2}
$$
  
+  $V_{Z_{2T}} = K^{2} V_{\theta 2T}^{2} + 2KF V_{\theta 2T} + F^{2}$ 

which reduces to

 $\Gamma = 1$ 

$$
V_{\theta 2T}^2 + \left[ \frac{-2 (U_{2T} + KF)}{1.0 - K^2} \right] V_{\theta 2T} + \left[ \frac{V_{Z_{2T}}^2 + U_{2T}^2 + V_{R_{2T}}^2 - F^2}{1.0 - K^2} \right] = 0
$$

or

$$
V_{\theta 2T}^2 + G V_{\theta 2T} + W = 0 \qquad (A-40)
$$

where

$$
G = \left[ \frac{-2 (U_{2T} + KF)}{1.0 - K^2} \right]
$$

and

$$
W = \left[ \frac{V_{Z_{2T}}^2 + U_{2T}^2 + V_{R_{2T}}^2 - F^2}{1.0 - K^2} \right]
$$

The absolute tangential velocity at the rator tip may be obtained by solving Equation (A-40).

$$
V_{\theta_{2T}} = \frac{-G \pm \sqrt{G^2 - 4W}}{2}
$$
 (A-41)

The calculation is restricted to positive real roots.

#### $2.$ Tangential velocity in terms of stator hub diffusion factor

The stator hub diffusion factor is expressed as

$$
D_{S_{H}} = 1.0 - \frac{V_{3H}}{V_{2H}} + \frac{V_{\theta_{2H}} - V_{\theta_{3H}}}{2\sigma_{S_{H}} V_{2H}}
$$
 (A-42)

This equation may be arranged as

$$
V_{2} = -K + FV_{\theta_{2H}}
$$
 (A-43)

医腹股沟 医阿里氏病

大理道院 1987年

where

$$
K = \frac{\left[v_{Z_{3H}}^2 + v_{\theta_{3H}}^2 + v_{R_{3H}}^2\right]^{1/2} + \frac{v_{\theta_{3H}}}{2\sigma_{3H}}}{1.0 - D_{S_{II}}}
$$

and

$$
F = \frac{1}{2\sigma_{S_{H}} (D_{S_{H}} - 1.0)}
$$

Now, expressing  $V_{\textstyle 2_{\textstyle H}}$  in terms of its components and squaring Equation (A-43), there results

$$
V_{\theta_{2_{\rm H}}}^2 + V_{\theta_{2_{\rm H}}} G + W = 0
$$
 (A-44)

 $\frac{1}{2}$ 

Ĩ

1

**H** 

l

 $\mathcal{I}$ 

where

$$
G = \frac{-2KF}{F^2 - 1.0}
$$
  

$$
W = \frac{K^2 - V_{Z_{2H}}^2 - V_{K_{2H}}^2}{F^2 - 1.0}
$$

Hence,

$$
V_{\theta_{2H}} = -G \pm \sqrt{G^2 - 4W}
$$
 (A-45)

where the calculation is again restricted to positive, real roots. Using the limiting value of  $DS_H$  to evaluate K and F, the resulting solution of

Equation (A-45) represents a critical value of  $V_{\theta_2}$ .

#### $3.$ Tangential velocity in terms of stator hub Mach number

The sonic velocity at a stator hub is

$$
a_{\rm S_{\rm H}} = \sqrt{\gamma g_{\rm c} \epsilon T_{2_{\rm H}}}
$$
 (A-46)

and  $\overline{a}$ 

$$
\frac{V_2}{a_{\text{S}_H}} = M_{\text{S}_H} \tag{A-47}
$$

This may be written as

 $v_{\theta_{2H}}^2 + v_{R_{2H}}^2 + v_{Z_{2H}}^2$  ${}^{\rm M}\!{\rm S}_{\rm H}$  $(A-48)$  ${}^{\bf a}{\bf s}_{\bf H}$ 

Squaring and rearranging results in

$$
V_{\theta_{2}_{H}} = \left[ M_{S_{H}}^{2} \, a_{S_{H}}^{2} - \left( v_{Z_{2_{H}}}^{2} + v_{R_{2_{H}}}^{2} \right) \right]^{1/2} \tag{A-49}
$$

Note that where the quantity shown in parentheses here is negative, the limiting value of  $M_{S_{H}}$  cannot be satisfied by adjusting  $V_{\theta_{2H}}$ . The program produces an error message when this condition is encountered.

Tangential velocity in terms of rotor hub exit relative flow angle 4.

The relative exit flow angle at the hub is

$$
\beta
$$
  ${}_{2H}$  = tan<sup>-1</sup>  $\left[ \frac{v_{\theta_{2H}}}{(v_{2_{2H}}^2 + v_{R_{2H}}^2)^{1/2}} \right]$ 

Thus,

$$
V'_{\theta_{2H}} = (V_{Z_{2H}}^2 + V_{R_{2H}}^2)^{1/2} \tan (\beta_{2H}^{\prime})
$$

 $(A - 50)$ 

大学 キャンプ あいまま しょうかん しょうかん しょうかん しょうかん しゅうしょう しゅうしょう

$$
A-13
$$
and

÷,

$$
V_{\theta_{2H}} = U_{2H} \left( V_{Z_{2H}}^2 + V_{R_{2H}}^2 \right)^{1/2} \tan \left( \beta_{2H} \right)
$$
 (A-51)

 $\begin{bmatrix} 1 \\ 1 \end{bmatrix}$ 

1

1

ł

1

 $\begin{bmatrix} 1 \end{bmatrix}$ 

 $\begin{bmatrix} 1 \\ 1 \end{bmatrix}$ 

 $\begin{bmatrix} 1 \\ 1 \end{bmatrix}$ 

 $\left[ \begin{array}{c} 1 \\ 1 \end{array} \right]$ 

The limiting value of  $\beta'_{2_H}$  is employed to evaluate  $V_{\beta_{2_H}}$ .<br>H, L

# APPENDIX B

## FORTRAN IV SOURCE DECK LISTING

 $\ddot{\phantom{0}}$ 

 $\bar{V}$ 

医甲基丙烯基甲基 医单位

 $\ddot{\phantom{0}}$ 

Ì

I

このまでは、お客様の意味の意味の意味をする。 まんしゅ かんしゅう いっかい かんしゅう かんしゅう かんしゅう かいしょう かんこう かんしゅう しゅうしょう しゅうしょう

# Subroutine Index

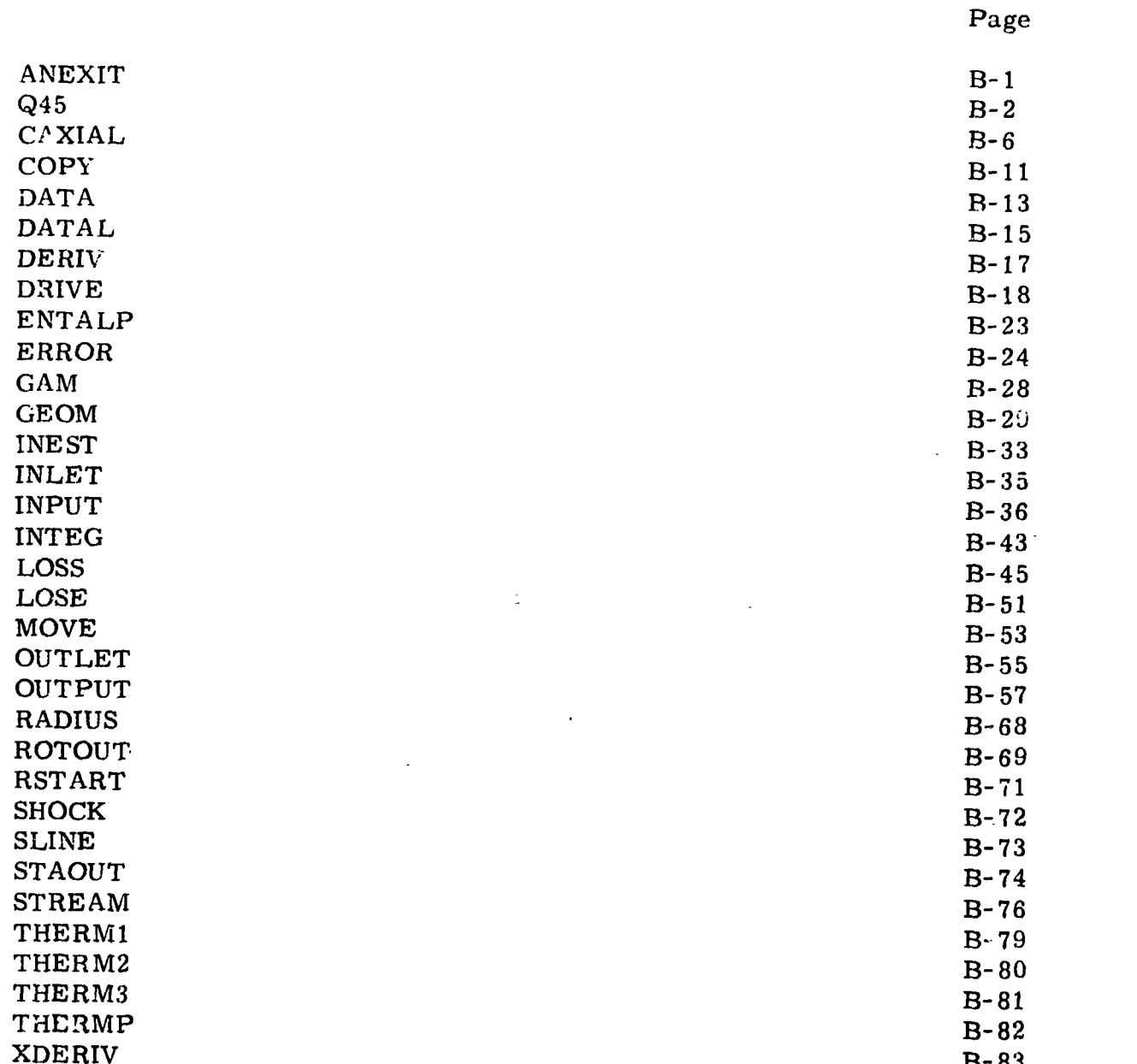

1 Ī

Ì

 $\begin{picture}(20,20) \put(0,0){\vector(1,0){10}} \put(15,0){\vector(1,0){10}} \put(15,0){\vector(1,0){10}} \put(15,0){\vector(1,0){10}} \put(15,0){\vector(1,0){10}} \put(15,0){\vector(1,0){10}} \put(15,0){\vector(1,0){10}} \put(15,0){\vector(1,0){10}} \put(15,0){\vector(1,0){10}} \put(15,0){\vector(1,0){10}} \put(15,0){\vector(1,0){10}} \put(15,0){\vector(1$ 

 $\begin{bmatrix} 2 & 0 & 0 & 0 \\ 0 & 0 & 0 & 0 \\ 0 & 0 & 0 & 0 \\ 0 & 0 & 0 & 0 \\ 0 & 0 & 0 & 0 \\ 0 & 0 & 0 & 0 \\ 0 & 0 & 0 & 0 \\ 0 & 0 & 0 & 0 \\ 0 & 0 & 0 & 0 \\ 0 & 0 & 0 & 0 \\ 0 & 0 & 0 & 0 & 0 \\ 0 & 0 & 0 & 0 & 0 \\ 0 & 0 & 0 & 0 & 0 \\ 0 & 0 & 0 & 0 & 0 & 0 \\ 0 & 0 & 0 & 0 & 0 & 0 \\ 0 & 0 & 0 & 0 &$ 

 $\begin{picture}(20,20) \put(0,0){\line(1,0){155}} \put(15,0){\line(1,0){155}} \put(15,0){\line(1,0){155}} \put(15,0){\line(1,0){155}} \put(15,0){\line(1,0){155}} \put(15,0){\line(1,0){155}} \put(15,0){\line(1,0){155}} \put(15,0){\line(1,0){155}} \put(15,0){\line(1,0){155}} \put(15,0){\line(1,0){155}} \put(15,0){\line(1,0){155}} \$ 

 $\begin{matrix} \end{matrix}$ 

 $\sim$  .  $\sim$ e g

 $\frac{1}{4}$ J

Í

i<br>Paramana

 $\begin{array}{c} \bullet \end{array}$ 

 $\downarrow$ 

 $\overline{\phantom{0}}$ 

ANEXT. EFN SOURCE STATEMENT IFN(S)

 $\mathbf c$ 

C

 $\mathsf{C}$ 

 $\mathbf c$ 

11/02/67

医脑室的

 $\sum_{i=1}^{n}$ 

 $-340$ 

 $\ddot{\cdot}$ 

 $+5.1$ 

この「このことにある」には、この時に、「この時の時間の時間の時間の時間の時間の

SUBROUTINE AN EXIT **ANXI 245 ANXI 247** \*\*\* THIS SUBROUTINE ADDS AN EXIT TO THE MACHINE BASED ON **ANXI 248** A HORIZONTAL TIP AND THE HUB CALCULATED FROM THE RATIO **ANXI** 249 OF THE AREA OF THE STATION TO THE AREA OF THE LAST **ANXI** 250 **ANXI 251** STATOR EXIT. **ANXI 252 FPATH** LOGICAL **ANXI 253** DOUBLE PRECISION **TITLE ANXI 254** MAPR, MOLEWT. RE AL MACH, **JOULE ANXI 255** DIMENSION ATAS(29,11), FLOW(32) **ANXI 255** LOGICAL **IERROR, YES ANXI**  $257$ COMMON / MATRIX/ ALPHA(10,11), ATAR(29,11), B2(29), **ANXI** 258 X BETA(10, 111, **BH(32), ANXI BLADE(29),** 259  $BT(32),$ X CO(10,11),  $CPI32,111,$  $CPCO(6)$ , ANXI  $CR(32, 11)$ , -260 X CSLOPE(10, 11.,  $CUS(11),$  $CU(32,11),$  $CUCO(29,5)$ , ANXI 261 X CX(32,111, CXM(10,111, CXNEW(10,11), CXRATO(29), **ANXI** 262 X CXS(10, 11), DA(10), DEL4(11), DEPV(10,11), **ANXI** 263 DFL(29) + X DF(20), DFACT(29,11), DFLOW(32), **ANXI 264** FOUND(20,3,10), FRDEL(10,11), GAMMA (32,111, x EMACH(29,11), **ANXI 265**  $X$  HMN(29), **HUB(32),** IKK(10), MACH(29,11), ANX I 265 PO(32,11),  $\mathbf x$ OBAR(29,11),  $R(32,11),$ RCURVE (10,11), **ANXI** 267 RH(32), RHO(32,11), RINT(11),  $\mathbf{x}$ ROSTAG(11), **ANXI** 269 X RS(32), RTRAIL(11), RSLOPE(10,11),  $SOCO(29,5)$ , ANXI 269  $\boldsymbol{x}$  $SOLID(29,11),$ SSCO(29,5), TERM1(10,11), TERMA (11), ANXI 270 X TERMB(11), TERMC(11), TIP(32),  $TITLE(12)$ , **ANXI 271**  $\mathbf{x}$  $TO(32, 11),$ TSTAT(11),  $U(32,11)$ ,  $W(11),$ **ANXI 272** X X (32) **ANXI 273** COMMON /SCALER/ A1040, A, AA, A202A0, A303A0, A404A0, **ANXI 274** X A505A0, B. 275 88,  $cc.$ CM, CMEAN. CMEANP, COINTG, **ANXI** x CPI2, CP13, CPI4, **CPIS,**  $CPI6$  $CPO2,$  $CPO3$ CP04, **ANXI** 276 DUMMY, **X CPO5,** DAMP, DCP, DD, DIFCM, nt, ERAS1, **ANXI 277**  $X G<sub>0</sub>$ GASK, GJ, GR.  $GR2,$ JOULE, MAPR. MOLEWT. **ANXI 278** X POCO,  $\mathsf{Q}_{\bullet}$ RPM, TCP, TERMD, TESTRH, TESTDS, TESTMS, **ANXI 279** TOL, TOLAT, TOL82,  $\mathbf{x}$ TOCO. TOLMIN, TOLMS, TCLTIP, TOLCP, **ANXI 280** TOLR, X TOLCX, TOTINT. TOTPR. **VMT** ν. **ANXI 281** COMMON / INTEGR/  $\mathbf{I}$ , 18, 181. IDUMP. IERROR, IFIRST, **ANXI 282** XIG, IQUTTR. IPASS,  $IS<sub>1</sub>$ IT, JIN. J,  $JJ$ , **ANXI 283** X JM. JMI,  $K1,$  $\kappa$ , KK, LIMIT, LSTAGE. **ANXI** 284 ι. X MSTAGE. NLINES, NTUBES, NX. NX1, YES ANXI 285 **EQUIVALENCE**  $(ATAR(1,1), ATAS(1,1))$ , (FLOW(1), DFLOW(1)) **ANXI 286** COMMON / VGEOM/ **ALH(29),** ALT(29), ALTER. **ANX1 287** X ASPECT(29), FPATH, SAVEA(29) **ANXI 288 ANXI 289** IF (FPATH) DT= X(LSTAGE) -X(LSTAGE-1) **ANXI 290** AA= RS(LSTAGE) \*\* 2 **ANXI** 291 BB= RH(LSTAGE) \*\* 2 **ANXT** 292 DO 10 JK=1,3 ANXI 293 **JL=LSTAGE+JK ANXI 294** IF (FPATH)  $X(\text{JL}) = X(\text{JL}-1) + D$ **ANXI 295**  $RS(JL) = RS(LSTAGE)$ **ANXI 295** RH(JL)= SQRT(AA + (BB-AA)\*ATAR(1,JK)) **ANXI 297 10 CONTINUE ANXI 298 RETURN ANXI 299 END ANXI 300** 

 $B-1$ 

SOURCE STATFMENT IFN(S) EFN  $\overline{\phantom{m}}$ 

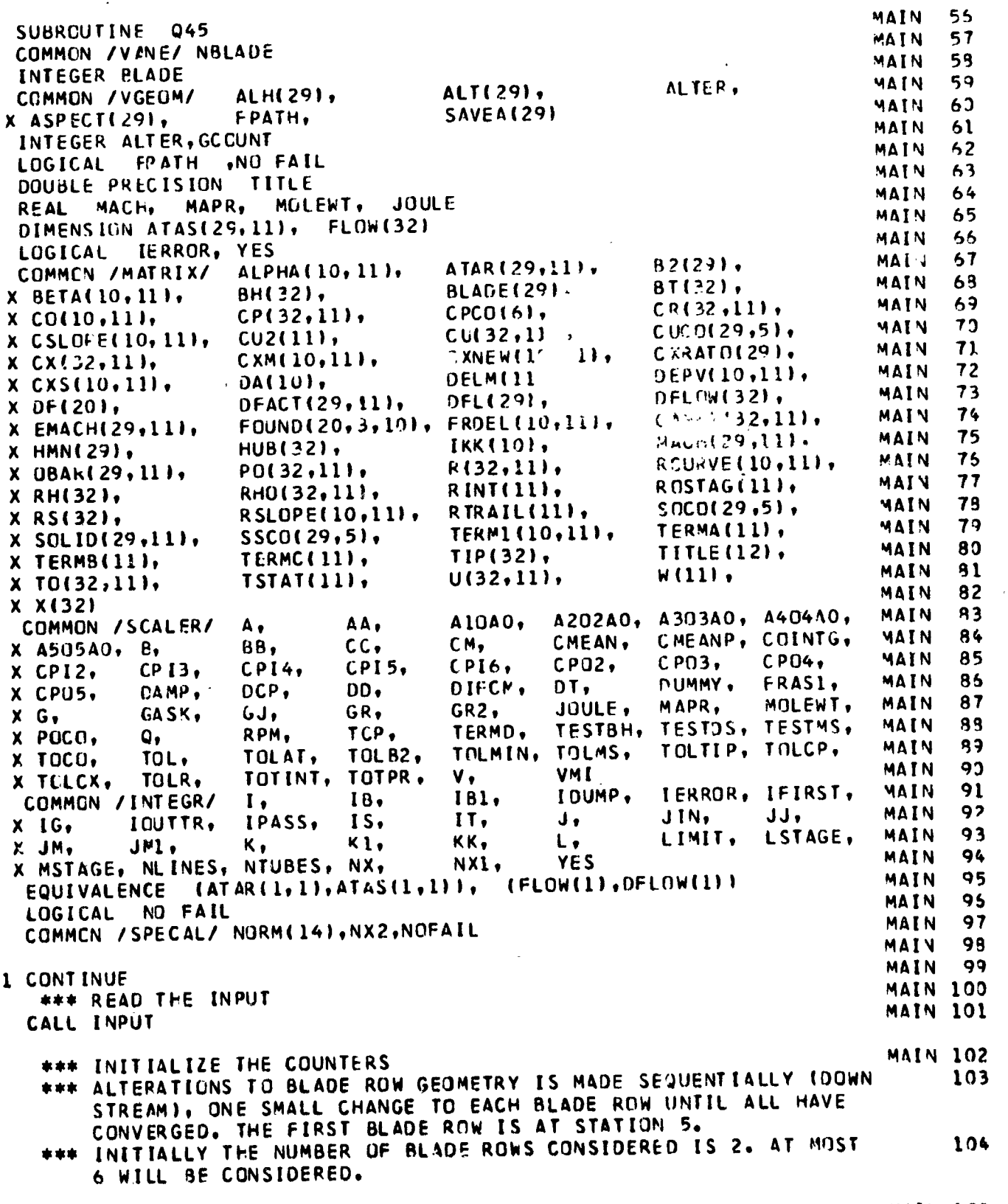

ALTER= 5

こうみじょく

こちら と話をすて 最美にく

 $\frac{a}{b}$ 

 $\bar{\ell}$ 

● 「大学の人物の生活を、「大学の生活を、「大学の生活を、「大学の生活」を、「大学の生活」を、「大学の生活」を、「大学の生活」を、「大学の生活」を、「大学の生活」を、「大学の生活」を、「大学の生活」を

 $\mathbf{c}$ 

aoooo

 $\downarrow$ 

 $045.$ 

**MAIN 103** 

(1) 1 1 2 m (1) 1 3 m (1) 1 3 m (1) 1 3 m (1) 1 3 m (1) 1 3 m (1) 1 3 m (1) 1 3 m (1) 1 3 m (1) 1 3 m (1) 1 3 m

 $rac{6}{1}$ 

1

I

1  $\frac{1}{3}$ 

I

J

 $\begin{array}{c}\n\bullet \\
\bullet \\
\bullet \\
\bullet\n\end{array}$ 

 $\begin{bmatrix} 1 \\ 1 \end{bmatrix}$ 

I

I

I

11/02/67

11/02/67 SOURCE STATEMENT  $IPN(S)$ Q45. EFN **MAIN 104** NBLADE= 2  $115$  IPASS= 1 **MAIN 105** GCOUNT= 0 **MAIN 105 MAIN 107** 120 CONTINUE **MAIN 109**  $\mathsf{DAMP} = 1.0$ **MAIN 109**  $LC6=0$  $\mathbf c$ \*\*\* SET UP THE RUTOR **MAIN 110 MAIN 111 CALL ROTOUT MAIN 112**  $I = I+1$  $\mathbf c$ \*\*\* SET UP THE STATOR **MAIN 113** MAIN 114 130 CALL STADUT **MAIN 115** Ιc **MAIN 116** \*\*\* CALCULATE CONDITIONS AT THE OUTLET **MAIN 117 MAIN 119** CALL OUTLET Ic \*\*\* CHECK THE FLOW PARAMETERS AND MAKE ADJUSTMENTS IN THE **MAIN 119** TEMPERATURE AND PRESSURE PROFILES AS REQUIRED **MAIN 120** CALL URIVE **MAIN 121** \*\*\* SET THE ITERATION COUNTER TO ZERO **MAIN 122**  $139$  LC6= 0 **MAIN 123** MAIN 124  $\mathsf{r}$  C \*\*\* PRINT OUTPUT AT THIS POINT, TRANSFER TO A NEW DATA SET **MAIN 125** MAIN ILJ 140 IF (LC6.GT.50) CALL ERROR(19) **MAIN 127 MAIN 129** Į. \*\*\* CALCULATE THE AXIAL VELOCITIES INCLUDING CURVATURE EFFECTS MAIN 129 **MAIN 130**  $LCS = 0$ **MAIN 131** 142 CALL CAXIAL **MAIN 132**  $LCS = LCS+1$ **MAIN 133** MAIN 134 IF (LC5.GT.50) CALL ERROR (18)  $\mathbf c$ \*\*\* TURN THE LOADING ITERATION TRIGGER ON. NO FAIL= . TRUE. **MAIN 135**  $IPASS = 4$ **MAIN 136**  $\mathbf c$ \*\*\* CHECK THE LOADING PARAMETERS AGAINST THEIR DESIRED LIMITS. 137 IF THEY ARE NOT CLOSE MAKE APPROPRIATE CHANGES IN THE ROTOR C i c TEMPERATURE PROFILE. CALL DRIVE **MAIN 137**  $\mathbf c$ \*\*\* HAVE ALL OF THE FLOW PARAMETER REQUIREMENTS BEEN MET **MAIN 138 MAIN 139** IF (.NOT. NO FAIL) GO TO 142  $IPASS = 2$ **MAIN 140** \*\*\* CALCULATE THE LOSSES **MAIN 141** CALL LOSS **MAIN 142 MAIN 143** 146 LC6=LC6+1  $I = LSTAGE - 1$ **MAIN 144 MAIN 145** \*\*\* IPASS WILL BE EQUAL TO 3 IF THE LOSSES DO NOT CORRELATE **MAIN 146** g C l c WITH THE EFFICIENCIES **MAIN 147** MAIN 14R IF (IPASS.EQ.3) GO TO 140 **MAIN 149 MAIN 150 MAIN 151** GCOUNT= GCOUNT +1 \*\*\* CHECK THE GEOMETRY ITERATION COUNTER C **MAIN 152** IF (GCOUNT.GT.100) CALL ERROR (35) **MAIN 153 MAIN 154**<br>MAIN 155 IERROR= .FALSE. \*\*\* IS THE GEOMETRY TO BE CALCULATED C

 $B-3$ 

÷

 $\frac{1}{2\pi}$ 

 $\frac{1}{\sqrt{2}}$ 

t.<br>Pa

「このことは、「三重のことの「このの」を、「このこと」ということを、「このことに、「このことを、「このことを、「このこと」ということを、「このことを、「このことを、「このことを、「このことを、「このこ 大学に、全国の電話を受ける場所のの 

**大学 (1) 1999年1月1日 1月1日 1月1日** 

İ

11/02/67 SOURCE STATEMENT -IFN(S) EFN.  $045.$ **MAIN 155** IF (FPATH) CALL GEOM **MAIN 157** \*\*\* IS THE GEOMETRY CORRECT  $\mathbf c$ **MAIN 159** GO TO 139 IF (IERRUR) **MAIN 159** \*\*\* CHECK THE AXIAL VELOCITIES  $\mathsf{C}$ **MAIN 160** ONE MORE TIME C **MAIN 161** CALL CAXIAL **MAIN 162 MAIN 163** \*\*\* CALCULATE THE MASS AVERAGED PRESSURE RATIO  $\mathbf c$ **MAIN 164 MAIN 165** DO 155 J=1, NLINES **MAIN 165** TERMB(J)= TO(LSTAGE, J) **MAIN 167** MAIN 168 \*\*\* SCLVES FOR TERMB(J) IN GASK\*ALOG(PO(LSTAGE, J)/PO(1,1) =  $\mathbf c$ **MAIN 169** INTEGRAL FROM TO(1,1) TO TERMB(J) OF (CP/T) DT  $\mathbf c$ MAIN 170 MAIN 171 CALL THERM2 (PO(LSTAGE, J) /PO(1, 1), T ERMB(J), TO(1, 1)) **MAIN 172** TERMB(J)=TERMB(J)/TO(1,1) **MAIN 173** 155 DEPV(9,J)= RHO(LSTAGE,J)\*CX(LSTAGE,J)\*R(LSTAGE,J) **MAIN 174** I=LSTAGE **MAIN 175**  $L = 9$ **MAIN 175** CALL INTEG(DEPV, 2) **MAIN 177** SUM= RINTINLINES I-RINT(1) **MAIN 178**  $L = 8$ **MAIN 179** DO 157 J=1, NLINES **MAIN 180** 157 DEPV(8, J)= (TERMB(J)-1.)\*DEPV(9, J) **MAIN 181** CALL INTEG(DEPV, 2) MAIN 182 V= RINT(NLINES)-RINT(1) MAPR=EXP LJOULE\*(THERM3((V/SUM+1.0)\*TO(1,1))-THERM3(TO(1,1)))/GASK)MAIN 183 **MAIN 184 MAIN 185** \*\*\* IF THE MASS AVERAGED PRESSURE EXCEEDS THE PRESSURE C **MAIN 186** RATED DESIRED THE CALCULATION IS COMPLETE C **MATN 187 MAIN 183** IF (MAPR.GE.TOTPR) GO TO 175 **MAIN 189 MAIN 190** \*\*\* SINCE THE MASS AVERAGE PRESSURE RATIO HAS NOT BEEN MET WE C **MAIN 191** CHECK TO SEE IF ANOTHER STAGE MAY BE ADDED. IF NOT THE  $\mathbf c$ **MAIN 192**  $\ddot{\mathbf{c}}$ FLOW PARAMETERS WILL BE PRINTED **MAIN 193 MAIN 194** IF ((LSTAGE-5)/2.GE.MSTAGE) GO TO 170 **MAIN 195 MAIN 196** \*\*\* INITIALIZE THE CALCULATION TO ADD ONE MORE STAGE C **MAIN 197 MAIN 198** IFIRST=MAXO(IFIRST, LSTAGE-3) MAIN 199  $I =$  LSTAGE + 1 **MAIN 200**  $IB = IB+2$ MAIN 201  $[8] = [8] + 2$ MAIN 202  $NX = NX + 2$ MAIN 203  $NX1 = NX1 + 2$ **MAIN 204**  $NX2 = NX2 + 2$ **MAIN 205** NBLADE= MINO( NBLADE +2, 6) **MAIN 205** LSTAGE=LSTAGE+2 **MAIN 207** \*\*\* SINCE THE CALCULATION AND CHECKING IS TO BE CONTINUED **MAIN 208** UPSTREAM FOR NO MORE THAN 3 WHOLE STAGES, IT IS ASSUMED **MAIN 209** THAT DR/DX, C2P/DX2 AND DICXI/DX AT STAGES PREVIOUS TO **MAIN 210** THESE WILL NOT BE AFFECTED BY THE ADDITION OF ONE MORE MAIN 211  $\mathbf c$ 

 $B-4$ 

C<br>C<br>C

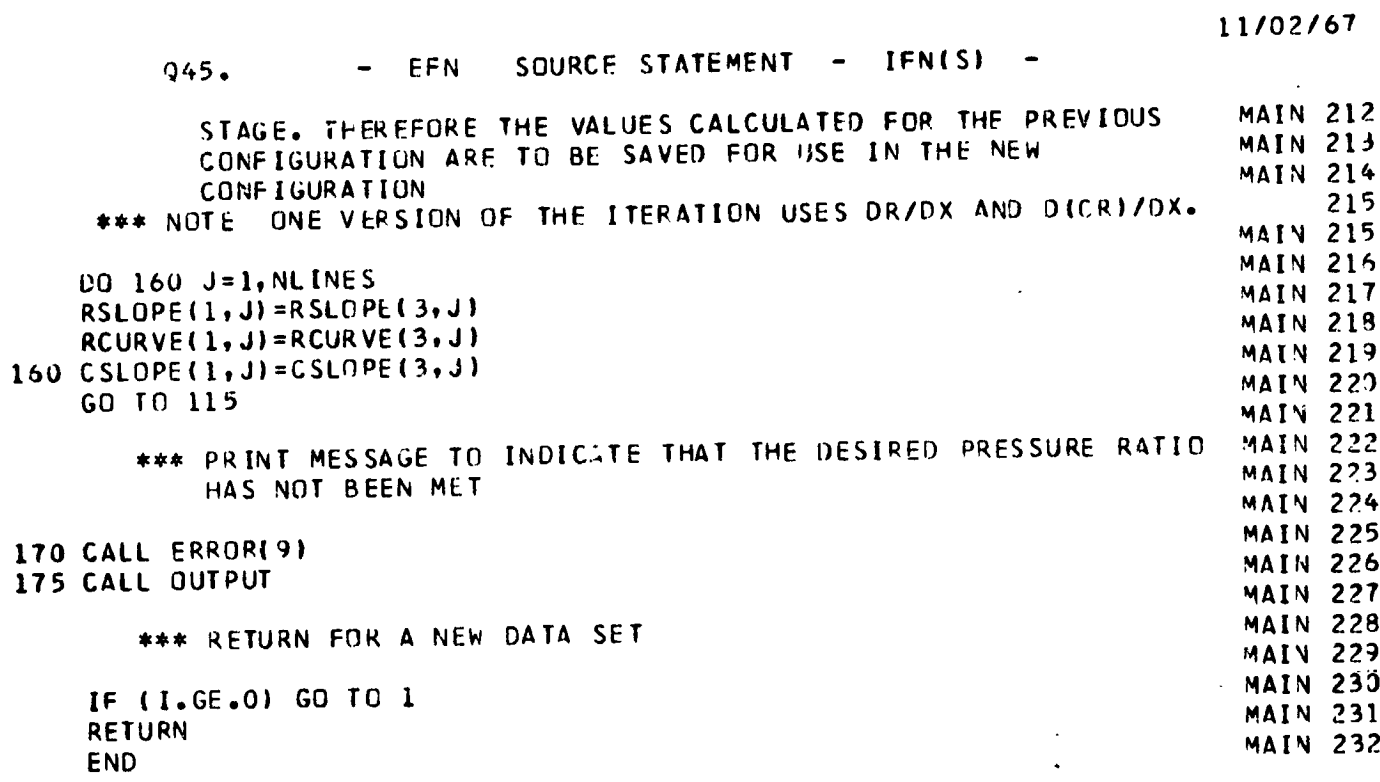

 $\begin{array}{c} \n\begin{array}{c}\n\begin{array}{c}\n\begin{array}{c}\n\end{array} \\
\end{array} \\
\begin{array}{c}\n\end{array} \\
\begin{array}{c}\n\end{array} \\
\end{array} \\
\begin{array}{c}\n\end{array} \\
\begin{array}{c}\n\end{array} \\
\end{array} \\
\begin{array}{c}\n\end{array} \\
\begin{array}{c}\n\end{array} \\
\end{array}$ 

 $\int_{c}$ 

I

 $\overline{L}$ 

 $\prod_{i=1}^{n}$ 

 $\begin{bmatrix} 1 & 0 \\ 0 & 1 \end{bmatrix}$ 

 $\int_{0}^{1}$ 

 $\int_0^1$ 

 $\overline{\mathbf{I}}$  $\frac{1}{2}$ 

I

I

「高麗大學學者經驗、嚴語、學 、等之人(こと)

 $\ddot{\cdot}$ 

このことには、このことは、「下面の最もある」

 $\mathbf{c}$ 

 $B-5$ 

 $\frac{1}{N}$ 

 $\mathcal{L}_2^{\mathbb{Z}}$ 

 $\label{eq:2.1} \mathcal{P}_{\mathbf{a}}\leftarrow \mathcal{P}_{\mathbf{a}}\leftarrow \mathcal{P}_{\mathbf{a}}\leftarrow \mathcal{P}_{\mathbf{a}}\leftarrow \mathcal{P}_{\mathbf{a}}\leftarrow \mathcal{P}_{\mathbf{a}}\leftarrow \mathcal{P}_{\mathbf{a}}$ 

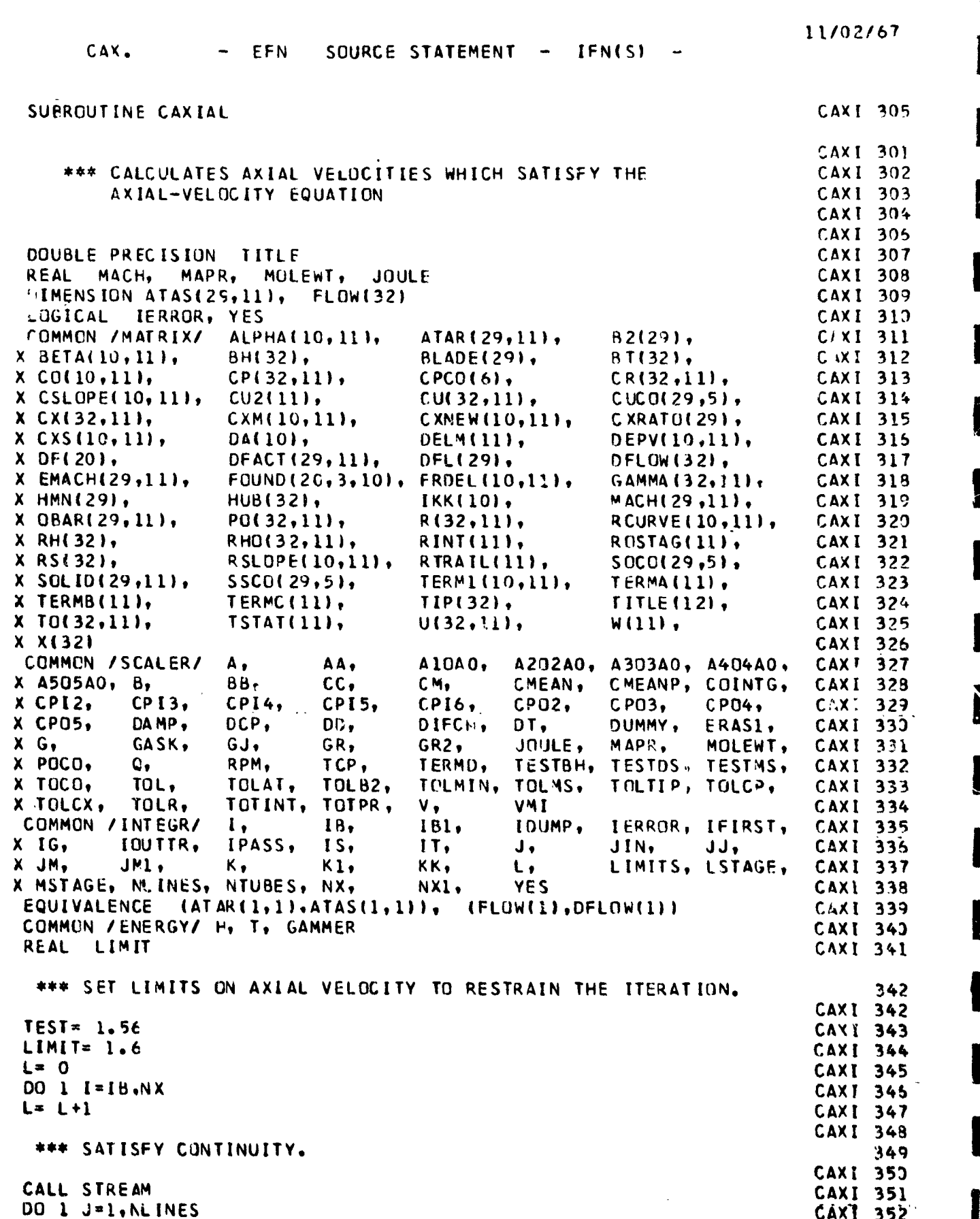

I

· 中国語書 「 動き 」

医二甲基 医外隔原的

 $B-6$ 

 $\frac{c}{c}$ 

 $\mathbf{c}$ 

 $\mathbf c$ 

 $\ddot{\cdot}$ 

 $\frac{1}{4}$ 

**PAGE IS POOR;** REPRODUCIBILITY OF THE ORIGINAL

11/02/67 SOURCE STATEMENT  $IFN(S)$  $\overline{\phantom{a}}$ CAX. EFN  $\frac{1}{2}$ 353 \*\*\* SAVE THE AXIA'. VELDCITIES.  $\mathsf{C}$ CAXI 353  $BETA(L, J) = CX(L, J)$ CAXI 354 1 CONTINUE CAXI 355  $DAMP = 10.0$ CAXI 355 CAXI 357 \*\*\* INITIALIZE THE ITERATION COUNTER C CAXI 359 CAXI 353  $LOGPY=0$ CAXI 363 5 CONTINUE  $361$ \*\*\* TURN THE CONVERGENCE TRIGGER ON. C 351 CAXI YES= . FALSE. CAXT 362 LOOPY=LOOFY+1 CAX<sub>I</sub>  $63$ \*\*\* ERROR WILL PRINT THE RESULTS OF THE LAST ITFRATION CAXI 364 C CAXI 365 AND TRANSFER TO A NEW DATA SET C. CAXI 365  $CAYI$  367 IF (LOOPY.GT.250) CALL ERRUR(4) CAX T  $369$ DO 125 J=1, NLINES CAXT 359 \*\*\* GET FIRST AND SECOND DERIVATIVES OF R WITH RESPECT TO X CAXI 370 C CAX I  $37i$ CAXI 372 125 CALL XDERIV(R, RSLOPE, RCURVE) **CAX1 373** CAXI 391  $L = 0$ CAXT 382 00 130 1=1B, NX **LAXI 393**  $L = L + 1$ **CAXI 384**  $CM2 = CX(1, JM)$ \*\*2 CAXI 385  $DQ$  120 J=1, ALINES **CAXI 385** CAXI 387  $\mathbf c$ \*\*\* SAVE THE AXIAL VELUCITIES **CAXI 389** CAXI 389  $CX(I,J) = (4.0*BEIA(L,J) + CX(i,J)) * 0.2$  $CAXI$  390  $BETA(L, J)=CX(L, J)$ CAXI 391  $CUS(J) = CUI1, J1**2$ CAX I  $302$ 120 DEPV(L, J)=CU2(J)/R(I, J) CAXI 393 CALL INTEG (OEPV,2) CAXI 394 A= THERMI(TO(I,JM)) CAX7 395 **CO 130 J=1, NLINES** \*\*\* CALCULATE THE ENTHALPY AND CENTRIFUGAL FORCE TERMS AS WELL AS C 395 THE RADIAL VELOCITY TERM.  $\mathsf{C}$ **CAXI 395** 130 TERMI(L, J)= (GJ\*(THERMI(TO(1, J))-A)  $X+C R$ (1. JM) \*\* 2 -CR(1. J) \* 2 CAXI 397  $-$ (CU2TJ) -CU2TJM1) -2.0\*RINT(J1) CAXI 398  $\mathbf{x}$ CAXI 399  $X$  / CM2 **CAXT 400** \*\*\* FIND ENTPOPY GRADIENT TERM IN AXIAL-VELOCITY EQUATION  $\mathbf C$ CAXI 401 **OBTAIN FIRST DERIVATIVE OF DEPV WITH RESPECT TO RADIUS,**  $\mathbf C$ \*\*\* CAXI 402  $\mathbf c$ RESULT IS IN CO. **CAXT** 403 **CAXI** 404 **CAXI 405** \*\*\* NOTE... THE REFERENCE TERMS HAVE BEEN LEFT OUT OF THIS CAXI 405  $\mathsf{C}$ EQUATION SINCE THEIR DERIVATIVES ARE ZERO **CAXI 407** C CAXI 408  $L = 0$ **CAXI 409** 00 235 i-IB, NX **CAXI 419**  $L = L + 1$ CAXI 411

 $\tilde{\mathbb{Z}}$ 

é.

 $\frac{1}{2}$ 

网络学习

· 中国語の (本語) ( 本語)

 $\sim 100$ "REPRODUCT: ILITY OF THE ORIGINAL PAGE IS POOR. ٠, 11/02/67 **EFN** IFN(S)  $\cdot$  CAX. SOURCE STATEMENT -**CAXI 412** 00 233 J=1, NLINES 41? \*\*\* DETERMINE PART OF THE ENTROPY TERM. C CAXI 413 DEPVIL, JI= THERH 3CTOCI, Jil/DCP -ALOG(POCI, JI) CAXI 414  $H = -(CX(1,1)**2 + CR(1,1)**2 +CU(1,3)**2)/GJ$ **CAXT 415**  $T = T(011, J)$ CAX1 414 **FUTALP** CALL CAXI 417 233 CONTINUE CAXI 419  $ALPHA(L, l) = 0.0$ **CAXI** 423 DO 235 J=2, NLINES CAXT 421 \*\*\* I JTEGRATE THE STATIC TEMPERATURE WITH RESPECT TO ENTROPY. 422  $\epsilon$ CAXI 423 235 ALPHA(L, J)= ALPHA(L, J-1) +0.5\*GR\*(TSTAT(J) +TSTAT(J-1)) CAXI 424 CAXI 425  $\lambda$  \*(DEPV(t, J) -DEPV(1, J-I)) 210 DO 220 J=1, NLINES CAXI 476 **CAXT 477** \*\*\* OBTAIN THE FIR T DERIVATIVE OF RADIAL VELOCITY WITH RESPECT  $42B$ C  $\mathbf{C}$ TO AXIAL LENGTH. CAXI 430 220 CALL XOERIVICR.CSLOPE.CO) CAXI 431 CAXI 432  $L = 0$  $100 \times 490 = 17.5$ CAXI 433 ILL= $0$ CAXI 434 CAXI 435 ່ເ \*\*\* HELP IS ALTERED YO PEDJOE THE EFFECT OF CURVATURE WHEN CAXT 435  $\mathbf c$ THE ITERATION IS NO. NEAR THE SOLUTION **CAXI 437 CAXI 439**  $H\acute{\epsilon}LP=1.0$ CAX | 439  $L = L + 1$ CAXI 447 225 DO 240 J=1, NLINES **CAXI** 441  $\mathbf{C}$ \*\*\* COMPUTE RADIAL VELUCITIES. 441 CAXI 442 240 CR(I, J)=CX(I, J)\*RSLUPE(L, J)  $CM=CX!L, LY$  $CAY$  447 CM2= HELP#CM##2 CAX1 449 245 00 250 J=1, NL TIES CAXI 449 CAXI 450  $\mathsf{C}$ \*\*\* I IP STREAMLINE-CURVATURE TERM IN AXIAL-VELOCITY EQUATION CAXI 451 CAXI 452 250 DEPVIL, J. - CXII, JI\*CSLGPE(L, J!/CM2 CAX1 453 CALL INTEG (DEPV.2) CAXI 454 365 ILL= ILL +1 **CAXI 455** 370 00 400 J=1, NLINES CAXI 455 CAXI 457  $\mathsf{r}$ \*\*\* COMEINE THE TERMS IN THE AXEAL VELOCITY EQUATION. 45R CAXI 459 TERMD= (RINT(J) +RINT(J) +(ALPHA(1,JM) -ALPHA(L,J))/CM2  $-CAXI 460$ X. +TERMI(L, J))/HELP CAXI 461 IF (TERMC) 381,385,383 CAXI 462 385 TERMD=1.0 CAXI 463 GO TO 400 CAXI 464 CAXI 465 \*\*\* CHECK VALUES OF VELOCITY RATIC AGAINST REASONABLE LIMITS CAXI 466 **CAXI 457** 381 IF (TERMD.GT.-.99) GO TO 390 **CAXI 469** CAXI 467 \*\*\* ALTER FELP TO REDUCE CURVATURE EFFECTS (TEMPORARILY). **CAXI 473** 

 $B - 8$ 

CAX. IFN(S) CAXI 471 HELP= HELP\*1.1 CAXI 472 IF (ILL.LT.25) GO TO 365 **CAXI 473**  $TERMD = 0.1$  $CA$ ,  $I$  474 GO TO 400 CAXI 475 383 IF (TERMO.LT.TEST) **GU TC 390** CAXI 475 HELP= HELP\*1.1 **CAXI 477** IF (ILL.LT.25) GO TO 365 CAXI 478 TERMD= LIMIT CAXI 479 GO TO 400 CAXI 480  $\mathbf C$ \*\*\* CALCULATE NEW AXIAL VELOCITY. 481 390 TERMD= 50RT(1.0+TERMD) CAXI 481 400 CXNEW(L.J)=TERMD\*CM CAXI 482 410 CONTINUE CAXI 483 CAXI 484 \*\*\* COMPARE WELOGHTTES INTO CURVATURE EQUATION WITH THOSE OUT lC **CAXI 485** CAXI 485  $100.440 J = 1$ , NL INES **CAXI 487** IF (ABS({CXNEW(L,J)-CX(I,J))/CX(I,J)).GT.TOLCX) GO TO 450 CAXI 489 440 CONTINUE CAXI 489 GO TO 455 CAXI 493 CAXI 493 ∎c **\*\*\* UNSUCCESSFUL CONVERGENCE ON CX** CAXI 494 CAXI 495 450 YES= . TRUE. CAXI 491 455 00 460 J=1, ALINES **CAXI .92**  $CX(1, J) = (C X(1, J) + C XNEH(I, J)) * 0.5$ CAXI 495 460  $CR(I,J) = CX(I,J)*RSLOPE(L,J)$ CAX! 497 **CAXI 499**  $\blacksquare$ \*\*\* SATISFY CCNTINUITY CAXI 499 CAXI 500 CALL STREAM CAXI 501 CAXI 502 ∎ c \*\*\* MAKE AN ADJUSTMENT ON THE STREAMLINE POSITIONS. 503 **CAXT 506** CALL MOVE **CAXI 505** 490 CONTINUE CAXI 505 CAXI 507  $\mathbf c$ \*\*\* CHECK CONVERGENCE OF AXIAL VELOCITIES CAXI 50A CAXI 509 1010 L=0 CAXI 510  $DO$  700  $I = IB$ , NX CAXI 511  $L = L + 1$ CAXI 512 00 700 J=1, NLINES **CAXT** 513 IF (ABS((BETA(L, J)-CX(I, J))/CX(I, J)).GT. TOLCX) GO TO 1020 CAXI 514 700 CONTINUE °CAXI 515  $L = 0$ CAXI 516 CAXI 517 CAXI 518 GO TO 1021 **CAXT 519** 1020 YES= . TRUE. **CAXI 520**  $1021$   $1 = 0$ **CAXI 521**  $L = L + 1$ **CAXI 522** \*\*\* MOVE THE LIMITS ON AXIAL VELOCITY. C 523  $TEST = 1.02*TEST$ CAXI 523 LIMIT= SQRT(1.0 +TEST) CAXI 524

 $\omega$ 

SOURCE STATEMENT -**EFN** 

11/02/67

 $B-9$ 

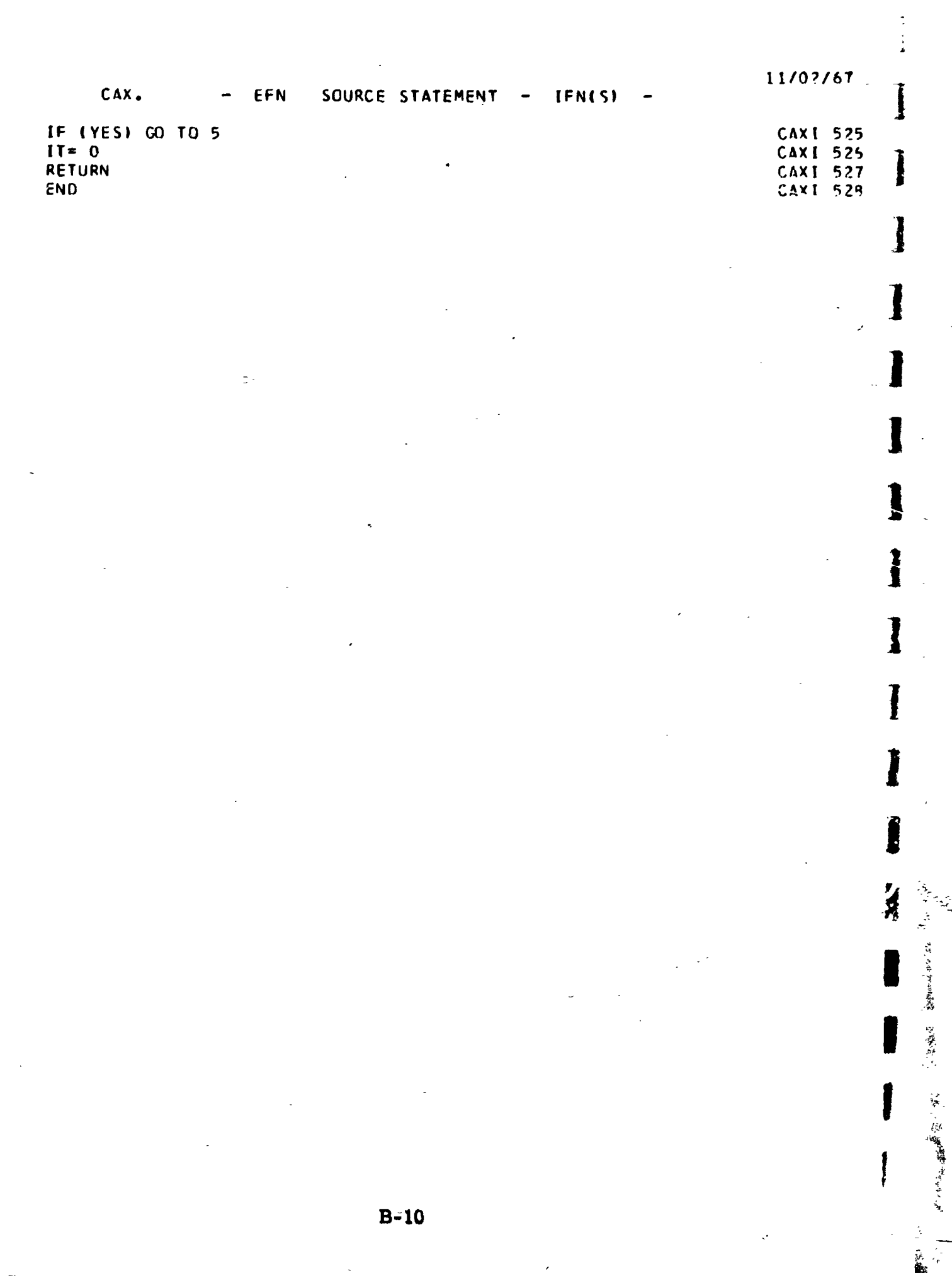

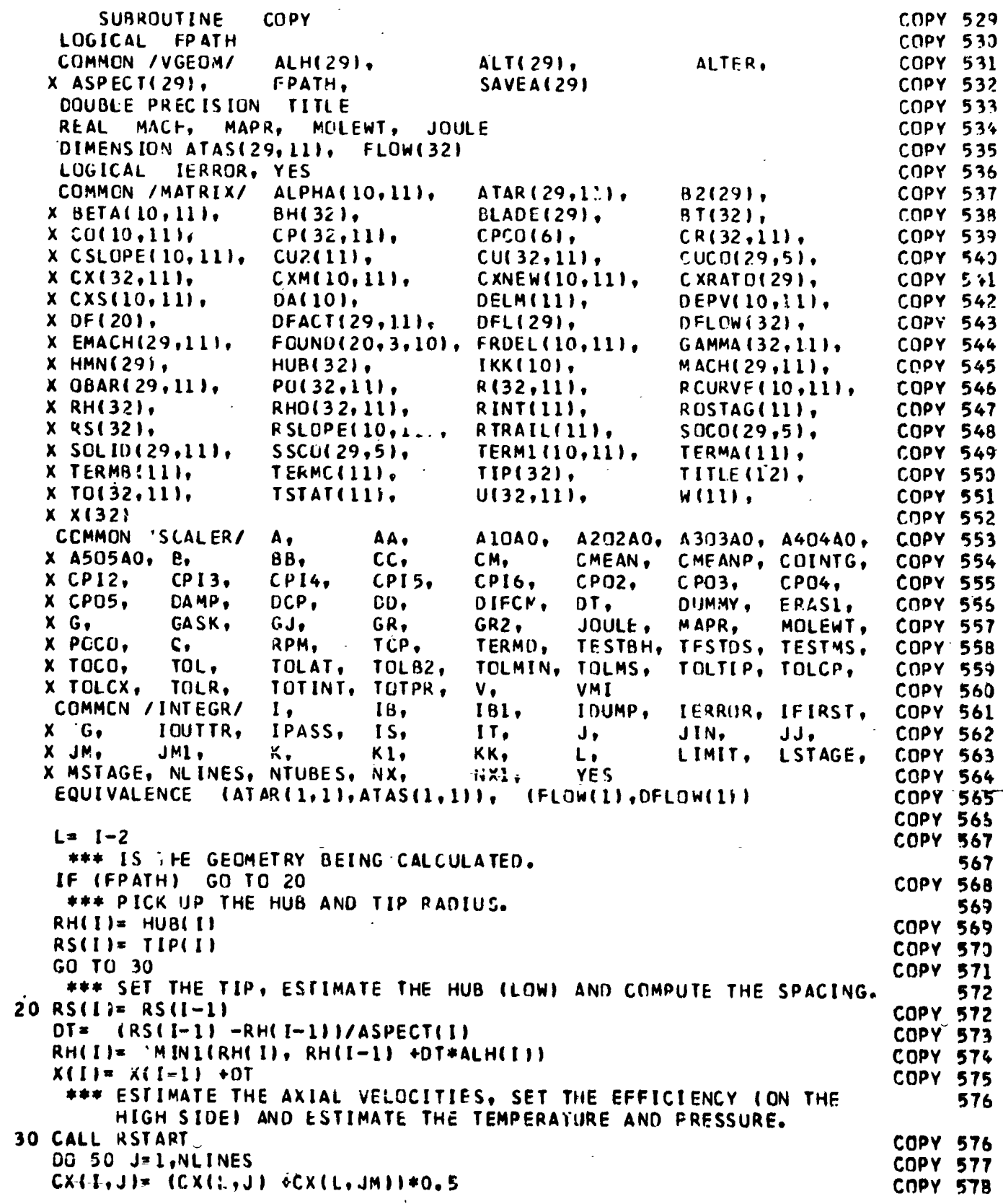

SOURCE STATEMENT -**IFN(S)**  $-$  EFN

 $COPV$ 

I

I

I

1

I

I

I

 $\mathbf{I}$ c

 $\mathbf{c}$ I

 $\int_{0}^{c}$ 

 $\int_{C}$ 

1

 $\frac{1}{2}$ 

春季

医心包炎 医血管

ł,

 $\overline{\phantom{a}}$ 

医心脏 人名德阿伦斯塔霍霍 蟹 医普鲁霍特氏

11/02/67

 $\frac{1}{2}$ 

 $\xi_{\perp}$  $\zeta^{\pm}$ 

 $\frac{2}{\pi}$ 

计算

 $\frac{1}{d}$ 

 $\frac{1}{2}$ 

 $\overline{\phantom{a}}$ 

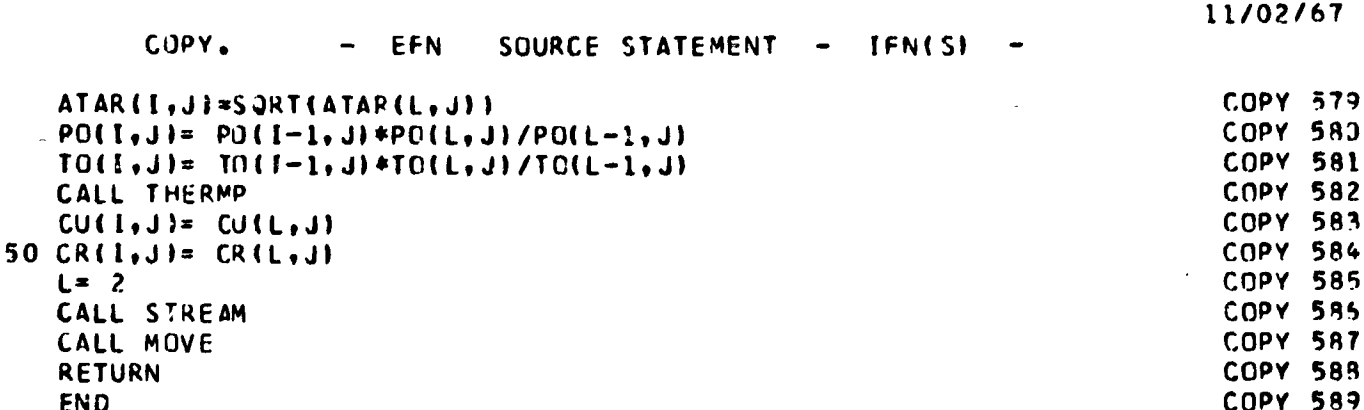

 $\overline{\phantom{a}}$ 

ı

I

J

I

1

F

 $\mathbf{I}$ 

ċ,

ł

DATA.

I

1

Î

 $\mathbf{I}$ 

I

ł

ļ

このことには、今日を教育の音を意味して思っている感覚を教育を考えている。

SOURCE STATEMENT - IFN(S) EFN  $\bullet$  .

11/02/67

 $\ddot{\phantom{1}}$ 

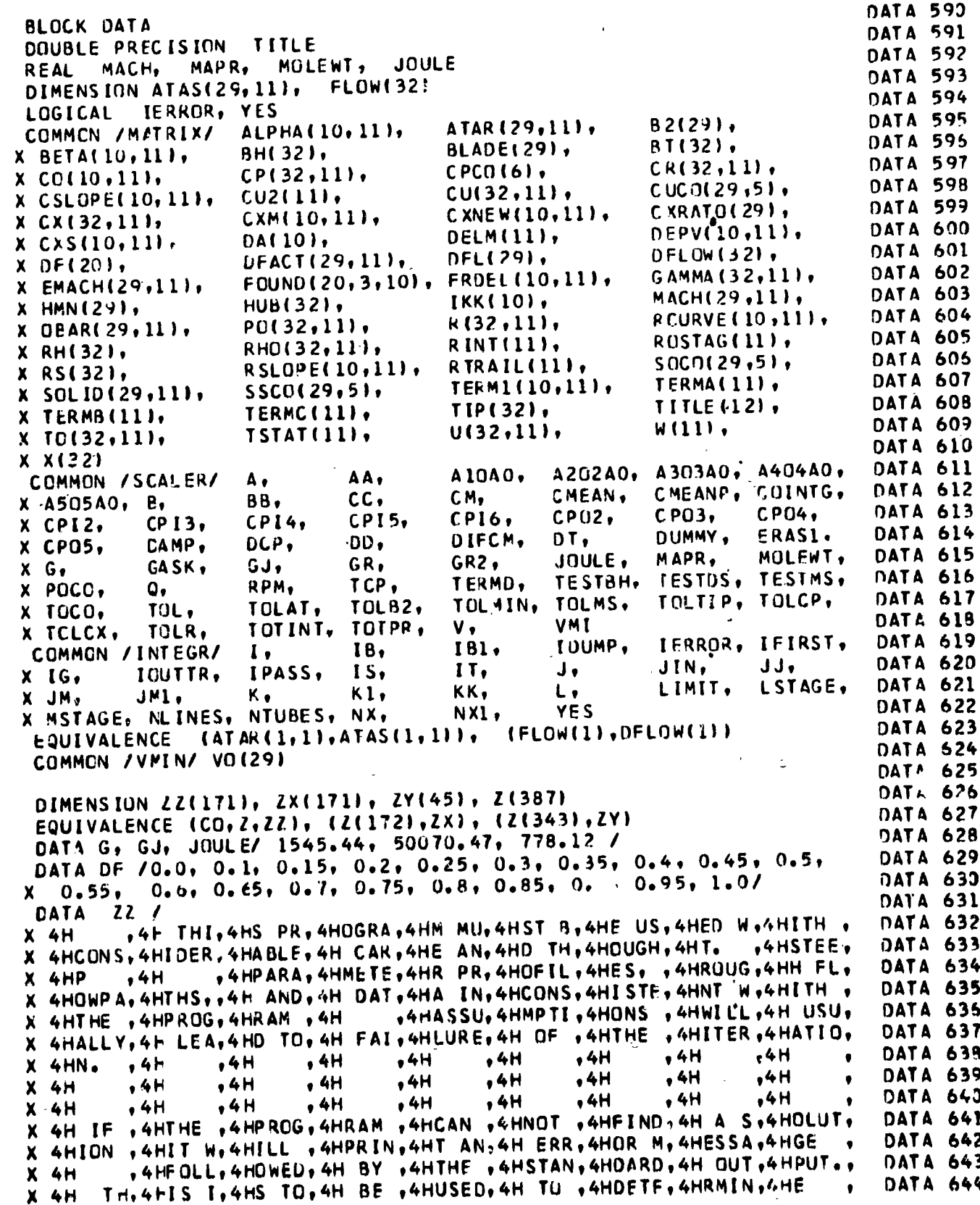

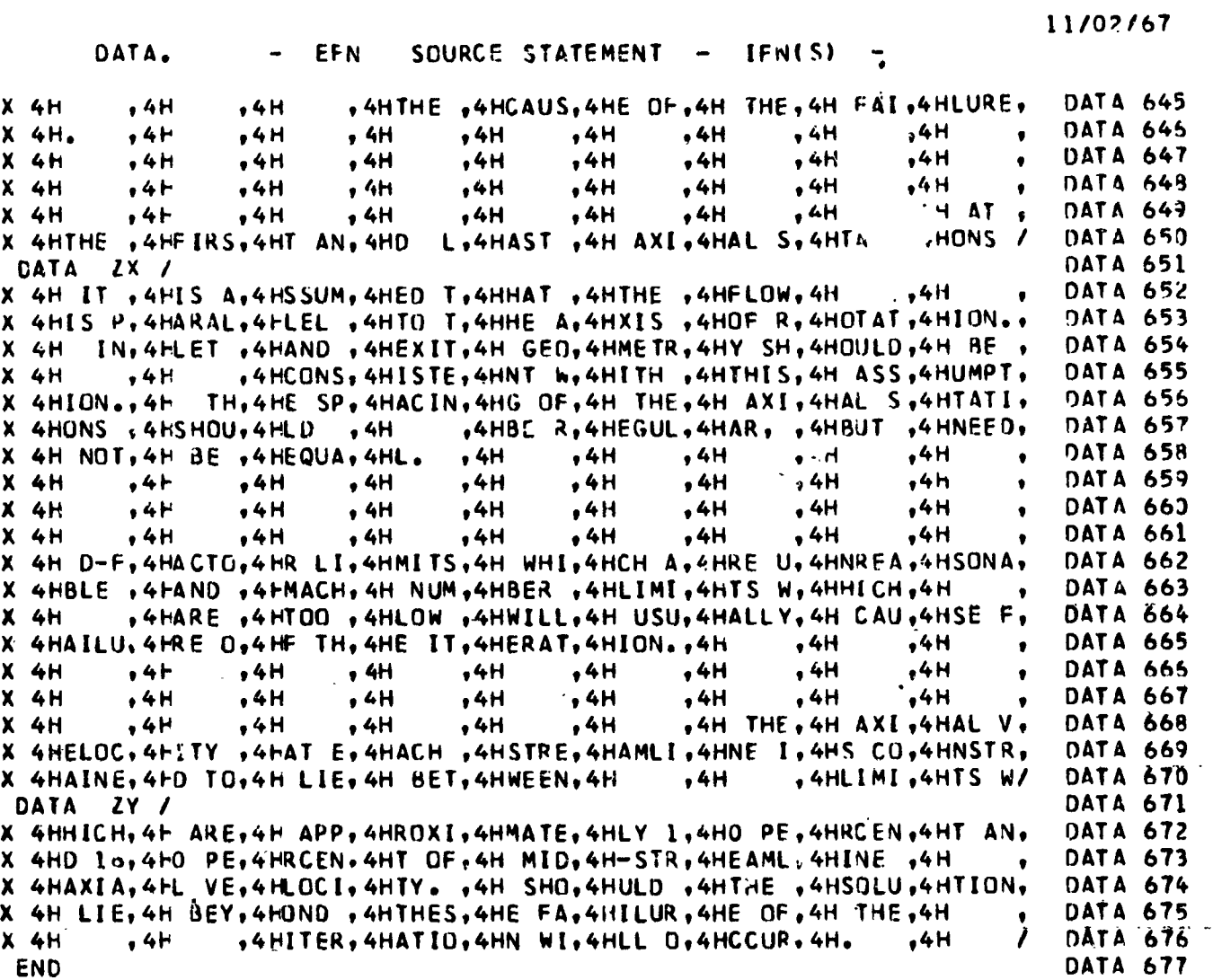

ľ

l

I

じゅうぶん きん

医黄色素 "我

1999年1月 - 盛藏宝真道が開始。

IFN(S) SOURCE STATEMENT -DATAL. EFN  $\overline{\phantom{a}}$  $\overline{\phantom{m}}$ 

ſ

I

 $\frac{1}{2}$ 

 $\frac{c}{c}$ 

 $\mathcal{C}$  , and  $\mathcal{C}$  , and  $\mathcal{C}$ 

 $\cdots$  and  $\cdots$  .

 $\overline{C}$  $\frac{1}{\sqrt{2}}$ 

 $\begin{bmatrix} 1 & 0 \\ 0 & 1 \end{bmatrix}$ 

I

 $\frac{3}{2}$  11/02/67

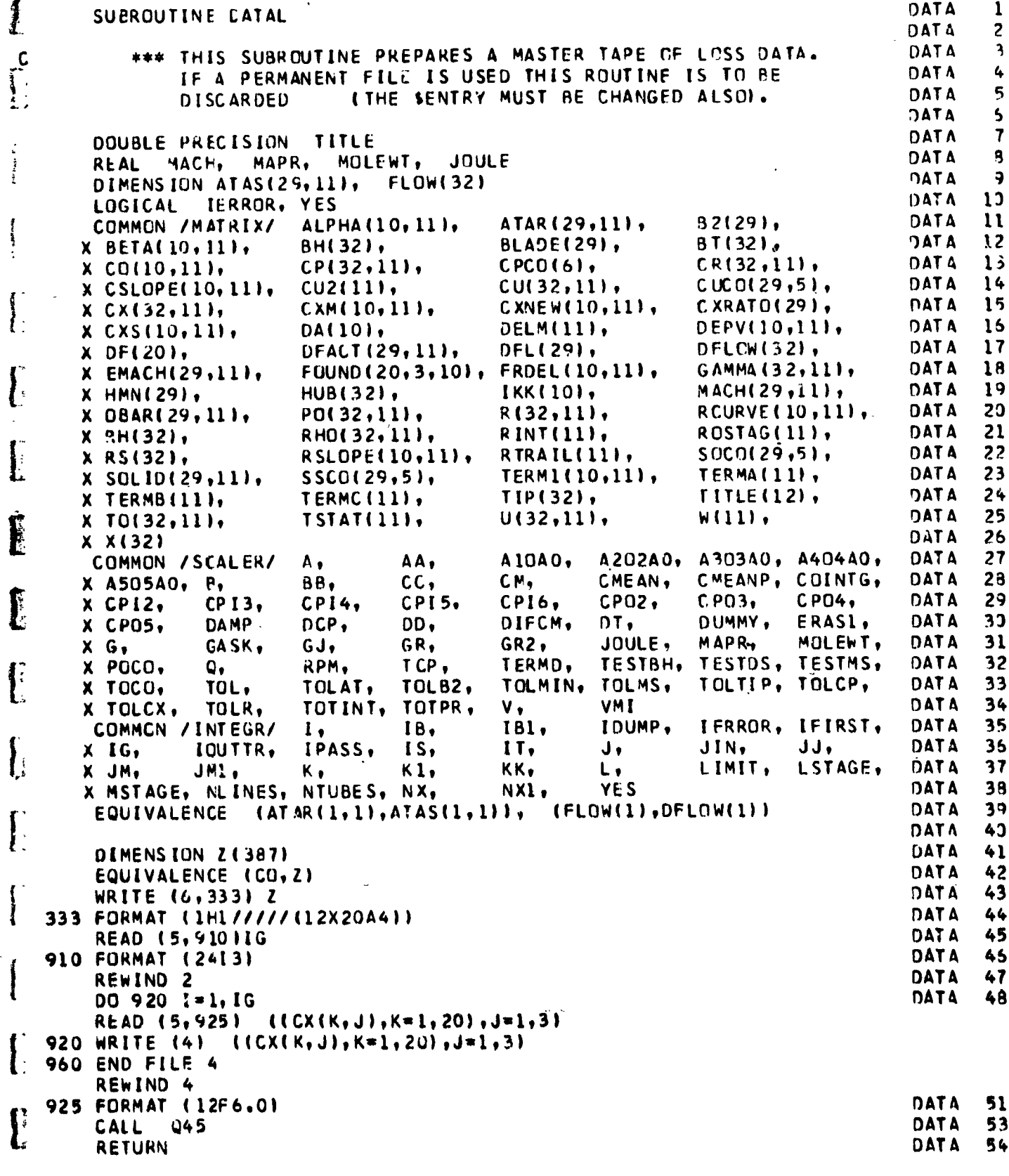

 $B-15$ 

- 
- 

11/02/67 DATAL. SOURCE STATEMENT  $\ddot{\phantom{a}}$ EFN IFN(S) END DATA  $55$ l Ì ] ] 1 l İ I Ì Ŋ I

<sup>1</sup>

 $\frac{1}{2}$ 

「大量を無機の最終に、必要に、 いんしゅうじゅん ちょうき

 $\ddot{\cdot}$ 

**化学 医三角菌素 医三角菌** 

#### PAGE 168 DERI. EFN SOURCE STATEMENT - IFN(S)  $\bullet$  $\overline{\phantom{a}}$ SUBROUTINE DERIV(R)RSLOPE (RCURVE)X) COMMON /INTEGR/ I, IB, IB1, IDUMP, IERROR, IFIRST ,<br>X IG, IOUTTR, IPASS, IS, IT, J, JIN, JJ, JM, JM1, K, KL, KK, L,<br>X LIMIT, LSTAGE, MSTAGE, NLINES, NTUBES, NX, NX1, YES  $l = 1$ DO 5 I=181, NX1  $L = L + 1$  $AA = (R(I - 1, J) - R(I, J)) / (X(1 - 1) - X(1))$  $BB = (R(I+1, J) - R(I, J)) / (X(I+1) - X(I))$  $RSLOPE(L, J) = (R(L+1, J) - R(L-1, J)) / (X(L+1) - X(L-1))$ 5 RCURVE(L, J) =  $(AA - BB)/ (X(1-1) - X(1+1)) * 2.0$ RETURN

**cND** 

1999年の「1999年の日本語の「大学」、「1999年の「1999年の「1999年の「1999年」、「1999年の「1999年」、「1999年の「1999年」、「1999年)、「1999年、「199

 $\mathcal{I}$ 

 $\frac{\epsilon}{4}$ 

 $\mathbf{1}$ 

 $\frac{1}{2}$ 

j

 $\overline{\mathbf{I}}$ 

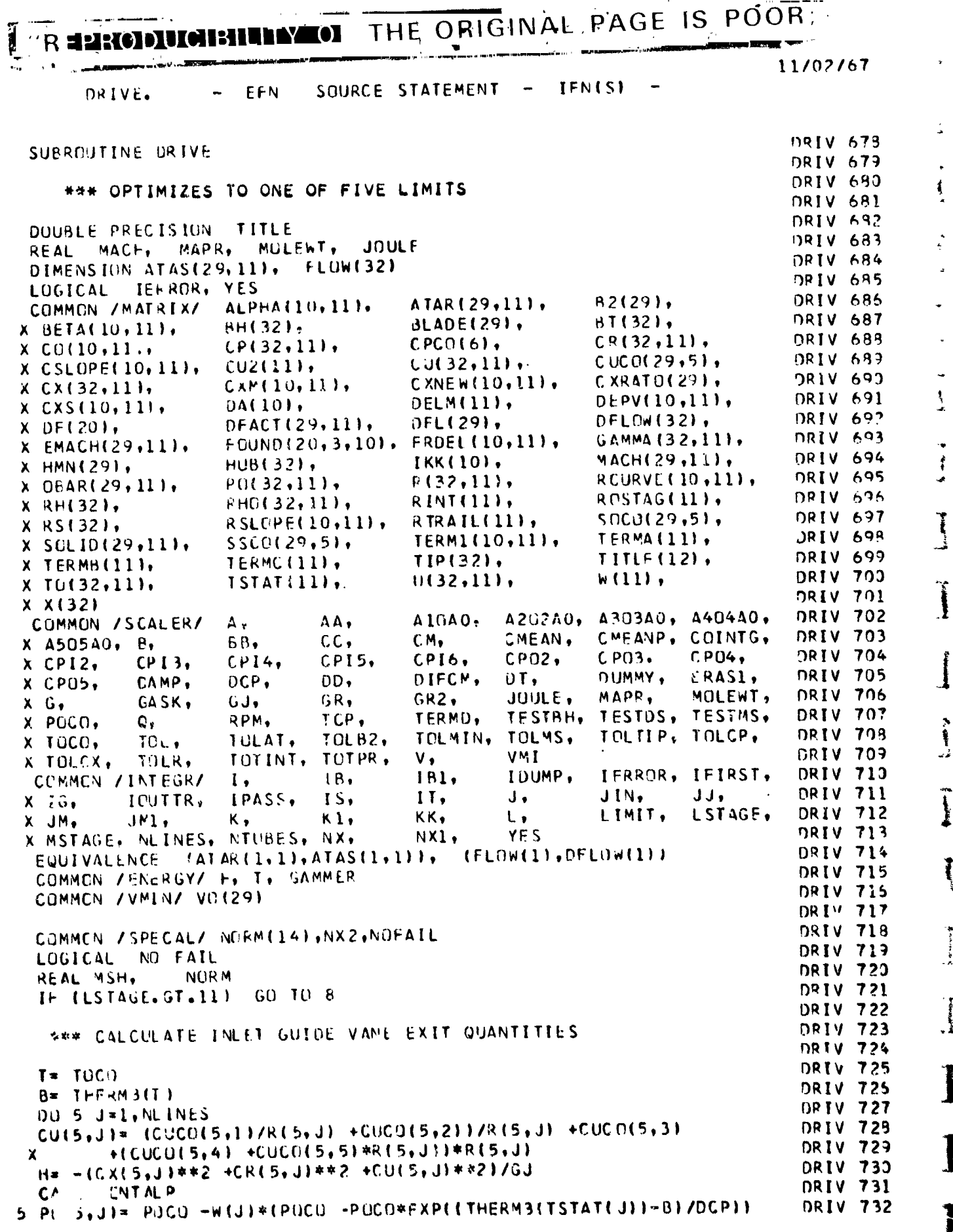

 $\mathsf{C}$ 

 $\mathbf{c}$ 

 $\overline{\phantom{a}}$ 

Ì

ŧ

4

|<br>|<br>|

 $\begin{picture}(20,20)(-20,0) \put(0,0){\vector(1,0){10}} \put(15,0){\vector(1,0){10}} \put(15,0){\vector(1,0){10}} \put(15,0){\vector(1,0){10}} \put(15,0){\vector(1,0){10}} \put(15,0){\vector(1,0){10}} \put(15,0){\vector(1,0){10}} \put(15,0){\vector(1,0){10}} \put(15,0){\vector(1,0){10}} \put(15,0){\vector(1,0){10}} \put(15,0){\vector(1,0){10}} \put(15,$ 

医单子宫的

 $\frac{1}{2}$ 

l

l

I

## "REPRODUCIBILITY OF THE ORIGINAL PAGE IS ROOR

 $\frac{1}{2}$ 

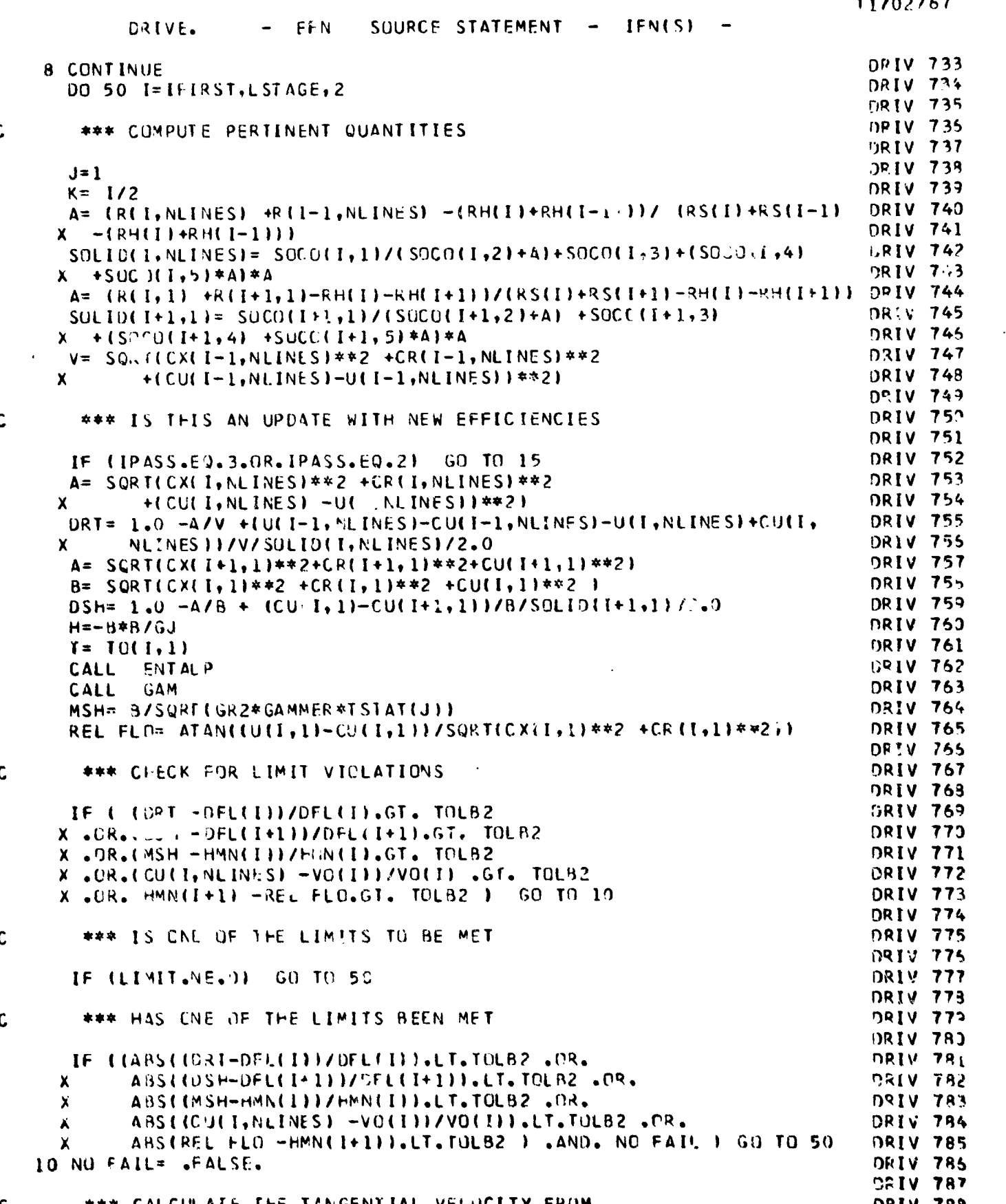

 $B-19$ 

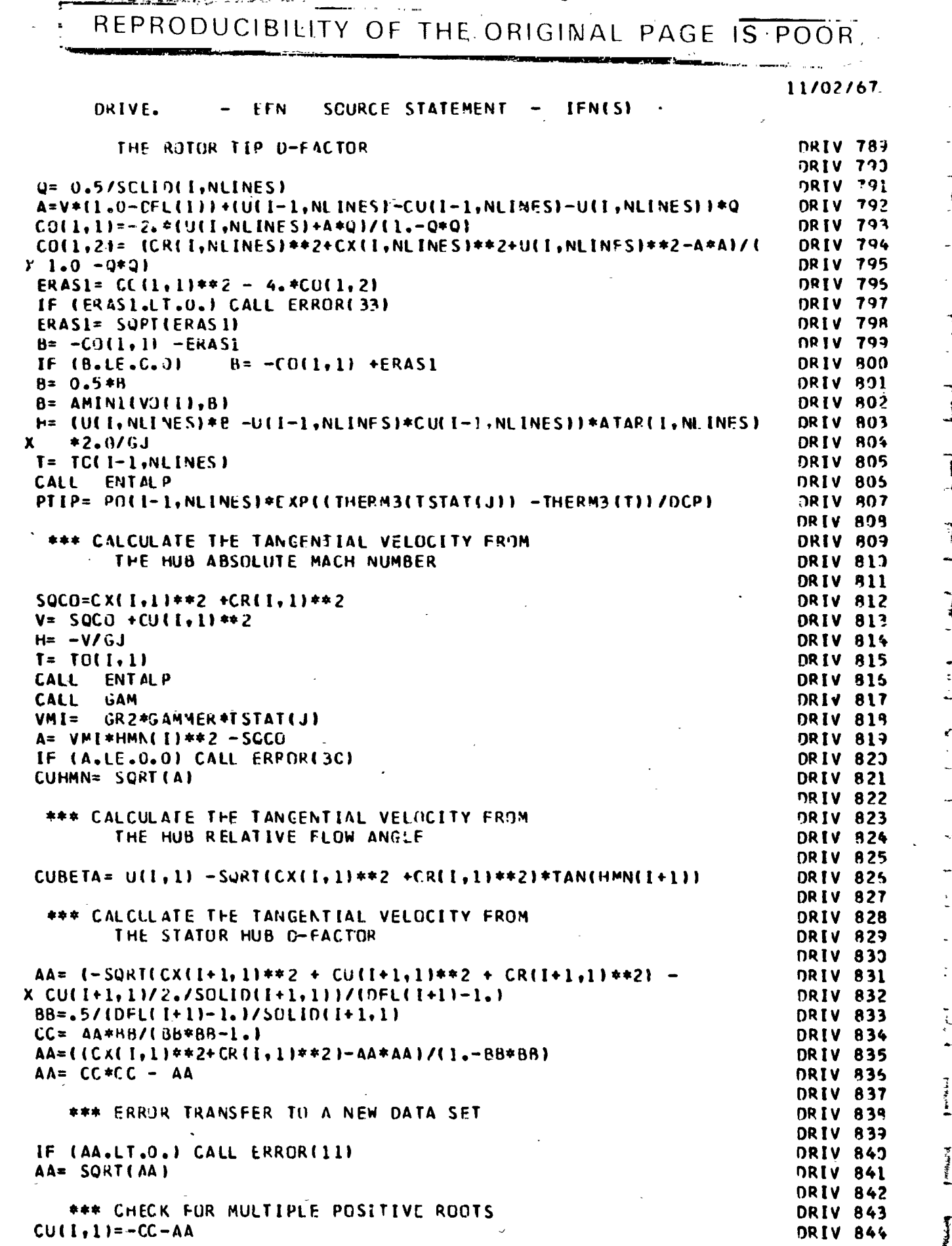

 $\mathbf c$ 

 $\frac{c}{c}$ 

 $\frac{c}{c}$ 

 $\begin{array}{c} 1 \ 1 \ 1 \end{array}$ 

 $\mathbf c$ 

÷  $\mathbf c$ 

 $\bm{+}$ 

 $B-20$ 

 $\bf \vec{\bm{\mathsf{y}}}$ 

communication continues to the community of the communication of the community of the community of the community of the community of the community of the community of the community of the community of the community of the TREPRODUCIBILITY OF THE ORIGINAL PAGE IS POOR.

**COMPTER TO BE THE FILM OF THE UPPER** 11/02/67 SOURCE STATEMENT EFN **IFN(S)** DRIVE. **DRIV 845 DRIV 845** IF.  $CU(I, I).LE. 0.01CU(I, I)=AA-CC$ DRIV 847 \*\*\* SELECT THE MINIMUM OF THE HUB TANGENTIAL VELOCITIES **DRIV 848**  $\mathbf c$ DRIV 847 CU(I,1)= AMINI(CU(I,1), CUHMN, CUBETA) DRIV 853 **DRIV 851** H= (CU(I, 1) \*U(I, 1' -CU(I-1, 1) \*U(I, 1) ) \*ATAR(I, 1) \*2.0/GJ **DRIV 852**  $T = T0(l-1,1)$ **DKIV 853** CALL ENTALP **DRIV 854**  $A = (R(I,1) - R H(I)) / (R S(I) - R H(I))$ **DRIV** 855  $A = NORM(K) * (CUCO(I, 1) / (CUCO(I, 2) + A) + CUCO(I, 3)$ **DRIV 855**  $X + \{CUCG(1,4) + CUCG(1,5)+A\}$ DRIV 857 \*\*\* CALCULATE THE REQUIRED TIP TOTAL PRESSURE DRIV 859  $\mathbf{C}$ **DRIV 859** DRIV 860 POCI, NLINES)= AMINIC PTIP, POCI-1, 1)\*EXP(CTHERM3CTSTATCJ)) DRIV 861 DRIV 862  $X$  -THERM3(T))/ DCP) /A ) **DRIV 863** DRIV 864 \*\*\* DETERMINE FLOW PARAMETERS  $\mathbf c$ **DRIV 865 DRIV** 865 15 00 20 J=1, NTUBES **DRIV 867** \*\*\* DETERMINE THE TOTAL PRESSURES FROM THE PROFILE **DRIV** 869  $\mathbf c$ **DRIV 869 DRIV 870**  $A = (R(I, J) - R + (I)) / (R S(I) - R + (I))$ 20 PO(I,J)= PO(I,NLINES)\*NORM(K )\*(CUCO(I,1)/(CUCO(I,2)+A)+CUCO(I,3)DRIV 871  $+$ (CUCL(1,4) + CUCD(1,5)\*A)\*A) **DRIV 872** X. **PRIV 873** DO 30 J=1, NLINES **ORIV 874** IF (PO(I, J).LE.PO(I-1, J)) CALL ERROR (22) DRIV 875 **DRIV 875** \*\*\* GET THE TOTAL TEMPERATURE PROFILE C **DRIV 877** CALL THERM2(PO(I,J)/PO(I-1,J),TO(I,J))TO(I-1,J)) **DRIV** 8.78  $H = THERM1(TO(I, J)) - THERM1(TO(I-1, J))$ DRIV  $879$ **DRIV** 880  $H = H/ATAR$  $\{I, J\}$ DRIV 881 \*\*\* COMPLIE THE CORRESPONDING TANGENTIAL VELOCITY **DRIV 692**  $\mathbf c$ **DRIV 883 DRIV 884**  $CUC1, J1 = CO.5*H*GJ.+CUC1-I, J1*U(I-1, J1)/U(1, J)$ DRIV 885  $T = TO(1-1, J)$ DRIV 886 CALL ENTALP DRIV 887  $IO(I, J) = TSTAT(J)$ **DRIV 889**  $H = ATAS(I+1, J)*H$ DRIV 889 CALL ENTALP PO(I+1,J)= PO(I-1,J)\*EXP((THERM3(TSTAT(J)) -THERM3(T))/OCP) **DRIV 893** DRIV 891 CALL THERMP **DRIV 892**  $TO(I+1, J) = TO(I, J)$  $CP(1+1, J) = CP(1, J)$ *DRIV 893* **DRIV 894** GAMMA( $1+1$ , $J$ ) = GAMMA( $I$ , $J$ ) **DRIV 895** \*\*\* DETEPMINE THE TANCENTIAL VELOCITY AT THE STATOR EXIT DRIV 895  $\mathbf c$ **FREV 897** 30 CU(I+1,J)= (CUCO(I+1,1)/R(I+1,J) +CUCC(I+1,2))/R(I+1,J) D <IV 898  $+CUCO$  (1+1,3) **DRIV 899**  $\boldsymbol{x}$  $\mathbf{x}$  $+$ (CUCO(I+1,4) +CUCO(I+1,5)\*R(I+1,J))\*R(I+1,J) **DRIV 900** 

するばったい こうせい うまい 運び出した ひょう

Ĵ,

 $\frac{1}{2}$ 

÷,

 $\begin{array}{c} \xi \\ \xi \end{array}$ 

清潔な きんじょうたい

 $\frac{1}{r}$ 

 $\bar{\mathbf{r}}$ 

 $\mathbf{A}$ 

 $\label{eq:4} \mathcal{L} = \mathcal{L} \mathcal{L} \math$ 

Marian River

ÿ **REPRODUCIPUL** 

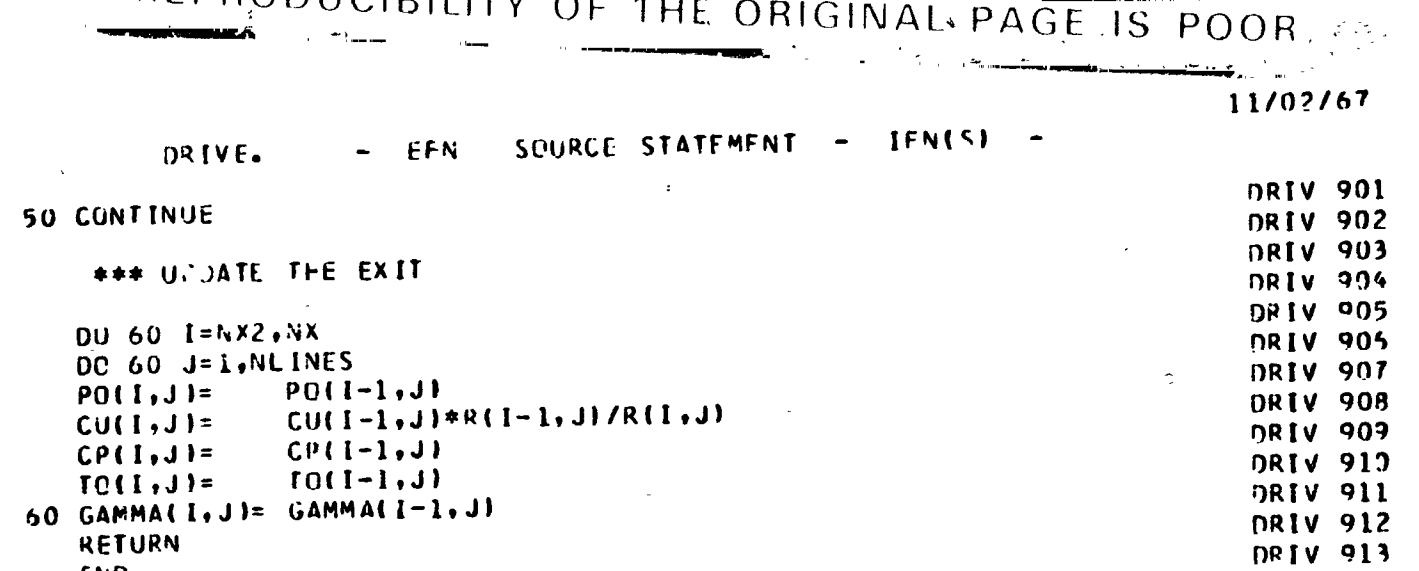

 $\frac{1}{\sqrt{2}}$ 

 $\begin{array}{c}\n\overrightarrow{a} \\
\overrightarrow{b} \\
\overrightarrow{c}\n\end{array}$ 

 $\sum_{i=1}^{n}$ 

гÈ,

I

1

1

Ì

1

1

ł

U

RETURN<br>END

 $\mathbf c$ 

 $B-22$ 

11/02/67 IFN(S)

 $\tilde{\epsilon}$ 

「今日本教授」、『大学『大学の解』、『海遊大学家との会社ともある。編『2907年1月19日本の中国の支援の意味を感じている。今回の後には、「今回の「こうか、「こうから」、「こうから、今回の「こうな」、

ţ

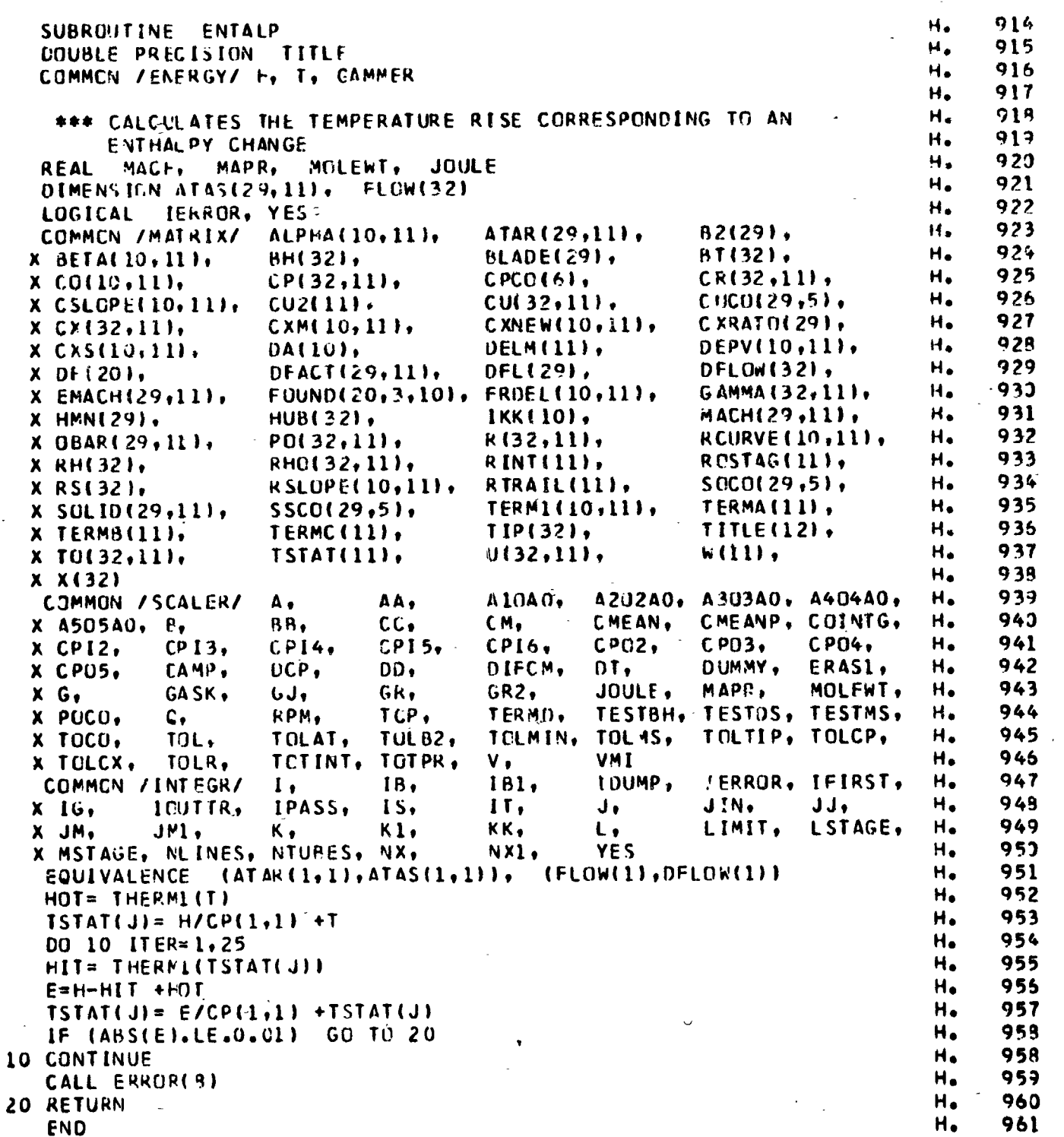

 $\frac{c}{c}$ 

۶

ENT.

EFN

SOURCE STATEMENT

 $B-23$ 

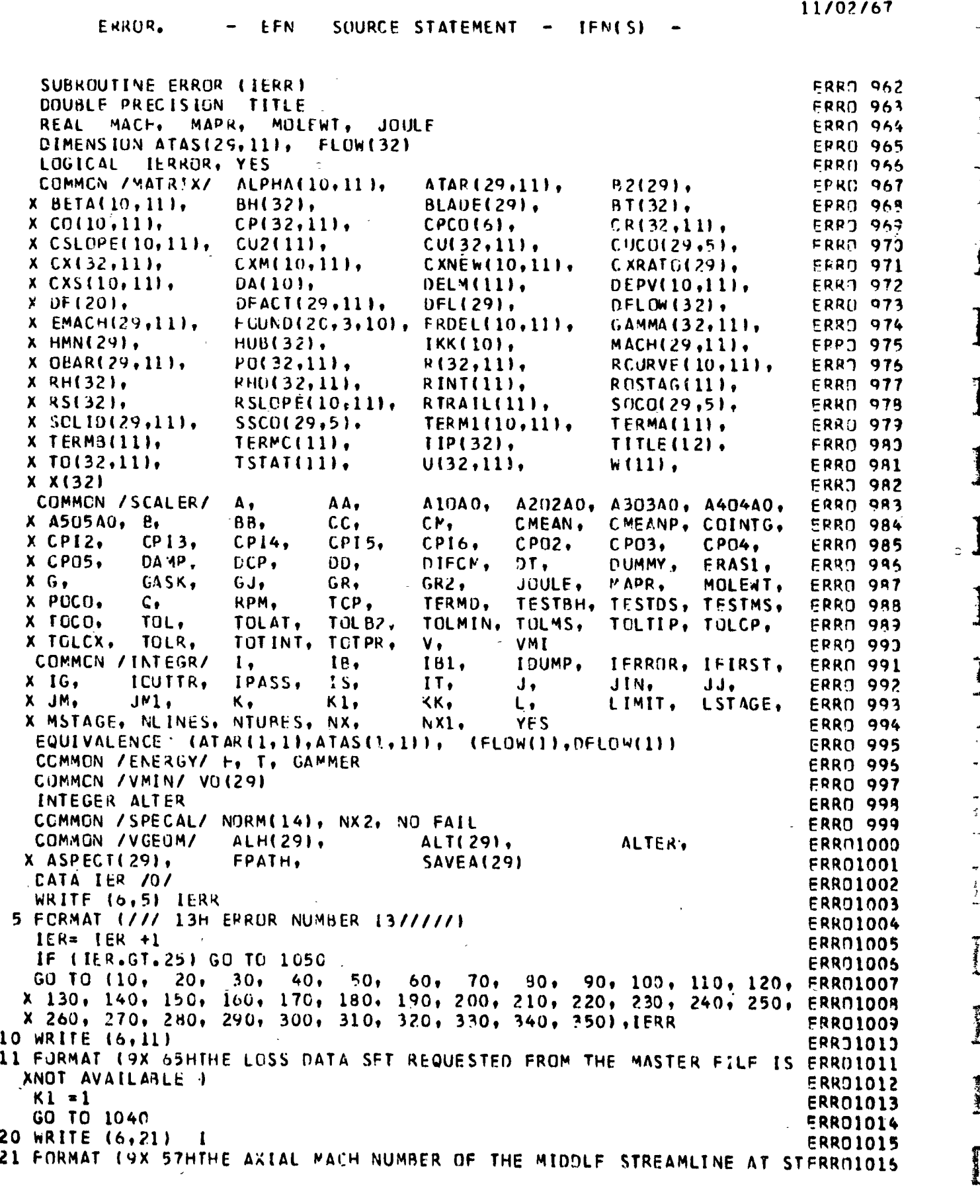

# $B-24$

Î

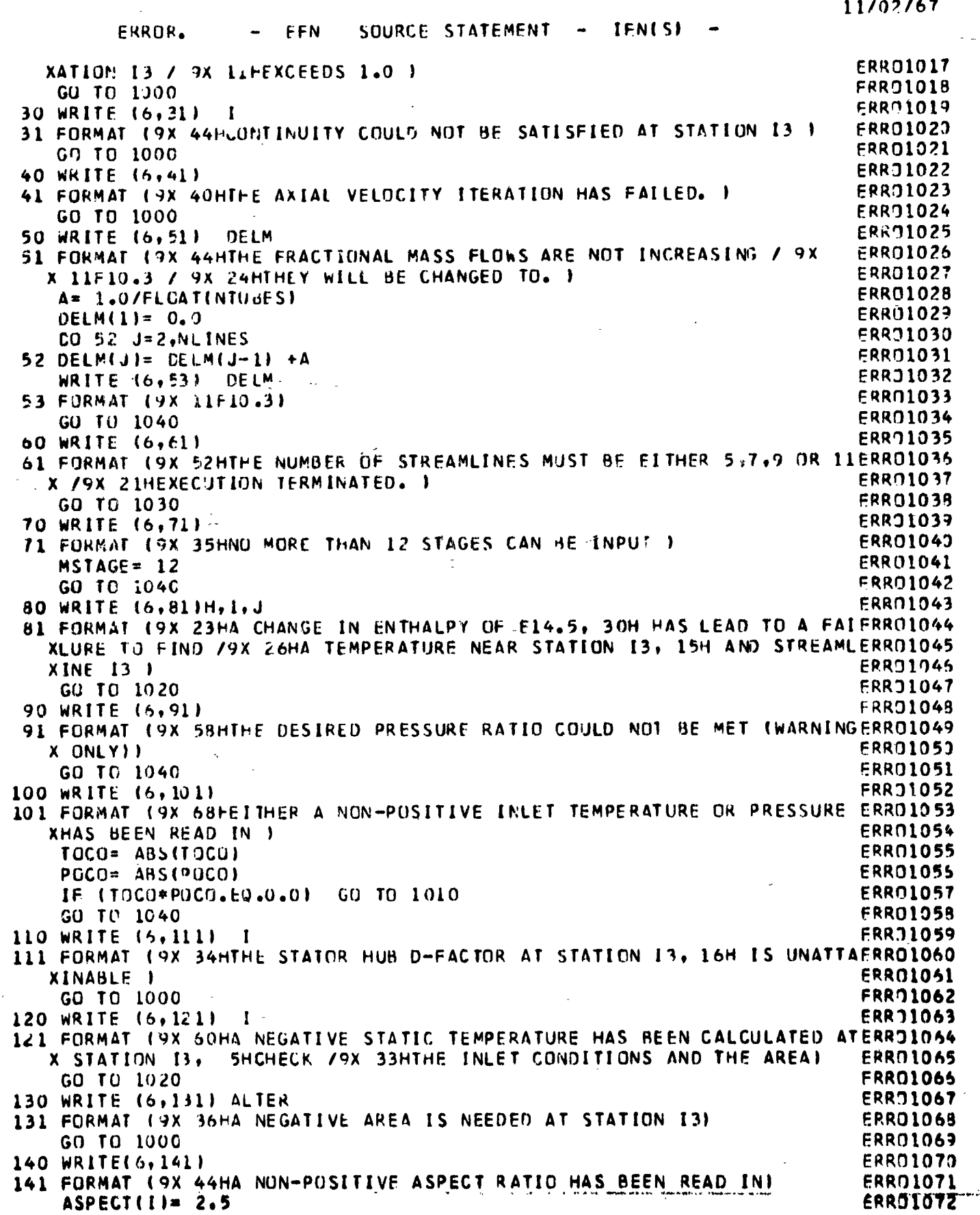

 $\frac{1}{2}$ 

I

I

I

I

ł

I

ļ

### $B-25$  $\overline{\phantom{0}}$

l,

- 「このの「地域の最高級の地域の地域の地域」との中には、「この「一部の「このの」という、「地域」との「このの」と、「「この「地域」の「この「地域」の地域の地域の地域の地域の地域」ということには、「こ

 $\frac{1}{2}$ 

11/02/67 EKROR.  $-$  LFN SOURCE STATEMENT - IFN(S) GO TO 1040 **ERR01073** 150 WRITE (6,151) **ERR31074** - 1 151 FORMAT (9X 58HA NON-POSITIVE TOTAL TEMPERATURE HAS BEEN FOUND AT SERRO1075 XTATION 13) **FRR01075**  $IER = IER + 5$ **FRR01077** GO TO 1020 **FRR01079** 160 WRITE (p.161) ERR31079  $J \cdot I$ 161 FORMAT (9X 13HON STREAMLINE 13, 13H NEAR STATION 13, 52H A NON-POSERRJ1083 XITIVE STATIC TEMPERATURE HAS BEEN DETECTED **ERR01081**  $\mathbf{I}$ GO TO 1020 **ERR01082** 170 WRITE (6,171) BLADE(I) **EPRN1083** 171 FORMAT (9X I5, 44H IS AN ILLEGAL SELECTION OF A LOSS DATA SET. / ERRO1084 X 9X 24HIT WILL BE CHANGED TO 1. 1 **ERR01085**  $IER = IER + 5$ ERRO1085 BLADE( $1$ ) = 1 ERR01087 GO TO 1040 **ERRN1088** 180 WRITE (6,181) **ERR01089** 181 FORMAT (9X 64HNCNE OF THE AERODYNAMIC LIMITS COULD BE MET AT ONE OERRO1090 XF THE STACES) ERR31091 GU TO 1000 **ERR01092** 190 WRITE (5,191) **ERRJ1093** 191 FORMAT (9X 38HTHE ITERATION ON EFFICIENCY HAS FAILED ) ERR01094 **GO TO 1600 ERR01095** 200 WRITE (6,201) ICUTTR **ERR01096** 201 FORMAT (112, 29H IS AN ILLEGAL OUTPUT TRIGGER ) **ERR01097**  $IOUTIR = 1$ **ERR01099** GO TO 1040 **ERR01099** 210 WRITE (6,211) **ERR91100** 211 FORMAT (9X 45HAN UNREASONABLE HUB BLOCKAGE HAS BEEN READ IN ) **ERR01101**  $B H(I) = 1.0$ **ERRO1102 GU TO 1040 ERR01103** 220 WRITE (6,221) I **ERR31104** 221 FORMAT (9X 59HTHE TOTAL PRESSURE HAS DROPPED ACROSS THE ROTOR AT SERRO1105 XTATION 13 ) **ERR01105** GO TO 1000 **ERR01107** 230 WRITE (6,231)  $\mathbf{r}$ **ERR01109** 231 FORMAT (9X 44HTHE HUB AND TIP RAMP ANGLE LIMITS AT STATION I3 /9X ERRO1109 X 25HHAVE BEEN READ IN AS ZERO ) **ERRO1110** RH(I)=  $20.0$ **EPR01111** GQ TO 1040 **ERRO1112** 240 GO TO 1010 **EPRO1113** 250 WRITE (6,251) **ERR01114** 251 FORMAT (9X 45HAN UNREASONABLE TIP BLCCKAGE HAS BEEN READ IN ) ERR01115  $31(1) = 1.0$ **FRRJ1115** GO TO 1040 **ERRO1117** 260 WRITE (6,261) **ERRO1119** 261 FORMAT (9X 44HTHE ITERATION ON TEMPERATURE RISE HAS FAILED ) **ERRO1119** GO TU 1000 **FRRD1120** 270 WRITE (6,271) **ERRJ11L1** 271 FORMAT (9X 13HON STREAMLINE I3, 11H AT STATION I3, 54H A NON-POSITERRO1122 XIVE STATIC TEMPERATURE HAS BEFN CALCULATED ) **EPRO1123** IER=  $LER +9$ **ERRO1124** GO TO 1000 **ERRO1125** 280 WRITE (6,281) I **ERRO1126** 281 FURMAT (9X 58HAN UNREASONABLE D-FACTOR LIMIT HAS BEEN READ IM AT SERRO1127 XTATION I3 ) ERRO1125

 $B-26$ 

11/02/67 SOURCE STATEMENT -IFN(S) ERROR. EFN **ERR01129**  $DFL$ [  $l = 0.3$ **ERR01130** GO TO 1040 ERR31131 290 WRITE (6,291)  $l + J$ 291 FORMAT (9X 57HTHE PRANDLE-MEYER ANGLE ITERATION HAS FAILED NEAR STERRO1132 ERR31133 XATION 13, 14H ON STREAMLINE 13 ) FRRO1134 GO TO 1000 **ERR01135** 300 WRITE (6,301) - 1 301 FORMAT (9X 33HTHE FUB MACH NO. LIMIT AT STATION 13, 48H IS TOO LOWERRO1135 THE MERIDICNAL MACH NO. IS GREATER 19X 15HTHAN THE LIMIT. ) ERR01137 x. **ERR01138** GO TO 1)00 ERR J1139 310 GO TO 1010 **ERR01140** 320 WRITE (6,321) I 321 FORMAT (9X 83HEITHER A PRESSURE DROP OR A NON-POSITIVE TEMPERATURE ERRO1141 **ERR31142** X HAS BEEN CALCULATED AT STATION 13) **ERRO1143**  $IER = IER +9$ FRR01144 GO TO 1000 **FRR31145** 330 WRITE (6,231) I 331 FORMAT (9X 33HTHE ROTUR TIP D-FACTOR AT STATION I3, 15H CAN NOT BEERRO1146 **FRR01147** X MET ) ERR01148 GU TO 1000 ERR01149 340 WRITE (6,341) ALTER 341 FORMAT (9X 55HTHE EXIT AREA REQUIRED BY THE VELOCITY RATIO AT STATERRO1150 **ERR01151** XION 13,19X 21HCAN NOT BE DETERMINED ) **FRR01152** GO TO 1000 **ERR01153** 350 WRITE (6,351) 351 FORMAT (9X 36HTHE ITERATION AN GEOMETRY HAS FAILED ) ERR01154 **ERRO1155** OUTPUT 1000 CALL **ERR01156**  $Q45$ 1010 CALL PDU: P(ALPHA, X(32), 1, A, VMI, 1, I, YES, 2, NORM, NOF AIL, 1, VO, VO(29) ERRO1157 1020 CALL **FRRO1159**  $X, 1, ALH, SAVEA$ (29),1) ERR01159 GO TO 101C **ERR71160** EXIT **1030 CALL** ERR31161 1040 RETURN **ERR71162** 1050 WRITE (6,1051) 1051 FORMAT (9X 56HTOC MANY ERROR HAVE BEEN DETECTED. EXECUTION TERMINERRO1163 ERR71164 XATED ) **ERR01165** GO TO 1030 **ERR01165** END

 $F_{\rm A}$  is the real of

こんまい をっ

- 第1章

is.<br>C

Á

**CANAL CANAL CANAL CANAL CANAL CANAL CANAL CANAL CANAL CANAL CANAL CANAL CANAL CANAL CANAL CANAL CANAL CANAL CAN** 

 $\pmb{\epsilon}$  $\tilde{\mathcal{A}}$  $\delta_{\mathbf{q}}$ 

`m

ľ

ý ŧ

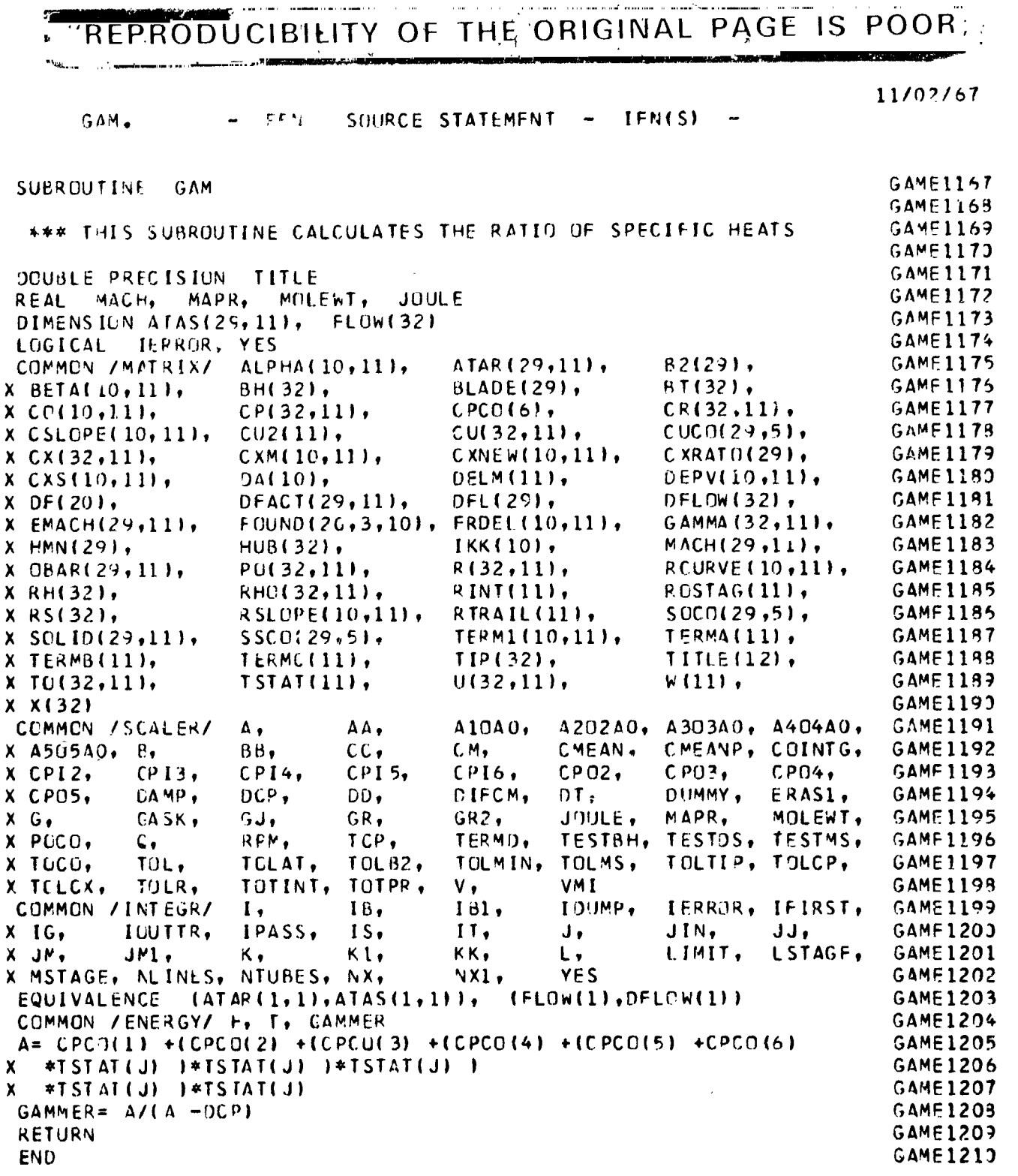

 $\ddot{\mathbb{C}}$ 

青玉

 $\frac{1}{2}$ 

 $\mathbf{I}$ 

I

I

j

1

1

 $\blacksquare$  $\frac{1}{6}$ 

I

J

]

1

"自然" (多少量) 變 变

97. 9  $POOR$ . REPRODUCIBILITY OF THE ORIGINAL **PAGE**  $\overline{\phantom{a}}$  is ŧ  $\mathcal{A}$  ,  $\mathcal{A}$  ,  $\mathcal{A}$ 11/02/67 **TEN(S)** SOURCE STATEMENT GECM. EFN **GEOM1211** SUBROUTINE GEOM GE0M1212 COMMON / VANE/ NBLADE GF0M1213 DOUBLE PRECISION TITLE GF0M1214 MOLEWT. **JOULE** REAL MACH, MAPR. GFOM1215 DIMENSION ATAS(29,11), FLOW(32) **GEOM1215** LOGICAL JERROR, YES GE0M1217 ATAR(29,11),  $B2129$ ALPHA(10, 11), COMMON / MATRIX/ GE0M1218 BT(32). BLADE(29).  $X$  BETA(10,11), BH(32), GEOM1219  $CR(32,11)$ .  $CPCO(6)$  $X$  CC(10,11),  $CPI32,111,$ GEOM1220  $CUCO(29,5)$ ,  $CU(32, 11),$  $CU2(11),$  $X$  CSLOPE(10,111, GEDM1221 CXRATO1291+  $C$  XNE W(10,11), CXM(10.11),  $X C X (32, 11),$ **GEOM1222**  $DEFV(10,11),$  $DELM(11),$  $DA(10),$  $X CXS(10,11)$  $DFLOM(32)$ ,  $GFMM1223$ DFACT(29,11), DFL(29),  $X$  DF(20), GEOM1224 FRDEL'10,111,  $GAMMA(32,11),$  $FOUND(20, 3, 10)$ ,  $X$  EMACH(29,11), **GEOM1225** MACH(29,11),  $IKK(10)$ ,  $HUB(32)$  $X$  HMN(29), **GEOM1225**  $FCUPVF(10,11),$  $F(32,11),$  $X$  OBAR(29, 11;  $P(0132,11),$ **GEOM1227** RCSTAG(11), RINT(11), RHO(32,11),  $X$  RH $(32)$ , **GEOM1228**  $$000129,51,$ RTRAIL(11), X RS:32),  $RSCOPE(10,11),$ **GEOM1229** TERMA(11), TERMI(10,11),  $S5C0(29,5)$ ,  $X$  SCLID(29,11), TITLE (12), GE0M1230  $TIP(32),$ TERMC(11). X TERMB(11), GEOM1231  $W(11)$  $U(32,11),$  $TSTAT(11),$ X TO(32,11), **GEOM1232**  $X X 1321$ A202A0, A303A0, A404A0, GEOM1233 ΛΛ, A10A0, COMMON /SCALER/ Α. CMEANP, COINTG, **GEOM1234** CMEAN.  $CM<sub>2</sub>$ X A505A0, B,  $BB.$  $cc,$ GEOM1235  $CPO2 C<sub>P</sub>$  $03<sub>r</sub>$  $CD04.$  $CPI6.$  $CPI5,$ X CPI2.  $CP13$  $CPI4$ DUMMY,  $ERAS1,$ GEOM1236 DIFCM, DT. X CP05, DAMP,  $DCP,$  $DD<sub>•</sub>$ GE<sup>'</sup> **M1237**  $JOULE$ MAPR. MOLEWT,  $GR2,$  $GR<sub>2</sub>$  $X$   $G$ ,  $CASK$ GJ. GEOM1238 TESTBH, TESTDS, TESTMS, TCP, TERMD. X POCO,  $\mathsf{C}$ RPM, GE041239 TOLMS, TOLTIP, TOLCP, **TOLB2,** TCLMIN, TOLAT.  $\pmb{\times}$ TOCO, TOL, GEOM1240 VMI TOTPR.  $V<sub>1</sub>$ TOLR, TOTINT. X TOLCX, IERROR, IFIRST, GE0M1241 IDUMP, COMMON / INTEGR/  $1<sub>b</sub>$ 181, Ι, JJ, **GFOM1242**  $JIN,$  $1T,$ J, ICUITR. IPASS,  $15,$  $X$  IG, LIMIT. LSTAGE, **GEOM1243**  $\mathsf{L}$ ,  $k1,$  $JNI$ , KK,  $K_{\bullet}$  $X$  JM, GEOM1244 **YES** NX1, X MSTAGE, NLINES, NTUBES, NX, **GEOM1245** (FLOW(1), DFLOW(1)) **EQUIVALENCE**  $(ATAR1,1,1), ATAS(1,1))$ , **GEOM1245** INTEGER ALTER **GEOM1247** COMMON /SPECAL/ NORM(141, NX2, NO FAIL GEOM1248 **ALH(29),** ALT(29), ALTER, COMMON / VGEOM/ GE0M1249 FPATH, **SAVEA(29!** X ASPECT(29), **GEOM1250 REAL** NORM GECM1251 **GEOM1252** \*\*\* ITERATION DAMPING FACTOR **GEOM1253** DATA RETARD / 0.4 / GE041254 **GEOM1255** \*\*\* SET THE BLADE ROW COUNTER TO ZERO **GEOM1256** GEOM1257  $NIRY = 0$ GEOM1258 \*\*\* AFTER ONE BLADE ROW HAS BEEN ALTERED THE PROGRAM WILL **GEOM1259** LOCK AT ALL OF THE OTHER BLADE ROWS BEFORE CHECKING **GEOM1260 GEOM1261** OR ALTERING THIS ONE AGAIN **GEOM1262 GEOM1263** 10 ALTER= ALTER +1 GE041264 \*\*\* IF THE BLADE ROW JUST CHECKED OR ALTERED WAS PHYSICALLY GE0M1265

C

 $\mathbf c$ 

 $\epsilon$ 

 $\mathbf C$ 

 $\mathbf c$ 

 $\mathbf c$ 

 $\ddot{z}$ 

 $\phi$ 

y).

só. 

ħ.

Q

 $\frac{1}{2}$ 

1920年1月

"老婆"

 $\ddot{\cdot}$ 

æ

 $\vec{\cdot}$ 

1、 1、 1、 1、 1、 1、 1、 1、 1、 1

 $\tilde{\beta}$ 

 $\cdot \frac{1}{2}$ 

.<br>مواقعها

 $\hat{\boldsymbol{z}}$ 

喜歌王 医垂直

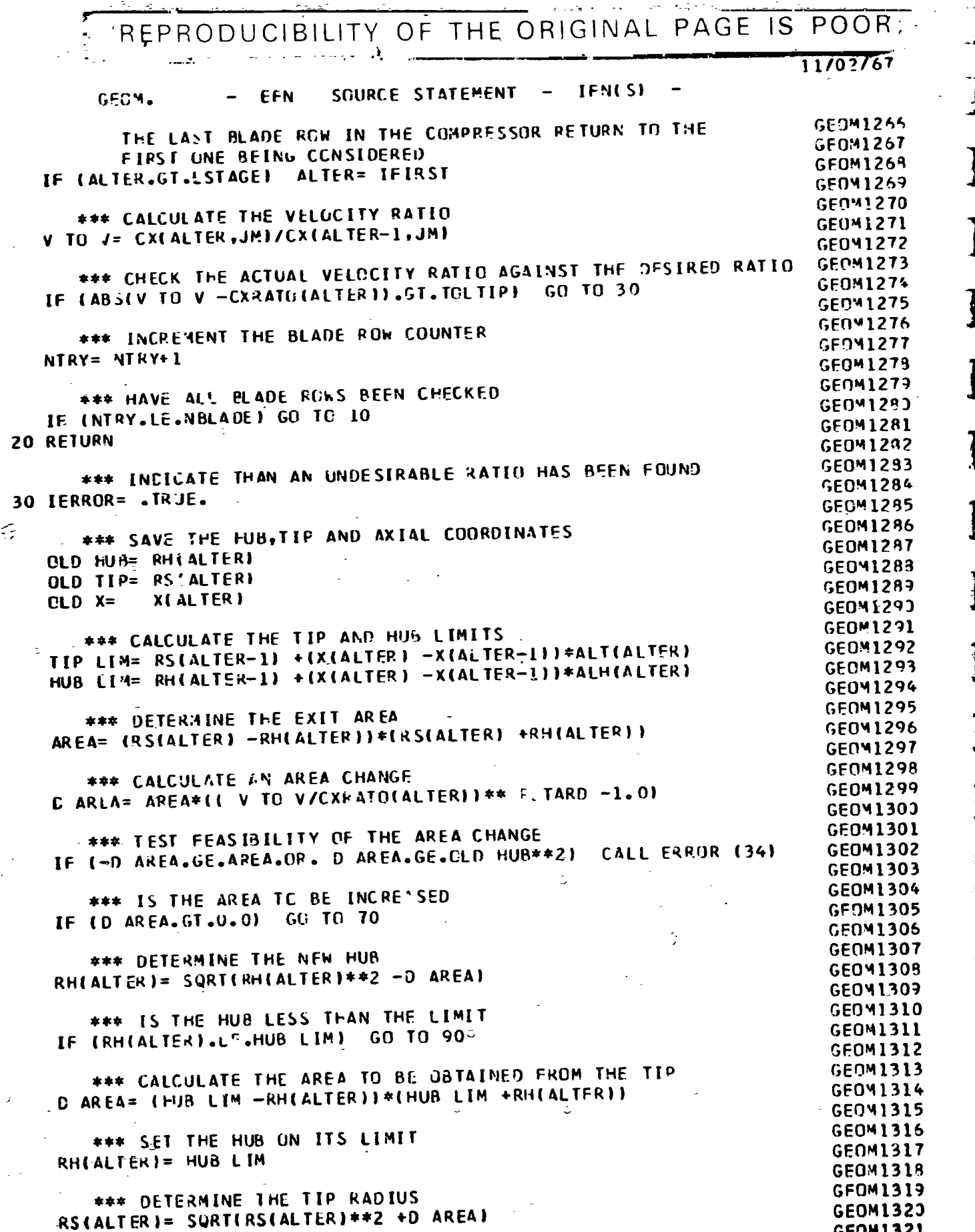

ŕ,

**S** 

I

1

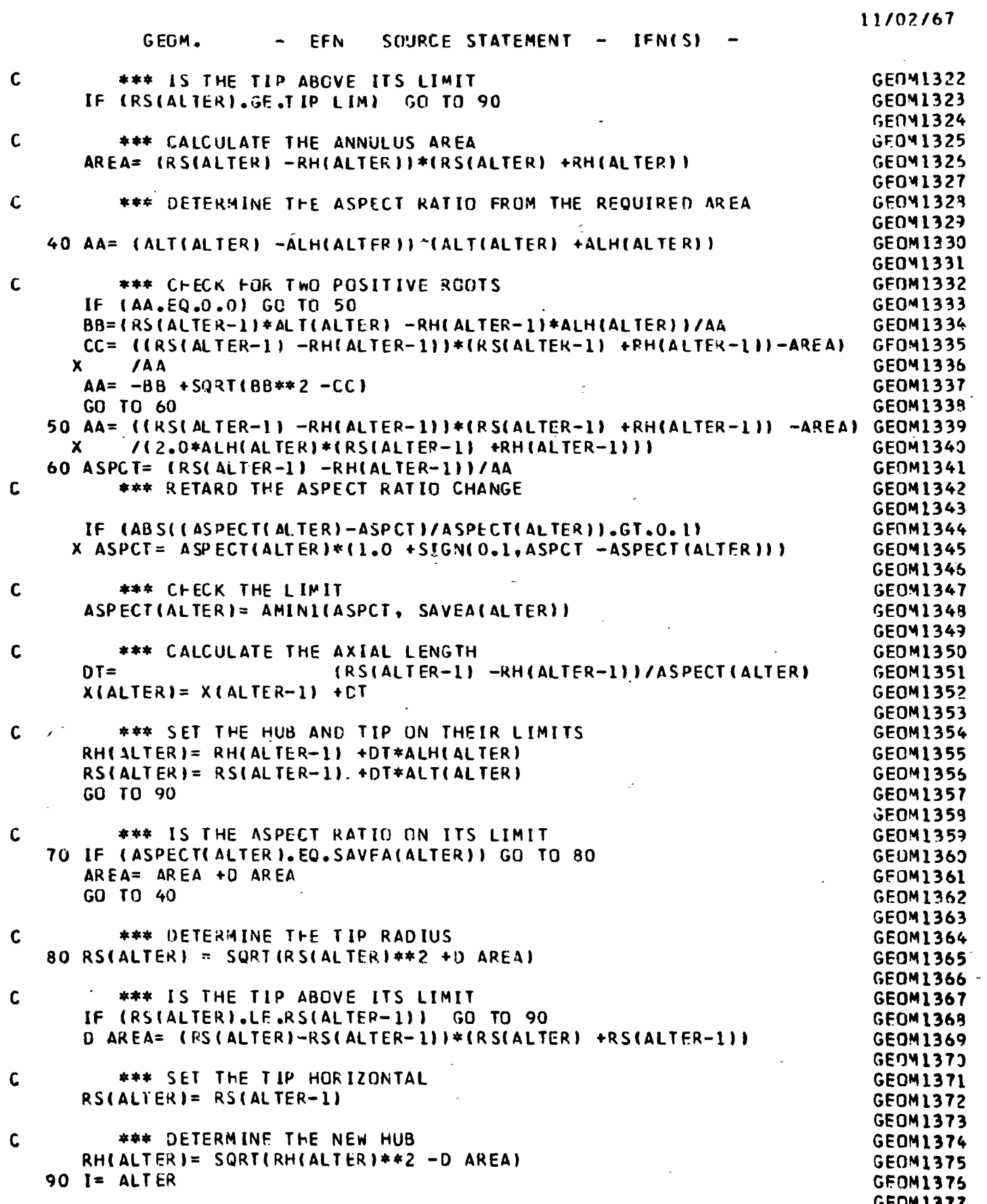

◎「117」、「1399年8月前の日本1914年4月前の「1819年1月1日、「1818」、「1819」、「1819年11月11日、東京187年11月12日、1919年11月12日、安安市長、1919年 1919年11月12日、1919年11月12日、「1919年11月11日、「1919年11月11日、「1919年11月11日、1919年11月11日、1919年11月11日、1919年11月11日、1919年11月11日、1919年11

 $\mathbb{R}^2$ 

 $\mathbf{r}$ 

 $B-31$ 

 $\frac{1}{2}$ 

.<br>آلا<sup>ين</sup>

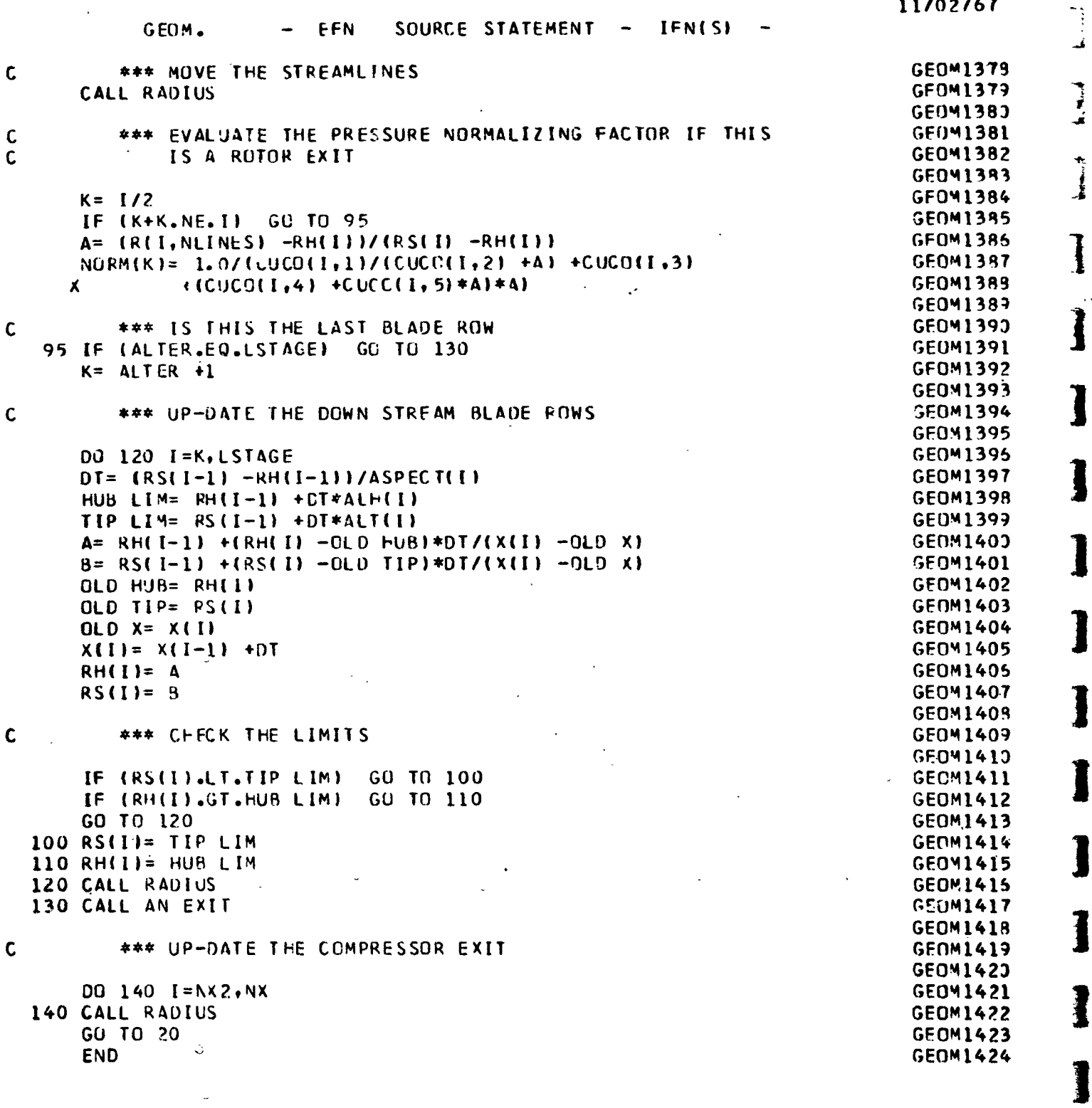

 $\ddot{\cdot}$  $\ddot{a}$   $\mathbf{i}$ 

 $B-32$ 

1

1

1

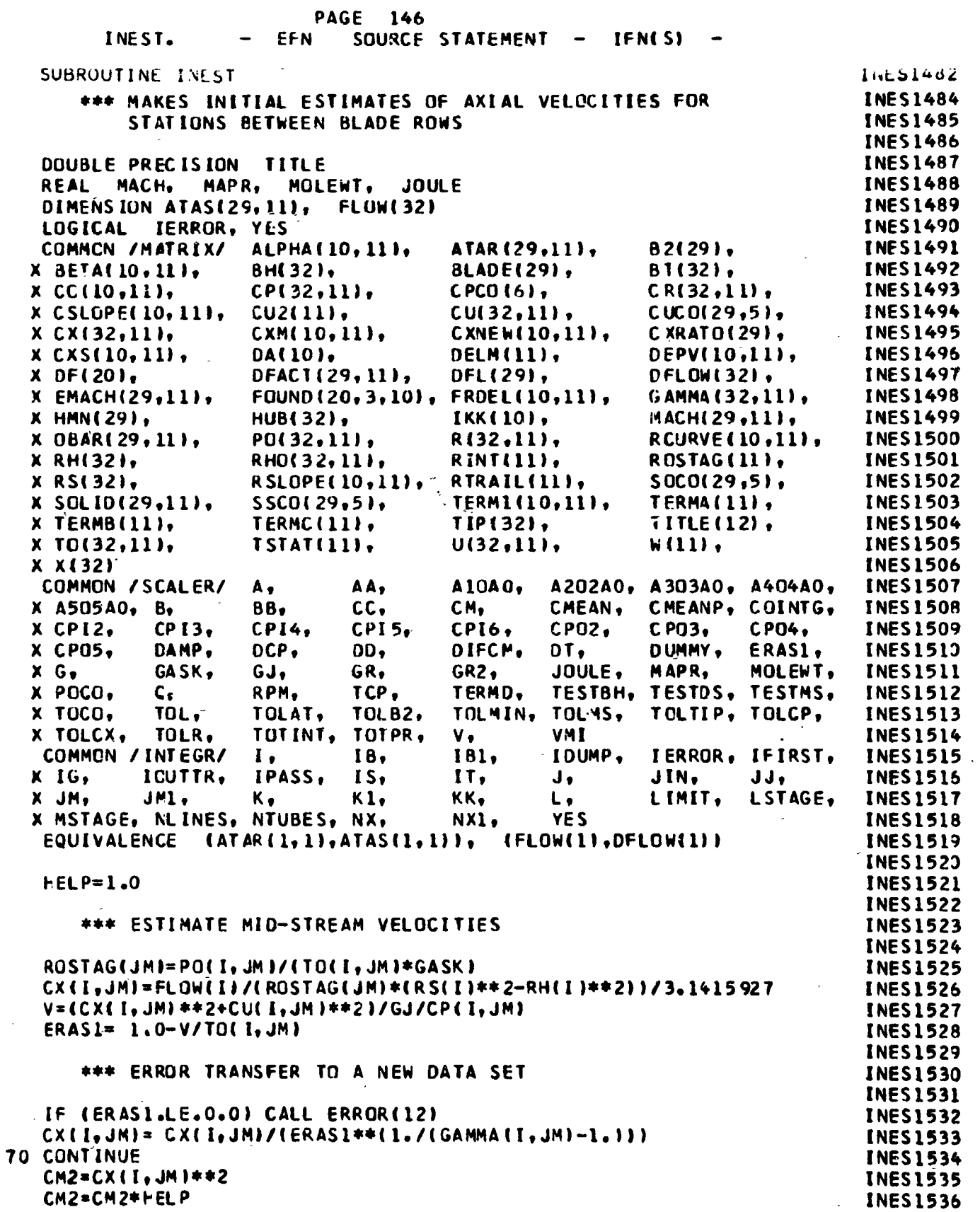

 $\bar{\mathbf{t}}$ 

 $\ddot{\mathbf{r}}$ 

 $\frac{c}{c}$ 

 $\overline{a}$ 

 $\mathbf{c}$ 

 $\mathbf c$ 

 $\overline{ }$ 

.<br>Serti

in<br>Ant

ł

 $\mathbb{Q}^3$
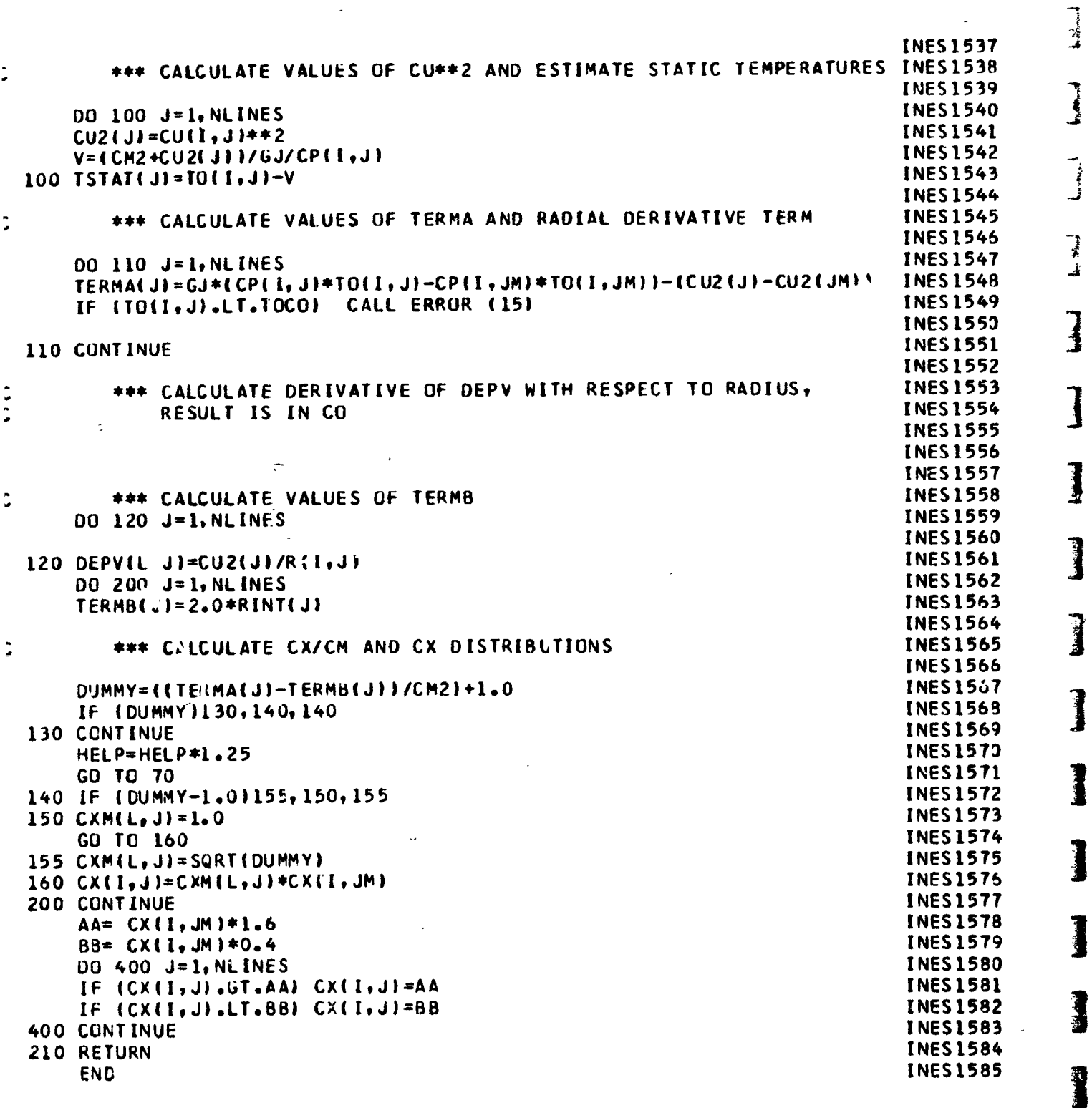

 $\ddot{ }$ 

 $\ddot{\phantom{a}}$ 

 $\frac{1}{2}$  $\ddot{\phantom{0}}$ 

in Albert

1

1

1

1

 $\sum_{i=1}^{n}$ 

SOURCE STATEMENT **IFN(S)** INLET. EFN **INLE1425** SUBROUTINE INLET **INLE1426 INLE1427** \*\*\* YIELDS INITIAL ESTIMATE OF FLUID FLOW IN THE INLET **INLE1428 INLE1429** DOUBLE PRECISION TITLE **INLE1430** REAL MACH, MAPR, MOLEWT, **JOULE INLE1431 FLOW(32)** DIMENSION ATAS(29,11), **INLE1432 IERROR, YES LOGICAL INLE1433**  $B2(29)$ , **ALPHAIIO, 111,** ATAR(29,11), COMMON / MATRIX/ **INLE1434 BLADE(29),**  $BT(32)$ , BH(32),  $X$  BETA(10,111, **INLE1435**  $CR(32, 11),$  $CPI32, 111,$ CPCO(6),  $X CO(10,111)$ **INLE1436**  $CUCO(29,5)$  $CU(32, 11)$ X CSLOPE(10, 11),  $CU2(11)$ **INLE1437** CXNEW(10,11), CXRATO(29), CXM(10,11),  $X C X (32, 111)$ **INLE1438** DEPV(10,11), DELM(11), X CXS(10, 11), DA(10), **INLE1439** DFLOW(32), DFACT(29,11), DFL(29),  $X$  DF(20), **INLE1440** GAMMA (32,11). FOUND(20,3,10), **FRDEL(10,11),**  $X$  EMACH $(29, 11)$ , **INLE1441** MACH(29,11), X HMN(29), **HUB(32), IKK(10), INLE1442** RCURVE(10,11), X OBAR(29, 11), PO(32,11),  $R(32,11),$ **INLE1443** ROSTAG(11), **RINT(11),** RHO(32,11), X RH(32), **INLE1444**  $SOCO(29,5)$ , RSLOPE(10,11), RTRAIL(11), **X RS(32), INLE1445** TERMA(11), TERM1(10,11),  $X$  SGLID(29,111, SSCO(29,5), **INLE1445** TITLE (12), X TERMB(11), TERMC(11), TIP(32), **INLE1447**  $W(11)$ TSTAT(11),  $U(32,11),$ X TO(32,11), **INLE1448** X X(32) INLE1449 A202A0, A303A0, A404A0, AA, A10A0, COMMON /SCALER/ Α, CMEANP, COINTG, **INLE1450** CMEAN. CM, X A505A0, B, 88,  $cc.$ CP04, **INLE1451** CP02,  $CPO3,$ x CPI2,  $CPI3.$ **CPI4. CPI5,** CPI6, ERAS1. **INLE1452 DUMMY.** DIFCM,  $DT<sub>0</sub>$ X CPO5. DAMP. DCP, DD, **INLE1453** JOULE, MAPR, MOLEWT, GR2, GASK,  $GJ<sub>2</sub>$ GR,  $X G<sub>0</sub>$ **INLE1454** TESTBH, TESTOS, TESTMS, TERMD, RPM. TCP, x POCO,  $\mathbf{c}$ **INLE1455** TOLTIP, TOLCP, TOLAT, **TOLB2,** TOLMIN, TOLMS, X TOCO. TOL. **INLE1455 VMI** TOTINT, TOTPR.  $V<sub>0</sub>$ X TOLCX, TOLR. IERROR, IFIRST, **INLE1457** I DUMP, 181, COMMON / INTEGR/  $\mathbf{I}$ , 18, J, JIN,  $JJ<sub>2</sub>$ **INLE1458** IS,  $11,$  $X$  IG. IOUTTR. IPASS, LSTAGE, **INLE1459** LIMIT.  $K_{\bullet}$ Kl. KK.  $\iota$ .  $X$  JM,  $JNI$ **INLE1460** YES X MSTAGE, MLINES, NTUBES, NX. NX1, **INLE1461** (FLOW(1), DFLOW(1))  $(ATAR(1,1), ATAS(1,1))$ , EQUIVALENCE **INLE1462 INLE1463**  $0010$   $t = 1.5$ **INLE1464** \*\*\* GET INITIAL STREAMLINE RADIUS ESTIMATE **INLE1465 INLE1465 INLE1467** CALL RSTART **INLE1468** \*\*\* GE1 INITIAL ESTIMATE OF FLUID FLOW **INLE1469 INLE1472 INLE1471** IF  $(I.ME, 5)$ GU TO 5 **INLE1472** DO 4 J=1, NL INES 4 CU(5,J)= (CUC0(5,1)/R(5,J) +CUC0(5,2))/R(5,J) +CUC0(5,3) **INLE1473**  $fCUCO(5,4) + CUCO(5,5)*R(5,1)*R(5,1)$ **INLE1474**  $\bullet$ x **INLE1475** 5 CALL INEST **INLE1476** \*\*\* SOLVE CONTINUITY EQUATION **INLE1477 INLE1478 INLE1479** 10 CALL STREAM PETURN INLE1460 **INLE1481** END

 $\begin{array}{c}\n\downarrow \\
\downarrow \\
\downarrow\n\end{array}$ 

 $\mathcal{A}$ 

 $\ddot{\phantom{a}}$ 

l,

 $\frac{1}{2}$ 

 $\label{eq:2} \mathcal{F} = \frac{1}{2} \frac{1}{2} \frac{$ 

**1. 医精神的病** 

**Halling** 

 $\mathbf c$ 

Î.

 $\ddot{\phantom{a}}$ 

 $\frac{1}{2} \delta$ 

 $\mathbf c$ 

C

 $\mathbf c$ 

PAGE 152 SOURCE STATEMENT INPUT. IFN(S) EFN 14201648 SUBROUTINE INPUT **INPU1649** INTEGER BLADE **INPU1650** LOGICAL FPATH ALT(29), ALTER, **INPU1651** COMMON /VGEOM/ **ALH(29), INPU1652** FPATH, **SAVEA(29)** X ASPECT(29), **INPU1653** COMMON /SPECAL/ NORM(14), NX2, NO FAIL **INPU1654** DOUBLE PRECISION **TITLE INPU1655** MOLEWT, MAPR, **JOULE** MAC<sub>t</sub> **REAL** INPU1655 **FLOW(32)** DIMENSION ATAS(29,11), **INPU1657 IERROR, YES** LOGICAL **INPU1658** ALPHA(10,11), ATAR(29,11),  $B2(29)$ COMMON / MATRIX/ **INPU1659 BH(32),** BLADE(29), BT(32), y BETA(10,11), **INPU1660**  $CP(32,11),$  $CPCO(6)$  $CR(32,11)$ ,  $X CO(10,11),$ **INPU1661**  $CUCO(29,5)$ ,  $X$  CSLOPE(10, 11),  $CU2(11),$  $C(132,11)$ , **INPU1662** CXRATO(29), CXNEW(10,11),  $CXM(10,11),$  $X C X (32, 11)$ DEPV(10,11), **INPU1663** DELM(11),  $X$  CXS(10, 11),  $DA(10)$ **INPU1664** DFLOW(32), DFACT(29,11), DFL(29),  $X$  DF(20), **INPU1665**  $X$  EMACH(29,11),  $FOUND(20, 3, 10)$ , **FRDEL(10,11),** GAMMA(32,11), **INPU1666** MACH(29,11),  $\mathbf{x}$ HMN(29), HUB(32), IKK(10), **INPU1667** RCURVE(10,11), PO(32,11),  $R(32,11),$  $X$  OBAR(29,11), INPU1668 RINT(11), ROSTAG(11), RH(32), RHO(32,11),  $\boldsymbol{x}$ **INPU1669**  $SOCO(29,5)$ , RSLOPE(10,11), RTRAIL(11), X RS(32), **INPU1670** TERMA(11),  $SSO(29,5)$ TERM1(10,11),  $SOLID(29,11),$ x **INPU1671** TIP(32), **TITLE(12),** X TERMB(11), TERMC(11), **INPU1672**  $W(11)$ ,  $X$  TO(32,11), TSTAT(11),  $U(32,11),$ **INPU1673**  $X X$ {32} **INPU1674** A202A0, A303A0, A404A0, A10AC, COMMON /SCALER/  $A_{\nu}$ AA,  $cc,$ CMEAN. CMEANP, COINTG, **INPU1675**  $CM<sub>r</sub>$ X A505A0, B, **BB, INPU1676**  $CPI4.$ CP02,  $CPO3,$ **CP04, CP15, CPI6,** X CPI2.  $CPI3,$ CAMP, **INPU1677 X CPO5,** DIFCM,  $DT,$ DUMMY. **ERAS1,** DCP, DD. **INPU1678** MOLEWT, GR, GR2, JOULE, MAPR,  $X G<sub>v</sub>$ GASK, GJ, TESTDS, TESTMS, **INPU1679** TERMD, TESTBH, X POCO.  $Q_{\bullet}$ RPM, TCP, TOLMS, TOLTIP, TOLCP, **INPU1680** TOLMIN, X TOCO, TOL, TOLAT, TOLB2, **INPU1681** TOTPR, VMI X TOLCX, TOLR, TOT INT. ٧, IERROR, IFIRST, 181, IDUMP. **INPU1682** COMMON / INTEGR/ 18.  $\mathbf{I}$ , **INPU1683** IPASS.  $\mathbf{H}$ JIN, JJ,  $lS<sub>1</sub>$ J,  $X$   $G<sub>1</sub>$ IGUTTR. **INPU1684** KK, LSTAGE, JMI,  $\mathbf{t}$ LIMIT, X JM, ĸ, ĸı. **INPU1685** NX1, YES X MSTAGE, NLINES, NTUBES, NX, (FLOW(1), DFLOW(1)) **INPU1686**  $(ATAR11, 1).ATAS11, 1).$ EQUIVALENCE **INPU1687** COMMON / VMIN/ VO(29) **INPU1688** DIMENSION TIL(6) TIL / 4H--IN, 4HLET, 4H  $\rightarrow$  4H--FL, 4HOW P, 4HATH / **INPU1689** DATA **INPU1690 INPU1691** \*\*\* READ THE JOB TITLE, NECESSARY FOR JOB DESCRIPTION **INPU1692** 10 READ (5,11) (TITLE(I), I=1, 12) **INPU1693** READ (5,5) (CPCO(I), I=1, 6) **INPU1694 INPU1695 INPU1696** \*\*\* CALCULATE THE COEFFICIENTS NEEDED IN THE VARIOUS INPUI697 OPERATIONS INVOLVING CP **INPU1698 INPU1699** WRITE (6,12) **INPU1700** FORMAT (1HO)  $\mathbf{12}$ **INPU1701** CPO2=CPCO(3)/2. **INPU1702** CP03=CPC0(4)/3.

n)

Ï

 $\vec{.}$ 

### $B-36$

C

 $\frac{c}{c}$ 

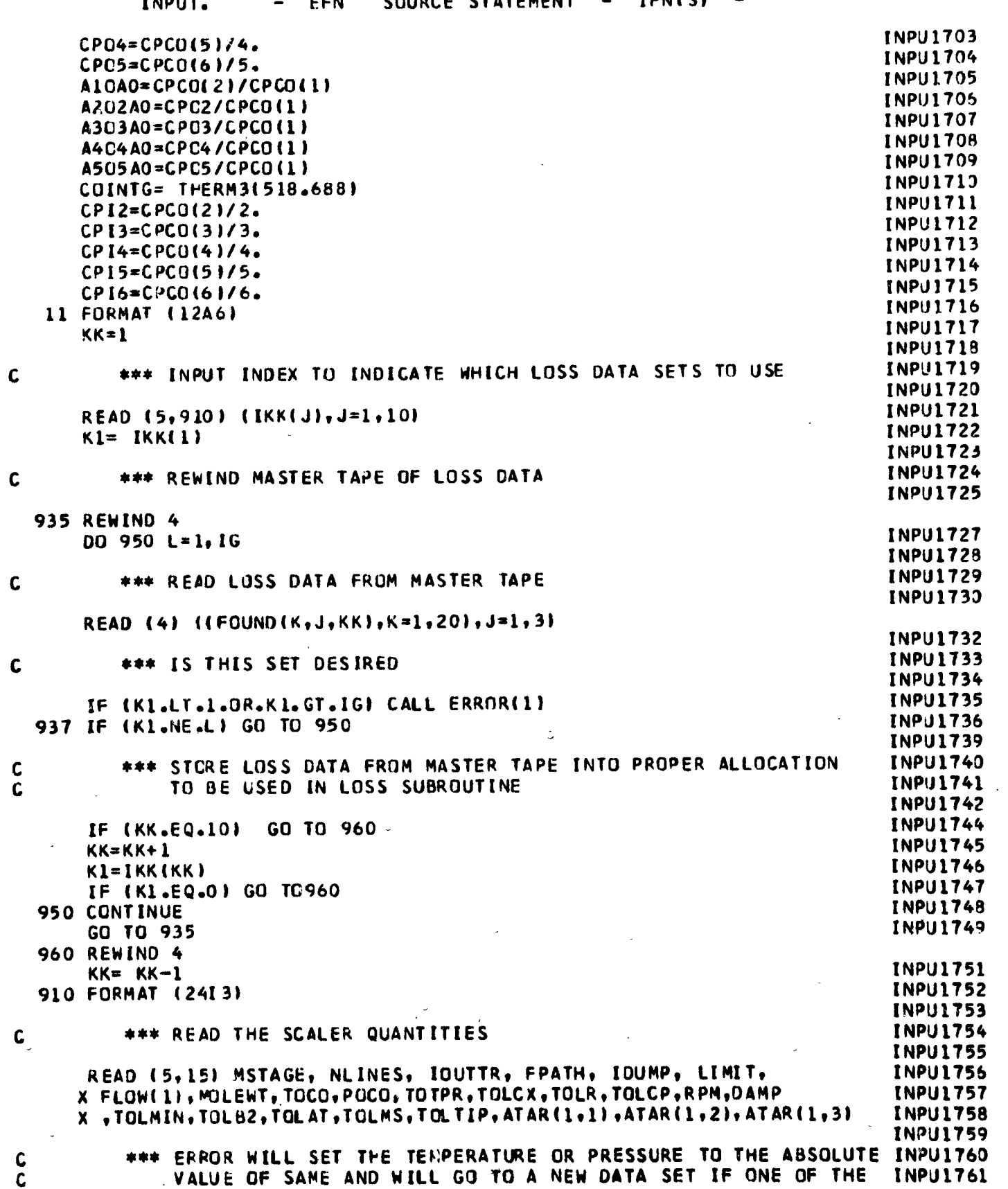

 $\pmb{\cdot}$ 

> $\frac{1}{\sqrt{2}}$  $\ddot{\cdot}$

大学を深く はっしゃしゃ

医精囊静脉 医囊骨上的 机

 $\overline{1}$ 

۰ j.

 $\overline{\phantom{a}}$ 

ł,

 $\frac{1}{2}$ 

ł

 $\mathbf{j}$ 

1

ł

l

1

「まだ、そうにいっきで、産業に入っている場合におりなどもあると、このたちを使いる時間の関係を参照し、これにしまりもなく、その間には、この人々の間ではいいでしょう。「まだ、そうにいいです」を見られている

 $B-37$ 

l,

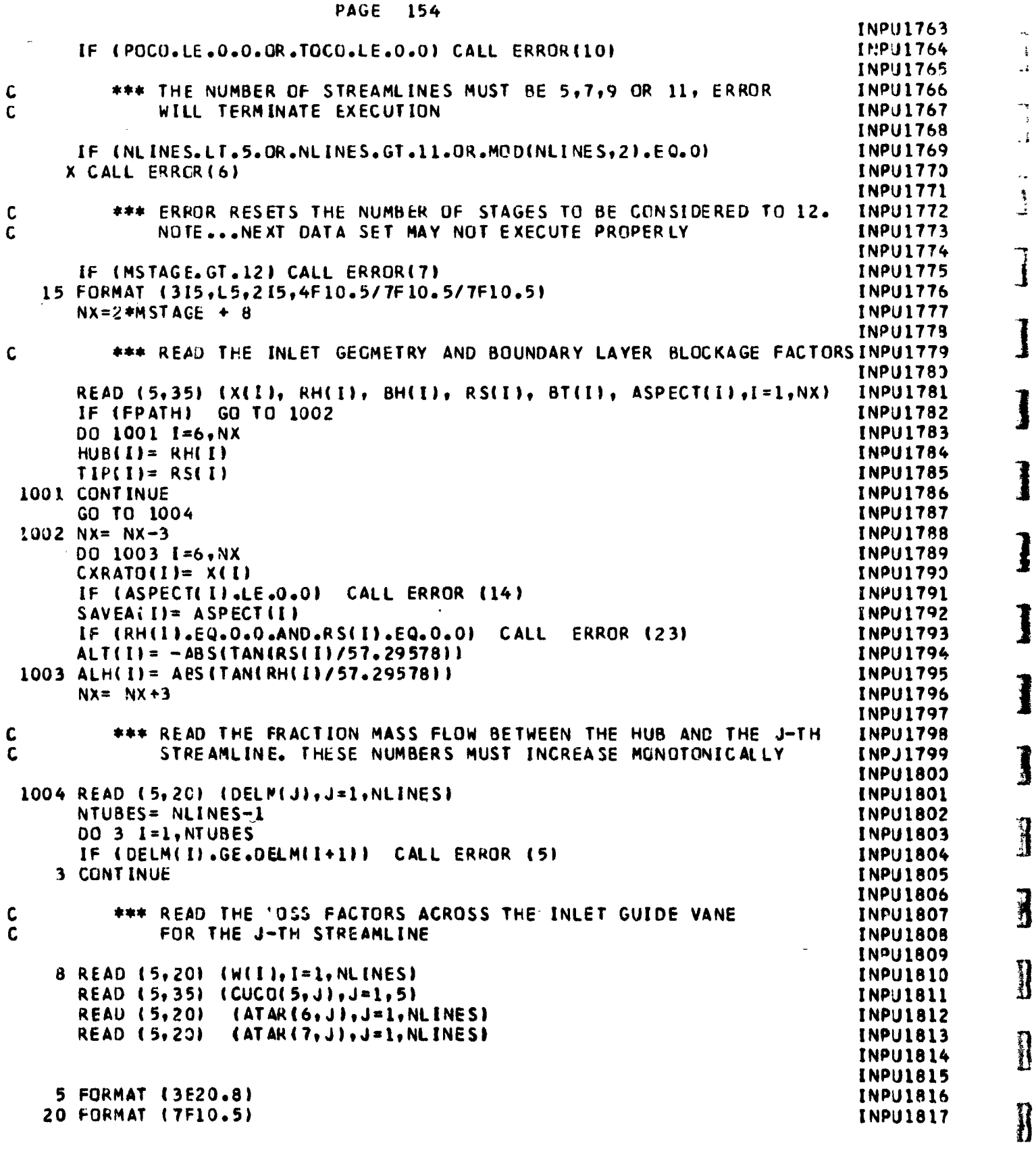

# $B-38$

 $\frac{1}{4}$  $\mathbf{z}$ 

 $\ddot{\mathbf{3}}$ 

PAGE 155 INPUT. **EFN** SOURCE STATEMENT -IFN(S) 35 FORMAT (6F10.5) INPU1818 **INPU1821 INPU1822** CALL DATE(DA) WRITE  $(6, 39)$  (TITLE(I),  $1=1,12$ ), (DA(I),  $1=1,2$ ) **INPU1823** WRITE (6,40) MSTAGE, TOTPR, NLINES, POCO, FLOW(1), TOCO, MOLEWT, RPM, **INFU1824** X TOLCX, TOLB2, TOLAT, TOLR **INPU1825** IF (FPATH) WRITE(6,21) **TOLTIP INPU1826 INPU1827 INPU1828** 21 FORMAT (/9X 37HTFE AXIAL VELOCITY RATIO TOLERANCE IS 87.4 /) **INPU1829** WRITE  $(6, 38)$  (DELM(J), J=1, NLINES) **INPU1830** 38 FORMAT (/9X 79HTHE FRACTION OF THE TOTAL MASS FLOW BETWEEN THE HUBINPU1831 X AND THE J-TH STREAMLINE IS. // 9X 11F7.3 ) **INPU1832** WRITE (6,41) NLINES, (W(I), I=1, NLINES) **INPU1833 INPU1834** \*\*\* WRITE OUT INLET GEOMETRY **INPU1835 INPU1835** 39 FORMAT (1H124X14A6) **INPU1837 INPU1838** 40 FORMAT(////29X63H\*\*\*\*---\*\*\* ADVANCED MULTISTAGE AXIAL-FLOW COMPRESINPU1839 XSOR \*\*\*---\*\*\*\* //38X43H\*\*--\*\* ANALYSIS AT DESIGN CONDITIONS \*\*--\*\*INPU1840 X ///47X26H----I N P U T D A T A---- /// 9X35HTHE MACHINE IS TO HAINPU1841 XVE NO MORE THAN 13,7H STAGES15X25HA TOTAL PRESSURE RATIO OF F7.3, INPU1842 XIIH IS DESIRED //9X35HCALCULATIONS ARE TO BE PERFORMED AT I3, INPU1843<br>X 12H STREAMLINES 10X 27HTHE INLET TOTAL PRESSURE IS F9.2, 11H LBS/INPU1844 XSQ IN.//9X 27HTHE INLET MASS FLOW RATE ISF7.2,7H LB/SEC19X30HTHE INPU1845 XINLET TOTAL TEMPERATURE IS F7.2, 7H DEG. R // 9X 32HMGLECULAR WEIGINPU1846 XHT OF THE FLUID IS F7.2, 21X 16HTHE TIP SPEED IS F7.1, 9H FT./SEC.INPU1847<br>X // 9X 27HAXIAL VELOCITY TOLERANCE IS F7.4, 26X 30HTHE LOADING LIMINPU1848 XIT TOLERANCE IS F7.4, // 9X 27HTHE EFFICIENCY TOLERANCE IS F7.4, **INPU1849** X 26X 27HTHE CONTINUITY TOLERANCE IS F7.4 1 **INPU1850 INPU1851** 41 FORMAT (//9X46HTHE INLET GUIDE VANE LOSS COEFFICIENTS FOR THE I3, INPU1852 X 34H STREAMLINES ARE (FROM HUB TO TIP) // 10X 11F7.4 //) **INPU1853 INPU1854** 42 FORMAT ( 9X 85HTHE RATIO OF THE AREAS OF THE LAST 3 STATIONS TO THINPU1855 XE AREA OF THE LAST STATOR EXIT ARE F7.4, 2(1H.F7.4), 2H .) **INPU1856 INPU1857** 45 FORMAT (IH1 //// 45X 2H-- 3A4, 15HDESCRIPTION----///23X7HSTATION5XINPU1858 X5HAXIAL11X3HHUB6X12HHUB BLOCKAGE7X3HTIP7X12HTIP BLOCKAGE / 25X **INPU1859** X 3HNO.5X10HCOORDINATE 6X6HRADIUS8X6HFACTOR 8X6HRADIUS 8X6HFACTOR/ INPU1860 X 35X5H(IN.) 10X 5H(IN.) 23X5H(IN.) //) **INPU1861 INPU1862** 46 FORMAT (20XI7, 5F14.3) **INPU1863 INPU1864 INPU1865** WRITE  $(6, 57)$  (CUCO(5, J), J=1, 5) **INPU1866** 57 FORMAT ( 9X 61HTHE INLET GUIDE VANE EXIT TANGENTIAL VELOCITY IS SPINPU1867 XECTFIED BY / 9X 3HA = E15.6, 3X 3HB = E15.6, 3HC = E15.6, 3X 3HD = INPU1868  $X E15.6, 3X 3HE = E15.6 / 7$ **INPU1869 INPU1870** WRITE (6,58) CPCC **INPU1871 INPU1872** 58 FORMAT (1H033X53HT+E SPECIFIC HEAT POLYNOMIAL IS IN THE FOLLOWING INPU1873

 $\frac{1}{2}$ 

 $\mathbf c$ 

 $\frac{d}{2}$ 

 $\frac{1}{2}$ 

经济

XFORM // 3X 4HCP = E12.5,3H + E12.5,5H\*T + E12.5,8H\*T\*\*2 + E12.5, **INPU1874** X 8H\*T\*\*3 + E12.5,8H\*T\*\*4 + E12.5,5H\*T\*\*5 // ) **INPJ1875 INPU1876** WRITE (6,42) ATAR(1,1), ATAR(1,2), ATAR(1,3) **INPJ1877**  $\mathbb{Z}^2$  $DA(1) = TIL(1)$ **INPU1879**  $DA(2) = TIL(2)$ **INPU1879**  $DA(3) = TIL(3)$ **INPU1879**  $\sim$   $\sim$  $N = 5$ **INPU1880** IF (FPATH) GO TO 36 **INPJ1881**  $DA(1) = TIL(4)$ **INPU1882**  $DA(2) = TIL(5)$ **INPU1883**  $\sim$   $\lambda$  $DA(3) = TIL(6)$ **INPU1883**  $NN = NX$ **INPU1884** 13 36 WRITE (6,45) DA(1), DA(2), DA(3) INPU1885  $00$  37  $J = 1$ , NN **INPU1886** WRITE (6,46) J, X(J), RH(J), BH(J), RS(J), BT(J) **INPU1887** 37 CONTINUE  $\ddot{\bm{\zeta}}$ **INPJ1888**  $NN = NX - 3$ **INPU1889** IF (FPATH) **WRITE (6,22)** (I,X(I),ASPECT(I),RH(I),BH(I),RS(I),BT(IINPU1890  $X \cup \{f = 6, NN\}$ INPII1891  $\begin{bmatrix} 1 \\ 2 \end{bmatrix}$ 22 FORMAT (1F6 44X 30H\*--\* GEOMETRIC PARAMETERS \*--\* /// 10X 9HBLADEINPU1892 X ROW 5X10HAXIAL VEL. 5X 12HASPECT RATIO 6X 8HHUB RAMP 6X 12HHUB BLINPU1893 XOCKAGE 4X BHTIP RAMP 6X 12HTIP BLOCKAGE / 10Y 9HEXIT STA. 5X 11HRAINPU1894 XTIO (O/I) 21X IIHANGLE LIMIT 7X 6HFACTOR 6X IIHANGLE LIMIT 7X INPU1895 X 6HF ACTOR //(116,4F16.3,2F15.3)) **INPU1895**  $N=2*MSTAGE + 4$ **INPU1697 INPU1898** \*\*\* READ THE STAGE CATA **INPU1899 INPU1900** DO 60 1=5, N, 2 **INPU1901** RLAD (5,25) DFL(I+1), HMN(I+1), HMN(I+2), DFL(I+2), VO(I+1), **INPU1902** X BLADE(I+1), BLADE(I+2), DFLOW(I+1), DFLOW(I+2), **INPU1903** X  $(CUCO(I+1, J+1, J=1, 5)$ , **INPU1904**  $X$  (SSCO(I+1, J), J=1, 5), **INPU1905**  $X$  (SOCO(I+1, J), J=1, 5), **INPU1906**  $X$  (CUCO(1+2, J), J=1, 5), **INPU1907**  $X (SSCO(I+2, J), J=1, 5),$ **INPU1908**  $X$  (SOCO(I+2, J), J=1, 5) **INPU1909 60 CONTINUE INPU1910 INPU1911** 25 FORMAT (5F10.4/2I5,2F10.4/(5E10.4)) **INPU1912 INPU1913** \*\*\* CHECK THE BLOCKAGE FACTORS **INPU1914 INPU1915**  $NN = N + 1$ **INPU1916**  $D0 61 I = 1,NN$ **INPU1917 INPU1918** \*\*\* ERROR SETS THE BLOCKAGE FACTOR TO 1.0 **INPU1919 INPU1920** IF (BT(I).GT.1.0.DR.BT(I).LE.0.5) CALL ERROR (25) **INPU1921** IF (BH(I).GT.1.O.DR.BH(I).LE.O.5) CALL ERROR (21) **INPU1922** 61 CONTINUE **INPU1923**  $DO 70 I = 5, N$ **INPU1924**  $B2(I+1)=CUCO(I+1,2)$ **INPU1925** 70 CONTINUE **INPU1926**  $NX = N + 4$ **INPU1927** 

 $\mathbf c$ 

 $\mathbf c$ 

 $\mathbf c$ 

×

 $\bar{z}$ 

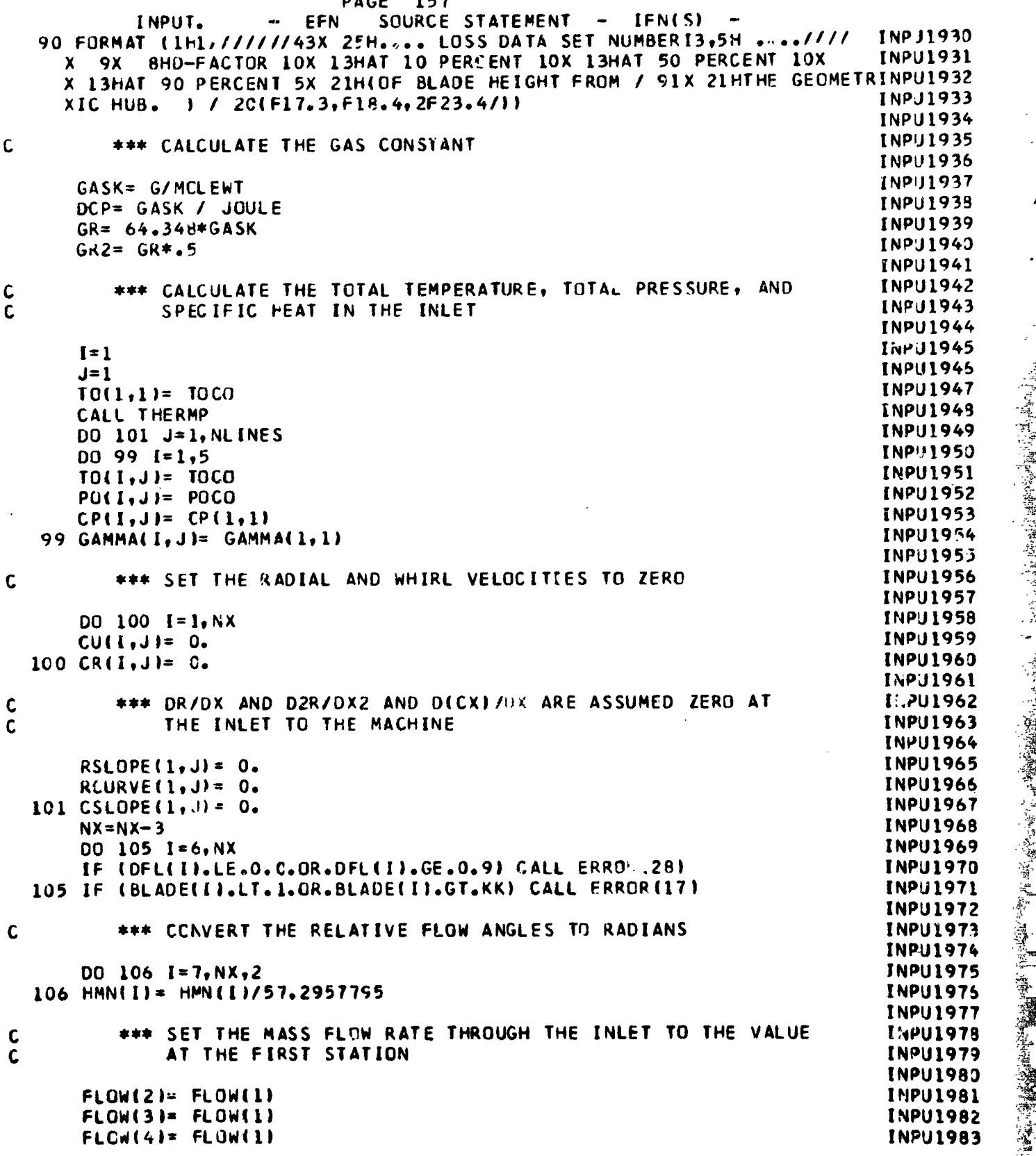

 $\cdot$  i  $\overline{1}$   $\mathbf{I}$ 

INPUT. **EFN** SOURCE STATEMENT - IFN(S)  $FLOW(5)=FLOW(1)$ **INPU1984 INPU1985** \*\*\* CALCULATE THE TOTAL FLOW RATE AT EACH STATION  $\mathbf c$ **INPU1986 INPU1987** DO 110 I=5.N **INPU1988** 110 FLOWLI:1)= FLOW(I)+DFLOW(I+1) **INPU1989 INPU1990** \*\*\* SET THE FLOW RATE AT THE LAST 3 STATIONS EQUAL TO THE  $\mathbf c$ **INPU1991** FLOW RATE AT THE LAST STATOR EXIT  $\mathbf c$ **INPU1992 INPU1993**  $FLOW(N+2) = FLOW(N+1)$ **INPU1994**  $FLOW(N+3) = FLOW(N+1)$ **INPU1995**  $FLOW(N+4) \times FLOW(N+1)$ **INPU1996 INPJ1997**  $\mathbf c$ \*\*\* CALCULATE THE NUMBER OF STREAMTUBES **INPU1998 INPU1999** NTUBES= NLINES-1 **INPU2000** JM1= NLINES/2 **INPJ2001 INPU2002** \*\*\* CHECK AND CALCULATE THE OUTPUT TRIGGER.. Ċ **INPU2003**  $\mathbf c$  $1 = ALL$  STREAMLINES INF 12004 **INP: 2005** C 2 = EVERY OTHER ONE C  $3 = MEAN_0 HUB_0 AND TIP$ **INPU2006**  $\pm$  C  $4 = HUB AND IIP$ **INPU2007 INPU2008**  $\bar{\mathbb{I}}$ IF (IOUTTR.LT.1.OR.IOUTTR.GT.4) CALL ERROR(20) **INPU2009** IF (IOUTTR.LT.3) GO TO 113 **INPU2013** IF (IOUTTR.EQ.4) GO TO 112 **INPU2011 JOUTTR=JM1 INPU2012**  $\ddot{\circ}$ GO TO 113 **INPU2013** 112 IOUTTR=NTUBES **INPU2014**  $113$  IFIRST=6 **INPJ2015 INPU2016**  $\frac{1}{2}$  C \*\*\* CALCULATE THE MID-STREAMLINE INDEX **INPU2017 INPU2018**  $JM = JM1+1$ **INPU2019 INPU2020 \*\*\* INITIALIZE THE INDICES (THE FIRST ROTOR INLET INPU2021** IS AT STATION NUMBER 51 **INPU2022**  $\sim$   $\sim$  $\frac{1}{2} \dot{\hat{\mathbf{c}}}$ **INPU2023** LSTAGE=7 **INPU2024**  $NX = 10$ **INPU2025**  $-L=1$ **INPU2026**  $NX1=9$ **INPU2027 INPU2028**  $\mathbf C$ \*\*\* CALCULATE THE STRPLE RADIAL EQUILIBRIUM SOLUTION **INPU2029**  $18 = 1$ **INPU2030**  $181 = 2$ **INPU2031**  $NX2=8$ **INPU2032** OF THE FLOW EQUATIONS IN THE INLET C. **INPU2033 INPU2034**  $IPASS=1$ **INPU2035**  $RPM = RPM/RS(5)$ **INPU2036**  $\cdot$ CALL INLET **INPU2037**  $\frac{1}{2}$  6 **INPU2038 RETURN INPU2039** 

 $\frac{1}{2}$ 

 $\mathbf{I}$ 

 $\ddot{\cdot}$ 

 $\overline{1}$ 

 $\mathbf{L}$ 

 $\overline{\phantom{a}}$ 

<u>]</u>

: 1

 $\mathbf{j}$ 

**Signals** 

11/02/67

#### SOURCE STATEMENT - IFN(S)  $\sim$ FFN INTEG.  $\overline{\phantom{a}}$

 $\,$  )

### $E = 5.000$  $\overline{a}$

 $\frac{c}{c}$ 

1999年,1999年,1999年,1999年,1999年,1999年,1999年,1999年,1999年,1999年,1999年,1999年,1999年,1999年,1999年,1999年,1999年,1999年,19<br>1999年,1999年,1999年,1999年,1999年,1999年,1999年,1999年,1999年,1999年,1999年,1999年,1999年,1999年,1999年,1999年,1999年,1999年,19

 $\frac{1}{2}$ 

 $\hat{\mathbf{t}}$  $\,$   $\,$ 

 $\frac{1}{4}$ 

 $\mathbf c$ 

 $\frac{c}{c}$ 

 $\frac{1}{2}$ 

 $\frac{1}{\frac{1}{2}}$ 

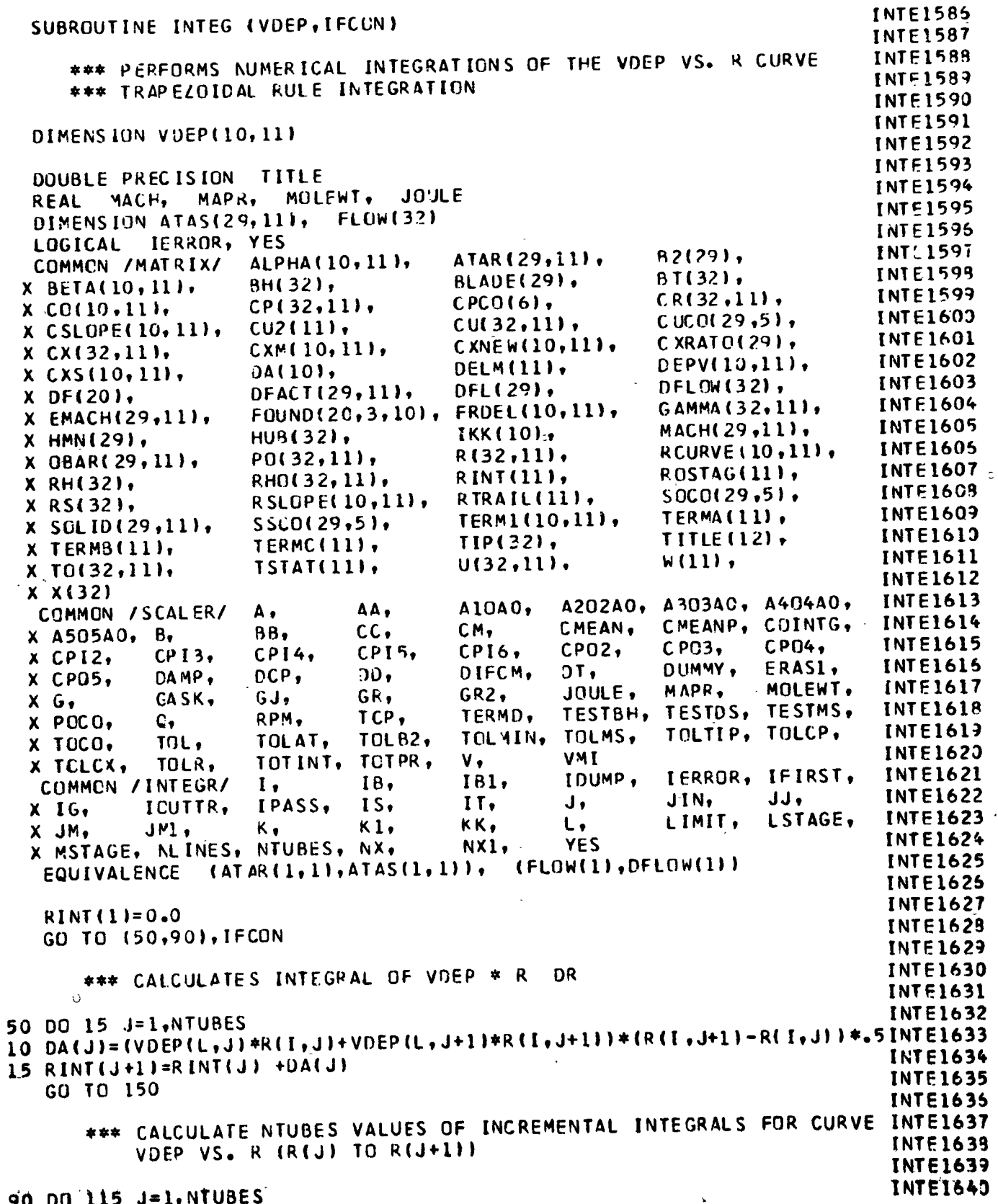

90 00 115 J=1, NTUBES

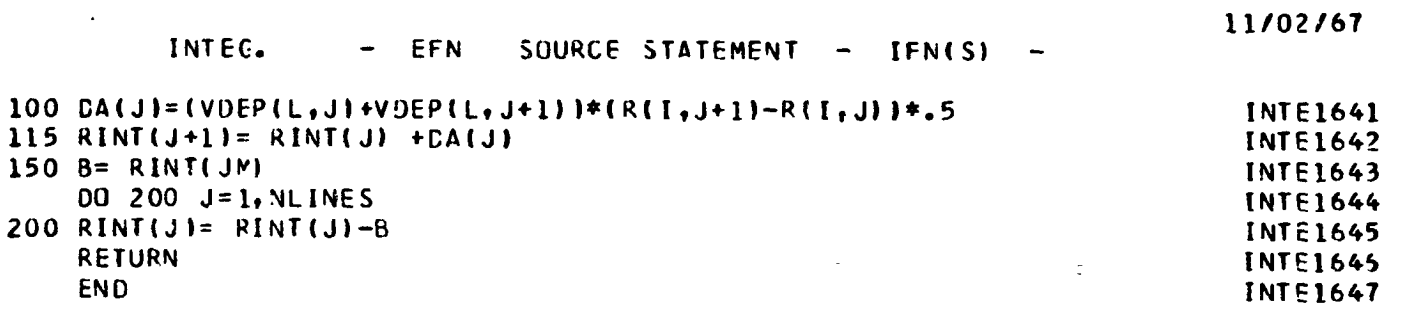

 $\ddot{\cdot}$  $\frac{1}{2}$ 

 $\overline{\phantom{a}}$ 

**Kommed** 

 $\begin{bmatrix} 1 & 1 \\ 1 & 1 \end{bmatrix}$ 

1

ă

医马雷蒙 兼教 美国

海道

 $B-44$ 

r.

 $\frac{1}{2}$ 

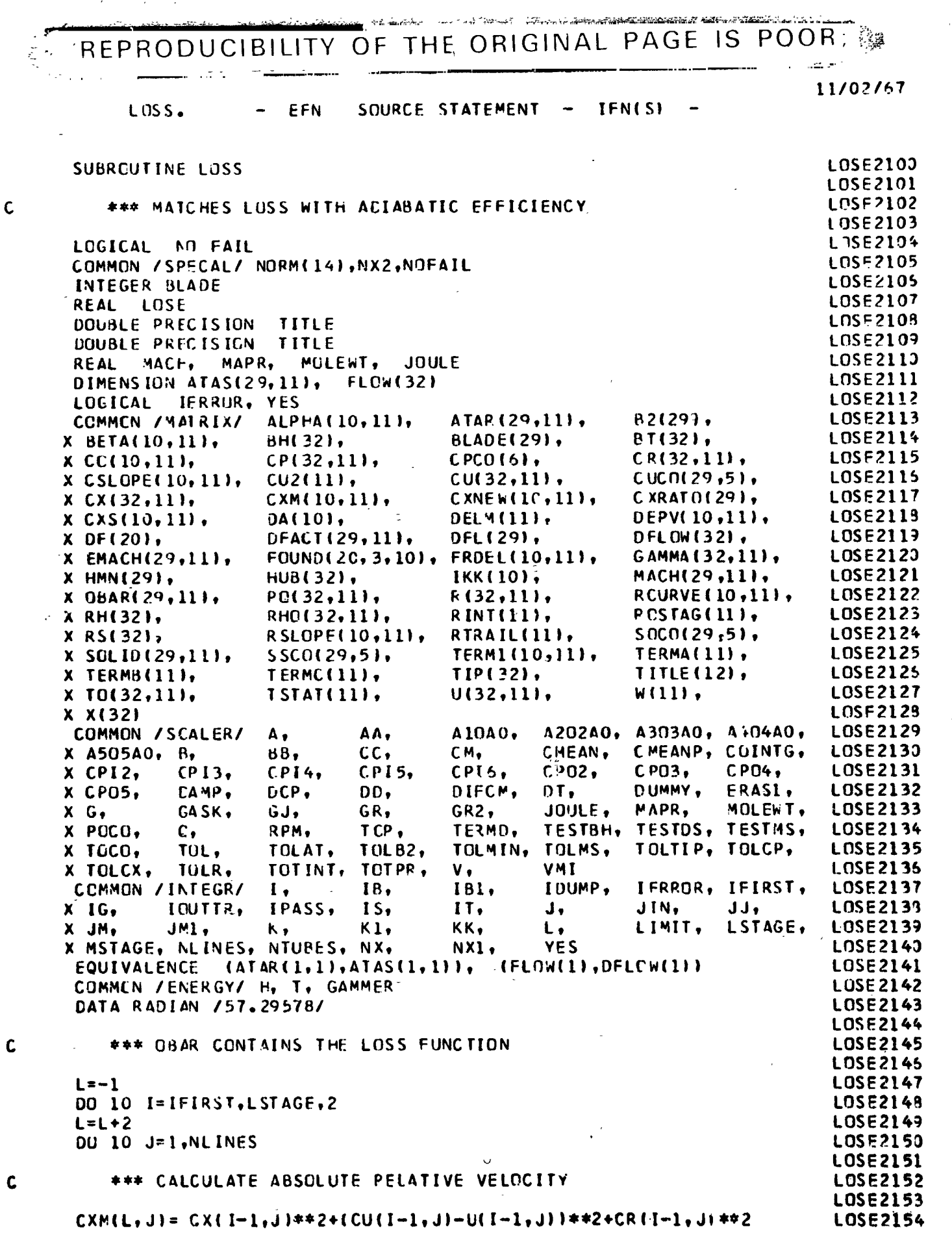

しょう

「大学 あい

2

人名英格兰人姓氏法 医双角的 医细胞 医心理学 计数据数 医水解毒 医小脑脊髓

 $\mathsf{c}$ 

中心 人名德拉克 计算器经计算

1

REPRODUCIBILITY OF THE ORIGINAL PAGE IS POOR;  $\frac{1}{2}$  .

 $\frac{1}{2}$ 

...

د<br>محمد السا

I

 $\prod_{i=1}^n$ 

 $\mathbf{l}$ 

 $\dot{\alpha}$  and  $\dot{\alpha}$ 

۰.

 $\mathcal{I}$ 

ł.

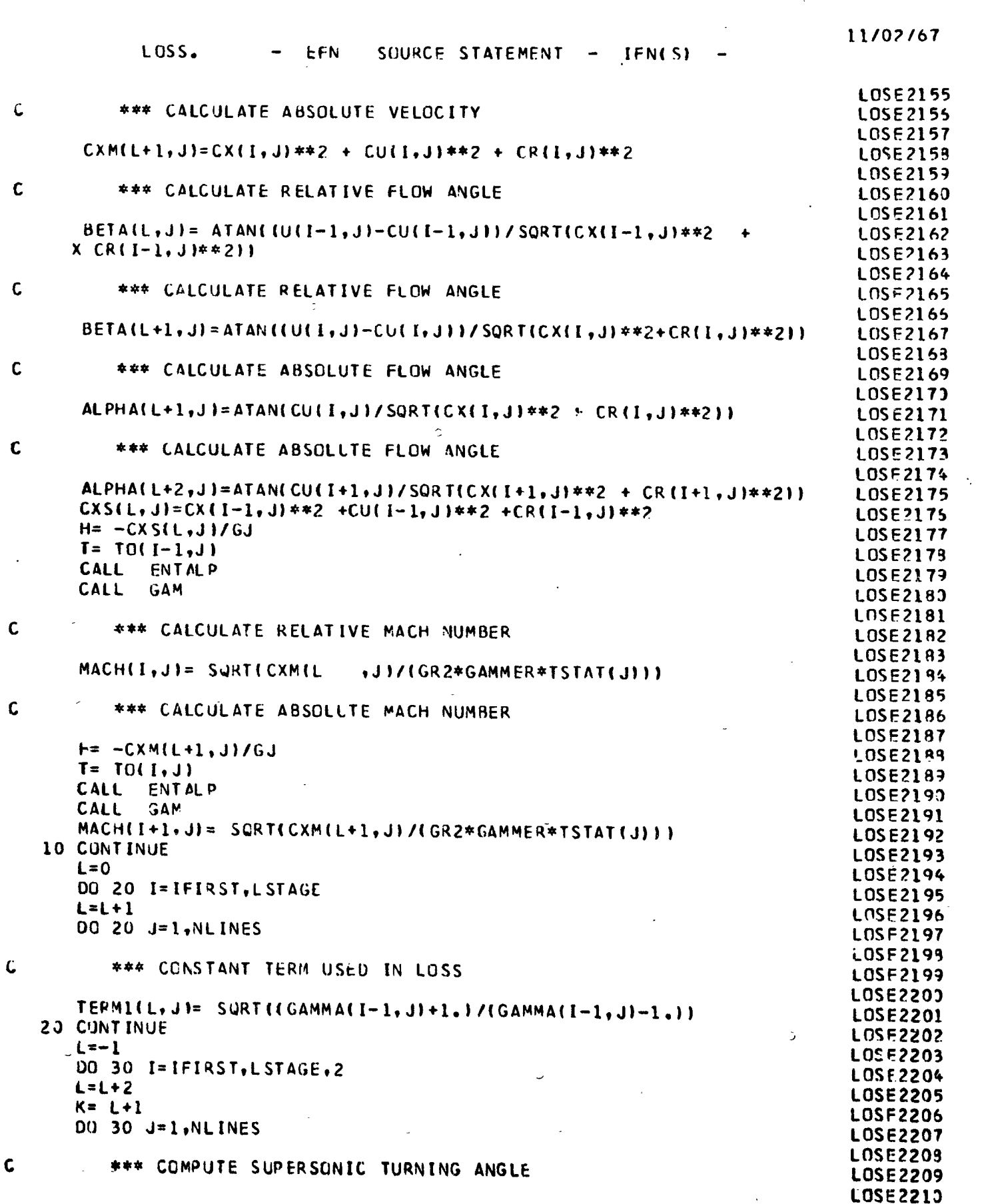

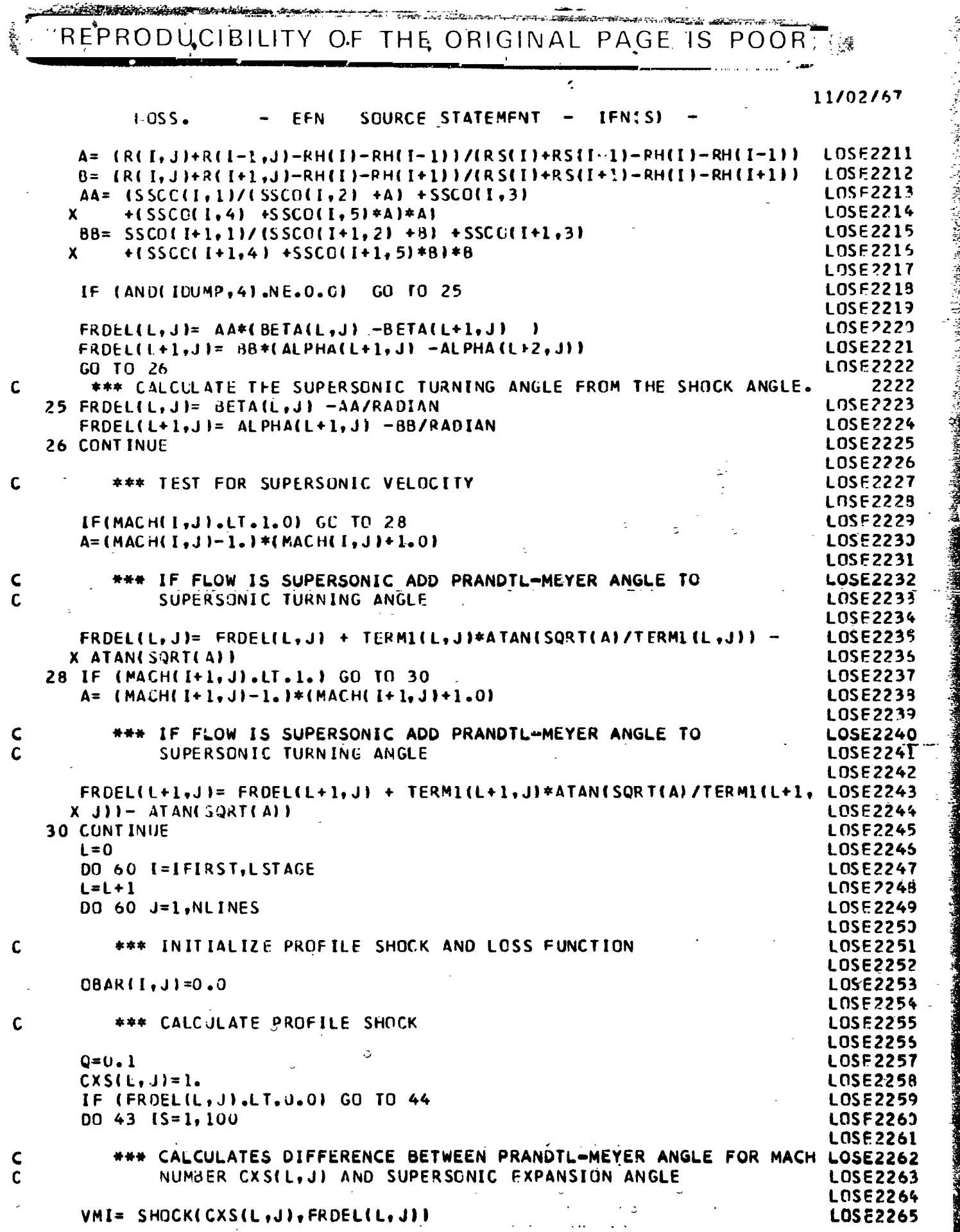

 $\mathbf 1$ 

وأشتأت

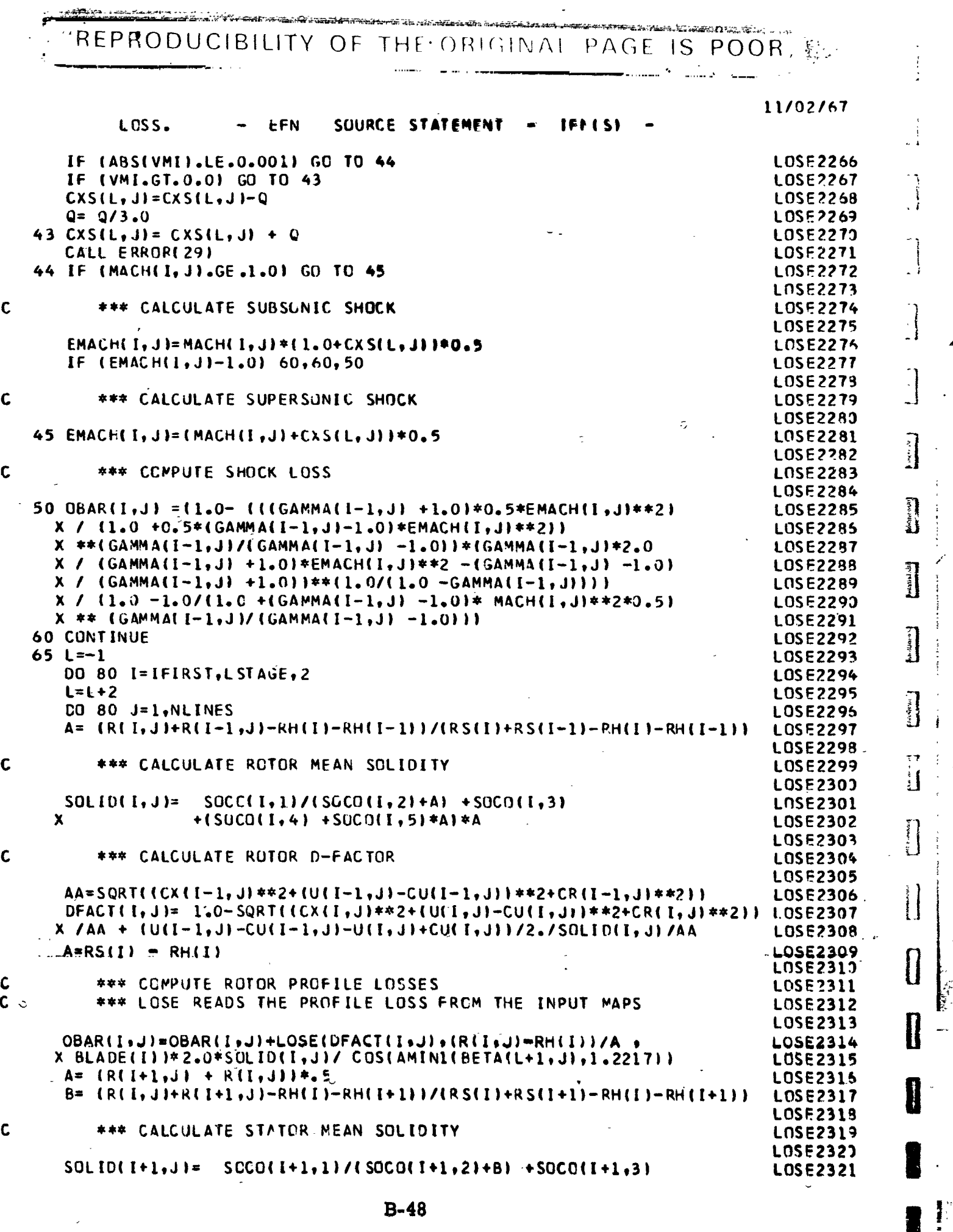

 $\frac{1}{2}$  ,  $\frac{1}{2}$ 

**医胃腺炎 医中央性脑膜炎 医中枢性脑炎 医血管性 医血管下腺炎 医血管下腺炎 医血管下腺炎 医血管下腺炎 医血管下腺炎** 

England Construction of the Committee of the Committee of the Committee of the Committee of the Committee of the Committee of the Committee of the Committee of the Committee of the Committee of the Committee of the Committ

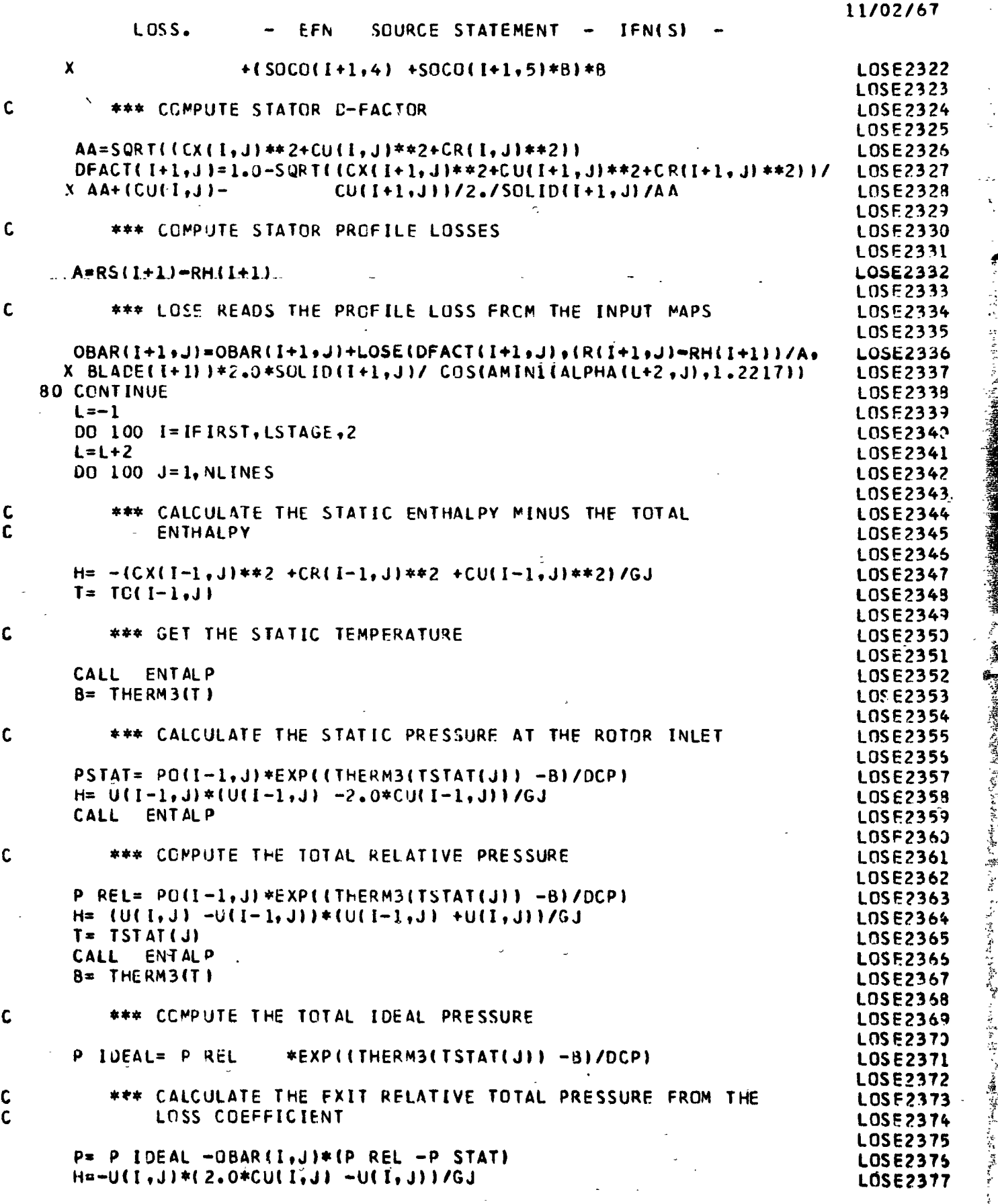

 $\hat{\mathcal{C}}$ 

 $\hat{\beta}$ 

 $\cdot$ Ÿ,

医子宫

- 種別

3、小熊、熊鹰、鹰、  $\begin{array}{c} \Sigma_1 \\ \Sigma_2 \end{array}$ 

l,

 $\bar{\mathbf{r}}$ 

 $\mathbf{r}$ 

...

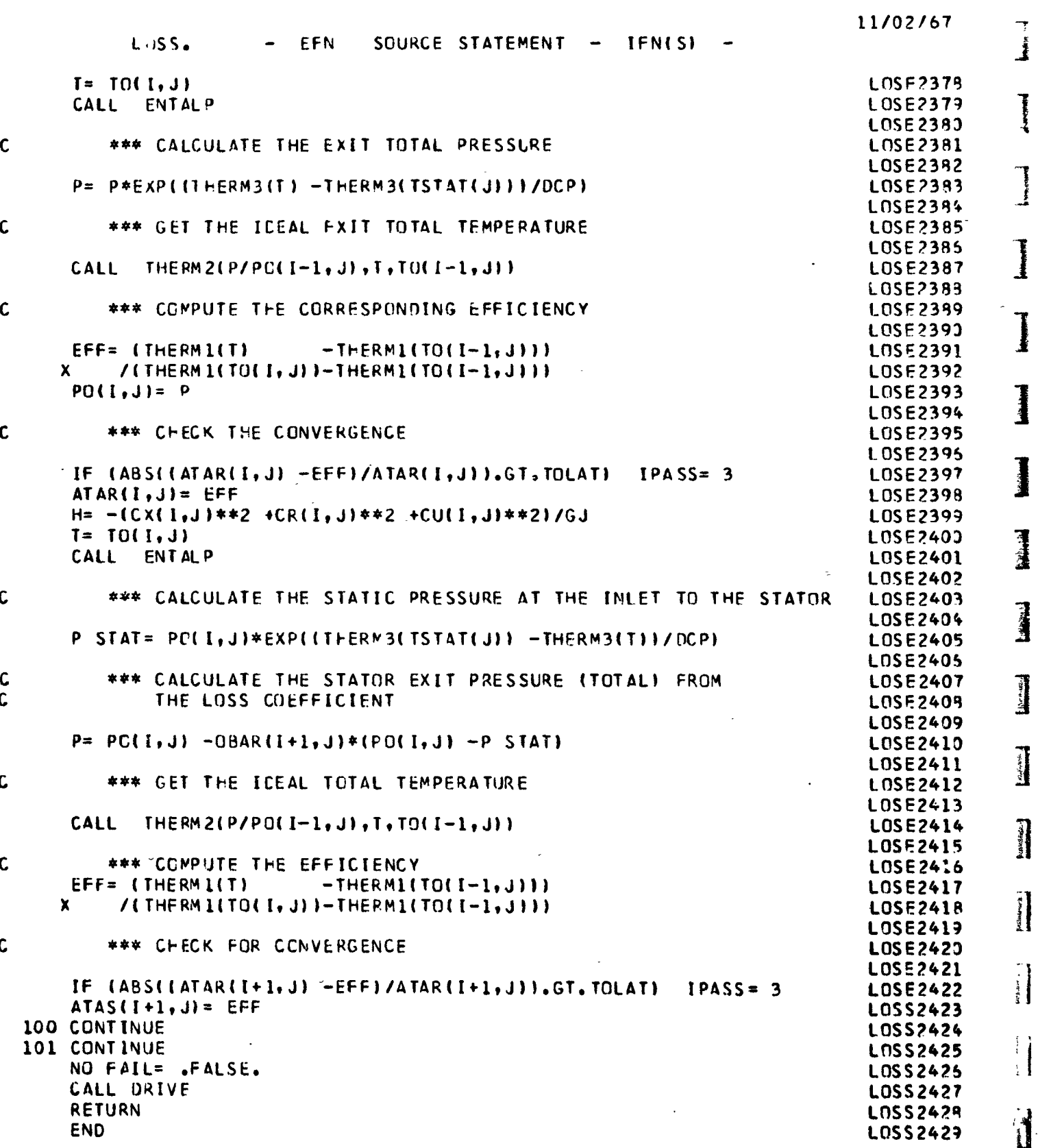

Y

11/02/67

 $\bullet$ 

#### LOSE. SOURCE STATEMENT  $-$  IFN(S) EFN

## REAL FUNCTION LOSE(ARG, PERHT, TYPE)

 $\begin{array}{c} c \\ c \\ c \end{array}$ 

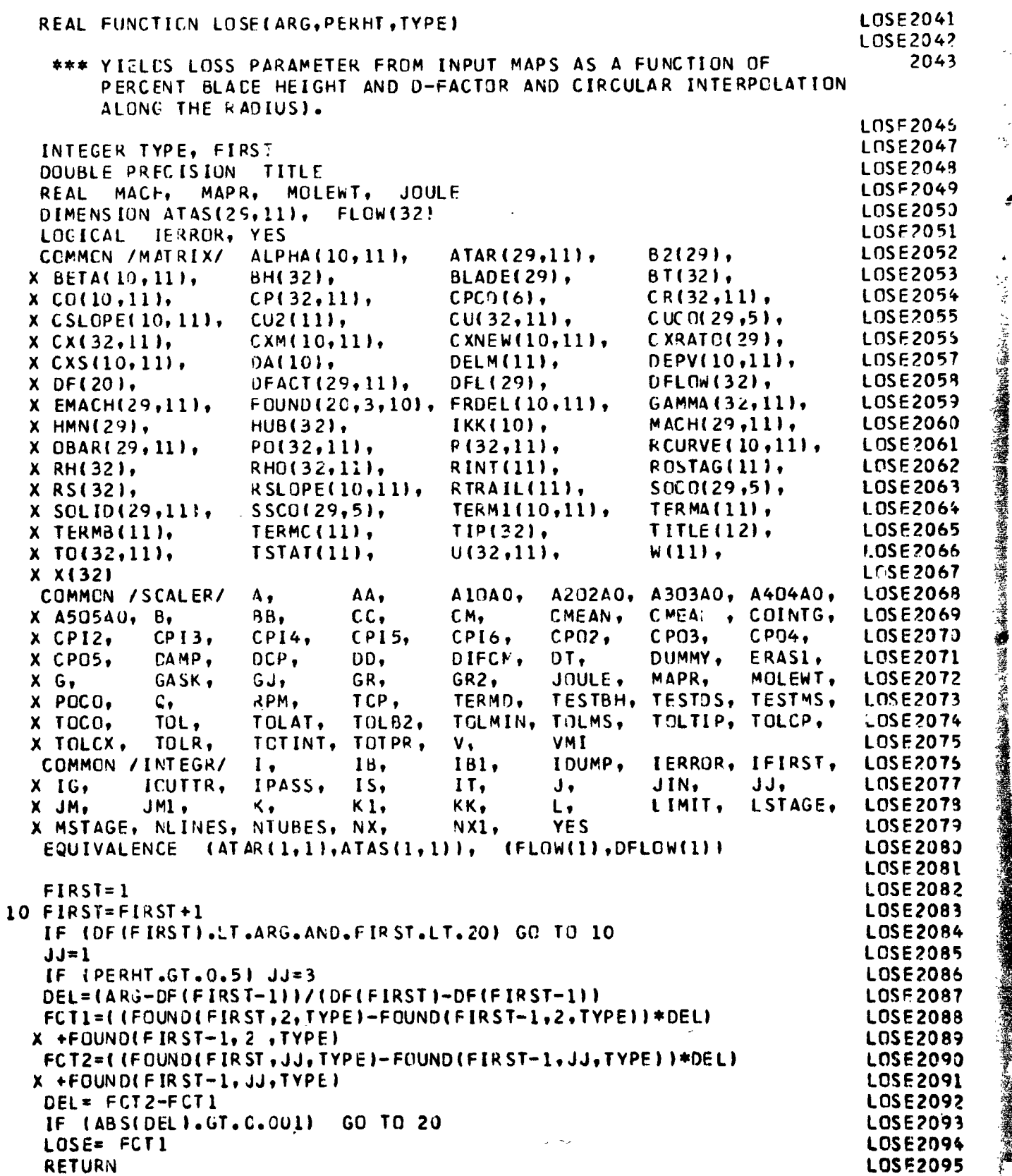

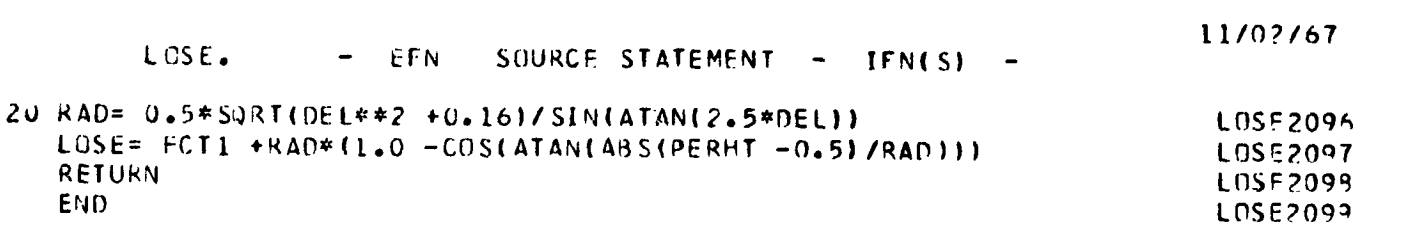

 $\mathbf{I}$ 

1

1

1

1

1

1

I

I

i Hi

PAGE IS POOR REPRODUCIBILITY OF THE ORIGINAL 11/02/67 **IFN(S)** EFN SOURCE STATEMENT MOVE. **MOVE2432** SUBROUTINE MOVE **MOVE 2431** "OVF 2432 \*\*\* CAUSES THE RELOCATION OF THE STREAMLINES BASED ON  $\mathsf{C}$ **MOVE2433**  $\mathbf c$ FRACTIONAL MASS FLOW. **ISTREAM MUST BE CALLED FIRST) MNVE2434** MOVE2435 DOUBLE PRECISION TITLE **MCVE2436**  $MAPR$ MOLEWT. **JOULE**  $MACF$ **REAL MOVE2437** DIMENSION ATAS(29,11), **FLOW(32)** MOVF2438 LUGICAL IERROR, YES **MOVF2439**  $B2(29)$ , ALPHA(10,11), ATAR(29,11), COMMON / MATRIX/ **MOVE2440 PLADE( 9),**  $PT(32)$  $BHI321.$  $X$  BETA(10,111, **MOVE2441**  $CF(32, 11)$  $CPI32,111,$  $CPCO(6)$ ,  $X$  CG(10,111, **MOVE2442**  $CUCC129, 51.$  $CU(32,11)$ , x CSLOPE(10, 11),  $CUI2(11),$ CXRATO(29), MOVF2443  $C$  XNEW(10,11),  $CXM(10,11),$  $X CX(32,11),$ DEPV(10,11), **MOVE2444** DA(10), DELM(11),  $X$   $CX5(10,11)$ ,  $DFLON(32)$ , **MOVE 2445** DEACT129, 111, DFL(29),  $X$  DF(201, GAMMA (32,111, **MOVE 2446**  $FOUND(20, 3, 10)$ ,  $FRDEL(10, 11)$ , EMACH(29,11),  $\mathbf{x}$ MACH(29,11), **MOVE2447** IKK(10),  $X$  HMN $(29)$ ,  $HUB(32),$ RCURVE(10,11), **MOVE 2448**  $R$ (32,11),  $0e$ AR(29,11),  $P<sub>0</sub>(32,11),$ x RINT(11), **POSTAG(11), MOVE 2449** RHO(32,11),  $\mathbf x$  $RH(32)$ RSLOPE(10,11),  $SOCN(29,5)$ , **MOVE 2453** RIRAIL(11), X RS(32). **MNE2451** TERM1(10,11), TERMA(11),  $X$  SOLID(29,11),  $SSCO(29, 5),$ TITLE(12), MOVE 2452 TERMC(11),  $TIP(32)$ , X TERMB(11),  $W(11)$ **MOVE 2453**  $U(32,11)$ X TO(32,111),  $TSTAI(11),$ **MOVE 2454** X X(32) **MOVF2455** COMMEN /SCALER/ AA, A10A0. A202A0, A303A0, A404A0, Λ, CHEAN, CMEANP, COINTG. **MOVE 2455**  $CC.$ CM, X A505A0, B,  $BB.$  $C<sub>P04</sub>$ **MOVE2457** x CPI2,  $CPI5,$  $CPI6$  $CPO2,$  $CPO3,$  $CPI3,$ CPI4, **MGVE2458**  $DAMP,$ DCP, DUMMY, ERASI, X CPO5, DD, DIFCM,  $DT<sub>2</sub>$ JOULE, MAPR. MOLEWT. **MOVE2459**  $GR2,$  $X$   $G$ , GASK,  $GJ_{\bullet}$ .  $6R.$ TERMD, **TESTRH,** TESTOS, TESTMS, **MOVE2463** RPM. ICP, x POCO, Q, TCLAT, **TULB2,** TULMS, TOLTIP, TOLCP, **MOVE2461** x TCCO, TOL. TOLMIN, X TULCX, TOTPR. VMI **MOVE 2462** TOLR. TCT INT. ν, IDUMP, IERROR, IFIRST, **MOVE2463** COMMON / INTEGR/ 18, 181,  $I_{\bullet}$ **MOVE2464** JIN. JJ. ICUTTR, IPASS.  $IS,$  $II,$ J,  $X$  IG, KK, LIMIT. LSTAGE, **MOVE2465**  $\kappa$  ,  $K1,$  $JMI$ ,  $\mathsf{L}\bullet$ X JM. X MSTAGE, NLINES, NTUBES, NX, **YES MNV22466** NX1, (FLOW(1), DFLOW(1)) MOVE2467 EQUIVALENCE  $[ATAR11,11,ATAS11,111,$ **MOVE2463 MOVE2469**  $TERMCI11=0.0$ **MNVE2470** TERMC(NLINES)=1.0  $TERMA(1) = R(I,1)$ **MOVE 2471** MOVE2472 TERMACNLINES)= RCI, NLINES) **MOVE2473**  $TERMB(1) = CXML, 1)$ **MOVF2474** TERMBINE INES )= CXMIL, NE INES ) **MOVE2475** DO 350 J=2, NTUBES  $TERMA(J) = R(I,J)$ **MOVE2475** TERMB(J)=CXM(L,J) **MNVE2477** TERMC(J)= TERMC(J-1) +CA(J-1)/TOTINT **MOVE2479** \*\*\* CHECK THE MASS FLOW BETWEEN FACH STREAMLINE **MOVE2473** C IF (ABS(TERMC(J) -DELMIJ)).GT. 0.005) YES= . IRUF. MOVE 2480 350 CONTINUE **MOVF: 491 MOVF2482** \*\*\* CALCULATE STREAMLINE RADII TO GIVE SPECIFIED MASS FLOW **MOVE2483** C Ċ FRACTION THROUGH EACH STREAMTUBE **MOVE7484** 

もうはげ

**Mary Street Street Street Street Street Street Street Street Street Street Street Street Street Street Street** 

 $\mathbf{I}$ 

Í

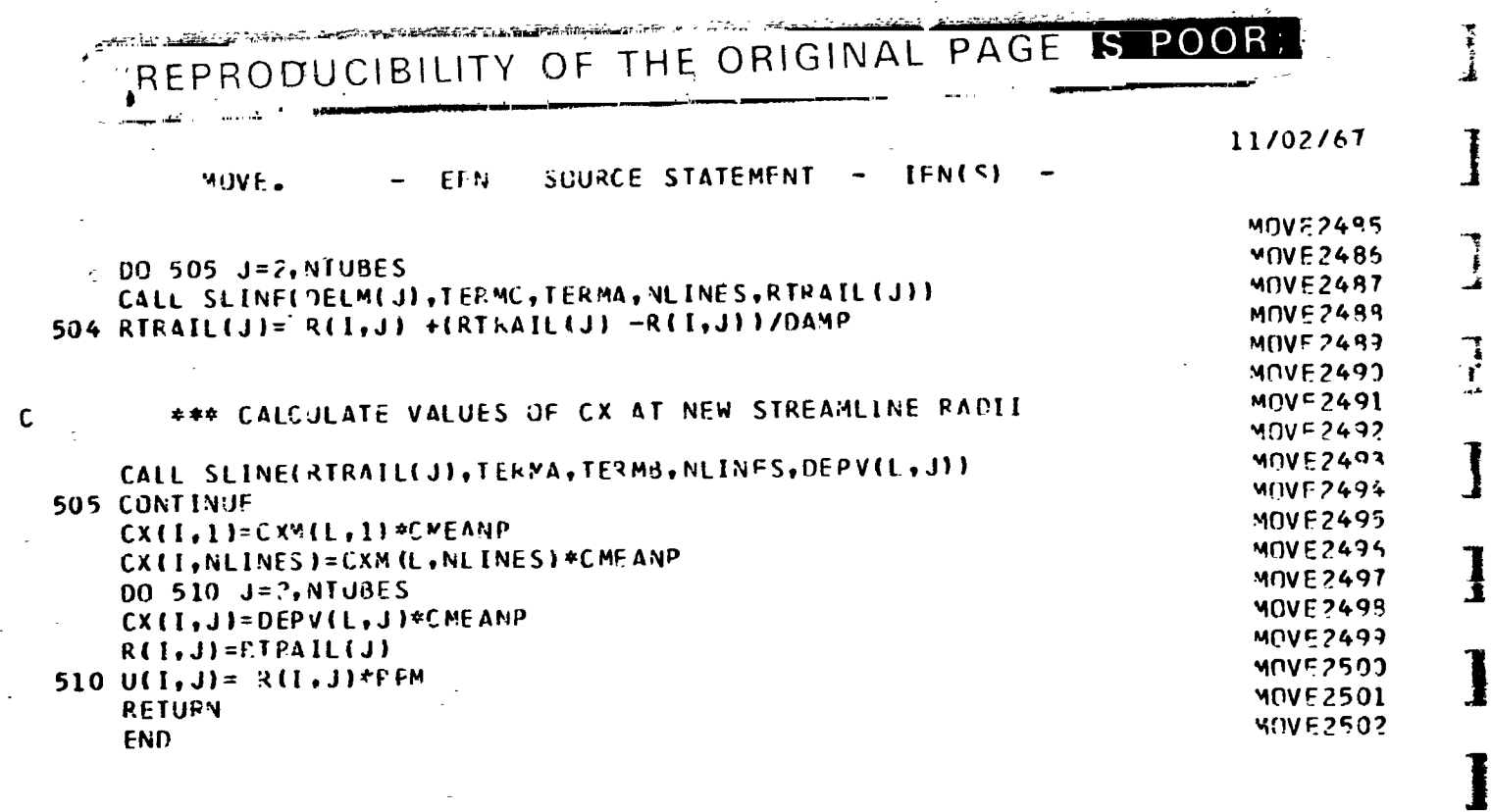

Ĩ

1

1

1

i<br>J

الاوقاعط

أسمعك

1

ţ

藻

ı

ć

$$
\mathbf{v}^{\mathbf{r}}
$$

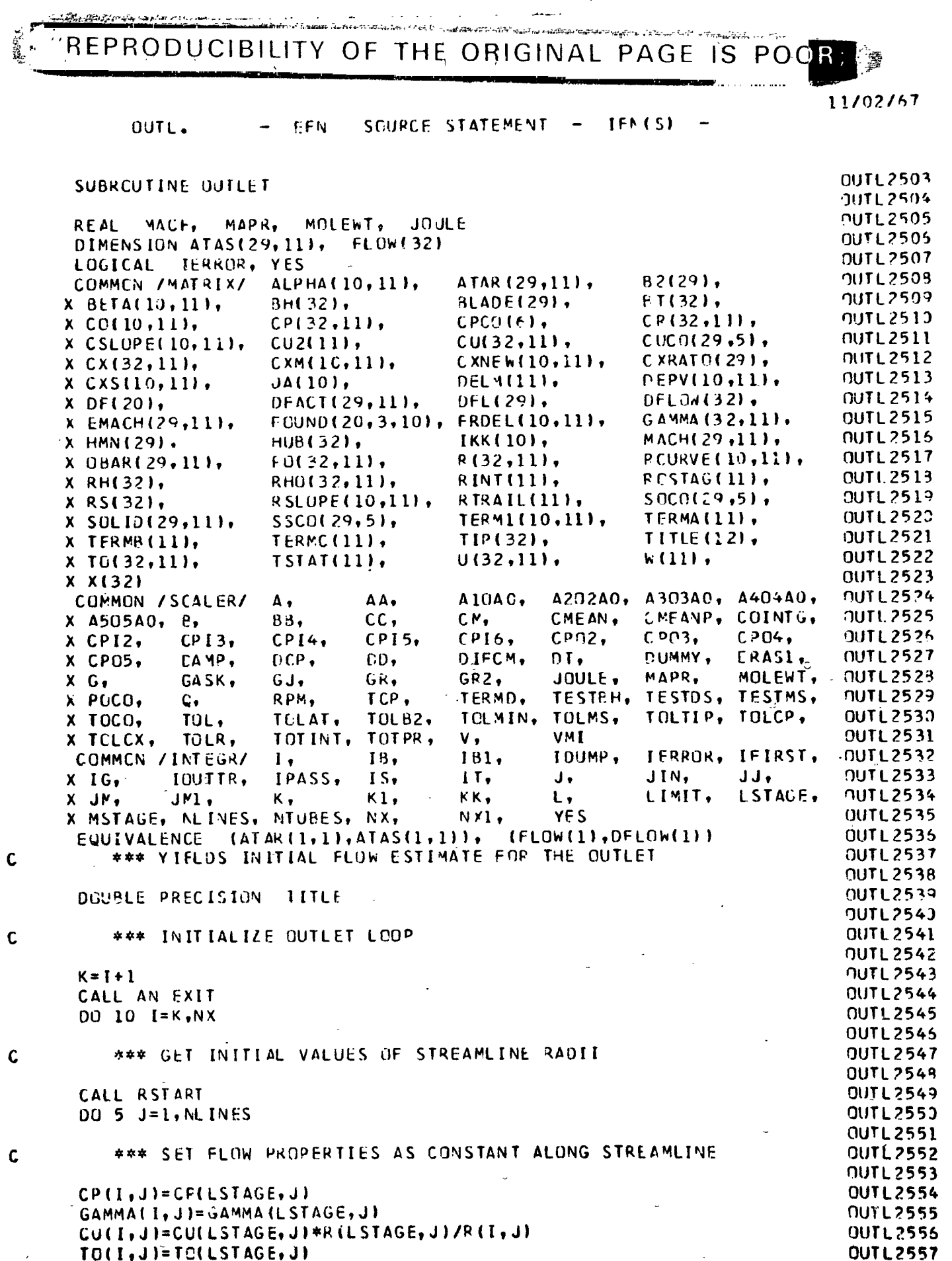

 $\ddot{\phantom{a}}$ 

 $\mathbf{r}$ 

 $B-55$ 

J

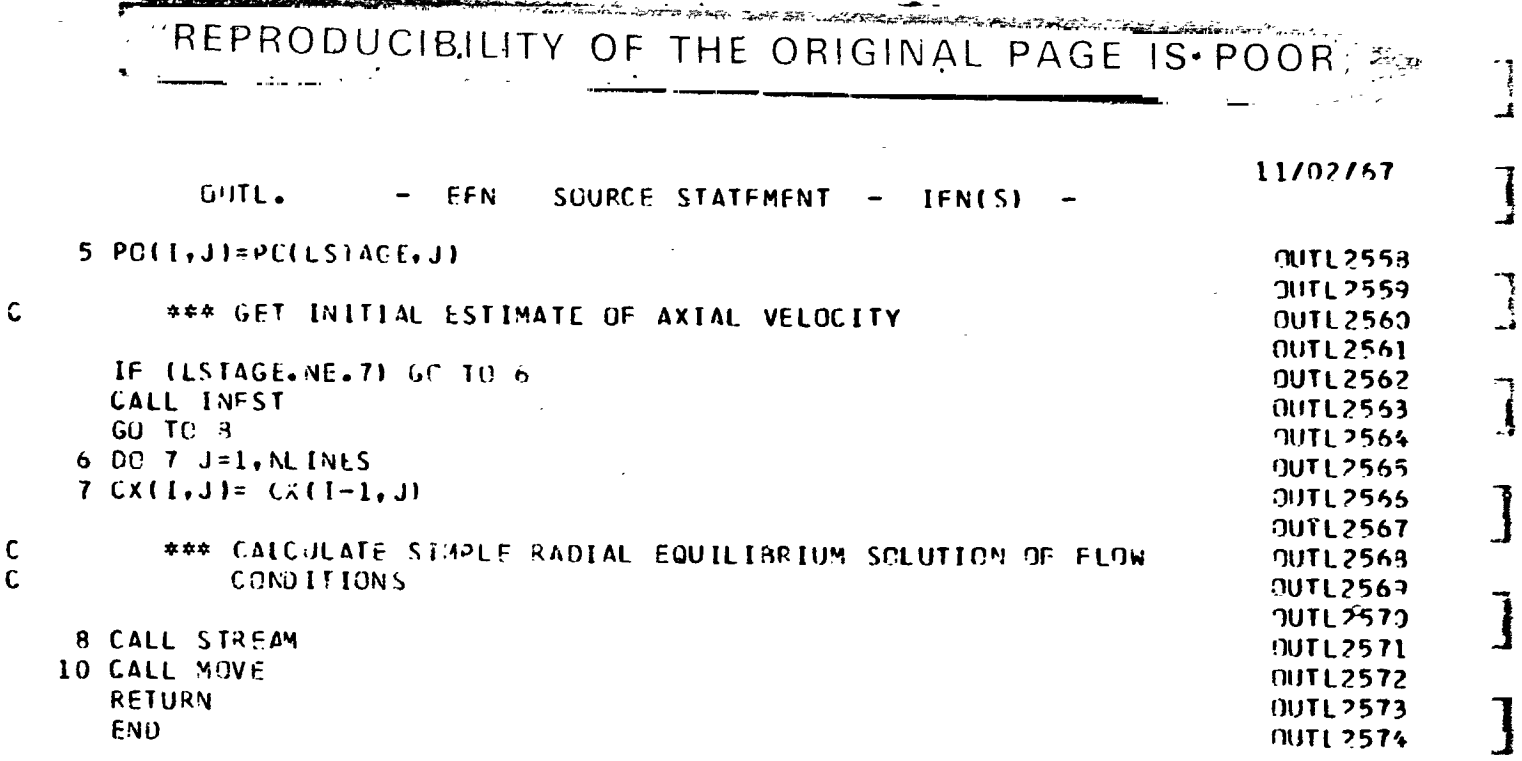

 $\tilde{\mathbb{C}}$ 

Ċ

 $\cdot$ <sup>1</sup>

福泉

 $B-56$ 

1 J

 $\cdot$ 

真道

1

]

1  $\ddot{\cdot}$ 

1

3

### SUBROUTINE OUTPUT

ł,

 $\frac{1}{2}$ 

ł

1

1

1

ţ

1

I

I

I

I

1

 $\cdot$ 

 $\ddot{\phantom{a}}$ 

PAGE 170

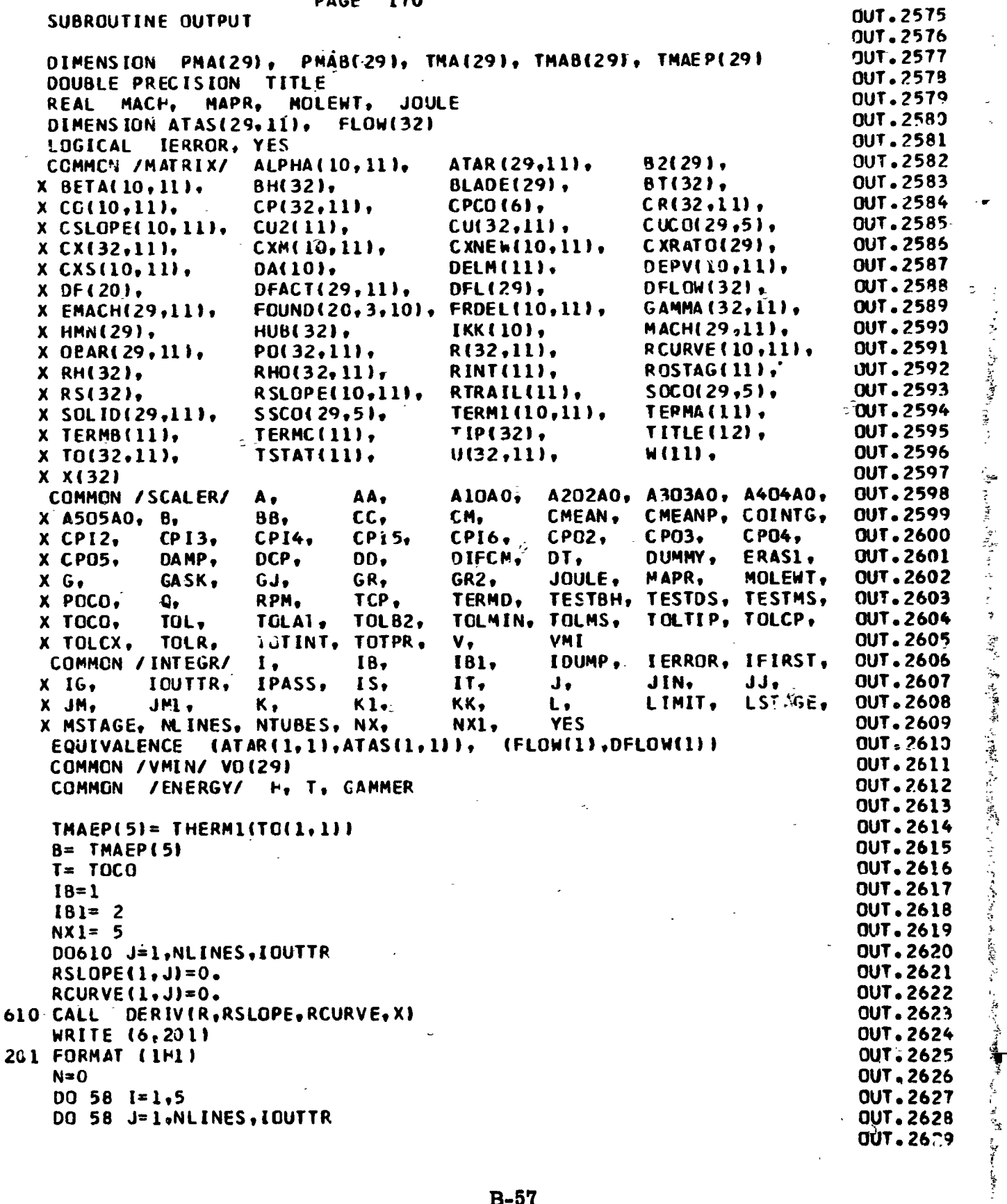

 $\overline{\phantom{a}}$ 

 $\frac{1}{2}$ 

 $\mathcal{A}_t$ 

 $\begin{array}{c} \rule{0pt}{2.5ex} \rule{0pt}{2.5ex} \rule{0$ 

 $\blacksquare$ 

 $-$ 

**PAGE 171** OUT. EFN SOURCE STATEMENT -**IFN(S)** \*\*\* CALCULATE ABSOLUTE VELOCITY OUT. 2630 (INLET)  $\mathbf{C}$ OUT.2633 \*\*\* CALCULATE STATIC TEMPERATURE C (INLET) **OUT.2634 OUT.2635**  $H = -CXM(I,J)**2/GJ$ **OUT.2636** CALL ENTALP **OUT.2637 CALL** GAM OUT. 2638 CXNEW(I, J)= TSTAT(J) OUT.2639 **OUT.2640**  $\mathbf c$ \*\*\* CALCULATE ABSOLUTE MACH NUMBER (INLET) **OUT.2641 OUT.2642** CXS(I, J)= CXM(I, J)/SQRT(GR2\*GAMMER\*TSTAT(J)) **OUT.2643 OUT.2644**  $\mathbf c$ \*\*\* CALCULATE ABSOLUTE FLOW ANGLE (INLET) OUT.2645 **OUT.2646**  $A = SQRT(CX(I, J)*+2 + CR(I, J)*+2)$ **OUT.2647** ALPHA(I, J)= ATAN(CU(I, J)/A)\*57.2957795 OUT.2648 **OUT.2649** RCURVE(I, J)=RCURVE(I, J)/(SQRT(1,+RSLOPE(I, J)++2)++3) RSLOPE(I.J)=ATAN(RSLOPE(I,J))\*57.2957795 **OUT.2650 58 CONTINUE** OUT.2651  $D0 71 I = 1.5$ **OUT.2652** IF (I.GE.5) GO TO 64 **OUT.2653 OUT.2654** \*\*\* PRINT INLET DATA  $\mathbf c$ **OUT.2655 OUT.2656** WRITE (6,61) I **OUT.2657 OUT.2658** 61 FORMAT(1HO/10X18H----STATION NUMBER I3,5H ---- //5X70HS.L. STREAMLOUT.2659 **XINE** ABS. MACH ABS. VEL. AXIAL VEL. RADIAL VEL. 4X **OUT.2660 X39HSTREAMLINE** FLOW ANGLE/5X27HNO. RADIUS (IN.) OUT.2661 STREAMLINE X NUMBER 6X8HIFT/SECI 6X8HIFT/SECI 5X8HIFT/SECI 5X12HSLOPE (DEGS) OUT.2662 X 4X9HCURVATURE 5X 9H(DEGREES) / 96X 5H1/IN. /) **OUT.2663 OUT.2664** GO TO 265 **OUT.2665 QUT.2666** \*\*\* PRINT INLET GUICE VANE EXIT DATA C **OUT.2667 OUT.2668** 64 WRITE (6,264) I **OUT.2669**  $\frac{1}{2}$ **OUT.2670** 264 FORMAT (110/10X18H----STATION NUMBER I3,31H ----(INLET GUIDE VAQUT.2671 ABS. MACH AXIAOUT.2672 XNE EXITI // SX70HS.L. STREAMLINE ABS. VEL. RADIAL VEL. 4X38HSTREAMLINE XL VEL. STREAMLINE FLOW ANGLE / OUT.2673 NUMBER 6X8H(FT/SEC) 6X8H(FT/SEC) 5X8H(FTOUT.2674 X 5X27HNO. RADIUS (IN.) X/SEC)5X12HSLOPE (DEG) 4X9HCURVATURE 5X9H(DEGREES) / 96X 5H1/IN./1 OUT.2675 **QUT.2676** DO 67 J=1, NLINES, IGUTTR **OUT.2677** CALL GAM **OUT.2679** ERASI= GR2\*GAMMER\*TSTAT(j) **OUT.2679 OUT.2680** C \*\*\* COMPUTE RELATIVE VELOCITY (FIRST ROTOR ENTRANCE) **OUT.2681 OUT.2682**  $CO(5+1) = CX(5+1)$ #2 + {CU(5+J)-U(5+J)}\*\*2 + CR(5+J)\*\*2 **OUT. 2683**  $CO(5, J) = SQRT(CO(5, J))$ **OUT.2684 OUT.2685** 

この「今年のほど、海岸を集結した」「国家の地域よりの一覧をので見る場所で、農業協会の発展。  $\mathsf{C}$ \*\*\* COPPUTE RELATIVE MACH NUMBER (FIRST ROTOR ENTRANCE) **QUT.2686 OUT.2687**  $k$ 3ITE (6,68) J,R(1,J),CXS(I,J),CXM(I,J),CX(I,J),CR(I,J), **OUT.2698** X RSLOPE(I,J), RCURVE(I,J), ALPHA(I,J) **OUT.2689** 67 CXS(5, J)= CO(5, J)/SQRT(ERAS1) **OUT.2690** WRITE (6,272) **OUT.2691 OUT.2692** 272 FORMAT (1HO 4X15PS.L. STREAMLINE3X11HTOTAL PRES. 3X11HTOTAL TEMP. OUT.2693 X 3X 9HREL. VEL.3X10HWHIRL VEL. 6X8HRELATIVE 7X 9HREL. FLOW 4X OUT.2694 X 11HWHEEL SPEED / 5X29HNO. RADIUS (IN.) (LB/SQ IN.) 4X9H(DEGREES) OUT. 2695 X 4X 8H(FT/SEC) 5X8H(FT/SEC) 7X 8HMACH NO. 7X 9HANG.(DEG) 6X **OUT.2695** X 8H(FT/SEC) **BUT.2697** -**OUT.2698** 00 273 J=1, NLINES, IOUTTR **OUT.2699 OUT.2703**  $\mathbf c$ \*\*\* CALCULATE RELATIVE FLOW ANGLE INTO THE FIRST ROTOR **OUT.2701 OUT.2702** 72 BETA(2,J)=ATAN((U(5,J)-CU(5,J))/SQRT(CX(5,J)\*\*2+CR(5,J)\*\*2)) OUT.2703 X \*57.2957795 **OUT.2704**  $\begin{array}{c} \mathbf{r} \\ \mathbf{r} \\ \mathbf{r} \end{array}$ 273 WRITE (6,274) J,R(I,J),PO(5,J),TO(5,J),CO(5,J)  $CU(5, J)$ **OUT.2705** X CXS(5, J), BETA(2, J), U(5, J) **OUT.2705** 三、雪雪 **CUT.2707** 274 FORMAT (17, F11.4, F14.2, 3F13.2, F15.3, 2F15.3) OUT, 2708 OUT.2709  $u_{\rm s} = 2e^{-1}$ 68 FORMAT (17, F11.4, F13.3, 2F14.2, F14.4, F14.2, F14.5, F15.1) **OUT.2710** OUT.2711 GO TO 71 **OUT.2712** 大学の こうかい  $26500$  69 J=1, NL INES, IOUTTR OUT.2713 69 WRITE (6,68) J,R(1,J),CXS(I,J),CXM(I,J),CX(I,J),CR(I,J), **OUT.2714** X RSLOPE(I,J), RCURVE(I,J), ALPHA(I,J) **OUT.2715** WRITE (6,271) OUT.2716 00 269 J=1, NLINES, IOUTTR **OUT.2717** 269 WRITE (6,270) J.R(I,J), PG(I,J), TO(I,J) **DUT.2718 QUT.2719** 270 FORMAT (17, F11.4, F14.2, F13.2) **OUT.2720**  $007 - 2721$ 271 FORMAT (110 4X43HS.L. STREAMLINE TOTAL TEMP. / 5X CUT.2722 TOTAL PRES. RADIUS (IN.) (LB/SQ IN.) X42HNO. **OUT.2723 {DEGREES}** / } **OUT.2724** 71 CONTINUE OUT.2725 IF (LIMIT.EQ.0) WRITE (6,250) 001.2725 250 FORMAT (///// 41X 37HITERATION ON LOADING WAS TAKING PLACE ) **OUT.2727 OUT.2728**  $\mathbf c$ \*\*\* INITIALIZE MASS AVERAGE ROUTINE **OUT.2729 OUT.2730**  $TMA(5)=1.0$ **OUT.2731**  $PMA(5)=1.0$ **OUT.2732** 00 100 IS=6, LSTAGE, 2 **OUT.2733 OUT.2734**  $l_{\tilde{t}_{\rm max}}$  $\mathbf c$ \*\*\* SET INDICES FOR DERIVATIVE ROUTINE **OUT.2735** 一時三日重 **OUT.2736**  $IB = IS - 1$ **OUT.2737**  $IBl = IS$ **OUT.2738**  $NX1 = IS + 1$ OUT.2739  $N = N + 1$ **OUT.2740** OUT.2741

 $\label{eq:1} \begin{array}{ll} \mathcal{M}_{\text{eff}}(\mathbf{x}) & \mathcal{M}_{\text{eff}}(\mathbf{x}) \\ \mathcal{M}_{\text{eff}}(\mathbf{x}) & \mathcal{M}_{\text{eff}}(\mathbf{x}) \end{array}$ 

医皮肤病 人名

 $\tilde{\mathcal{L}}$ 

嚴情 植有一分子的

k č

برية

ă,

X

رمية

 $\frac{1}{2}$ 

 $\frac{1}{2}$ 

 $B-59$ 

ľ

PAGE 173 **OUT. - EFN SOURCE STATEMENT - [FN(**S**) -** "\_ **DEPV(S**t**I)= <sup>X</sup>**(**IS)-XKIS-I)** <sup>O</sup>**U**T**.Z**74t**,** J DEPV(5,2)= X(IS+1)-X(IS) OUT**. 27&6** " \_**\*** <sup>C</sup>**ALCULATE ROTOR HU**<sup>B</sup> <sup>A</sup>**ND STATOR HUB RAMP ANGLE 0UT.**2**7**4**<sup>7</sup>** ] OUT. <sup>274</sup>**<sup>8</sup> ALPHA(3**\_**I)= ATAN((R**H**(IS)-RH(IS-1))**/**DF. PV(Stl))**\***57**.**2**95**7795 OUT.27&9** A**LPHA**(**6,1)= ATAN(IRH(IS+[I-RH(IS))**I**DEPV(5,**2**))**\***57.29**5**7795 0UT.275**3 "\_ **OU**T**.** ?**.751 J** ,**,, \*\*\* CALCULATE ROTOR TIP AND STATOR TIP RAMP ANGLE 0UT.2752 OUT.** ?\_**753 1 ALPHA(3,2|= ATANIIRSIISI-R**S**(**I**S-1)I**/**DEPV(S,I))**\_**'S7.29577**9**5 0UT.275**4 | **ALPHA(**4**,2)=** <sup>A</sup>**TAN((RS(IS+II-RS(IS) )**/**DEPV**(**5,2))**\***57.2**9**<sup>57795</sup> 0UT.2755** <sup>J</sup> **IX= IS OUT.** 2**756 1 DO <sup>35</sup> JJ=IS,IX 0UT.**2**<sup>757</sup>** 1  $00101 = 1, NLMES$ **TERMB**(**J)=TO(JJ**t**J ) OUT. 2759 OUT**. **27**6**0** 1 \*\_**-**\_ **CALCULA**T**E THEORETI**C**AL TEMPERATURE RISE 0UT.276[** J **OUT. 2762** I C**ALL THERM2IPO(JJ,J)**/**POCO , TERMB(J) t518.688) OUT. 2763**  $TERNB(J)=TERNB(J)/518.688$ **OUT. 276**.\_  $\ddot{\phantom{a}}$ \_'\***\* CO**M**PUT**E **MASS FL**OH **RA**TE **P**E**R S**T**REAMLIN**E **0U**T**.2766 OUT. 2767 10 DEPVIQtJ)= RHOIJJ**t**JI\*CXIJJ**t**JI**\_**RIJJ,JI 0UT.2768 L=9 OUT. 2769** J **I=JJ OUT. 2** T**TO OUT. 2771 I** \* **\***\_**"**\_ **INTEGR**AT**<sup>E</sup>** <sup>M</sup>**A**S**<sup>S</sup> FLON** RA**TE**<sup>r</sup> **RESULT IN** <sup>R</sup>**INT 0UT.2**7**7**<sup>2</sup> **]** OUT. 277) CALL INTEb\_**D**E**PV**t2**) 0**U**T.**2**774 S**U**M= RINT(NLINES)-RINT(I) 0UT,2775 DO 2**0 **J=I**,**NLINES 0UT,2776 31 20 D**E**PVI8**v**JI= (**T**ERRBIJI-I.I'I'OEPV(9,J| 0UT.2777 CALL [NTEG(DEPV,2| OUT. <sup>2779</sup> .**J, **L=8 OU**T**. 277**8 i  $V=$ **k [NT (NLINES)-R [NT(1) OUT**. 2**781 \***4**r**\_ **CALCULAT**E **MASS AVERAG**E**D TEMPERATURE AND PR**E**SSU**R**E 0UT.2782** W Φ **OUT. 27**8**3** \_ **T**M**A(JJ)= IV**/**SU**M 0UT°2784 18.688 **P**M**A( JJ )=EXP ( ( T**H**ERM3( T**M**A( JJ ) ) -COl NTG)**/**OGP| OUT. 2785 DO <sup>30</sup> J=I,NLINES 0UT.2786** ! .30 OEPV(8\_**J)= (TO**(**JJ, J)**I**SIS°**6**88-1.)**\_**DEPV(9,J) 0UT.2787 GALL INTEG(DEPV\_**,**2: 0UT.278**8 **V=R[NT (NL IN**E**S I-R [NT( 1 ) 0UT°2789** TM**A(JJ)= (**V/**SUM**+**I,I\***S**I8,688**/**TOIItI) OUT**° **<sup>2790</sup>** II OUT, 2791 C \*\_ **CQNPUTE** M**aSS A**V**ERAGED EFFI**C**IENCY 0UT°2792 .**t <sup>O</sup>**UT ° <sup>2</sup>**7**<sup>93</sup>** ! TMAEP(**JJ),, THERNIITMA(JJI4'TOCOI OUT. <sup>2794</sup> 35 CONTINUE . OUT**\_ **2796** '**l <sup>C</sup> ,I,,q, DETERMINE MASS** \_**IVERAGE TEMPERATUR**E**<sup>S</sup> ANO PRESSURES 0UT,2797** !1

**]**

B-*6***0** I'

**I mm mm**

UUT. EFN SOURCE STATEMENT -**IFN(S) OUT.2798** OUT.2799  $IMAB(IS)=IMA(IS)/IMA(IS-I)$ **OUT.2800**  $TMAB(I S+1)= TMA(I S+1)/TMA(I S-1)$ **OUT.2801** PMAB(IS)=PMA(IS)/PMA(IS-1) **OUT.2802**  $AA = TNA(IS) * TO(1,1)$ **OUT.2803**  $BB = AA$ **OUT.2804**  $CC = TMACIS + 11 * TO(1, 1)$ **OUT.2805** OD= CC **OUT.2806 OUT.2807** \*\*\* YIELDS THEORETICAL TEMPERATURE RISE **CUT.2808 GUT, 2809** CALL THERM2(PMA(IS), AA, TO(1, 1)) **OUT.2810** CALL THERM2(PMA(IS)/PMA(IS-1), BB, TMA(IS-1)+TO(1,1)) **OUT.2811** CALL THERM2 (PMA(IS+1), CC, TO(1, 1)) **OUT.2812** CALL THERM2(PMA(IS+1)/PMA(IS-1), DD, TMA(IS-1)\*TOCO) **OUT.2813** \*\*\* OVERALL MASS AVERAGE ROTOR EFFICIENCY **OUT.2814 OUT.2815 GUT.2816** CXS(6,1)= (THERM1(AA)-TMAEP(5))/(TMAEP(IS)-TMAEP(5)) **OUT.2817** PMAB(IS+1)=PMA(IS+1)/PMA(IS-1) **OUT.2818 OUT.2819** \*\*\* MASS AVERAGE ROTOR EFFICIENCY **OUT.2820** CXS(6, 2)=(THERM1(BB)-TMAEP(IS-1))/(TMAEP(IS)-TMAEP(IS-1)) OUT.2821 **OUT.2822** \*\*\* OVERALL MASS AVERAGE STAGE EFFICIENCY **OUT.2823 OUT.2824 QUT.2825** CXS(7,1)=(THERM1(CC)-TMAEP(5))/(TMAEP(IS(1)-TMAEP(5)) **OUT.2826** \*\*\* MASS AVERAGE STACE EFFICIENCY **OUT.2827 QUT.2828**  $CXS(7, 2) = (THERMI (DD) - TMAEP(IS-1)) / (TMAEP(IS+1) - TMAEP(IS-1))$ **OUT.2829** OUT.2830 DO 40 J=1, NLINES **OUT.2831**  $FROEL(1, J) = THERMI(TG(IS-1, J))$  $FROEL(2, J) = THERPI(TOLIS, J))$ **OUT.2832**  $FROEL(3,1)=TFERM1(TC(IS+1, J))$ **QUT.2833** TERMD=TO(IS, J) **OUT.2834**  $TERMA(1)=TO(IS, J)$ OUT.2835 CALL THERM2(PO(IS, J)/PO(IS-1,J), TERMD, TO(IS-1, J)) **OUT.2836 OUT.2837** \*\*\* YIELDS THEORETICAL TEMPERATURE RISE **OUT.2838 OUT.2839** CALL THERM2(PO(IS+1,J)/PO(IS-1,J),TERMA(1),TO(IS-1,J)) **OUT.2840 OUT.2841 OUT.2842** \*\*\* DETERMINE ROTOR AND STAGE EFFICIENCY **OUT.2843** ATAR(IS.J)= (THERM1(TERMD)-FRDEL(1.J))/(FRDEL(2.J)-FRDEL(1.JJ)) **OUT.2844** ATAS(IS+1,J)=(THERM1(TERMA(1))-FRDEL(1,J))/(FRDEL(3,J)-FRDEL(1,J))0UT.2845 **OUT.2846 OUT.2847** \*\*\* COMPUTE ABSOLUTE VELOCITY (ROTOR EXIT) **OUT.2848**  $CXM(1, j) = SQRT(CX(1S, j) + *2+CU(IS, j) + *2+CR(IS, j) + *2)$ **OUT.2849 OUT.2850** \*\*\* CALCULATE ROTOR STATIC TEMPERATURE **OUT.2851 OUT.2852**  $H = -CXM(1, J)**2/GJ$ **OUT.2853** 

 $\mathbf c$ 

 $\mathbf c$ 

 $\mathbf c$ 

C

 $\mathbf c$ 

 $\mathbf c$ 

 $\mathbf C$ 

C

C

### $B-61$

I

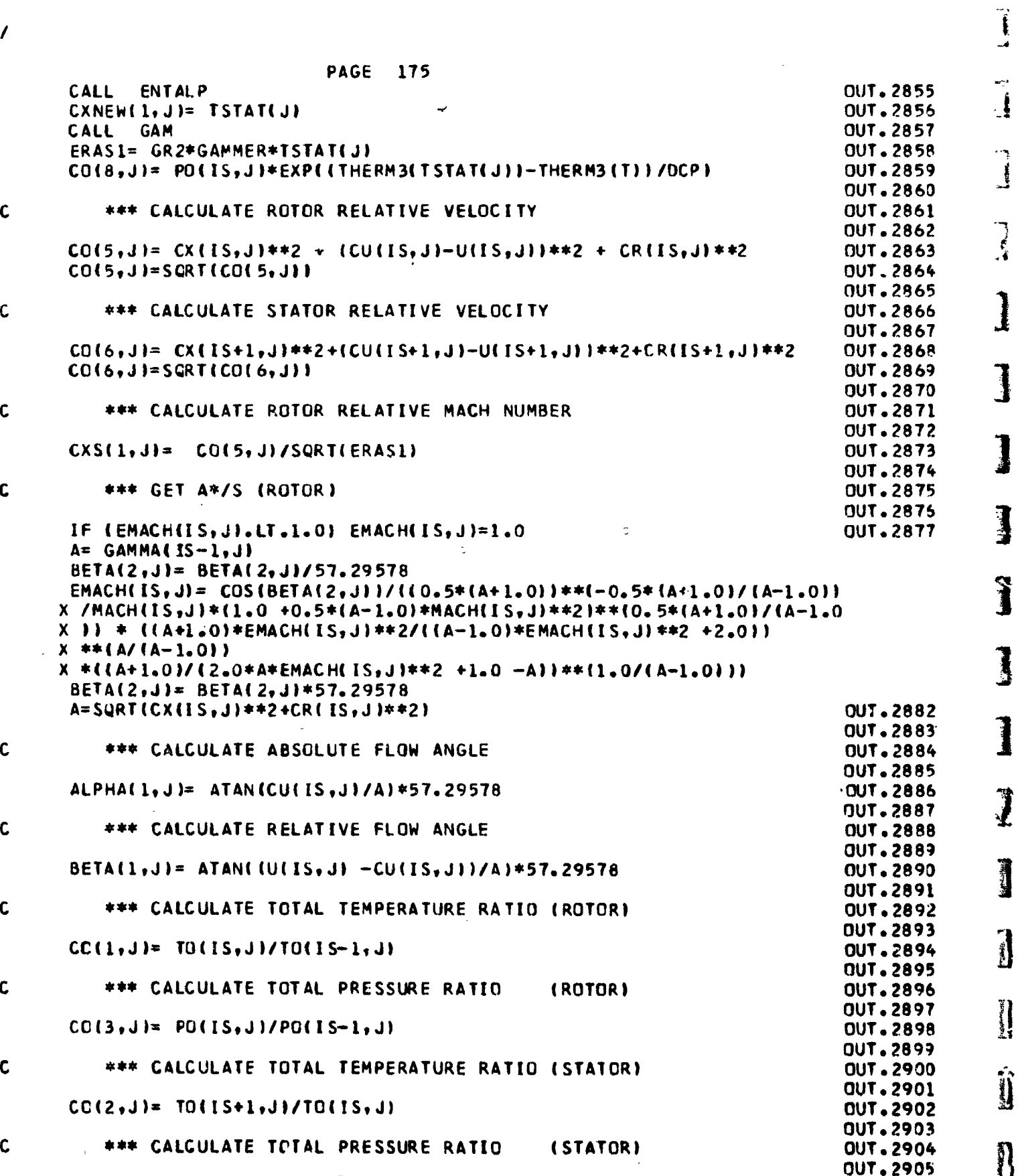

 $B-62$ 

J

 $\overline{\phantom{a}}$ 

 $\mathbf{I}$ 

 $\overline{1}$ 

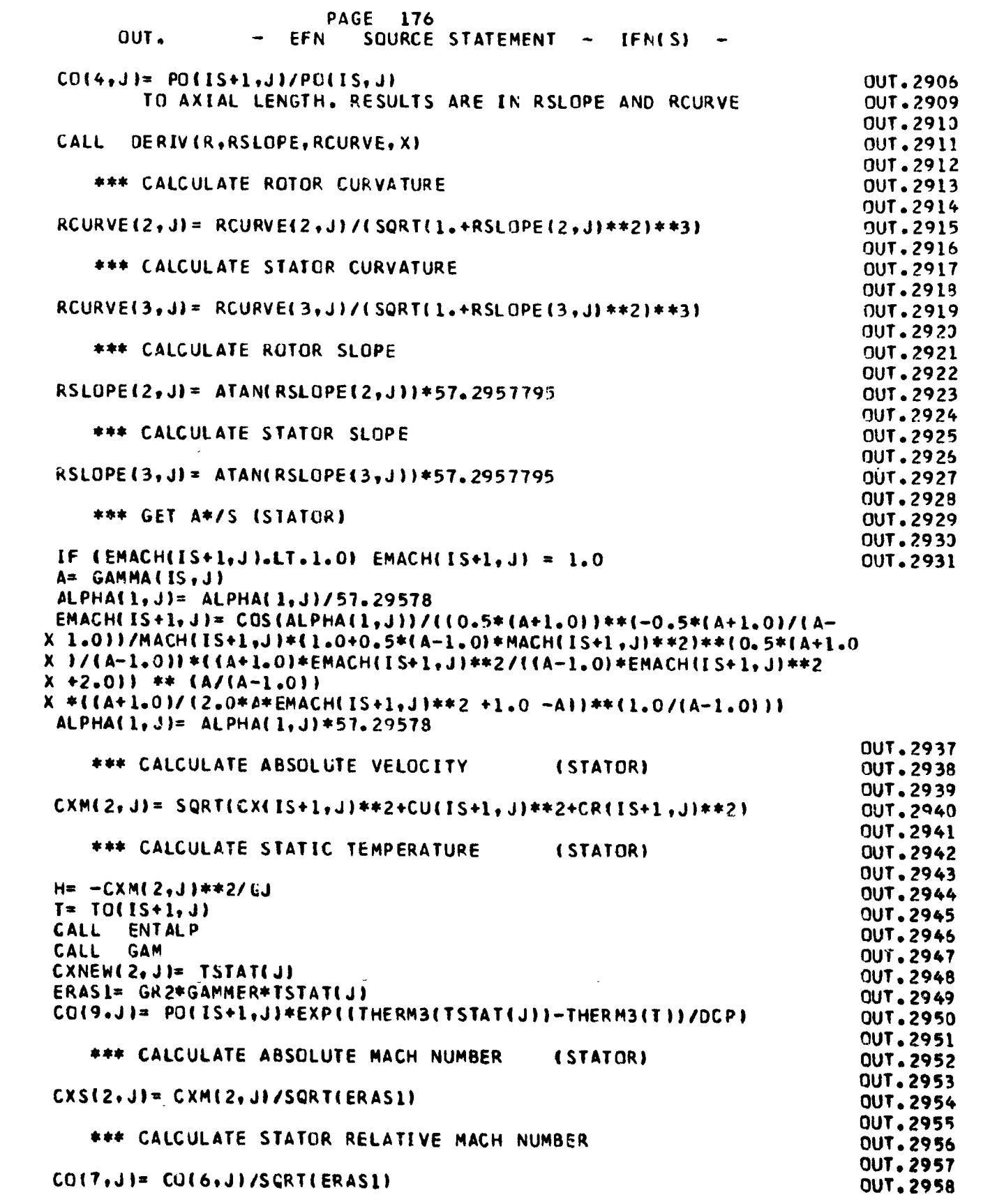

 $\frac{1}{\sqrt{2}}$ 

 $\mathcal{A}$ 

 $\frac{1}{2}$ 

 $\mathbf c$ 

 $\mathbf{c}$ 

 $\mathbf{c}$ 

 $\mathbf{c}$ 

 $\mathbf{c}$ 

 $\mathbf{c}$ 

 $\mathsf{C}$ 

 $\mathbf c$ 

 $\mathbf c$ 

 $\mathbf{c}$ 

I

1

 $\begin{array}{c} \n\downarrow \\
\downarrow\n\end{array}$ 

 $\begin{array}{c} \frac{1}{2} \\ 1 \end{array}$ 

 $\ddot{\phantom{0}}$ 

 $\ddot{\cdot}$ 

 $\ddot{\phantom{0}}$  $\downarrow$ 

 $\ddot{\ddot{\nu}}$ 

蒙

 $\frac{1}{2}$  $\ddot{\phantom{a}}$   $\rightarrow$ 

 $\frac{1}{2}$ 

## $B-63$

Ж

Ŷ.  $_{\rm o}$   $\bar{\rm E}$ 

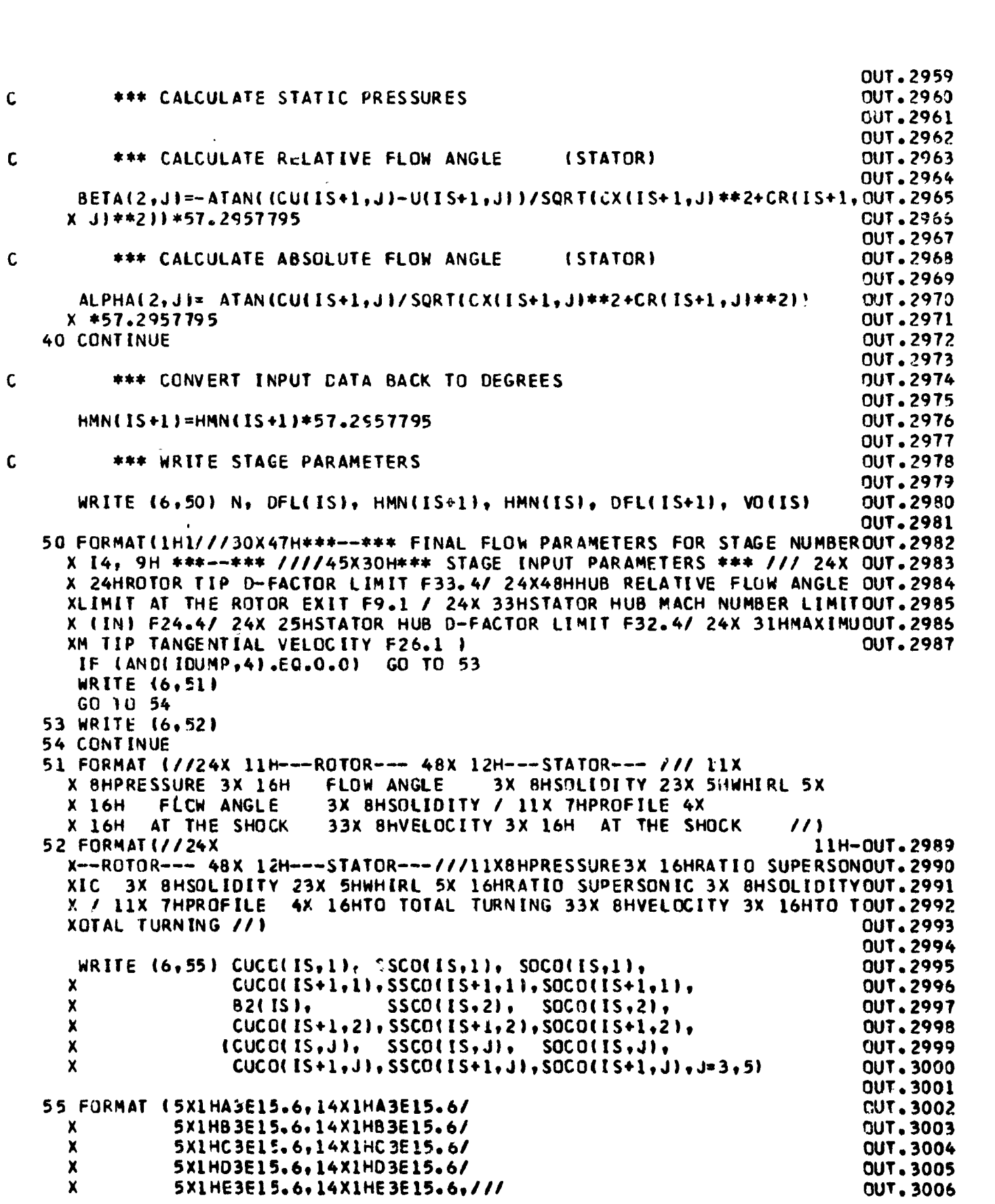

 $\mathbf{r}$ 

 $\begin{bmatrix} 1 & 1 & 1 \\ 1 & 1 & 1 \\ 1 & 1 & 1 \\ 1 & 1 & 1 \\ 1 & 1 & 1 \\ 1 & 1 & 1 \\ 1 & 1 & 1 \\ 1 & 1 & 1 \\ 1 & 1 & 1 \\ 1 & 1 & 1 \\ 1 & 1 & 1 \\ 1 & 1 & 1 \\ 1 & 1 & 1 \\ 1 & 1 & 1 \\ 1 & 1 & 1 \\ 1 & 1 & 1 \\ 1 & 1 & 1 \\ 1 & 1 & 1 \\ 1 & 1 & 1 \\ 1 & 1 & 1 \\ 1 & 1 & 1 \\ 1 & 1 & 1 \\ 1 & 1 & 1 \\ 1 & 1 &$ 

]

 $\mathbf{j}$ 

1

1

Î

1

]

 $\frac{1}{2}$ 

 $B-64$ 

 $\overline{\mathbf{r}}$  $\boldsymbol{\mathsf{I}}$  $\blacksquare$ 

 $\mathbf{C}$ 

 $\mathsf{C}$ 

 $\mathbf{c}$ 

PAGE 178 OUT. EFN SOURCE STATEMENT IFN(S) SQCO= CX(IS, JM)/CX(IS-1, JM) **NUT.3009**  $A =$ CXIIS+1, JM }/CXIIS, JM } UUT.3019  $Q =$ **OUT.3011**  $RSIIS$  +RH(IS))/DEPV(5.2)  $AA =$  $(RS(IS-1)-RH(IS-1))/0EPV(5,1)$ **OUT.3012** WRITE (6,56) AA, ALPHA(3,1), RH(IS), RS(IS), OUT.3013 X ALPHA(3,2), DEPV(5,1), FLOW(IS),  $CXS(6,2),$  $\mathbf{Q}$  , **OUT.3014** RSI IS+1),  $ALPHA$  $(4,1)$ , DEPV(5,2),  $X RHIS+1$ .  $ALPHA(4, 2)$ , **OUT.3015** X FLOW(IS+1),  $CXS(7,2)$ ,  $SQCO$ BILISI, BH(ISI. **OUT.3016** X PMAB(IS), TMAB(IS), PMA(IS), **OUT.3017** TMA(IS),  $CXS(6,1),$  $X A$ BH $(S+1)$ ,  $BIT(IS+1),$ PMAB(IS+1), TMAB(IS+1), OUT.3019 X PMAIIS+1),  $IMA(IS+1),$  $CXS(7,1)$ OUT.3019 **C306.TUD** 56 FORMAT (12X33HASPECT GEOMETRIC HUB GEOMETRIC 5X 8HHUB RAMP 5X OUT.3021 **BHTIP RAMP 4X39HAXIAL LENGTH** MASS FLOW  $\mathbf{x}$ MASS AVE. / 12X **OUT.3022** X 61HRATIO RADIUS (IN.) TIP RAD. (IN.) ANGLE (DEG) ANGLE (DEG) **OUT.3023** X 6X 5H(IN.)6X26H(LB/SEC) ADIABATIC EFF. // 9H -ROTOR-- F8.3, OUT.3024 X F13.4,F14, 4,F13.3,F14.3,F13.4,F14.4,F15.4 // 9H -STA: OR- F8.3, **CUT.3025** X F13.4, F14. 4, F13.3, F14.3, F13.4, F14.4, F15.4 /// **OUT.3025**  $\mathbf{x}$ 75X 2(10HCUMULATIVE 4X), 11H CUMULATIVE / 9X 10HVEL. RATIO  $2x$ **OUT.3027** 37HHUB BLOCKAGE TIP BLOCKAGE MASS AVE. 5X 9HMASS AVE. 3X  $\mathbf x$ **OUT.3028 349HMASS AVE. 6XI. / 9X 11HAT THE MEAN 4X** X. **OUT .3029** X 6HFACTOR BX6HFACTOR 5X 9HPR. RATIC 4X22HTEMP. RATIO PR. RATIO **OUT.3033** X 5X27HTEMP. RATIO ADIABATIC EFF. ./ 9H -ROTOR-- F8.3,F13.4,F14.<br>X F13.4,F14.4,F13.4,F14.4,F15.4 // 9H -SIATOR- F8.3,F13.4,F14.4,  $, 00T - 3031$ **OUT.3032** X F13.4, F14.4, F13.4, F14.4, F15.4 ///) **OUT.3033 OUT.3034** WRITE (6,275) BLADE(IS), BLADE(IS+1) **OUT . 3035 OUT .3036** 275 FORMAT (11X 9HLOSS DATA / 11X 8HSET USED // 9H -ROTOR-- 17  $^{\prime\prime}$ **OUT.3037**  $X$  9H  $-STATOR - I7$  $\rightarrow$ **OUT.3038 OUT.3039**  $001.3043$ **OUT.3041**  $\mathbf c$ \*\*\* PRINT ROTCR EXIT QUANTITIES **OUT.3042 OUT.3043** WRITE (6,57) **DUT.3044 CUT.3045** 57 FORMAT(1H1///41X36H\*\*----\*\* R O T O R E X I T \*\*----\*\*///2X4HS.L.OUT.3046 X 57H STREAMLINE AXIAL VEL. WHIRL VEL. RADIAL VEL. **OUT.3047** X 52HABS. VEL. ABS. MACH ABS. FLOW REL. FLOW /3X3HNO. **OUT.3048** X 58H RADIUS (IN.) (FT/SEC) (FT/SEC) **(FT/SEC) OUT.3049** X 52H(FT/SEC) **NUMBER** ANGLE (DEG) ANGLE (DEG) / ı **OUT.3050 OUT.3051**  $\frac{1}{2} \mathbf{d} \mathbf{y} \cdot \mathbf{z}_0 = \frac{1}{2} \mathbf{z}_0^T \mathbf{z}_0^T \mathbf{z}_0 \mathbf{z}_1^T \mathbf{z}_1^T$ DO 60 J=1, NLINES, IGUTTR **OUY .3052** WRITE (6,59) J,R(IS,J),CX(IS,J),CU(IS,J),CR(IS,J),CXM(1,J), **OUT.3053** X MACH( $1S+1$ ,  $J$ ), ALPHA( $1$ ,  $J$ ), BETA( $1$ ,  $J$ ) **OUT.3054 QU7.3055 See Ford Ford Allen** 59 FORMAT(I5,F11.4,F13.3,2F14.2,F14.3,F15.4,2F14.3 ) **OUT.3056 OUT.3057** 60 CONTINUE **OUT.3058** WRITE (6,65) **Frieds** with the **OUT.3059 OUT.3060** 65 FORMAT/1HO/2X4HS.L.43H TOTAL TEMP. TOTAL PRES. **ADI ABATIC OUT.3061** X 38HDIFFUSION WHEEL SPEED SOLIDITY 8X  $4HAP/S 6X$ あいま いんじょう にんかい **OUT.3062** 

Ĵ

 $t^{\frac{1}{2}^+}$ 

Į.

Ĵ,

Ã

بر<br>جيو

 $\mathfrak{p}\mathfrak{p}^2$ 

 $\frac{1}{2}$ 

 $B - 65$ 

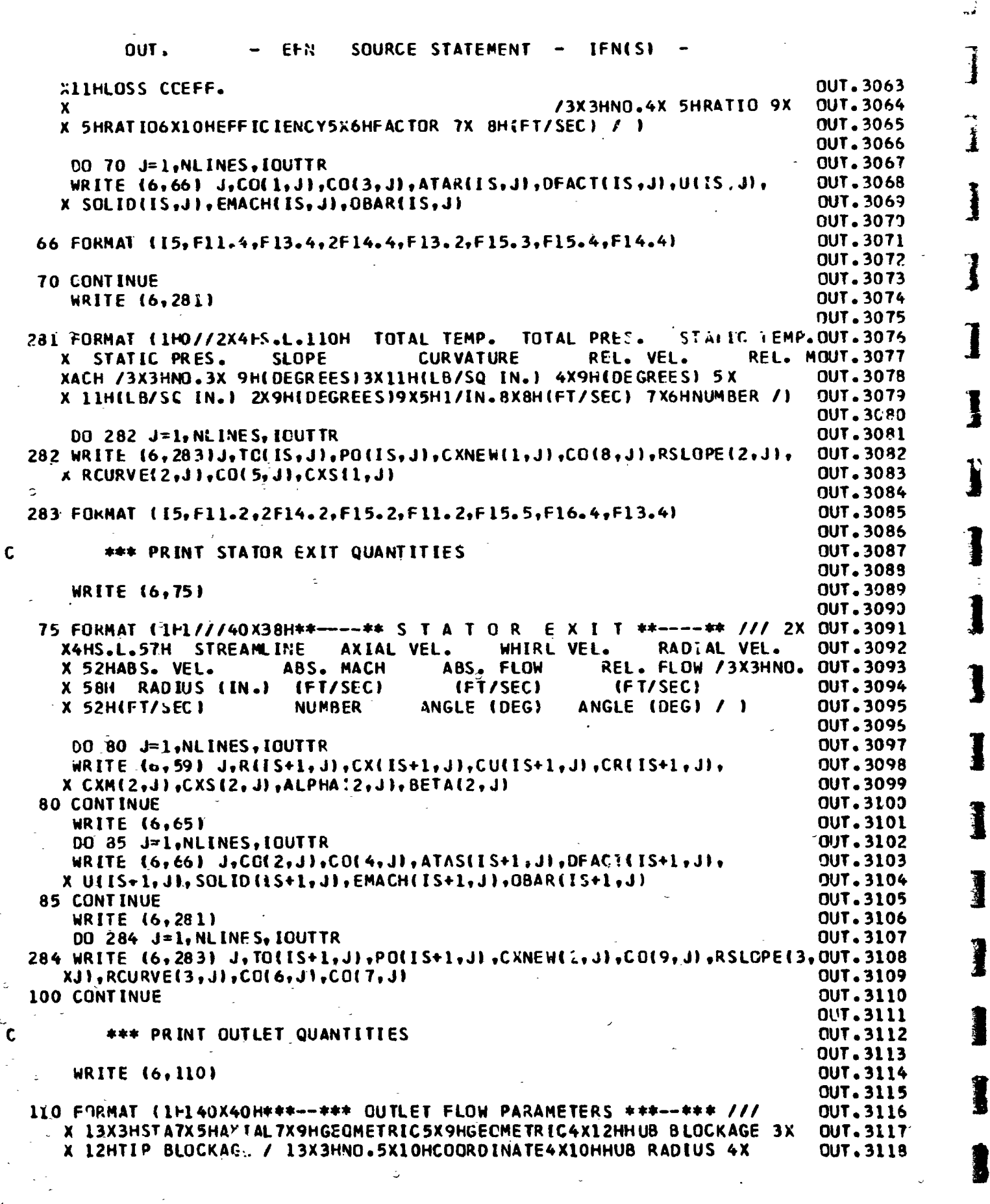

## $\overline{B}$ -66

 $\mathcal{G}^{\mathcal{G}}$ 

PAGE 180

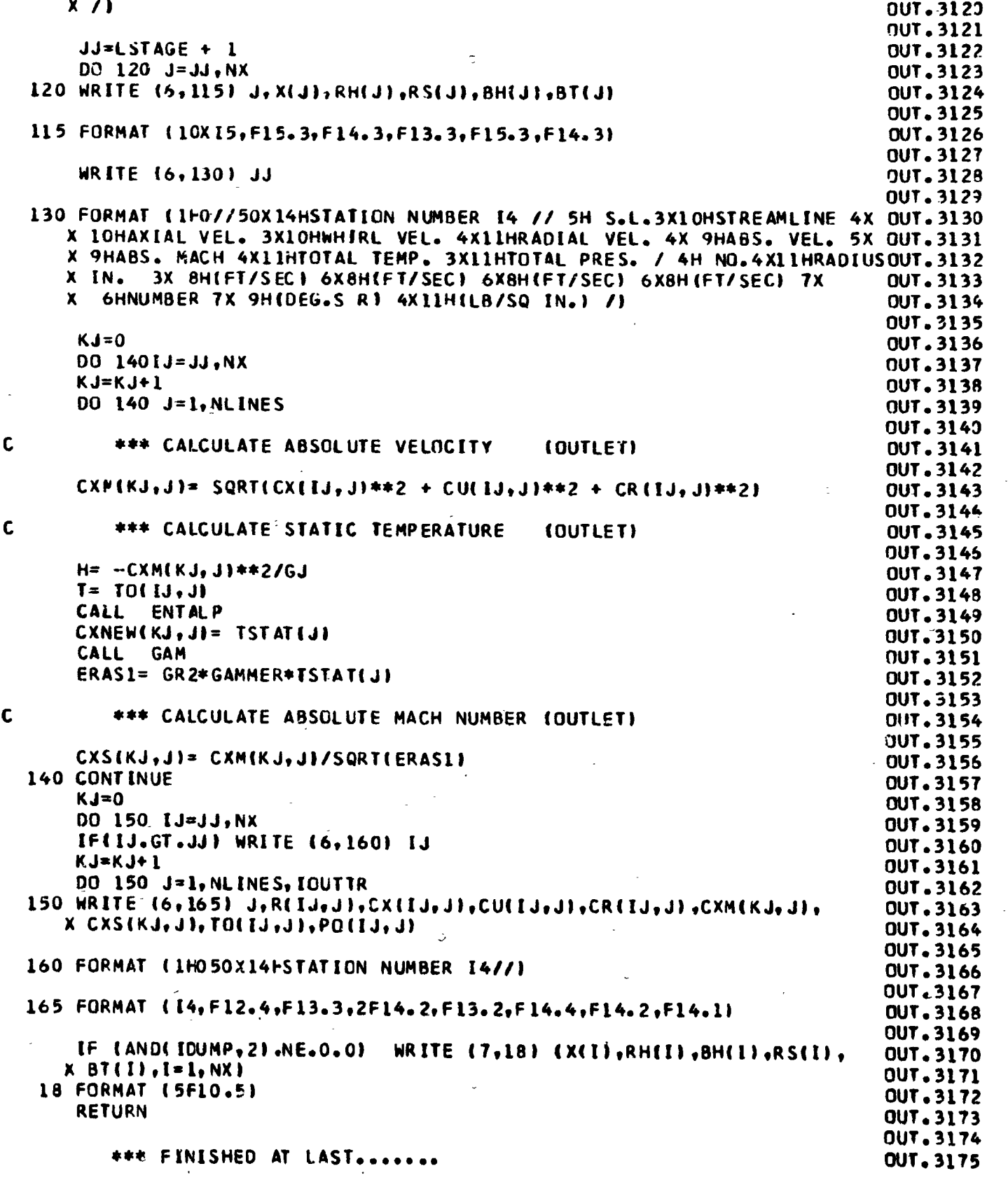

医子宫

医气管体 计最佳算法

É Ľ

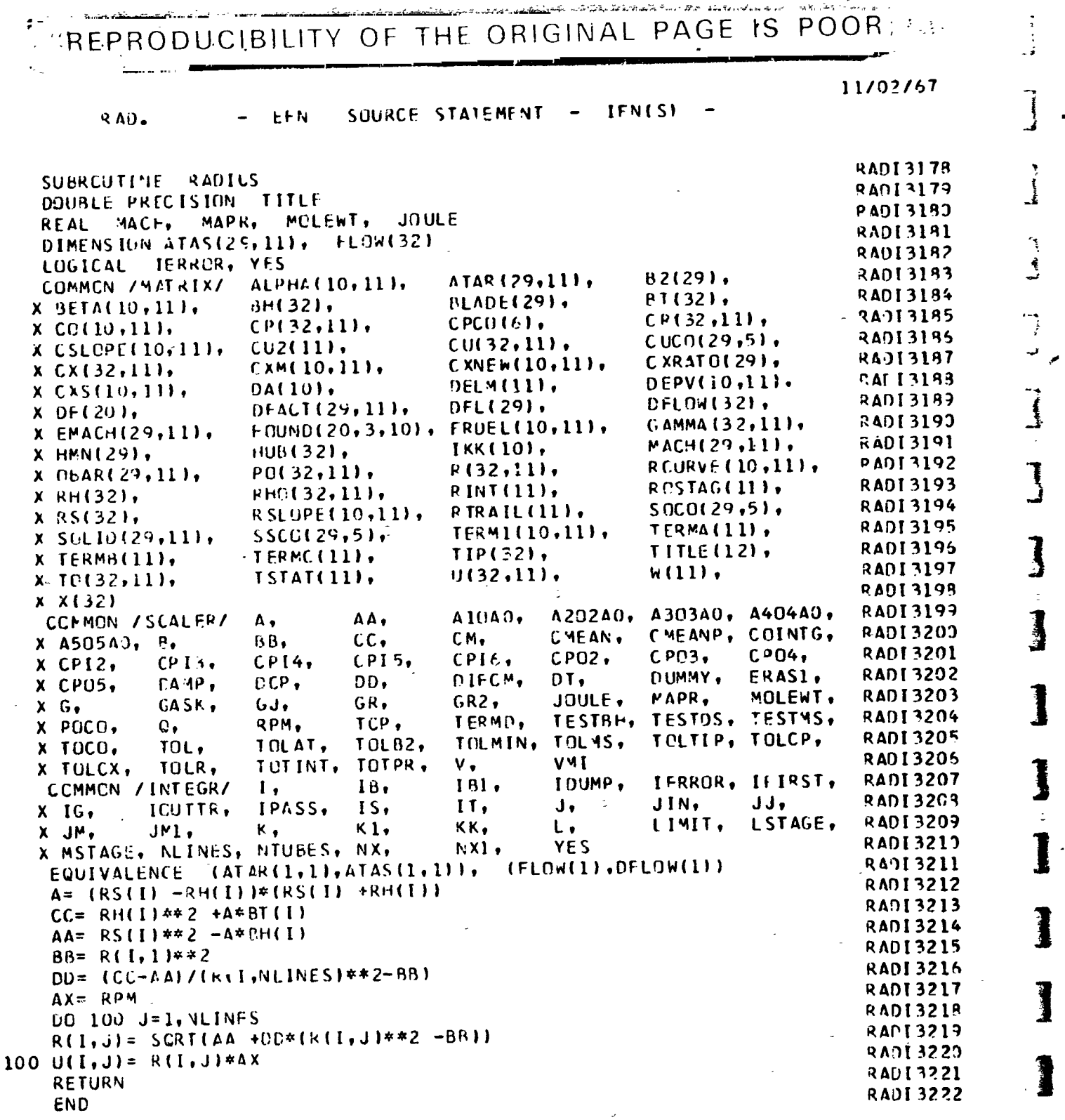

 $\begin{array}{c} \bullet \\ \bullet \\ \bullet \\ \bullet \end{array}$ 

1

1

1

I

I

<u> 15.775 to de la mille difference e e com</u> EPRODUCIBLLITY. OF THE ORIGINAL PAGE IS POOR; 11/02/67 ROTOR. EFN SOURCE STATEMENT IFN(S) SUBROUTINE ROTOUT ROT33223 ○○○宮子海安 ○とご 河 今日 →今回安全官 爆破除風熱 **REAL NORM** R0T03224 COMMON / SPECAL/ NORM(14), NX2, NOFAIL R0103225 ALTER. ROT 33225 COMMON / VEEDM/  $ALH(29)$ , **ALT(291,** R0T03227 X ASPECI(29), FPATH, **SAVE A(29)** ROT03229 LUGICAL **FPATH** LOGICAL NO FAIL **ROTO3223 ROTJ323J** C \*\*\* CEMPUTES RUTOR EXIT GEOMETRY **POT03231 ROTJ3232** ROT03233 DOUBLE PRECISION TITLE **KEAL MACH,** MAPR, MOLEWT, JOULE ROT03234 DIMENSION ATAS(29,11), FLOW(32) R0T03235 **ROT03235 IERROR, YES** LOGICAL ALPHA(10,11), ATAR (29,11),  $B2(29)$ **ROT03237** COMMON / MATRIX/ X BETA(10,11), BH(32), **ROT03239** BLADE(29), BT(32),  $x$   $C0(10,11),$  $CP(32,11),$  $CPCO(6)$  $CR(32,11),$ R0T03239  $X$  CSLOPE(10,11),  $CU2(11)$  $C(137,11),$  $CUCO(29,5)$ , **ROT 93243**  $CXM(10, 11),$ CXNEW(10,11), CXRATO(29). ROT03241  $x$   $Cx$  $32,11$ , DEPV(10,11), X CXS(10, 111. DA(10), **DELM(111,** ROT03242 OFACT(29,11), DFLOW(32), X DF(20), DFL(29), R0T03243 X EMACH(29,11), FOUND(20,3,10), FRDEL(10,111, GAMMA (32.111. ROT03244 MACH(29,11),  $x$  HMN(29), **HUB(32),** IKK(10), **ROT 73245** PO(32,111,  $R(32,11),$ RCURVE (10,11), X OBAR(29, 11), 90T03245 X RH(32), RHO(32,111, RINT(11), ROSTAG(11), **RUT33247** RSLOPE(10,111, RTRAIL(11),  $S OCO(29, 5)$ , **ROTU3249** X RS(32), X SOLID(29,11),  $SSCO(29,5)$ TERM1(10,11), TFRMA(11), **ROT03249**  $X$  TERM3(11), TERMC(11), TIP(32), TITLE $(12)$ , ROT03250 ROT03251 ISTAT(11),  $U(32,11),$  $W(11),$ X TC(32,111,  $x x(32)$ ROT03252 CCMMON /SCALER/  $\mathbf{A}_{\bullet}$  $A10A0.$ A202A0, A303A0, A404A0, R0T03253 AA, CMEANP, COINTG, X 450540, B,  $BB,$  $cc,$  $CM<sub>2</sub>$ CMEAN, **ROT03254**  $CP14,$  $CPO2$  $CPO3,$ X CPI2.  $CPI3,$  $CPO4.$ **ROT03255**  $CPI5,$ CPI6, DD, DUMMY, X CPUS. DAMP.  $DCP.$ DIFCM.  $DT.$ ERASI. ROT03256 GASK,  $X$   $G<sub>0</sub>$  $6J<sub>1</sub>$ GR,  $0.02 +$ JUULE. MAPR, MOLEWT. ROT03257 TESTMS, x POCO,  $c_{\bullet}$ RPM, TCP, TERMD, TESTBH, TFSTOS, **ROT03258**  $x$  TGCO. TOL. **TOL 82+** TCLMIN, TOLMS, TOLTIP, TOLCP, TCLAT, **POT03257 VMI** TOTPR, X TCLCX, TOTINT, TULR,  $V<sub>1</sub>$ **ROT03260** IERROR, IFIRST. ROT03261 COMMON /INTEGR/ In. 161. IDUMP.  $\mathbf{I}_{\bullet}$ ICUTTR,  $J_{\bullet}$  $JJ<sub>1</sub>$  $X$   $IG$ ,  $IPASS$  $1S<sub>1</sub>$  $11.$ JIN. **ROT03262** JMI,  $\kappa$  ,  $K1,$ X JM, KK. LIMIT, LSTAGE. **ROT03263**  $\mathsf{L}\bullet$ NX1, X MSTAGE, NLINES, NTURES, NX, YES **ROTO3264** EQUIVALENCE (ATAR(1,1),ATAS(1,1)), (FLOW(1), DFLOW(1)) **ROT03265** RNT73266 **ROT03267**  $L = 1$  $\texttt{CAMP} = 100.0$ **ROT03268** IF (LSTAGE.NE.7) GU TO 45 **ROT03269** IF (WOT.FPATH) GO TO 20 **ROT03270** \*\*\* PICK UP ROTOR GECMETRY C ROT03271 .<br>A  $RS(6) = RS(5)$ ROT03272  $(RS(5) - RH(5)) / ASPFCI(6)$  $DI =$ **ROT03273**  $X(5)$  + DT **ROT03274**  $x(6)$  =  $RH(E) = RH(5) +DT*AMINI(C,6, 0,8*ALH(6))$ **ROT03275** GO TO 25 **ROT03276** 20 RH(1)\* HU8(1) **ROT03277** 

 $B - 69$ 

**有着"地震"。**
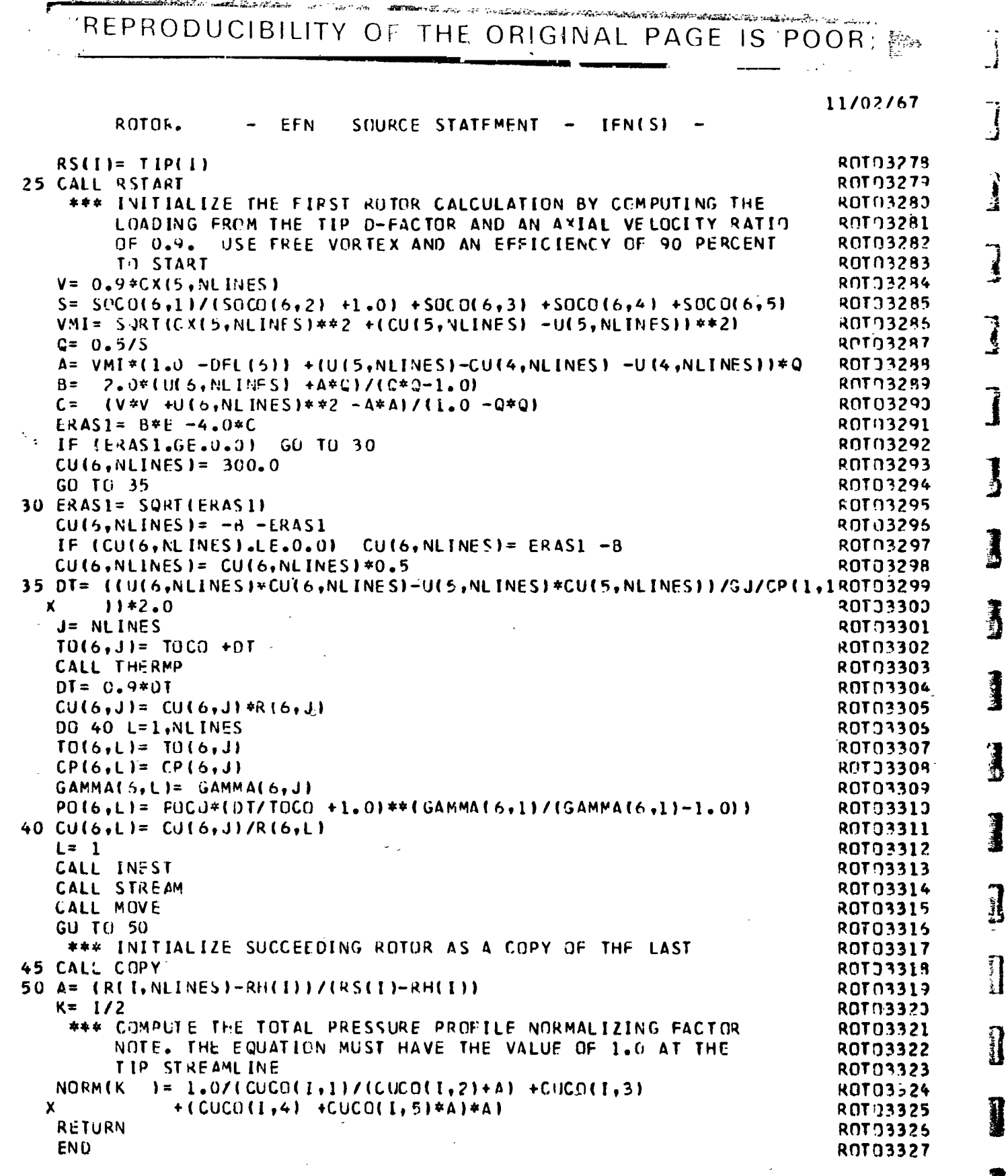

 $\dot{\xi}$ 

 $C$   $C$   $C$ 

ことにもありなおから、どうなので、この気を見られる意味があると思います。

ANALYSIS CONTROLLER IN THE MILES OF THE CONTROLLER SEALS

**(1) "各个** 

 $\ddot{\phantom{0}}$ 

 $\mathbf{C}$ 

 $c$ <br> $c$ 

 $-B-70$ 

1

Ŋ

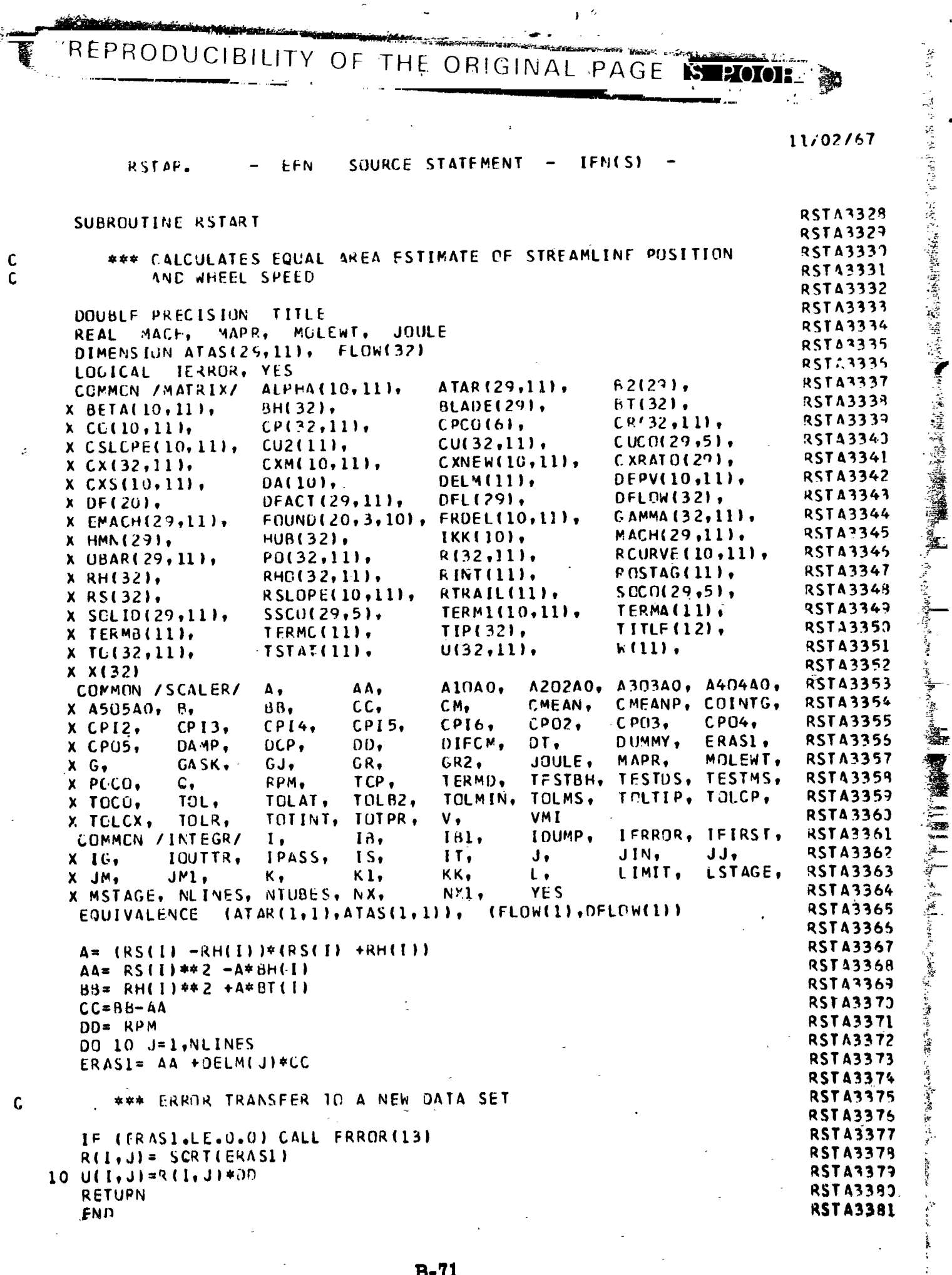

 $\frac{1}{2}$ 

 $\overrightarrow{1}$ 

 $\frac{3}{4}$ 

1998年11月14日,1998年11月14日,1998年11月14日,1998年11月14日,1998年11月14日,1998年11月14日,1998年11月14日,1998年11月14日,199

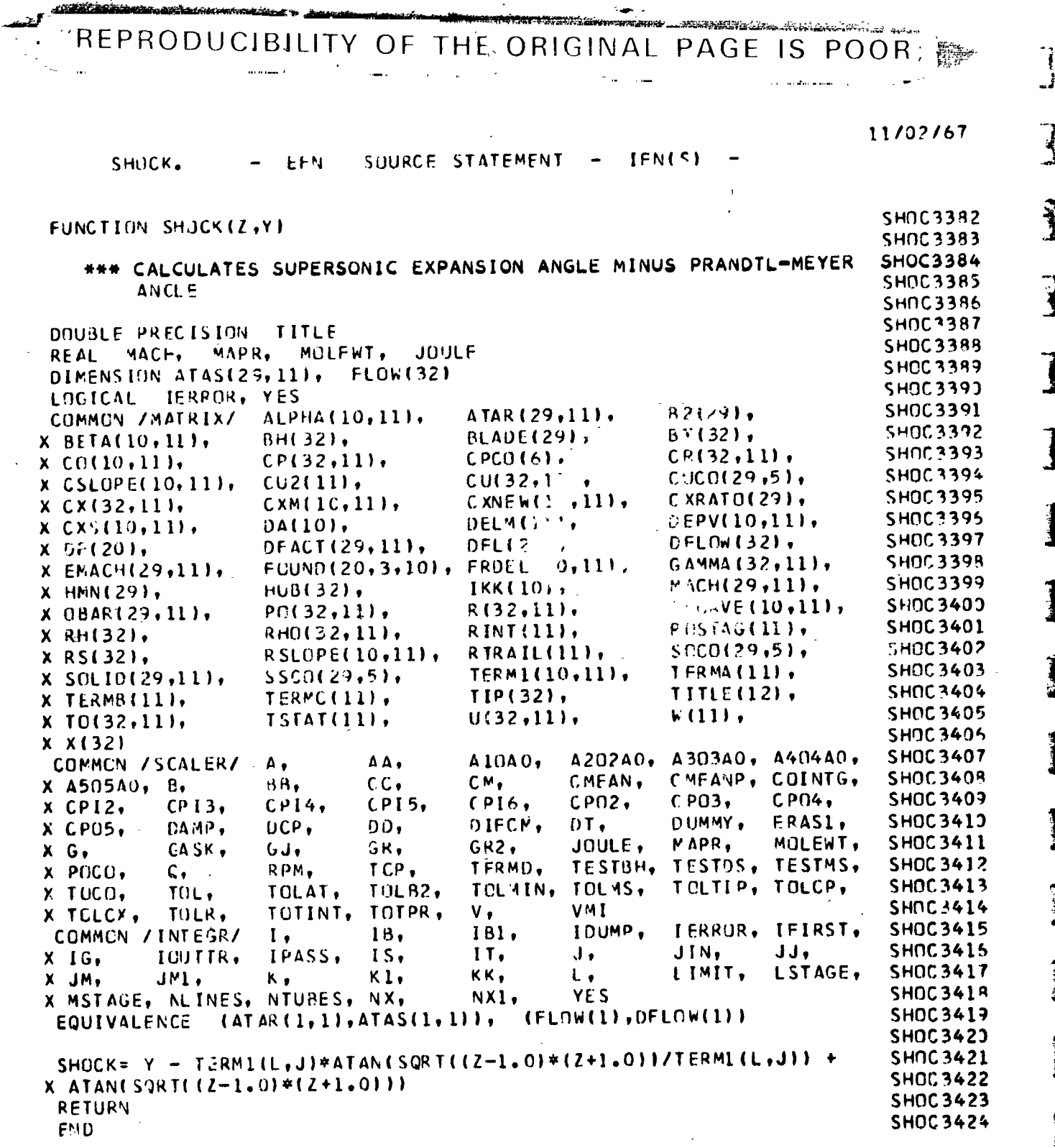

 $\frac{c}{c}$ 

Ċ

e.

 $B-72$ 

1

N

D

 $\mathbf 0$ 

SLINE.<br>SUBROUTINE SOURCE STATEMENT IFN(S)  $\rightarrow$ **EFN** SLINE (X.XT.YT.N.ANS) XT(500) .YT(500) DIMENSION IF  $(N-1)$  $3, 3, 11$  $3,3,4$ 11 IF  $(X-XT(1))$ 2 RETURN  $\overline{\mathbf{3}}$  $ANS=YT(1)$ GOTO<sub>2</sub>  $7, 5, 5$ IF  $(X-XT(N))$ 4 5 ANS=YI(N) GOTO 2 ANS={YT(N)-YT(N-1))\*{X-XT(N-1))/(XT(N)-XT(N-1))+YT(N-1) 6 **GOTO 2**  $K = N - 1$  $\overline{\mathbf{7}}$  $8 I = 2K$ **DC**  $(X-XT(1))$  $9,10,8$  $1F$ **CONTINUE** 8 GOTO 6 ANS={YT{1}-YT{1-1}}\*{X-XT(1-1}}/(XT(1)-XT(1-1}}\*YT(1-1) O GOTO<sub>2</sub> 10 ANS=YT(I) GOTO<sub>2</sub> **END** 

 $\frac{1}{\sqrt{2}}$ 

 $\mathcal{D}_{\mathcal{A}}$ 

 $\mathcal{L}^{\mathcal{L}}$ 

ł

 $\frac{d\lambda}{2}$ 

医嗜曙母  $\begin{bmatrix} 1 & 1 \\ 1 & 1 \\ 1 & 1 \end{bmatrix}$ 

情報

المعا

 $\frac{1}{2}$ kţ.

Ó

 $\overline{1}$ 

Š

k,

- インパーション コード・コンピューター マンドランド こういん こうしゅう かんしゅう こうしょう こうしょう こうしょう こうしょう こうしょう こうしょう こうしゅう しゅうしょう こうしゅう しゅうしょう しょうしょう

 $\vdots$ 

**SLIN3425** 

**SLIN3426** 

**SLIN3427** 

**SLIN3428** 

**SLIN3429** 

**SLIN3430** 

**SLIN3431** 

**SLIN3432** 

**SLIN3433** 

**SLIN3434** 

**SLIN3435** 

**SLIN3436** 

**SLIN3437** 

**SLIN3438** 

**SLIN3439** 

**SLIN3440** 

**SLIN3441** 

**SLIN3442** 

**SI.IN3443** 

SL N3444

**SLIN3445** 

**SLIN3446** 

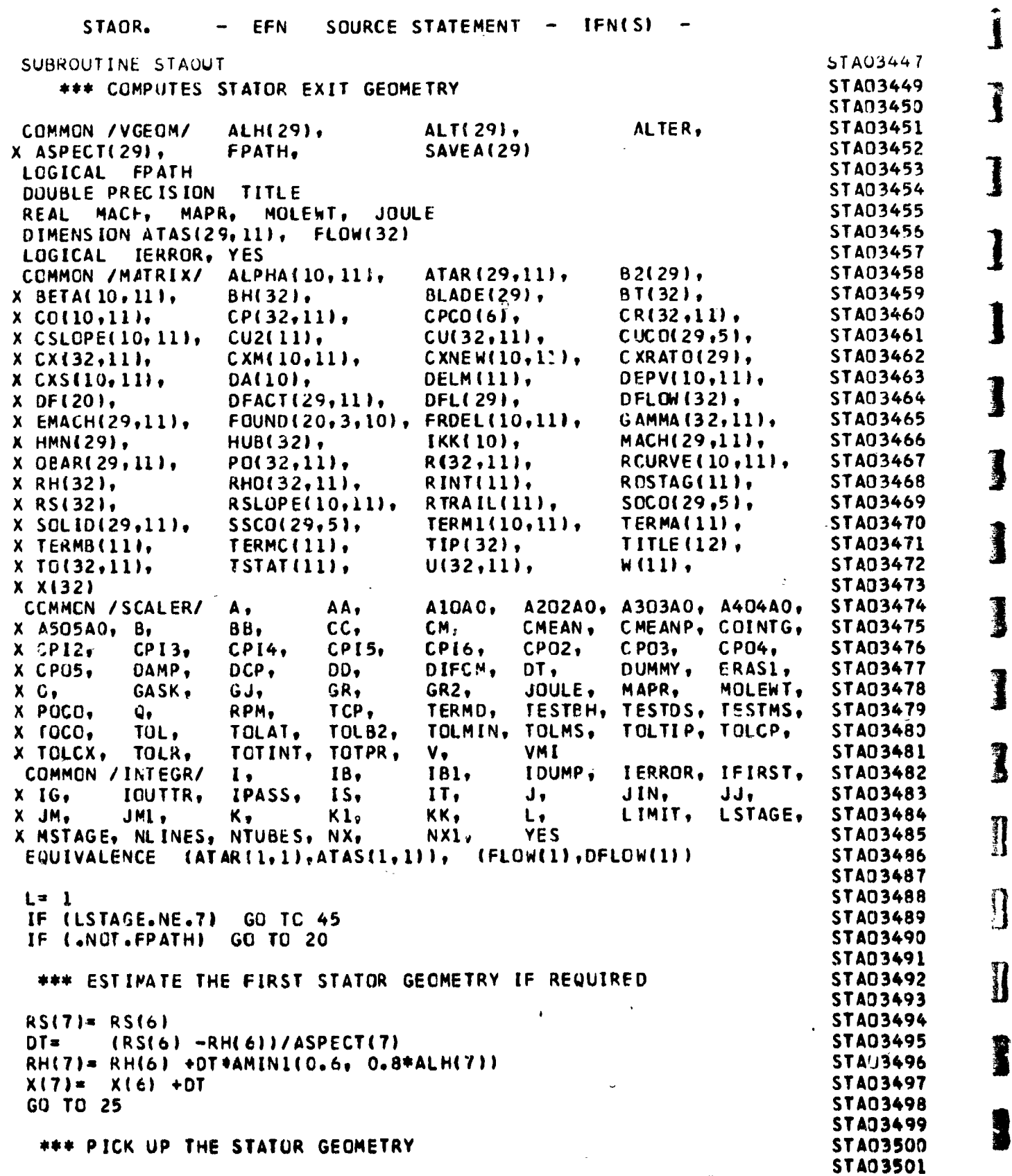

J

 $\ddot{\phantom{0}}$ 

 $\ddot{\bullet}$ 

 $\vec{I}$ 

.<br>M

 $B-74$ 

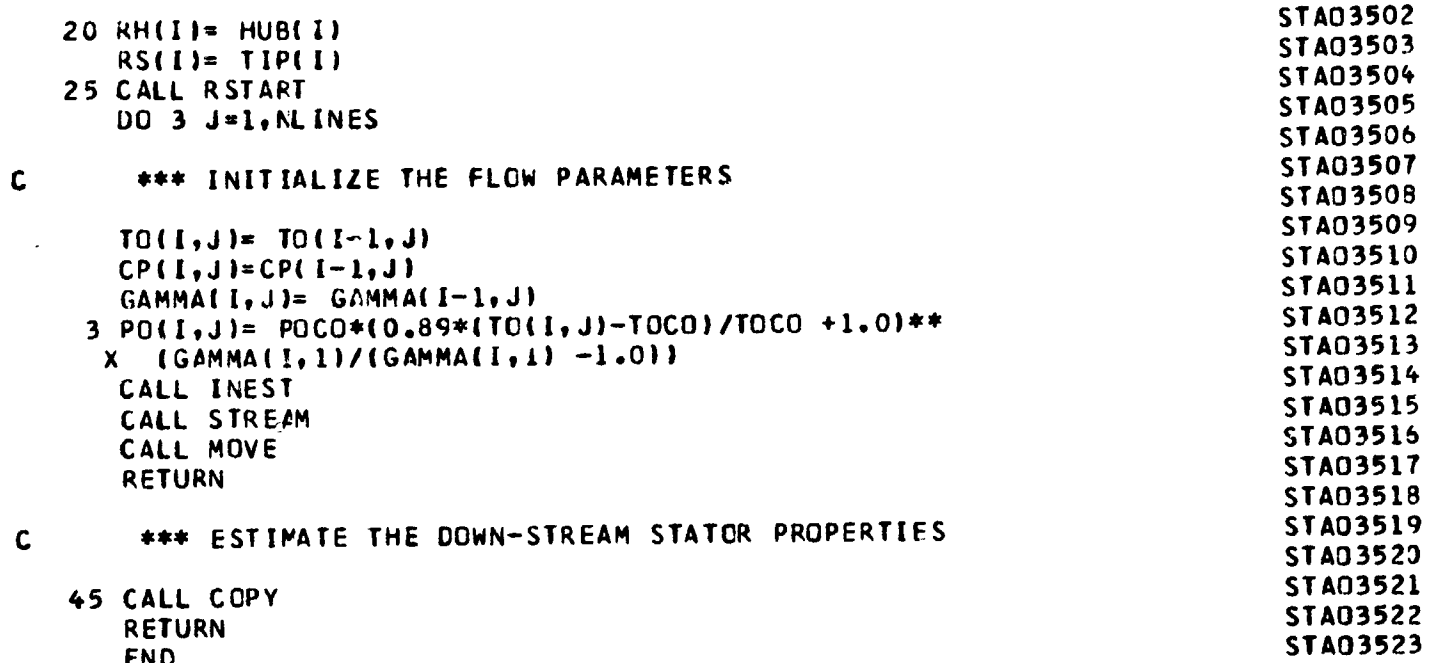

I

I

**STRE3528** SUBROUTINE STREAM 1 **STRE3524** \*\*\* COMPUTES AXIAL VELOCITY DISTRIBUTIONS WHICH SATISFY **STRE3525 STRE3526** CONTINUITY AND LOCATES STREAMLINE POSITIONS **STRE3527**  $\pmb{\pmb{i}}$ **STRE3529** DOUBLE PRECISION TITLE **STRE3530 JOULE** MAPR, MOLEWT, **REAL** NACH. STRE3531 Ţ **FLOW(32)** DIMENSION ATAS(29,11), **STRE3532** LOGICAL IERROR, YES ڪ **STRE3533**  $B2(29)$ ALPHA(10,11), ATAR(29,11), COMMON / MATRIX/ **STRE3534**  $BT(32)$ , BLADE(29). X BETA(10, 11),  $BHI321;$  $\mathbf{R}$ CPCO(6), **STRE3535**  $CR(32, 11),$ X CC(10,11),  $CPI32, 111,$  $\frac{1}{2}$  $CUCO(29,5)$ , **STRE3535**  $CU(32, 11)$ ,  $CU2(11),$  $\boldsymbol{x}$ CSLOPE(10, 11), **STRE3537 CXRATO(29),** CXM(10,11),  $C XNE W(10,11)$  $\boldsymbol{x}$  $CX(32,111)$ **STRE3538**  $\begin{bmatrix} 1 & 1 \\ 1 & 1 \\ 1 & 1 \end{bmatrix}$ DEPV(10,11), DA(10),  $DELM(11),$ X CXS(10,11), **STRE3539** DFLOW(32), DFACT(29,11). DFL(29),  $X$  DF(20). GAMMA (32,11), **STRE3540** FRDEL(10,11), FOUND (20, 3, 10), EMACH(29,11),  $\mathbf x$ MACH(29,11), **STRE3541 IKK(10),** X HMN(29),  $HUB(32),$ **STRE3542** RCURVE (10,11), R(32,11), X OBAR(29, 11), PG(32,11), **STRE3543** RINT(11), ROSTAG(11), RHO(32,11), X RH(32), SOCO(29,5), **STRE3544** RSLOPE(10,11), RTRAIL(11),  $\mathbf{x}$ RS(32), **STRE3545** TERMA(11),  $SSCO(29, 5)$ , TERM1(10,11), ļ  $\pmb{\mathsf{X}}$ SOLID(29,11), TIP(32), **STRE3546**  $T$ ITLE $(12)$ . TERMC(11),  $\boldsymbol{x}$ **TERMB(11),**  $W(11)$ **STRE3547**  $U(32,11),$ TSTAT(11),  $\mathbf{x}$  $TO(32, 11),$ **STRE3548**  $X X 132$ STRE3549 A202AC, A303A0, A404A0, COMMON /SCALER/ AlCAO, AA.  $\mathbf{A}$ , CMEANP, COINTG, **STRE3550** CMEAN, x A505A0, B,  $BB.$  $cc.$ CM, CPI6, CP02.  $CPO3.$ **CP04, STRE3551**  $CP13,$ **CPI4,**  $CPI5$ X CPI2. DUMMY, ERAS1, **STRE3552** DD, DIFCM,  $DT<sub>0</sub>$  $DCP<sub>0</sub>$ X CPO5. DAMP, **STRE3553**  $G32.$ JOULE, MAPR, MOLEWT, GR.  $X$   $G$ , GASK,  $GJ<sub>r</sub>$ **STRE3554** TESTMS,  $iCP$ TERMD. TESTBH, TESTOS, X POCO,  $Q_{\bullet}$ RPM. TOLMS, TOLTIP, TOLCP, **STRE3555** TOLMIN, TOLAT, **TOLB2,** x TOCO. TOL, VMI **STRE3556** TOTPR, TOLCX, TOLR, TOTINT, ν,  $\mathbf x$ IDUMP. IERROR, IFIRST, **STRE3557** IBI. **COMMON / INTEGR/** 18, ι, JJ, JIN, **STRE3558**  $IT<sub>2</sub>$ J, IPASS.  $15.$ IOUTTR, X IG,  $L_{1}$ LIMIT. LSTAGE, **STRE3559** JMI,  $K_{\hat{r}}$  $K1,$ Kis x.  $JM<sub>0</sub>$ X MSTAGE, NLINES, NTUBES, NX, **STRE3560** NX1, **YES** (FLOW(1), DFLOW(1)) **STRE3561**  $(ATAR(1,1), ATAS(1,1))$ EQUIVALENCE **STRE3562** COMMON / ENERGY/ H, T, GAMMER ា **STRE3563 STRE3564**  $\cdot$  { CMEAN=CX(I, JM) **STRE3565** \*\*\* COMPUTE VALUES OF CXM, ROSTAG, AND TERMA, (CU\*\*2+CR\*\*2) **STRE3566 STRE3567** STRE3568 DO 150 J=1, NLINES **STRE3569** CXM(L, J)=CX(I, J)/CMEAN J **STRE3570** 150 TERMA(J)=CU(I,J) \*\* 2+CR(!,J) \*\* 2 **STRE3571**  $NCOUNT = 1$ **STRE3572** \*\*\* START OF LOOP ON CM CONVERGENCE **STRE3573 STRE3574 STRE3575** INDIC=0 **STRE3576** J= JM **STRE3577**  $155$  H= - (CMEAN\*\*2 +TERMA(J)) /GJ  $I = TQ(I,J)$ **STRE3578** 

 $\frac{1}{4}$ 

١

 $B-76$ 

C C

C

 $\overline{\phantom{a}}$ 

STREM. EFN SOURCE STATEMENT - IFN(S) **STRE3579** CALL ENTALP **STRE3582**  $\mathbf c$ **STRE3583** \*\*\* ERROR TRANSFER TO A NEW DATA SET **STRE3584 STRE3585** IF (VMI.LE.0.0) CALL ERROR(27) **STRE3586** 16 VMI= SQRT(VMI) IF(CMEAN-VMI)205,205,160 **STRE3587 STRE3588** 160 IF(INDIC)165, 170, 165 **STRE3589 STRE '590**  $\mathbf c$ \*\*\* PROGRAM NOT SUITABLE FOR SUPERSONIC FLOW, GO TO A 10  $\mathbf c$ **STRE3591** NEW DATA SET **STRE3592 STRE3593** 165 CALL ERROR( 2) STRE3594 170 INDIC=1  $CMEAN = VMI*0*75$ **STRE3595** 205 DO 260 J=1, NLINES STRE3596  $CX(I, J) = CMEAN*CXM(L, J)$ STREC597  $H = -(CX(I, J)**2 + TERMA(J)) / GJ$ **STRE3598**  $I = TO(I, J)$ **STRE3599** CALL ENTALP **STRE3600 STRE3601** \*\*\* CALCULATE STATIC DENSITY C **STRE3602 STRE3603**  $B = PO(1, J) * EXP($  (THERM3(TSTAT(J)) -THER 3(TO(I,J)))/DCP) **STRE3604** RHOLI, J)= B/ TSTAT(J)/ GASK **STRE3605** DEPV(L,J)=RHO(I,J)\*CXM(L,J) **STRE3605** 260 CONTINUE **STRE36C7 STRE3608** \*\*\* CALCULATE INTEGRAL OF RHO\*CXM\*R VS. R FROM HUB TO TIP. C **STRE3609**  $\mathbf c$ (TOTINT), AND NEW VALUE OF CMEAN **STRE3610 STRE3611** 275 CALL INTEG (DEPV,1) **STRE3612** TOTINT=RINT(NLINES)-RINT(1) **STRE3613 STRE361** CMEANP=FLOW(I)/6.2831853/TOTINT **STRE3615 STRE3616**  $\mathbf c$ \*\*\* CHECK CONVERGENCE OF CM y. **STRE3617** .<br>N **STRE3618** DIFCM=ABS((CMEAN-CMEANP)/CMEAN) **The Residential Address of the American** IF (DIFCM-TOLR)300,300,280 **STRE3619** 280 IF (NCOUNT-30)290,290,285 **STRE3620 STRE3621** \*\*\* ERROR WIL! CAUSE TRANSFER TO NEXT DATA SET  $\mathbf c$ **STRE3622**  $\frac{1}{2}$ **STRE3623** 285 CALL ERROR( 3) **STRE3624**  $\dot{\mathbf{g}}$ 290 NCOUNT=NCCUNT+1 ž, **STRE3625 STRE3626** CMEAN=CMEANP i<br>Bandarí<br>Bandarí **STRE3627**  $J = JM$ GO TO 155 **STRE3628 ·** łз **STRE3629 \*\*\* SUCCESSFUL CONVERGENCE ON CM** ţ STF 23630  $\mathbf c$ **STRE3631** ą. \*\*\* USE CONVERGEJ VALUES OF INTEGRAL OF RHO\*CXM\*R VS. R FROM **STRE 3632** C Ă R(J) TO R(J+1), (DA VALUES), TO CALCULATE VALUES OF --**STRE3633** C DEPVIL, JI=(INTEGRAL RHO\*CXM\*R VS. R FROM RH TO RIJI)/TOTINTSTRE3634 C  $B-77$ 

المنافية

Ĵ,

 $\ddot{\zeta}$ 

導會課

300 CONTINUE<br>DO 400 J=1, NLINES<br>400 CX(I,J)=CXM(L,J)\*CMEANP 700 RETURN

END

**STRE3635 STRE3636** STRE3637<br>STRE3637<br>STRE3639<br>STRE3640

 $\bar{\omega}_\mathrm{eff}$  $\mathbf{I}$ 

Ì

1

1

amins

 $\bar{z}$ 

 $\circ$ 

78 ò

f

ċ.

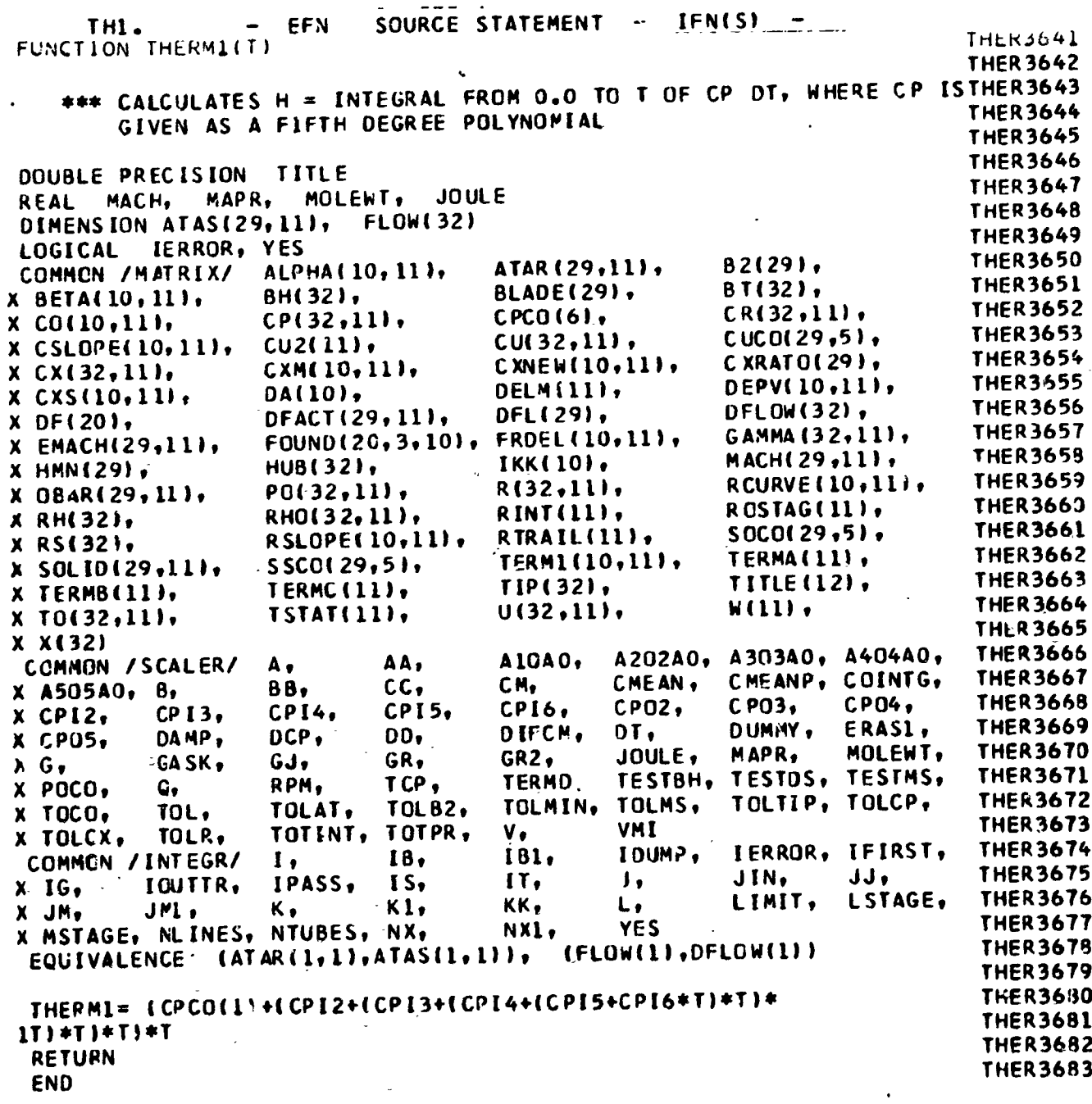

医高铁管细胞

 $\frac{c}{c}$ 

 $\overline{a}$ 

**、「大きさんのある」ということを見ることを見えることがある。** 

 $B = 79$ 

**THER3684** SUBROUTINE THERM2(POVER, TOP, T) **THER3685 THER3686** \*\*\* SOLVES FOR TOP IN GASK \* ALOG(POVER)= INTEGRAL FROM T TO TOP OF (CP/T) DT, WHERE CP IS GIVEN AS A FIFTH DEGREE **THER3687 THER3688** POLYNOMIAL. (SEE THERM1). **THER3689 THER3690** DOUBLE PRECISION TITLE **THER3691** MAPR. MOLEWT. **JOULE REAL** MACH, **THER3692** DIMENSION ATAS(29,111, **FLOW(32)** THER3693 LOGICAL IERROR, YES **THER3694**  $B2(29)$ ATAR(29,11), COMMON / MATRIX/ ALPHA (10, 111,  $B T(32)$ . THER3695 BLADE(29),  $BH(32)$  $X$   $BETA(10,11),$  $CPCO(6)$  $CR(32,11)$ **THER3696** X CO(10,111,  $CPI32, 111,$  $CUCO(29.5)$ . **THER3697**  $CU(32,11)$ ,  $CU2(11)$  $X$  CSLOPE(10,11), **THER3698** CXNEW(10,11), CXRATO(29), CXM(10,11),  $X C X (32, 11),$ **THER3699**  $DEFV(10,11),$ DELM(11), DA(10).  $\boldsymbol{x}$  $CXS(10, 11),$ DFLOW(32), **THER3700** DFACT(29,11), **DFL(29),**  $\boldsymbol{\mathsf{x}}$ DF(20), GARMA (32,11), **THER3701** FOUND(20,3,10), **FRDEL(10,111, EMACH(29,11),** x MACH(29,11); **THER3702** IKK(10),  $HUB(32),$ x **HMN(29).**  $R(32,11),$ **RCURVE (10,11), THER3703 OBAR(29,11)**, PO(32,11),  $\mathbf x$ ROSTAG(11), **THER3704** RINT(11), RHO(32,11), x RH(32), SOCO(29,5), **THER3705** RTRAIL(11). RSLOPE(10,11), X RS(32). **THER3706** TERMA(11), SSCO(29,5), **TERM1(10,11),** X SOLID(29,11), **THER3707** TITLE(12), TERMC(11), TIP(32), X TERMB(11), **THER3708**  $W(11)$ TSTAT(11),  $U(32,11),$ X TO(32,11), **THER3709** X X(32) A10A0, A202A0, A303A0, A404A0, **THER3710** COMMON /SCALER/ AA, Α, CM, CMEANP, COINTG, THER3711 CMEAN.  $cc,$ x. A505A0, B,  $BB,$ **CPI6.**  $CPO2.$ CP03, CP04. **THER3712** CPI4,  $CPI5.$  $CPI3$  $\bm{x}$  $CPI2,$  $DT<sub>t</sub>$ ERASI, **THER3713** DD, DIFCM. DUMMY, CAMP.  $DCP<sub>2</sub>$ X CPO5, MOLEWT, **THER3714** JOULE, MAPR, GR, GRZ.  $X G$ GASK, GJ. TESTBH, TESTDS, TESTMS, **THER3715** TERMD, RPM. TCP, POCO. c, X. TOLTIP, TOLCP, **THER3716** TOLAT, TCLMIN, TOLMS. TOL82, TOL. x TOCO. TOTPR,  $V,$ **VMI THER3717** X TOLCX. TOTINT, TOLR, 18, I DUMP. IERROR, IFIRST, **THER3718** 181. COMMON / INTEGR/  $\mathbf{I}$  ,  $IS<sub>0</sub>$ JIN, JJ, **THER3719**  $II<sub>1</sub>$  $J<sub>0</sub>$ IOUTTR. IPASS. X IG, **THER3720** JMI,  $K_{\bullet}$  $Kl<sub>2</sub>$ LIMIT, LSTAGE, KK.  $\mathsf{L}$  $X$  JM, **THER3721** NX1. YES X MSTAGE, NLINES, NTUBES, NX, **THER3722** (FLOW(1), DFLOW(1))  $\{ATAR(1,1), ATAS(1,1) \}$ EQUIVALENCE **THER3723 THER3724** XA= ALOG(POVER) \*DCP **THER3725** BOT= THERM3(T) **THER3726** DO 10 NN=1,50 **THER3727** DT= TOP\*(XA -THERM3(TOP) +BOTI/CP(1,1) **THER3728**  $TOP + CT$ **THÉR3729** IF (ABS(DT).LE.TOLCP) GO TO 15 **THER3730 10 CONTINUE** THER?730 **THER3731** \*\*\* ERROR TRANSFER TO A NEW DATA SET **THER3732 THER3733** CALL ERROR(26) **THER3734 15 RETURN THER3735** END.

 $\hat{\xi}$  $^{\sim}$ 

ن<br>نب

 $\begin{array}{c} \n\end{array}$ 

 $\overline{\phantom{a}}$ 

 $\frac{1}{2}$ 

ىغ

 $\mathbf{R}$ 

34

**Signal** 

 $\frac{1}{2}$ 

**NAME** 

精神

論称

Î

1

1

C

 $B - 80$ 

 $1<sup>-1</sup>$ 

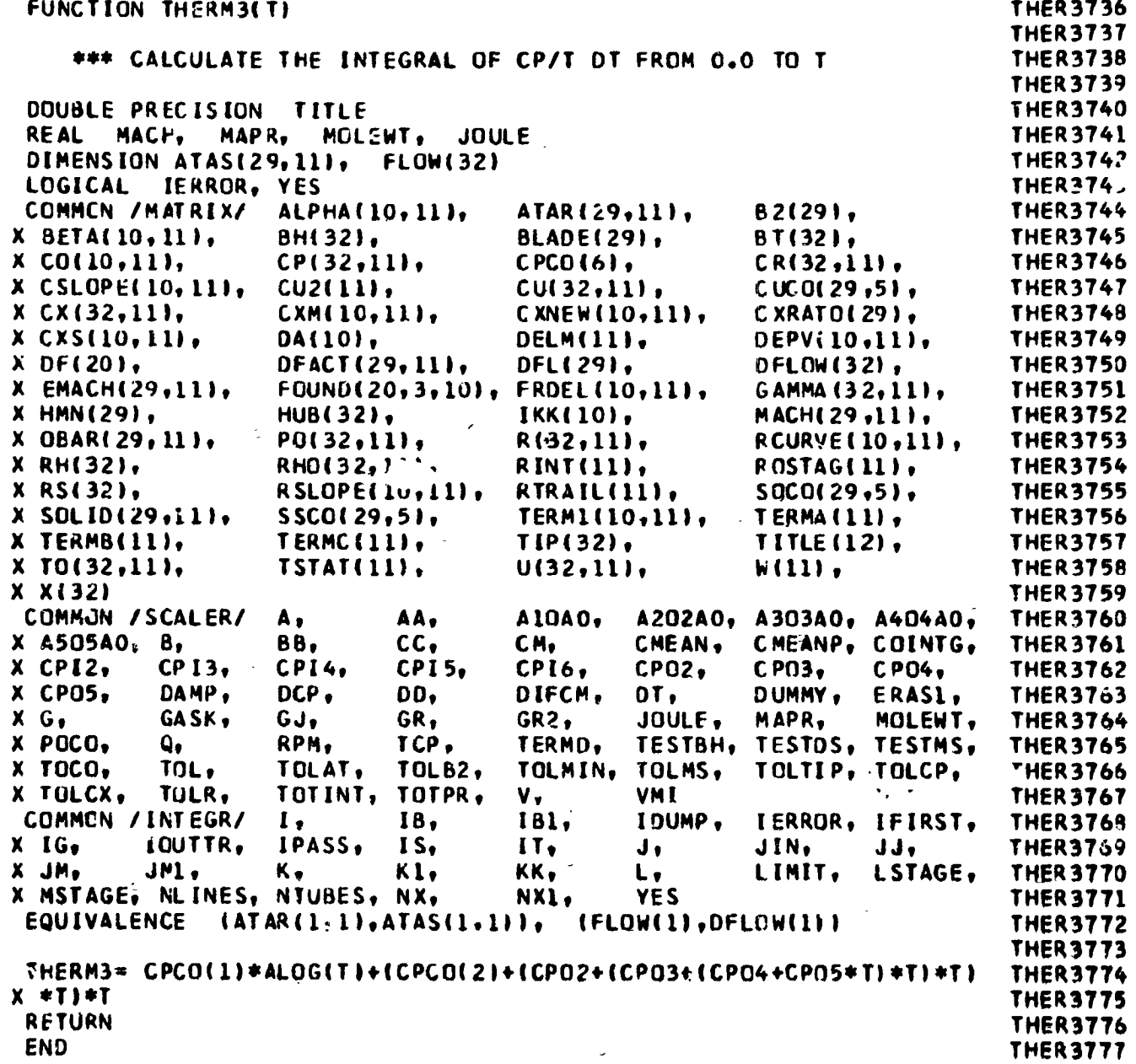

(man dia hair dan da hair) 押り直属所罰 (塔) 甲 (dan me me me me me me me

(小人) 医三次二次性格反应 普通英国 医鼻中枢 医第二次 医乳房医乳房

 $\frac{4}{3}$ 

 $\ddot{\cdot}$ 

とうき

医心理 医多种毒素 医静脉管 医原子 医单位

・実験・14 10.

1、"我是要是一个人,我的人,我的人。"

نې<br>مونځو

 $B - 81$ ä,

ċ,

 $\overline{\mathsf{I}}$ 

 $\mathbf{I}$ 

SUBROUTINE THERMP **THER3778 THER3779** \*\*\* CALCULATE SPECIFIC HEAT AT CONSTANT PRESSURE (CP) AS A **THER3780** FUNCTION BEING A FIFTH DEGREE POLYNOMIAL. THEN THE **THER3781 THER3782** RATIO OF SPECIFIC HEATS IS CALCULATED AS CPEICP-.0686) **THER3783 THER3784 COUBLE PRECISION** TITLE MAPR, **THER3785** MOLEWT, **JOULE** MACH, **REAL THER3786** DIMENSION ATAS(29,11), **FLOW(32)** LOGICAL IERROR, YES **THER3787** B2(29), COMMEN / MATRIX/ ALPHA (10, 11), ATAR (29,11), **THER3788 THER3789** BLADE(29), BT(32),  $X$  BETA(10,11). **BH(32), THER3790**  $CPI32,111,$ CPCO(6),  $CR(32,11)$ X CO(10,11), **THER3791**  $CUCO(29,5)$ ,  $\mathbf{x}$  $CSLOP = (10, 11),$  $CU2$ (11). CU(32,11), **THER3792** CXNEW(10,11), CXRATO(29),  $x$  CX(3. 11), CXM(10,11), DEPV(10,11), **THER3793** DELM(11), X CXS(10, 111, DA(10), DFACT(29,11), DFL(29), DFLOW(32), **THER3794**  $X$  DF(20), GAMMA (32,111, **THER3795** X EMACH(29,11), FOUND(20, 3, 10), FRDEL(10,11), **HMN(29), HUB(32),** IKK(10), **MACH(29,11), THER3796**  $\mathbf x$  $\mathbf{x}$ PO(32,111,  $R(32, 11),$ **RCURVE(10,11), THER3797 OBAR(29,11),** RH(32), RINT(11), ROSTAG(11). **THER3798**  $\mathbf{x}$ RHO(32,11), **THER3799** RSLOPE(10,11), RTRAIL(II),  $SOCO(29,5)$ **X RS(32).**  $SSCO(29,5)$ TERM1(10,11), TERMA(11), **THER3800**  $\mathbf{x}$ SOLID(29,111, TITLE (12), **THER3801** TERMC(11), TIP(32),  $\mathbf x$ TERMB(11), **THER3802**  $W(11)$ , X  $TO(32, 11),$ TSTAT(11),  $U(32,11)$ **THER3803**  $X X(32)$ A10A0, A202A0, A303A0, A404A0, **THER3804** COMMON / SCALER/ AA, Α,  $cc,$  $CM<sub>v</sub>$ CMEAN, CMEANP, COINTG, **THER3805** X A505A0, B. 88, CP04, X CPIZ,  $CPI3.$ **CPI4,** CPI5. **CPI6.**  $CPO2.$  $CPO3<sub>0</sub>$ **THER3805** x CPU5. DAMP.  $DCF$ , **DD.** DIFCM. DT. DUMMY, ERAS1, **THER3807**  $GJ<sub>t</sub>$ GR2, JOULE, MAPR, MOLEWT. **THER3808**  $X G.$ GASK. GR. RPM, TCP. TERMD, TESTBH, TESTDS, TESTMS, **THER3809** X POCO. ۵. **IULB2,** TOLTIP, TOLCP, **THER3810** TOLAT, TOLMIN. TOLMS, X TOCO. TOL. **VMI THER3811** TOLCX, TOLR, TOTINT, TOTPR, V, X **THER3812** IDUMP. IERROR, IFIRST, COMMON /INTEGR/ I, 18. 181, JJ, J, JIN, **THER3813** IG, IPASS, IS,  $II,$ x IOUTTR,  $Kl<sub>1</sub>$ KK,  $\mathsf{L}\bullet$ LIMIT, LSTAGE, **THER3814** JMI,  $K_{\bullet}$  $\mathbf{x}$ JM, NX1, X MSTAGE, NLINES, NTUBES, NX, **YES THER3815**  $(ATAR(1,1), ATAS(1,1))$ , (FLOW(1), DFLOW(1)) **THER3816 EQUIVALENCE** THER 3817 CP(I,J)= CPCO(1)+(CPCO(2)+(CPCO(3)+(CPCO(4)+(CPCO(5)+CPCO(6)+ **THER3818 THER3819**  $X$  toti, j) ) \*to( i, j)) \*to( i, j) ) \*to( i, j)) \* to( i, j))  $CV = CPI, J1 = DCP$ **THER3820** GAMMA(I,J)=CP(I,J)/CV **THER3821 THER3822 RETURN END THER3823** 

أسمعت

 $\mathbf{1}$ 

**J**<br>J

ļ

**Explor** 

 $\frac{1}{2}$ 

**CONSCRIPTION** 

1

ö

C

 $\mathbf c$ 

C

## **B-82**

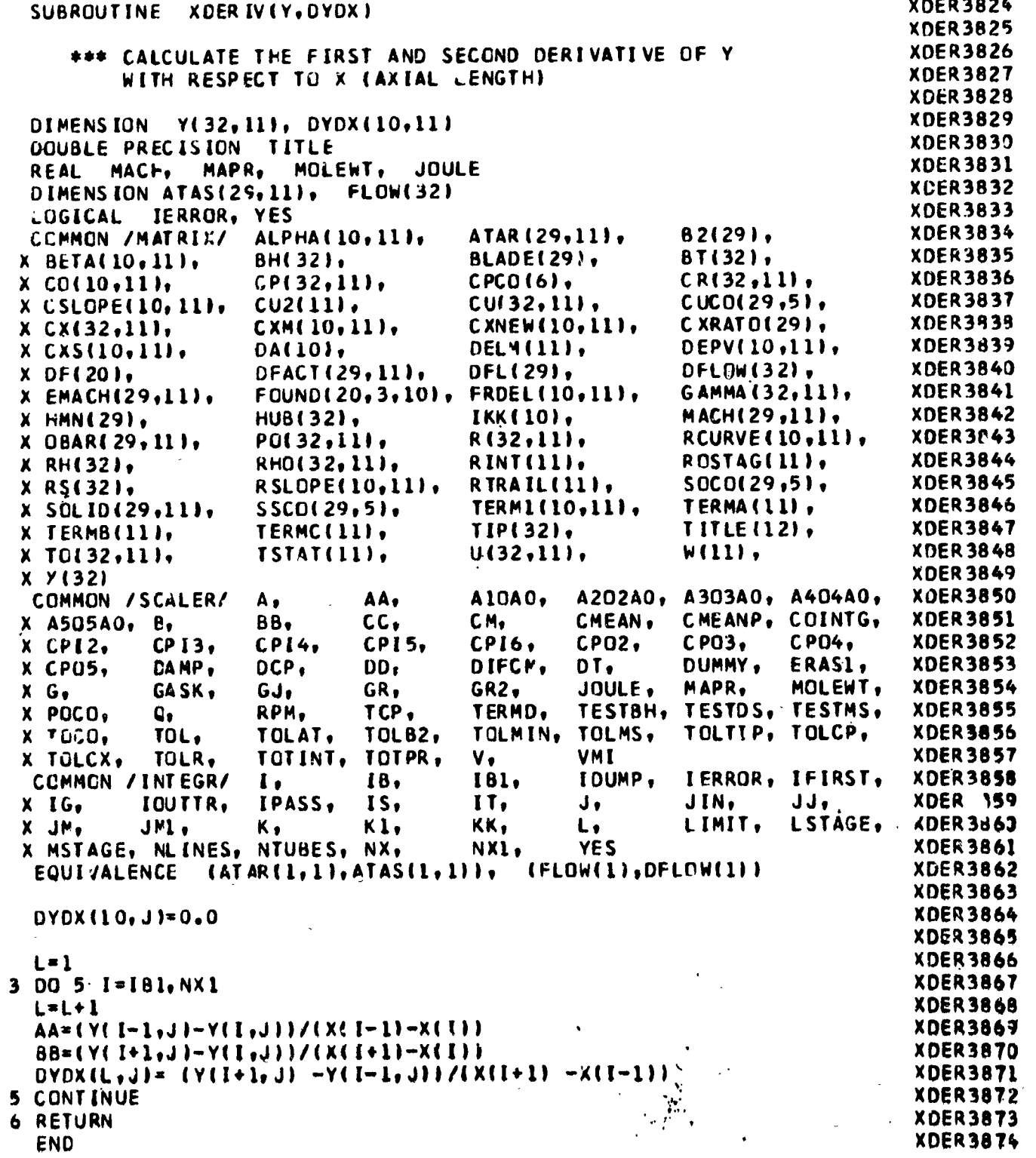

 $\ddot{\ddot{\epsilon}}$ 

I

I

K

۱

 $\frac{1}{2}$ 

 $B - 83$ 

## APPENDIX C

## PROGRAM FLOW CHARTS

1. 中国 的复数 医大型 网络金属 医血管管

"我说话。"

 $\mathbf{r}$ 

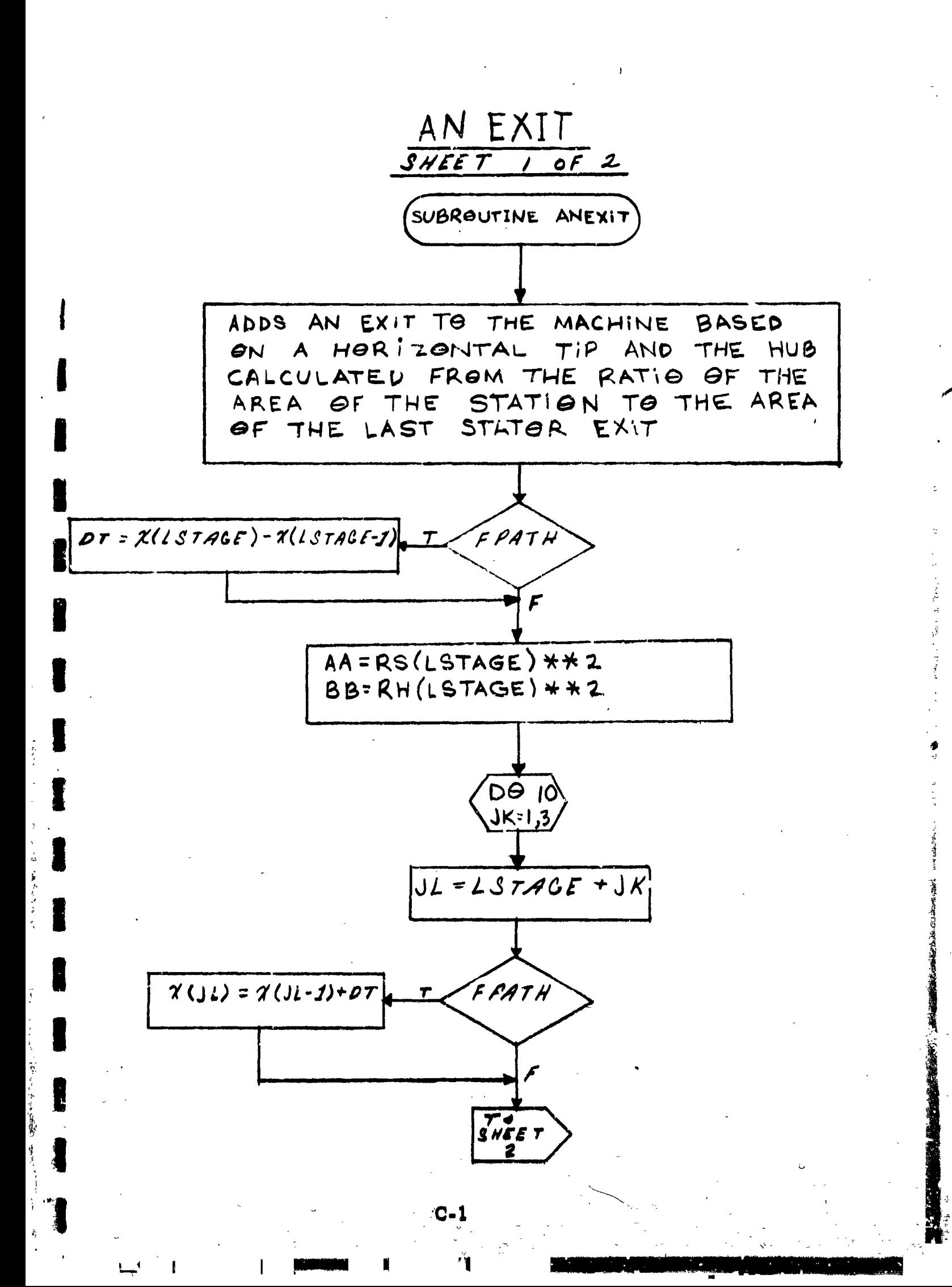

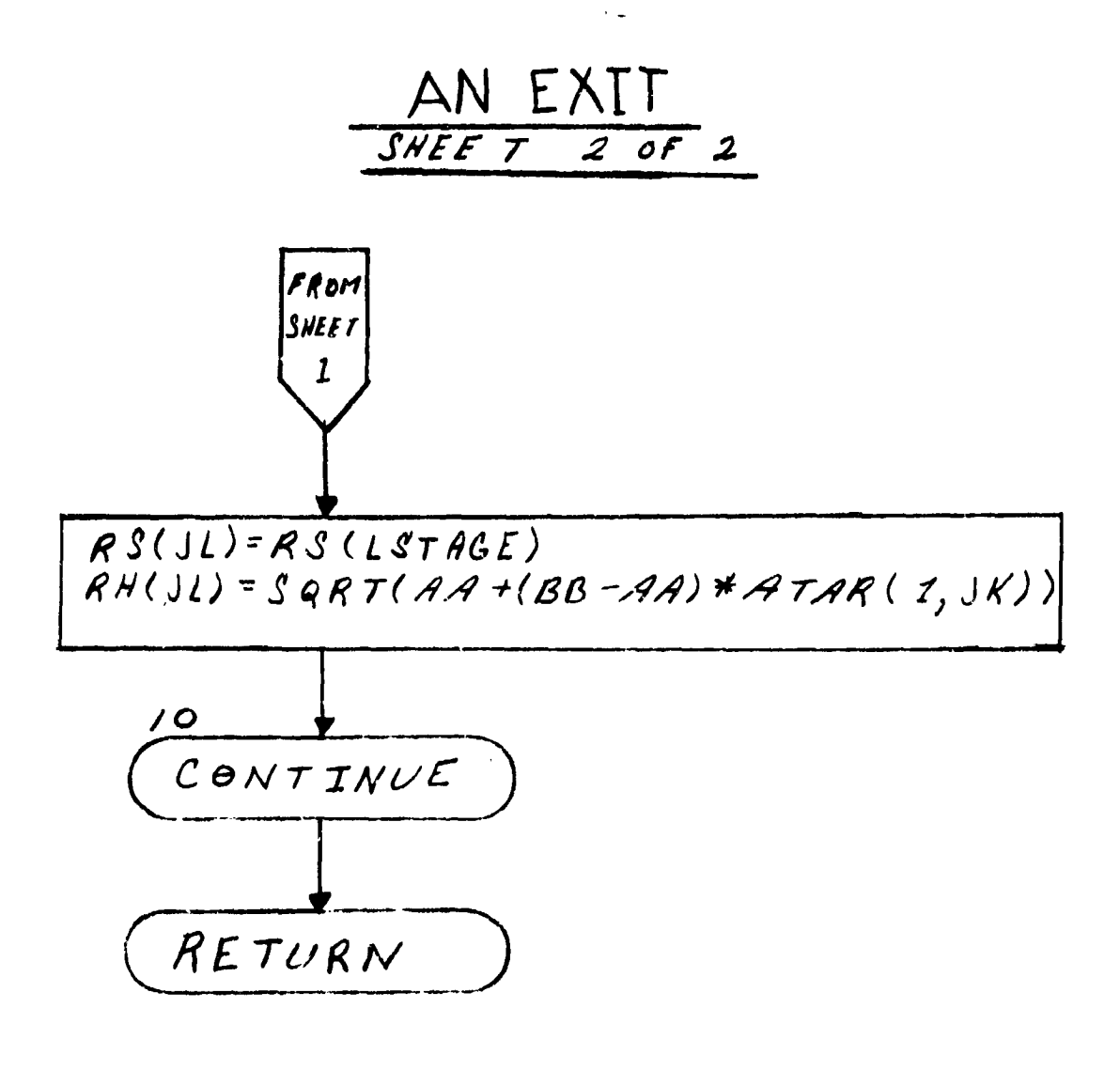

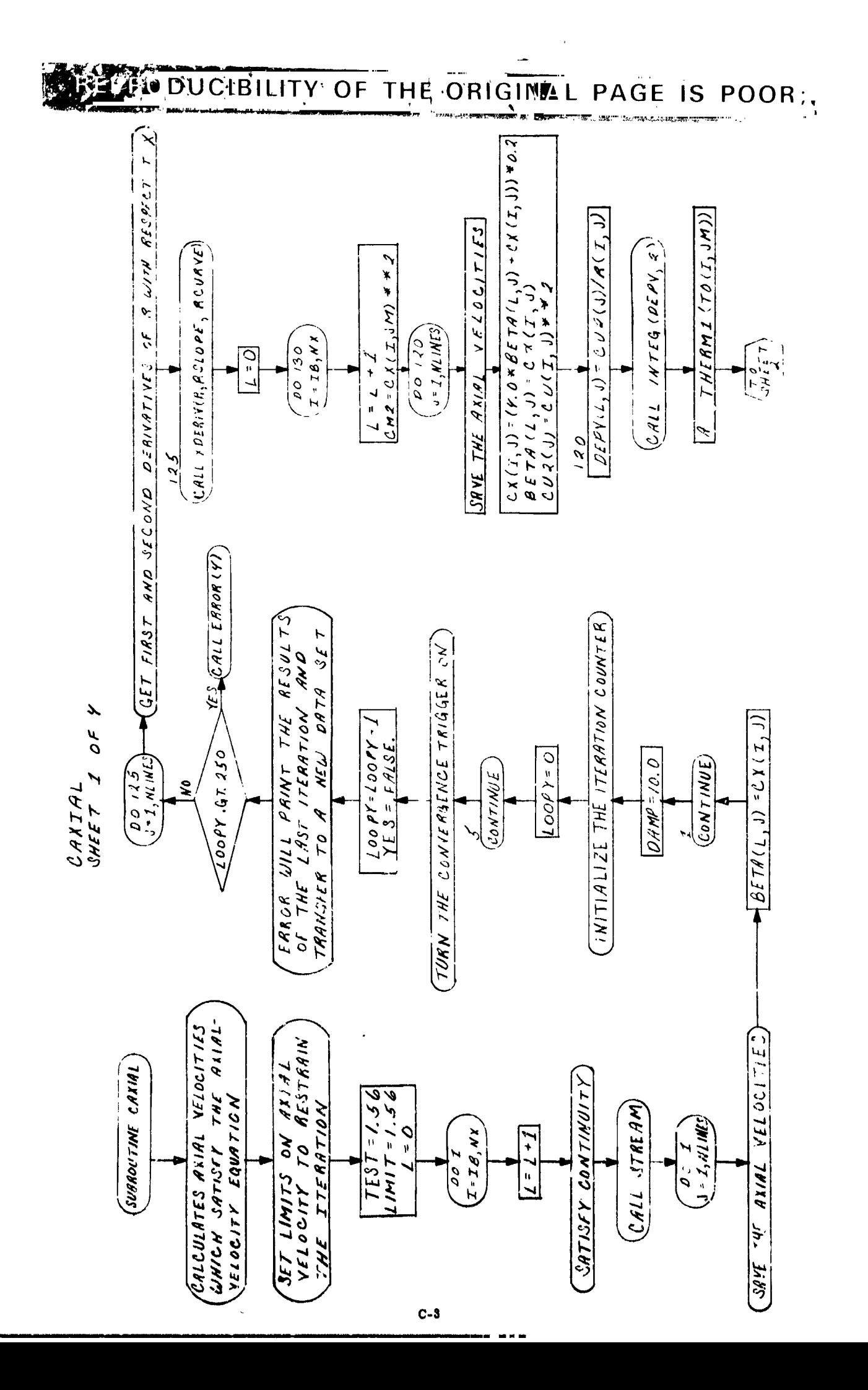

and as in

ł

 $\bar{1}$ 

 $\ddot{\phantom{1}}$ 

人名苏格兰

 $\ddot{\phantom{a}}$ 

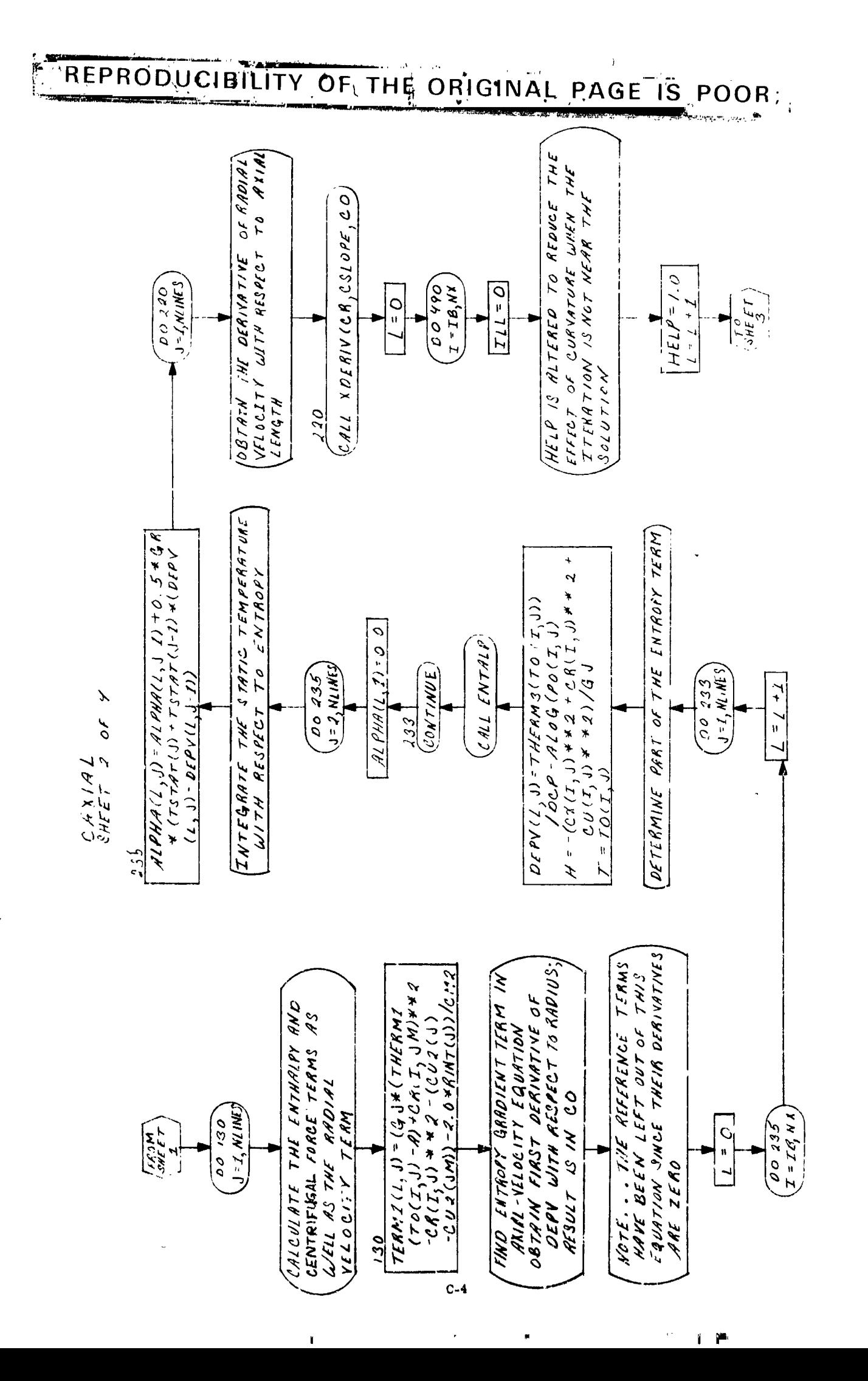

د ب  $\begin{array}{c}\n\mathbf{A} \\
\mathbf{B} \\
\mathbf{C}\n\end{array}$  $\begin{bmatrix} 1 & 1 \\ 1 & 1 \\ 1 & 1 \end{bmatrix}$  $\begin{array}{c} \bullet \\ \bullet \\ \bullet \end{array}$  $\frac{1}{2}$ **SART** 禮

 $\ddot{\cdot}$ 

Ł.

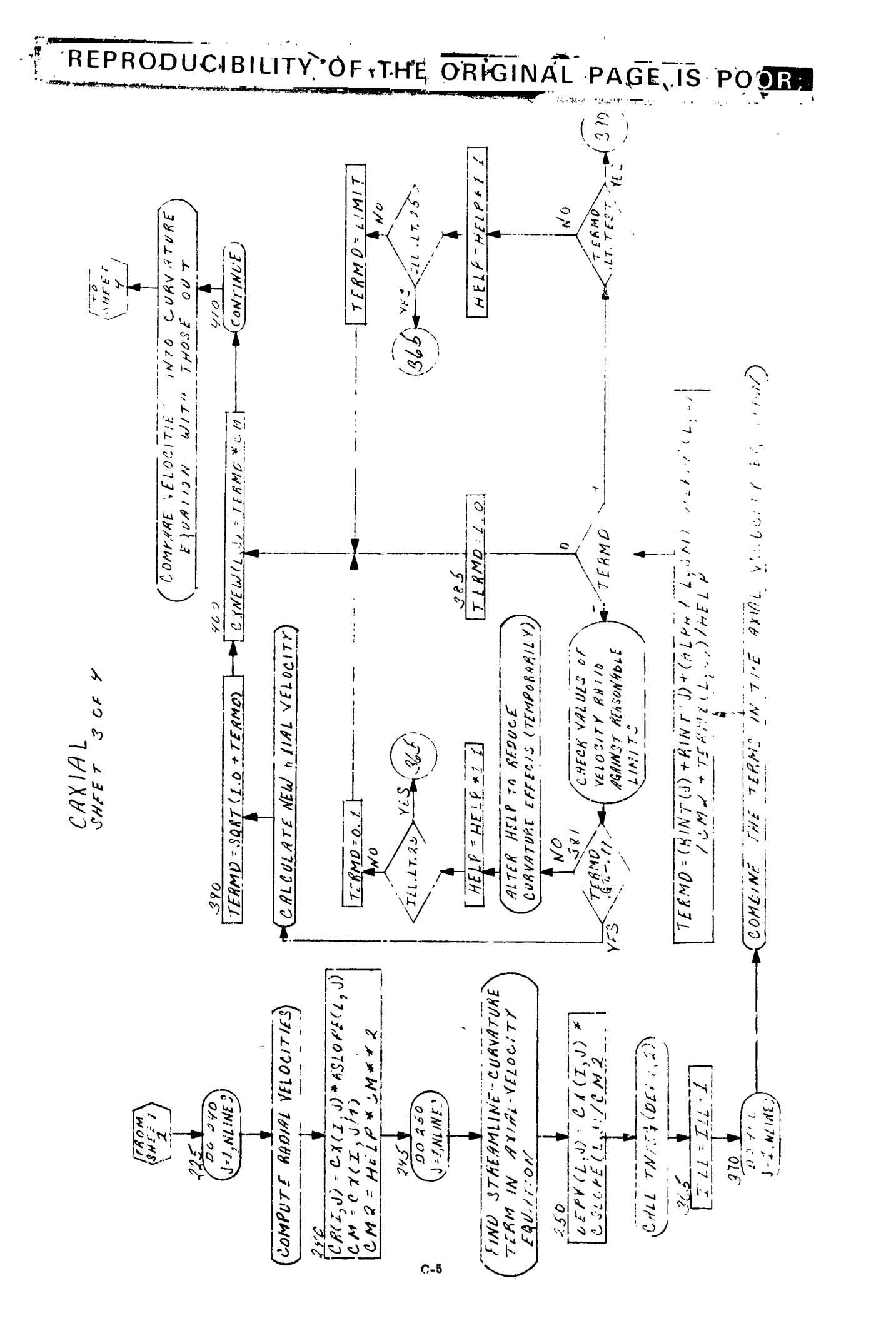

 $\dot{z}$ 

 $t = 1$ 以為當發電器 選擇 下に 小手  $\mathcal{F}_\mu$  , and  $\mathcal{F}_\mu$ 

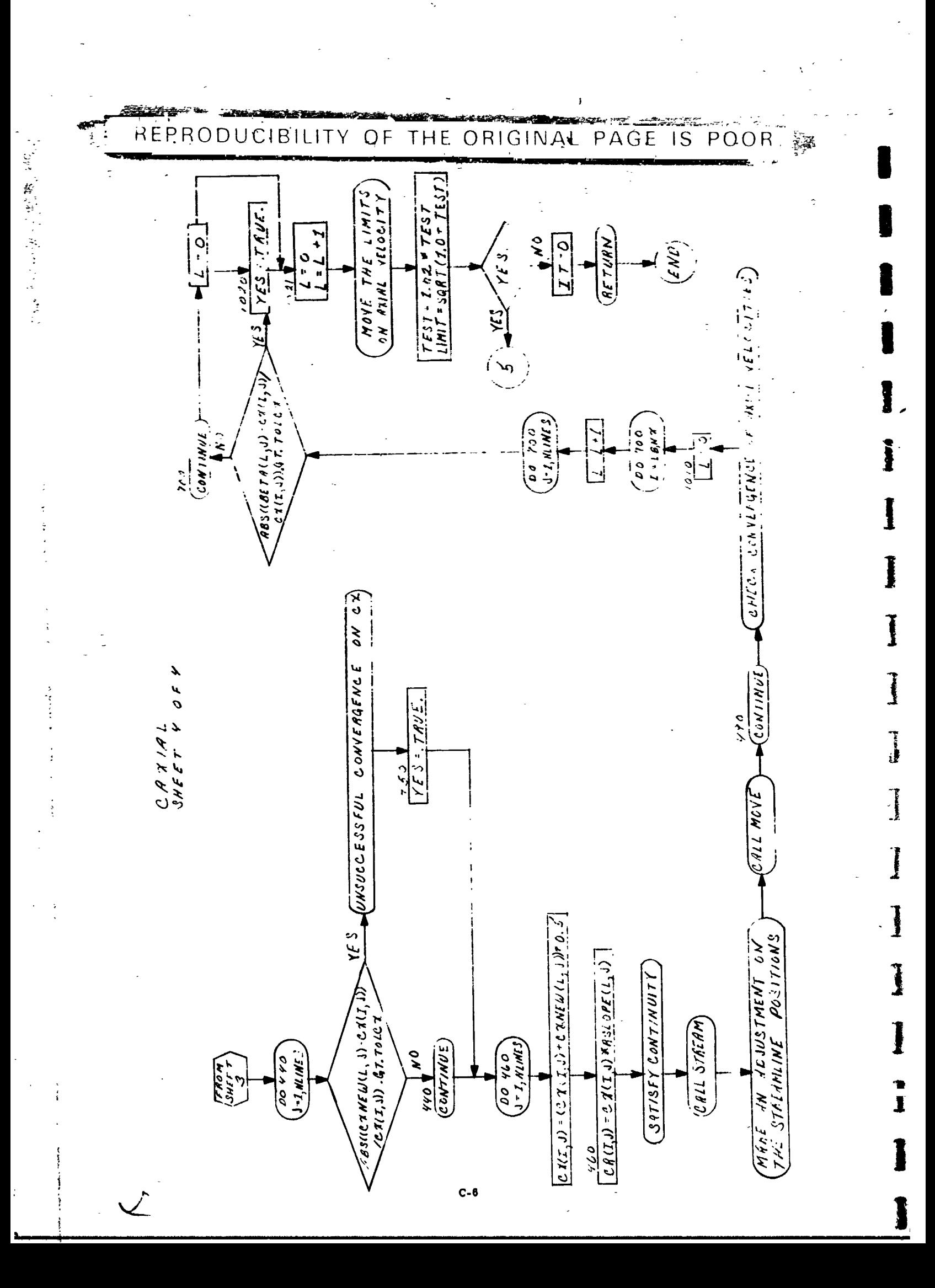

Ľ

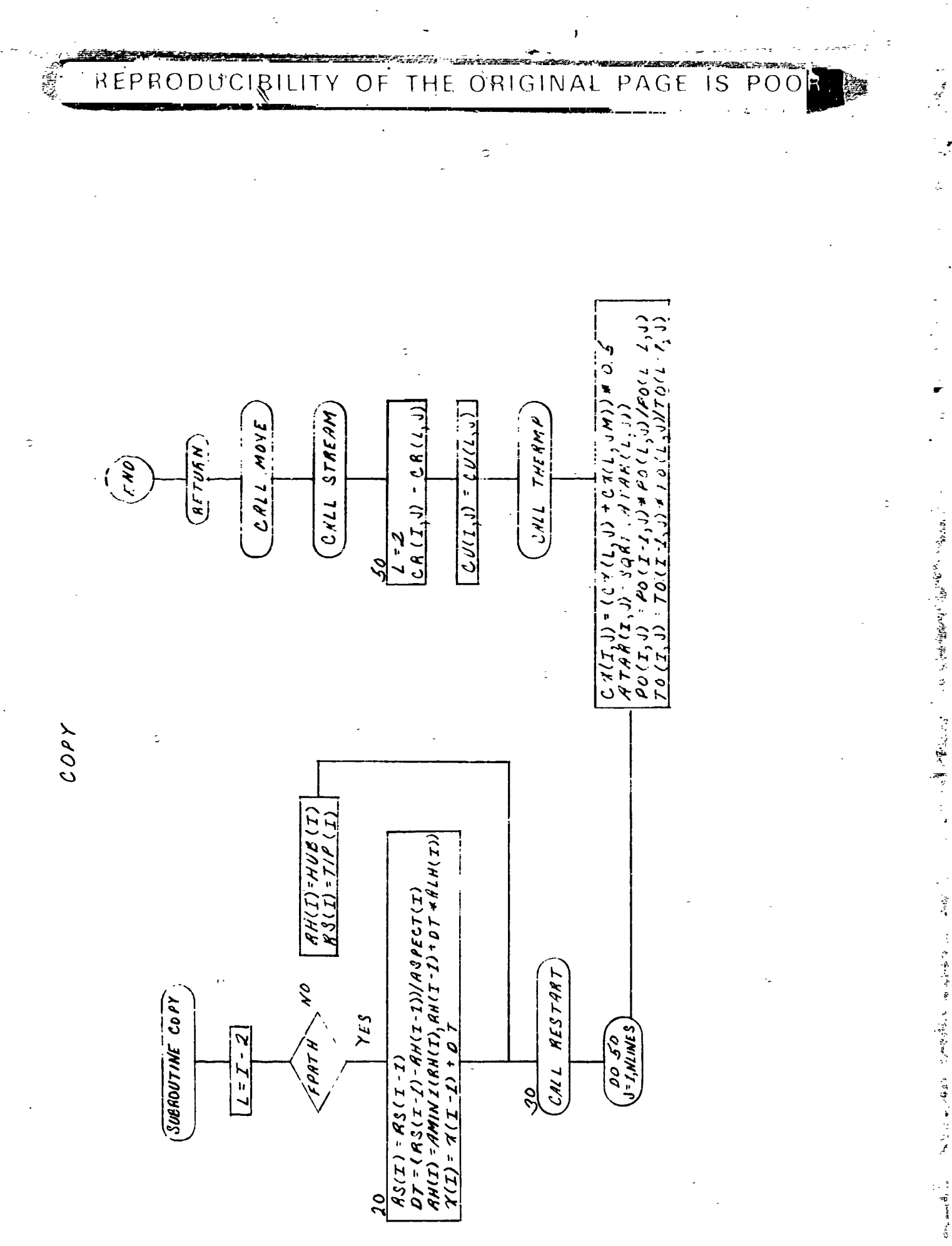

 $\frac{1}{2}$ 

 $\ddot{\cdot}$ 

"家庭"、"三夜夜晨季春"、花香梅夏秋、白黄色"黄水之美"

 $G_{\text{PGL}_n}$  and  $\overrightarrow{B}_1$  ,  $\overrightarrow{B}_2$ 

I

Î

Ĺ

ſ

I

I

コンピー 重く ちかぎょう さ

医动脉炎 I

 $C-7$ 

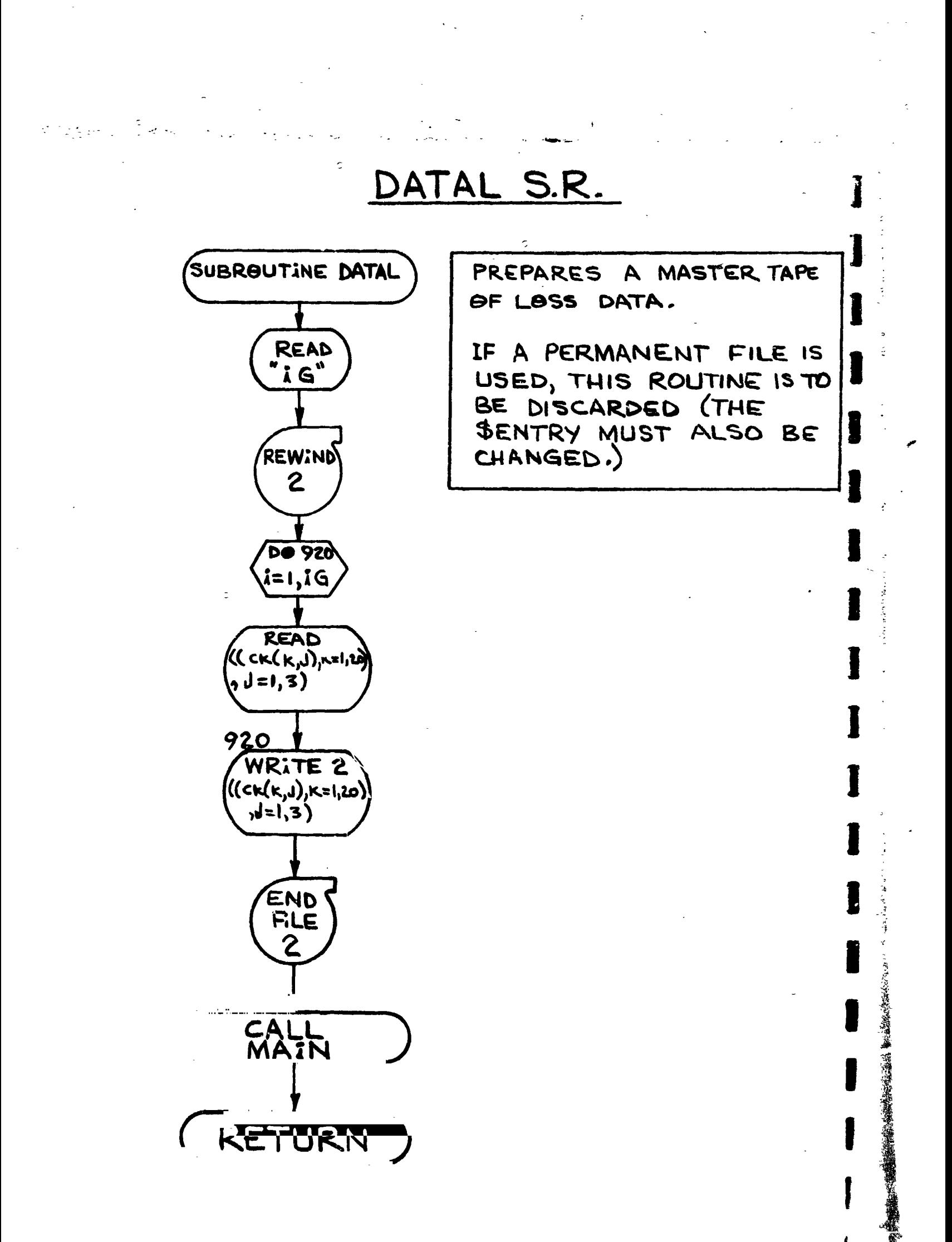

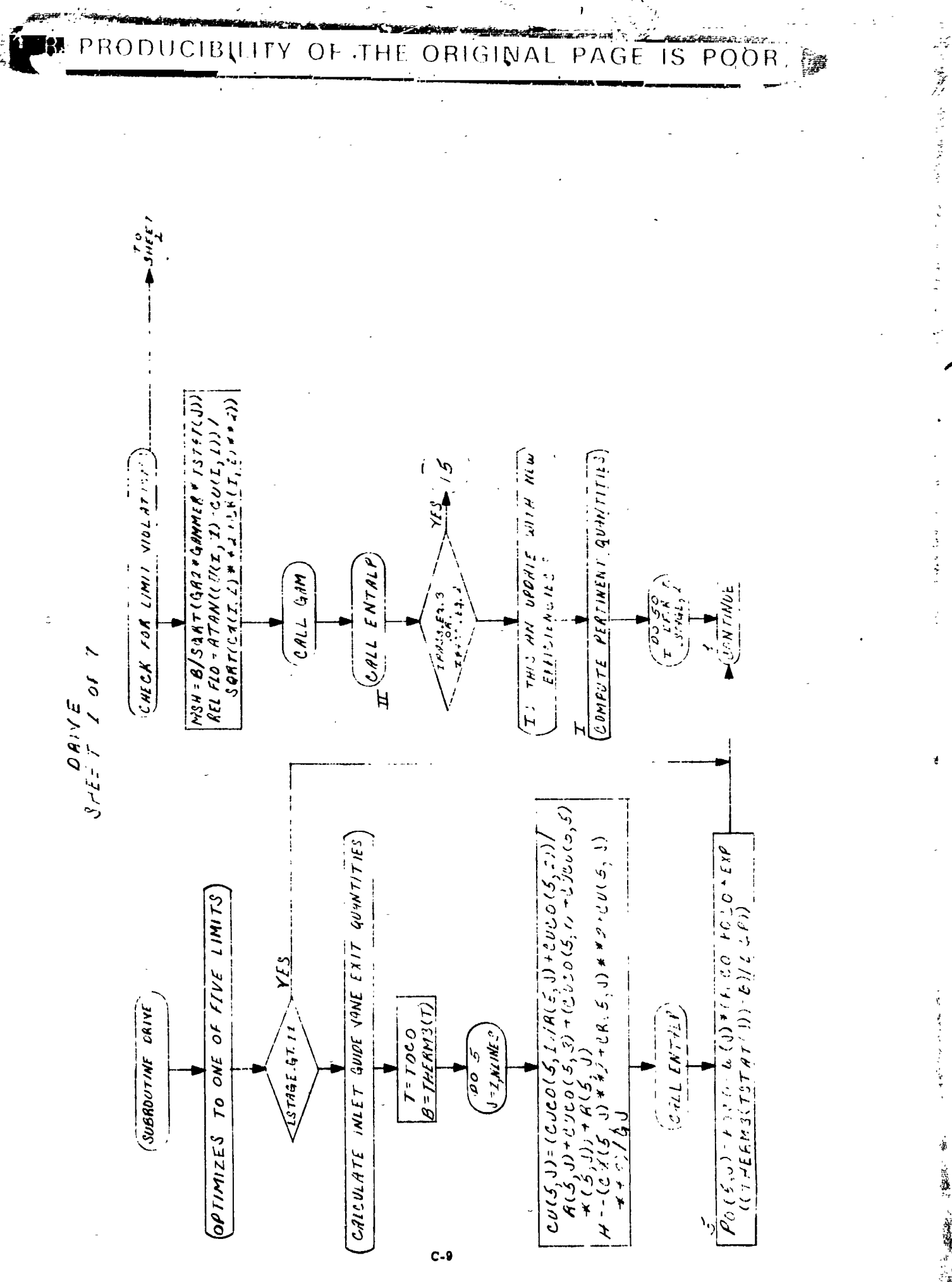

医肾的心管 医原色素 医原子

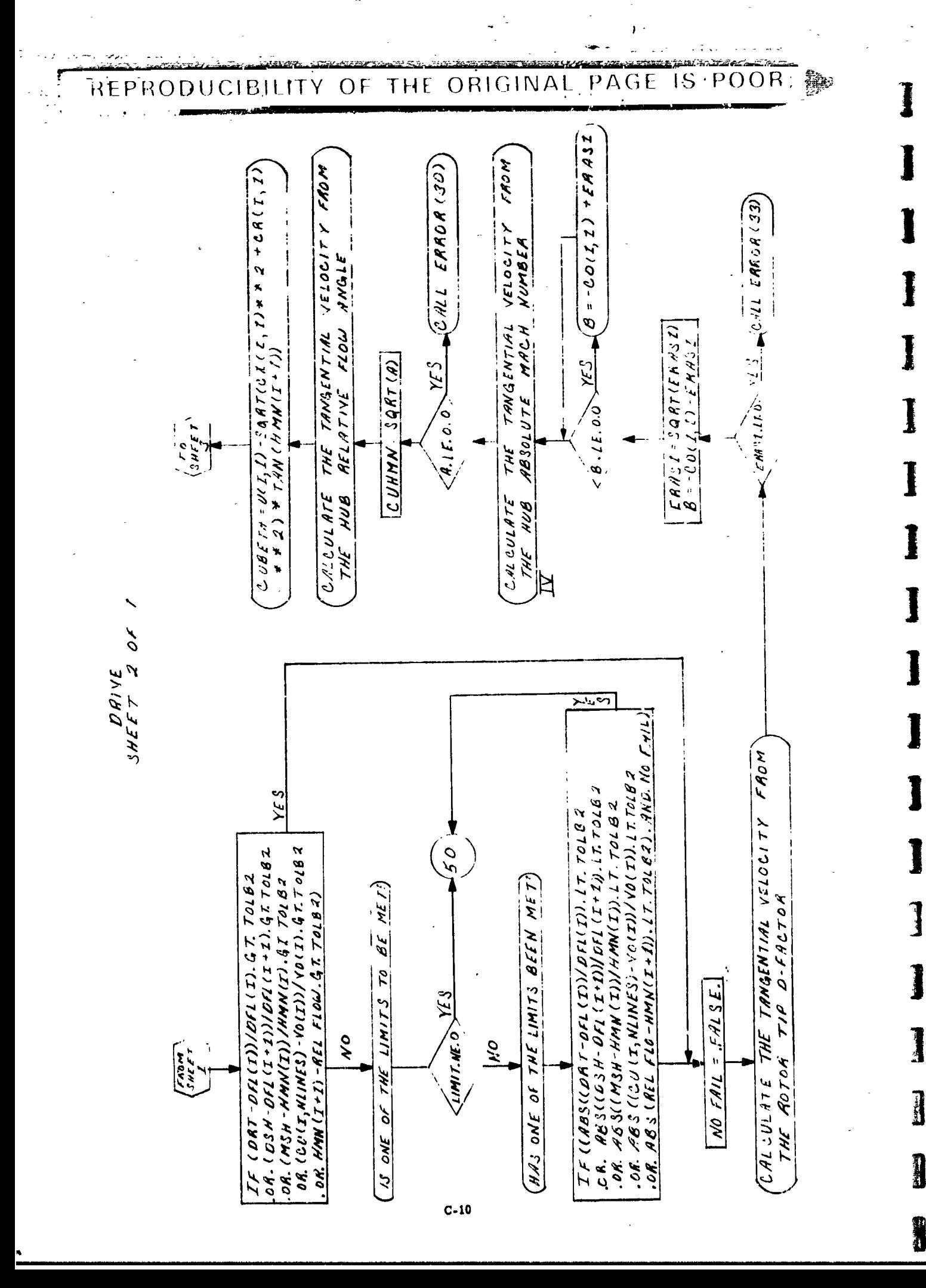

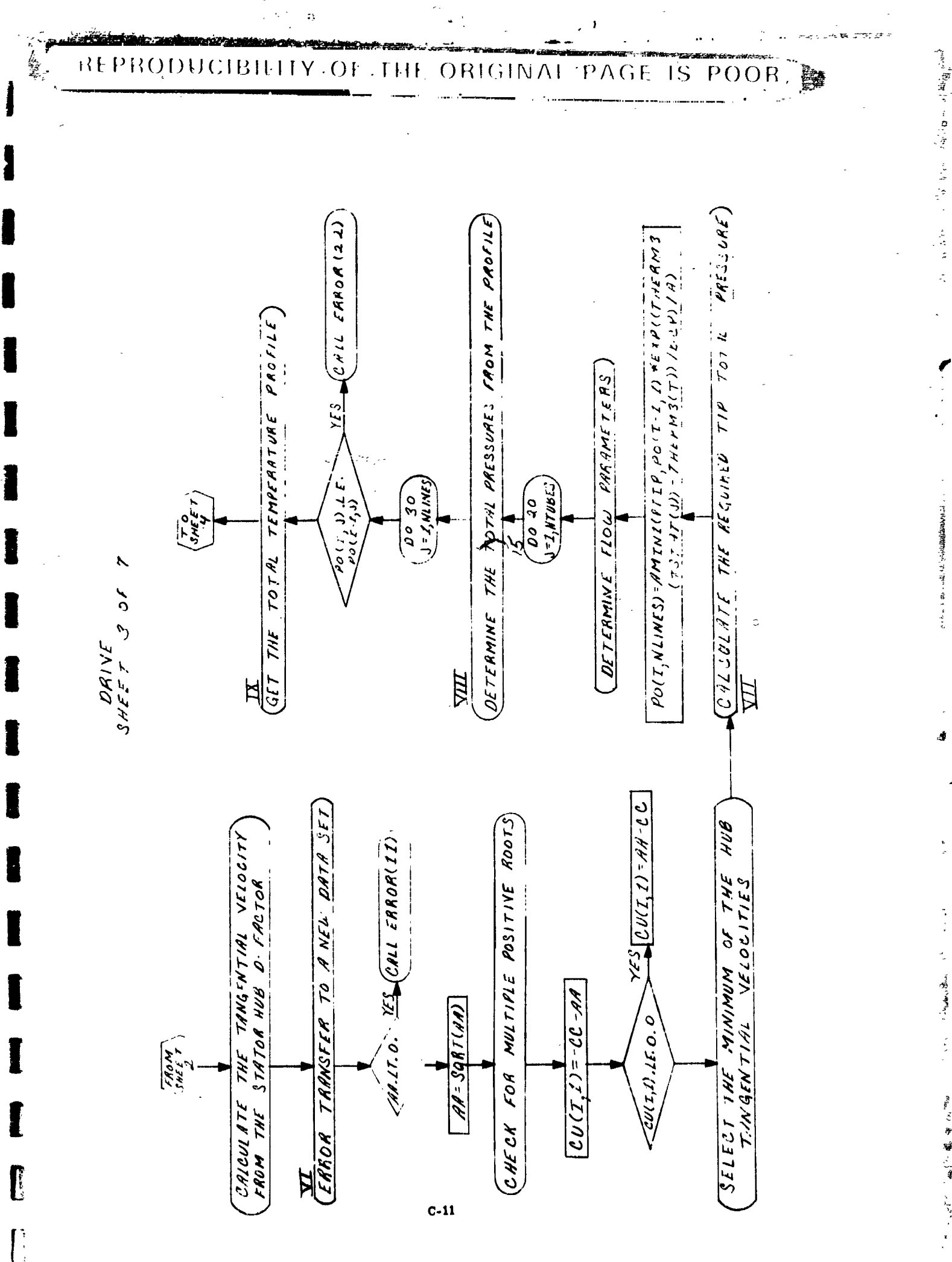

1、4、4、4、1、1、4、1

المتحولة والمستعملة

医无体型 一般の後のからに、その後の発展を開発の後のお客様に アース

ì

**おおいち (外)する 音楽** 

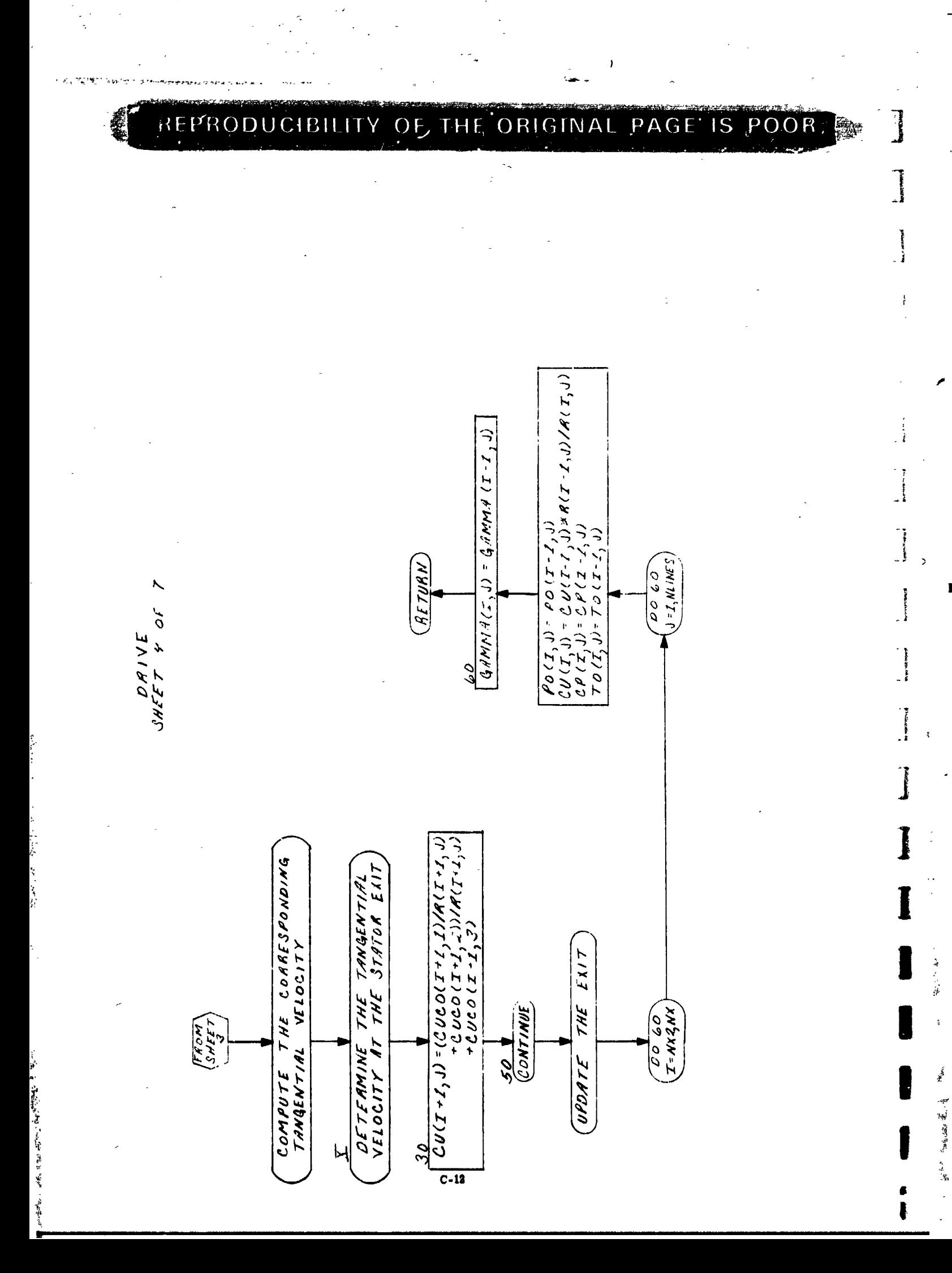

 $\frac{1}{\epsilon}$ 

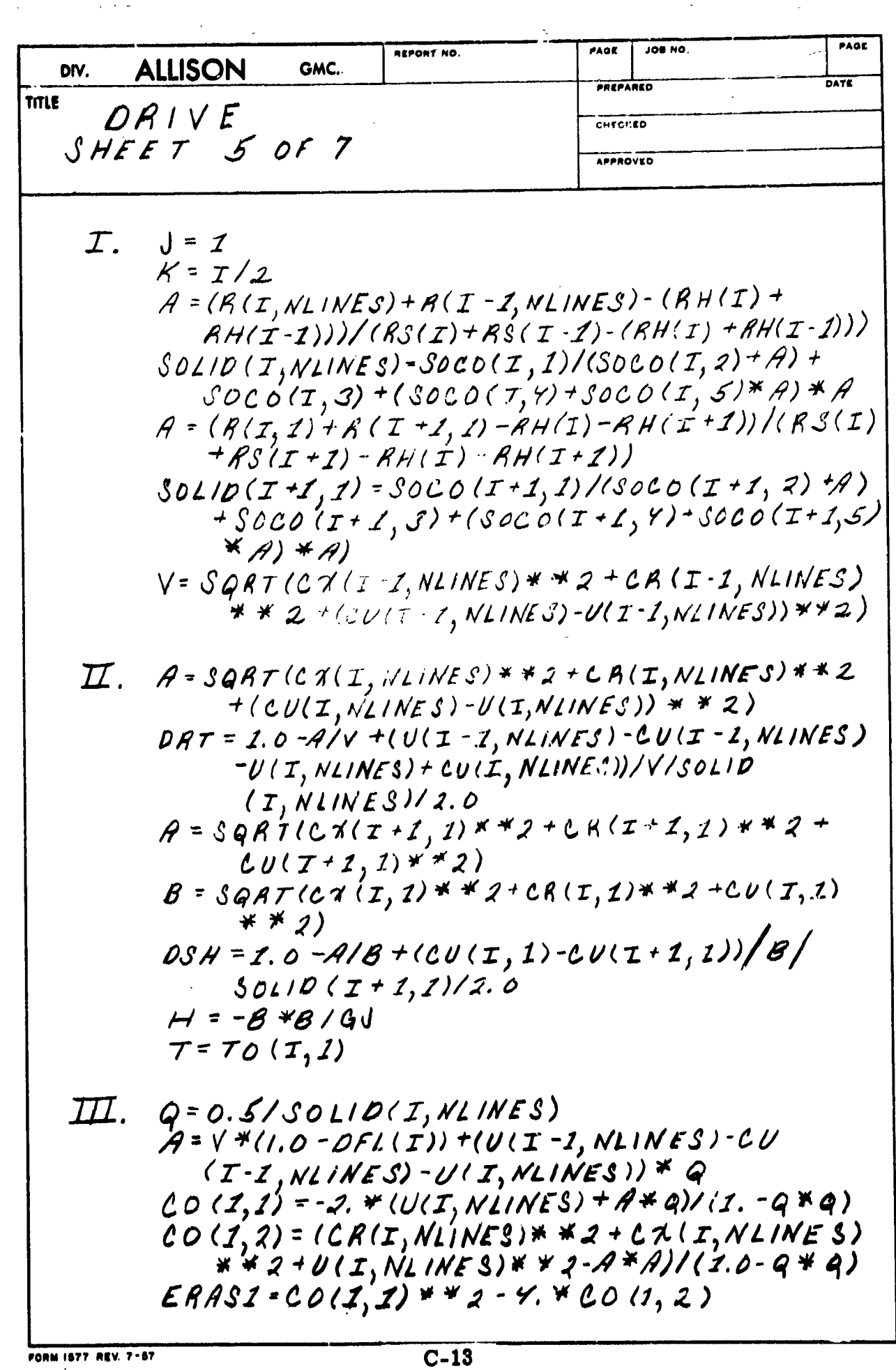

þ

J

1

I

I

Į

i<br>Y

 $\ddot{\ddot{\theta}}$ 

· Sale · Sender · Sender · Sender · Sender · Sender · Sender · Sender · Sender · Sender · Sender · S

1

١

**DISTRIBUTION:** 

横横覆音 第 思想 れる!

 $\frac{1}{2}$ 

al

**精确 计可用文件** 

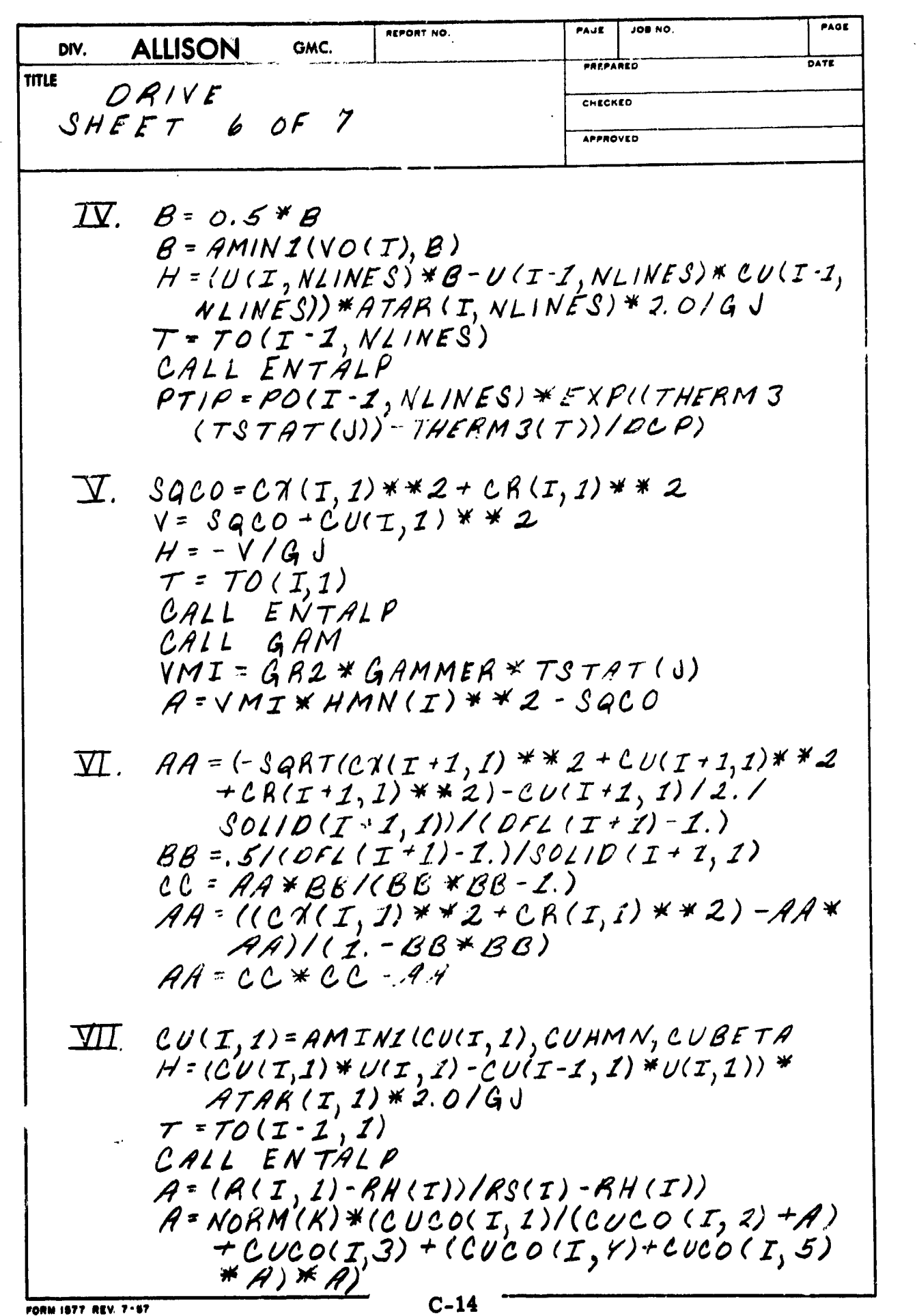

۹

" 清

 $\epsilon$ 

 $\sigma_{\rm{max}}$ 

J.

**DISTRIBUTION:** 

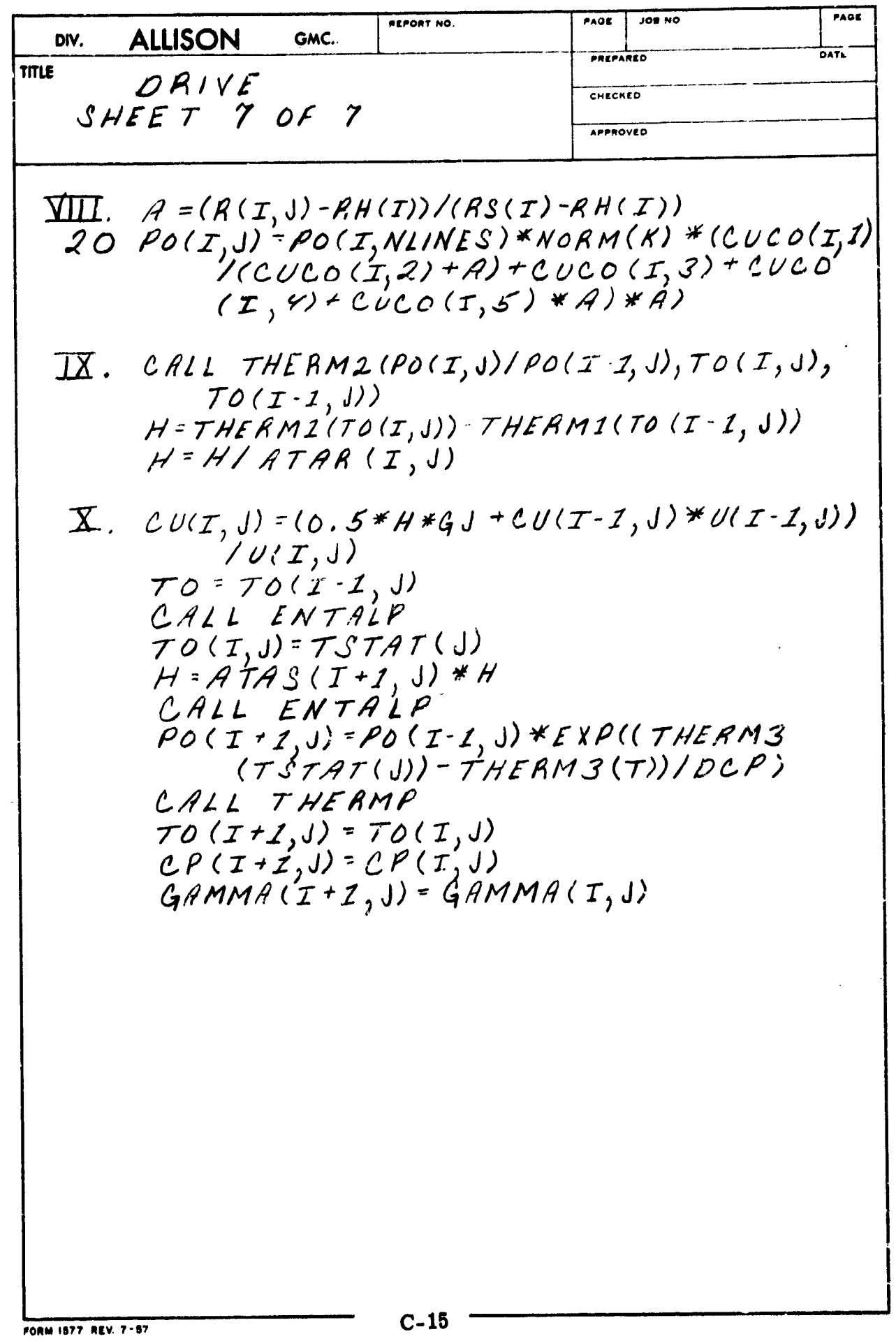

**DISTRIBUTION:** 

ö

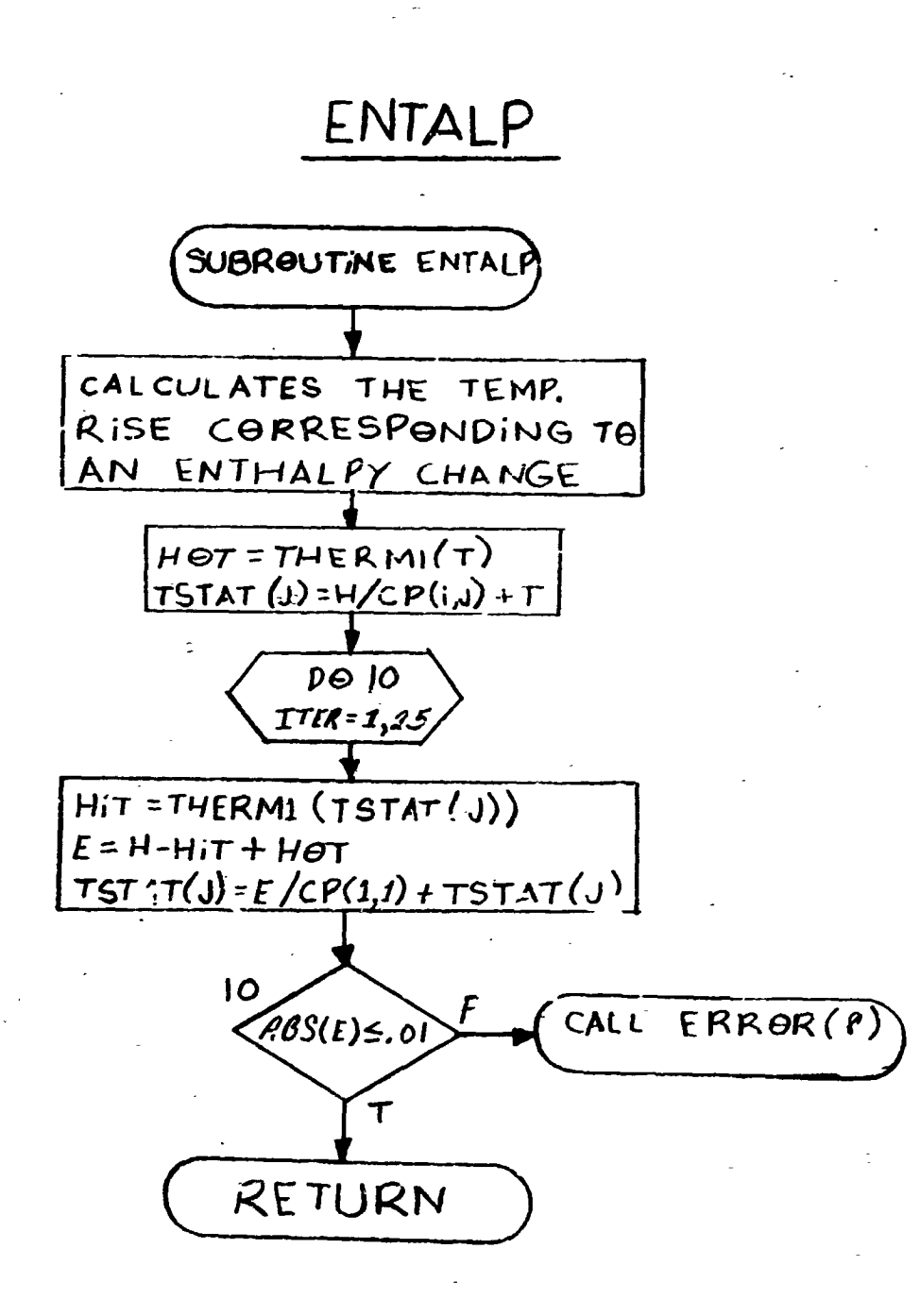

 $\mathcal{L}_{\mathbf{z}}$ 

 $C-16$ 

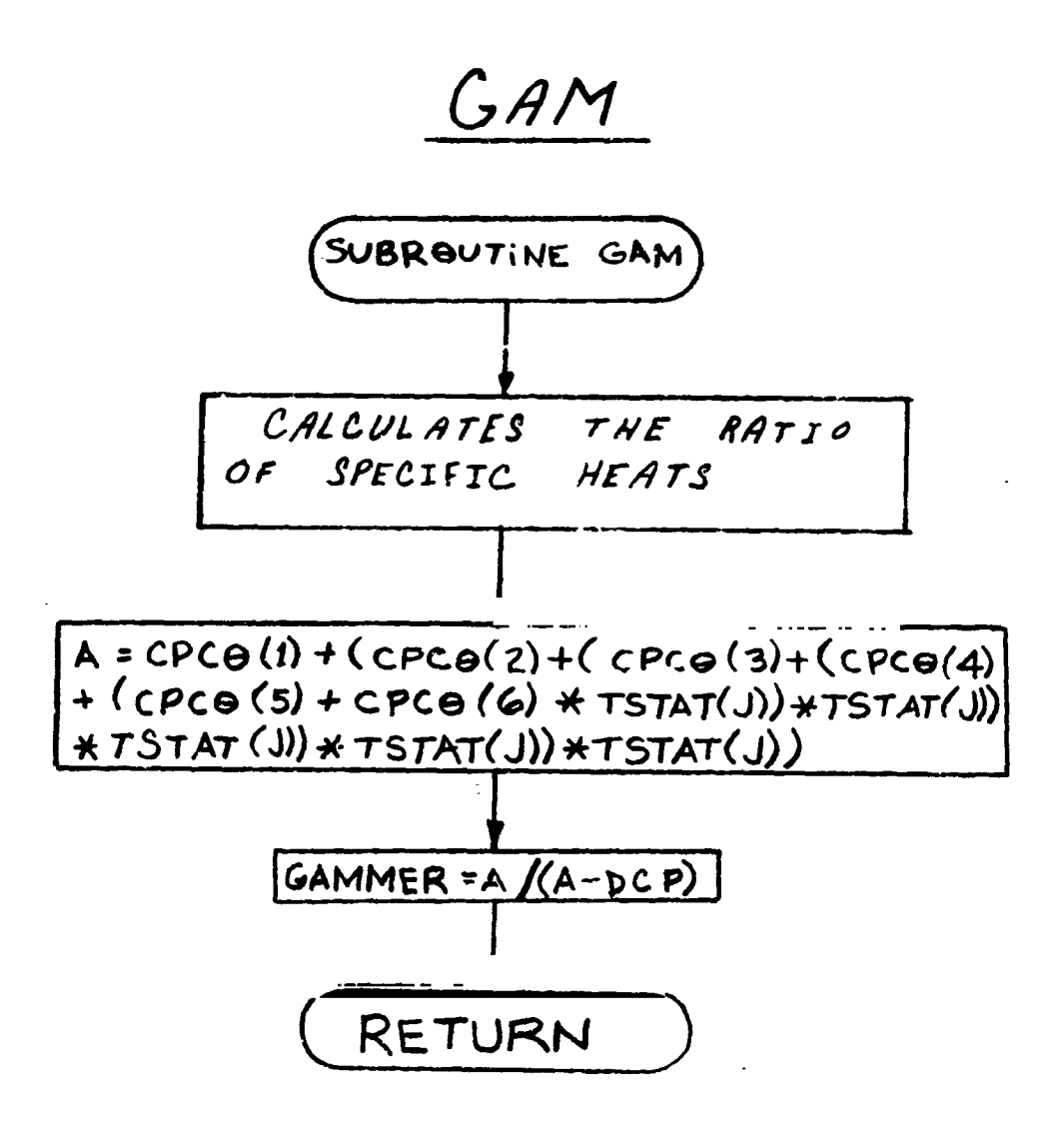

 $\ddot{.}$ 

I

Ĩ

ł

I

I

こまん こうたいこうぎゃく 音気がない たいこう

**南京省通知公会会** 

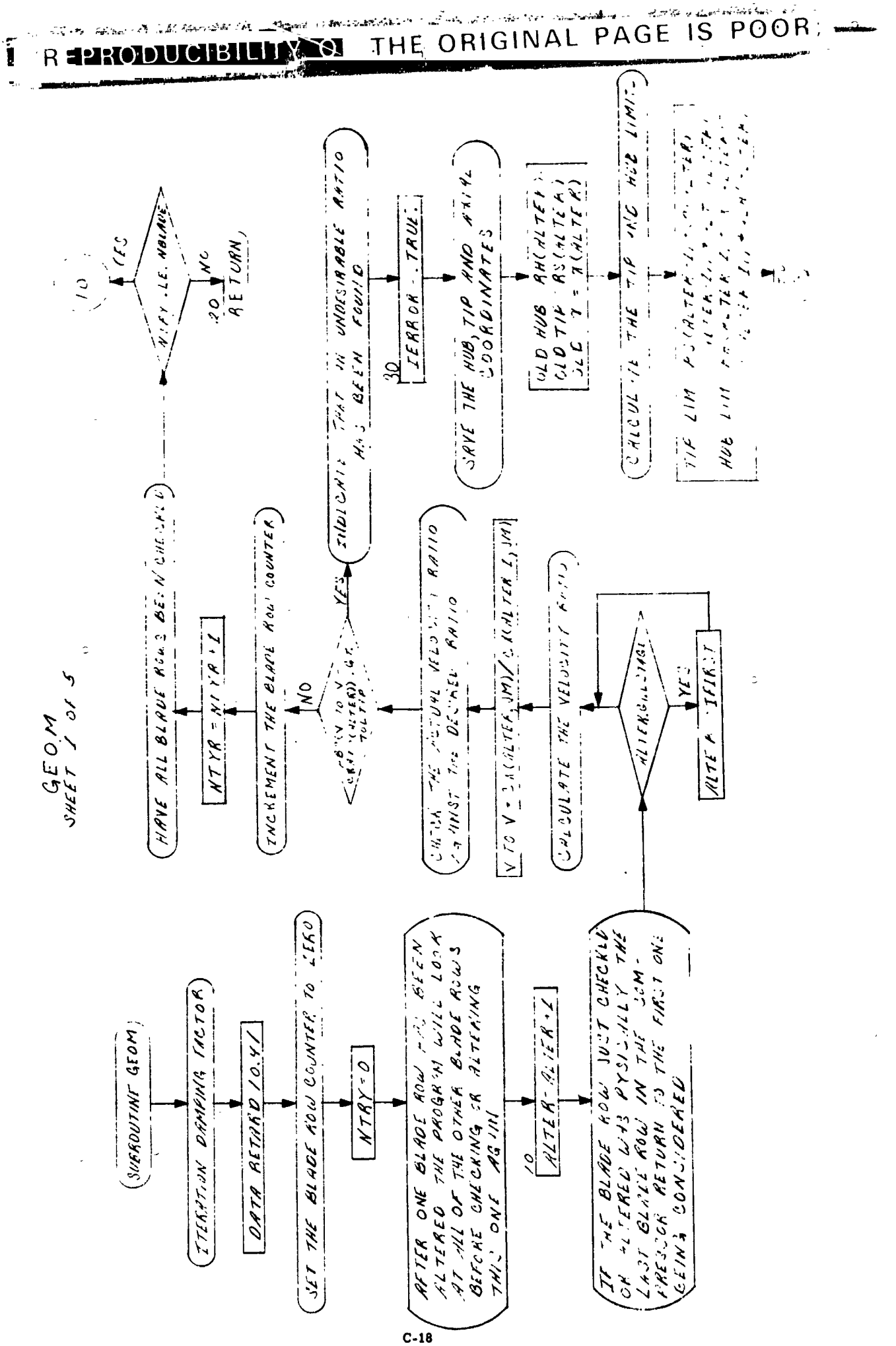

· 「これに、このことに、このことに、このことに、このことに、このことに、このことに、このことに、このことに、このことに、このことに、このことに、このことに、このことに、このことに、このことに、このこ

 $\begin{array}{c} \n 1 \\
 \hline\n 0 \\
 \hline\n 0\n \end{array}$ 

 $\begin{bmatrix} 1 \\ 2 \\ 3 \\ 4 \end{bmatrix}$ 

 $L_{\text{max}}$ 

 $\mathbf{I}$ 

The first state of the first state is a first

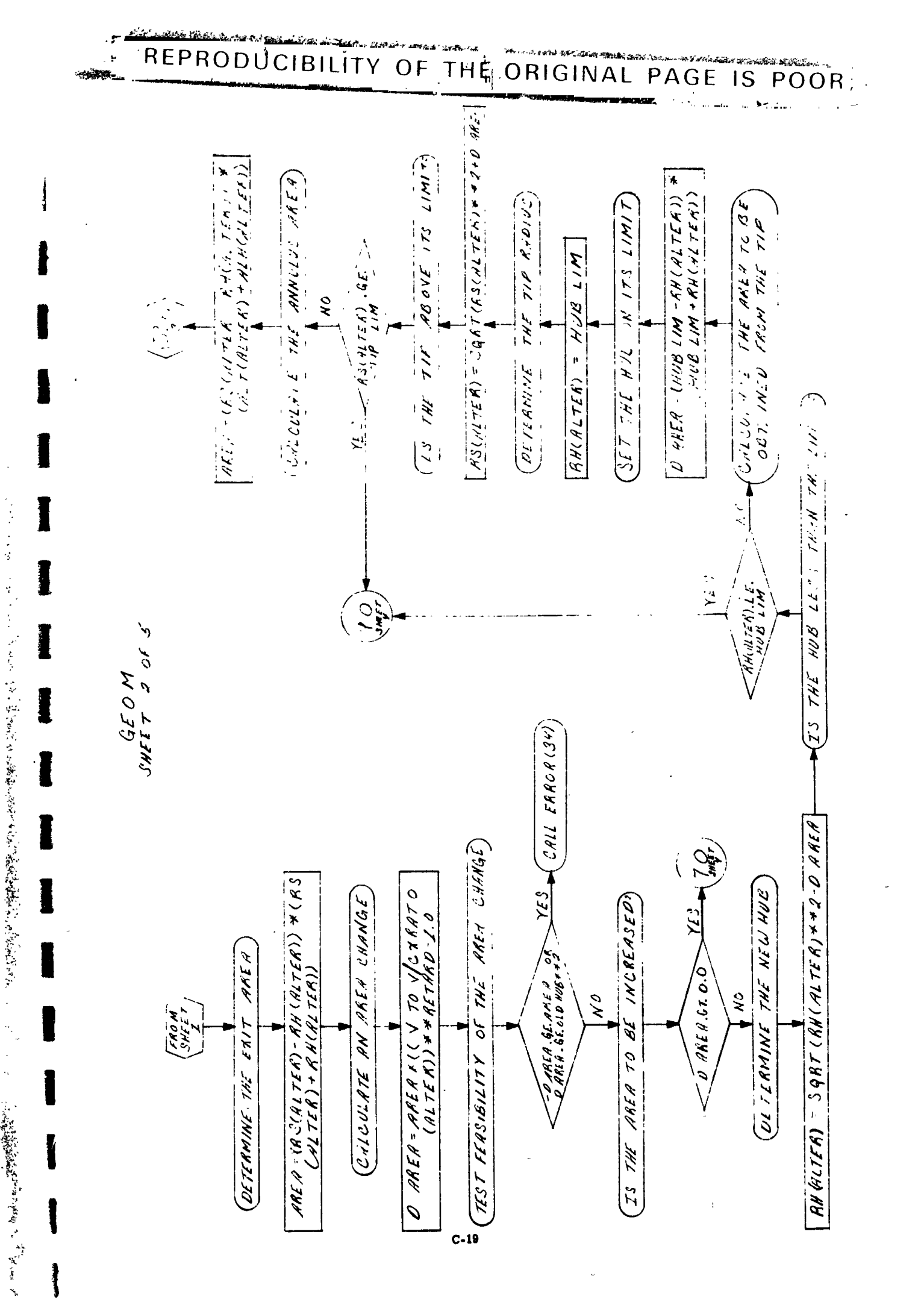

the contract of the contract of the

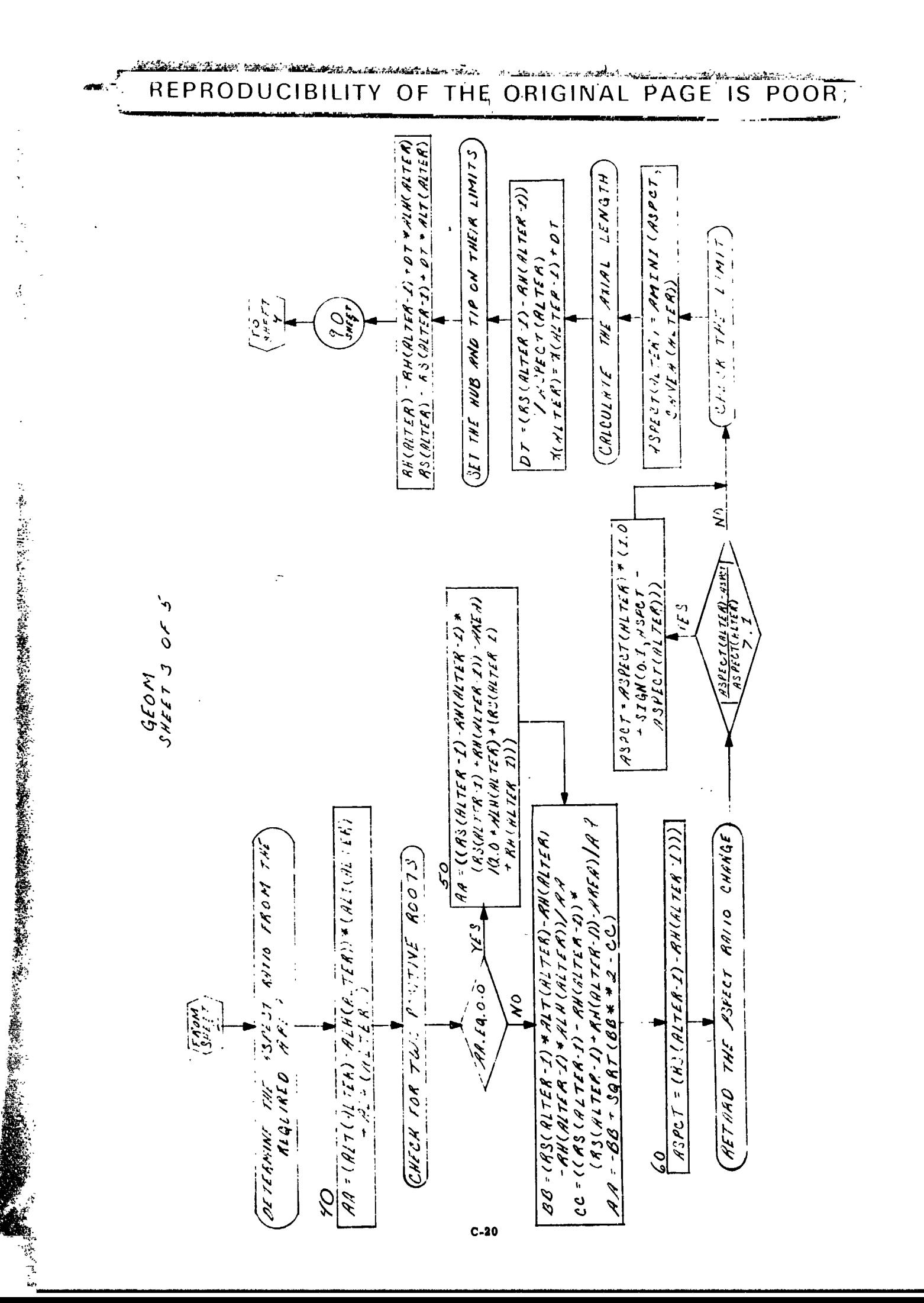

1 1

Į

L

Ĩ

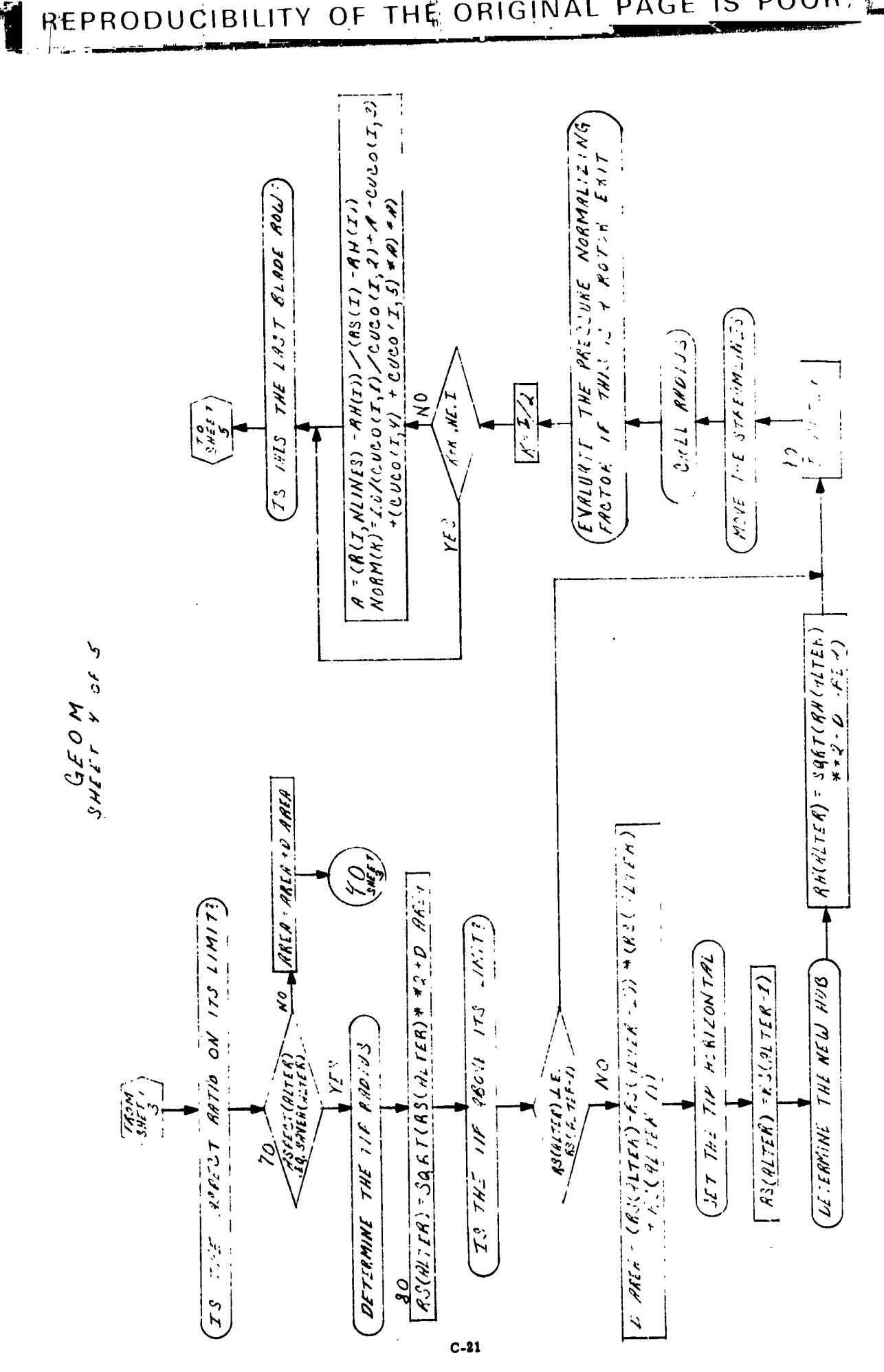

· 「大学の大学の大学の大学の大学の大学の大学の大学の大学の

人名英格兰 医神经性骨折 医中心

 $\frac{1}{2}$ 

医学生的

ÿ.

I

蜘蛛(老)亲"是"学"是

 $\ddot{r}$ 

 $\frac{1}{2}$ 

第四回、曹操、万里、十五、十二年

 $\overline{\phantom{a}}$ 

I

POOR, ANCESSION AND ALL AND THE ORIGINAL PAGE **IS** OF
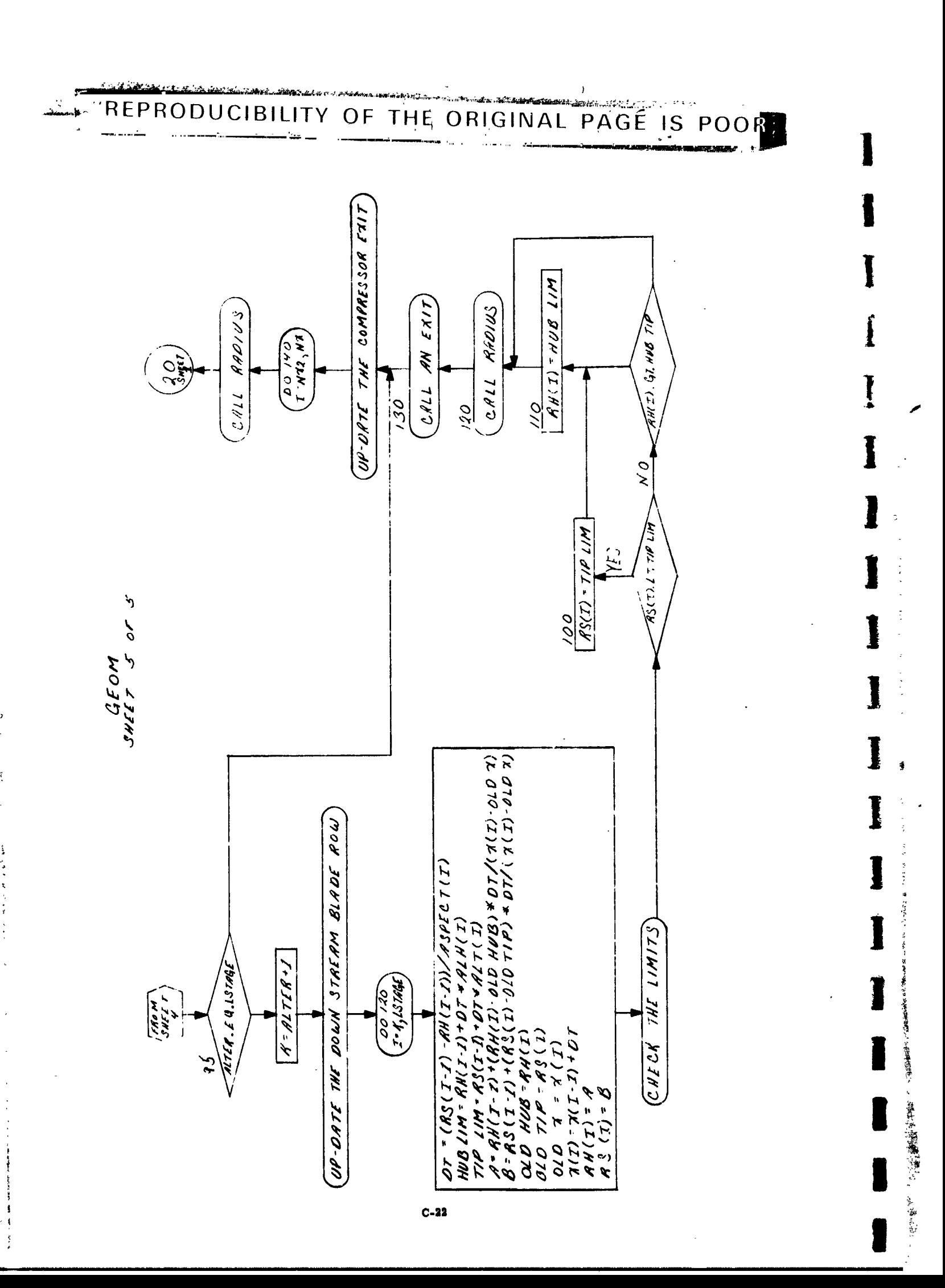

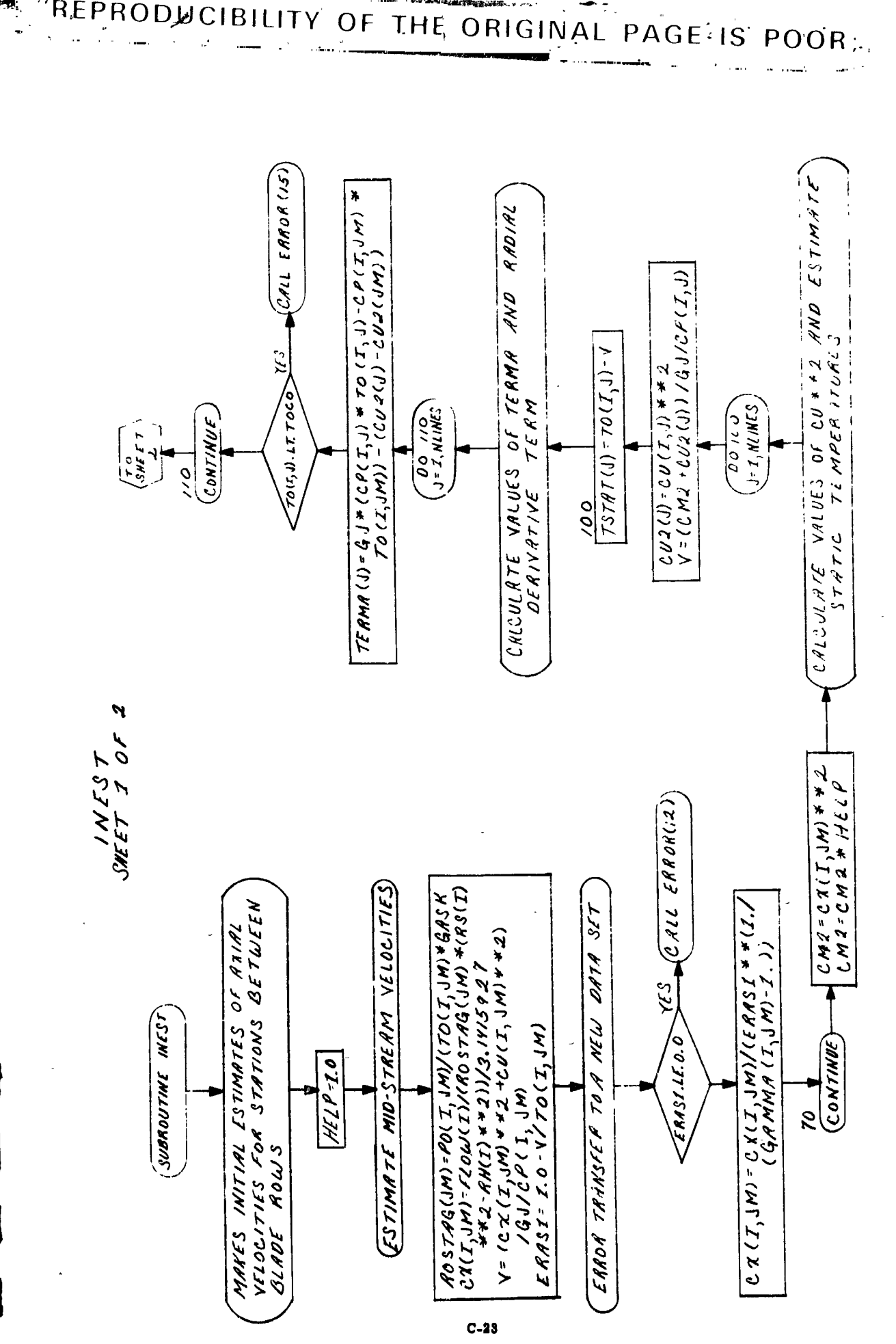

REPRODUCIBILITY

i,

 $\ddot{\phantom{a}}$ 

 $\frac{1}{2}$ 

ļ

 $\ddot{\phantom{0}}$  $\label{eq:1} \begin{aligned} \text{Tr} \Psi^{\text{R}} &\propto \Psi_{\text{R}} \Psi^{\text{R}} \Psi^{\text{R}} \Psi^{\text{R}} \end{aligned}$ 医胃下的医胃下

<sup>1</sup>

医异色素

 $\label{eq:2.1} \mathcal{L} = \mathcal{L} \mathcal{L} = \mathcal{L} \mathcal{L} \mathcal{L} = \mathcal{L} \mathcal{L} \mathcal{L} \mathcal{L} \mathcal{L}$ 

 $\frac{2}{3}$ 

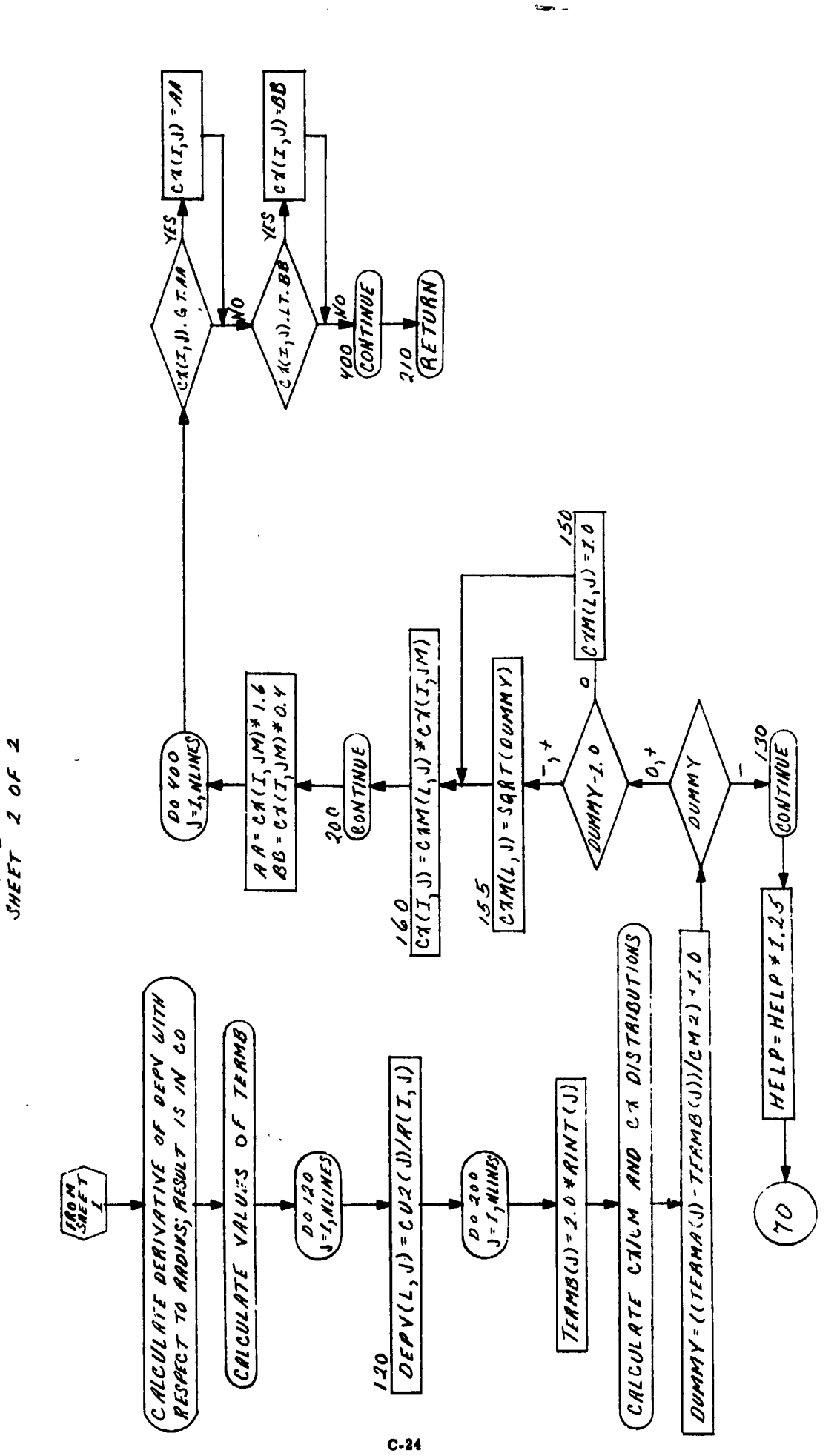

 $\mathbf{I}$ 

 $\frac{1}{2}$ <br> $\frac{1}{2}$   $\frac{1}{2}$   $\frac{1}{2}$   $\frac{1}{2}$   $\frac{1}{2}$   $\frac{1}{2}$   $\frac{1}{2}$   $\frac{1}{2}$   $\frac{1}{2}$   $\frac{1}{2}$   $\frac{1}{2}$   $\frac{1}{2}$ 

こうち 続く こんめん リーン

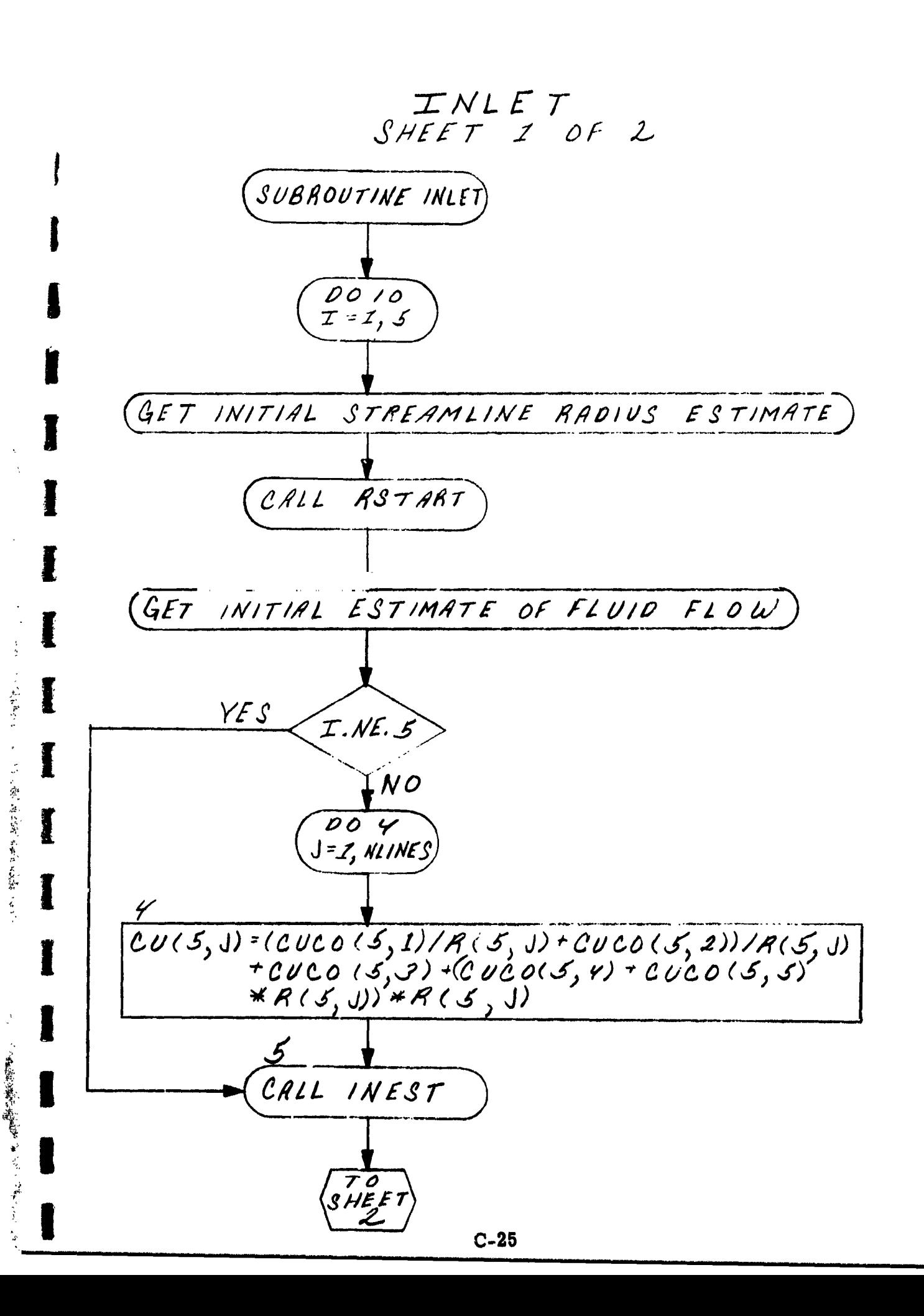

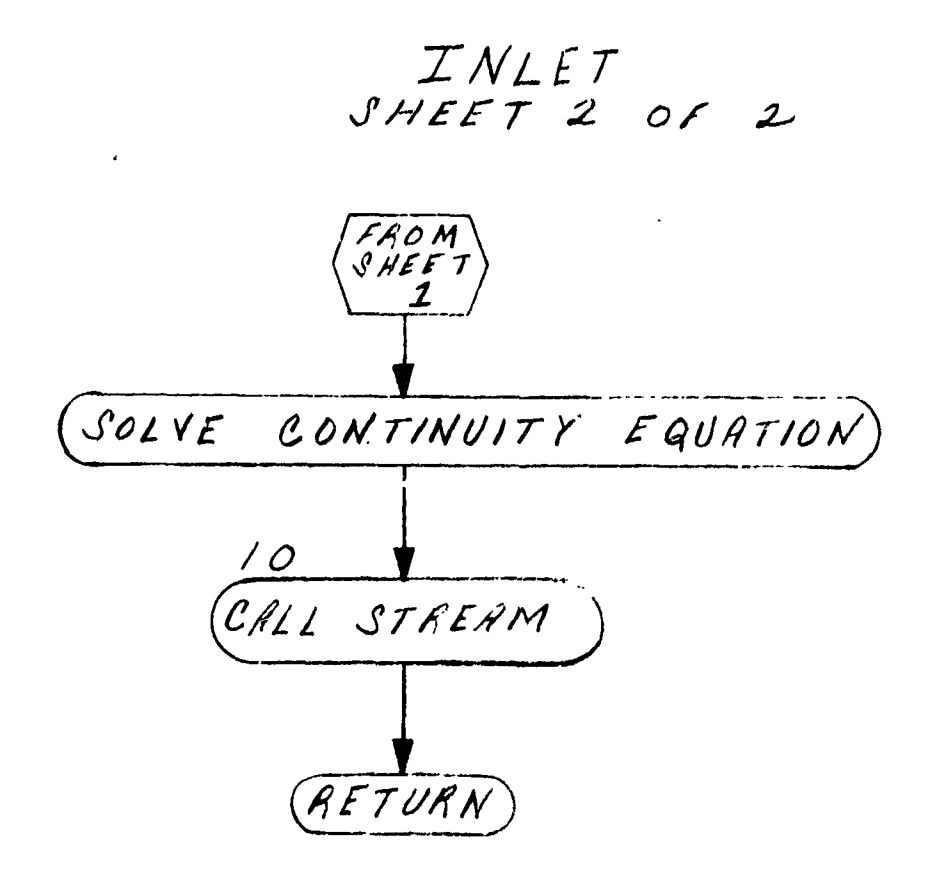

作品<br>データ

||御の (道)の(後)の

小学生, 家乡的第三人称单数 人名英格兰人

I

I

ı

j.

 $C-26$ 

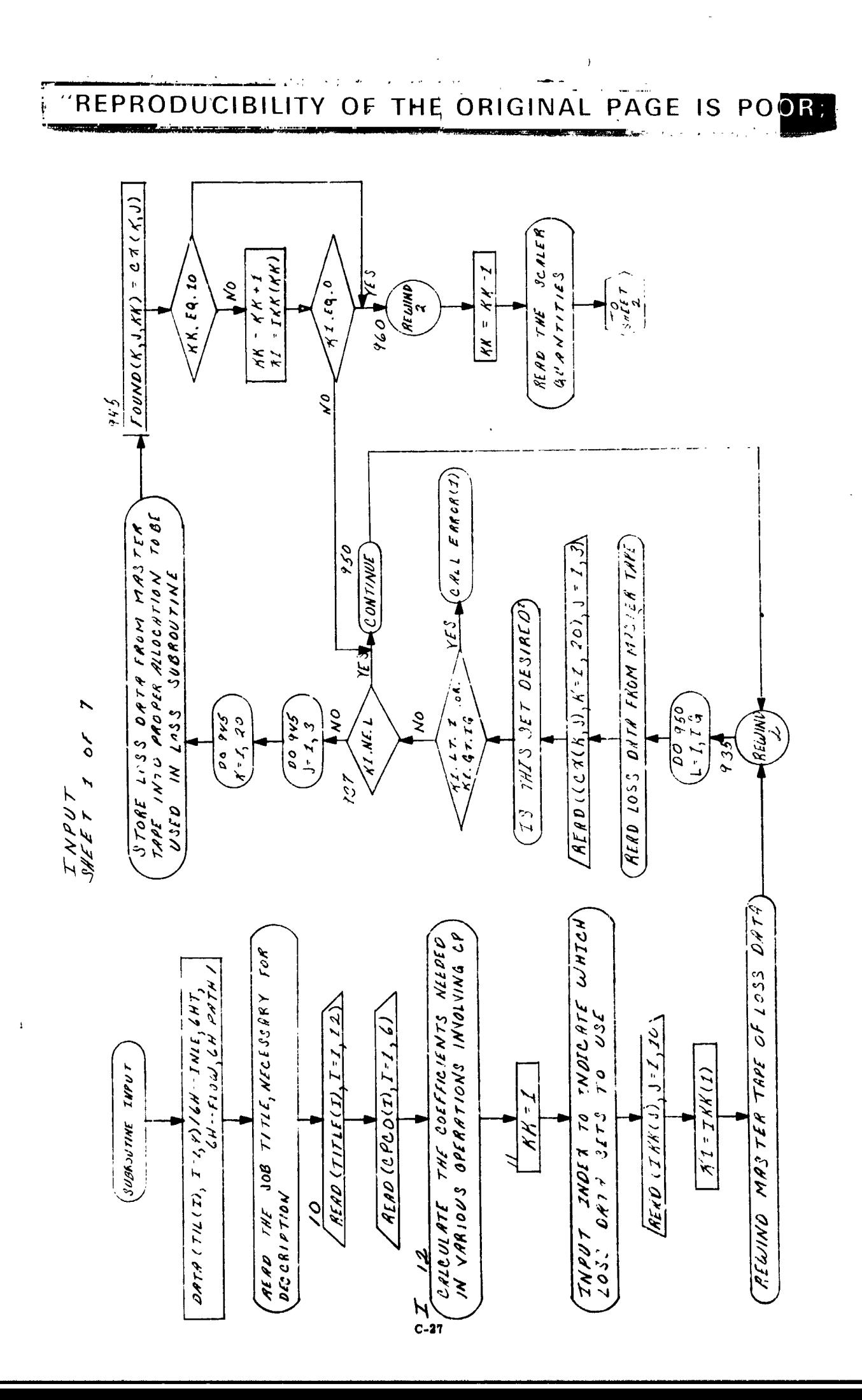

そのように あたまの こうしゅう のうかん

• ا

 $\frac{1}{\epsilon}$ 

 $\ddot{\phantom{0}}$ 

 $\frac{1}{2}$ 

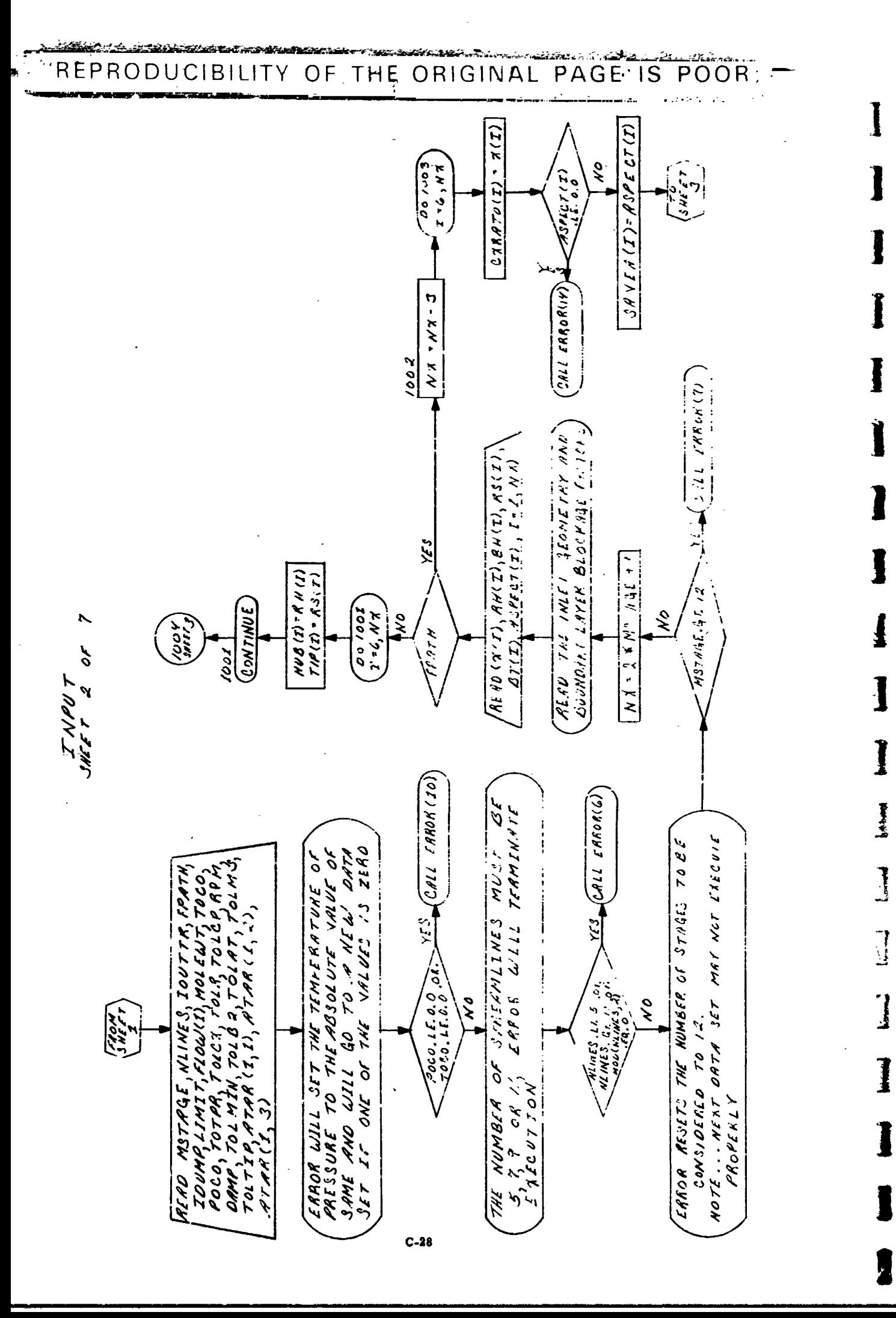

**SOLUTION** 

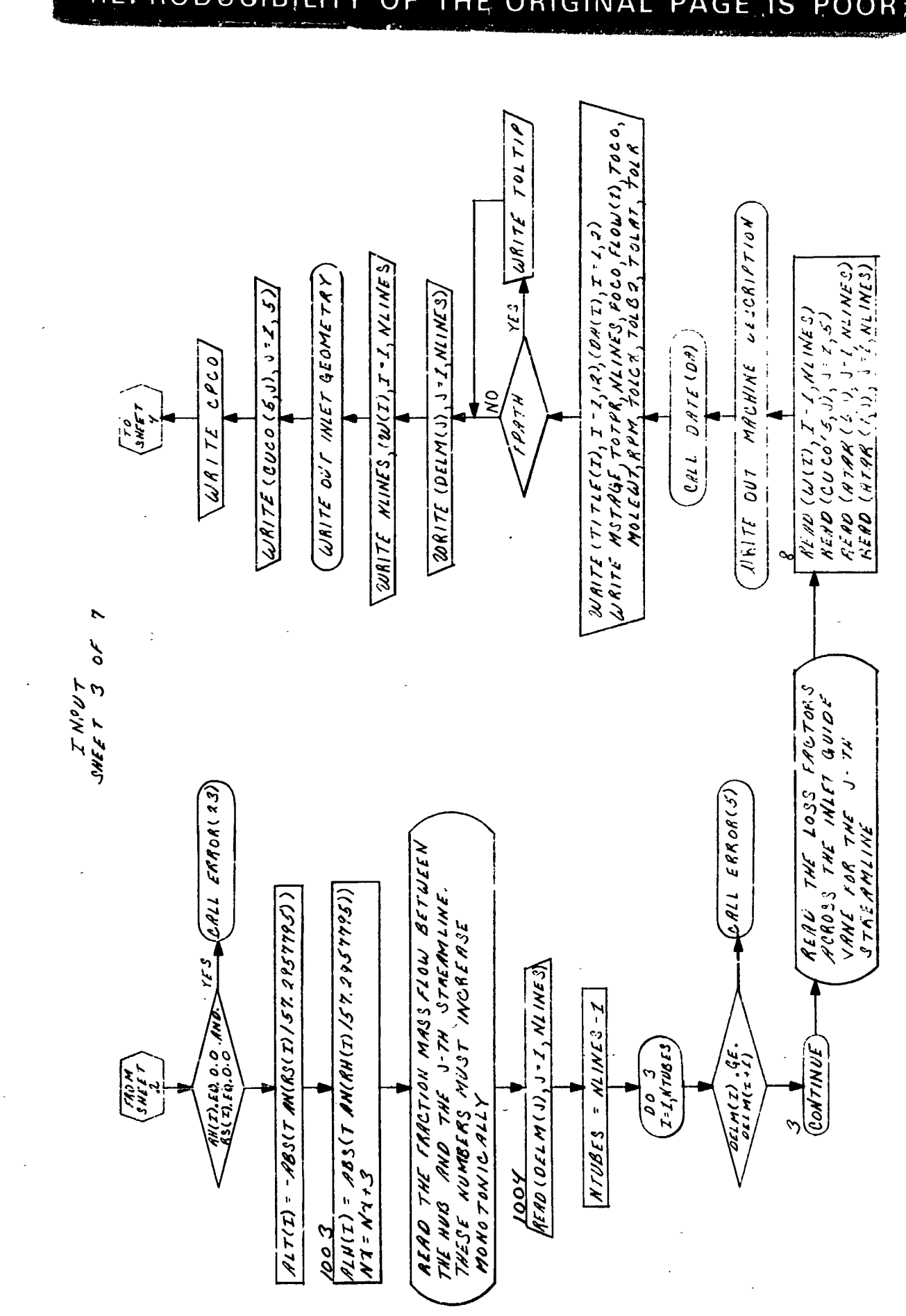

1

I

ł

I

 $\frac{1}{2} \frac{1}{2} \frac{$ 

人名尔

÷

1

l

REPRODUCIBILITY THE ORIGINAL PAGE IS OF POOR;

 $\mathbf{r}$ 

 $\mathbf i$ 

医皮革菌素 医心理障碍

**大人** 

 $\frac{1}{\pi}$ 

このことが、普通の発生をなり、 こうしゅう

Ĵ

三季の 真意響に通じました

 $C-29$ 

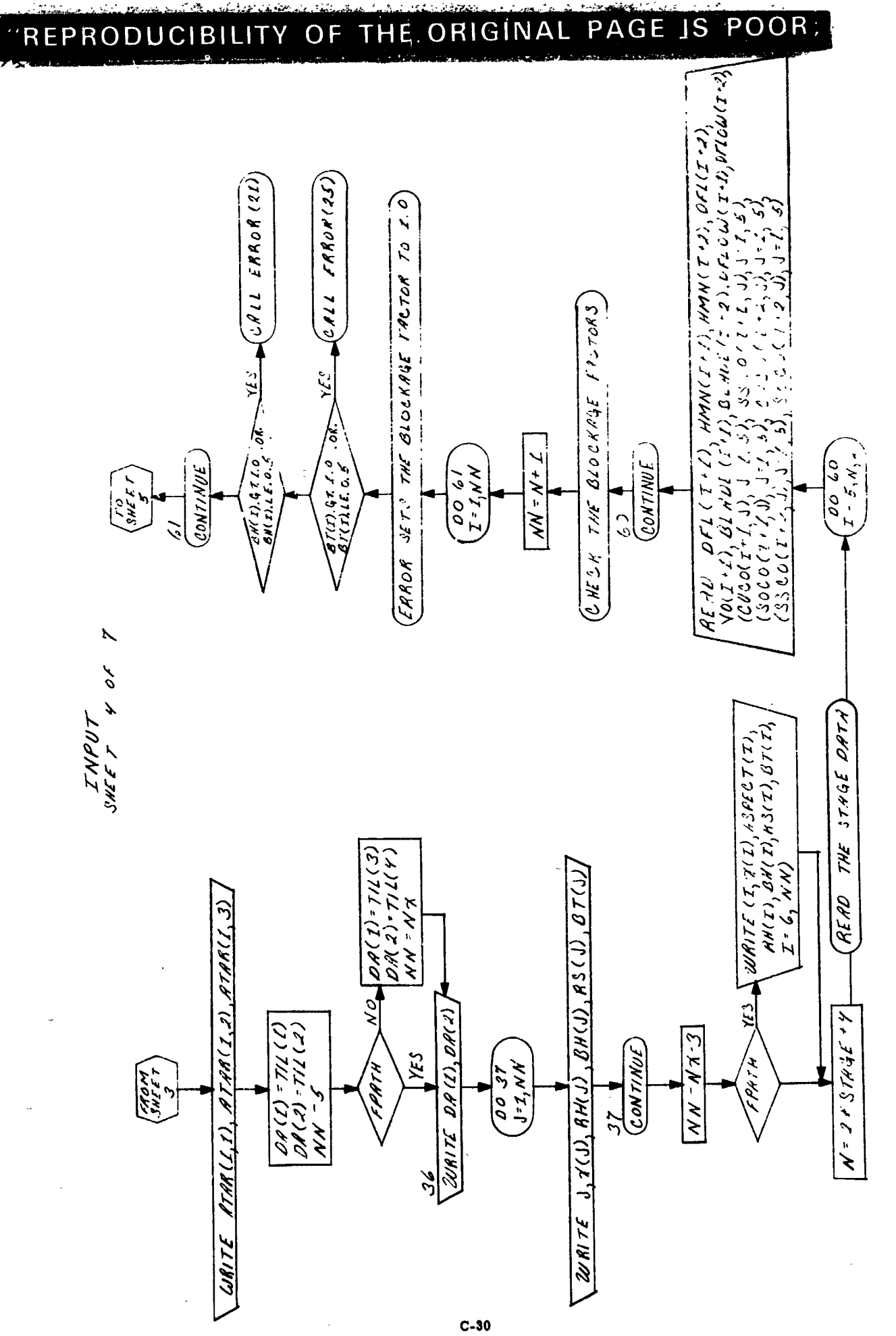

 $\ddot{\cdot}$ 

 $\frac{1}{2} \left( \frac{1}{2} \right) \left( \frac{1}{2} \right)$ J 

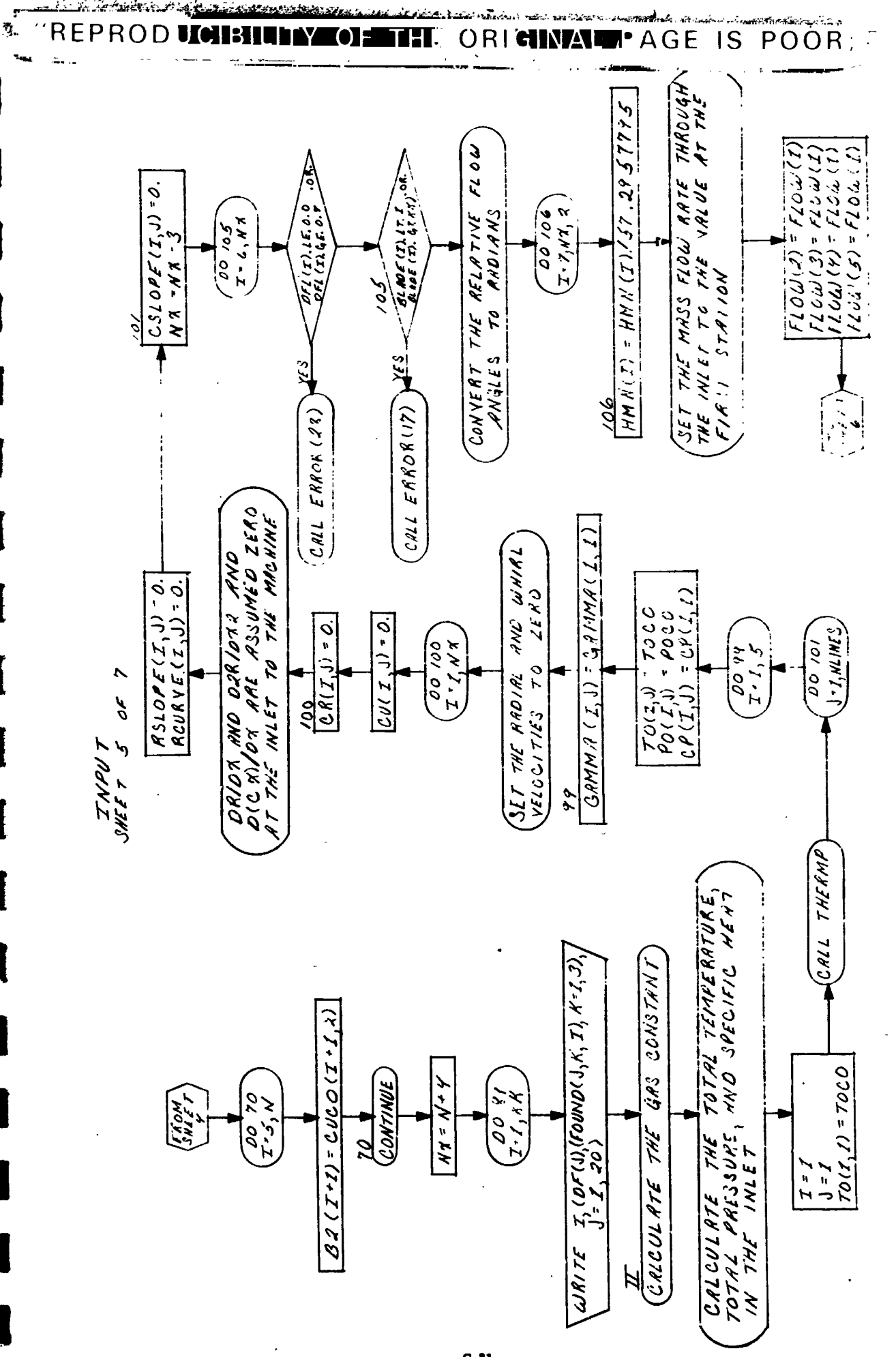

电转变

ことに、大学の大学の大学をある 法事実のみずをする あっしゃ

 $\mathbf{I}$ 

 $C-31$ 

**Kanada Andrea**  $\frac{1}{2}$  and  $\frac{1}{2}$  . As  $\alpha$ ż 有效的 đ こうこう きゅうちゅう じゅうちょ 花蕾の 重要 こうまる トー · 45 / 3 新美 · 英國體系

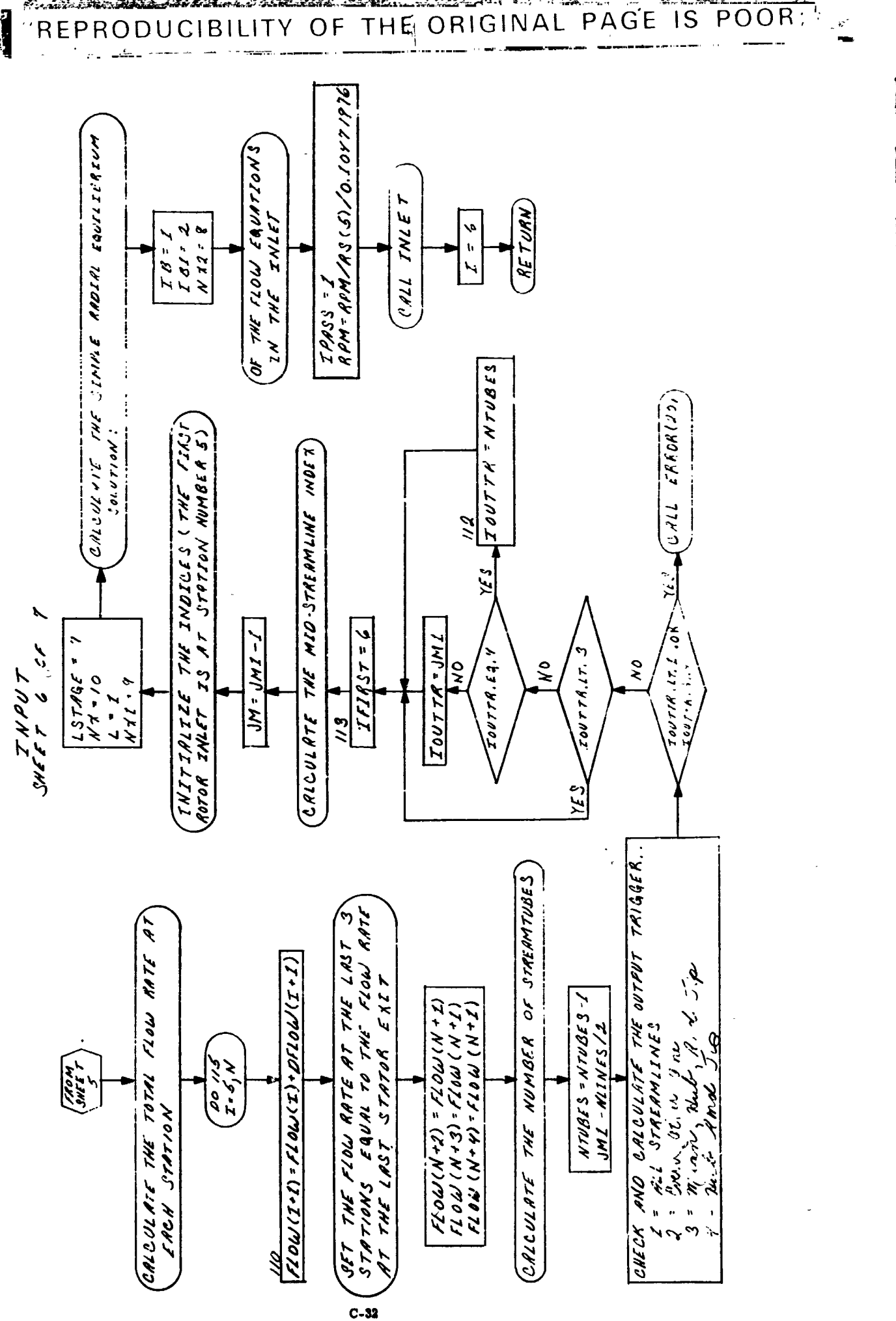

医皮肤病 医心脏病 医血管学 医单位

I

 $\overline{15}$ PAGE

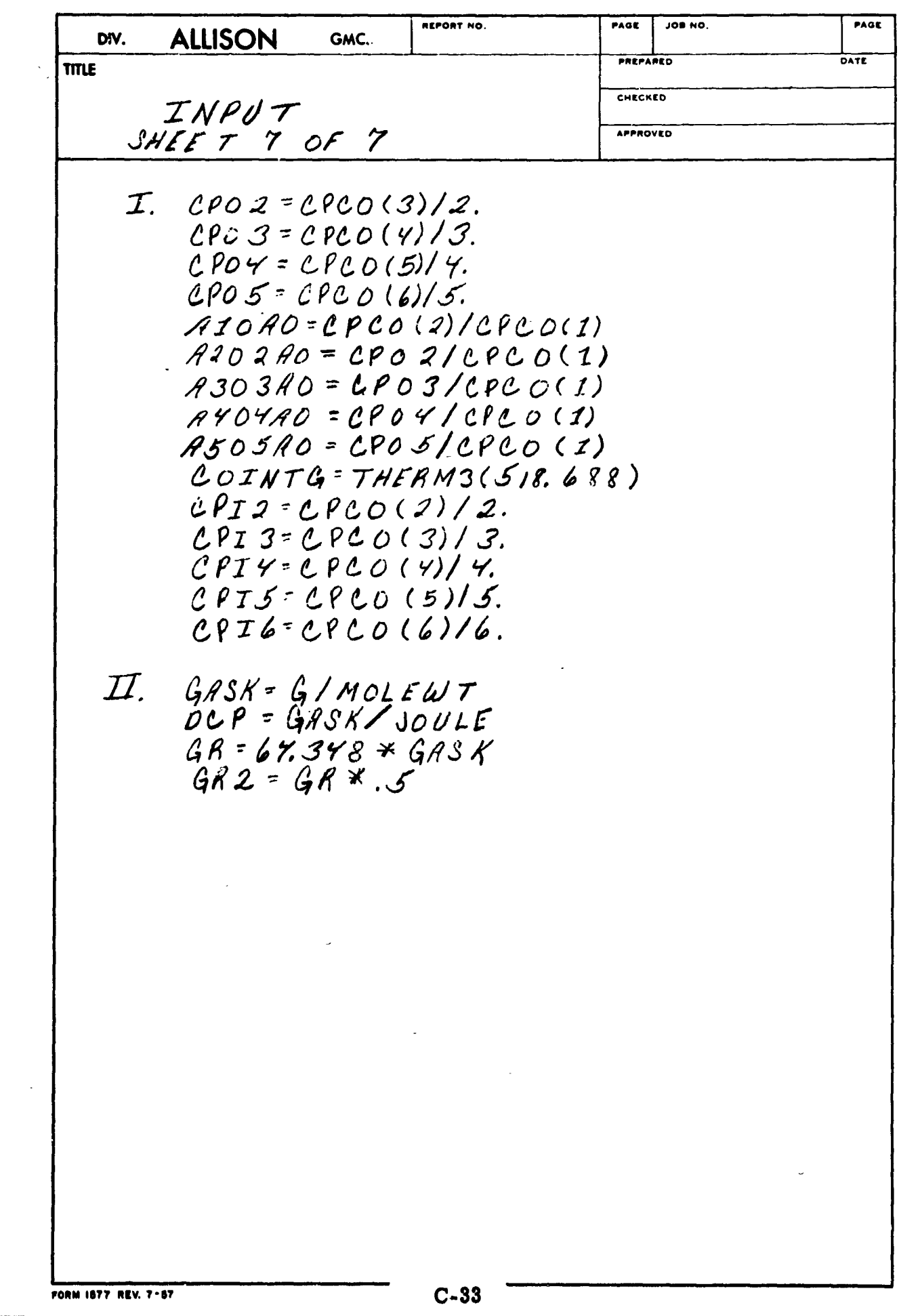

 $\ddot{\phantom{0}}$ 

 $\overline{\phantom{a}}$ 

 $\cdot$ 

 $\rlap{/}$ 

 $\begin{array}{c} \color{red} \textbf{\textit{y}} \\ \color{blue} \textbf{\textit{y}} \end{array}$ 

 $\ddot{\phantom{a}}$ 

 $\ddot{\phantom{0}}$ 

 $\frac{1}{2}$ 

l

I

ļ

I

I

1

I

Į

I

I

I

**DISTRIBUTION:** 

- 「インシー」の発送をする実際の大きなのです。 スページ・シー

化二乙基苯甲基 医心包瘤 医水囊三角菌属 医原子

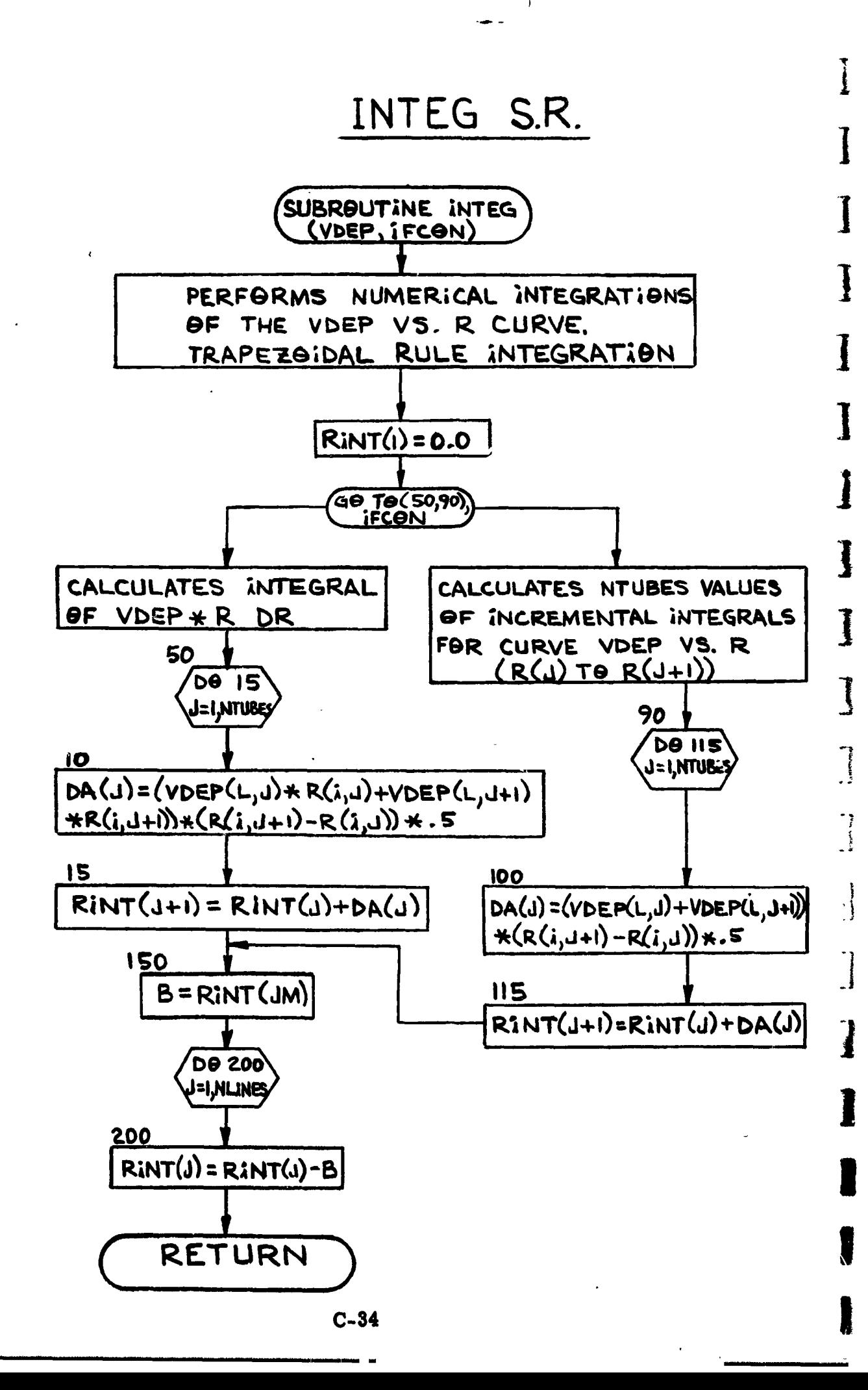

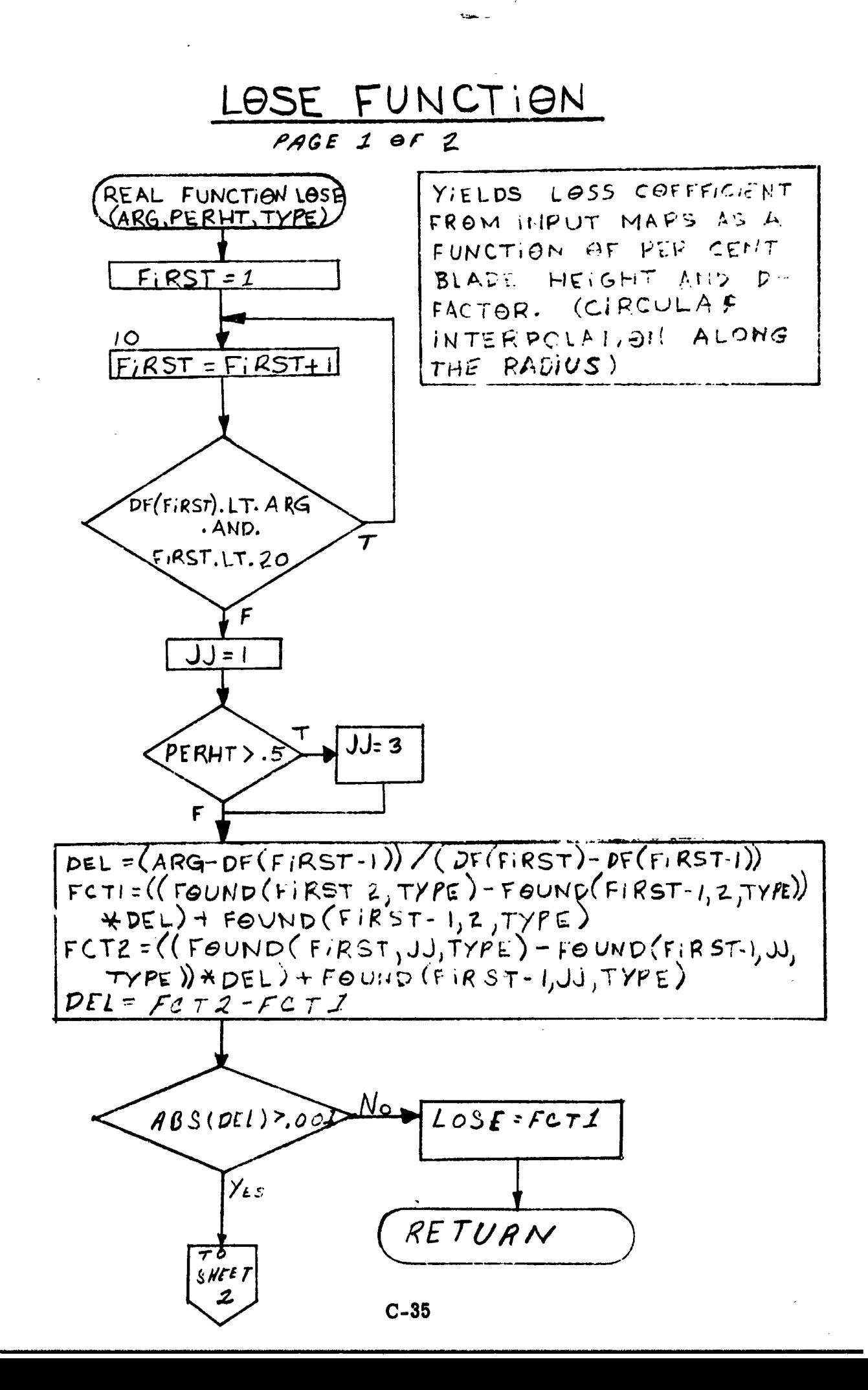

あるので、これに、これにある。これは、これは、「まず、気は

氟氯化盐 医肾

→ Sand Strait South Strait Strait Strait Strait Strait Strait Strait Strait Strait Strait Strait Strait Strait

ないこと せいさい くらばんだい 名音(集)

**CONTROL AT PROPERTY** 

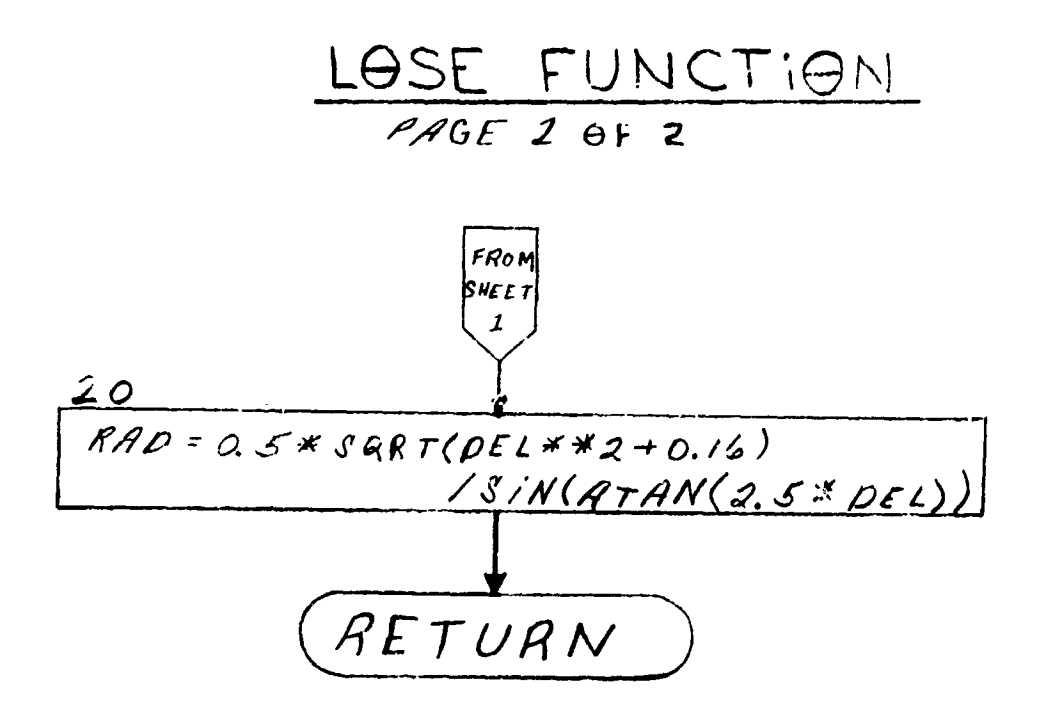

į.

 $\begin{array}{c} \mathbf{1} \end{array}$ 

 $\sum_{i=1}^{n}$ 

 $\begin{array}{c}\n\bullet \\
\bullet \\
\bullet\n\end{array}$ 

 $\prod_{i=1}^{n}$ 

1

]

I

I

┪

 $\overline{\phantom{a}}$ 

1

1

1

 $C-36$ 

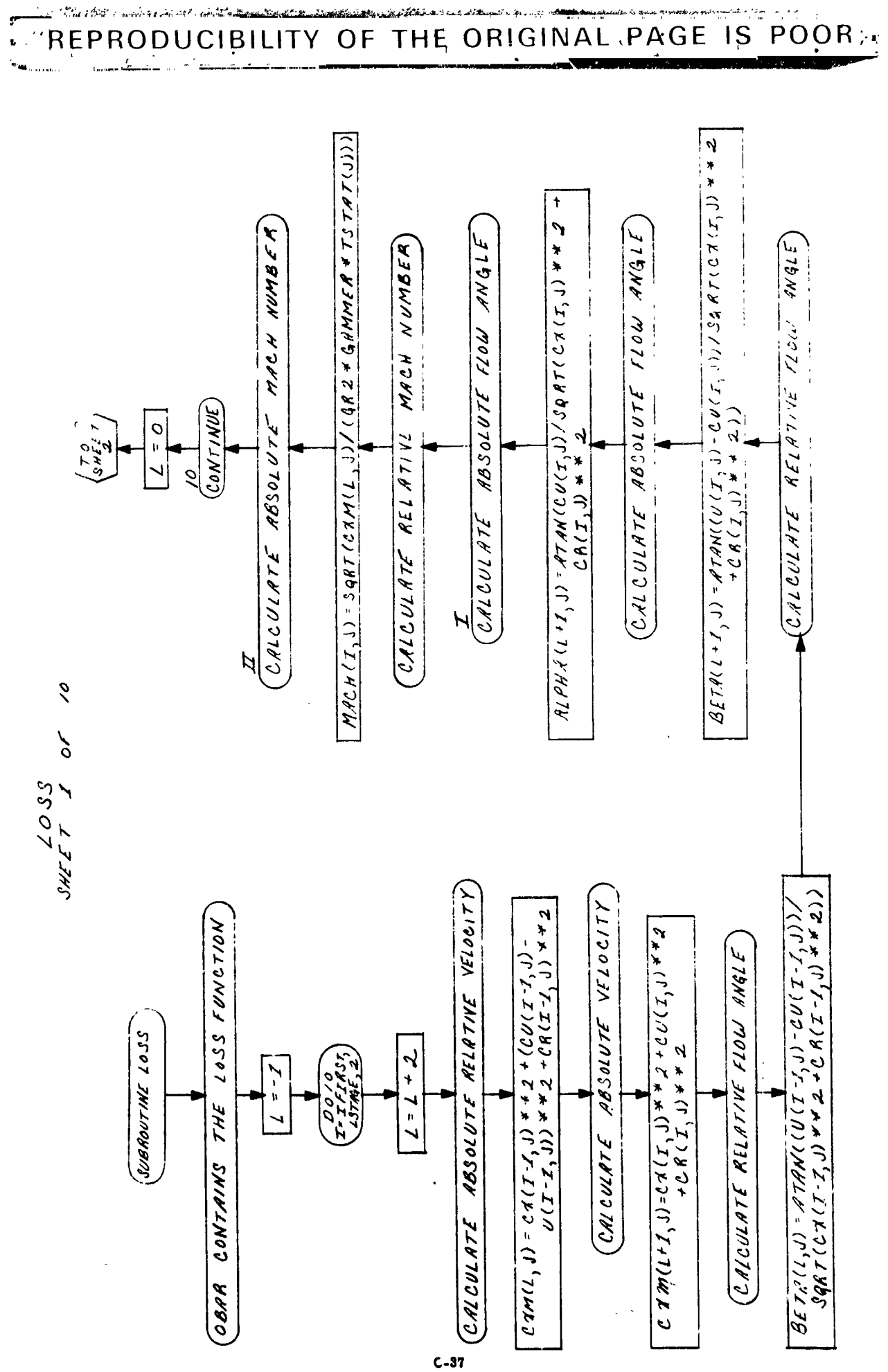

支

 $\sum_{i=1}^{N}$ 

化二乙基三乙二醇 化三乙二

i<br>Vite<br>Vite

 $\mu_{\rm c}$  , and  $\mu_{\rm c}$ 

**Manuely** 

Ĺ 

Ĩ

I

化三十二氯乙基苯胺 计数字字符

● 「このことのことを、「このことを、「このことを、「このこと」という。

I

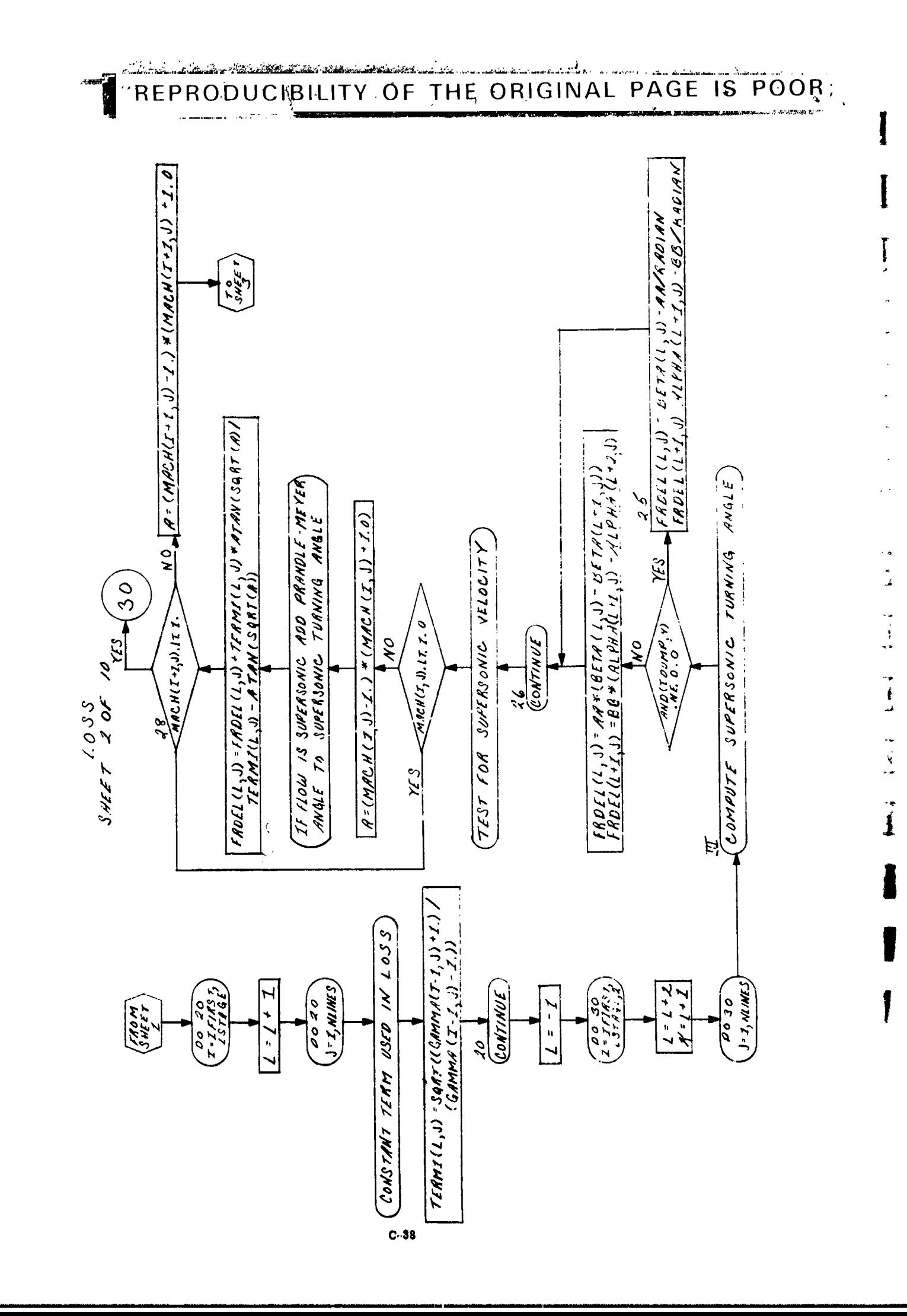

"一个人","一个人","不是你的人","你们的人"。

"我不是,我的是我的事,"

 $\frac{1}{2}$ 

i.

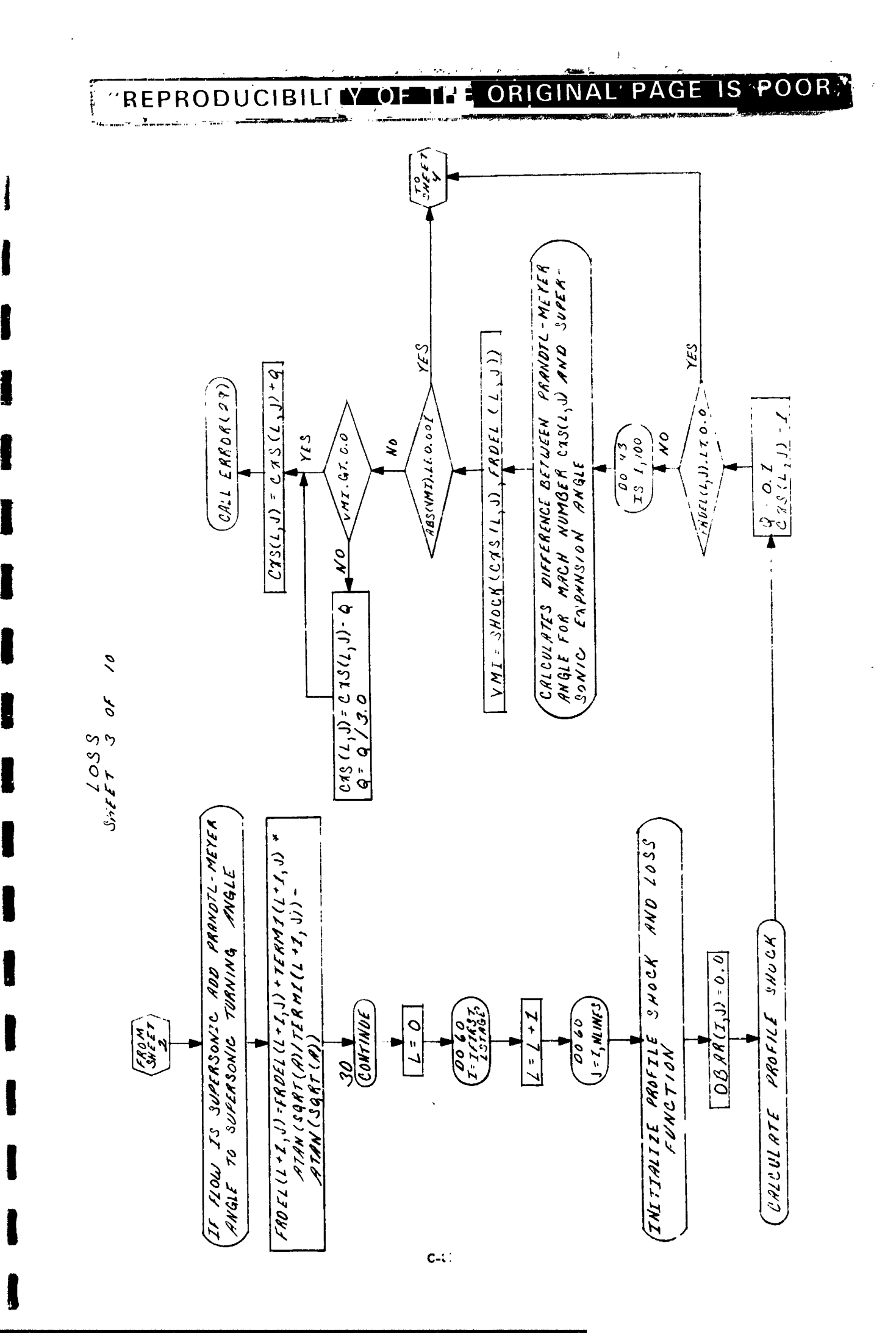

- 1974年には第1999年の東京の第1999年に、1999年の1999年に、1999年に、1999年に、1999年に、1999年に、1999年に、1999年に、1999年に、1999年に、1999

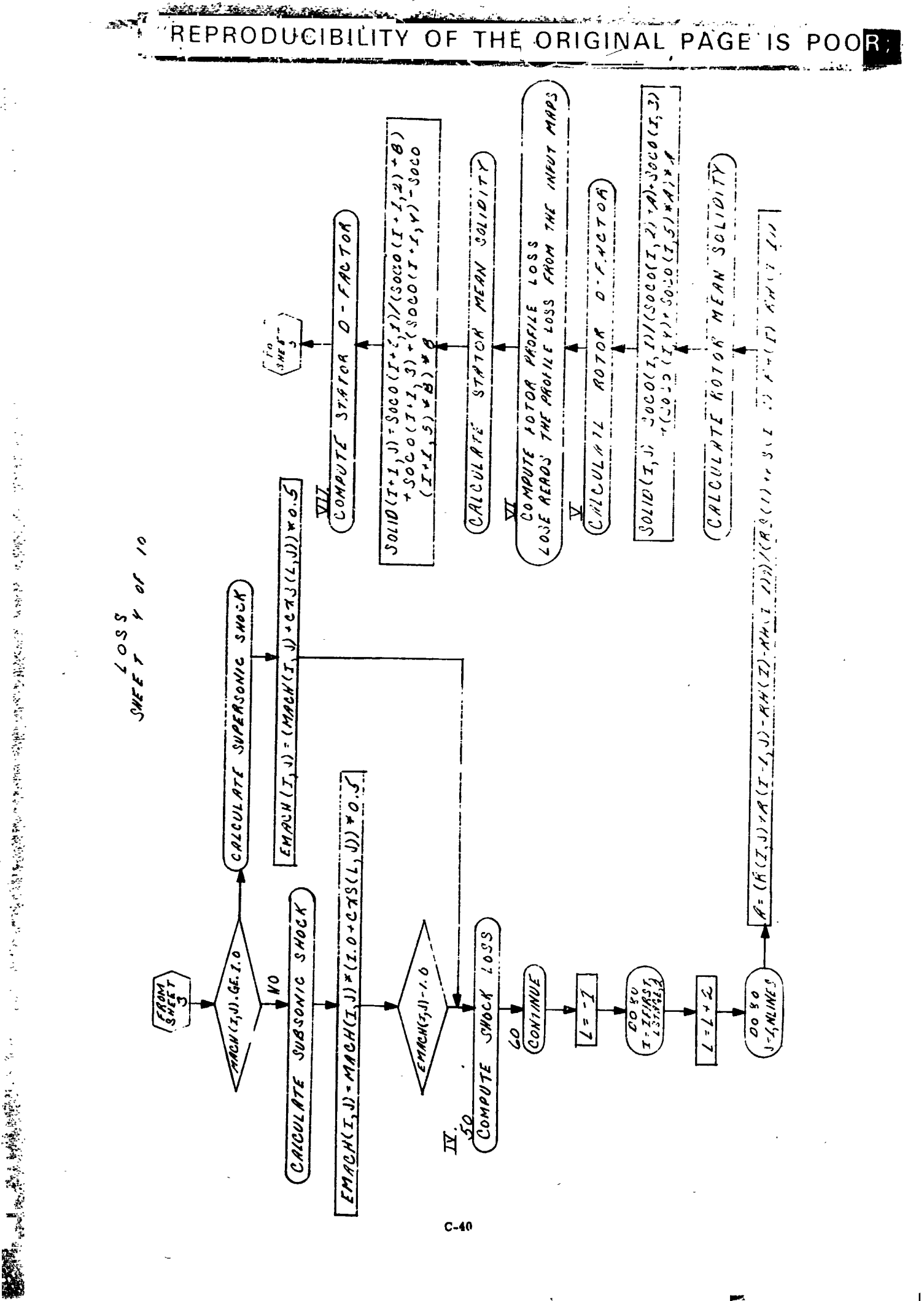

J

I

Į

 $k$  $\frac{6}{5}$ 

 $\frac{1}{2}$ 

 $\sum_{k=1}^{n}$ 

i<br>I

 $\frac{1}{2}$ 

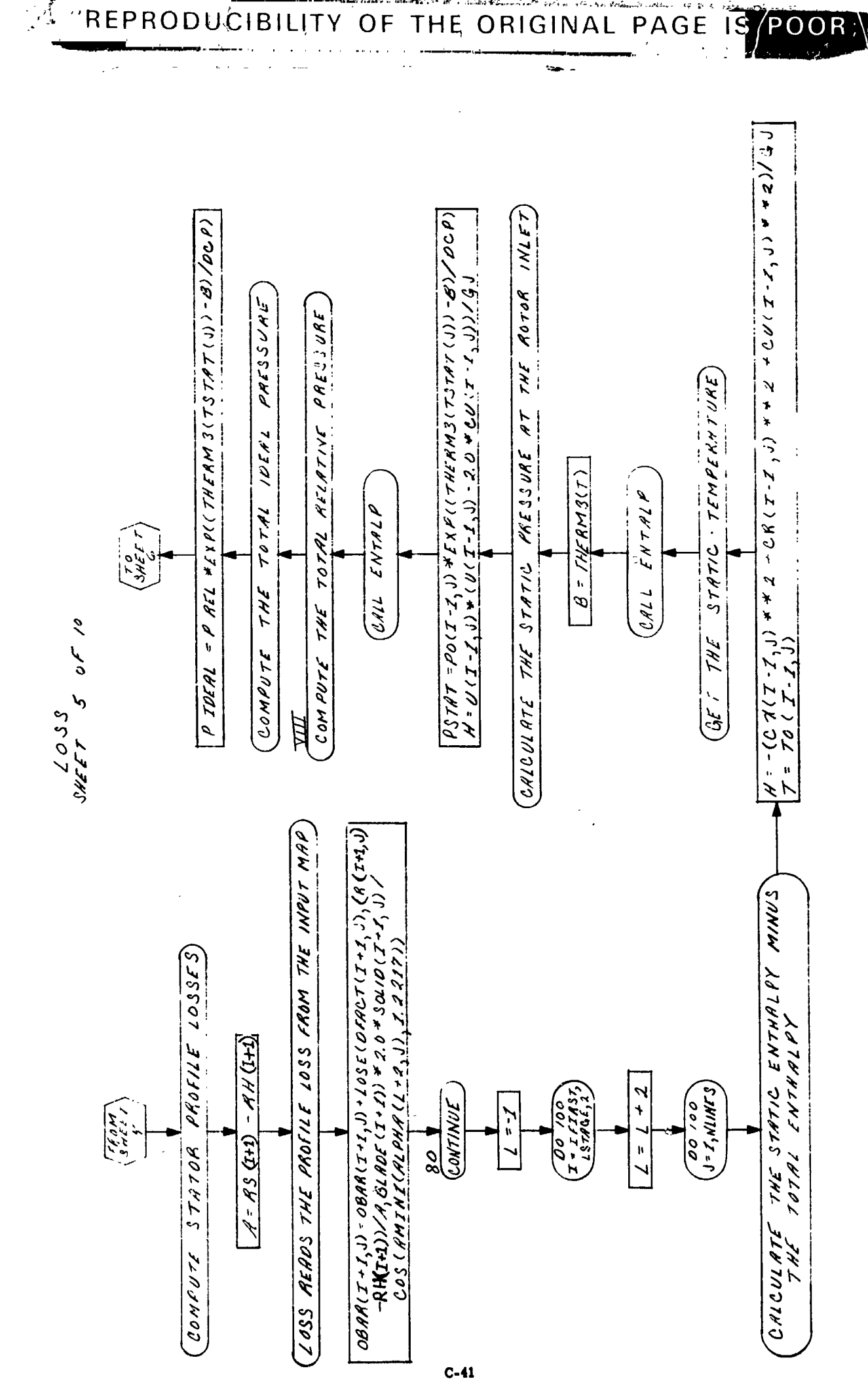

 $\blacksquare$ 

 $\begin{array}{c} \rule{0pt}{2.5ex} \rule{0pt}{2.5ex} \rule{0$ 

I E L E

 $\prod_{i=1}^n$ 

 $\overline{\mathbf{l}}$ 

E

[

D

**REP** 

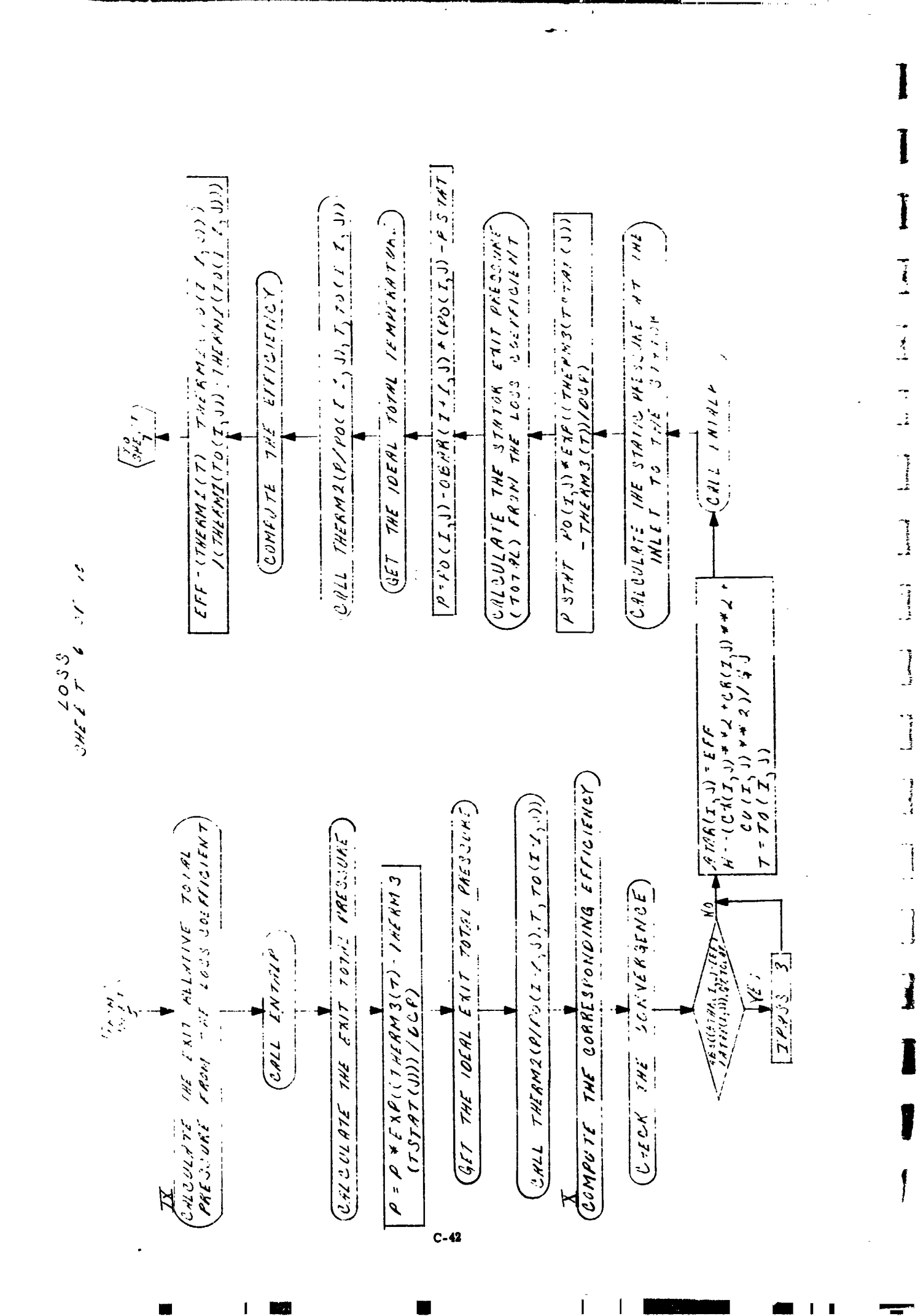

1、 大型 1000 min 1000 min 1000 min 1000 min 1000 min 1000 min 1000 min 1000 min 1000 min 1000 min 1000 min 1000

**FACTA ACTS** 

IS POOR; THE ORIGINAL PAGE REPRODUCIBILITY OF

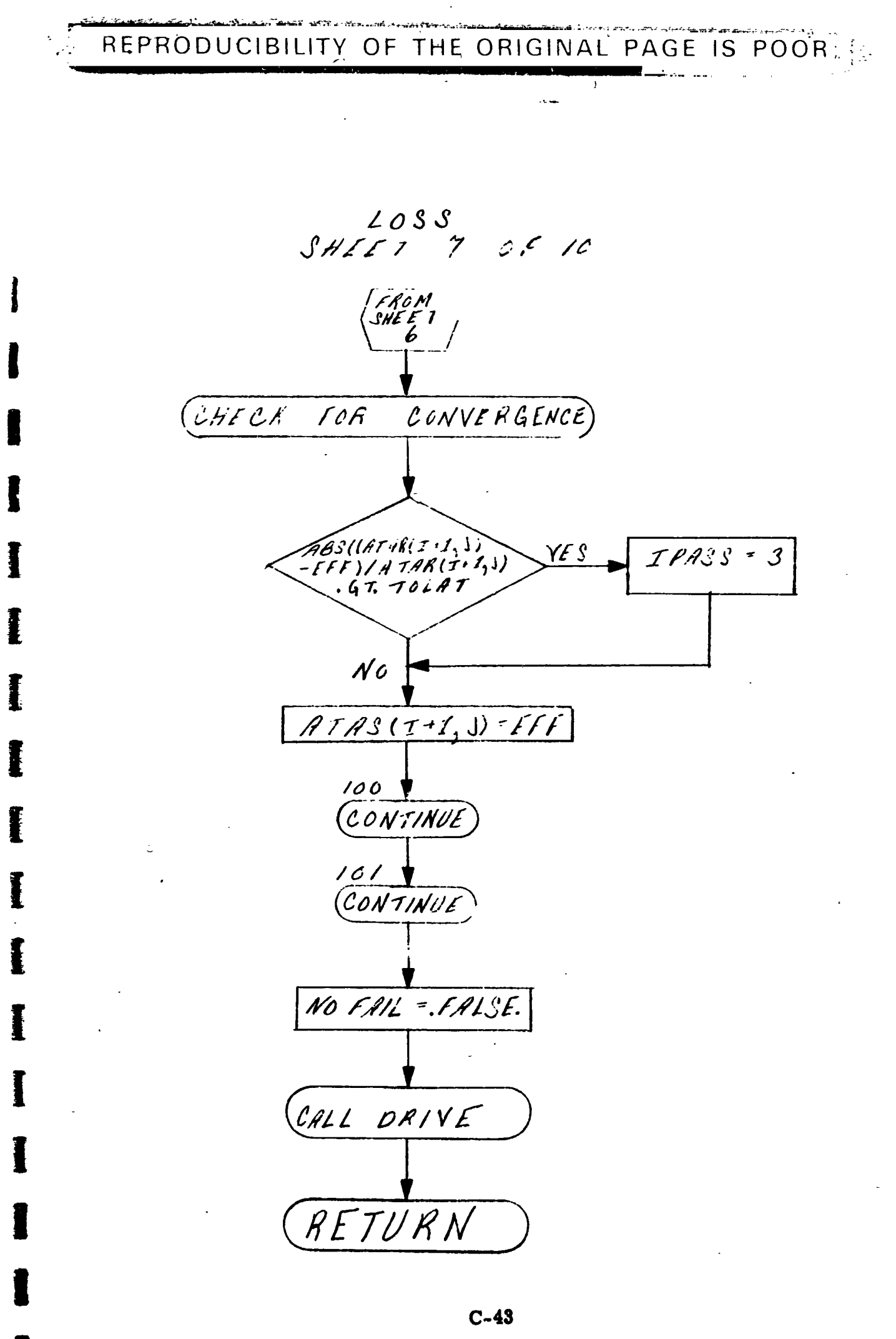

 $\frac{1}{2}$ 

このことには、このことは、おものをすることになっているということになり、このことをしているのです。

「このことの見ると、このことを見るのか

 $\overline{\phantom{a}}$ 

 $\mathsf{I}$ 

REPRODUCIBILITY OF THE ORIGINAL PAGE IS POOR : 4

REPORT NO. PAGE 108 NO GMC. **ALLISON** DIV. DATE PREPARED **TITLE**  $208S$ CHECKED  $S H E E T 8 0110$ **APPROVED**  $AIPHA(L+2, J) = ATAN(CU(T+1, J) / SART)$  ${\cal I}$  .  $(CX(I+1, J) * * 2 + CR(I+1, J) * * 2))$  $CTS(L, J) = C7(I - I, J) * R2 + CU(I - I, J)$  $4*2 + CR(T', J) * *Z$  $H = -C \gamma S (L, J) / G J$  $T = TO (I - I, J)$ CALL ENTALP  $CALL$ GAM  $\overline{\Pi}$ .  $H = - C \chi M (L + I, J) / G$  $T = \tau o(T, J)$ CALL ENTALP CALL GAM  $MACH(I+1, J)$ -SQRI(CXM(L+1,J)/  $\overline{\phantom{a}}$  $GR2*GAMMER*TSTAT(J)))$  $A = (R(T, J) + R(T - I, J) - R H(T) - R H(T - I))$  $\begin{array}{c} \hline \hline \hline \hline \end{array}$ Ш.  $(RS(I)+RS(I-I)-RH(I)-RH(I-I))$  $B = (R(T, J) + R(T - I, J) - RH(T) - RH(T + I))/$  $\frac{1}{2}$  $(RS(I) + RS(III) - RH(I) - RH(I-I))$  $AA = (3SCO(I, I)/(SSCO(I, 2) + A) +$  $SSCO$  (I, J) +(SSCO(I, Y) + SSCO(I, S)  $*(A) * A$  $BB = SSCO(I+1,1) / (SSCO(I+1,2) + B+$  $SSCO (I + 1, 3) + (SSCO (I + 1, 4)) +$  $SSCO(T+1,5) * B) * B$ OBAR(I, J)= (1.0-(((GAMMA(I-1, J) +1.0)\*0.5  $I\!\!V$ . \*EMACH(I,J) + \* 2) / (I.O+O.S \* (GAMMA  $(I - I, J) - I'(0) * EMACH(I, J) * * 2)$ ) \* \* (GAMMALI-I, J)/(GAMMALI-I, J) - I.O)) \*  $(GAMMA(I - Z, J) * Z.O$  /  $(GAMMA(T - Z, J))$  $+1.0$ ) \* [MACH (I, J) \* \* 2 -(GAMMA (I-I, J)  $-I.$  0)/(GAMMAL+-1, J)-1.0)/(GAMMA  $(I - I, J) + Z(0)) * * (Z, 0/(1, 0 - GAMMA))$  $\overline{C-44}$ FORM 1877 REV. 7-87

**DISTRIBUTION:** 

## "REPRODUCIBILITY OF THE ORIGINAL PAGE IS POOR;

l,

 $\ddot{\phantom{a}}$ 

 $\overline{\phantom{a}}$ 

 $\tilde{\Box}$ 

 $\overline{\phantom{a}}$ 

Е

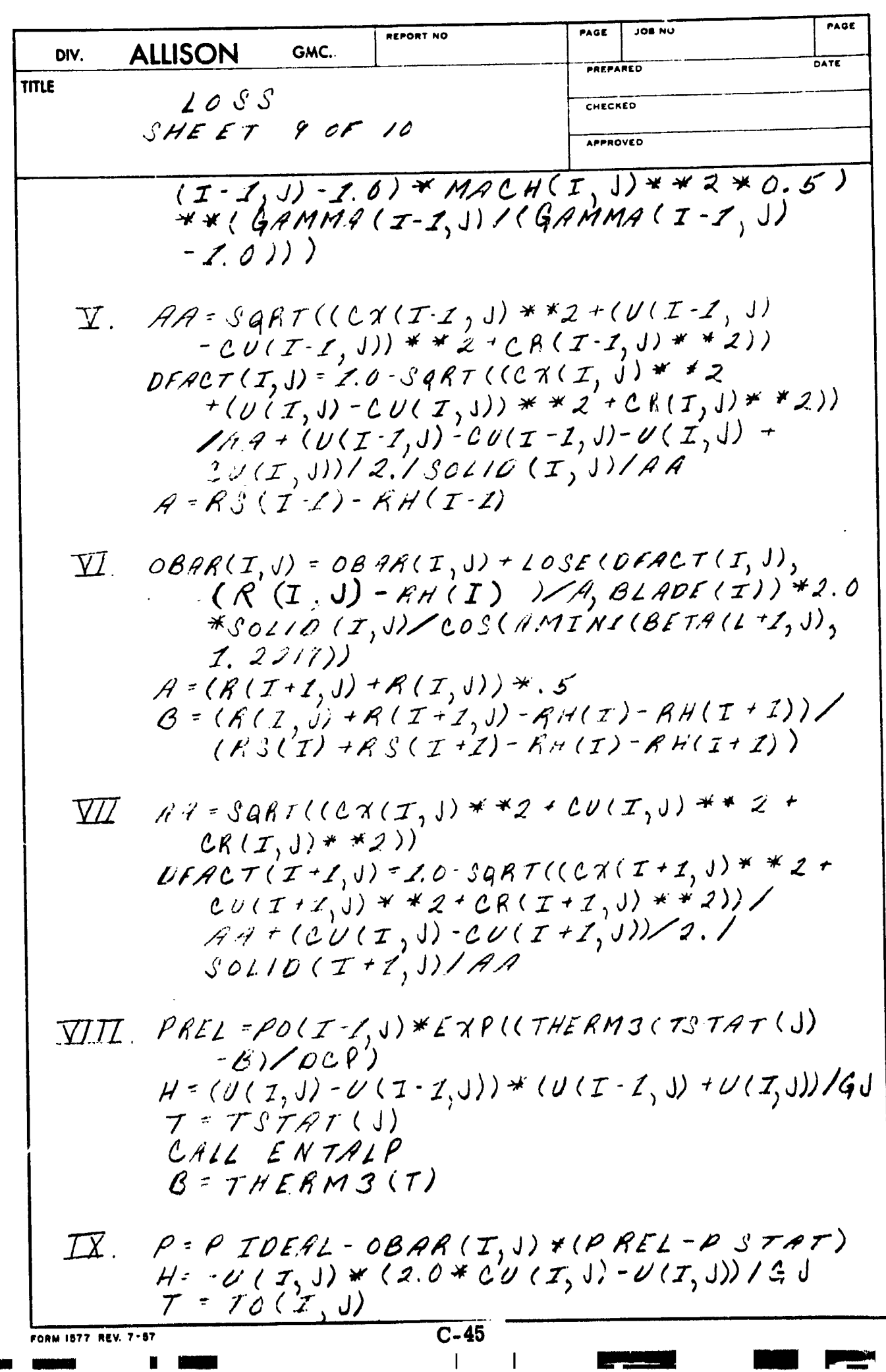

Ŧ  $\mathbf{\hat{i}}$ 

 $\ddot{\phantom{0}}$ 

 $\blacksquare$ 

1

I

I

I

I

**DISTRIBUTION:** 

ั<sub>ก</sub> ไม่คุ้มที่ให้เหมือ<sup>3</sup> ซึ่งสะเดินเป็น 25 แม่นักเป็<sup>2</sup>เป็<del>น</del>ที่ BILITY OF THE ORIGINAL PAGE IS POOR RODU!

REPORT NO. PAGE JOH NO. PAGE I **ALLISON** DIV. GMC. DATE PREPARED TITLE  $2053$ CHECKED SHEET 10 OF 10 APPROVED  $\begin{array}{lll} \mathcal{I} & \mathcal{E} & \mathcal{E} & \mathcal{E} & \mathcal{E} & \mathcal{E} & \mathcal{I} & \mathcal{I} & \math$ I I i<br>Imperatore menudia  $\boldsymbol{j}$  $\frac{1}{2}$ **Maria** J ÿ  $C-46$ FORM 1877. REV. 7-57 ł

**DISTRIBUTION:** 

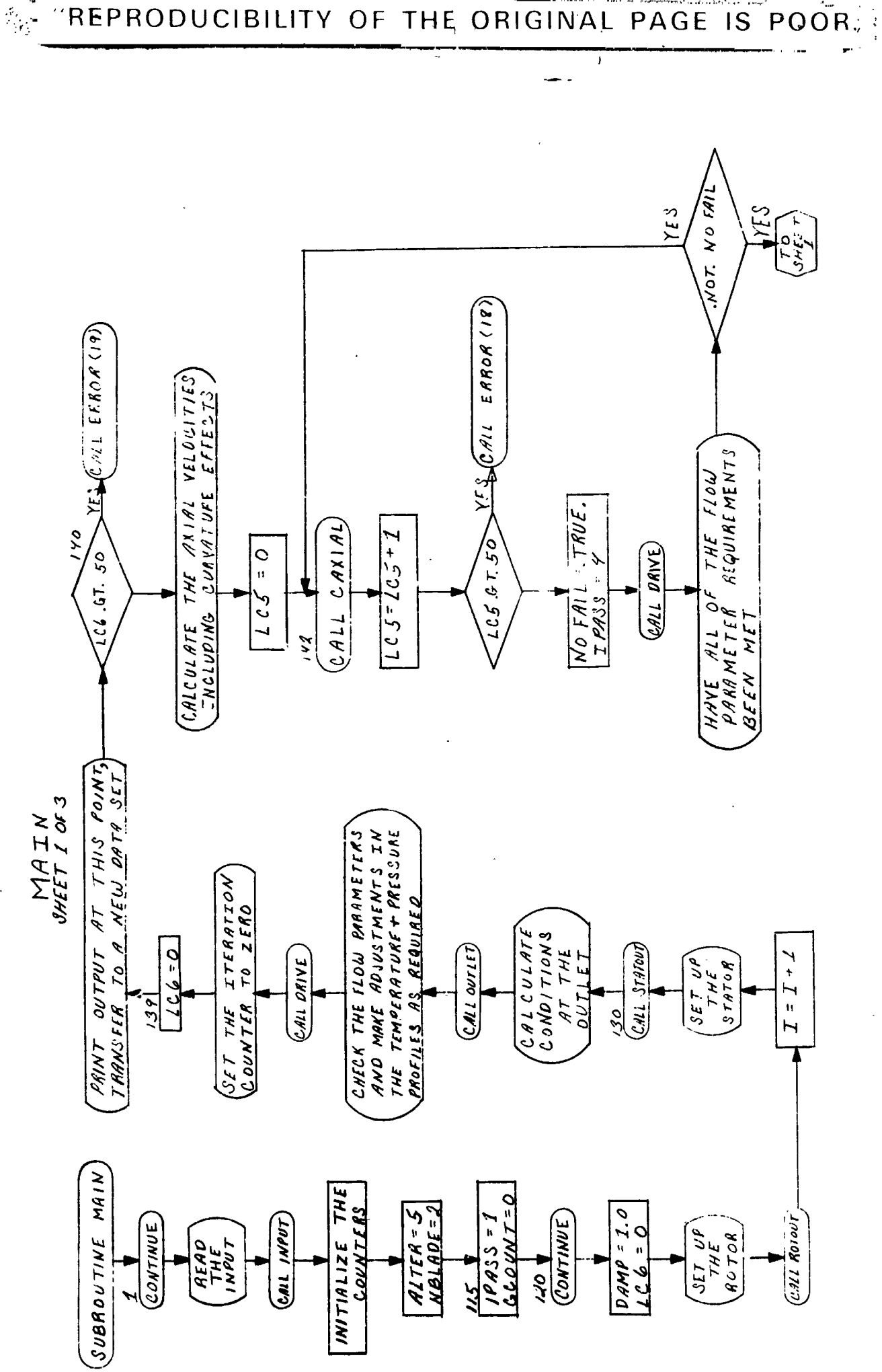

 $C-47$ 

 $\overline{\phantom{a}}$ 

**「大学のことをある」ということを、「おものののことをある」ということを、「大学のことをある」ということを、「大学の人気の意味を、「おもののことをある」ということを、「おもののことを、「おもののことを、そのことに、「おもののことをある」ということに、「おもののことをある」ということになるので、「おもののことである」ということである。「おもののことである」ということである。「おもののことである」ということで、「おもののことです。」というこ** 

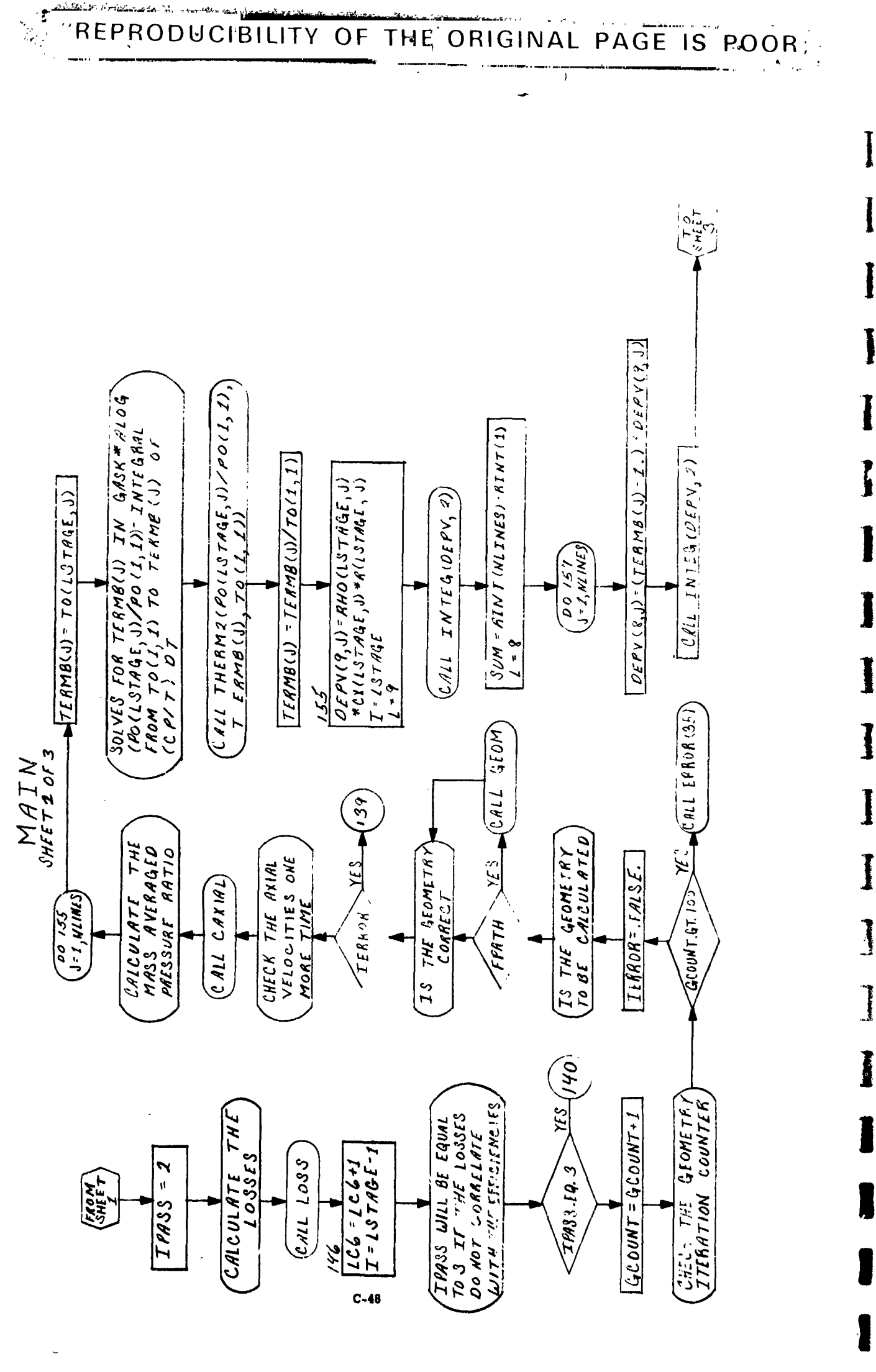

 $\overline{\phantom{a}}$ 

 $\overline{\phantom{a}}$ 

そしていることですことには、その時間は、その時間の時間の時間の時間の時間の時間の時間の時間の時間の時間のです。

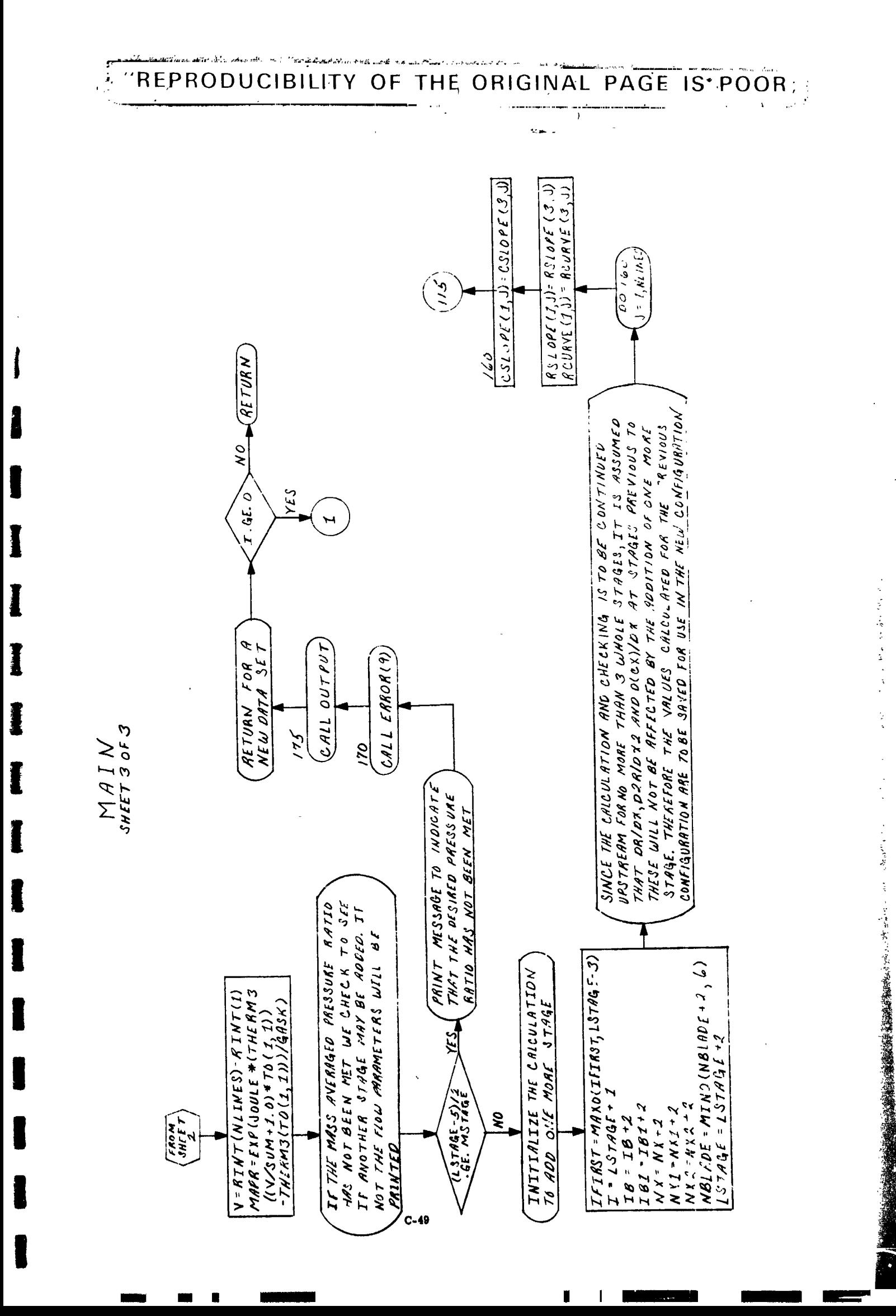

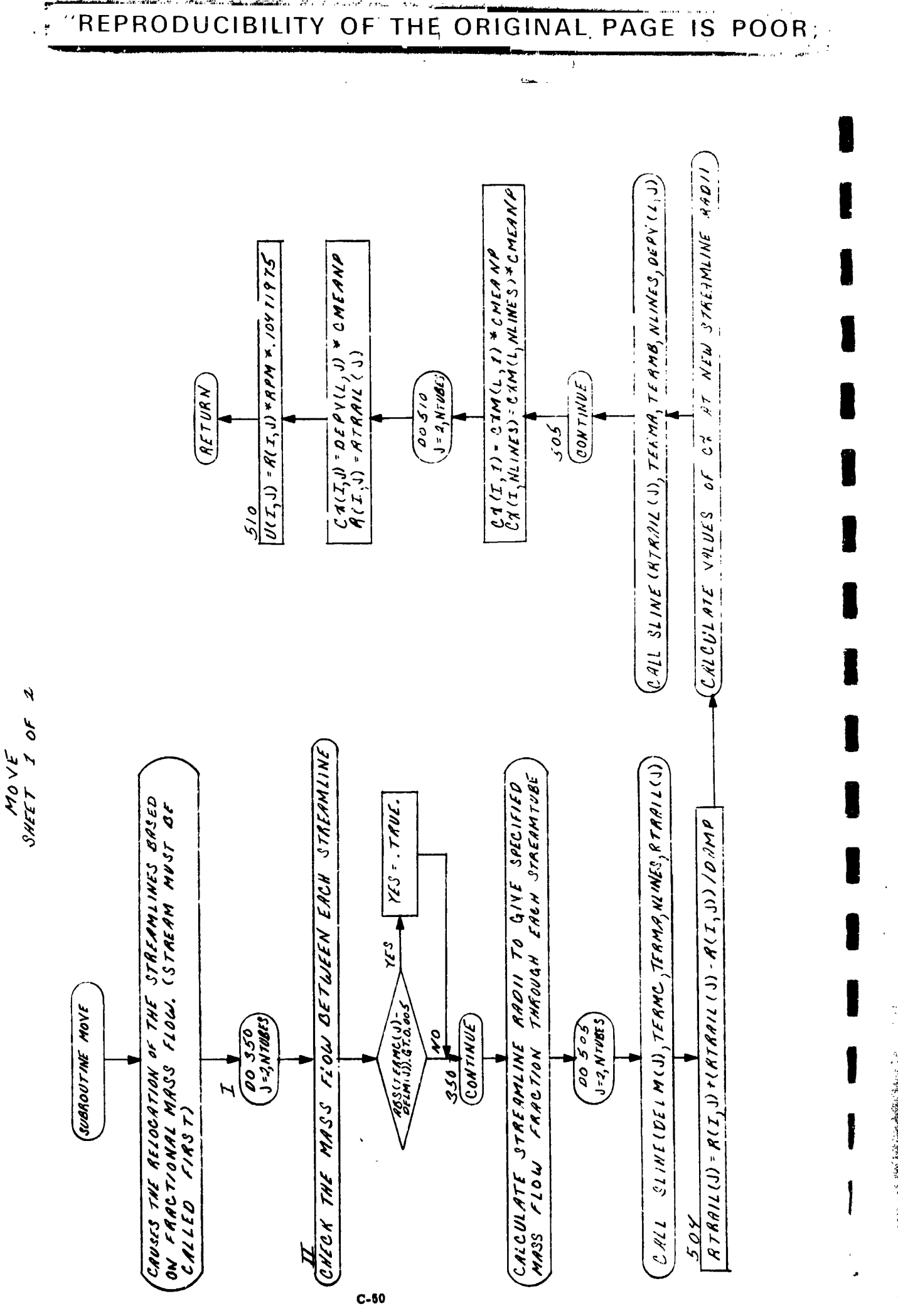

● 「こころ」というのは、「このことのことを、「こころ」というので、「こころ」というので、「こころ」というので、「こころ」というので、「こころ」というので、「こころ」というので、「こころ」というので、「

'REPRODUCIBILITY OF THE ORIGINAL PAGE 19 200R

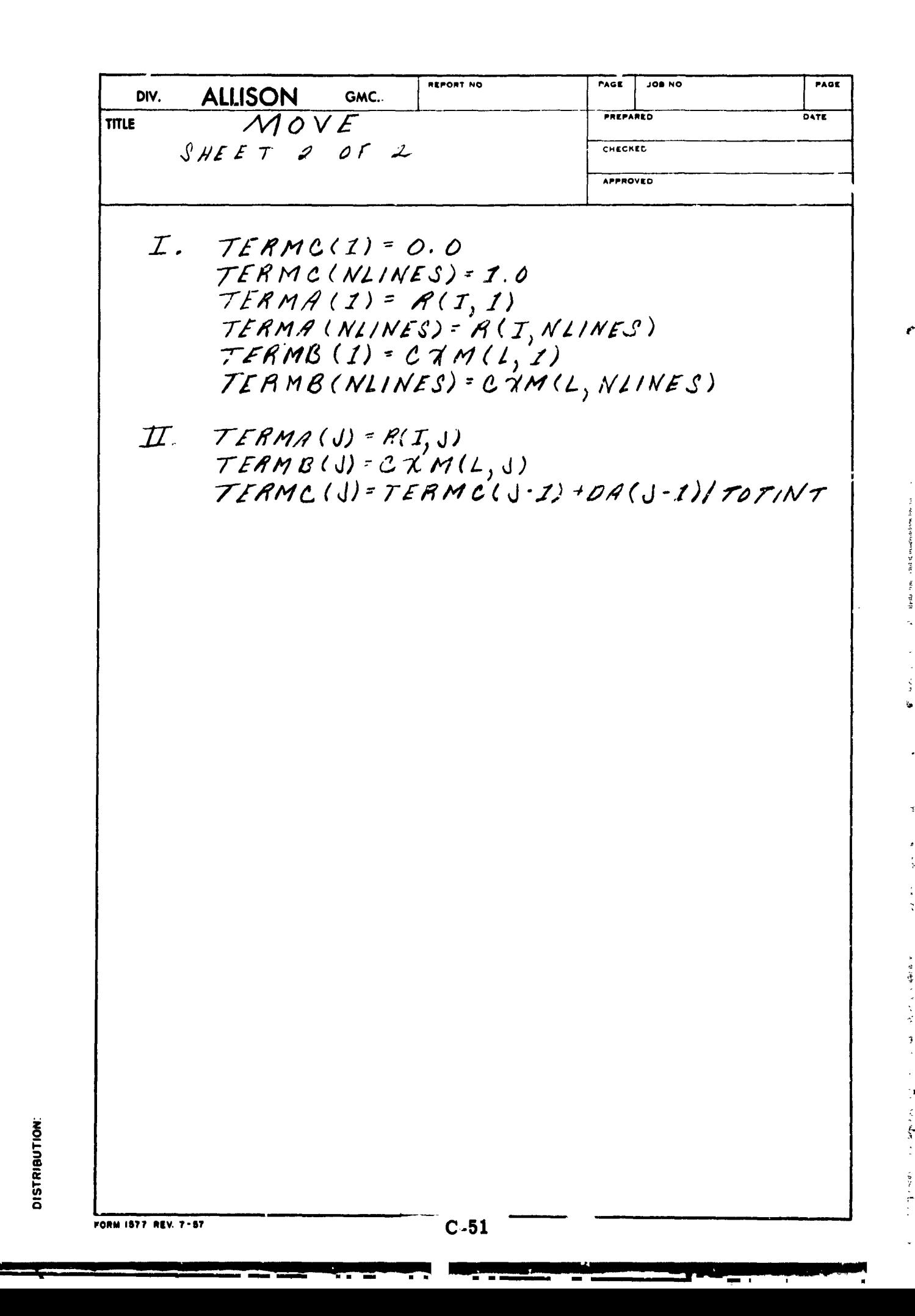

「大きさん」という「大きさん」という「大きさん」という「大きさん」という「大きさん」という「大きさん」という「おおやま」

"REPRODUCIBILITY OF THE ORIGINAL PAGE IS POOR;

## **AUTLET S.R.**

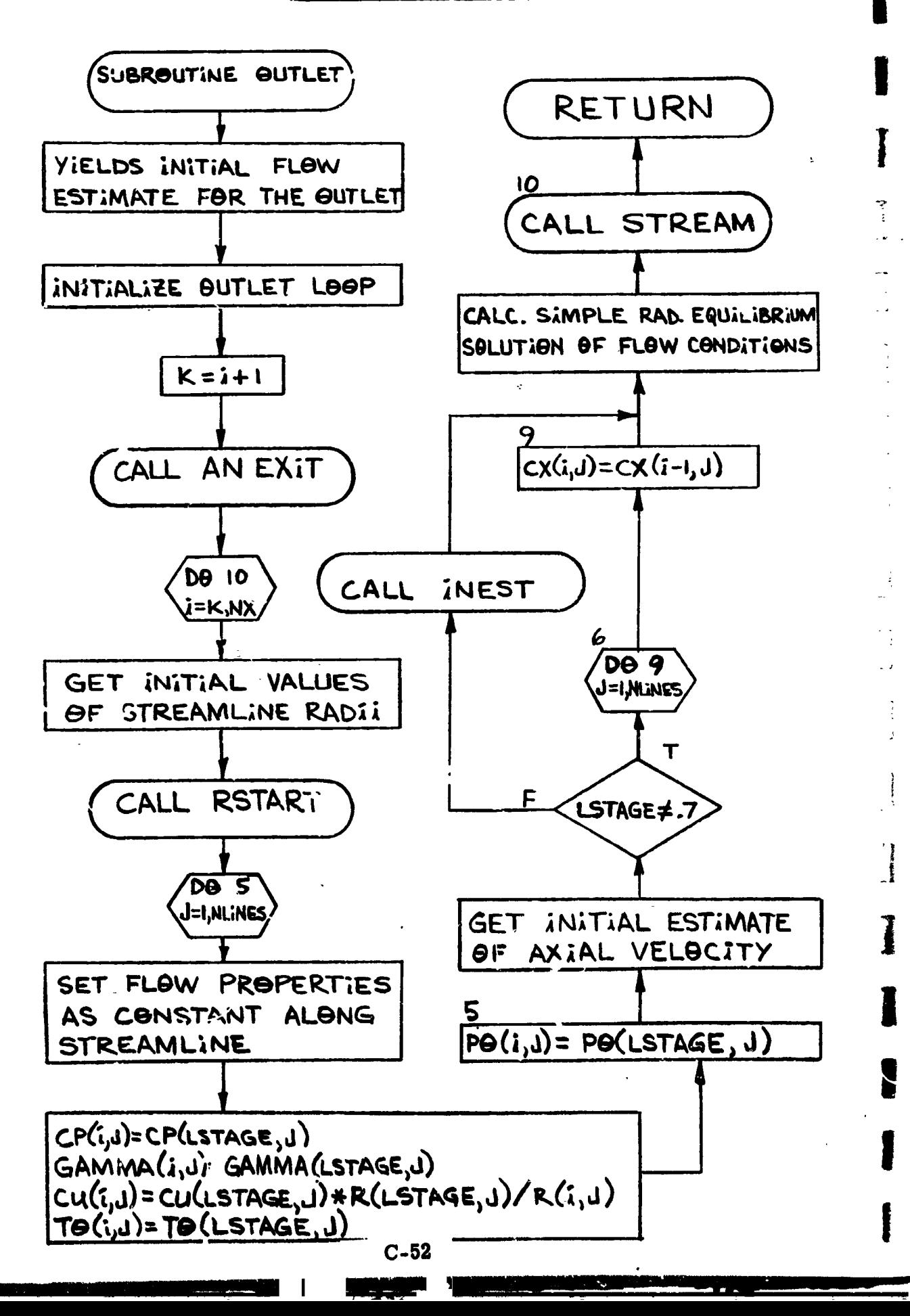

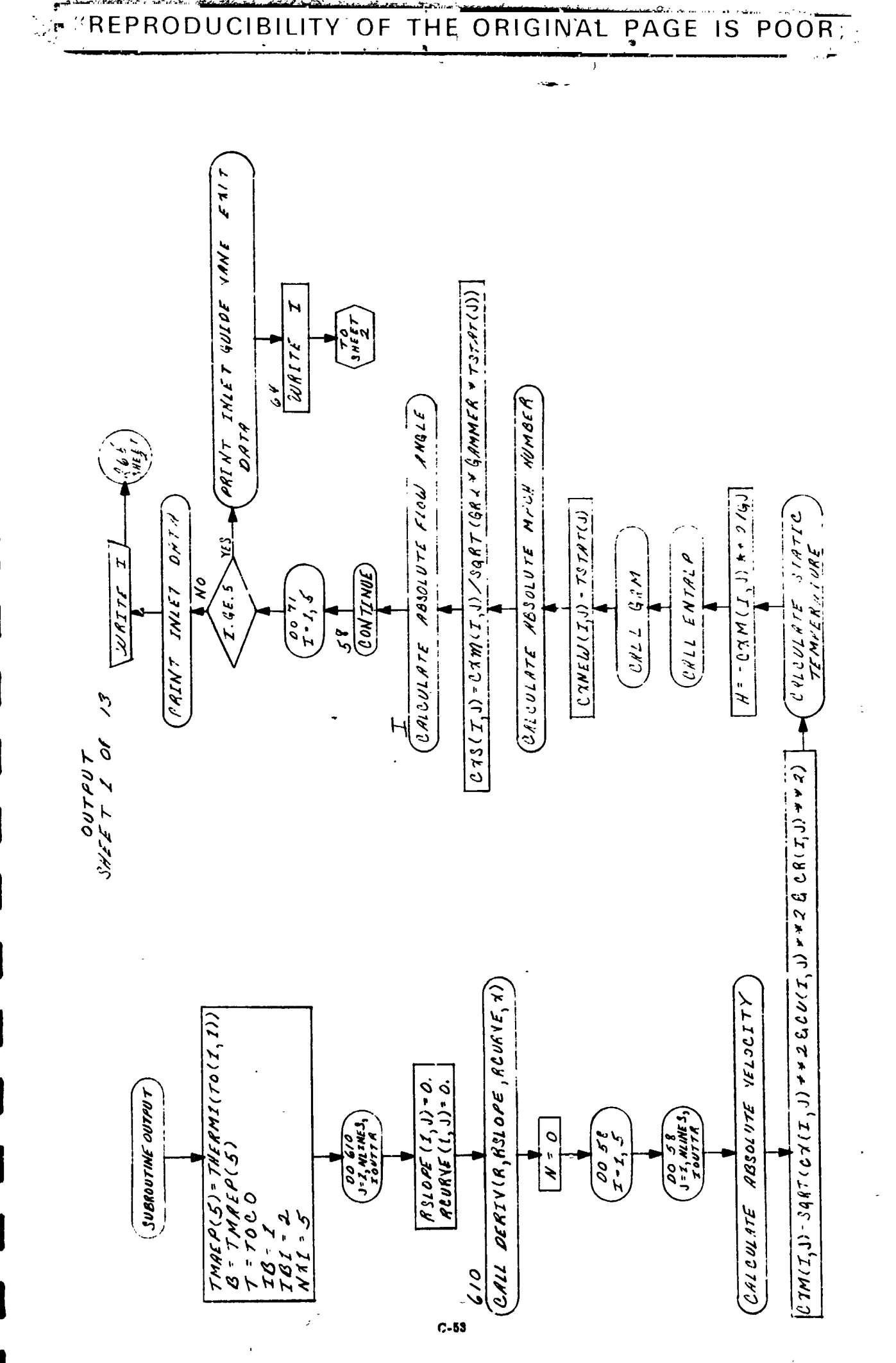

いったいた 医血管神经炎 種類的な にゅうこう こうしょう きょうかん あんじょう こうこう こうしょう こうしょう こうしょう こうしょう こうしょう 

计划字符

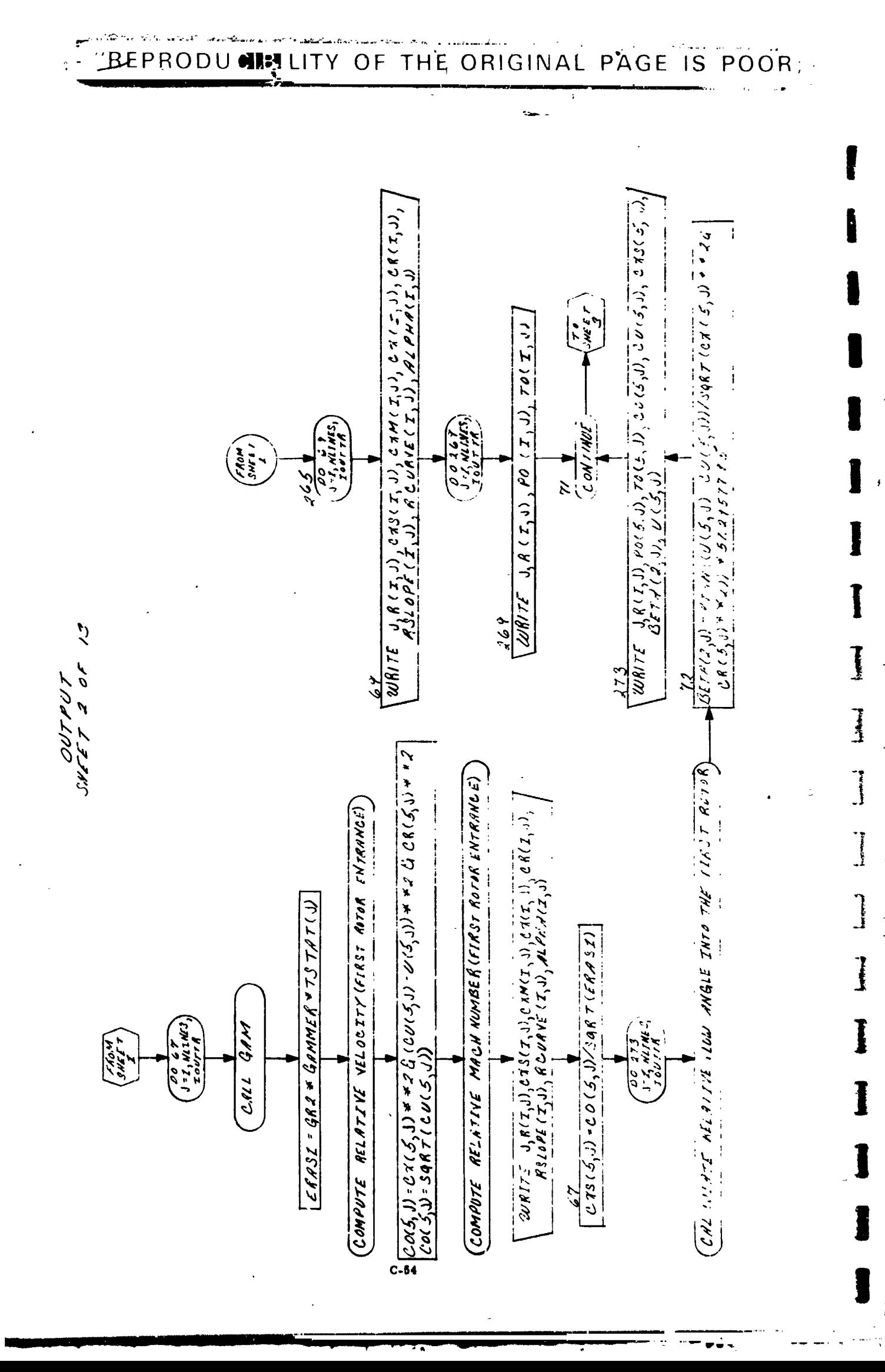

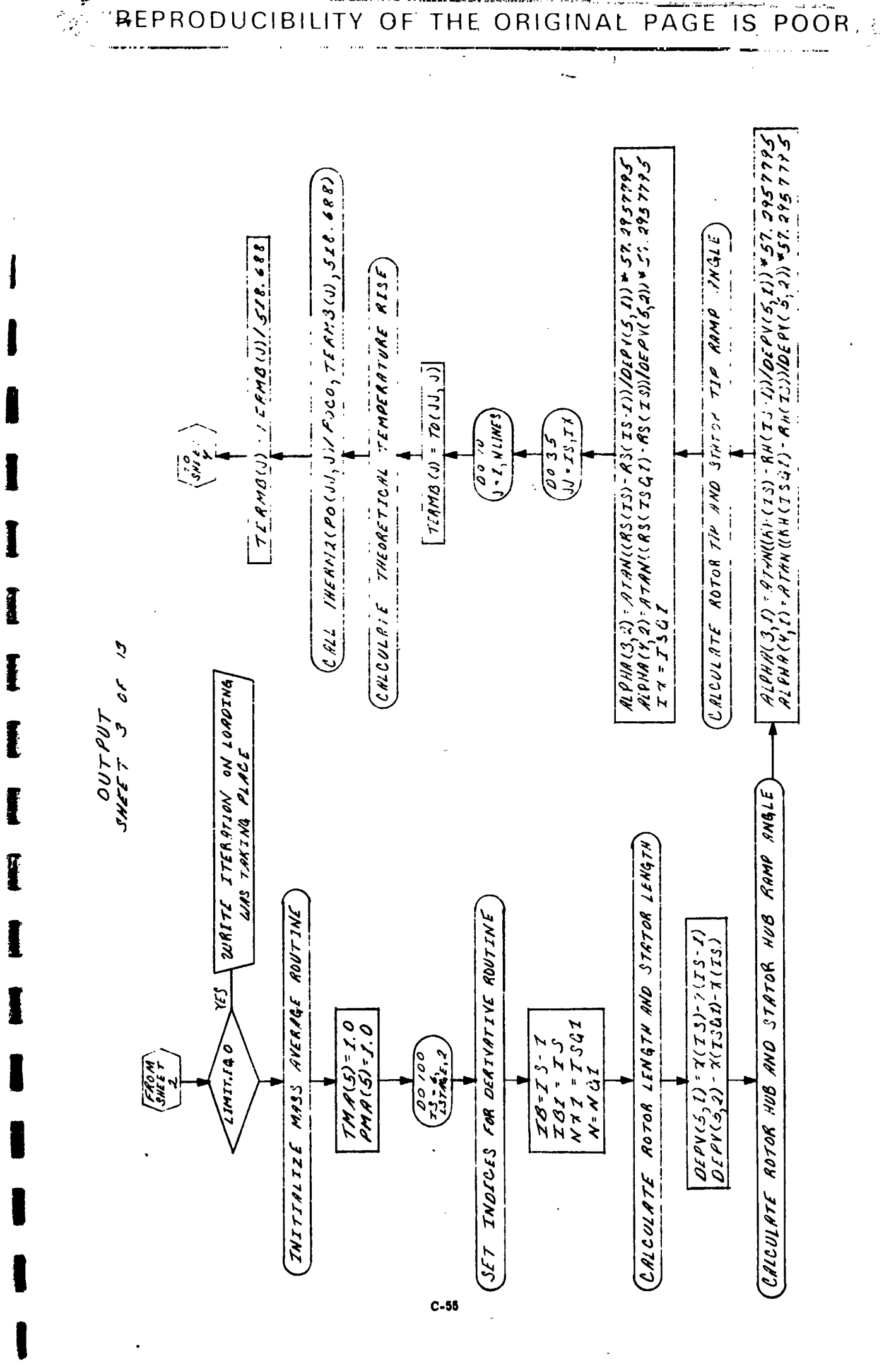

医子宫 ķ  $\frac{1}{2}$ 大作者 医甲基苯胺 医二氧基苯基苯 医多种发育发育发育的医发育的

**NEW** 

 $\frac{1}{\sqrt{2}}$ 

 $\frac{1}{2}$ 

 $\sim$   $\sim$ 

 $\sim$   $\frac{1}{4}$ 

そんに見る警察にしゅよ

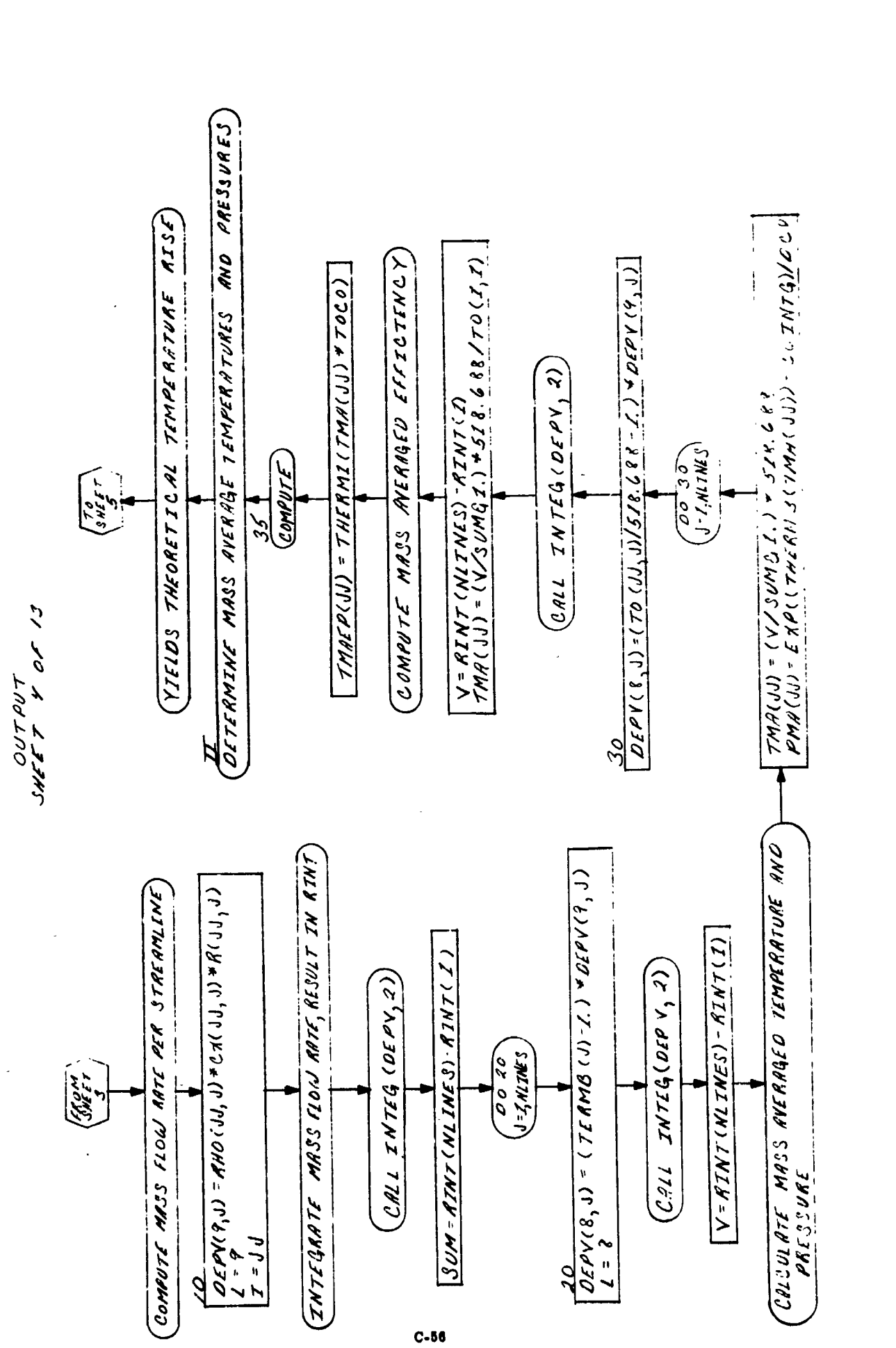

THE ORIGINAL PAGE IS POOR:

 $\begin{array}{c}\n\bullet \\
\bullet \\
\bullet \\
\bullet\n\end{array}$ 

 $\begin{array}{c} \n\bullet \quad \text{if} \quad \text{if} \quad \text{if$ 

 $L_{\rm max, max}$ 

 $\begin{bmatrix} 1 \\ 2 \\ 3 \\ 4 \end{bmatrix}$ 

 $\overline{\phantom{a}}$ 

 $\begin{bmatrix} 1 \\ 1 \end{bmatrix}$ 

- 全国連動

 $\frac{1}{2}$ 

REPRODUCIBILITY OF

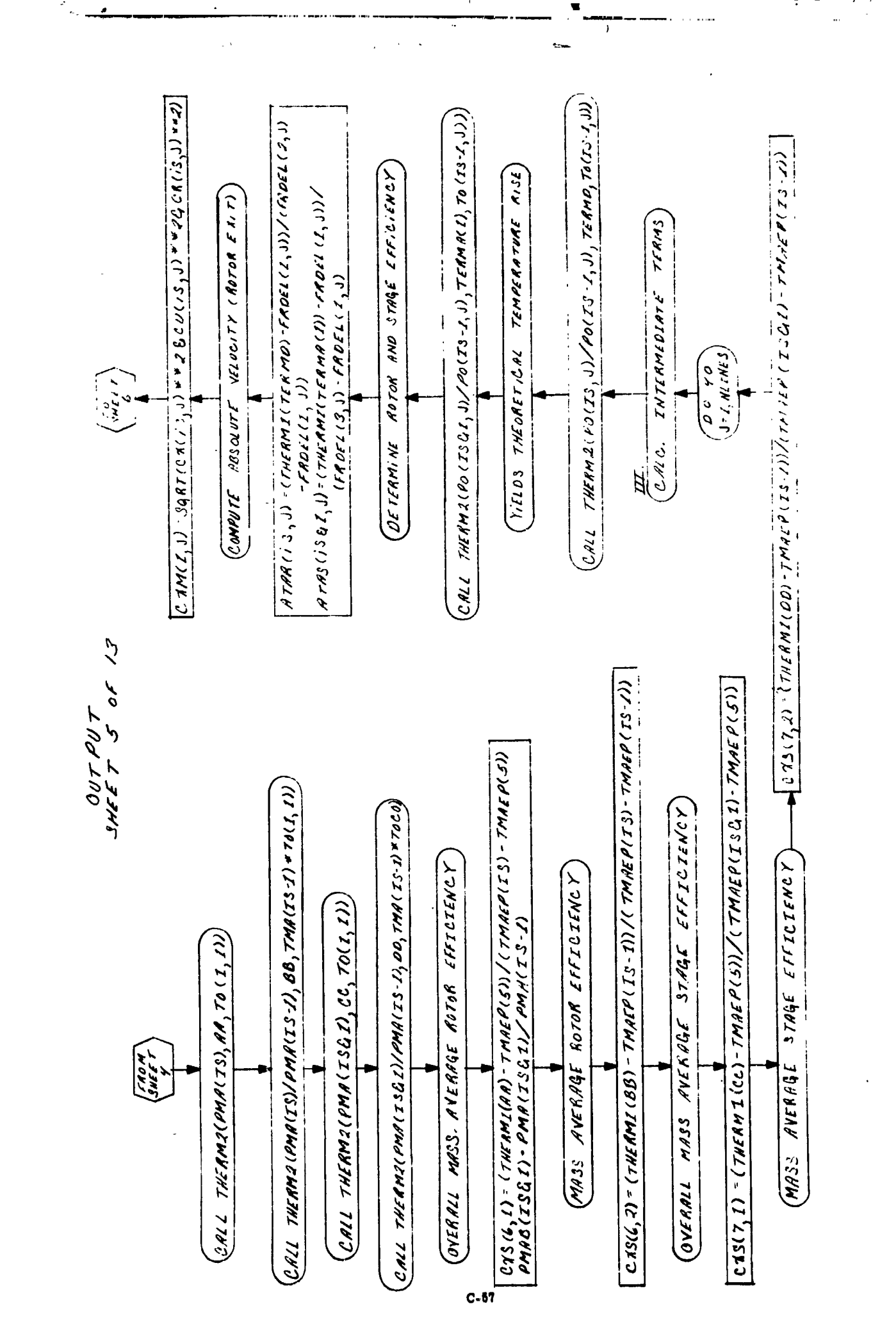

3

 $\frac{1}{2}$ Ä

 $\frac{1}{\pi}$ 

å

⋪

计数据库

 $\ddot{\cdot}$ 

医子宫 不可以 医子宫

(记者)在"声"要说了。

 $\hat{\boldsymbol{\beta}}$ 

人名英格兰人姓氏法英语含义是古英语含义是 医心理学

 $\ddot{\phantom{a}}$ 

REPRODUCIBILITY OF THE ORIGINAL PAGE.  $\overline{\mathsf{S}}$ POOR,
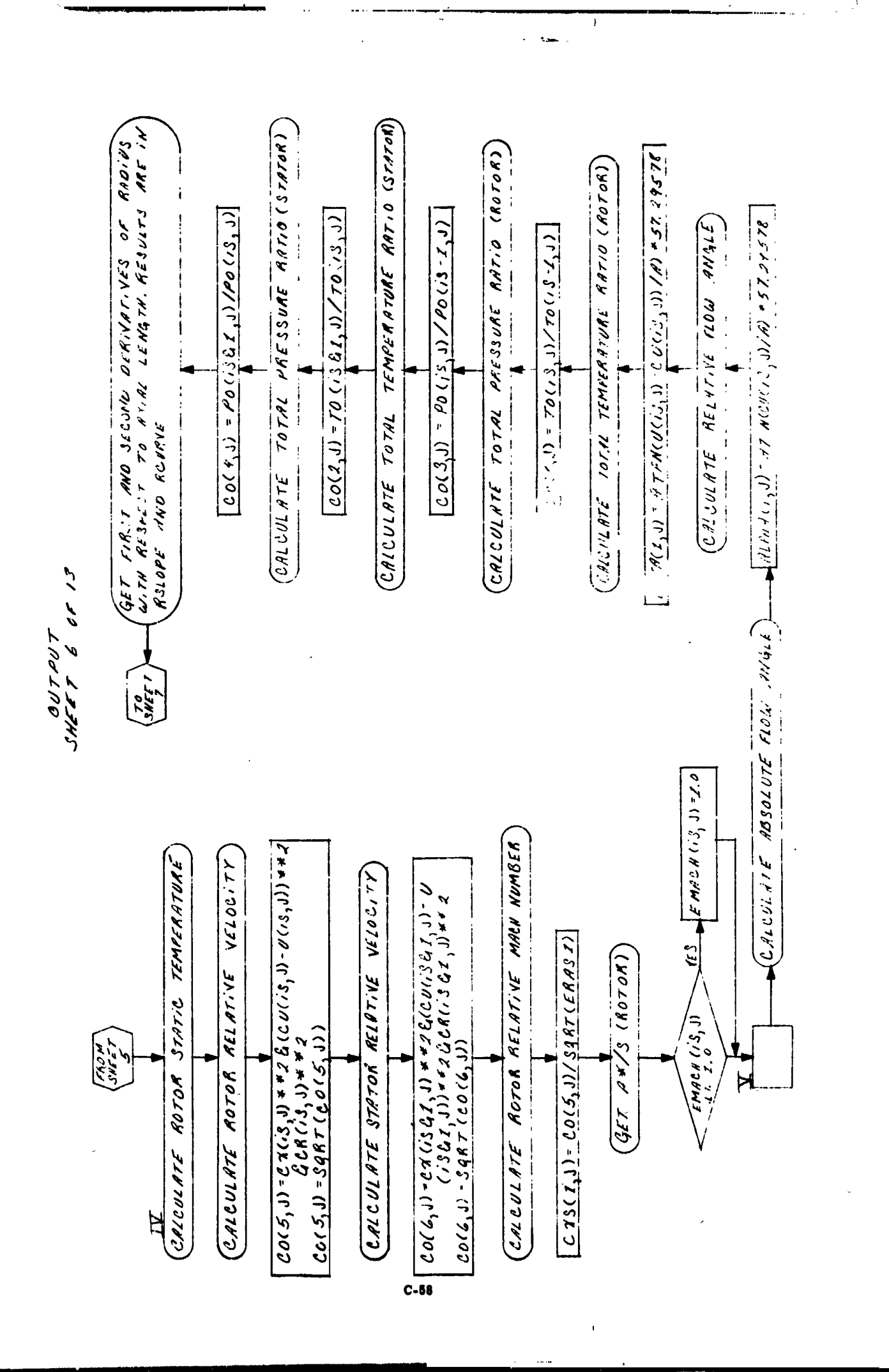

化热酸 化薄层晶构 肾门上庭基隆度

REPRODUCIBILITY. OF THE ORIGINAL PAGE IS POOR

Ţ

 $\overline{\phantom{a}}$ 

 $\begin{array}{c}\n\bullet \\
\bullet \\
\bullet \\
\bullet\n\end{array}$ 

 $\frac{1}{2}$ 

 $\begin{bmatrix} 1 & 1 & 1 \\ 1 & 1 & 1 \\ 1 & 1 & 1 \\ 1 & 1 & 1 \\ 1 & 1 & 1 \\ 1 & 1 & 1 \\ 1 & 1 & 1 \\ 1 & 1 & 1 \\ 1 & 1 & 1 \\ 1 & 1 & 1 \\ 1 & 1 & 1 \\ 1 & 1 & 1 \\ 1 & 1 & 1 \\ 1 & 1 & 1 \\ 1 & 1 & 1 \\ 1 & 1 & 1 \\ 1 & 1 & 1 \\ 1 & 1 & 1 \\ 1 & 1 & 1 \\ 1 & 1 & 1 \\ 1 & 1 & 1 \\ 1 & 1 & 1 \\ 1 & 1 & 1 \\ 1 & 1 &$ 

South Streetの発展に、「South Street」という、「South Street」という、「South Street」という。

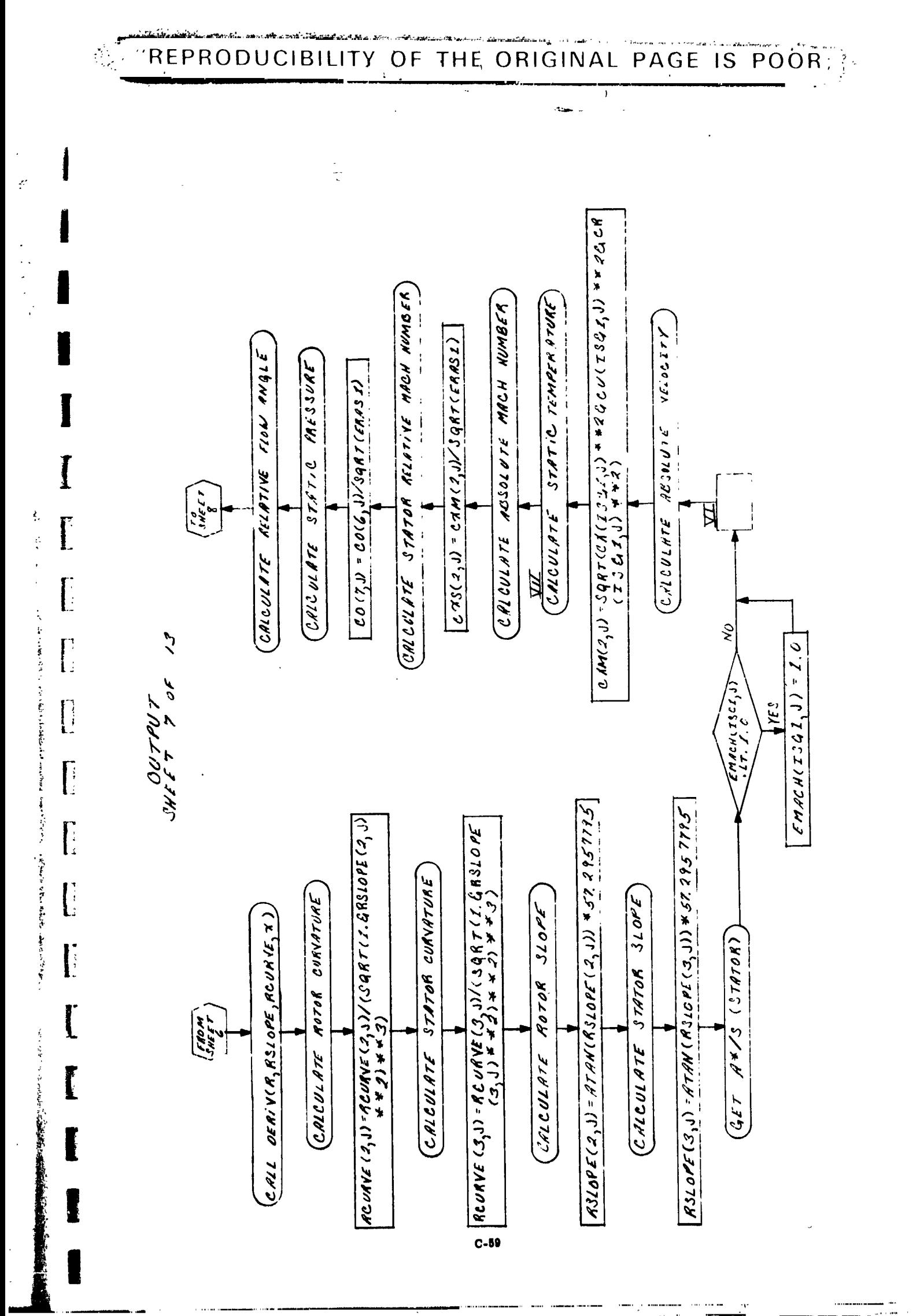

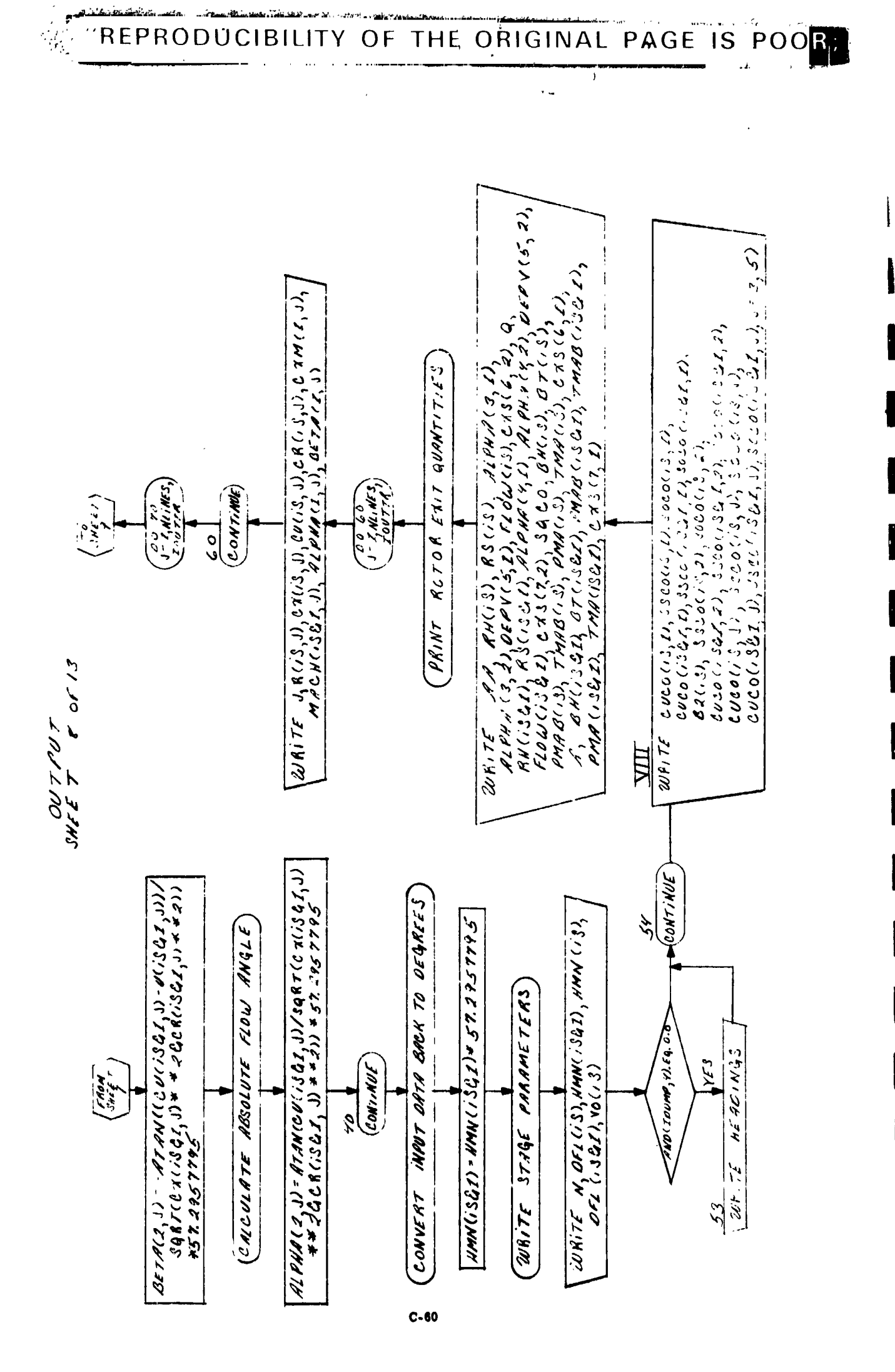

计可变 

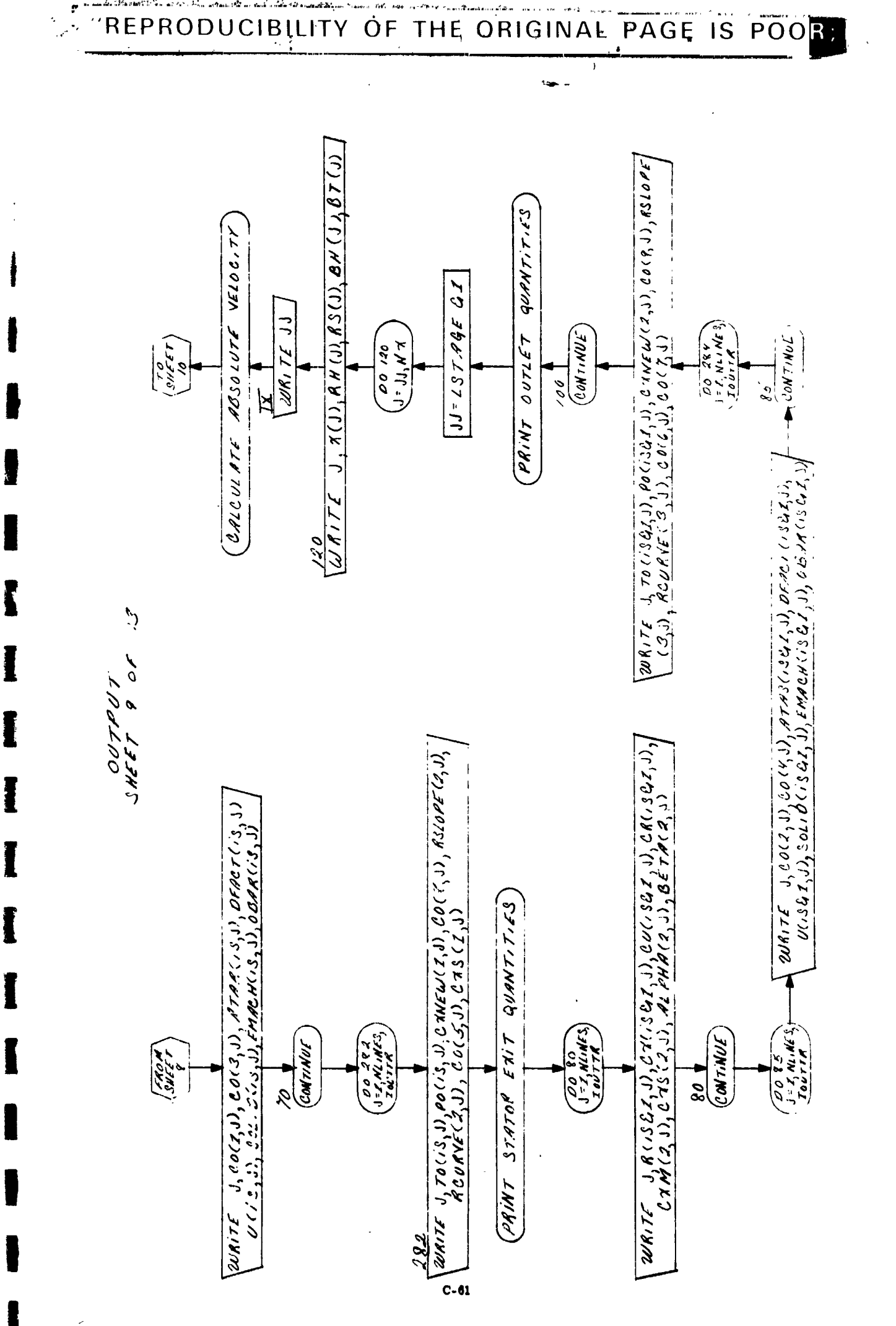

Î

 $\overline{\mathcal{F}^{\mathcal{C}}_{\mathbf{q}}}$ 

...

 $\bullet$   $\bullet$   $\sim$ 

 $\overline{\mathcal{A}}$ 

· 今年の「大学の研究」を「1999年の「1999年の1999年の1999年の1999年の1999年の1999年の1999年の1999年には、1999年の1999年には、1999年の1999年には、1<br>1999年には、1999年には、1999年には、1999年には、1999年には、1999年には、1999年には、1999年には、1999年には、1999年には、1999年には、1999年には、1999年には、1999年に

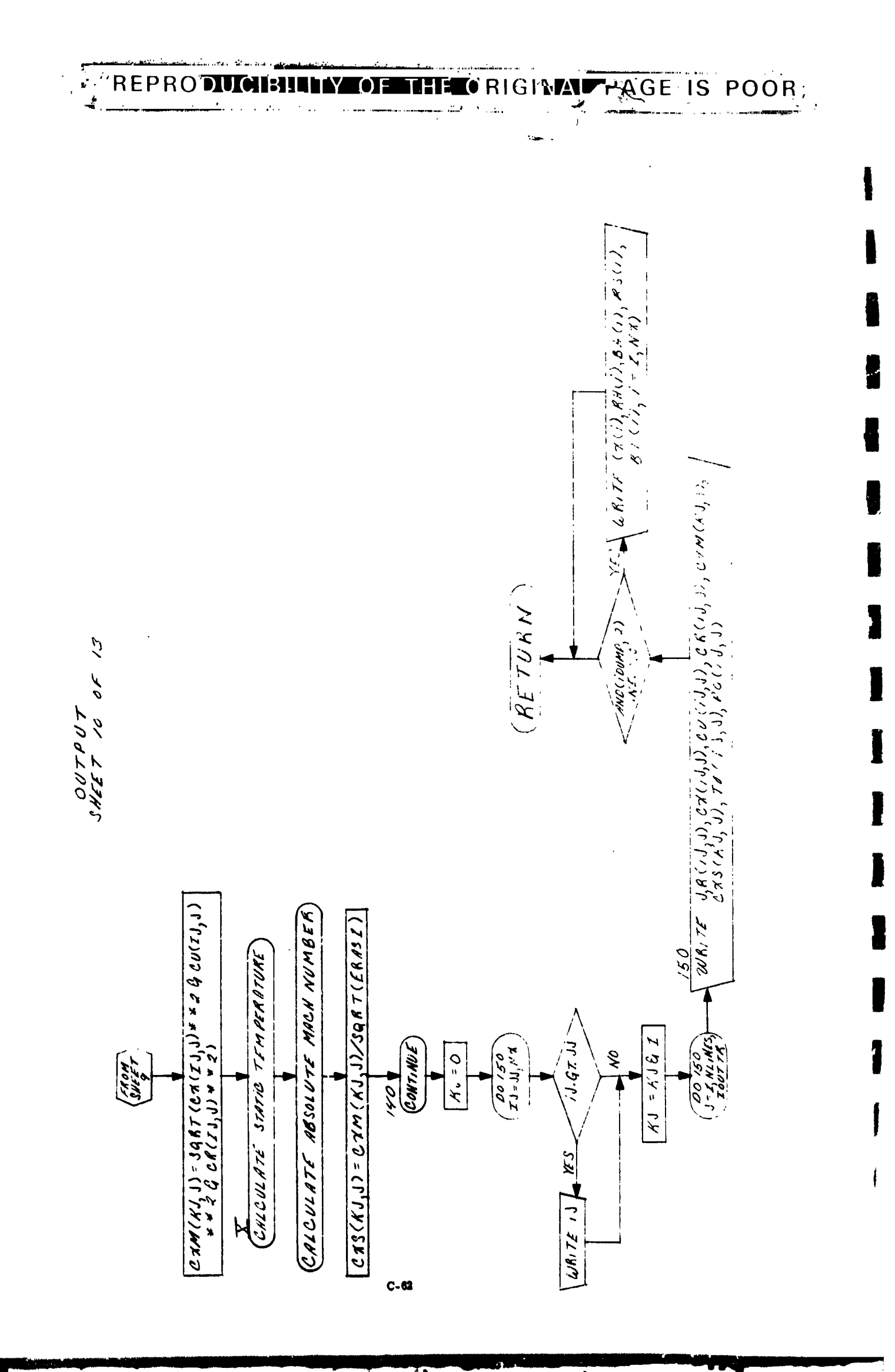

 $\begin{bmatrix} 1 & 1 \\ 1 & 1 \\ 1 & 1 \end{bmatrix}$ 

医小型 医阿尔特氏菌属

 $\ddot{\cdot}$ 

「このことに、このことをすると、「大きなのです」と「「このこと」と「このことをする」と「「このこと」と「「このこと」と「「このこと」と「「このこと」と「「このこと」と「「このこと」と「「このこと」と「

ċ

 $\vec{r}$  $\frac{1}{3}$  "REPRODUCIBILE LA OF THE ORIGINAL PAGE IS POOR.

 $\mathbf{r}_\mathbf{k}$ 

 $\ddot{\phantom{a}}$ 

 $\label{eq:2.1} \begin{array}{ll} \mathcal{N}_{\mathcal{M}}(\mathcal{N}_{\mathcal{M}}) = \frac{1}{2} \frac{\partial \mathcal{M}_{\mathcal{M}}(\mathcal{N}_{\mathcal{M}}) \partial \mathcal{M}_{\mathcal{M}}(\mathcal{N}_{\mathcal{M}})}{\partial \mathcal{M}_{\mathcal{M}}(\mathcal{N}_{\mathcal{M}})} \end{array}$ 

 $\begin{bmatrix} 1 & 1 \\ 1 & 1 \\ 1 & 1 \end{bmatrix}$ 

 $\frac{\partial}{\partial x}$ 

 $\mathbb{R}^4$ 

 $\mathcal{L}^{\mathcal{H},\mathbf{q}}(\mathcal{H},\mathcal{H})=\mathcal{L}^{\mathcal{H},\mathcal{H}}(\mathcal{H},\mathcal{H})$ 

 $\begin{bmatrix} 1 & 0 & 0 \\ 0 & 0 & 0 \\ 0 & 0 & 0 \end{bmatrix}$ 

a - there is no day of the state of the state of the state of the state of the state of the state of the state of the state of the state of the state of the state of the state of the state of the state of the state of the

 $\hat{\boldsymbol{\beta}}$ 

 $\overline{\phantom{a}}$ 

خس ہ

 $\ddot{\cdot}$ 

ſ

I

I

I

I

I

Ĩ

I

I

j

I

ł

I

DISTRIBUTION:

 $\frac{1}{\sqrt{2}}$ 

 $\ddot{\phantom{0}}$ 

「黄昏の人ののこと

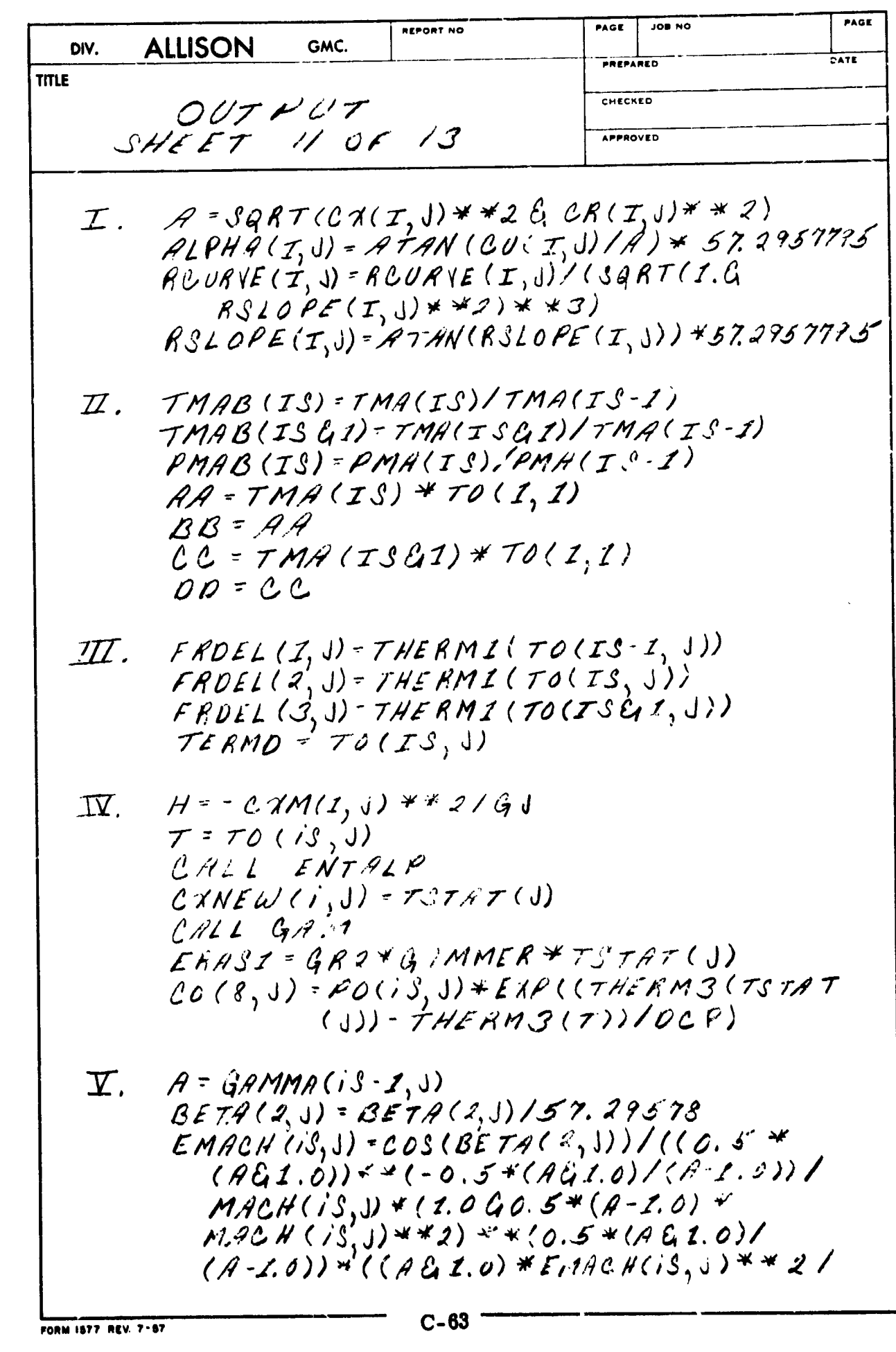

REPRODUCIBILITY OF THE ORIGINAL PAGE IS POOR

JOB NO PAGE **IEPORT NO** DIV. **ALLISON** GMC. DATE **TITLE** CHECKED  $OUT$   $PUT$ SHEET 12 OF 13 APPROVED  $\mathcal{L}(\mathcal{A}-\mathcal{I},0)$  \*  $EMACH(S, J)$  \* \* 2420)  $**(A/(A-1.0))*((AC)C)/(2.0*A*)$  $EMACH(1^9, 1)**241.0-71)***(1.01)$  $(A \cdot L, \mathcal{Q}))$  $BETA(2, j) = BETA(2, j) * ST. 27.578$  $A = S G R 7 C C 7 C S$ , J) \* \* (2CR(is, J) \* \* 2)  $A = GAMMA(TS, J)$  $A$  =  $PHA$  (1, 1) =  $A$   $1$   $PHA$  (1, 1)/57. 29578  $EMACH(TSGI, J) = COS (ALPHA(1, J))$  $((0.5*(1.6); 1.0))**(-0.5*(1.6)(1.0))$  $(1.0))/MACH(ISCH(1) * (1.060.5(1.1.0))$  $+$  \* MACH(ISCA), J) + +2) \* \* (0.5 \* (ACI.0)  $(A-1, 0))$  (1901.0)  $FEMACH(TSCG1, 1)$  $**2$  ((9-1.0) \* EMAC.4(15E1, J) \*\* 2E1.0) \* \* (,7 j (,4 - 2, 0)) \* ((AG1.0)/ (.0,0 \* A \*  $EMACH(TSC, 1, 1) * * 2 C I. 0 - A)$  $(A - 1, 0))$  $1.91$   $PHA(1,1) = ALPHA(1,1) * 57.29578$  $\mathbb{Z}$ .  $\mathcal{M}^{\mathbb{R}}$  = '  $\gamma \mathcal{M}$  ( 2, J) \*\*  $1 = TO (ISG1, J)$ UALL ENTALP CALL GAM  $CMN_c(W(2,1)) = TSTAT(J)$ ERASI - GRI \*GAMMER \* TSTAT (J)  $CO(9, J)$  - PC (ISGI, J)\* EAP ((THERM 3  $(TSTAT(S))$  - TNERM3(T))/DCP)  $\overline{\mathcal{L}}\mathcal{I}\mathcal{I}$  $800 - 000i3,300/c00i3-1,300$  $A = CAC.SG1, JM/CXCS, JM)$  $Q = (AS(iS) - RH(iS))/DEPV(S,2)$  $AP - (RS (1 S - 1) - RH (1 S - 1))/OFPV (5,1)$  $C - 64$ FORM 1677 :EV. 7-87

**DISTRIBUTION** 

I

ļ

REPRODUCIBILITY OF THE ORIGINAL PAGE IS POOR;

 $\mathbb{R}^2$ 

PAGE PAGE JOB NO. REPORT NO. DIV. **ALLISON** GMC. PREPARED DATE **TITLE** CHECKED  $00TPUT$ SHEL 7 13 OF 13 APPROVED  $\boldsymbol{\overline{X}}$  $KJ = 0$  $DO$  140  $IJ=JJ, N\gamma$  $XJ = XJGI$ 00140 J = 1, NLINES  $H = -CMKJ, J) * *2/GJ$  $\boldsymbol{\mathsf{X}}$ .  $T = TO(TJ, J')$ CALL ENTALP  $C X N E W (K J, J) = T S T A T (J)$ CALL GAM ERASI = GR2 \* GAMMER \* TSTAT (J) **DISTRIBUTION**  $\mathbf{I}$  $C-65$ FORM 1877 REV. 7-67

医感觉性 医血管

「大きさんのお客様のお客様のある」

I

Į

I

I

REPRODUCIBILITY OF THE ORIGINAL PAGE IS POOR,

RADIUS

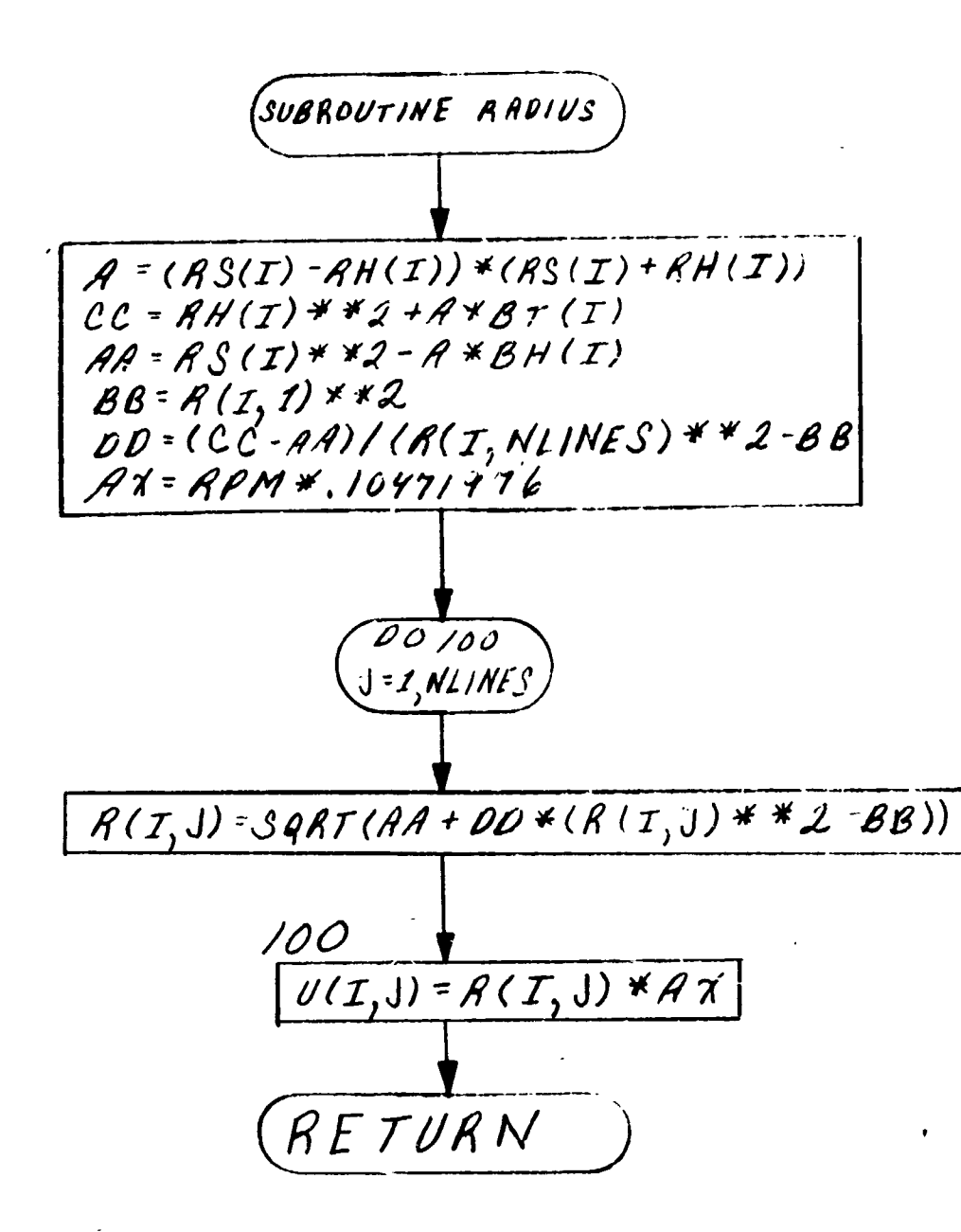

 $C - 66$ 

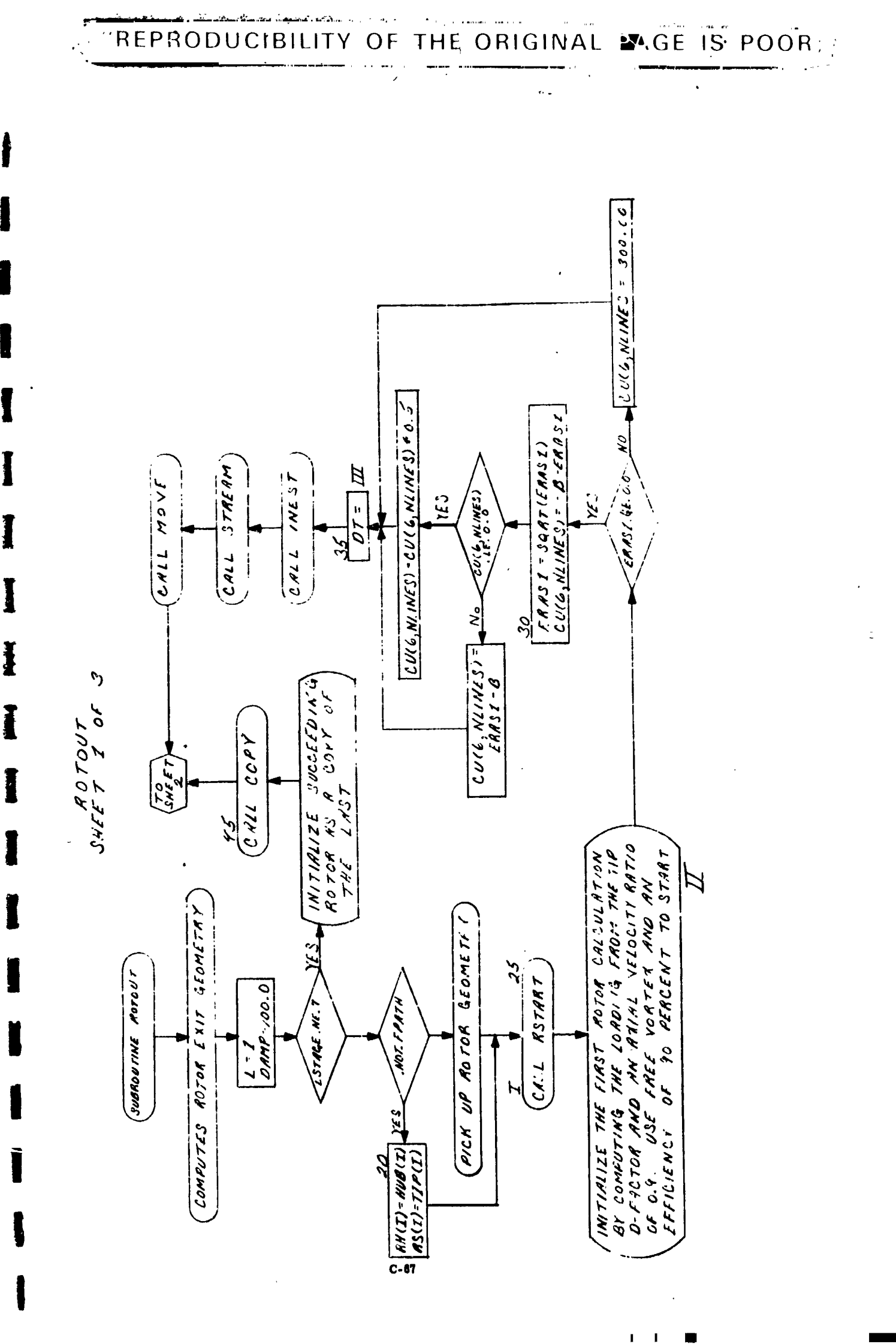

 $\frac{1}{2}$ 

 $\ddot{\cdot}$ 

 $\sim$  kecker  $\ell$ 医子宫 医骨骨

 $\ddot{\cdot}$ 

**SAMPLE OF** 

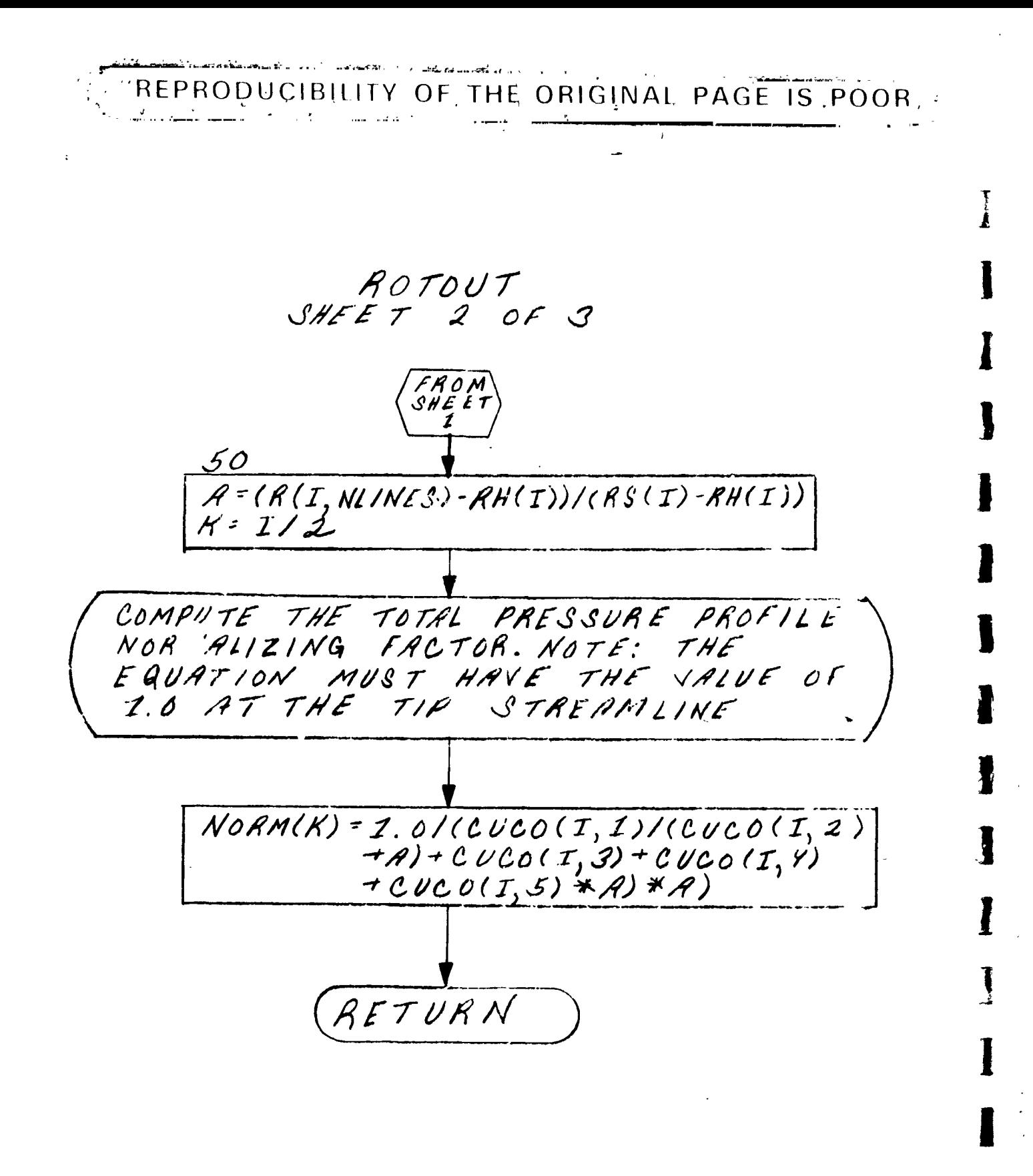

REPRODUCIBILITY OF THE ORIGINAL PAGE IS POOR:

PAGE **DIN BOL REPORT NO** PAGE DIV. **ALLISON** GMC. PREPARED **TITLE**  $A\circ\tau o\vee\tau$ . CHECKED  $S H E E T$   $S$  of  $S$ APPROVED  $I.$   $RS(b) = RS(5)$  $DT=(RS(5)-RH(5))/ASPECT(6)$  $\chi(b) = \chi(5) + DT$  $AH(6) = AH(5) + DT*AMIN1(0.6, 0.8*ALH(6))$  $\varPi.$  $V = 0.9 * c \mathcal{A}(5, N11NES)$  $S = SOLO(C6, 1)/(SOCO(C6, 2) + Z.0) + SOCO(C6, 3)$ <br>+ SOCO(6,4) + SOCO(6,5)  $VMI = SQRT(CT(S, NLING) * *Z + (CU(S, NLINES))$  $-U(5, N1/NES)$ ) \* \* 2)  $Q = 0.5/S$  $A = VMI * (1.0-DFL(6)) + (V(S, NI)NES) - CU$  $(Y, N\angle INES) - U(Y, N\angle INES))$  \* Q  $B = 2.0 * (U(6, N1/NES) + A * Q)/(Q * Q - I.0)$  $C = (V + V + U(\omega, NL)NES) * *Z - A * A)/(1.0 - Q * Q)$  $ERASI = B*B - Y.0*C$  $\overline{III}$ .  $DT = ( (U(G), NLINES) * CUC6, NLINES) - U(G)$  $N$ LINES) \* CU(S, NLINES))/GJ/CP(I,I)) \* 2.0  $J = N1/NES$  $TO(C_5)$ ) =  $TOCO$  +  $DT$ CALL' THERMP  $DT = 0.9 * DT$  $CU(G,J) = CU(G,J) * R(G,J)$ DO 40 L=I, NLINES  $TO(6, 1) = TO(6, 1)$  $C P(G, L) = C P(G, J)$  $GAMMA(C_1, I) = GAMMA(C_1, J)$  $PO(6,1):POCO*(DT/TOCO+I.O)**$  $(C_{A}A_{C}A_{C}, I) / (G_{A}A_{C}A_{C}, I) - Z.$ 0))  $CUC(6,1) = CUC(6,1)/R(6,1)$ 40 - $2:1$ 

FORM 1877 REV. 7-87

2012年4月1日, 11月1日, 11月1日

**ISTRIBUTION** 

REPRODUCIBILITY OF THE ORIGINAL PAGE IS POOR,

# RSTART S.R.

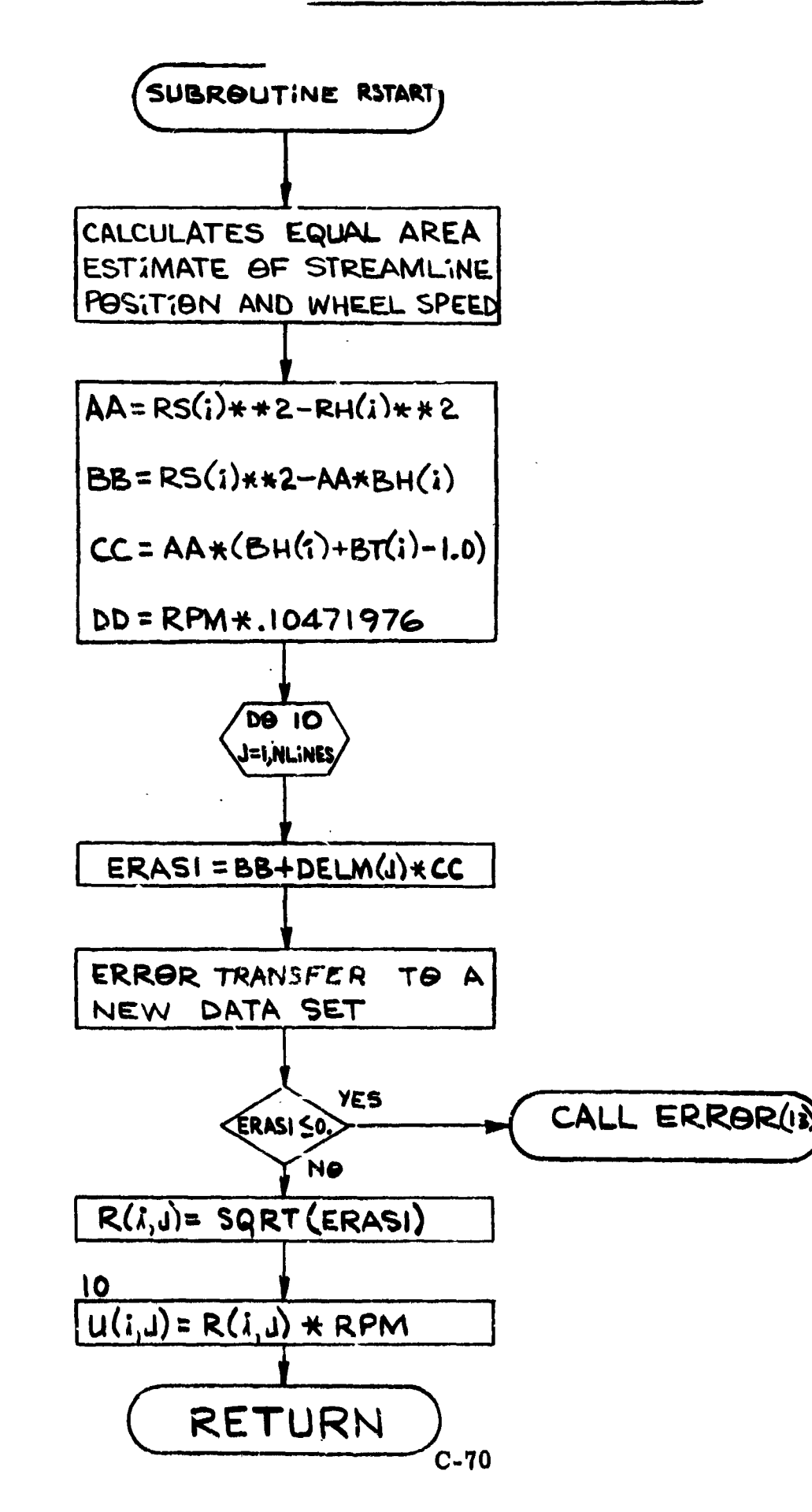

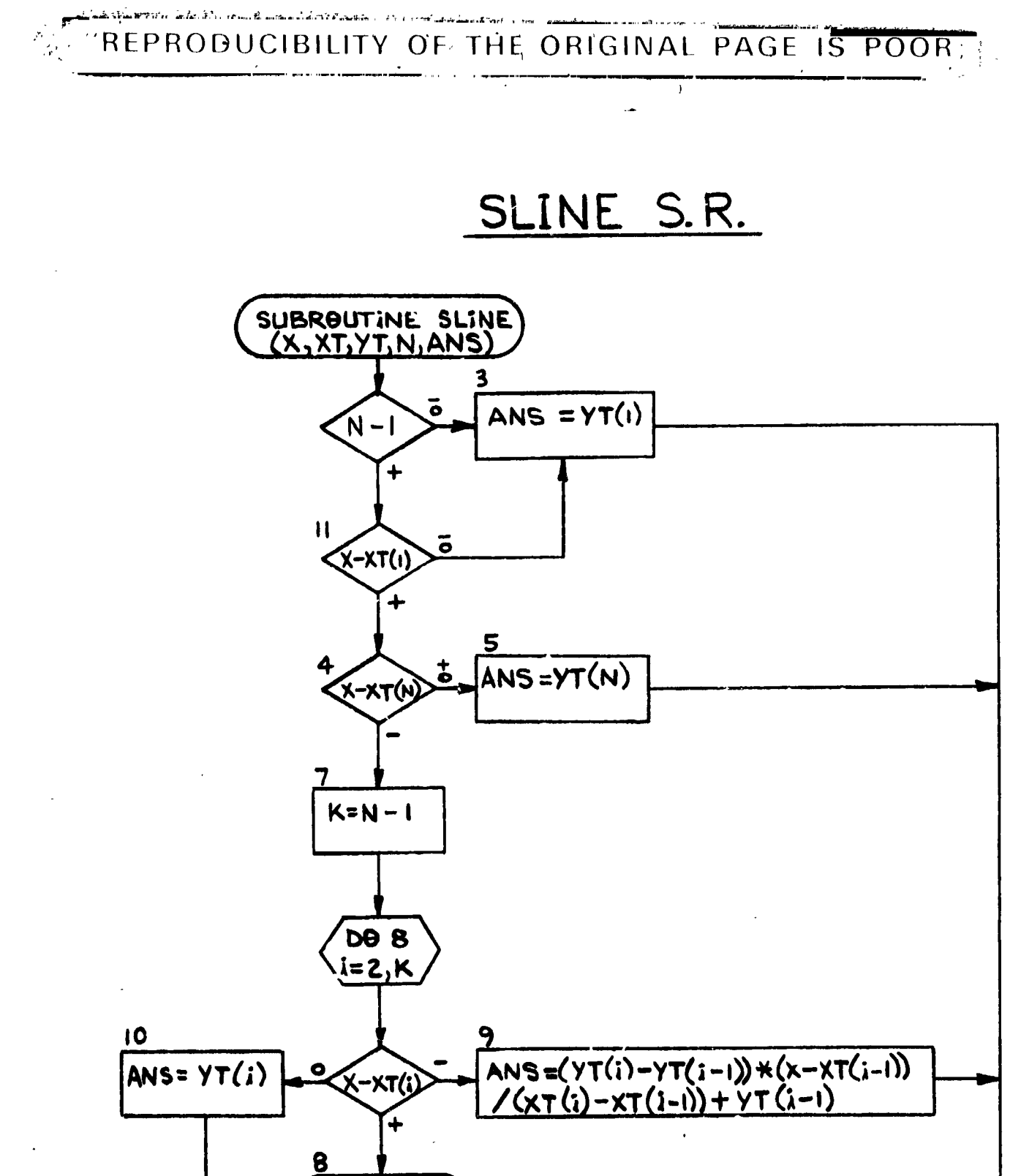

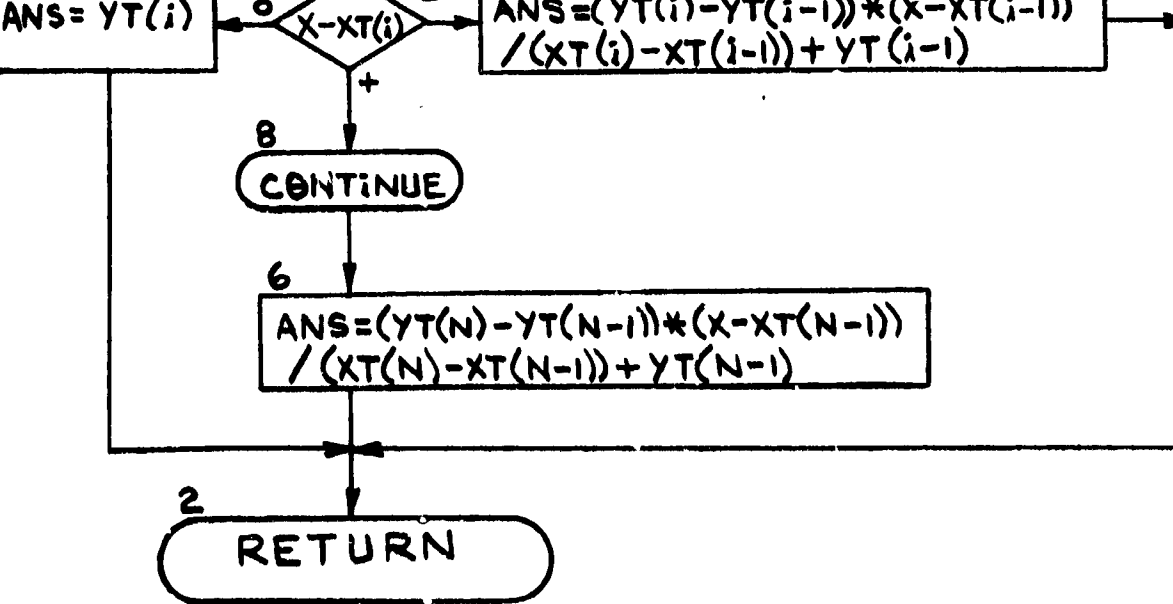

香村 熱 こく

I

I

Þ

 $C-71$ 

 $\frac{1}{2}$ 

- <del>- - -</del> - -

"REPRODUCIBILITY OF THE ORIGINAL PAGE IS POOR;

# SHOCK FUNCTION

ţ

 $\mathbf{I}$ 

į

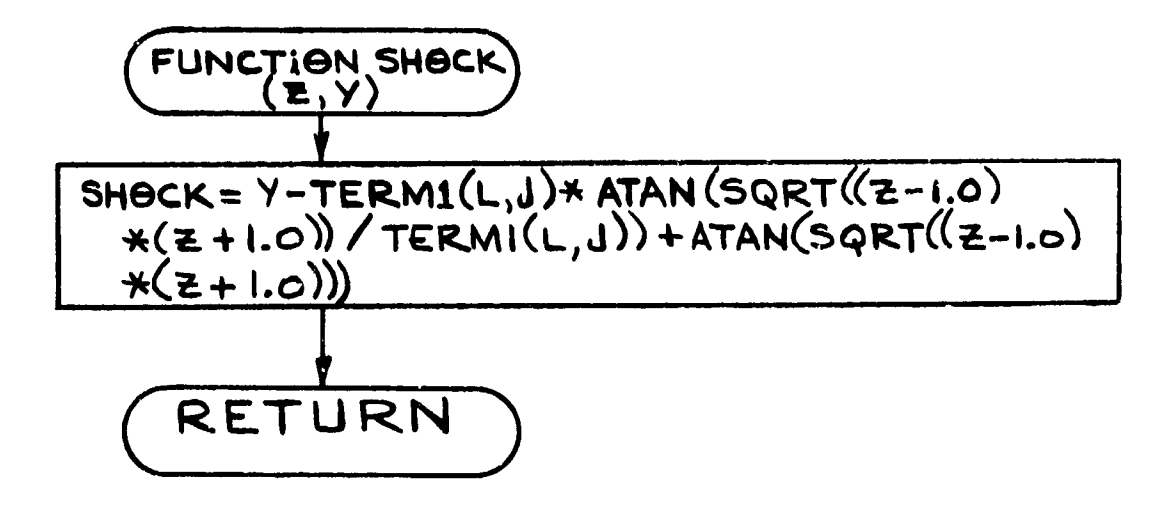

# CALCULATES SUPERSONIC EXPANSION ANGLE MINUS PRANDTL-MEYER ANGLE

机二苯基氧化物

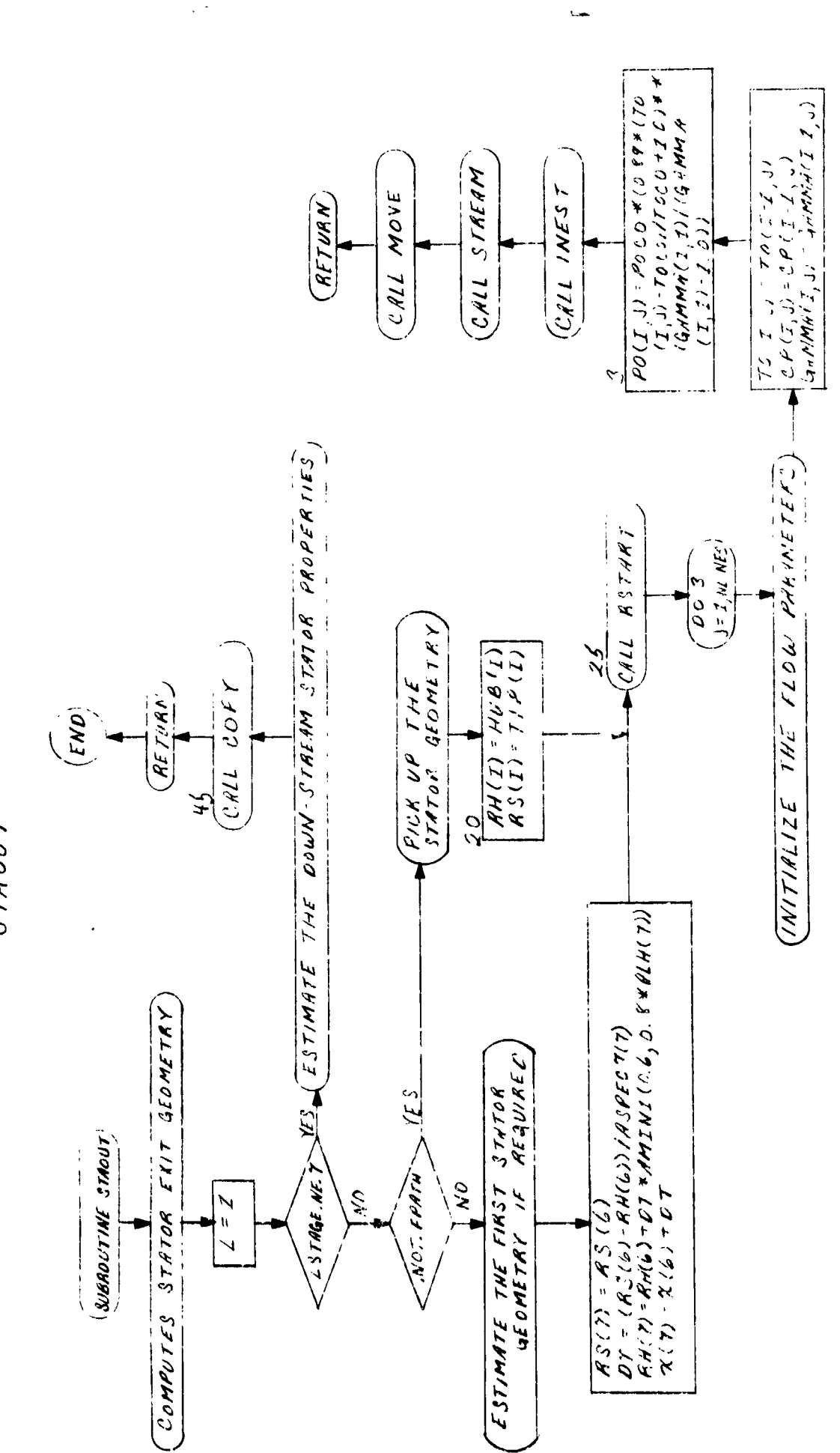

<u>ु ज़िम</u>

ORIGINAL PAGE

J

POOR;

 $\begin{array}{cc} \bullet & \bullet & \bullet \end{array}$ 

 $\overline{15}$ 

 $3770077$ 

ţ.

REPRODUCE

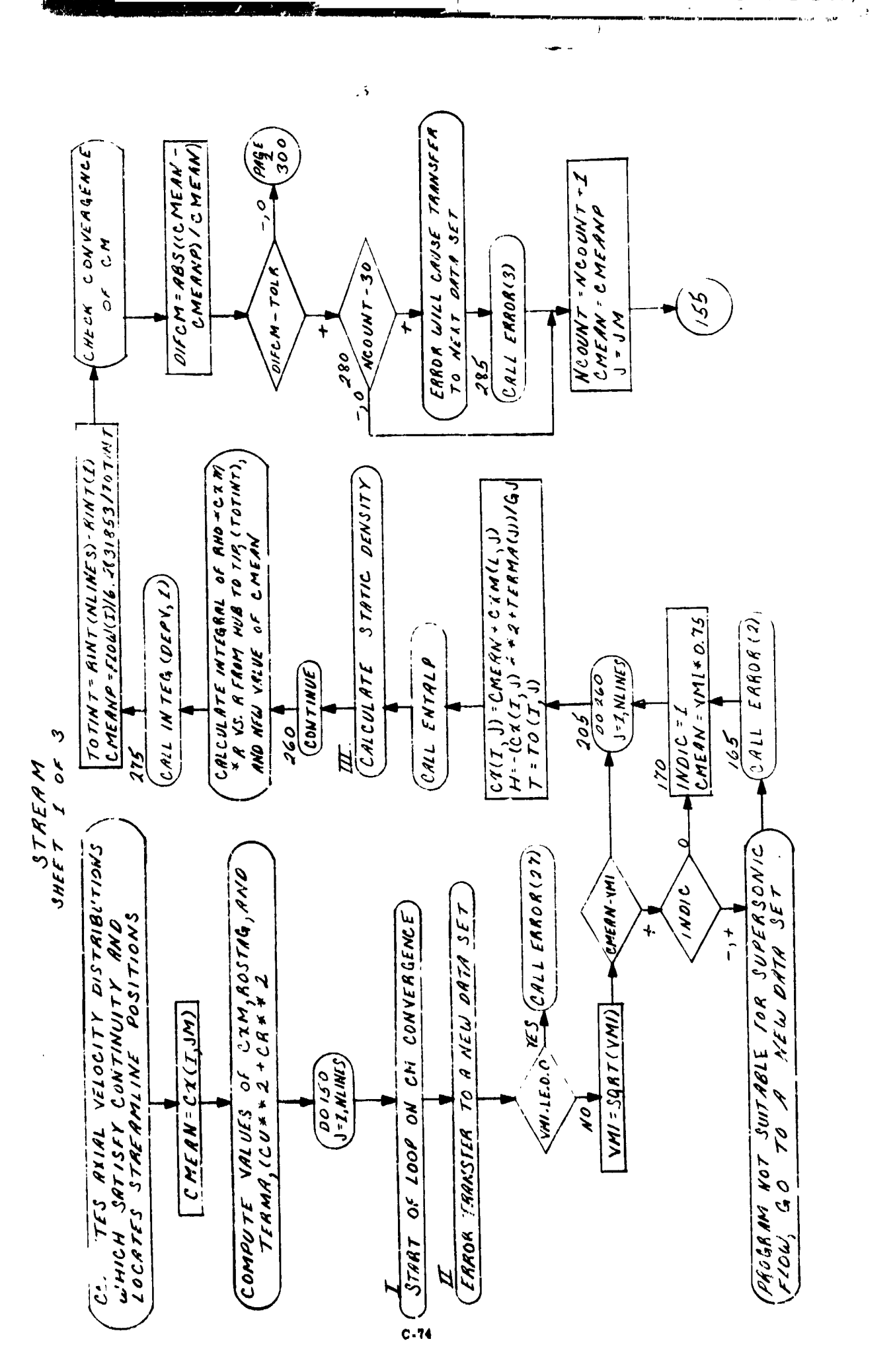

"REPRODUCIBILITY OF THE ORIGINAL **PAGE IS** POOR;  $\frac{1}{2}$ 

 $\mathbf{r}$ 

Į

ł

Ì

١ Ä.

State of the reality of prices

R-PRODUCHTLY OF HE ORIGINAL PAGE IS POOR

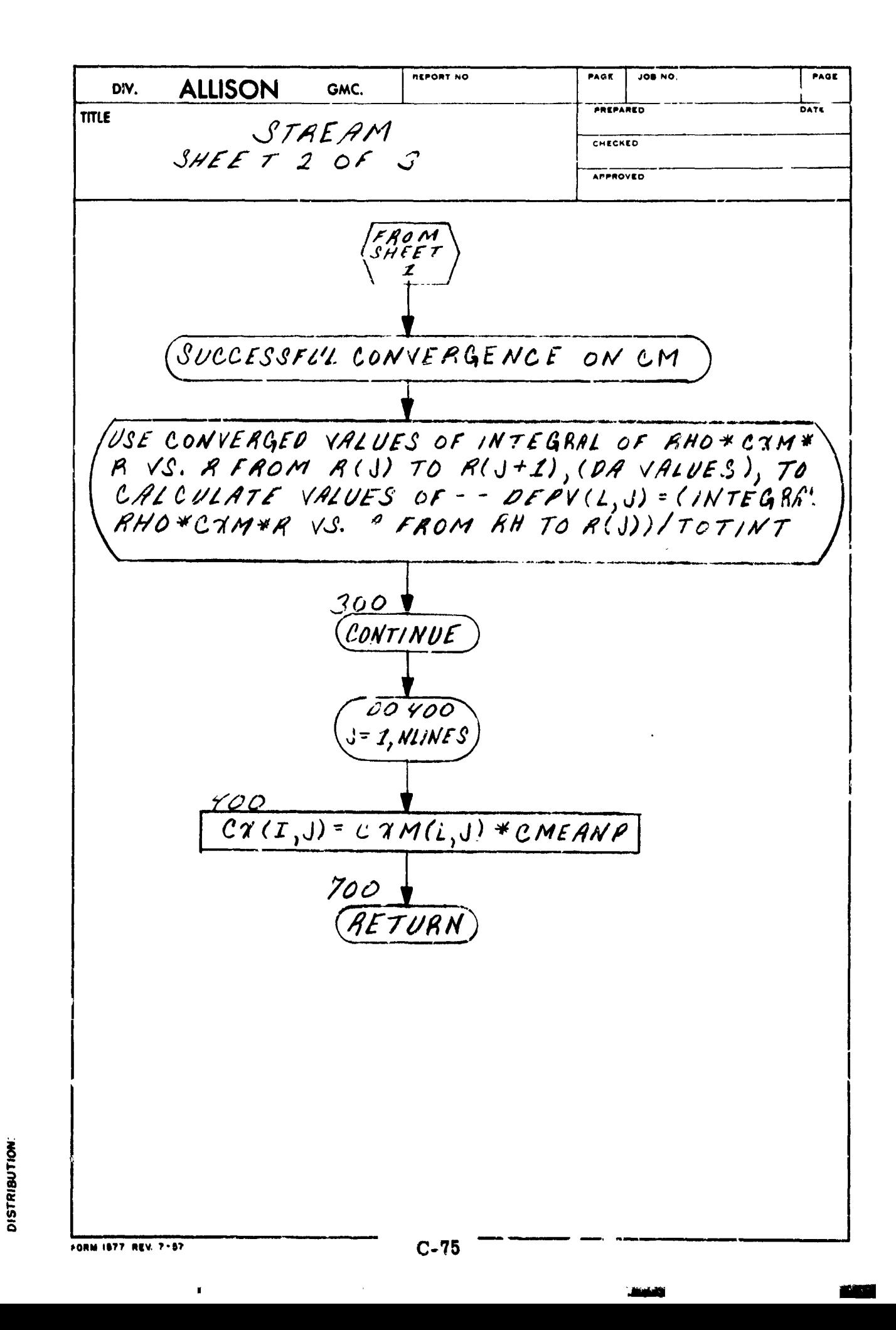

J.

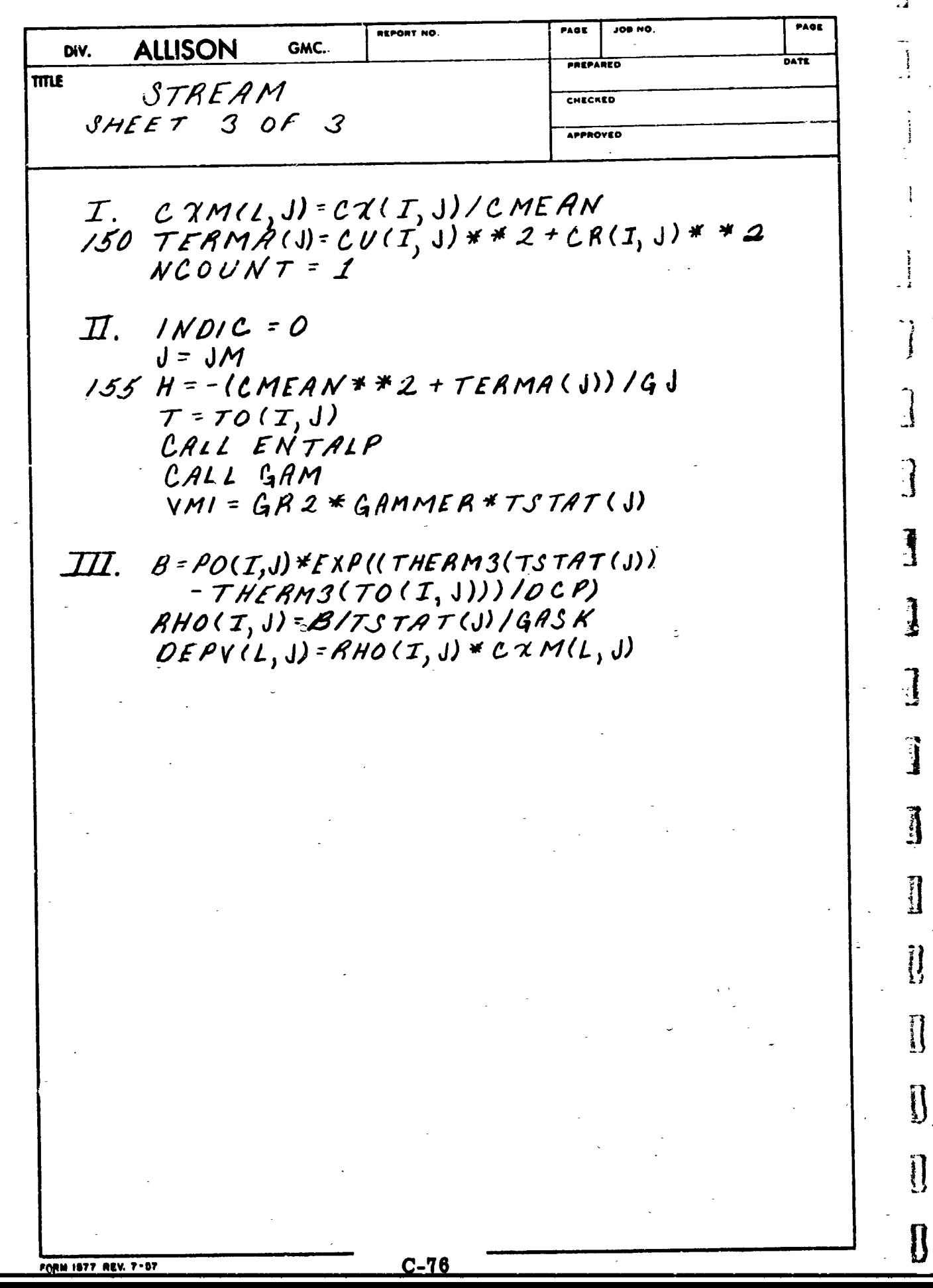

DISTRIBUTION:

Į

# THERM1 FUNCTION

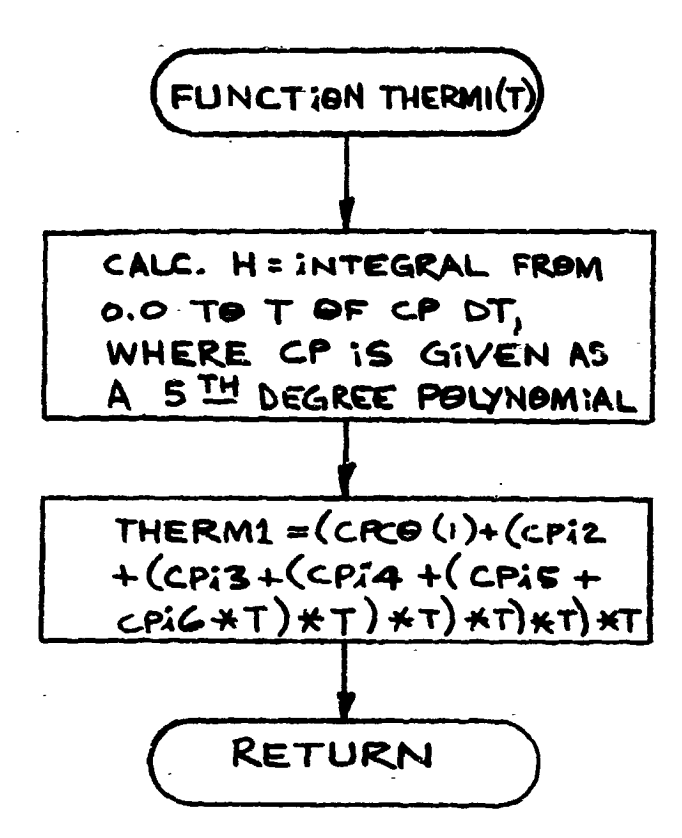

Ê

 $\left\{\begin{matrix} 1\\ 1\\ 1 \end{matrix}\right\}$ 

 $\prod_{i=1}^{n}$ 

[

 $\prod_{i=1}^{n}$ 

I

 $\int$ 

 $\sqrt{2}$ 

 $C-77$ 

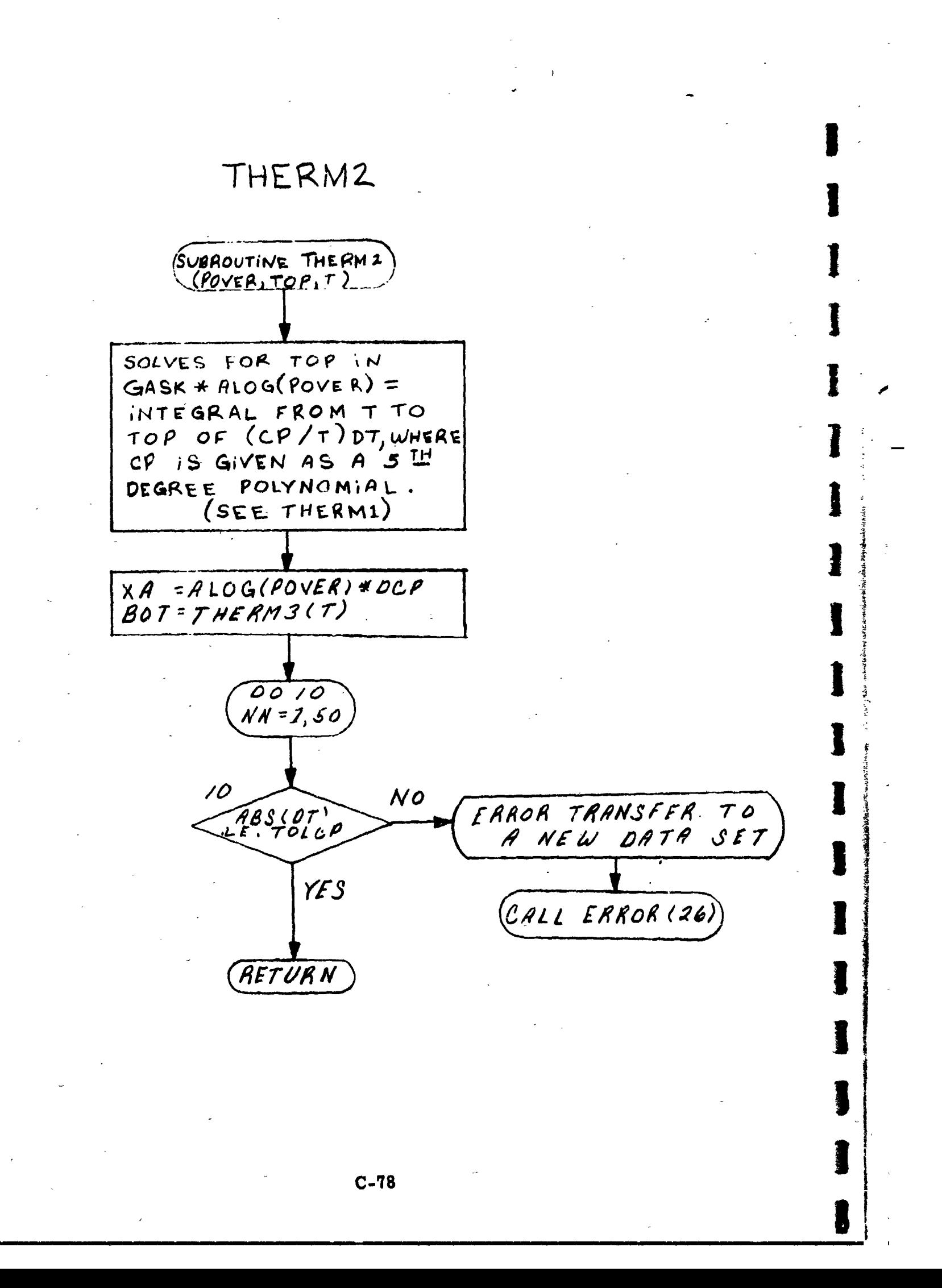

# THERM3 FUNCTION

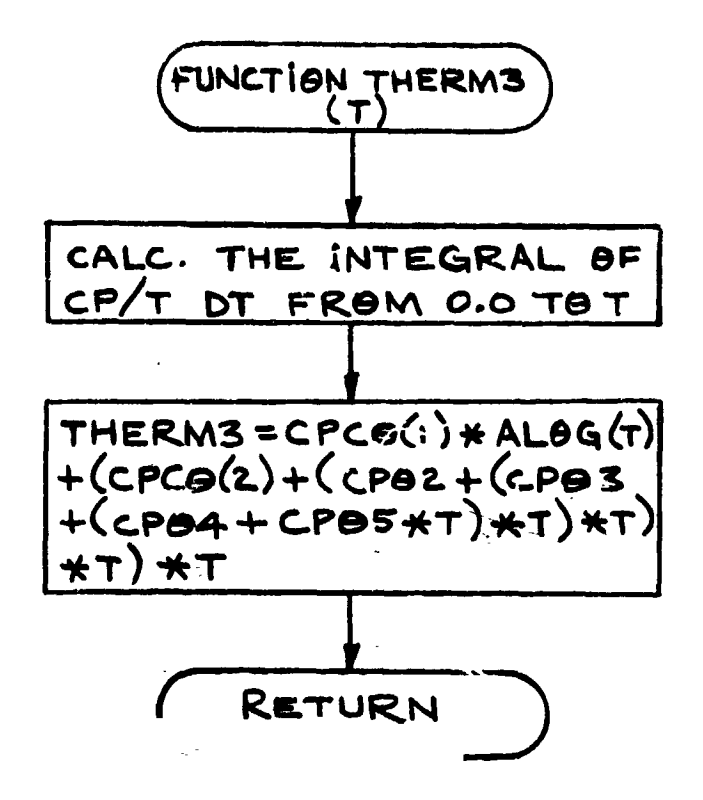

 $\begin{bmatrix} 1 & 0 & 0 \\ 0 & 0 & 0 \\ 0 & 0 & 0 \\ 0 & 0 & 0 \\ 0 & 0 & 0 \\ 0 & 0 & 0 \\ 0 & 0 & 0 & 0 \\ 0 & 0 & 0 & 0 \\ 0 & 0 & 0 & 0 \\ 0 & 0 & 0 & 0 & 0 \\ 0 & 0 & 0 & 0 & 0 \\ 0 & 0 & 0 & 0 & 0 \\ 0 & 0 & 0 & 0 & 0 & 0 \\ 0 & 0 & 0 & 0 & 0 & 0 \\ 0 & 0 & 0 & 0 & 0 & 0 \\ 0 & 0 & 0 & 0 & 0 & 0 \\ 0 & 0 &$ 

 $\bigcap_{i=1}^n$ 电子

 $\int_{I}$ 一、多

 $\begin{bmatrix} 1 \\ 2 \end{bmatrix}$ 

 $\Gamma$ 

U

L

Į

其中的 "是你是我的意思。" "是我的

Į  $\begin{bmatrix} 1 \\ 1 \end{bmatrix}$ 

 $C-79$ 

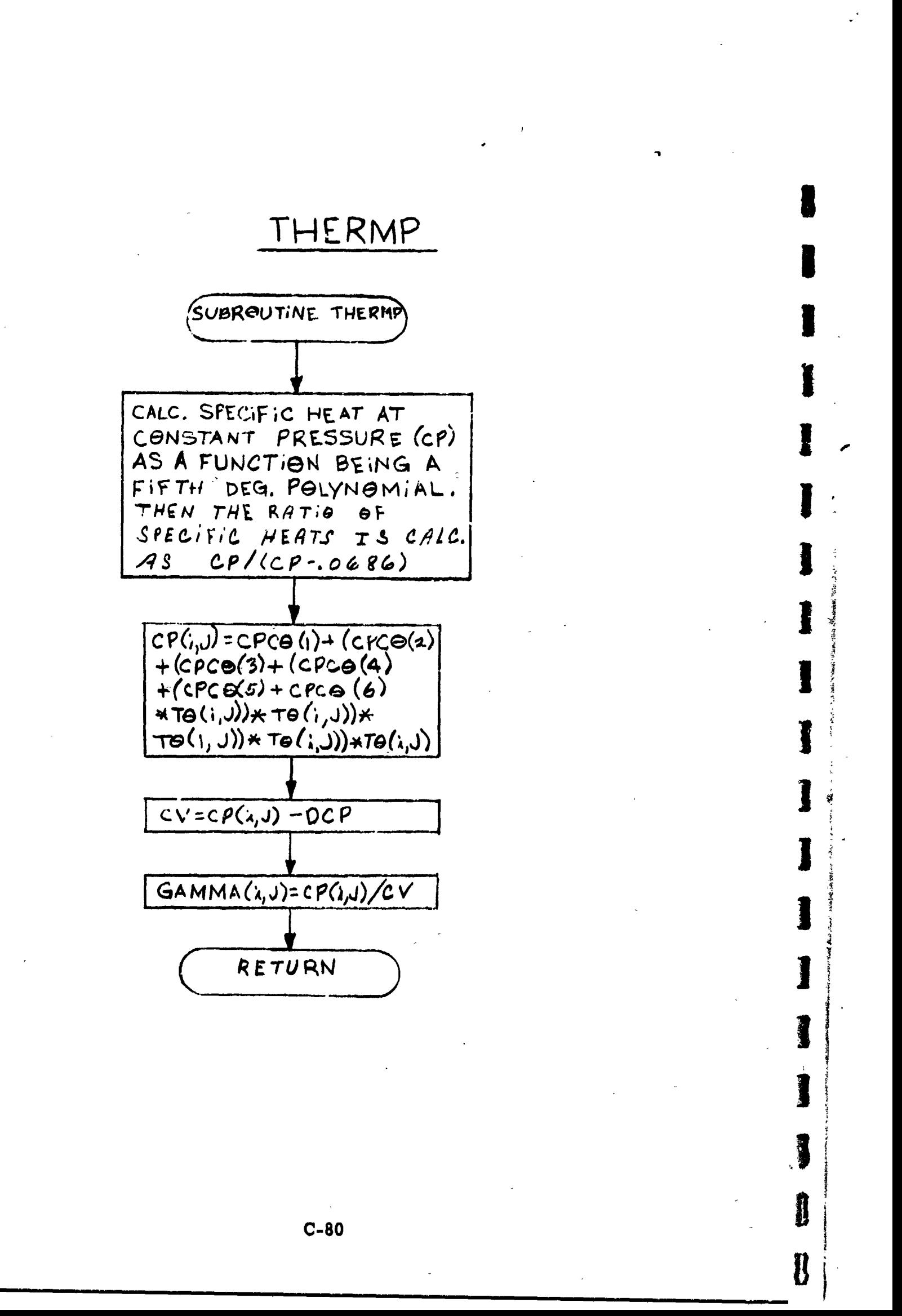

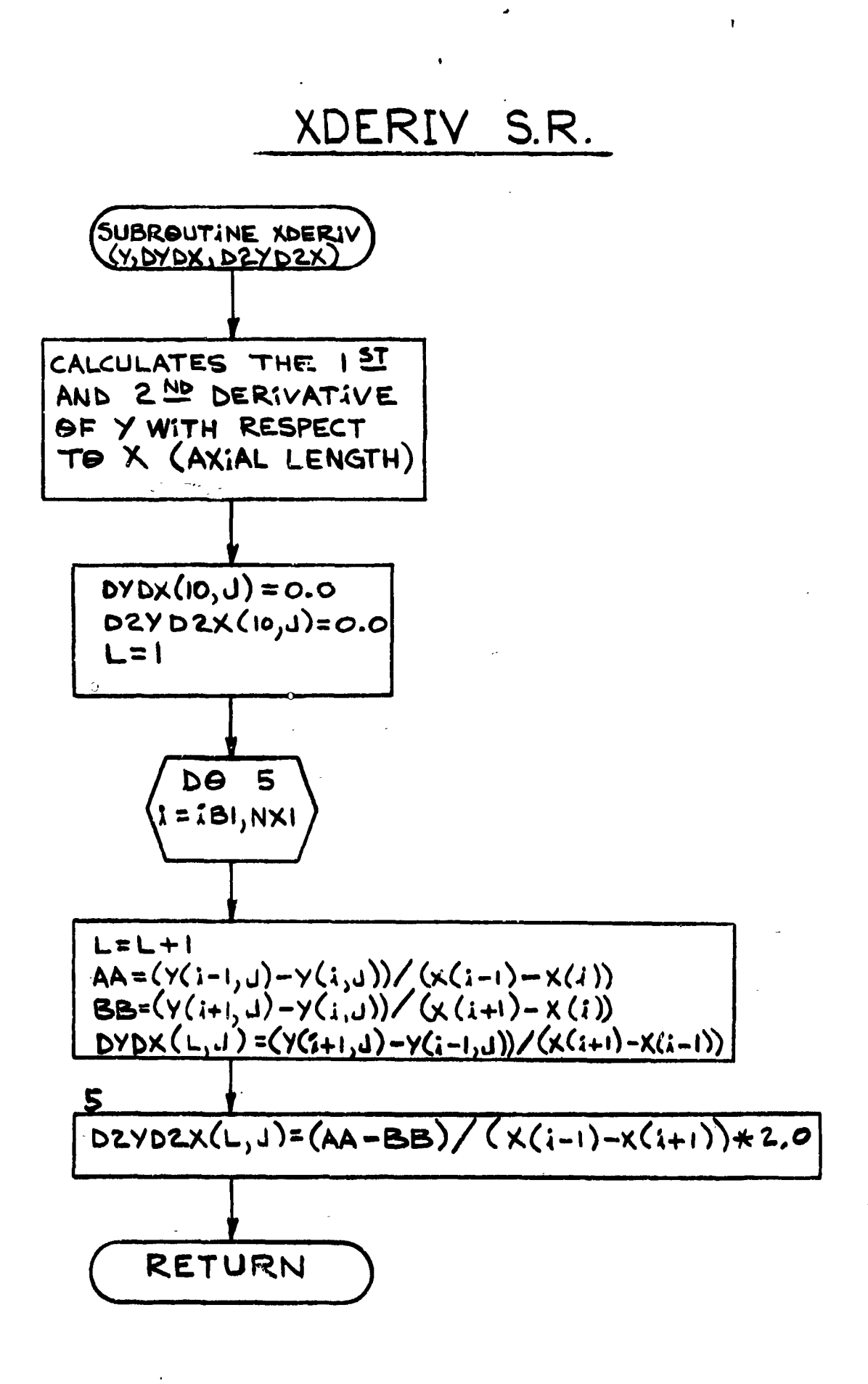

 $\int$ 

I.

 $\ddot{\phantom{0}}$ 

ĺ

L

<u>f</u>

 $\prod\limits_{i=1}^{n}$ 

 $\prod_{i=1}^{n}$ 

L

[

 $\Gamma$ 

**I** 

<sup>1</sup>

ſ

T

I

# APPENDIX D

このことはないと、「道は、道をものに、このことは、

■ 地震の大きな場合

# INPUT FORMAT AND SAMPLE DATA SETS

# $\wedge$  (  $\varnothing$  DNDIX D

Ę

B

8

B

I

I

ó

医心脏 计数字

# Part A. Input Format-Data Preparation

# Q45 DATA PREP**A**RATION

t The Q45 p**r**o**gr**am is a comp**r**e**ss**o**r** de**si**gn p**rogr**am **w**h**i**ch iterate**s o**n efficiency through blade element lo**s**s correlat**i**on ba**s**ed **o**n diffu**s**ion factor. Energ**y** add**i**tion is ba**s**ed on e**i**ther rotor t**i**p diffu**si**on factor*,* tip tangential ab**s**olute velocity*,* **s**tator hub Mach number*,* rotor hub exi**t** relative flow a**n**gle or **s**tator hub diffus**i**on factor. The energy add**i**tion can be l**i**mited by any one of these var**i**ables.

Two pr**i**mary option**s** have been i**n**corporated **i**n thi**s** de**sig**n program. These are**:**

• M**o**d**i**f**i**cat**i**o**n I--**Ann**u**l**us wa**ll **g**eom**e**t**ry d**ef**in**e**d** to **com**p**u**te ae**r**odyn**a**m**i**c**s** a**nd** axial veloc**i**ti**es***.*

f

l<br>1

,*2*

• M**o**d**ifi**cat**ion** I**I**--Mea**n s**t**r**eaml**i**ne ax**i**al **v**el**o**c**i**t**y r**at**i**o defined to co**m**pute ae**r**odynamic and ann**u**lu**s** w**all** geo**m**e**try.**

The p**r**ocedu**r**e nec**e**ssa**ry** t**o us**e the**s**e **o**pt**i**o**n**s w**i**ll become e**vi**den**t** in th**e** \_ **fo**llow**in**g de**s**c**r**ip**ti**on **o**f **i**np**u**t data p**r**epa**r**a**tion.** Refe**r**e**n**ce ca**n** be made to ! t**h**e de**s**c**r**iptive data **s**heets.

All data input in each field is specified either as an integer or as a float-<br>ing point number. The integer must be right adjusted in its field. The non- $\hat{\mathbf{z}}$  integer input can be read in as an exponential which will take four columns **in**teger i**n**p**u**t can b**e re**a**d** in a**s** a**n** e**x**p**on**e**n**t**i**al **w**hich will take f*o*ur column**s** :\_ **in** each f**i**eld**. This r**educe**s th**e a**m**ount **of** s**i**gn**i**f**i**cant n**umb**e**rs** an**d** co**m**p**u**t**in**g  $\boldsymbol{v}$  accuracy.

All data cards are displayed by type in the sample data sheet appearing at the end of Part A of this appendix. l a**t** t**h**e **en**d of **P**a**r**t A o**f t**h**is** appe**ndix.**

C**AR**D I--TITLE C**A**RD

I **Al**pha**num**e**ri**c i**nf**o**r**ma**ti**o**n fro**m **C**o**lumns 1**-**7***7,* **which is** p**rin**t**ed** o**u**t **a**t **the**

**B**<br>**CARDS** 2 & 3-CONSTANT PRESSURE SPECIFIC HEAT AS FUNCTION OF **ABSOLUTE T**E**MPER**A**T**U**RE**

> T**he c**o**n**s**t**a**nt pressu**re **s**p**ecific heat variable** a**s** a **functi***o***n of te**m**per**a**ture** is **deter**min**ed by:**

 $c_p = a_0 + a_1T + a_2T^2 + a_3T^3 + a_4T^4 + a_5T^5$ 

where T is in 'R. The following sets of constants can be used as derived from Ke**en**a**n** a**nd K**a**ye g**a**s t**a**b**l**es:** \_*,*

**-** 1 **1** a a **| I** 1 **| •** \_ \_ i l**a** m \_ • i **a** ! w **al**l I **|**

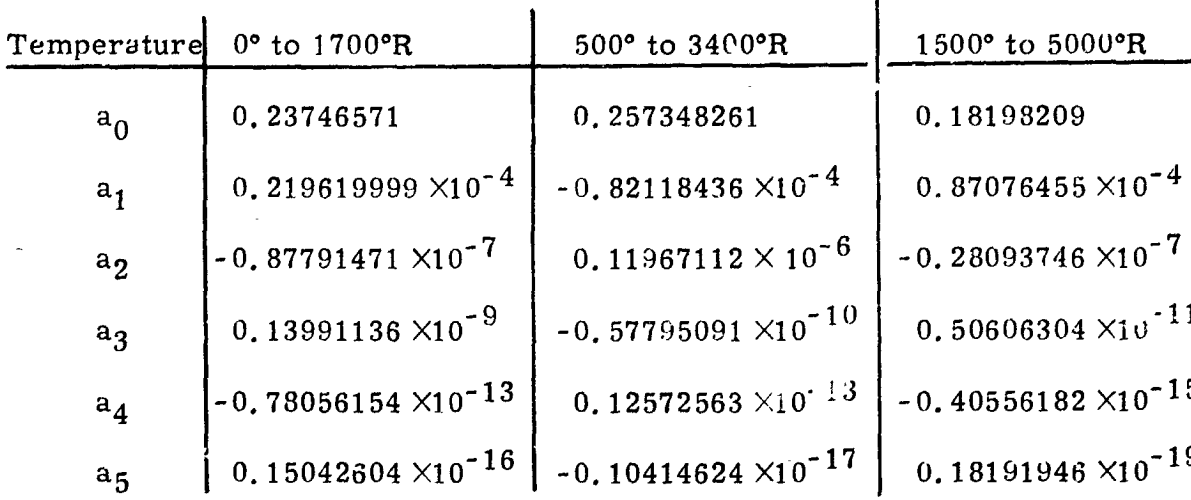

### CARD 4-LOSS PARAMETER DATA SET BUFFER ZONE

A total of up to ten loss data sets may be called from the library of permanent data described earlier. A loss data set consists of the loss parameter ( $\vec{\omega}_{\rm p}$  cos  $\beta_2/2\sigma$ ) versus diffusion factor at each of 10, 50 and 90% annulus height stations of the geometric annulus. (For the purposes of loss computation, blade height is measured from the hub.) The library may consist of a data deck as this program deck is presently set up or a logical storage unit. The loss-data set is prescribed as an integer and a total of 999 loss data sets can be defined in the library.

**JANE** 

Card 4 is a buffer zone calling up to ten sets of losses. The data sets should be called in the buffer layer in increasing numerical order for read-in time saving. Needed fields in the buffer zone should be filled from left to right with no blank fields to the left of the last used field. As will be shown later, any one of these loss data sets in the buffer zone can be specified for any rotor or stator blade row as desired. However, loss-data sets specified in program data for individual blade rows are identified by an integer describing their location in the buffer zone- $(e, g, f)$  if loss-data set 015 is retrieved from the master file and stored in the fifth sector of the buffer zone, it is identified as data set 005 when called up in the data for any given blade row).

# CARD 5-GENERAL DATA AND OPTIONS

## Columns 1-5

The maximum number of compressor stages desired is specified up to a maximum of 12 stages.

## Columns 6-10

Number of streamlines desired for the aerodynamic analysis. Number that can be specified, which includes the annulus aerodynamic wall boundaries  $(2)$ , is 5, 7, 9 or 11.

 $D-2$ 

## **C**o**l**u**mns 11** - **15**

Option on printed output of computed data as function of streamline position. Options are:

**"**1

*Y*

?

Integer 1: Print all streamline data computed

**I** In**t**eger 4**:** P**r**int h**ub** a**nd t**i**p** s**t**reamlin**e d**a**t**a c**omputed**

I**ntege**r 2: Print od**d num**b**e**r str**ea**ml**i**ne **dat**a **comput**ed .\_--

In**te**g**e**r **3**: Pr**i**n**t** hub**,** m**e**an and t**i**p streamline data compu**t**ed \_*,*

**I** In**t**eger 1: Prin**t** all **st**r**e**aml**ine** da**t**a c**o**mp**ut**e**d** \_ ,

Integer 4: Print hub and tip streamline data computed

# **Columns 16- 20** \_

Option to compute annulus walls through input of mean streamline blade : **r**o**w** ax**i**a**l v**e**l**o**c**i**ty** ratio **or to** rea**d** in ann**ul**us wall g**e**o**m**e**t**r**y. R**ead **i**n "TR**UE**"

# : Op**tio**n **t**o **compu**te ann**ulu**s wsll**s** th**ro**ugh in**put** of m**e**an **str**eamline blade i

div**idu**a] op**ti**o**n**s. Th**e** op**t**ion\_ **a**,**'e**:

An**y** o**n**e o**r s**e**v**e**ra**l o**f** the **fol**l¢., i**ng** op**t**ion**s** m**ay b**e s**e**lec**t**ed by inp**u**tt'**mg a** trigger value equal to the sum of the integers corresponding to the desired in-<br>dividual options. The options are:

• **I** no**r**mal shoc**k** in**t**er**s**ect**io**n **t**hrough frac**tio**n of **t**o**t**al cambe**r.** \_ =

 $\frac{1}{2}$   $\frac{1}{2}$  In**t**ege**r** 1**:** Speci**fy suct**ion sur**f**ace expan**si**on f**rom** leading **e**dge **t**o

,我们的人们就会在这里的人们,我们的人们就会在这里的人们,我们的人们就会在这里的人们,我们的人们就会在这里的人们,我们的人们就会在这里的人们,我们的人们就会在这

Integ**er 2:** Card-p**u**nch fl**o**w path **coor**din**ates.**

Integer 4: Specify suction surface expansion from leading edge to **n**or**m**al **sh**oc**k** i**n**te**rs**e**ctio**n th**r**ou**gh** flo**w** a**n**gle **at s**hoc**k.**

If **o**ption**s** 1 and **2** are desired*,* input\_n**t**eg**e**r **3**. P**oss**ible trigger **v**alue**s** a**r**e **1***,* 2*,* **3***,* 4 and **6.**

### , Col**umns 26- 30**

Y

l

Instructions can be given to ensure that each stage has reached a limit on \_ **e**i**ther rotor ti**p diff**usio**n **f**ac**t**o**r***,* maxim**u**m **rotor** tip **t**an**ge**ntial v**el**ocity*,* **r**e**la**tive hub exit flow angle, stator hub Mach number or stator hub diffusion factor. The limit for each value is the value read in. The number "0" is used for this instruction. **instr**u**c**t**i**on**.** \_.

Because of the iteration process, the rotor tip diffusion factor may be reduced to a lower value because of stator hub Mach number limit, for example.<br>If this limit ceases to be a limiting value, the rotor tip diffusion factor can be

m**"** \_ \_ m u \_ \_ m**w**J \_ **i** n m m **d** \_ imwm **i** mlulm n **u** \_ n n **• i •**

I **If t**h**is** lim**it ceases t**o **be a** li**m**i**tin**g **v**alu**e***,* **t**h**e r**o**tor t**ip **d**iff**u**sion **f**a**ctor can** be i--

raised or left to remain at its last reduced value. If this latter alternative is desired, then an integer  $"1"$  is read in for this instruction.

Summarizing, we have

Integer 1: In converged design, all parameters will be less than or equal to their input limiting values.

# Columns 31-40

Desired inlet flow rate in  $lb<sub>m</sub>/sec$ 

Columns  $41 - 50$ 

Molecular weight of gas in  $\frac{1}{2}$ mole

Columns  $51 - 60$ 

Inlet total temperature in °R

Columns 61-70

Inlet total pressure in psia

### CARD 6-GENERAL DATA AND CONVERGENCE TOLERANCES

Columns 1-10

Desired overall pressure ratio. Calculation will cease when either overall pressure ratio or maximum number of stages from Card 5 is reached.

### Columns 11-20

Relative error tolerance on iteration for axial velocity. This is used at each streamline and at each axial station. Tolerance indicates accuracy on successive calculations. A recommended value is 0.01. This convergence tolerance is independent of all other tolerances.

### Columns 21-30

Relative error tolerance on continuity. This is used at each axial station and independent of all other convergence tolerances. A recommended value for this relative error limit is 0,0005.

Number 0: Drive calculation to one of its aerodynamic limits in each stage.

# 1 **C**o**lu***m***ns 31**- **40** \_

Relative error tolerance in iteration for total temperature on each streamline at each axial station. Tolerance indicates accuracy on successive calcu**l**a**t**ions**. A reco**m**mende**d va**l**u**e is 0.05 (°R).** T**h**is **convergence to**l**erance** i**s**

?

**.***¢*o

### C**o**lu**m**n**s** 4**1**- 5**0** \_

Rotor tip speed (ft/sec) at first rotor inlet defined by geometric axial station and case wall radius. Blade twist and rotor tip clearance are ignored.<br>CARD 7-CONVERGENCE TOLERANCES AND EXIT AREAS<br>Columns 1-10

CARD 7-CONVERGENCE TOLERANCES AND EXIT AREAS C**A**RD 7**--**CO**N**VER**GEN**CE TOLER**AN**CES **AN**D EXIT **A**REAS

Column**s 1-10**

|<br>|<br>|

| ] Lo**ad**i**ng re**la**ti**v**e** e**r**r**or toler**an**ce def**ine**s** th**e de**gr**ee** o**f co**nver**g**e**nce** to **b**e **:**\_  $\frac{1}{2}$  **E** recommended loading tolerance is 0.01.

# $\frac{1}{2}$  **Columns 11-20**

Relative error tolerance on rotor and stage adiabatic efficiency for each streamline. A recommended efficiency tolerance is 0.01. **I st**r**e**a**m**line**.** A r**e**c**ommended efficiency to**ler**an**c**e is** 0.**01**. :\_

**C**ol**umns 21**- **3**0. **B**la**n**k**.** }

#### **Columns 31**- 40

**Example 19 Columns 31-40**<br>
Degree of convergence on mean streamline axial velocity ratio across<br>
each blade row. A recommended tolerance is 0.01. Should be read in only<br>
if "TRUE" is specified on Card 5.<br>
Columns 41-50, 5 Degree of convergence on mean streamline axial velocity ratio across each blade row. A recommended tolerance is 0.01. Should be read in only

### '\_ **Columns 41-50***, 5***1-60***, an***d 61-70** \_

*:*\_i Ra**ti**o o**f** a**nnulus are**a**s** a**t** t**hr**e**e axia**l **sta**t**ions d**o**wnstream** of **th**e **l**a**st st**a**tor e**x**it st**a**ti**o**n t**o a**nnu**l**us** ar**ea** a**t the l**a**st** sta**tor exit station.** \_:*"*

\_ **I C**A**RD** T**Y**P**E 8--**FL**O**W **P**AT**H DA**T**A**. \_ AN**NULUS** %\_**AL**L**SSPECIFIED.** :

\_ A**s** man**y C**\_ard T**y**pe 8 c**a**r**ds as** ax**ial s**t**ations a**r**e** req**u**ir**ed** th**r**ou**gh the** last stage stator exit. There are five inlet stations, the fifth being the first **r**o**t**or inl**et stat**i**o**n\_ **F**or each **stage s**pec**ified** o**n th**e i**n**p**ut d**a**t**a*,* **two add**i**t**i**ona**l **c**a**rds** are re**qui**r**ed.** T**hus***,* **the m**axi**mum number** o**f Car**d **Ty**p**e 8 c**ar**ds** i**s** 2**9**. \_ *;* **I** Th**e wa**ll **slo**p**es at** ax**ial station number** o**n**e **s**ho**uld be ze**ro **s**i**nce the meth**o**d** \_: **of ana**l**ysis** a**ssumes them t**o **be zer**o**.** --

 $\mathbf{I} = \mathbf{I} \times \mathbf{I}$   $\mathbf{I} = \mathbf{I} \times \mathbf{I} \times \mathbf{I}$   $\mathbf{I} = \mathbf{I} \times \mathbf{I} \times \mathbf{I}$  . The contract of  $\mathbf{I} = \mathbf{I} \times \mathbf{I} \times \mathbf{I}$ 

Columns 1-10. Axial coordinate station (in.)

Columns 11-20. Geometric hub radius (in.)

Columns 21-30

Blockage factor at hub expressed as fraction of geometric annulus area. Blockage factor of unity means zero blockage.

 $\ddot{\phantom{a}}$ 

Å

h

Columns 31-40. Geometric tip radius (in.) Columns  $41 - 50$ . Blockage factor at tip.

CARD TYPE 9-EXIT STATION DATA, ANNULUS WALLS SPECIFIED.

Three exit station cards are required for the exit annulus. The axial  $\mathbb{Z}^2$ station data on these cards will be used if the maximum number of stages entered on Card 5 has been computed. Otherwise, the last three exit station axial locations will be those corresponding to the first three stations of the non-computed stage data. The exit stations' tip radius is always equal to the last stator exit tip radius.

Columns 1-10. Axial station location (in.)

Columns 11-20. Blank.

Columns 21-30. Blockage factor at hub.

Columns  $31-40$ . Blank.

Columns  $41-50$ . Blockage factor at tip.

CARD TYPE 10-FLOW PATH DATA, ANNULUS WALLS COMPUTED.

For the five inlet stations, the Card Type 8 is used. Two Card Type 10 cards are used for each stage specified on Card 5 plus 3 exit stations (Card Type 11). Thus, the maximum number of Card Type 10 cards is 24.

## Columns 1-10

Axial velocity ratio across the blade or vane row along the mean streamline.

## Columns 11-20

Maximum hub ramp angle for the blade or vane row (degrees). This angle is based on a straight line relationship between stations. It is recommended that a linear variation between desired rotor one hub and last stator hub versus blade row number be used as an estimate for the first flow path calculation.

 $D - 6$ 

### **Columns 21-30.** Block**age** fa**c**to**r at** hu**b.**

### **Columns 31-40**

Maximum case ramp angle (i.e., negative value) for the blade or vane row **(degrees).** Hub ramp angle statements apply here also except tip ramp angle is  $\leq 0^{\circ}$  and both hub and tip ramp angle limits cannot be zero for the same axial station.

t Co**l**um**ns** 41-5**0**. Bl**o**ckage fact**o**r at tip:. I

**I** di**vid**ed b**y axi**al **s**tat**i**on **dis**ta**nce (i.** e**.***,* p**r**o**j**e**ct**ed **ch**o**rd).**

Columns  $51-60$ 

Blade or vane aspect ratio based on axial inlet station annulus height divided by axial station distance (i.e., projected chord).

CARD T\_**P**E l **1**--EXIT STATI**ON D**ATA. **- ANN**UL**U**S WALLS C**OM**PUT**E**D**.**

I : Th\_'ee e**xit s**t**ati**on c**ards** a**re r**e**qu**i**r**ed **f**or t**h**e exit **annu**l**us** w**h**ic**h** sp**ec**if**i**e**s** + incremented from the last station a distance equal to the last station row axial spacing. The exit station tip radius is always equal to the last stator out tip **r**ad**i**u**s**.

**Columns** +**1-10.** Blank**.** \_*.*

 $\frac{11-20}{2}$  Biank. **Columns 11- 20.** Blank**.** ,\_

**Columns** 2**1**-**30**. **B**l**o**ckage fact*o***r** a**t** hu**b**. \_**'**\_

: **Columns 31-40. Bl**a**n**k**. ;**

'

*2*-

U

 $\overline{\mathrm{B}}$ 

**Columns** 41-50. Blockage factor at tip.

CARD TYPE 12-STREAMTUBE MASS FLOW

U **T**he **fra**c**t**io**n**a**l m**a**ss** fl**o**w **to t**ot**a**l **a**n**nul**us fl**ow between th**e **hub** a**nd e**ac**h** i*:* **stre**amline **sp**ec**ifi**e**d onC**a**rd 5.** Each **v**a**lue is entered in f**i**elds of 1**0 c**olumns.** \_**. seven** streamline values can be entered on the first Card Type 12. If 9 or 11 **stre**aml**in**e**s** a**r**e **s**p**e**c**i**f**i**ed*,* **th**e **add**i**t**iona**l streaml**in**e Va**l**ues are enter**ed **on** a **se**c**on**d **C**a**r**d T**y**p**e 12.** T**hese** a**dditiona**l **values** a**re** e**ntere**d **i**n **C**o**lumns 1**:**-10** a**n**d **11**-20 f**or 9 Stre**aml**ines and Colu**m**n**\_ **1**-**10***,* 1**1**-20*,* **2**1-**30**+**an**d **31**-**4**0 **for 11** i **str**eam**l**i**n**e**s**\_ **T**he **first s**t**re**am**l**in**e v**al**ue is obviou**sl**y equ**al **to zero.** *:*

*h*

r

\_ CARD **T***YP***E 12--**S**TR**E**A***M***TUB**E MASS FLOW i.

m i **i • i** i **i i** i \_ \_ **i** \_ **| |** i " **i | | i** i \_ **•** s m **|** i

# C**AR***D* TY**P**E **13**--**I**NLET G**U**I*D*E **VAN**E LOSS COE**FF**IC**I**E**N**T**S** -**'**l

The loss coefficient,  $\vec{\omega} = (P_{t1} - P_{t2})/(P_{t1} - P_1)$ , for each streamline **from** hu**b** t**o** t**i**p **sp**ec**ifi**ed a**t** a**xi**a**l st**a**tio**n **5.** T**wo** ca**r**ds **ar**\_ **used in fie**l**ds of** J **ten if more** t**h**a**n seven stre**am**lines are specified** a**s d**e**fined for**\_**C**a**rd Type 12.** A **value of** z**ero** i**s re**a**d in for each streamline if no** v**anes or** z**ero loss is d**e- \_i **sired.**  $\qquad \qquad \ldots$ 

J

j

!]

L*/*

**g**w

G \_"\_ " **'**

# CARD TYPE 14--INLET GUIDE VANE EXIT WHIRL DISTRIBUTION

The whirl distribution is given by

$$
V_g = \frac{A}{R^2} + \frac{B}{R} + C + DR + ER^2
$$

where  $V_{\theta}$  is in ft/sec and R is in inches. The tangential velocity is defined as **positive** in t**he direction of r**o**to***c* **rota**t**ion. A value of** z**ero is re**a**d** in **for e**a**ch** specified constant if no whirl is desired. **s**p**ecified** c**ons**t**ant if** n**o** w**hirl is** \_l**esired.**

## **CARD TYPE 15**--**FIRST R**O**T**O**R ADI**A**BATIC EFFICIENCY ESTIMATE**

**Estima**te **of r**o**tor** ad**i**a**b**a**tic efficie**n**cy f**o**r st**a**rt** o**f iteration.** O**ne** *w*a**lue per strea**m**l**in**e from hub to tip** i**n fields of 10 columns. Two cards are used if** g'**<sup>t</sup>** more than **seve**n **s**t**rea**m**l**in**es** a**re s**p**ecified** a**s def**in**ed for C**a**rd** T**ype 12.** \_( **S**\_**ucceed**in**g r**o**tors assume previous rotor eff**i**c**i**ency calculated as first estim**a**te for th**i**s rotor.**

CAR**D** TYP**E** 1**6**--**FI**R**S**T STAGE ADIA**B**A**TI**C **EFF**ICIE**N**C**Y** E**S**TIMAT**E**

**Esti**m**a**t**e of stage** a**di**a**b**a**tic efficie**n**cie**s **for start of iteration o**n s**tator losses.** One value per streamline specified from hub to tip as described for Card Type 15.

# **C**A**RD TY**P**E 17**--**L**O**ADING LI**M**IT DATA F**O**R EACH STAGE**

**Card Ty**p**es** 1**7 t**h**rough 24 are** pla**ce**d in **sequence a**s **a group** o**f car**d**s f**o**r e**a**ch stage sp**r-\_**if**i**ed on C**a**rd** 5**.**

**C**o**lu**mn**s 1-10. R**o**t**o**r t**ip d**if**f**us**ion **fact**o**r l**i**mit.**

Columns 11-20. Stator hub inlet Mach number limit. **Columns 11-20***:* **Stator** h**ub** in**le**t **Mac**h **number l**im**it.**

**Columns 21- 30** H i |

**Relative** flow angle limit at hub of rotor exit (degrees). Negative value **signifies tur**n**ing** p**ast axial direction.**

2 de encontrador de la construcción de la construcción de la construcción de la construcción de la construcció

C**olumns 31-40.** Sta**t**or **hu**b di**f**fusio**n** factor limits**.**

# **Columns 41- 50** *-*\_*,*

Maximum rotor exit tip tangential velocity permissible (ft*/*sec). \_

}

をこのは、皆にのことをものをすると、または、あるのは、そのこのことをすると、

CARD TYPE 18-BLADE LOSS AND TOTAL MASS FLOW CHANGE

### Columns I- 5

Rotor loss paramet*e*r data set from buffer *z*one of *C*ard 4 described by an integer identifying the position of the desired loss-data set in the buffer zone.

## Co**lum**n**s 6**-**1**0

**S**t**a**tor **loss** p**arameter data set fro**m **buffer zone of Car**d **4 described by** i an in**teg**e**r ide**n**ti**f**y**in**g t**he pos**it**ion of **t**h**e** d**es**h*-*cd load-da**t**a set **in** th**e** b**uff**e**r** *-***!** zone.

## Columns 11-20

=] **C**ol**u**m**ns** 1 **I-** 20 Mass flow added to or subtracted from rotor blade row and/or annulus walls within row (lb<sub>m</sub>/sec). This mass flow change is divided equally among streamtubes.

#### Columns 21-30

**I** C**olu**m**ns 21-30** Mass flow added to or subtracted from stator blade row and/or annulus walls within row (lb<sub>m</sub>/sec). This mass flow change is divided equally among **stream** tubes.

# CARD TYPE 19-ROTOR EXIT TOTAL PRESSURE PROFILE

The total pre**ss**ure profile i**s** defined by **t**he following expre**ss**ion.

$$
\frac{P_t}{P_{t_T}} = \frac{A}{B + p} + C + Dp + Ep^2
$$

**I** CAR**D** TYPE **1**9**--**R**O**T**OR E**X**I**T T**O**TAL PR**ES**SUR**E** PROFIL**E**

wh**ere**

$$
p = \frac{R - R_H}{R_T - R_H}
$$

N**ote t**h**at** d**ur**i**ng** de**s**i**g**n c**omput**ation**s***,* t**his** p**o**l**y**n**o**mial **is** no**r**mali**z**ed **before** each use. That is, the ratio  $P_t/P_{t_{\text{T}}}$  is set to 1.0 for  $p = (R_{T_e} - R_{H_g})/(R_{T_g} - R_{H_g})$ .

**D-,9** | i • m]w **| mLw** l**ea a | i I i i |** \_ • **i** a a am i i i

The program user should avoid using  $B = 0$ . In the case of zero blockage,  $p_{\text{H}_e}$  = 0 and for B = 0, the term  $A/(\overline{B} + p)$  results in a division by zero at the hub.

Columns 1-10. Constant A

Constant B Columns 11-20.

Columns  $21-30$ . Constant C

Column 31-40. Constant D

Columns  $41-50$ . Constant E

### CARD TYPE 20-ROTOR SHOCK LOSS PARAMETER

Shock loss calculations require the suction surface Mach number at the incident shock location. Thus, the supersonic turning along the suction surface to shock intersection based on the normal shock model must be specified. One of two methods may be selected (Card 5, Columns 21-25). These are (1) ratio of supersonic turning to total turning,  $\phi_{\rm ss}/\phi$ ; and (2) suction surface flow angle,  $\beta_{\rm ss}$ , (degrees) at shock intersection. These data are to be established along the streamline airfoil section. The method of input is identical to Card Type 19 where  $P_t/P_{t_T}$  is replaced by  $\phi_{SS}/\phi$  or  $\beta_{SS}$ . The program user should beware of using  $\beta_{\rm SS}$  on the first attempt at designing a given compressor. Very large shock losses can result, since it is difficult to guess appropriate values for  $\beta_{\rm SS}$  in advance.

#### CARD TYPE 21-ROTOR SOLIDITY

Solidity,  $\sigma$ , for the streamline airfoil section as a function of p, the fraction of blade height. The method of input is identical to Card Type 19 where  $P_t$  is replaced by  $\sigma$ .

#### CARD TYPE 22-STATOR EXIT TANGENTIAL VELOCITY PROFILE

Tangential velocity (ft/sec) distribution as a function of radius is given by

I

J

K

$$
V_{\theta} = \frac{A}{R^2} \div \frac{B}{R} + C + DR + ER^2
$$

where  $R$  is in inches. The fields for constants  $A$  through  $E$  are identical to Card Type 19.
### CARD TYPE 23-STATOR SHOCK LOSS PARAMETER

Identical procedure to that for the rotor on Card Type 20. CARD TYPE 24-STATOR SOLIDITY

Identical procedure to that for the rotor on Card Type 21.

### A**P**PENDIX D

B

**V**

*L*

自在以下是在廣播電器

Part P. Sample Design Problem Data Set

 $\overline{a}$ 

**i** m **m m i | | i a**wl **|** l**egal i | • a** \_ **|** \_ **i i** n **m | |**

 $\frac{1}{2}$   $\frac{1}{2}$   $\frac{1}{2}$   $\frac{1}{2}$   $\frac{1}{2}$   $\frac{1}{2}$   $\frac{1}{2}$   $\frac{1}{2}$   $\frac{1}{2}$   $\frac{1}{2}$   $\frac{1}{2}$   $\frac{1}{2}$  $\frac{1}{\sqrt{2}}$  ,  $\frac{1}{\sqrt{2}}$  ,  $\frac{1}{\sqrt{2}}$  ,  $\frac{1}{\sqrt{2}}$  ,  $\frac{1}{\sqrt{2}}$  ,  $\frac{1}{\sqrt{2}}$  ,  $\frac{1}{\sqrt{2}}$  ,  $\frac{1}{\sqrt{2}}$  ,  $\frac{1}{\sqrt{2}}$  ,  $\frac{1}{\sqrt{2}}$  ,  $\frac{1}{\sqrt{2}}$ Some<br>Classivity had the sevent act in anyoning<br>Somewhat is a sevent and in a seven and the second in a seven of the second second in a second second in a second in a second in a second in a second in a second in a second i **IDENTIFICATION** SECURITY  $\begin{bmatrix} 1 & 1 \\ 2 & 1 \end{bmatrix}$  and the second security  $\begin{bmatrix} 1 & 1 \\ 2 & 1 \end{bmatrix}$  and  $\begin{bmatrix} 1 & 1 \\ 2 & 1 \end{bmatrix}$  second security  $\begin{bmatrix} 1 & 1 \\ 2 & 1 \end{bmatrix}$  and  $\begin{bmatrix} 1 & 1 \\ 2 & 1 \end{bmatrix}$  second security  $\begin{bmatrix} 1 & 1 \\ 2 & 1$  $\mathfrak b$ PAGE  $\begin{bmatrix} R_{i-1} & \dots & R_{i-1} \\ R_{i-1} & \dots & R_{i-1} \end{bmatrix}$  $\overline{\mathsf{A}}$  $\frac{1}{\alpha}$  $\frac{1}{13}$ **Vacional** ie3 feal <u>त्यू</u><br>प ัง —<br>|<br>| 90 ្រឹ  $[30] \overline{31} \overline{] 32 \overline{] 33 \overline{] 54 \overline{] 55 \overline{] 57 \overline{] 56 \overline{] 57 \overline{] 56 \overline{] 57 \overline{] 56 \overline{] 57 \overline{] 56 \overline{] 57 \overline{] 56 \overline{] 57 \overline{] 56 \overline{] 57 \overline{] 56 \overline{] 57 \overline{] 56 \overline{] 57 \overline{] 56 \overline{] 57 \overline{] 56 \overline{] 57 \overline{] 56 \$  $\frac{1}{\sqrt{2}}\left( \frac{1}{\sqrt{2}}\right) ^{2}$  $M_{\rm min}$  $A - 1/n +$  $\mathbf{R}$  $\overline{\mathbf{F}}$ يدا<br>عا  $\frac{1}{13}$ **SHEET** ੂ<br>ਰੀ ਰ PROBLEM TITLE Q45 - Axial Flow Compressor Design (Program III) ÷,  $\frac{1}{2}$  $\ddot{\cdot}$  $\frac{1}{\sqrt{2}}$ COMPUTER DATA  $\frac{1}{2}$  $\frac{1}{1}$  $\frac{1}{2}$  $\frac{1}{2}$  $\frac{1}{\sqrt{2}}$  $\frac{1}{2}$  $\frac{1}{5}$  $\frac{1}{\infty}$ ينا وفيسيو  $\begin{tabular}{|c|c|c|c|} \hline \rule{0pt}{8pt} \hline \rule{0pt}{8pt} \rule{0pt}{8pt} \hline \rule{0pt}{8pt} \rule{0pt}{8pt} \rule{0pt}{8pt} \end{tabular}$  $\overline{\phantom{a}}$  . DEPT. <u>்பு மாய்</u> ັບ <u>ጀ</u> CHARGE NO ्र<br>द ਵ  $\left| \mathsf{V}\mathsf{L}\mathsf{L}\right|$  $N$  and not  $\vdash$  $\frac{\left|\mathbf{r}_{\mathbf{r}}\right|}{\left|\mathbf{r}_{\mathbf{r}}\right|}$ Ï ے<br>انہیں رد<br>ا  $rac{1}{8}$  $\mathbf{R}_{\mathbf{r}}^{\mathbf{t}}$ الي.<br><u>آگ</u>ا  $\tilde{\mathbf{A}}$ 프리  $\rho \rho \rho$ 2 Î  $\overline{\mathsf{d}}$ **ALLISON 7094** <u>ਚੀਤੰ</u>  $\frac{1}{4}$ iqqqeris  $\mathbf{i}$  $\frac{1}{\Delta}$ JOB NUMBER  $\begin{array}{c} \n\frac{1}{2} \\
\frac{1}{2} \\
\frac{1}{2} \\
\frac{1}{2} \\
\frac{1}{2} \\
\frac{1}{2} \\
\frac{1}{2} \\
\frac{1}{2} \\
\frac{1}{2} \\
\frac{1}{2} \\
\frac{1}{2} \\
\frac{1}{2} \\
\frac{1}{2} \\
\frac{1}{2} \\
\frac{1}{2} \\
\frac{1}{2} \\
\frac{1}{2} \\
\frac{1}{2} \\
\frac{1}{2} \\
\frac{1}{2} \\
\frac{1}{2} \\
\frac{1}{2} \\
\frac{1}{2} \\
\frac{1}{2} \\
\frac{1}{2} \\
\frac{1}{2} \\
\frac{$  $\frac{1}{2}$  $\frac{1}{\beta}$ 7  $25 - 25$ Т  $\frac{\Box}{\Box}$ م<br><u>آ3ا</u> <u>ਹਾਂ ਹ</u>  $\overline{\mathbf{C}}$ <u>ت</u> Ī ī  $\frac{1}{\frac{1}{2} \cdot \frac{1}{2}}$  $\frac{1}{|x_1'|}$  and  $\frac{1}{|x_1'|}$  and  $\frac{1}{|x_1'|}$ <u>न्त</u> ï  $\frac{1}{2}$  $\frac{1}{3}$   $\frac{1}{2}$   $\frac{1}{4}$   $\frac{1}{4}$   $\frac{1}{8}$ d d d e c c  $-\frac{1}{2}$ 닐 ख्∣ <u>তা</u>  $\overline{\mathbf{z}}$  $\frac{1}{N}$ ī ្ទ  $17$ <br> $18\frac{1}{100}$   $\frac{1}{100}$   $5$   $c$   $\frac{1}{2}\sqrt{35}$   $\frac{1}{2}\sqrt{36}$   $c$  $\overline{\bullet}$ **LAER, SVON** ē F ħ  $\ddot{\phantom{a}}$ **WATER** न E  $\overline{\bullet}$  $\frac{|\mathbf{a}| \leq |\mathbf{a}|}{|\mathbf{a}|}$ Ì  $\frac{1}{\cdot}$ ह्य N 13  $\overline{\mathtt{c}}$ ë  $\overline{\textbf{r}}$ ๔ T  $\sigma$ Ŷ. ¢  $\frac{1}{2}$ ł  $\frac{1}{2}$  $128.0$  $\ddot{\phantom{1}}$ ᄫ <u>...</u><br>ត  $\ddot{\mathbf{e}}$  $\overline{\mathbf{a}}$  $\overline{\mathbf{e}}$ ៑ក្ល  $\vec{a}$ õ ້ກັ Ξ  $\ddot{\mathbf{e}}$  $\ddot{\bullet}$  $\ddot{\bm{r}}$  $\frac{1}{D-12}$ 

 $\begin{pmatrix} 1 \\ 1 \end{pmatrix}$  $\begin{bmatrix} 1 & 0 & 0 & 0 \\ 0 & 0 & 0 & 0 \\ 0 & 0 & 0 & 0 \\ 0 & 0 & 0 & 0 \\ 0 & 0 & 0 & 0 \\ 0 & 0 & 0 & 0 \\ 0 & 0 & 0 & 0 \\ 0 & 0 & 0 & 0 \\ 0 & 0 & 0 & 0 \\ 0 & 0 & 0 & 0 \\ 0 & 0 & 0 & 0 \\ 0 & 0 & 0 & 0 & 0 \\ 0 & 0 & 0 & 0 & 0 \\ 0 & 0 & 0 & 0 & 0 \\ 0 & 0 & 0 & 0 & 0 \\ 0 & 0 & 0 & 0 & 0 \\ 0 & 0 &$ 

 $\begin{bmatrix} 1 \\ 2 \end{bmatrix}$ 

I

 $\begin{bmatrix} \frac{1}{2} & \frac{1}{2} & \frac{1}{2$ 

B

J

I

baost DistAirline

 $\ddot{\phantom{0}}$ 

 $\frac{1}{2}$ 

**SECURITY** 

 $\frac{1}{2}$ OMORGINALS<br>OUTLOOK THE STATE OF SALE IS A THIRD OF LITTLE IN THE LITTLE OF STATE OF THE STATE OF LITTLE STATE OF LITTLE O IC\_NTIFICATION PAGE 1 OF 6 49 30 51 52 53 54 55 56 50 1 61 62 63 14 65 66 67 69 69  $rac{1}{2}$  $\mathbf{E} \left[ \mathbf{c} \right] \mathbf{v} \left[ \mathbf{c} \right] \mathbf{c} \left[ \mathbf{c} \right] \mathbf{c} \left[ \mathbf{c} \right] \mathbf{c} \left[ \mathbf{c} \right] \mathbf{c} \left[ \mathbf{c} \right] \mathbf{c} \left[ \mathbf{c} \right] \mathbf{c} \left[ \mathbf{c} \right] \mathbf{c} \left[ \mathbf{c} \right] \mathbf{c} \left[ \mathbf{c} \right] \mathbf{c} \left[ \mathbf{c} \right] \mathbf{c} \left[ \mathbf{c} \right] \mathbf{$ PROBLEM TITLE EXAMPLE - Q45 AUNULUS WALL GROMETRY SPECIFIED (PROGRAM II) kaj taj de legis la jaroj en leĝis la leĝis la la la la la la la la jaroj en la la la la la la la la la la la  $\frac{1}{2}$  $E - 0$ **MARKINGS** ALLISON 7094 COMPUTER DATA SHEET  $\frac{1}{3}$ 42,43 44 45 46 47 48  $\frac{1}{2}$  7  $\frac{1}{2}$ 5043 **GEOMETRY** DEPT. CHARGE NO  $\frac{\infty}{\sigma}$  $\frac{1}{2}$  $=$  $\frac{1}{2}$  $\frac{1}{2}$  $\frac{1}{4}$ Ŵ  $2.5.$  $2.5...$  $2.5...$  $\overline{2}$   $\overline{5}$  . :<br>زبه  $-0.5$  $2.5.$  $2.5...$  $2.5.$  $2.5.$ <u> 2.5. </u> **2.5.**  $2.5...$ <u>ां</u><br>लं  $-0.40$  $\frac{2}{3}$ ัล<br>25  $245$ ANNNLLL1 28,29,30  $\frac{1}{4}$  $E = 0.9 - 1.78056$  $22^{122}_{24}$  25 26 27 JOB NUMBER  $2.21962$ აი<br>|<br>|<br>|  $\frac{1}{2}$  $0.20$ **ASSE** w.  $\frac{1}{6}$  $\frac{1}{2}$ . ÷ţ  $2|2$ .  $\overline{\mathbf{o}}$ <u>ّاه</u> <u>َۃ</u> ö ē  $rac{1}{2}$ g inger Sydney  $3 - 56 - 6$  $\frac{1}{2}$  $-1525$ <u>ლ</u>  $7.475747$  $31.13991$  $\overline{9}$ Í.  $20|30|$  $\bar{\bar{\mathbf{o}}}$ Treile E  $7|2|4|$  $23\frac{[1,4]}{[1,4]}$ 22 3 3  $18|26|$  $\frac{3}{2}$ [8] Q  $\overline{\bullet}$  $\frac{0}{5}$  $24^{13}_{-2}$ ď Ñ D-13

→ 19: 12: 運営業場

高度

ŽМ

**IDENTIFICATION**  $\mathbf{c}$  $\ddot{\circ}$  $\mathbf{r}$ 49 50 51 54 55 66 57 68 59 60 61 62 63 64 65 66 67 68 69 70 **HAGE** The Research **IARKING** EXAMPLE - Q45 Annuus Wall Geometry Specified (Program III) **SHEET** COMPUTER DATA CHARGE NO.  $\overline{\mathbf{o}}$  $\frac{5}{2}$  $\frac{1}{\sigma}$  $\frac{5}{5}$ **ALLISON 7094** ان<br>المال  $\overrightarrow{O}$  $\frac{1}{2}$  $\overline{\mathbf{z}}$  $\overline{\mathfrak{D}}$ <u>ັຕ</u>  $\overline{Q}$  $\overline{O}$ | 17|| 19|| 19|| 20|| 22|| 23|| 24|| 25|| 29|| 29|| 29|| 29| PROBLEM TITLE .OB NUMBER  $\frac{1}{3}$  $\frac{5}{1}$  $\sigma$  $\frac{1}{2}$  $\frac{3}{3}$  $|q|$ 8  $\tilde{\bm{s}}$  $\frac{1}{\sigma}$  $\overline{\mathbf{3}}$ ັດ  $\overline{\mathbf{v}}$  $\ddot{\bullet}$ त <u>ਠ</u> <u>ក</u> ō  $\overline{\mathbf{C}}$ ៊  $\cdot$ FORM 2439 LINES 9764  $\mathbf{E}$  $612.$  $|s|$   $|s|$  $\frac{1}{2}$  $\frac{1}{2}$ 21 . 35  $20.181$ ٢  $470$  $\frac{4}{2}$  $\frac{1}{9}$  $2424$  $\frac{3}{2}$ ें।39 **Hioi**  $\frac{1}{23}$  $\overline{12}$ ত্ৰা  $\overline{5}$ ခြွ ₹  $\frac{1}{2}$ Ξ  $\overline{5}$  $D-14$ 

 $\cdot$ 

 $\prod_{i=1}^{n}$ 

 $\bigcup$ 

 $\begin{bmatrix} 1 & 1 & 1 \\ 1 & 1 & 1 \\ 1 & 1 & 1 \\ 1 & 1 & 1 \\ 1 & 1 & 1 \\ 1 & 1 & 1 \\ 1 & 1 & 1 \\ 1 & 1 & 1 \\ 1 & 1 & 1 \\ 1 & 1 & 1 \\ 1 & 1 & 1 \\ 1 & 1 & 1 \\ 1 & 1 & 1 \\ 1 & 1 & 1 \\ 1 & 1 & 1 \\ 1 & 1 & 1 \\ 1 & 1 & 1 \\ 1 & 1 & 1 \\ 1 & 1 & 1 \\ 1 & 1 & 1 \\ 1 & 1 & 1 \\ 1 & 1 & 1 \\ 1 & 1 & 1 \\ 1 & 1 &$ 

 $\begin{bmatrix} 1 & 0 & 0 & 0 \\ 0 & 0 & 0 & 0 \\ 0 & 0 & 0 & 0 \\ 0 & 0 & 0 & 0 \\ 0 & 0 & 0 & 0 \\ 0 & 0 & 0 & 0 \\ 0 & 0 & 0 & 0 \\ 0 & 0 & 0 & 0 & 0 \\ 0 & 0 & 0 & 0 & 0 \\ 0 & 0 & 0 & 0 & 0 \\ 0 & 0 & 0 & 0 & 0 & 0 \\ 0 & 0 & 0 & 0 & 0 & 0 \\ 0 & 0 & 0 & 0 & 0 & 0 & 0 \\ 0 & 0 & 0 & 0 & 0 & 0 & 0 \\ 0 & 0 &$ 

 $\begin{bmatrix} 1 & 0 & 0 \\ 0 & 1 & 0 \\ 0 & 0 & 0 \\ 0 & 0 & 0 \\ 0 & 0 & 0 \\ 0 & 0 & 0 \\ 0 & 0 & 0 \\ 0 & 0 & 0 \\ 0 & 0 & 0 \\ 0 & 0 & 0 \\ 0 & 0 & 0 \\ 0 & 0 & 0 \\ 0 & 0 & 0 \\ 0 & 0 & 0 & 0 \\ 0 & 0 & 0 & 0 \\ 0 & 0 & 0 & 0 \\ 0 & 0 & 0 & 0 & 0 \\ 0 & 0 & 0 & 0 & 0 \\ 0 & 0 & 0 & 0 & 0 \\ 0 & 0 & 0 & 0 & 0 &$ 

 $\begin{bmatrix} 1 & 0 & 0 & 0 & 0 \\ 0 & 0 & 0 & 0 & 0 \\ 0 & 0 & 0 & 0 & 0 \\ 0 & 0 & 0 & 0 & 0 \\ 0 & 0 & 0 & 0 & 0 \\ 0 & 0 & 0 & 0 & 0 \\ 0 & 0 & 0 & 0 & 0 \\ 0 & 0 & 0 & 0 & 0 \\ 0 & 0 & 0 & 0 & 0 \\ 0 & 0 & 0 & 0 & 0 \\ 0 & 0 & 0 & 0 & 0 \\ 0 & 0 & 0 & 0 & 0 & 0 \\ 0 & 0 & 0 & 0 & 0 & 0 \\ 0 & 0 & 0 & 0 &$ 

 $\begin{bmatrix} 1 & 0 & 0 & 0 \\ 0 & 0 & 0 & 0 \\ 0 & 0 & 0 & 0 \\ 0 & 0 & 0 & 0 \\ 0 & 0 & 0 & 0 \\ 0 & 0 & 0 & 0 & 0 \\ 0 & 0 & 0 & 0 & 0 \\ 0 & 0 & 0 & 0 & 0 \\ 0 & 0 & 0 & 0 & 0 \\ 0 & 0 & 0 & 0 & 0 & 0 \\ 0 & 0 & 0 & 0 & 0 & 0 \\ 0 & 0 & 0 & 0 & 0 & 0 & 0 \\ 0 & 0 & 0 & 0 & 0 & 0 & 0 \\ 0 & 0 & 0 & 0 & 0 &$ 

<u>]</u>

 $\prod$ 

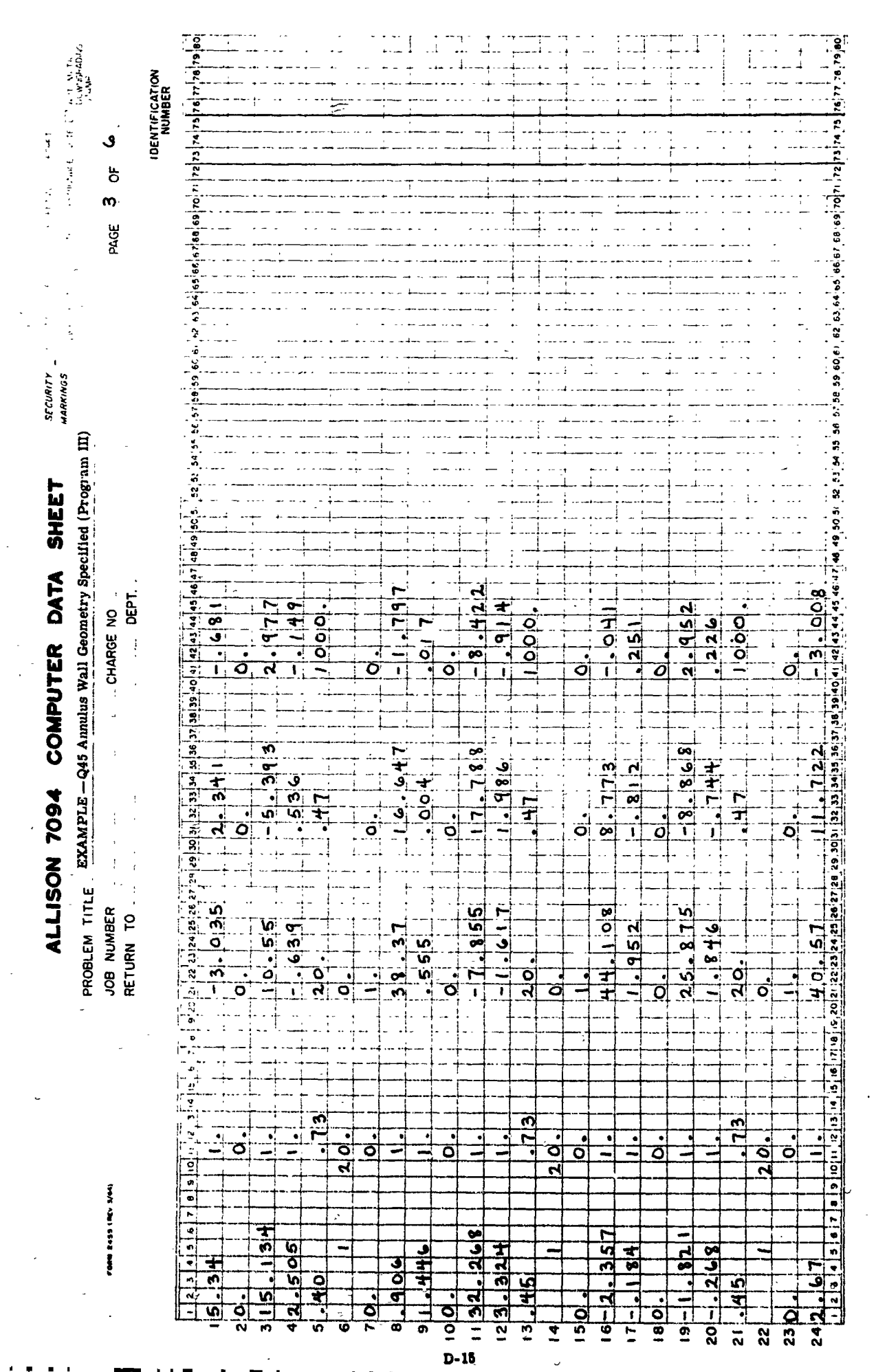

 $\mathbf{r}$ 

Ē.

 $\frac{1}{2}$ 

 $\ddot{\circ}$ 

一度

 $\frac{1}{2}$ 

 $\overline{\phantom{a}}$ 

**IDENTIFICATION**  $\begin{bmatrix} 1 \\ 2 \end{bmatrix}$ ri ri S,  $\ddot{\sigma}$ 1. 52 53 54 55 56 57 58 60 61 64 53 64 65 65 68 68 70 71 72 ÷ **PAGE**  $\sum_{i=1}^{n}$  $\begin{bmatrix} 1 & 1 \\ 1 & 1 \\ 1 & 1 \end{bmatrix}$ SECURITY<br>MARKINGS EXAMPLE - Q45 Annulus Wall Geometry Specified (Program III)  $\begin{bmatrix} 1 & 1 & 1 \\ 1 & 1 & 1 \\ 1 & 1 & 1 \\ 1 & 1 & 1 \end{bmatrix}$ SHEET ALLISON 7094 COMPUTER DATA CHARGE NO<br>DEPT. r.)  $\begin{picture}(20,20) \put(0,0){\dashbox{0.5}(20,0){ }} \put(15,0){\dashbox{0.5}(20,0){ }} \put(15,0){\dashbox{0.5}(20,0){ }} \put(15,0){\dashbox{0.5}(20,0){ }} \put(15,0){\dashbox{0.5}(20,0){ }} \put(15,0){\dashbox{0.5}(20,0){ }} \put(15,0){\dashbox{0.5}(20,0){ }} \put(15,0){\dashbox{0.5}(20,0){ }} \put(15,0){\dashbox{0.5}(20,0){ }} \put(15,0){\dashbox{$  $\frac{8}{2}$  $\frac{1}{8}$  $\frac{\sigma}{\sigma}$  $\frac{1}{9}$  $1|2|4|$ oioio  $\frac{\overline{0}}{\overline{0}}$  $\begin{bmatrix} 1 & 1 \\ 1 & 1 \\ 1 &$  $\frac{35}{10}$  $\frac{1}{9}$ ö  $\frac{1}{\overline{2}}$  $\int$  $\frac{1}{11}$  $\overrightarrow{q}$  $\overline{\mathfrak{o}}$ ö  $\begin{bmatrix} 1 & 1 \\ 1 & 1 \end{bmatrix}$ PROBLEM TITLE <sup>2</sup> JOB NUMBER  $15991$  $502 - 60$  $\frac{1}{2}$ <u>ांवे</u> ري<br>19  $\circ$  $\dot{\bar{\sigma}}$ B  $\mathbf{R}$  $\begin{matrix} \end{matrix}$ **Linit Alle 140 140 Pools** ä  $\frac{9}{9}$ Ü  $\mathbf{z}$  $\frac{1}{6}$  $\frac{1}{2}$ य<br>य  $20\overline{1}$ 23 M 手品ー 0  $\overline{5}$  $\overline{9}$ Ī Ē Ö  $\overline{\overline{a}}$   $\overline{\overline{a}}$  $\overline{\mathbf{a}}$  $\equiv$  $\overline{16}$ D.

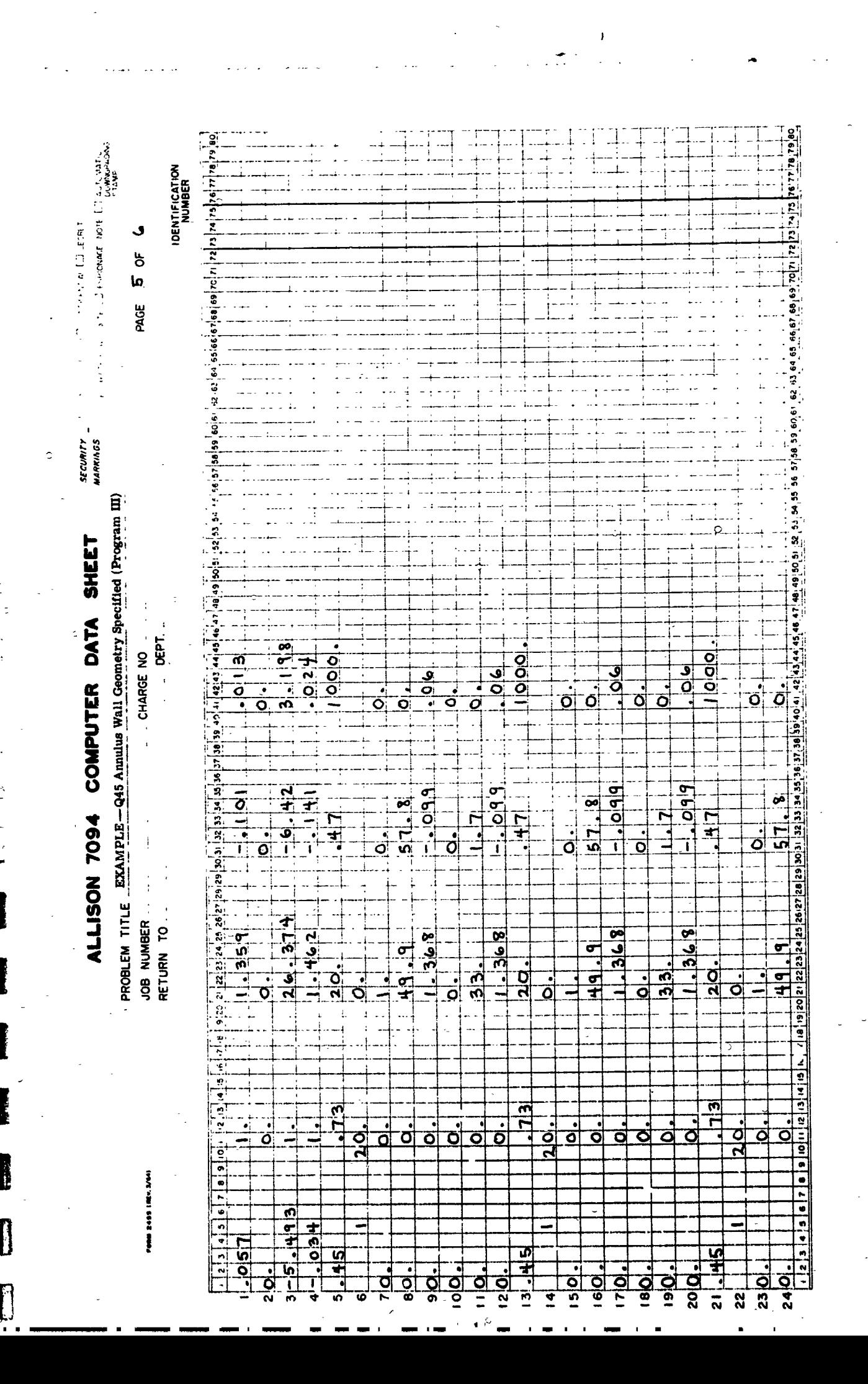

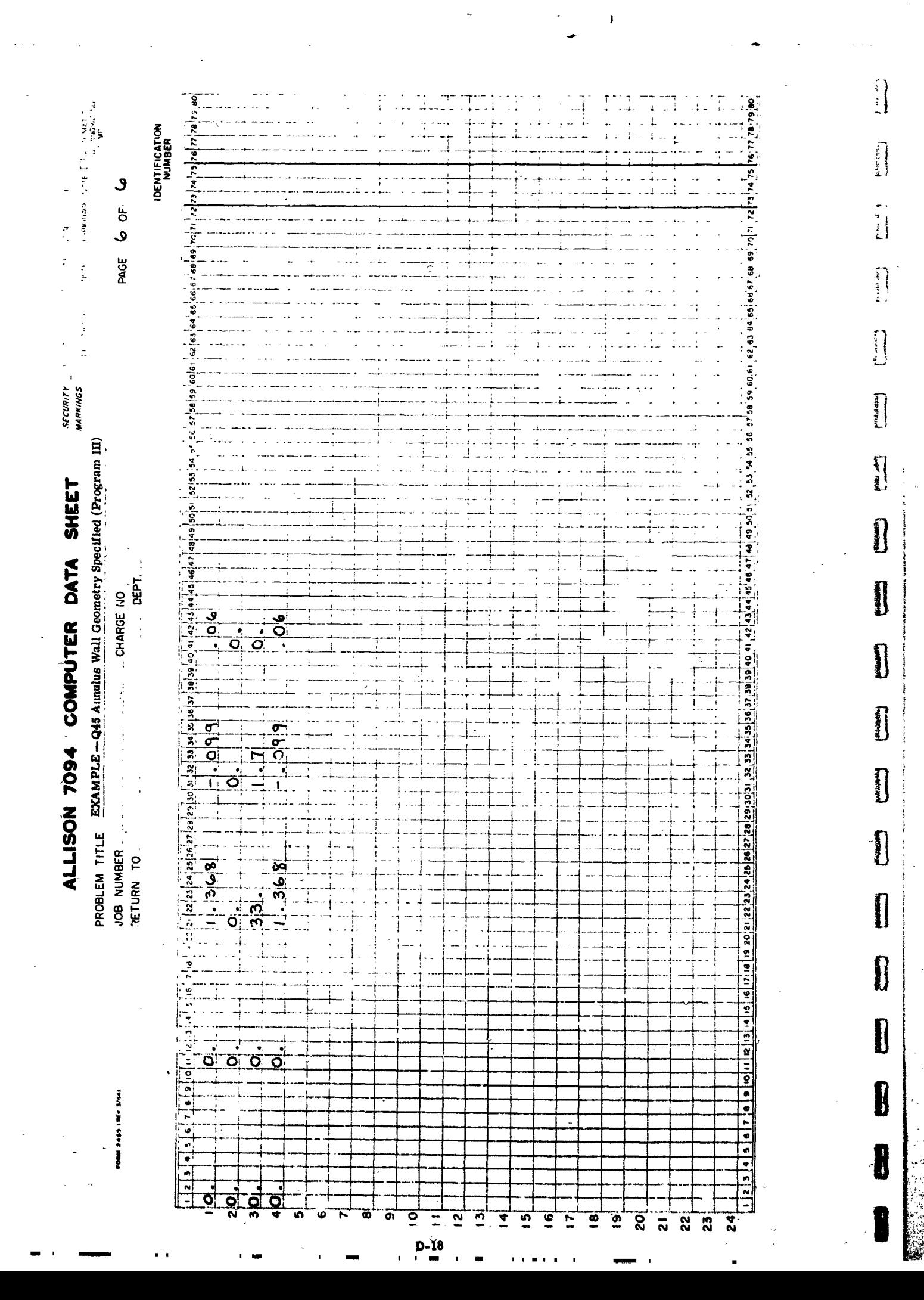

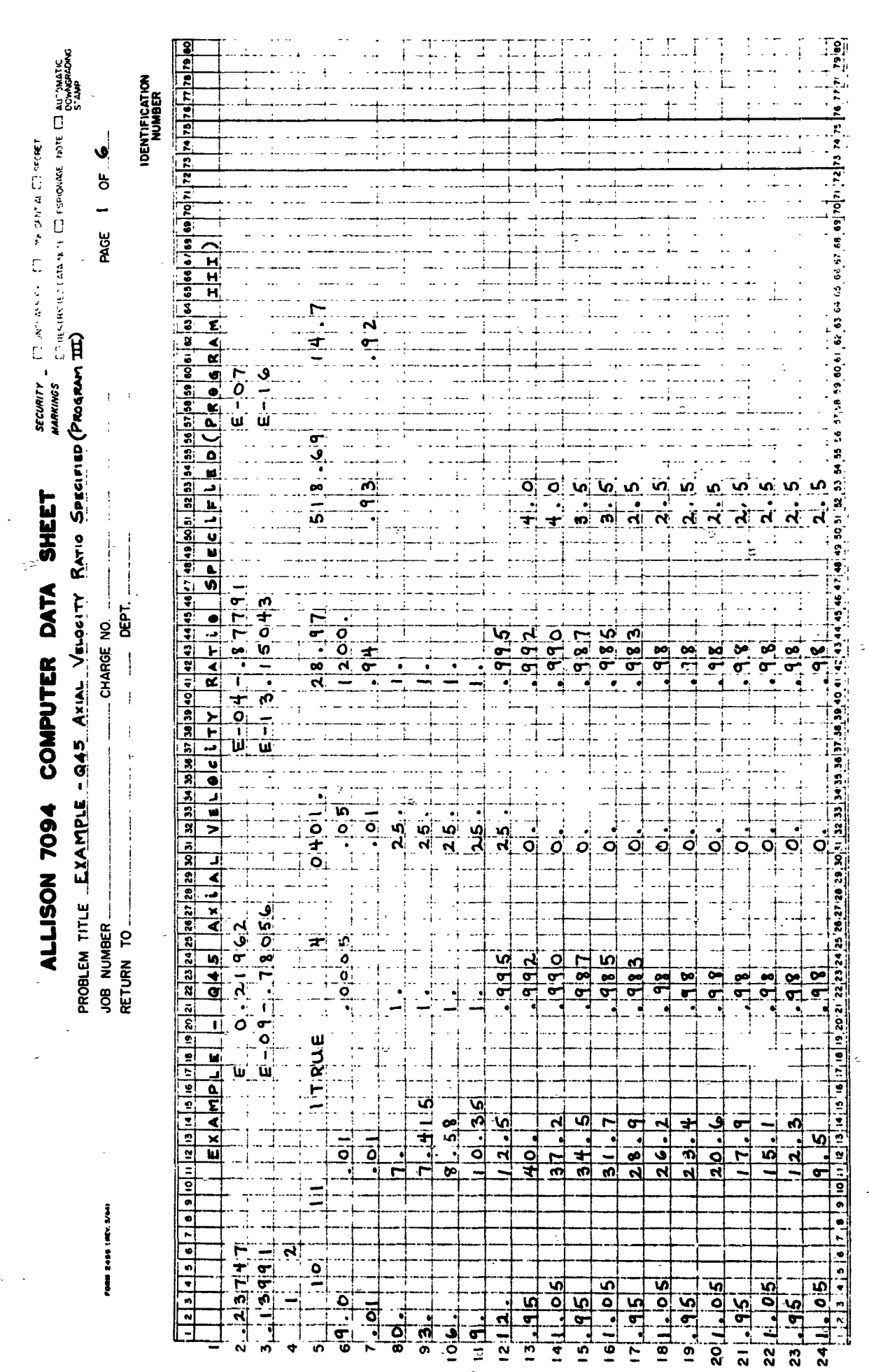

1月12日,李道日看得一下,这是我的身边是一日,只想要说:"希望是的话要是我的事实的人的学者想象

 $D-19$ 

06676222.90 is also lai la la cintatura la **IDENTIFICATION** しゅうきょう  $174.75$ و. PAGE 2 OF 49 80 51 82 53 54 55 56 57 59 50 61 62 63 64 65 66 67 68 69 70 71 72 **SECURITY**<br>MARKING S  $\frac{1}{9}$  $\frac{1}{25}$ PROBLEM TITLE EXAMPLE - Q45 Axial Velocity Ratio Specified (Program III)  $\frac{1}{2}$ <br> $\frac{1}{2}$  $\frac{1}{2}$  $\frac{1}{4}$ **SHEET** Oj Ą ALLISON 7094 COMPUTER DATA CHARGE NO<br>DEPT.  $\overline{0}$  $\frac{1}{2}$  $\frac{1}{2}$  $\frac{1}{\bullet}$   $\frac{1}{\bullet}$   $\frac{1}{\bullet}$ 26 27.28,29,30,31 32 33  $\overline{\mathsf{o}}$ .  $\widetilde{\mathbf{o}}$  . JOB NUMBER<br>RETURN TO ທັ<br>∓ີ  $398$  $\frac{5}{5}$  $\tilde{\mathbf{e}}$  $\frac{8}{5}$ ٛ؋  $\frac{1}{2}$  $\frac{9}{2}$  $\overline{\bullet}$  $\overline{\mathbf{8}}$  $\overline{\mathbf{o}}$ ő ö

FORM 2439 LINEY S/MO

 $|0|$ 

 $\frac{1}{2}$ 

ल<br>व्

 $\frac{1}{2}$ 

io is

ō

 $\frac{1}{2}$ 

 $\frac{1}{2}$  =

 $rac{5}{10}$ 

 $\begin{bmatrix} 1 \\ 1 \end{bmatrix}$ 

 $\begin{bmatrix} 1 & 0 & 0 & 0 \\ 0 & 0 & 0 & 0 \\ 0 & 0 & 0 & 0 \\ 0 & 0 & 0 & 0 \\ 0 & 0 & 0 & 0 \\ 0 & 0 & 0 & 0 \\ 0 & 0 & 0 & 0 \\ 0 & 0 & 0 & 0 \\ 0 & 0 & 0 & 0 \\ 0 & 0 & 0 & 0 \\ 0 & 0 & 0 & 0 & 0 \\ 0 & 0 & 0 & 0 & 0 \\ 0 & 0 & 0 & 0 & 0 \\ 0 & 0 & 0 & 0 & 0 & 0 \\ 0 & 0 & 0 & 0 & 0 & 0 \\ 0 & 0 & 0 & 0 &$ 

 $\begin{bmatrix} 1 & 0 & 0 & 0 & 0 \\ 0 & 0 & 0 & 0 & 0 \\ 0 & 0 & 0 & 0 & 0 \\ 0 & 0 & 0 & 0 & 0 \\ 0 & 0 & 0 & 0 & 0 \\ 0 & 0 & 0 & 0 & 0 \\ 0 & 0 & 0 & 0 & 0 \\ 0 & 0 & 0 & 0 & 0 \\ 0 & 0 & 0 & 0 & 0 \\ 0 & 0 & 0 & 0 & 0 \\ 0 & 0 & 0 & 0 & 0 \\ 0 & 0 & 0 & 0 & 0 & 0 \\ 0 & 0 & 0 & 0 & 0 & 0 \\ 0 & 0 & 0 & 0 &$ 

 $\begin{bmatrix} 1 & 0 & 0 \\ 0 & 1 & 0 \\ 0 & 0 & 1 \end{bmatrix}$ 

 $\begin{bmatrix} 1 & 1 & 1 \\ 1 & 1 & 1 \\ 1 & 1 & 1 \\ 1 & 1 & 1 \\ 1 & 1 & 1 \\ 1 & 1 & 1 \\ 1 & 1 & 1 \\ 1 & 1 & 1 \\ 1 & 1 & 1 \\ 1 & 1 & 1 \\ 1 & 1 & 1 \\ 1 & 1 & 1 \\ 1 & 1 & 1 \\ 1 & 1 & 1 \\ 1 & 1 & 1 \\ 1 & 1 & 1 \\ 1 & 1 & 1 \\ 1 & 1 & 1 \\ 1 & 1 & 1 \\ 1 & 1 & 1 \\ 1 & 1 & 1 \\ 1 & 1 & 1 \\ 1 & 1 & 1 \\ 1 & 1 &$ 

 $\bigcup$ 

l

1

0

0

0

**CONTROL** 

 $\frac{1}{8}$ 

ត្ត

21 ... 3 !

 $\overline{2}$ 

23 0

 $240$ 

 $\frac{1}{2}$ 

ø

፵

**IDENTIFICATION** consection of the consection of the con-نی 54.110 to 199 as  $\frac{1}{\sigma}$  $\omega$ **PAGE** 6667 62 53 64 65 58 59 60 6 SECURITY<br>MARKINGS 53 54 58 56 PROBLEM TITLE EXAMPLE - Q45 Axial Velocity Ratio Specified (Program III) SHEET COMPUTER DATA CHARGE NO  $\therefore$  DEPT.  $rac{1}{2}$  $2|18|$  $\overline{3}$  $\frac{1}{9}$  $\frac{1}{2}$  $\frac{1}{2}$ o<br>o<br>o  $\overline{\mathcal{O}}_1$  $\ddot{\mathbf{0}}$ Ö Ō σ  $\frac{1}{2}$  $\tilde{t}$  $\frac{1}{2}$  $.369$  $|s|$ **ACOL NOSITIV**  $\frac{1}{\sqrt{2}}$  $\frac{1}{4}$ Ō Ó œ  $\tilde{1}$ õ JOB NUMBER ...  $-38.9$ ره<br>اق¶  $-4173$ Lisis.  $\overline{r}$  $2|\mathbf{o}|$  .  $\frac{1}{\dot{Q}}$  $\frac{1}{\tilde{Q}}$  $\frac{8}{30}$ Ò ៊ Ő  $\ddot{\phantom{a}}$  $\epsilon$  $\overline{\mathbf{r}}$ Ī <u>ठं</u> ত  $\overline{\bullet}$ ö ō ĉ PORM 2499 (12) 3/9  $|2|.|4|7|3|$  $|13|7$  $\frac{1}{2}$  $21.45$  $\frac{1}{4}$ ioie **2001 23** 0 240  $\frac{1}{2}$  $\frac{1}{2}$ <u>َۃ</u> Q Ö õ  $\frac{1}{\sigma}$ Ō <u>ក្ដ</u> F

 $\mathsf L$ 

 $\begin{bmatrix} 1 \\ 2 \end{bmatrix}$ 

B

 $\prod$ 

 $\begin{bmatrix} 1 \\ 2 \end{bmatrix}$ 

 $\begin{array}{c} i \\ j \\ k \end{array}$ 

ņ U

 $\begin{bmatrix} 1 \\ 2 \end{bmatrix}$ 

[]<br>U

B

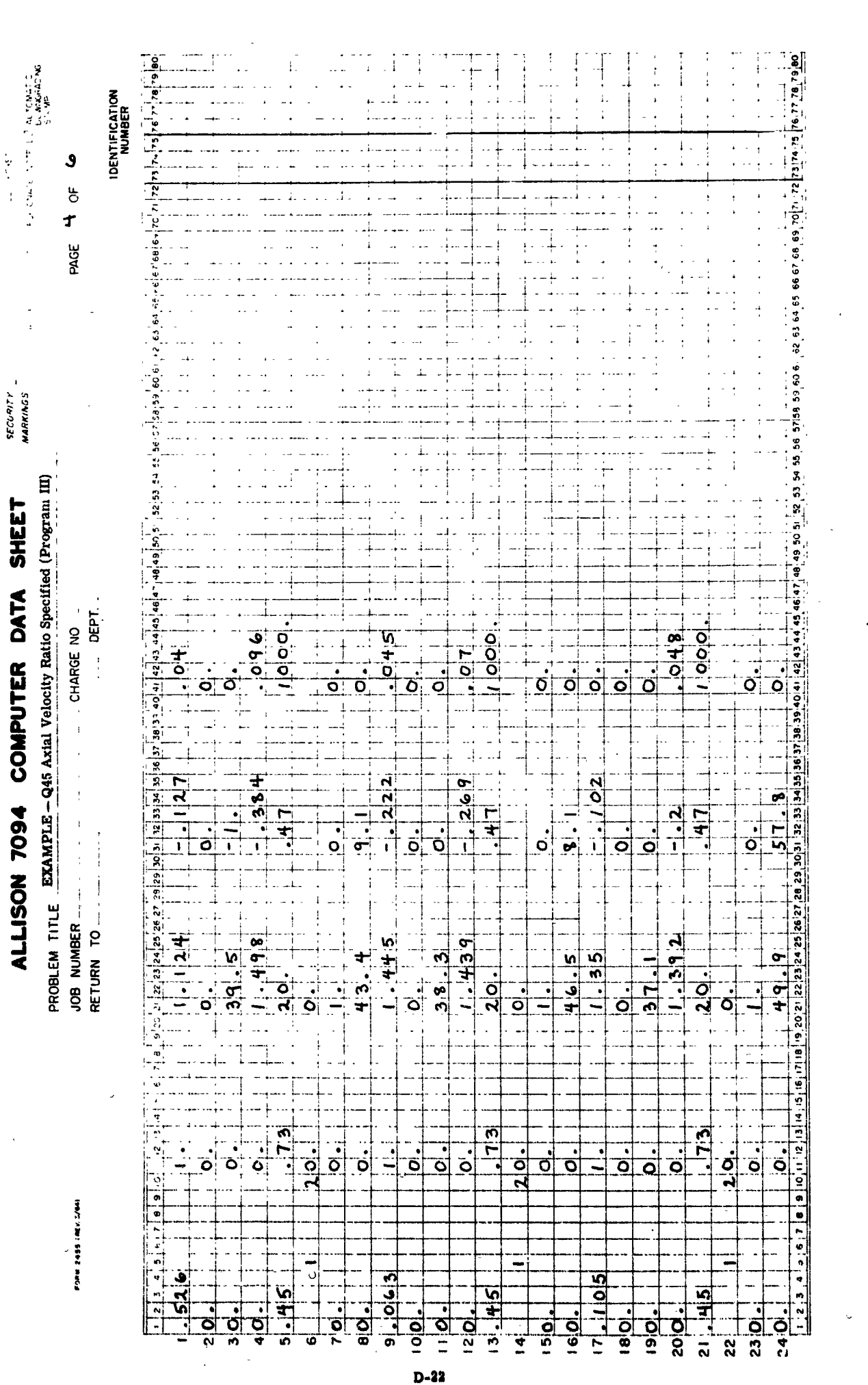

このことには、このこの世界のことには、「大学の世界の世界の世界の世界の世界の世界の

**Jerier 41.195** SIMPLE SERVER THE STATE OF THE STATE STATES **IDENTIFICATION**<br>NUMBER  $\frac{1}{2}$  of  $\frac{1}{2}$  of  $\frac{1}{2}$  of  $\frac{1}{2}$  of  $\frac{1}{2}$  of  $\frac{1}{2}$  of  $\frac{1}{2}$  of  $\frac{1}{2}$  of  $\frac{1}{2}$  of  $\frac{1}{2}$  of  $\frac{1}{2}$  of  $\frac{1}{2}$  of  $\frac{1}{2}$  of  $\frac{1}{2}$  of  $\frac{1}{2}$  $_{\rm rad}$  $\mathbf{\hat{S}}$ بن ها<br>بما PAGE. i. SECURITY<br>MARKINGS PROBLEM TITLE EXAMPLE - Q45 Axial Velocity Ratio Specified (Program III) ALLISON 7094 COMPUTER DATA SHEET 32 33 34 35 36 37 38 39 40 41 42 43 44 45 46 47 48 49 50 51 52 39 40 41 42 43 44 45 46 47 48 49 50 51 32 CHARGE NO -DEPT.  $\frac{1}{\overline{10}}$  $\frac{1}{10}$  $\frac{1}{2}$ o olol  $rac{1}{\cdot}$ <u>آن</u><br>ا  $\frac{1}{2}$  $\frac{1}{2}$ <u>ي</u><br>0  $\overline{Q}$  $\frac{1}{\overline{0}}$ ا<br>ان  $\frac{1}{\sigma}$  $\overline{o}$  $\dot{\overline{\mathsf{o}}}$ ਰੰ  $\overline{\mathbf{o}}$  $\overline{\mathbf{o}}$  $\overline{\circ}$ 31 32 33 34 35 36 37 38  $|0|^{q}|^{q}$  $-0113$  $\frac{1}{2}$  $\frac{1}{2}$  $\frac{1}{2}$  $-10143$ آه<br>ا  $\overline{\mathbf{e}}$  $\frac{1}{4}$  $\tilde{\mathbf{r}}$  $\overline{11}$ ۳  $\frac{1}{2}$  $\overline{5}$  $\dot{\mathbf{o}}$  $\overline{\mathsf{o}}$  $22.232425.262728.2930.31$  $22|23|24|25|25|27$ JOB NUMBER<br>RETURN TO  $3.968$  $\frac{36.8}{3}$  $368$  $\frac{1}{\sigma}$  $\frac{1}{\sigma}$  $\frac{1}{2}$  $\frac{1}{2}$  $\overline{3}$  $\frac{1}{4}$  $\frac{1}{2}$ زي<br>م  $\frac{1}{9}$  $\frac{q}{1}$  $\overline{\mathsf{o}}$ ö  $\frac{1}{2}$ Ë  $\frac{1}{2}$  $\omega$  $\overline{\mathbf{a}}$  $\frac{1}{\Omega}$ ان  $\overline{o}$ <u>ਾਂ</u> ୦ Ö  $\overline{\bullet}$  $\overline{\mathbf{c}}$  $\overline{\bullet}$ õ Q  $\overline{\Omega}$ FORM 2455 (NEV 3/64) 힉  $\frac{1}{2}$ <u>ויון</u><br>בוו  $\frac{1}{2}$  $rac{5}{1}$  $240 + \frac{1}{2}$  $\overline{\mathbf{z}}$  $\frac{1}{2}$ **zoid.** 할  $23|0|$  $\frac{1}{2}$  $\frac{\dot{\circ}}{\dot{}}$  $rac{1}{5}$  $\frac{1}{8}$  $\overline{Q}$ iciol  $\bar{\mathbf{e}}$ Ō.  $\vec{0}$ ត  $\overline{2}$  $\frac{1}{\alpha}$ 

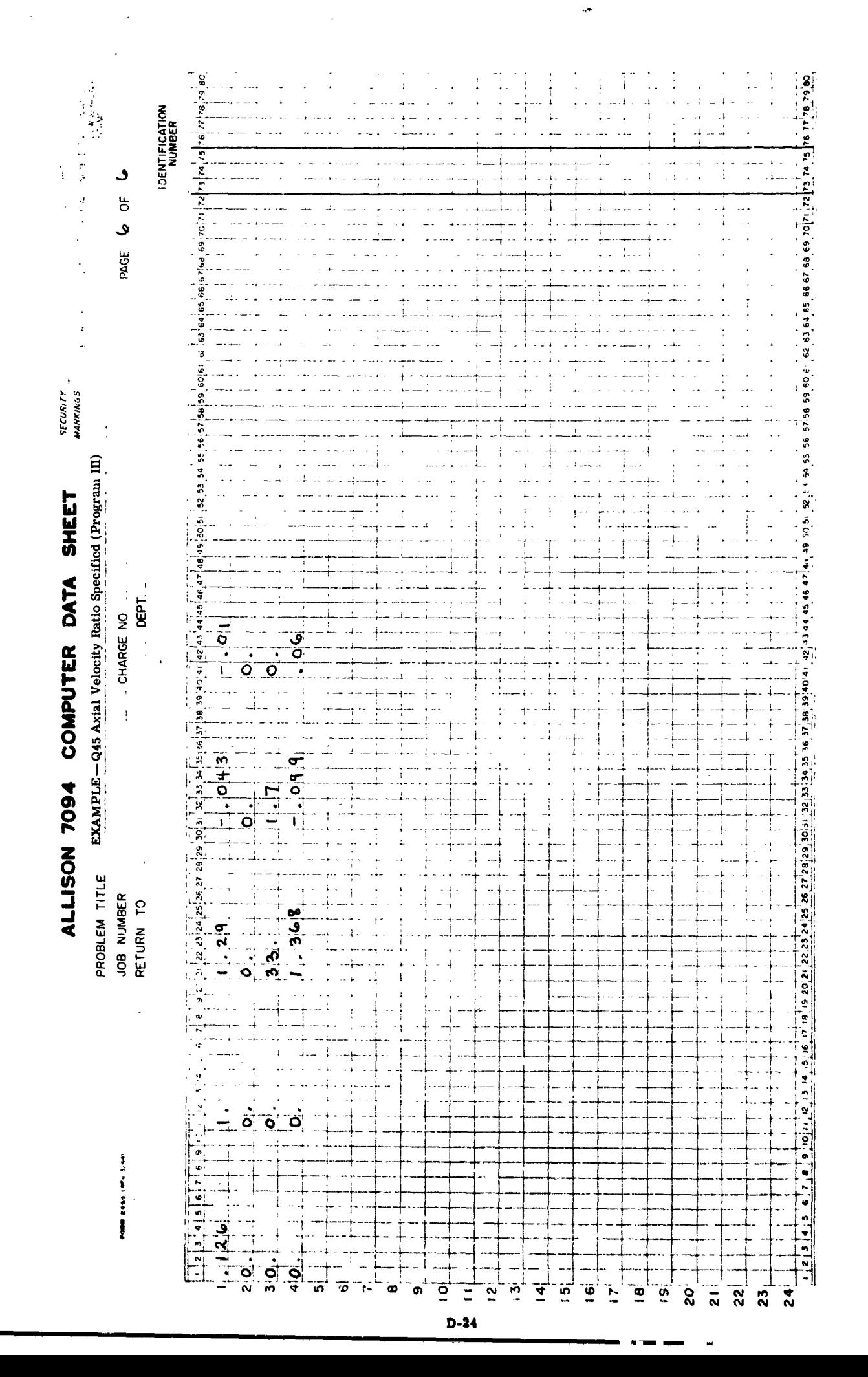

 $\frac{1}{2}$ 

 $\begin{bmatrix} 1 & 1 \\ 1 & 1 \end{bmatrix}$ 

 $\overline{\mathcal{L}}$ 

 $\begin{bmatrix} 1 & 1 & 1 \\ 1 & 1 & 1 \\ 1 & 1 & 1 \\ 1 & 1 & 1 \\ 1 & 1 & 1 \\ 1 & 1 & 1 \\ 1 & 1 & 1 \\ 1 & 1 & 1 \\ 1 & 1 & 1 \\ 1 & 1 & 1 \\ 1 & 1 & 1 \\ 1 & 1 & 1 \\ 1 & 1 & 1 \\ 1 & 1 & 1 \\ 1 & 1 & 1 \\ 1 & 1 & 1 \\ 1 & 1 & 1 \\ 1 & 1 & 1 \\ 1 & 1 & 1 \\ 1 & 1 & 1 \\ 1 & 1 & 1 \\ 1 & 1 & 1 \\ 1 & 1 & 1 \\ 1 & 1 &$ 

 $\begin{bmatrix} 1 & 0 & 0 & 0 \\ 0 & 0 & 0 & 0 \\ 0 & 0 & 0 & 0 \\ 0 & 0 & 0 & 0 \\ 0 & 0 & 0 & 0 \\ 0 & 0 & 0 & 0 \\ 0 & 0 & 0 & 0 \\ 0 & 0 & 0 & 0 & 0 \\ 0 & 0 & 0 & 0 & 0 \\ 0 & 0 & 0 & 0 & 0 \\ 0 & 0 & 0 & 0 & 0 \\ 0 & 0 & 0 & 0 & 0 \\ 0 & 0 & 0 & 0 & 0 & 0 \\ 0 & 0 & 0 & 0 & 0 & 0 \\ 0 & 0 & 0 & 0 & 0 & 0 \\$ 

 $\begin{bmatrix} 1 & 1 \\ 1 & 1 \\ 1 & 1 \end{bmatrix}$ 

 $\begin{bmatrix} 1 & 0 & 0 & 0 & 0 \\ 0 & 0 & 0 & 0 & 0 \\ 0 & 0 & 0 & 0 & 0 \\ 0 & 0 & 0 & 0 & 0 \\ 0 & 0 & 0 & 0 & 0 \\ 0 & 0 & 0 & 0 & 0 \\ 0 & 0 & 0 & 0 & 0 \\ 0 & 0 & 0 & 0 & 0 \\ 0 & 0 & 0 & 0 & 0 \\ 0 & 0 & 0 & 0 & 0 \\ 0 & 0 & 0 & 0 & 0 \\ 0 & 0 & 0 & 0 & 0 & 0 \\ 0 & 0 & 0 & 0 & 0 & 0 \\ 0 & 0 & 0 & 0 &$ 

 $\begin{bmatrix} 1 \\ 2 \end{bmatrix}$ 

 $\begin{bmatrix} 1 & 0 & 0 \\ 0 & 0 & 0 \\ 0 & 0 & 0 \\ 0 & 0 & 0 \\ 0 & 0 & 0 \\ 0 & 0 & 0 \\ 0 & 0 & 0 \\ 0 & 0 & 0 \\ 0 & 0 & 0 \\ 0 & 0 & 0 & 0 \\ 0 & 0 & 0 & 0 \\ 0 & 0 & 0 & 0 \\ 0 & 0 & 0 & 0 \\ 0 & 0 & 0 & 0 & 0 \\ 0 & 0 & 0 & 0 & 0 \\ 0 & 0 & 0 & 0 & 0 \\ 0 & 0 & 0 & 0 & 0 & 0 \\ 0 & 0 & 0 & 0 & 0 & 0 \\ 0 &$ 

 $\begin{bmatrix} 1 & 1 \\ 1 & 1 \\ 1 & 1 \end{bmatrix}$ 

1

I

APPENDIX E

OUTPUT FORMAT-SAMPLE DESIGN PROBLEMS

10/31/67 EXAMPLE - ANNULUS WALL GEOMETRY SPECIFIED (PROGRAM 111)

 $\overline{a}$ 

E  $\ddot{\bm{z}}$ 

 $\lambda_{\rightarrow}$ 

人名阿普普 人名英格兰英 露著名英国的名词复数 法法定的第三人称单数

医甲酸酶 医假耳聋

普普普普 | v+++--+++ AUVANL-D MULTISTAGE AXIAL-FLOW COMPRESSOR \*\*\*

\*\*!!\*\* SNOILIONOU NO1S30. 17. S1SNJVNJ #4--+4+

 $0 \quad 4 \quad 1 \quad 4 \quad 0$  $\blacksquare$  I4.70 LBS/SQ IN.

9.000 IS DESIRED

œ

THE INLET TOTAL TEMPERATURE IS 518.69 DEG. THE LOADING LIMIT TULERANCE IS 0.0100 THE CONTINULTY TOLERANCE IS 0.0005 THE TIP SPEED IS 1200.0 FT./SEC. THE INLET TUTAL PRESSURE IS A TOTAL PRESSURE RATIO OF THE FRACTION OF THE TOTAL MASS FLOW CETWEEN THE HOB AND THE J-TH STREAMLINE IS. 0.00.1 000.00  $0.800$  $0.500 - 0.600 - 0.700$ CALCULATIONS AND PER PERFURNIO AT 11 STREAMLINES THE WACHINE IS IN FALE NU MUNE THAN IO STAGES THE INLET MASS FLUW KATE IS 401.00 LB/SEC MOLECULAR WEIGHT OF THE FLUID IS 26.97  $0.400$ AXIAL VELUCITY TULERANCE IS 0.0100 THE EFFICIENCY TULERANCE IS 0.0100  $0.300$  $C - 20C$ 0.100 **DOC-0** 

THE INLET GUIDE VANE LOS LOBEFICIENTS FOR THE 11 STREAMLINES ARE (FROM HUR TO TIP)

-0.0000000-38 ။<br>W -0.0000006-38  $\frac{1}{2}$ THE INLET GUIDE VANE EXIT TANGENTIAL VELOCITY IS SPECIFIED BY<br>A = -D.OOOOODE-38 B = -0.0000000000 = -0.00000000000000000

THE SPECIFIC HEAT PLLYNCMIAL IS IN THE FOLLOWING FORM

THE RATIN OF THE AREAS CH THE LAST 3 STATICNS TO THE AREA OF THE LAST STATOR EXIT ARE 0.9400. 0.9300. 0.9200 5\*\*1\*01−36\*15+01+1\*+1 + +\*\*1\*10941+10+1 + 10+1\*100+3166011+0 + 2+1\*10+10+10+10+10+10+10+10+10+10+10+1  $0.23747604 +$ 

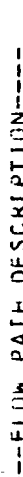

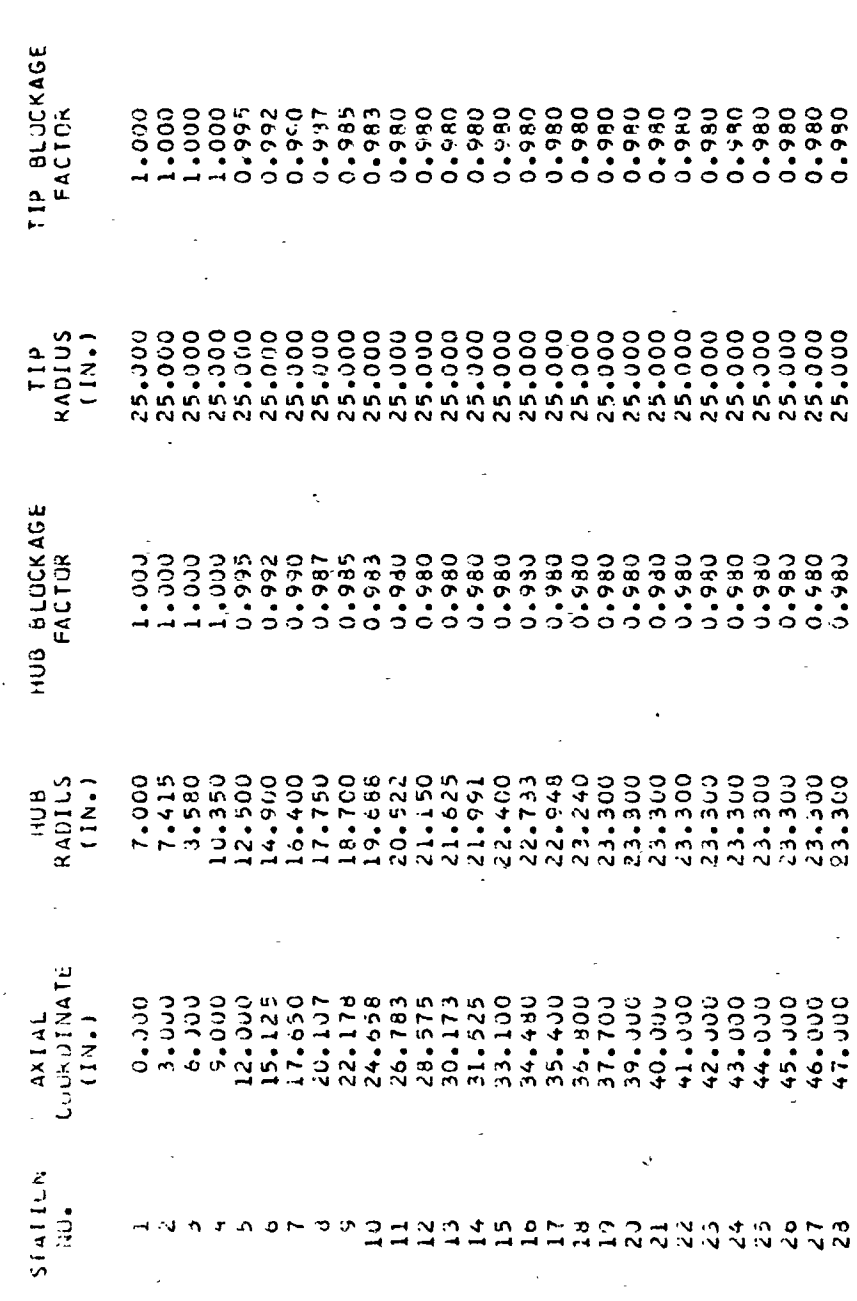

 $\begin{bmatrix} 1 \\ 2 \end{bmatrix}$ 

 $\begin{bmatrix} 1 \\ 2 \end{bmatrix}$ 

 $\begin{bmatrix} 1 & 0 & 0 & 0 \\ 0 & 0 & 0 & 0 \\ 0 & 0 & 0 & 0 \\ 0 & 0 & 0 & 0 \\ 0 & 0 & 0 & 0 \\ 0 & 0 & 0 & 0 & 0 \\ 0 & 0 & 0 & 0 & 0 \\ 0 & 0 & 0 & 0 & 0 \\ 0 & 0 & 0 & 0 & 0 \\ 0 & 0 & 0 & 0 & 0 & 0 \\ 0 & 0 & 0 & 0 & 0 & 0 \\ 0 & 0 & 0 & 0 & 0 & 0 & 0 \\ 0 & 0 & 0 & 0 & 0 & 0 & 0 \\ 0 & 0 & 0 & 0 & 0 &$ 

E

**Freezes** 

1

 $\ddot{\cdot}$ .... LOSS DATA SET NUMBER

 $\begin{bmatrix} 1 & 1 \\ 1 & 1 \end{bmatrix}$ 

 $\begin{bmatrix} 1 & 1 \\ 1 & 1 \end{bmatrix}$ 

 $\begin{bmatrix} 1 & 0 \\ 0 & 1 \end{bmatrix}$ 

 $\begin{bmatrix} 1 & 1 \\ 1 & 1 \end{bmatrix}$ 

 $\begin{bmatrix} 1 & 1 \\ 1 & 1 \end{bmatrix}$ 

 $\displaystyle\int_{2}^{1}$ 

 $\mathbf{g}$ 

 $\begin{bmatrix} 1 \\ 0 \end{bmatrix}$ 

 $\begin{matrix} 0 \\ 0 \end{matrix}$ 

 $\begin{matrix} 0 \\ 0 \end{matrix}$ 

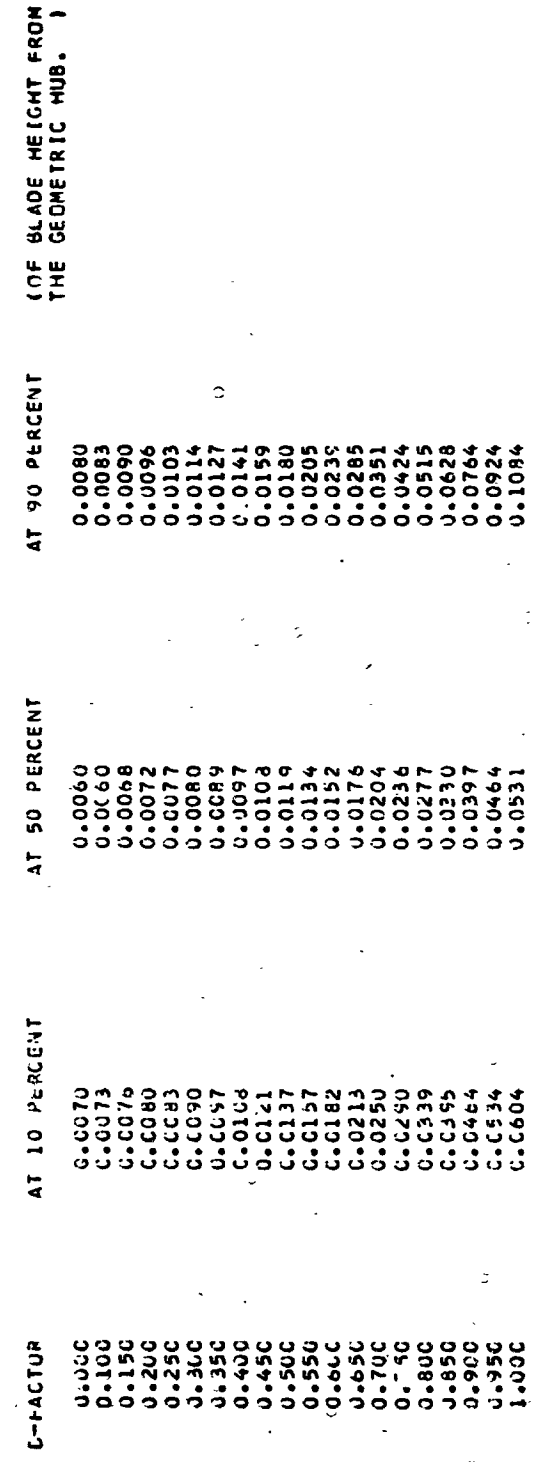

 $\circ$ 

 $\ddot{\cdot}$ .... LOSS CATA SET NUMBER 2

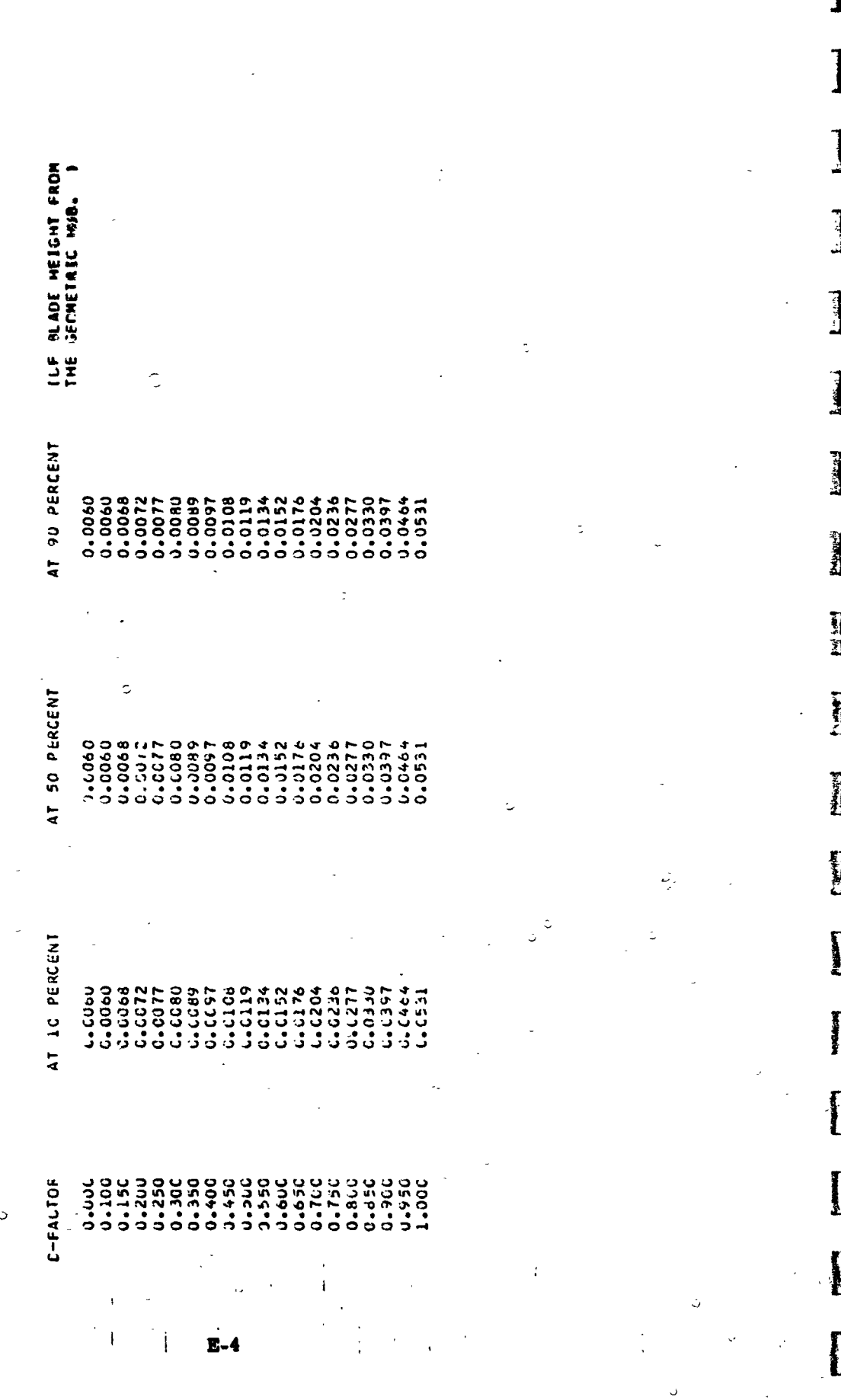

-7

"大学 医子宫

FLOW ANGLE<br>1 DEGREES) ш FLOW ANGLE<br>(DEGREES)  $\begin{array}{ccc}\n\circ & \circ & \circ & \circ & \circ & \circ & \circ \\
\circ & \circ & \circ & \circ & \circ & \circ & \circ \\
\circ & \circ & \circ & \circ & \circ & \circ & \circ\n\end{array}$ STREAM INE<br>CURVATURE<br>CURVATURE<br>CURVATURE<br>CURVATURE<br>CURVATURE<br>CURVATURE<br>CURVATURE<br>CURVATURE<br>CURVATURE<br>CURVATURE STOPE (DEGS) STOPE (DEGS) 11111987981999 RADIAL VEL.<br>(FT/SEC) RADIAL VEL.<br>(FT/SEC) AXIAL VEL.<br>(FI/SEC) AXIAL VEL.<br>IFT/SEC) Tunt Temp.<br>CDEGREES)<br>S18.65<br>S18.659<br>S18.65965965<br>S18.65965<br>S18.85865 Add. VEL.<br>(FT/SEC) ABS. VEL.<br>(FT/SEC)  $\begin{smallmatrix} 4 & 4 & 4 & 4 & 4 & 4 & 4 & 4 & 4 & 4 & 4 & 4 & 4\\ 4 & 5 & 6 & 6 & 6 & 6 & 6 & 6 & 6 & 6 & 6 & 6\\ 6 & 6 & 6 & 6 & 6 & 6 & 6 & 6 & 6 & 6 & 6 & 6\\ 6 & 6 & 6 & 6 & 6 & 6 & 6 & 6 & 6 & 6 & 6 & 6\\ 6 & 6 & 6 & 6 & 6 & 6 & 6 & 6 & 6 & 6 & 6 & 6\\ 6 & 6 & 6 & 6 & 6 & 6 & 6 & 6 & 6 & 6 &$ STREAMLINE IUTAL PKES.<br>
RADIUS (IN.) (LB/SL IN.)<br>
T.06CO<br>
T.06CO<br>
LG.324T<br>
LA.17153<br>
LA.17153<br>
LA.17153<br>
LA.170<br>
LA.170<br>
LA.27.62CO<br>
LA.170<br>
23.62CO<br>
LA.170<br>
23.62CO<br>
25.00CO  $\frac{1}{4}$ **IOIAL PRES.<br>
(LB/SQ IN.)**<br>
14.70<br>
14.70<br>
14.70<br>
14.70<br>
14.70<br>
14.70 ł ABS. MACH ABS. MACH<br>KUMBER 14.70<br>01.41 ---- STATION NUMBER 1 ----STÄTICN NUMBER 2 STREAMLINE<br>KADIUS (IN.) STREAMLINE<br>KALLUS (IN.) 0<br>1114155645<br>1144155645<br>114554452<br>11454452<br>12442234222 .<br>پي<br>**پ**ه بان<br>‰<br>× 32 N M **2000** 

 $\frac{1}{L^2}$ 

 $\sum_{i=1}^{n}$ 

**L** 

 $\bar{\mathbf{I}}$ 

0

1

0

 $\Gamma$ 

 $\prod_{i=1}^{n}$ 

C

 $[]$ 

O

 $\frac{1}{3}$ ś. -a

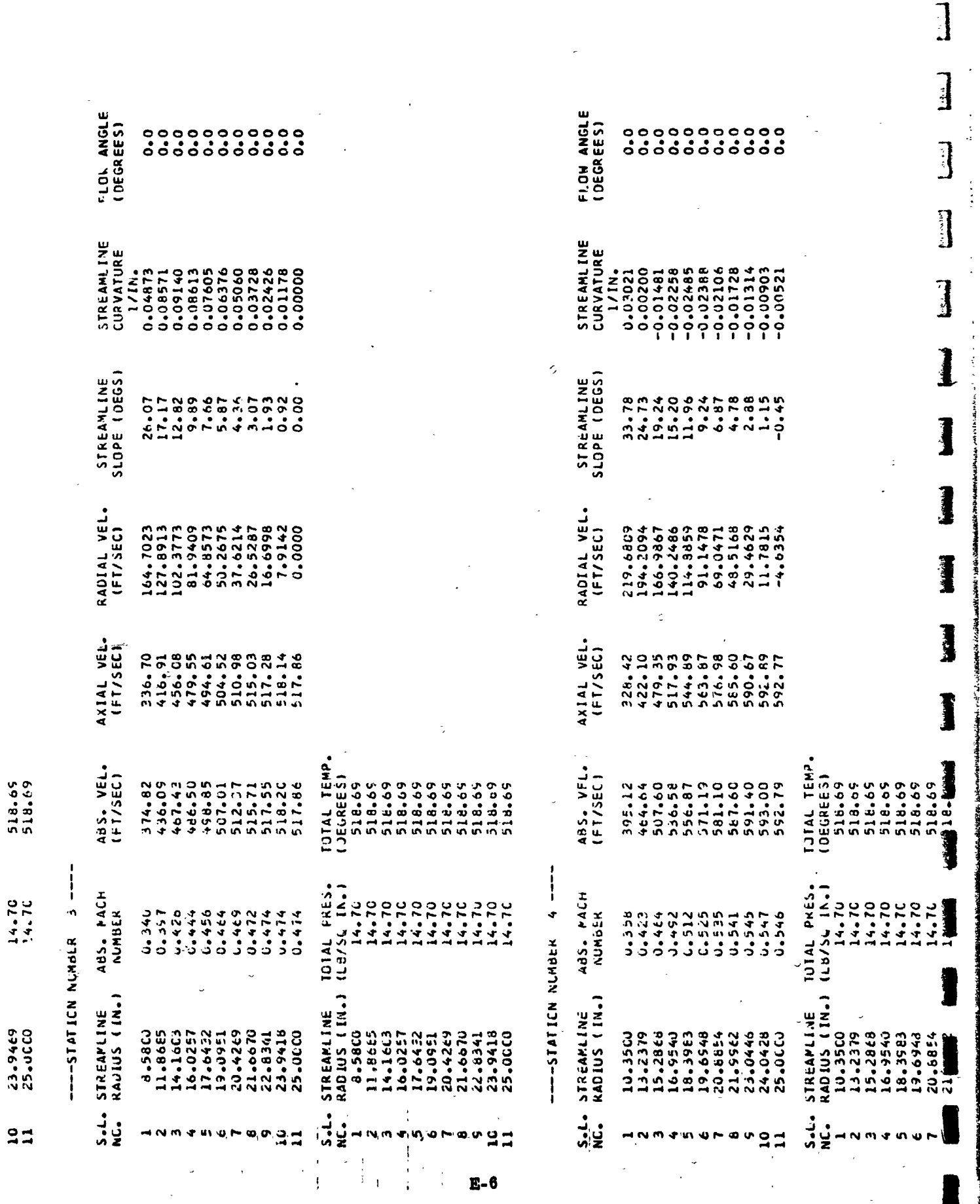

 $\ddot{\circ}$ 

 $\overline{a}$ 

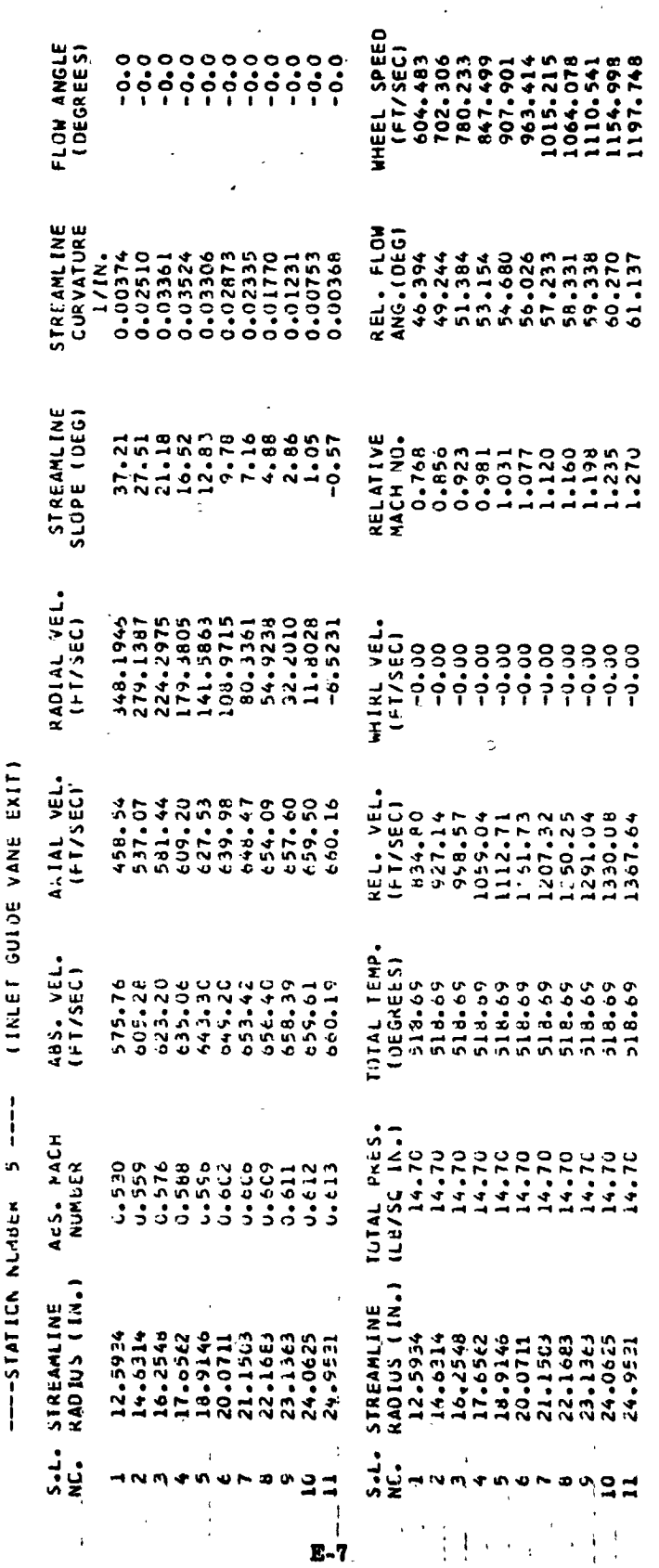

ITERATION ON LOADING HAS TAKING PLACE

 $\mathbf{I}$ 

518.65<br>518.65<br>518.65 14.70<br>14.70<br>14.70 23.0446<br>24.0428<br>25.0660

 $"$ 91

 $\begin{array}{c} \begin{array}{c} \begin{array}{c} \end{array} \\ \begin{array}{c} \end{array} \end{array} \end{array}$ 

r:  $\mathbb{R}^2$ 

 $\begin{array}{c}\n\bullet \\
\bullet \\
\bullet\n\end{array}$ 

E

 $\mathbf{C}$ 

 $\begin{array}{c} \hline \end{array}$ 

 $\boldsymbol{\beta}$ 

\*\*\*--\*\*\* FINAL FLUW PARAMETERS SIAGE NUMBER 1 \*\*\*--\*\*\*

## \*\*\* STAGE INPUT PARAMETEPS \*\*\*

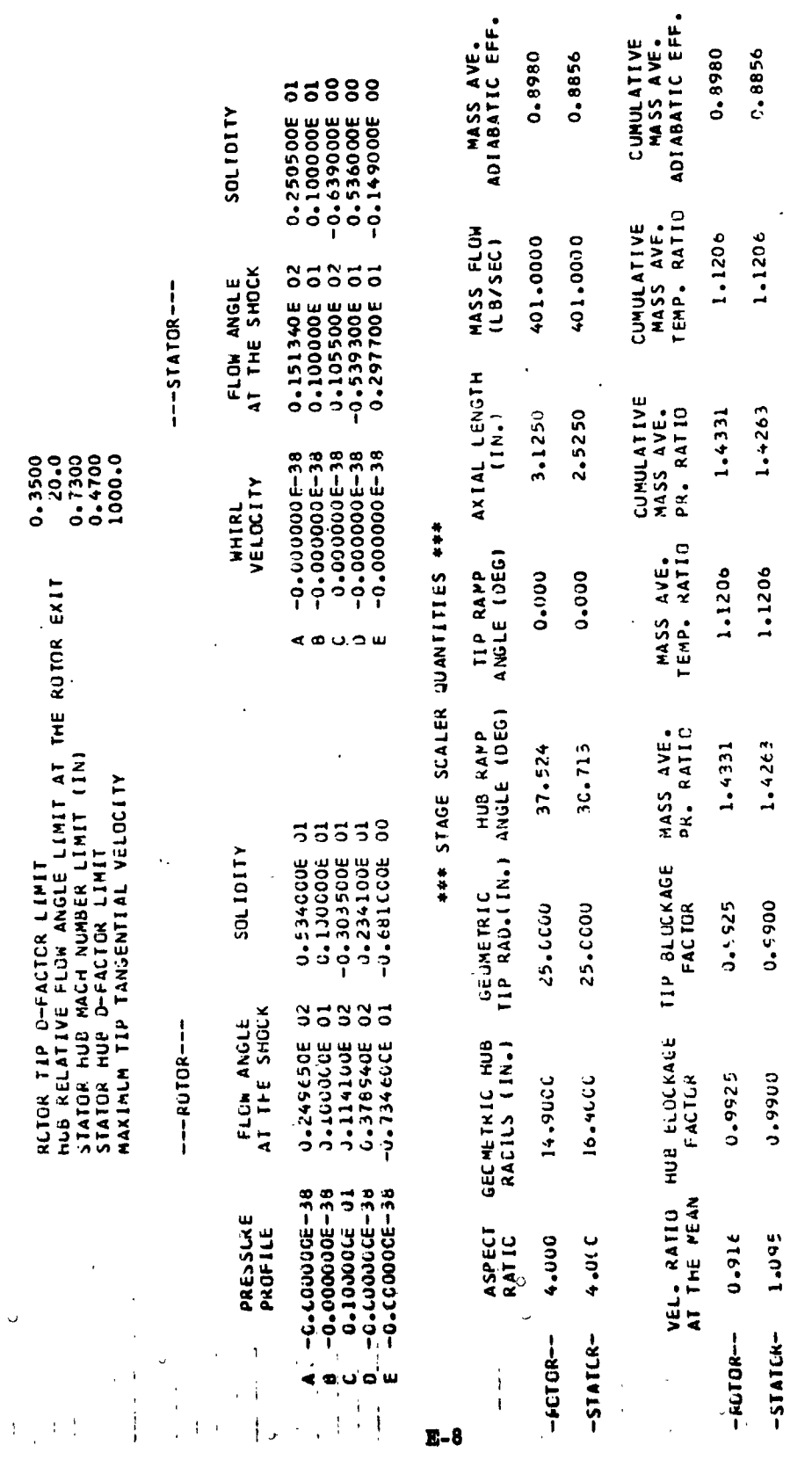

 $-$ **FCTOR--**

 $\ddot{\phantom{0}}$ 

Ś

LOSS CATA<br>SET LSEJ

 $\overline{\mathbf{N}}$  $-STAICR-$  Î J 

ļ

 $\begin{bmatrix} 1 \\ 2 \end{bmatrix}$ 

 $\begin{bmatrix} 1 \\ 1 \\ 1 \end{bmatrix}$ 

 $\left(\begin{array}{c} 1 \\ 1 \\ 1 \end{array}\right)$ 

 $\begin{bmatrix} 1 \\ 1 \end{bmatrix}$ 

 $\frac{1}{2}$ 

J

1

Ŗ

 $\frac{1}{2}$ 

0.8980

0.8856

0.8980

0.8856

Ē.  $\circ$  $\propto$ 

**Exmand** 

0

**HET AND AN ARRIVE HYPER**<br>TRANSPORATION<br>SARA ARRIVE HORSES<br>SARA ARRIVE HORSES<br>SARA ARRIVE HORSES<br>SARA ARRIVE HORSES LOSS COEFF ABS. FLOW<br>ANGLE (DEG)<br>38.435<br>38.4352.713<br>38.437.713556850<br>39.8850 31.8850<br>31.8850 31.8850 REL. VEL.<br>651.3943<br>651.39431<br>651.3831.46072<br>781.2864.39688<br>783.46072.3848<br>864.38348<br>9981.3838<br>9981.1838 **A110170S** CURVATURE 4HEEL SPEED<br>
1720-05<br>
1720-05 31<br>
1720-05 31<br>
1788-51<br>
1790-070-07450<br>
1197-05<br>
1197-09<br>
1197-09<br>
1197-09<br>
1197-09 1<br>
1994<br>
1996<br>
1996<br>
1996<br>
1996<br>
1996<br>
1996<br>
1996<br>
1996<br>
1996<br>
1996<br>
1996<br>
1996<br>
1996<br>
1996<br>
1996<br>
1996<br>
1996<br>
1996<br>
1996<br>
1996<br>
1996<br>
1996<br>
1996<br>
1996<br>
1996<br>
1996<br>
1996<br>
1996<br>
1996<br>
1996<br>
1996<br>
1996<br>
1996<br>
1996<br>
1996<br>
199 SLOPE<br>
SLORES<br>
21.15772534834777<br>
21.15772534834777<br>
21.1593848347778  $(1, 8/5)$   $18.3$   $16.3$   $15.3$   $16.3$   $16.3$   $16.3$   $16.3$   $16.3$   $16.3$   $16.3$   $16.3$   $16.3$   $16.3$   $16.3$   $16.3$   $16.3$   $16.3$   $16.3$   $16.3$   $16.3$   $16.3$   $16.3$   $16.3$   $16.3$   $16.3$   $16.3$   $16.3$   $16.3$   $16.3$   $16.3$  STATIC PRES kapial vel.<br>
(FT/SEC)<br>
(FT/SEC)<br>
26.15<br>
26.15<br>
28.28.29.3451<br>
20.3451<br>
20.3451<br>
20.3451<br>
20.3451<br>
20.3451<br>
20.3451 1014 | \* e5.<br>
163. x 1.06<br>
163. x 1.066<br>
21.066<br>
21.066<br>
21.066<br>
21.066<br>
21.066<br>
21.066 1941 PRESS, PRESS, PRESS, PRESS, PRESS, PRESS, PRESS, PRESS, PRESS, PRESS, PRESS, PRESS, PRESS, PRESS, PRESS, PRESS, PRESS, PRESS, PRESS, PRESS, PRESS, PRESS, PRESS, PRESS, PRESS, PRESS, PRESS, PRESS, PRESS, PRESS, PRESS, P STREAMLINE<br>
RADIUS (IN.)<br>
15.0011<br>
15.0012<br>
16.4272<br>
18.7709<br>
19.79350<br>
24.351<br>
24.9395<br>
24.9395 TUM TEP.<br> **AATO**<br>
AATO <br>
11123<br>
11133<br>
111332<br>
111332<br>
11334<br>
11334<br>
11334<br>
11334  $\frac{1}{2}$ ş  $\mathbf{I}$ 

*ART-1-44-1-44* S T A T G R E X I T A T T 44-1-44-1-44

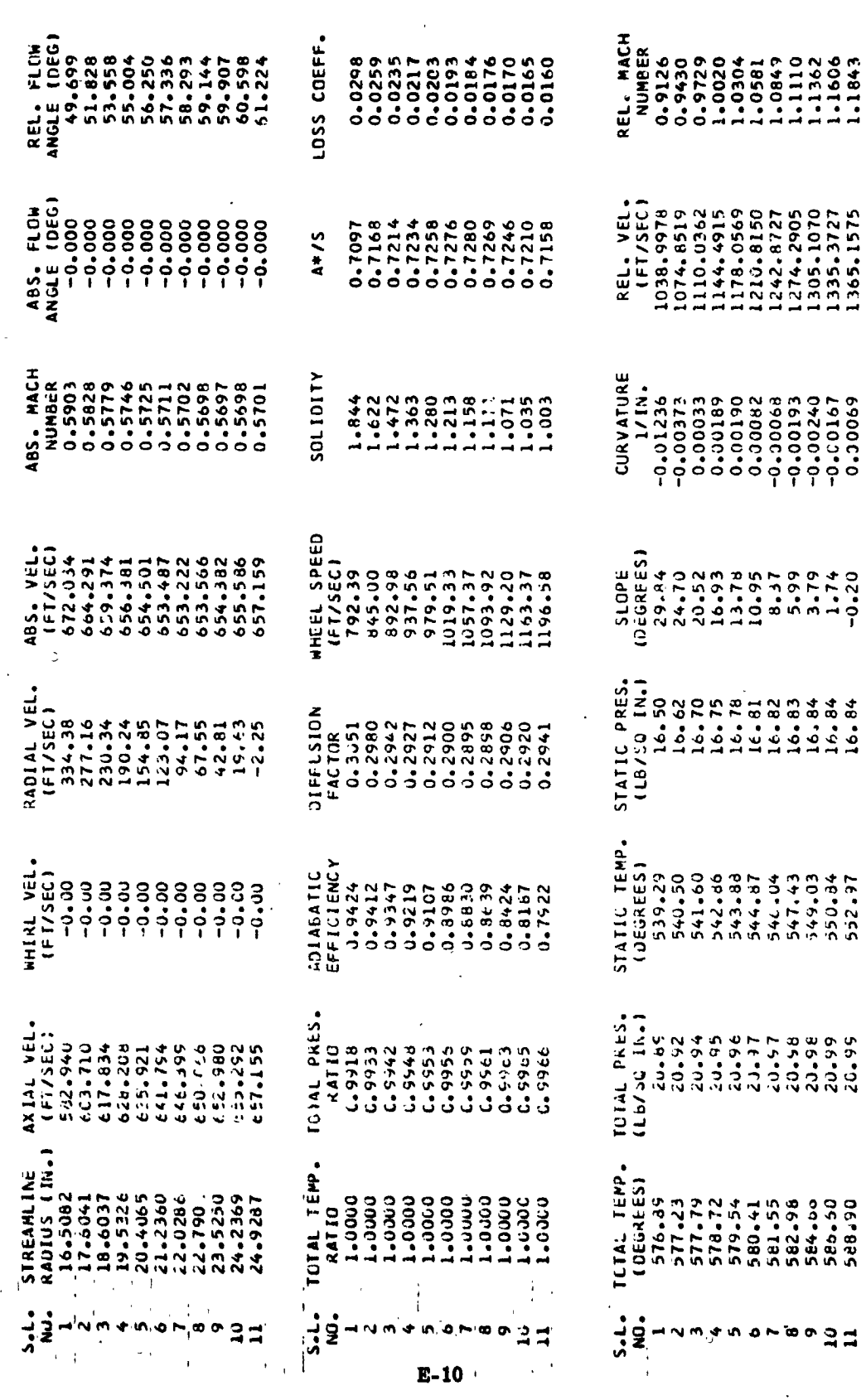

 $\big)$ 

 $\ddot{\phantom{1}}$ 

]<br>7<br>1<br>1<br>1  $\begin{bmatrix} 1 & 0 & 0 & 0 \\ 0 & 0 & 0 & 0 \\ 0 & 0 & 0 & 0 \\ 0 & 0 & 0 & 0 \\ 0 & 0 & 0 & 0 \\ 0 & 0 & 0 & 0 & 0 \\ 0 & 0 & 0 & 0 & 0 \\ 0 & 0 & 0 & 0 & 0 \\ 0 & 0 & 0 & 0 & 0 \\ 0 & 0 & 0 & 0 & 0 & 0 \\ 0 & 0 & 0 & 0 & 0 & 0 \\ 0 & 0 & 0 & 0 & 0 & 0 & 0 \\ 0 & 0 & 0 & 0 & 0 & 0 & 0 \\ 0 & 0 & 0 & 0 & 0 &$ 

 $\begin{matrix} \end{matrix}$ 

LH

 $\frac{1}{2}$ 

 $\frac{1}{2}$ 

 $\ddot{\ddot{\zeta}}$ 

1

1

\*\*\*--\*\*\* FINAL FLOW PARAMETERS FOR STAGE NUMBER 2 \*\*\*--\*\*\*

ちょうこう

\*\*\* STAGE INPUT PARAMETERS \*\*\*

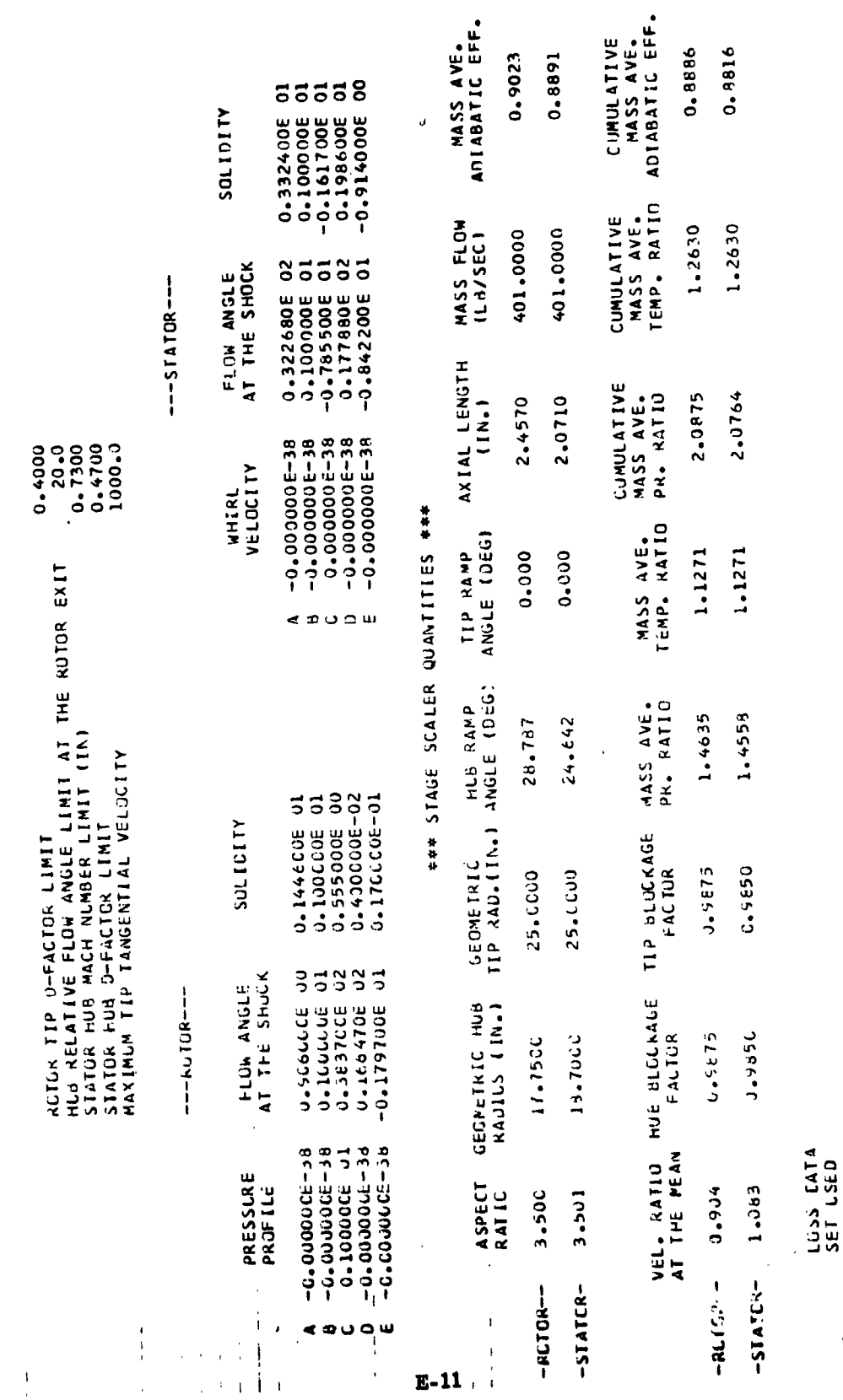

 $\mathbf{I}$ 

 $\overline{1}$ 

-RUTCA-

 $\overline{\phantom{a}}$ 

 $\blacksquare$ 

 $-STATCA-$ 

 $\ddot{\sim}$ 

医骨折 医鼻音  $\begin{array}{c} \n\bullet \\
\bullet \\
\bullet \\
\bullet\n\end{array}$  $\ddot{\cdot}$ 

 $\blacksquare$ 

\*\*---\*\* R C R E X I T \*\*----\*\*

 $\blacksquare$ 

 $\overline{\phantom{a}}$ 

 $\overline{1}$ 

 $\overline{\phantom{a}}$ 

 $\mathbf{I}$ 

Ņ

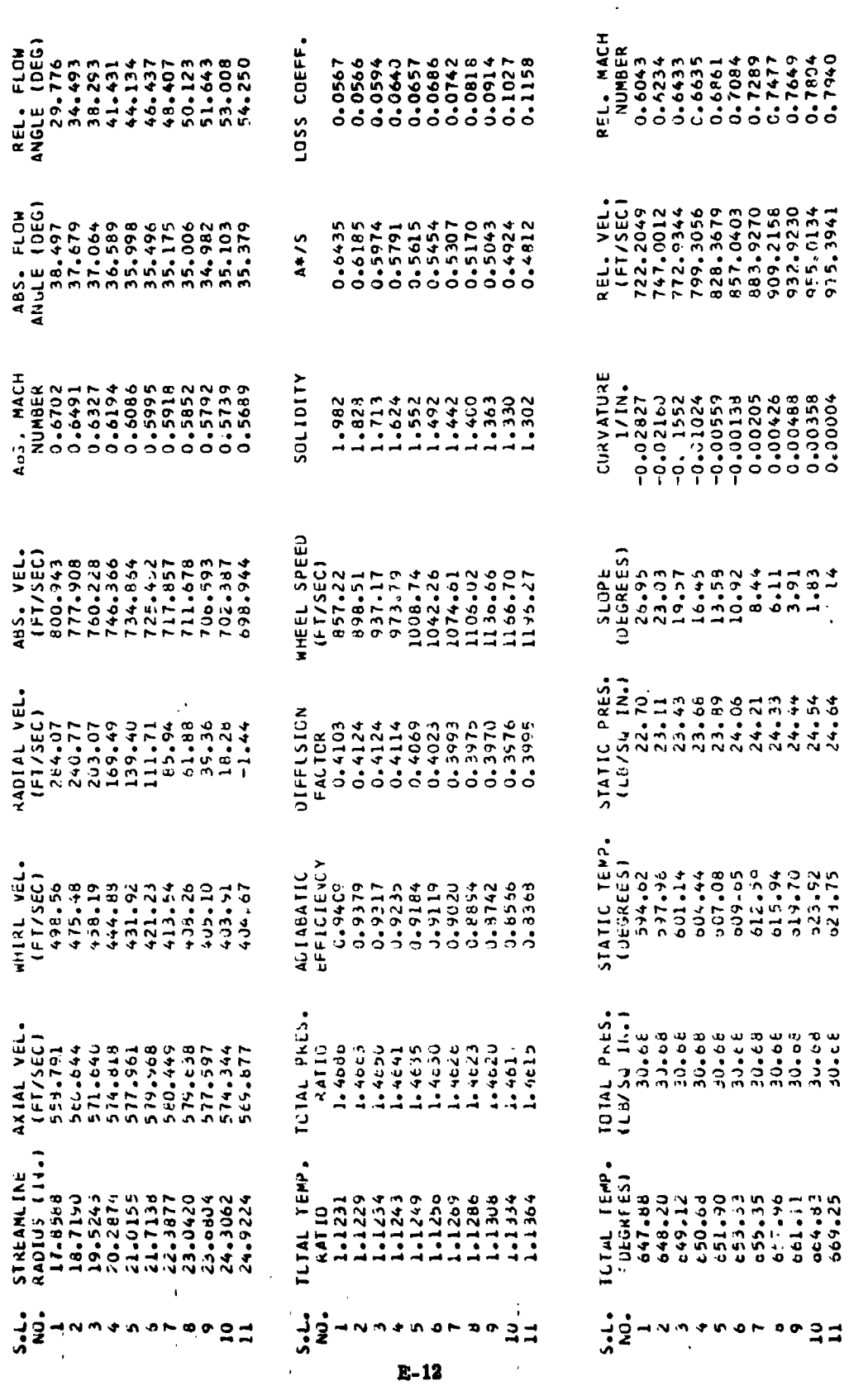

 $\lambda$ 

the control case of the control case of the control case of the control control case of the control control control control control control control control control control control control control control control control co 

コンティー・エヌ アール・アール アール・スキャー 一部 こうしゅう こうしょう こうしょう こうしょう こうしょう こうしょう こうしょう こうしょう

 $\ddot{\cdot}$ 

 $\ddot{\phantom{0}}$ 

 $\mathbf{y}$ 

R

ń

مر

 $\ddot{\phantom{0}}$ 

 $\frac{1}{2} \left[ \frac{1}{2} \frac{1}{2} \frac{1}{2} \frac{1}{2} \frac{1}{2} \right] = \frac{1}{2} \left[ \frac{1}{2} \left( \frac{1}{2} \frac{1}{2} \right) \frac{1}{2} \right] = \frac{1}{2} \left[ \frac{1}{2} \left( \frac{1}{2} \right) \frac{1}{2} \frac{1}{2} \frac{1}{2} \right] = \frac{1}{2} \left[ \frac{1}{2} \frac{1}{2} \frac{1}{2} \frac{1}{2} \right] = \frac{1}{2} \left[ \frac{1}{2} \frac{1}{2} \frac$ 

 $\label{eq:2} \mathcal{L}=\int_{-\infty}^{\infty}$ 

 $\begin{bmatrix} 1 & 1 & 1 \\ 1 & 1 & 1 \\ 1 & 1 & 1 \end{bmatrix}$ 

 $\left(\begin{array}{c} 1 \\ 1 \end{array}\right)$ 

 $\begin{array}{c} 1 \\ 1 \\ 1 \end{array}$ 

 $\int$ 

 $\begin{array}{c} \begin{array}{c} \begin{array}{c} \end{array} \\ \begin{array}{c} \end{array} \end{array} \end{array}$ 

 $\begin{bmatrix} 1 & 1 \\ 1 & 1 \end{bmatrix}$ 

 $\mathbf{r}$ 

 $\prod_{i=1}^{n}$ 

 $\frac{1}{2}$ 

 $\hat{\zeta}$ 

「Web State Association」というと、ヘッドのMore State Aspect State Aspect Association という、「レード」ということがありました。そのAspect Aspect Association Association Association Association Association Association

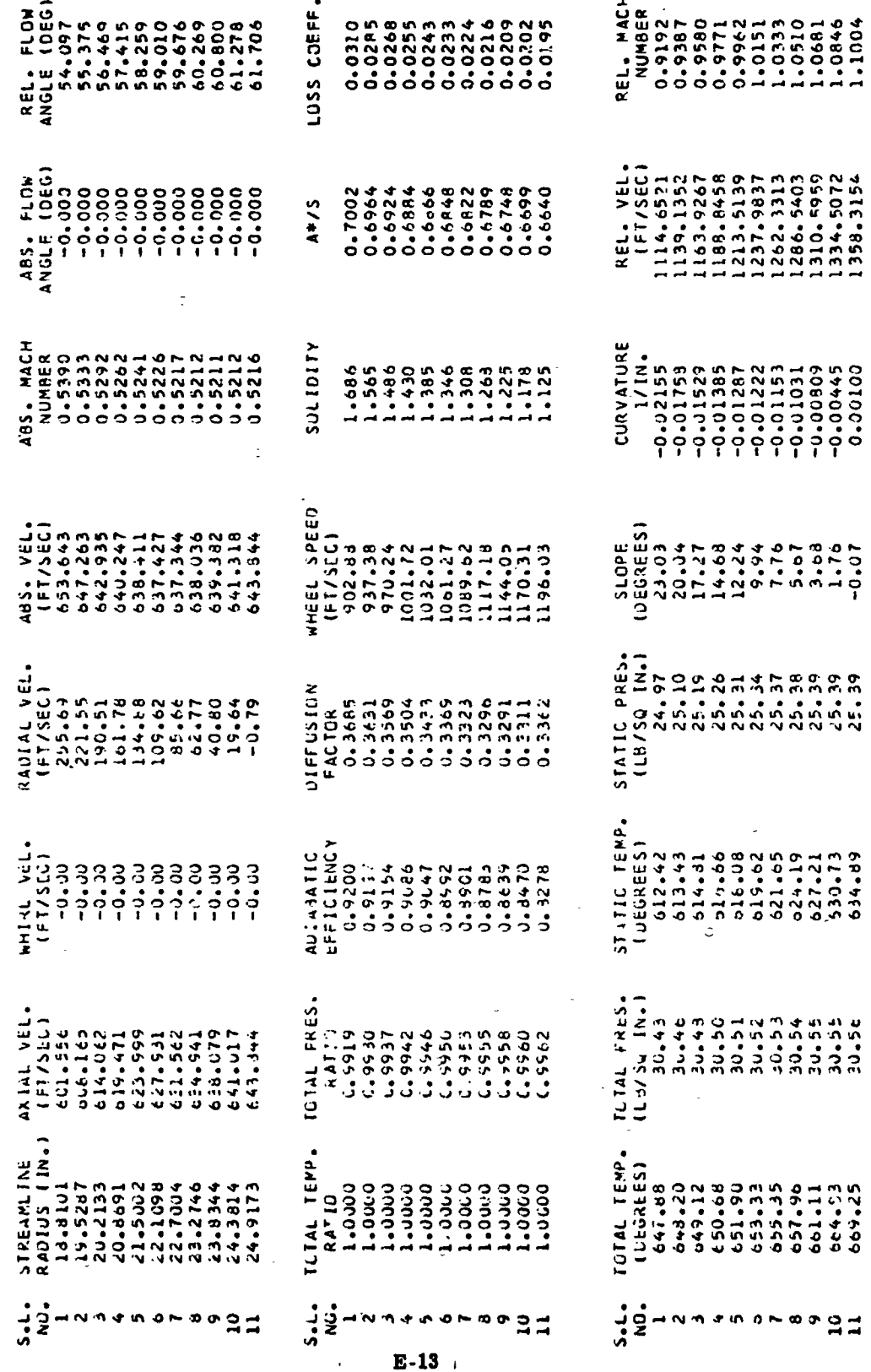

**###--### FLOW PARAMETERS FJR STAGE NUMBER 8 ###-###** 

ل

- 「コーール」「レーンス」を、甘草 Artistrical Markety」「アウムは100mm以上の1848mm(Markety)の100mm(Markety)の100mm(Markety)

\*\*\* STAGE INPUT PARAMETERS \*\*\*

l,

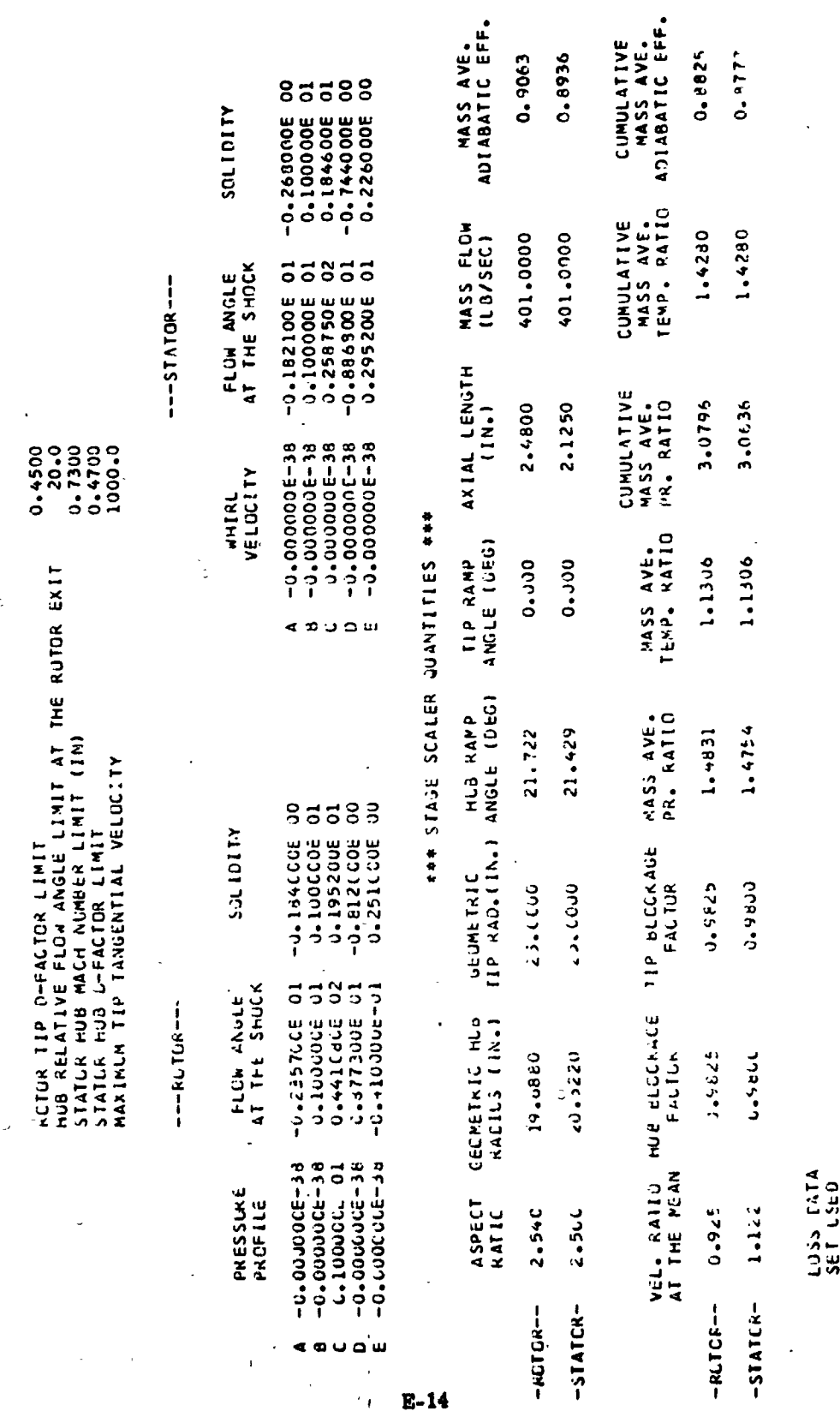

ari<br>I E ś,

 $\overline{a}$  $\ddot{\phantom{0}}$  $\ddot{\phantom{a}}$ 

 $-$ **KLICK-**

 $\ddot{ }$ 

 $\frac{1}{2}$ 

**Manufacturer** 

 $\ddot{\phantom{1}}$ 

J

医无关节

 $0.9777$ 

 $\sim$ -STATCK-

**THE-FEE** E X 48-1-1-2 X 4 41-1-1-2

 $\begin{array}{c} \begin{array}{c} \begin{array}{c} \end{array} \\ \begin{array}{c} \end{array} \\ \begin{array}{c} \end{array} \end{array} \end{array}$ 

 $\Bigg\} \, .$ 

 $\begin{bmatrix} 1 & 1 \\ 1 & 1 \end{bmatrix}$ 

 $\begin{pmatrix} 1 \\ 1 \end{pmatrix}$ 

ことです

 $\overline{\Omega}$ 

**PRACTIC DESCRIPTIONS** 

 $\ddot{\cdot}$ 

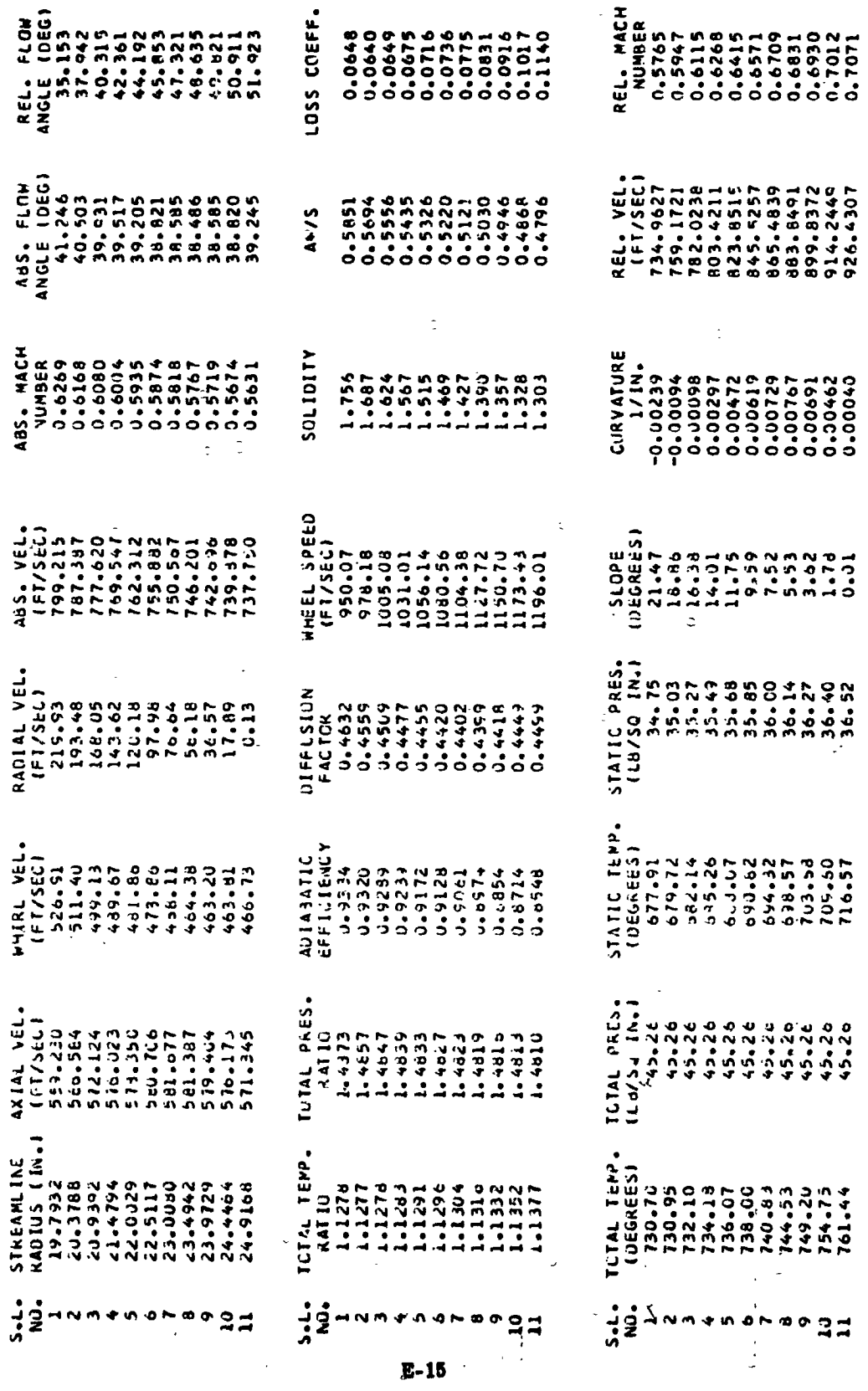

×<br>تا × o  $5 + 1 - 1 - 1 + 1$ 

j,

Ĭ Í

J

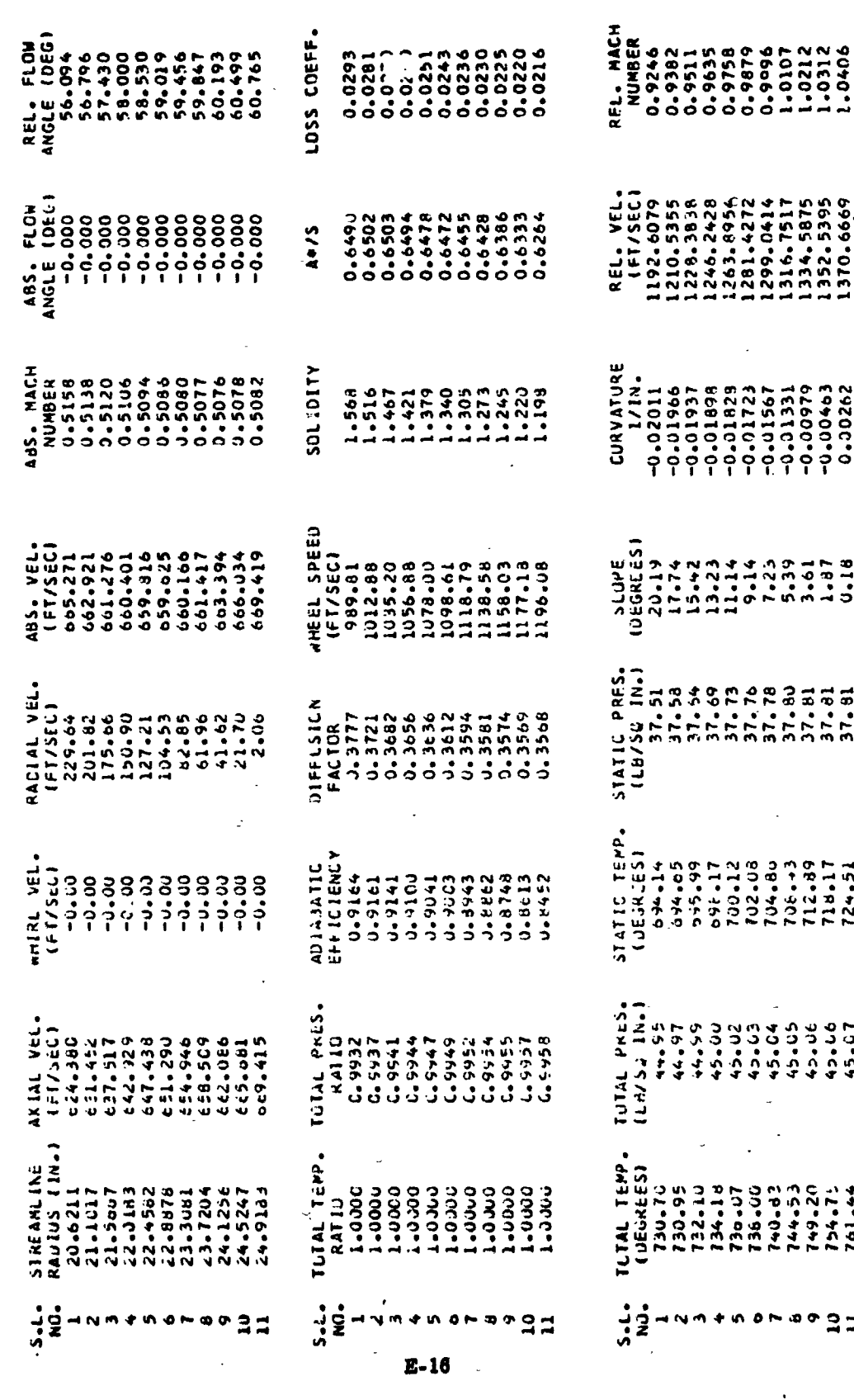

Г

Ĵ

1

 $\cdot \cdot$ 

]<br>」

 $\mathbf{I}$ 

Ì

1

1

1

I

1

**I** 

1

 $\mathbf{B}$ 

8

0

 $\mathcal{L}^{\text{max}}$ 

 $\ddot{\circ}$ 

 $\ddot{z}$ 

 $\begin{bmatrix} 1 \\ 2 \end{bmatrix}$ 

]

\*\*\*---\*\* FINAL FUR STAGE NUMBRAY 4 \*\*\*--\*\*\*

 $\int_{0}^{\infty}$ 

 $\begin{bmatrix} 1 & 0 \\ 0 & 1 \end{bmatrix}$ 

 $\begin{bmatrix} 1 \\ 1 \end{bmatrix}$ 

 $\prod_{i=1}^{n}$ 

 $\overline{\mathbf{B}}$ 

 $\overline{L}$ 

 $\begin{bmatrix} 1 \\ 2 \\ 3 \\ 4 \end{bmatrix}$ 

[

0

g

0

 $\overline{\phantom{a}}$ 

### STAGE INFUT PARAMETERS ###

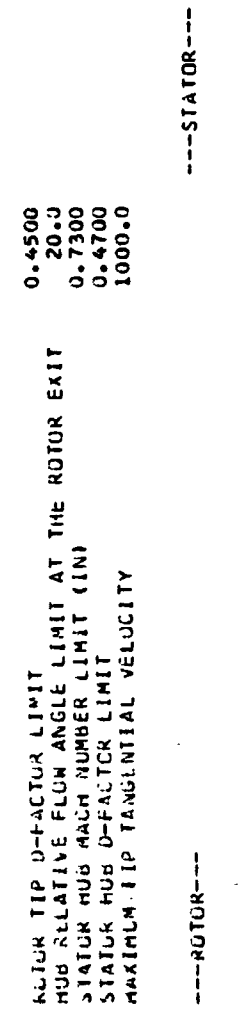

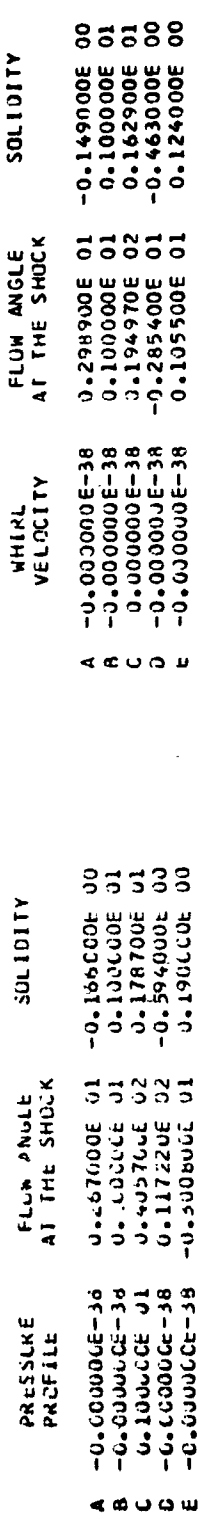

SOLIDITY

FLUM PNULE

**SOLIDITY** 

 $E-17$ 

ASPECT<br>RATIC

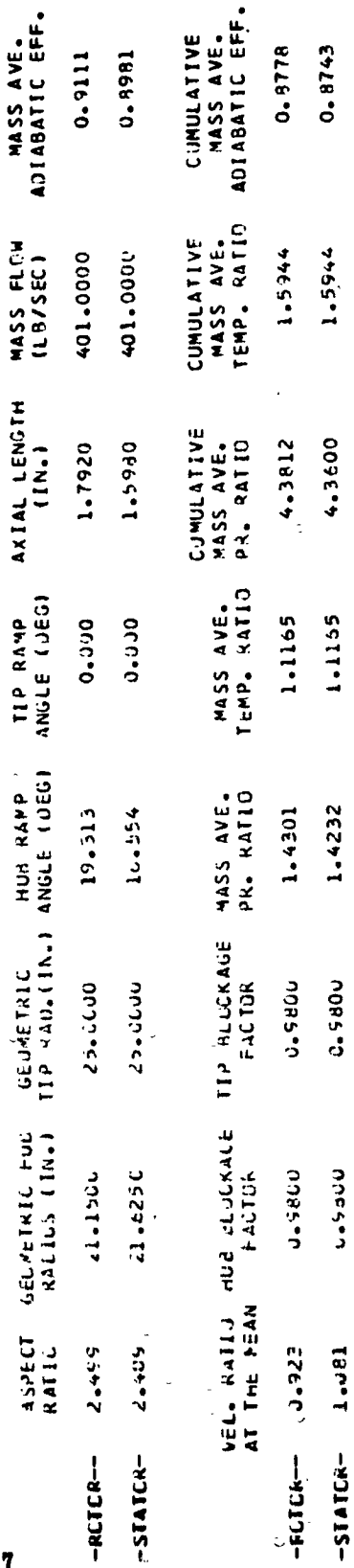

MASS AVE.<br>Adiabatic Eff.

**MASS FLOW**<br>(LB/SEC)

AXIAL LENGTH

\*\*\* STAGE SCALER WUANTITIES \*\*\*

LOSS CATA<br>SET LSED

 $\overline{a}$ 

 $-BLTOG---$ 

-STATCK-

 $\frac{1}{\pi}$ 

+<br>+<br>+<br>+<br>+<br>+<br><br><br><br><br><br><br><br><br><br><br><br><br><br><br><br> ##----- R Q T O R

LOSS COEFF REL. VEL.<br>
(FT/SEC)<br>
1213-0877<br>
1213-0877786-011<br>
125-03577786-011<br>
12034-1599<br>
10001-1599<br>
10001-1599<br>
100-1599  $44/5$  $0.557$ 0.548 CURVATURE **A1101109** w HEEL SPEED<br>(FT/SE-22<br>1019-222<br>1038-31<br>1038-222<br>109-55-323446<br>1046-55<br>11128-55<br>11126-55 STATIC PRES-**KAJIAL VEL.<br>
(FT/SEC)**<br>
(FT/SEC)<br>
189.687<br>
194.736.104.98.2<br>
194.73.29.29<br>
29.29.29.29.29 STATIC TEPP.<br>|UEGREES |<br>| 761.82<br>| 761.83 |<br>| 763.83 |<br>| 763.83 |<br>| 773.83<br>| 796.42 |<br>| 796.42 |  $11$  RL VEL<br>  $(01.17$ <br>  $(01.17$ <br>  $(01.17$ <br>  $(01.18)$ <br>  $(01.17)$ <br>  $(01.17)$ <br>  $(01.18)$ <br>  $(01.19)$ <br>  $(01.19)$ <br>  $(01.19)$ <br>  $(01.19)$ <br>  $(01.19)$ <br>  $(01.19)$ <br>  $(01.19)$ <br>  $(01.19)$ **LUAL PRESS**<br>RATIU<br>RATIUS RATIUS<br>RATIUS RATIUS<br>RATIUS RATIUS<br>RATIUS RATIUS<br>RATIUS RATIUS<br>RATIUS RATIUS<br>RATIUS RATIUS  $10141$   $14134$   $1423$   $1433$   $14433$   $14433$   $14433$   $14433$   $14433$   $14433$   $14433$   $14433$   $14433$   $14433$   $14433$   $14433$ **AXIAL VEL.<br>
(FT/SEL)**<br>
557.237<br>
558.507<br>
558.507.210<br>
557.225<br>
668.507.225<br>
668.507.235<br>
559.668 SIREAMLINE<br>KADIUS (IN.) *ICIALITEP*<br>
(OEGAEES)<br>
314.39<br>
314.39<br>
313.38.39.39.39.39<br>
31.49.39<br>
33.39.39.39<br>
354.99 014 TEMP<br>AATO - AATO - AATO - AATO - AATO - AATO - AATO - AATO - AATO - AATO - AATO - AATO - AATO - AATO - AATO - AATO<br>AATO - AATO - AATO - AATO - AATO - AATO - AATO - AATO - AATO - AATO - AATO - AATO - AATO - AATO - AATO  $\dot{2}$ ၌ ខ្ទុំ とうきう う了はつ  $\overline{\mathbf{N}}$  $\blacklozenge$  $E-18$ 

 $\begin{bmatrix} 1 \\ 1 \end{bmatrix}$ 

Ì

 $\begin{bmatrix} 1 & 1 \\ 1 & 1 \\ 1 & 1 \end{bmatrix}$ 

 $\begin{bmatrix} 1 \\ 1 \\ 1 \end{bmatrix}$ 

1

1

**SEC** 

J

STATUREXIT 121-1-12

 $\left\{ \begin{array}{c} 0 \\ 0 \\ 0 \end{array} \right.$ 

 $\begin{matrix} \end{matrix}$ 

 $\left\{ \right.$ 

 $\frac{1}{l}$ 

医水果黄色素  $\left\{\begin{array}{c} 1 \\ 1 \\ 2 \end{array}\right.$ 

 $\frac{1}{2}$  and  $\frac{1}{2}$  and  $\frac{1}{2}$  and  $\frac{1}{2}$ 

 $\begin{bmatrix} 1 & 1 \\ 1 & 1 \end{bmatrix}$ **LYMNA** 

 $\begin{bmatrix} 1 & 1 \\ 1 & 1 \end{bmatrix}$ 

 $\left\{ \right\}$  .

 $\begin{bmatrix} 1 & 1 & 1 \\ 1 & 1 & 1 \\ 1 & 1 & 1 \\ 1 & 1 & 1 \\ 1 & 1 & 1 \\ 1 & 1 & 1 \\ 1 & 1 & 1 \\ 1 & 1 & 1 \\ 1 & 1 & 1 \\ 1 & 1 & 1 \\ 1 & 1 & 1 \\ 1 & 1 & 1 \\ 1 & 1 & 1 \\ 1 & 1 & 1 \\ 1 & 1 & 1 \\ 1 & 1 & 1 \\ 1 & 1 & 1 \\ 1 & 1 & 1 \\ 1 & 1 & 1 \\ 1 & 1 & 1 \\ 1 & 1 & 1 \\ 1 & 1 & 1 \\ 1 & 1 & 1 \\ 1 & 1 &$ 

 $\left\{ \cdot \right\}$ 

 $\begin{bmatrix} \phantom{-} \end{bmatrix}$ 

 $\begin{array}{c} \text{ } \\ \text{ } \\ \text{ } \end{array}$ 

 $\begin{array}{c} \hline \end{array}$ 

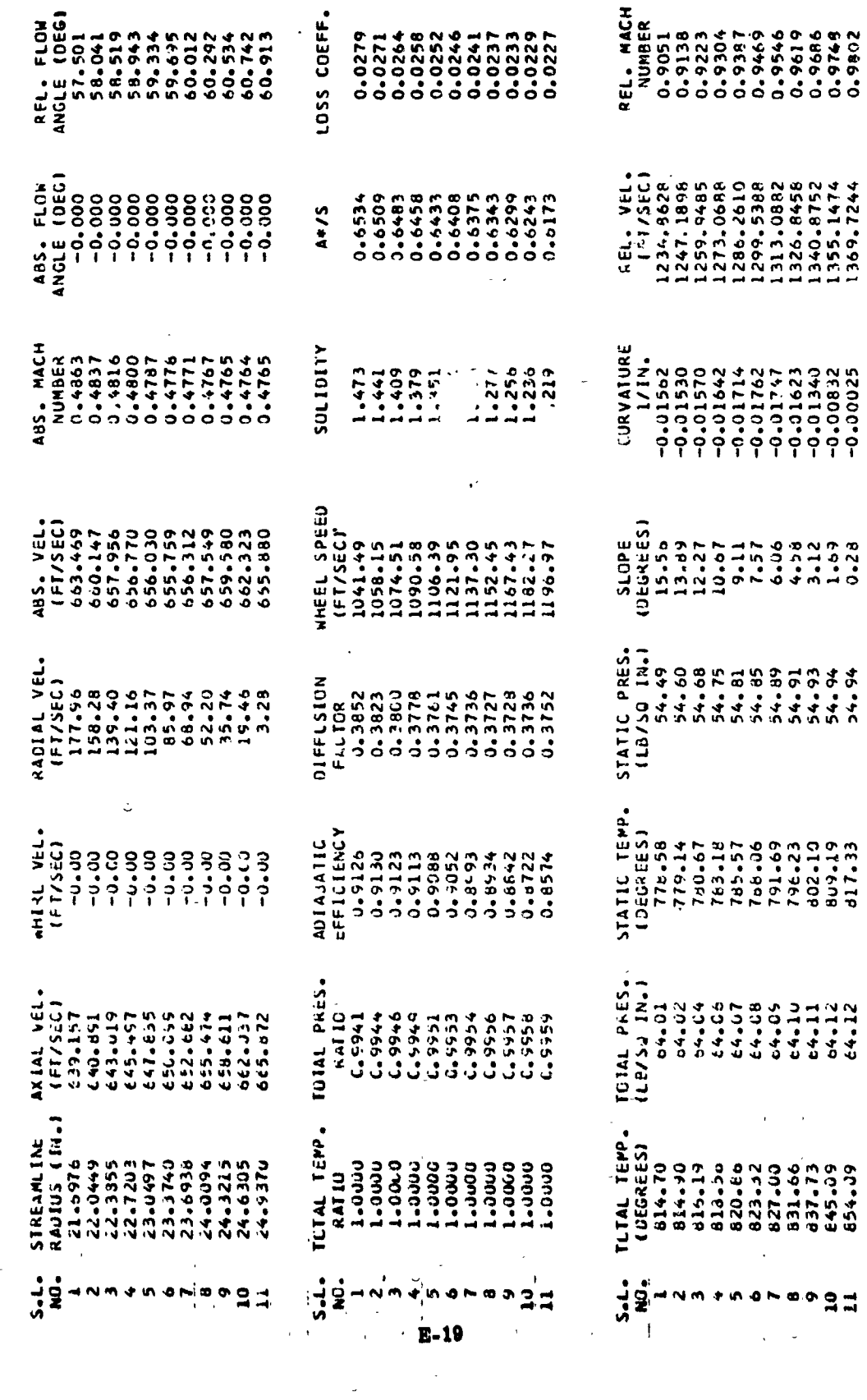

 $\prod_{k\in\mathbb{N}}$ 

1、 事实的人

 $\tilde{\mathbb{C}}$ 

おんきん ストラック・ストラック しょうしょ

## \*\*\* STAGE INPUT PARAMETERS \*\*\*

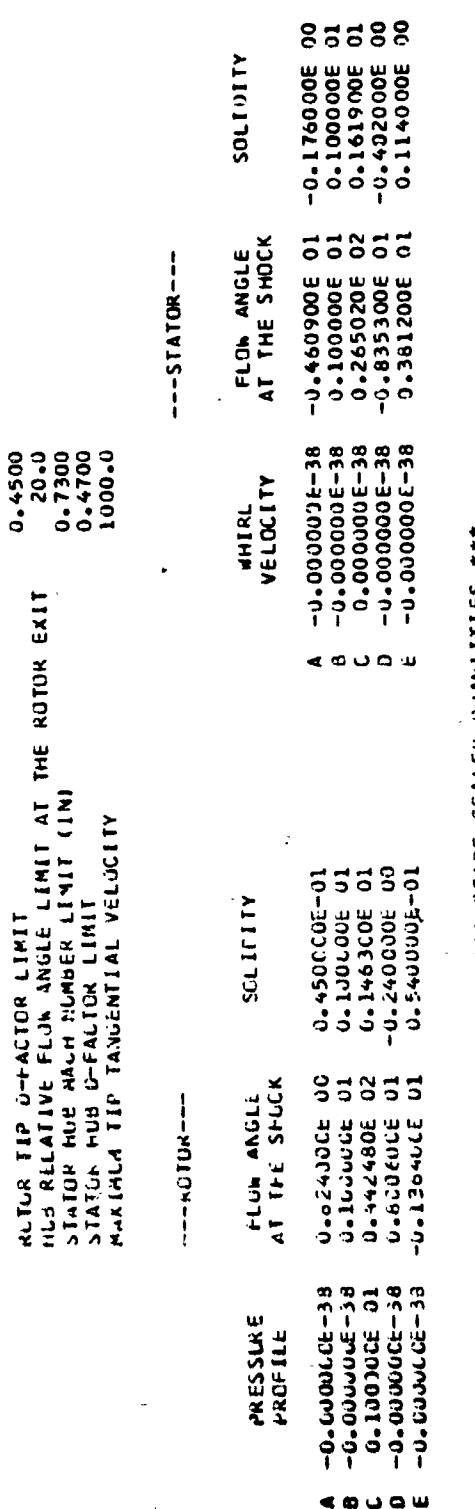

# **444 STAGE SCALEK QUANIITIES \*\*\***

 $E-20$ 

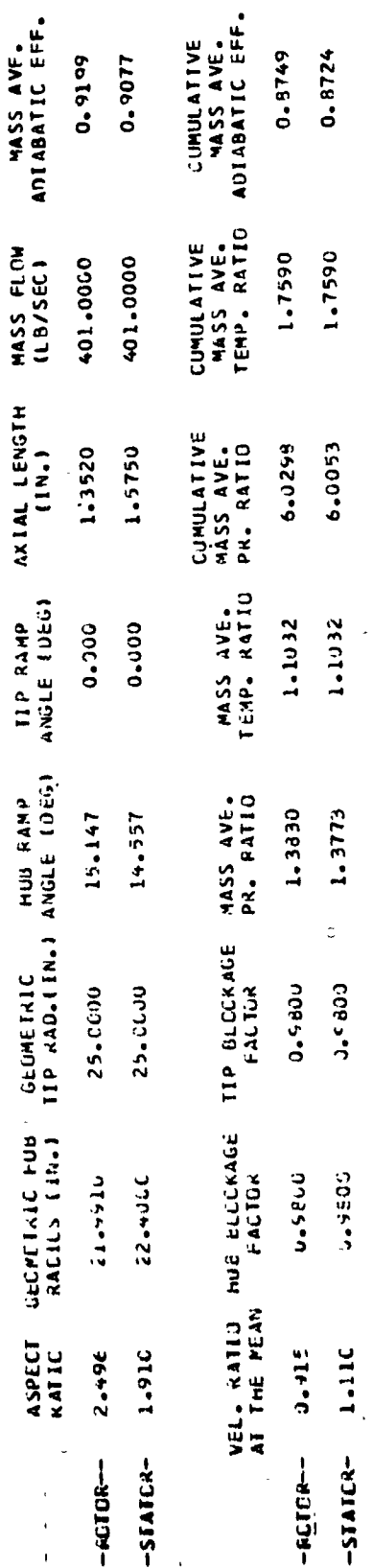

 $\bar{\bf j}$ 

LCSS CATA<br>SET LSLJ

 $\rightarrow$ 

 $-$ **RLTCR-**

 $\frac{N}{2}$  $-$ SIATCR- $-$ 

E)<br>}}  $\begin{bmatrix} 1 & 0 & 0 \\ 0 & 0 & 0 \\ 0 & 0 & 0 \\ 0 & 0 & 0 \\ 0 & 0 & 0 \\ 0 & 0 & 0 \\ 0 & 0 & 0 \\ 0 & 0 & 0 \\ 0 & 0 & 0 \\ 0 & 0 & 0 & 0 \\ 0 & 0 & 0 & 0 \\ 0 & 0 & 0 & 0 \\ 0 & 0 & 0 & 0 \\ 0 & 0 & 0 & 0 & 0 \\ 0 & 0 & 0 & 0 & 0 \\ 0 & 0 & 0 & 0 & 0 \\ 0 & 0 & 0 & 0 & 0 & 0 \\ 0 & 0 & 0 & 0 & 0 & 0 \\ 0 &$  $\bf{B}$ 8

 $\begin{aligned} \mathbf{y} &\quad \mathbf{y} \mathbf{y}^T &\quad \mathbf{y} \mathbf{y}_T \end{aligned}$ 

Ŗ

 $\mathcal{L}$ 

 $\left\{\begin{array}{c} 1 \\ 1 \end{array}\right\}$ 

 $\begin{bmatrix} 1 \\ 1 \\ 1 \end{bmatrix}$ 

 $\begin{array}{c} \hline \end{array}$
$E$  x 1 T  $--***$  R O T O K

 $\frac{1}{4}$ 

 $\Bigg\{ \, ;$ 

 $\int_0^1$ 

 $\begin{bmatrix} 1 \\ 2 \end{bmatrix}$ 

 $\Bigl\{$ 

 $\left\{ \begin{array}{c} {} \\ {} \\ {} \end{array} \right.$ 

 $\Bigg\}$ 

 $\begin{bmatrix} 1 \\ 2 \end{bmatrix}$ 

 $\mathbf{R}$ 

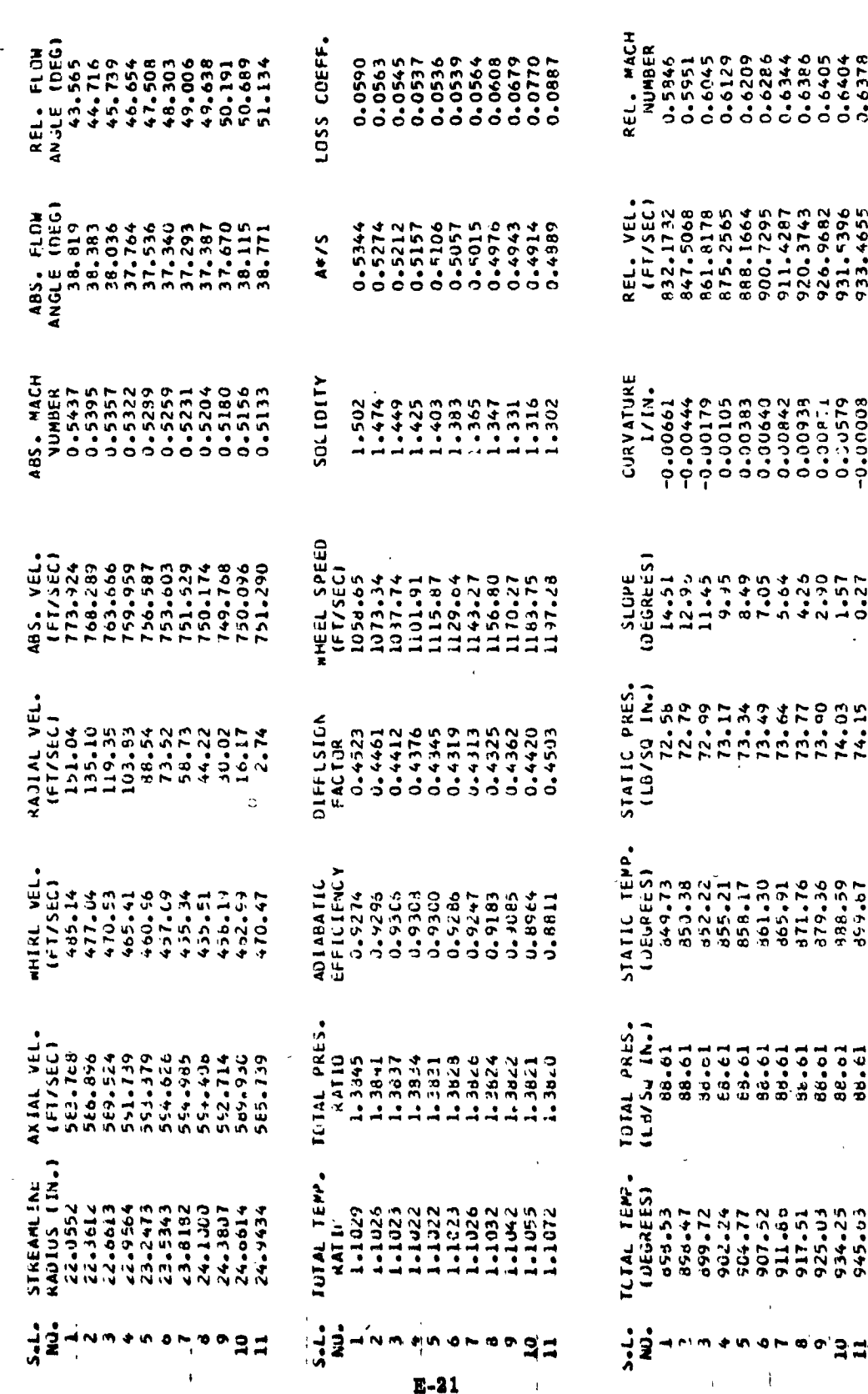

 $\big)$ 

\*\*----\*\* S I A I G K G K I S 2 +

 $\phi$ 

 $\overline{\phantom{0}}$ 

٩Ï

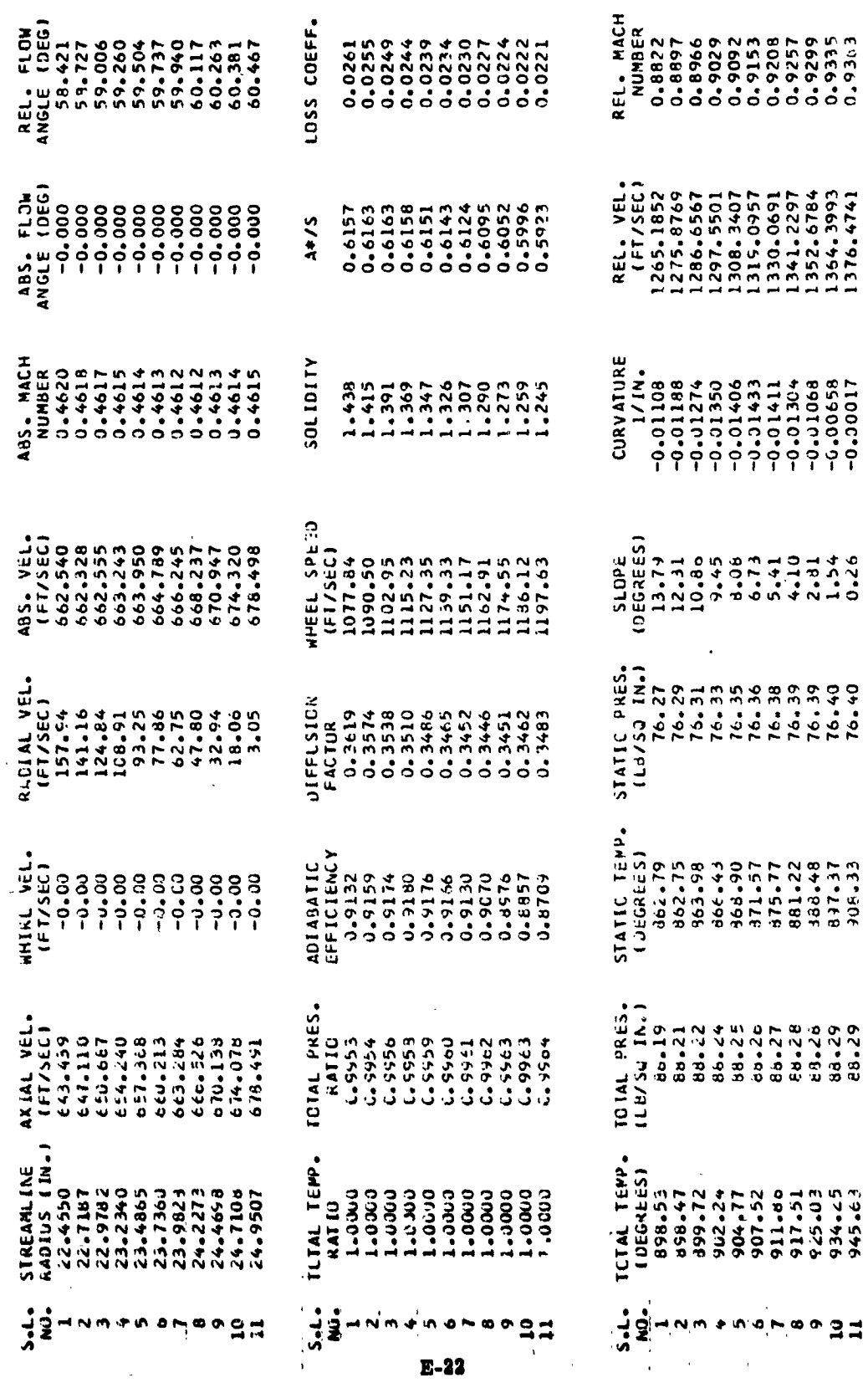

 $\frac{1}{2} \sum_{i=1}^{n} \frac{1}{2} \sum_{i=1}^{n} \frac{1}{2} \sum_{i=1}^{n} \frac{1}{2} \sum_{i=1}^{n} \frac{1}{2} \sum_{i=1}^{n} \frac{1}{2} \sum_{i=1}^{n} \frac{1}{2} \sum_{i=1}^{n} \frac{1}{2} \sum_{i=1}^{n} \frac{1}{2} \sum_{i=1}^{n} \frac{1}{2} \sum_{i=1}^{n} \frac{1}{2} \sum_{i=1}^{n} \frac{1}{2} \sum_{i=1}^{n} \frac{1}{2} \sum_{i=1}^{n$ 

 $\frac{1}{2}$ 

3

W-W-D

1

 $\ddot{\ddot{\textbf{y}}}$ 

 $0.26$ 

 $76.40$ 

305.33

5 \*\*\*--\*\*\* 494--444 FINAL FLUW PAKAMETERS FUR STAGE NUMBER

 $\begin{bmatrix} 1 & 1 \\ 1 & 1 \end{bmatrix}$ 

 $\begin{bmatrix} 1 \\ 1 \end{bmatrix}$ 

 $\begin{cases} \frac{1}{2} & \text{if } x \in \mathbb{R}^n, \\ 0 & \text{if } x \in \mathbb{R}^n, \end{cases}$ 

 $\left\{\begin{array}{c} 1 \\ 1 \\ 1 \end{array}\right.$ 

 $\begin{bmatrix} 1 & 0 \\ 0 & 1 \\ 0 & 1 \end{bmatrix}$ 

 $\prod_{k=1}^{n}$ 

 $\begin{bmatrix} 1 \\ 1 \end{bmatrix}$ 

 $\begin{bmatrix} 1 \\ 1 \end{bmatrix}$ 

 $\begin{bmatrix} 1 \\ 1 \end{bmatrix}$ 

0

 $\boldsymbol{\mathfrak{g}}$ 

## \*\*\* STAGE INPUT PARAMETERS \*\*\*

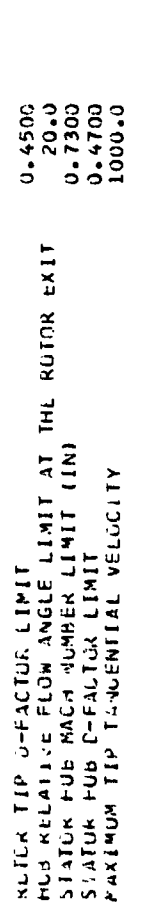

 $--5TATOP---$ 

---KCTuR---

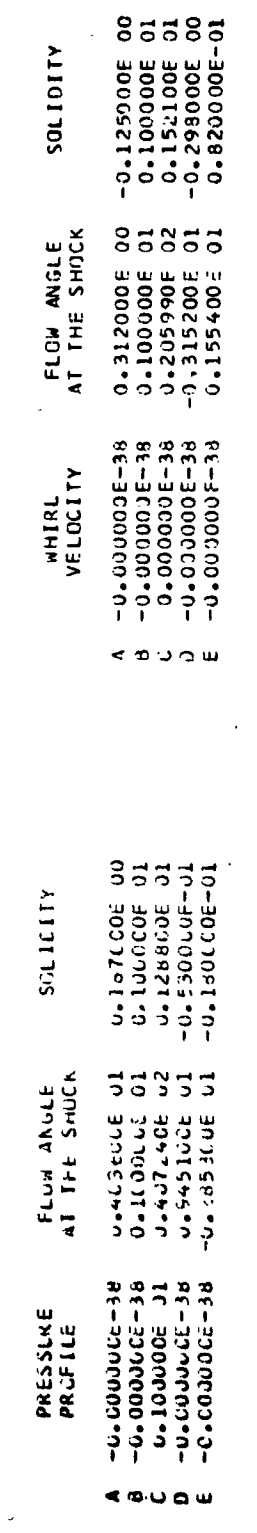

# \*\*\* STAGE SCALER WUANTITIES \*\*\*

E-23

 $\frac{1}{4}$ 

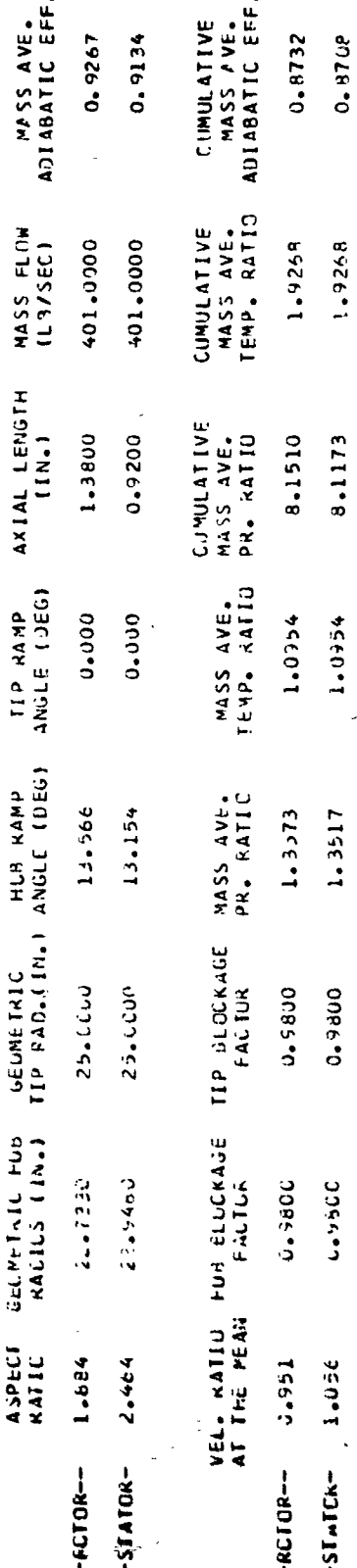

LUSS CATA<br>SET USED

 $-66JCK--$ 

...

N  $-STATICR-$ 

*AR-1-1-4-*

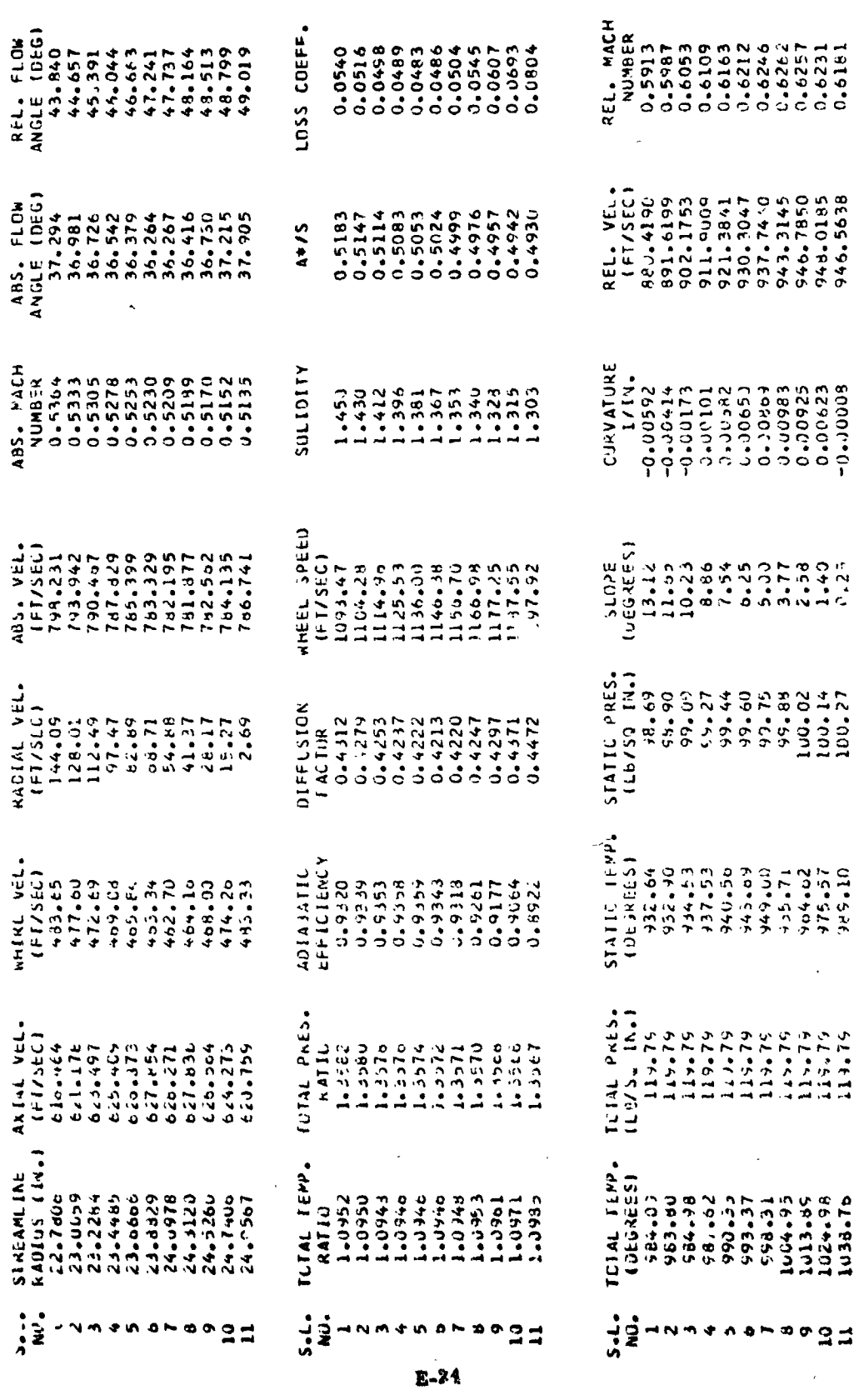

J 1 in de la posta de la provincia de la provincia de la provincia de la provincia de la provincia de la provincia<br>La provincia de la provincia de la provincia de la provincia de la provincia de la provincia de la provincia d 8

 $\frac{1}{3}$ 

.<br>Sa

the contract of the contract of the contract of the contract of the contract of

(清)学生学者通

Ţ

\*\*\*\*\*\*\*\*  $E \times I$ **K C L K L S ## 111##** 

 $\mathbb{R}^2$ 

 $\begin{bmatrix} 1 \\ 1 \\ 1 \end{bmatrix}$ 

 $\ddot{\ddot{\tau}}$ 

 $\int_{0}^{\infty}$ 

医单元 医三角 

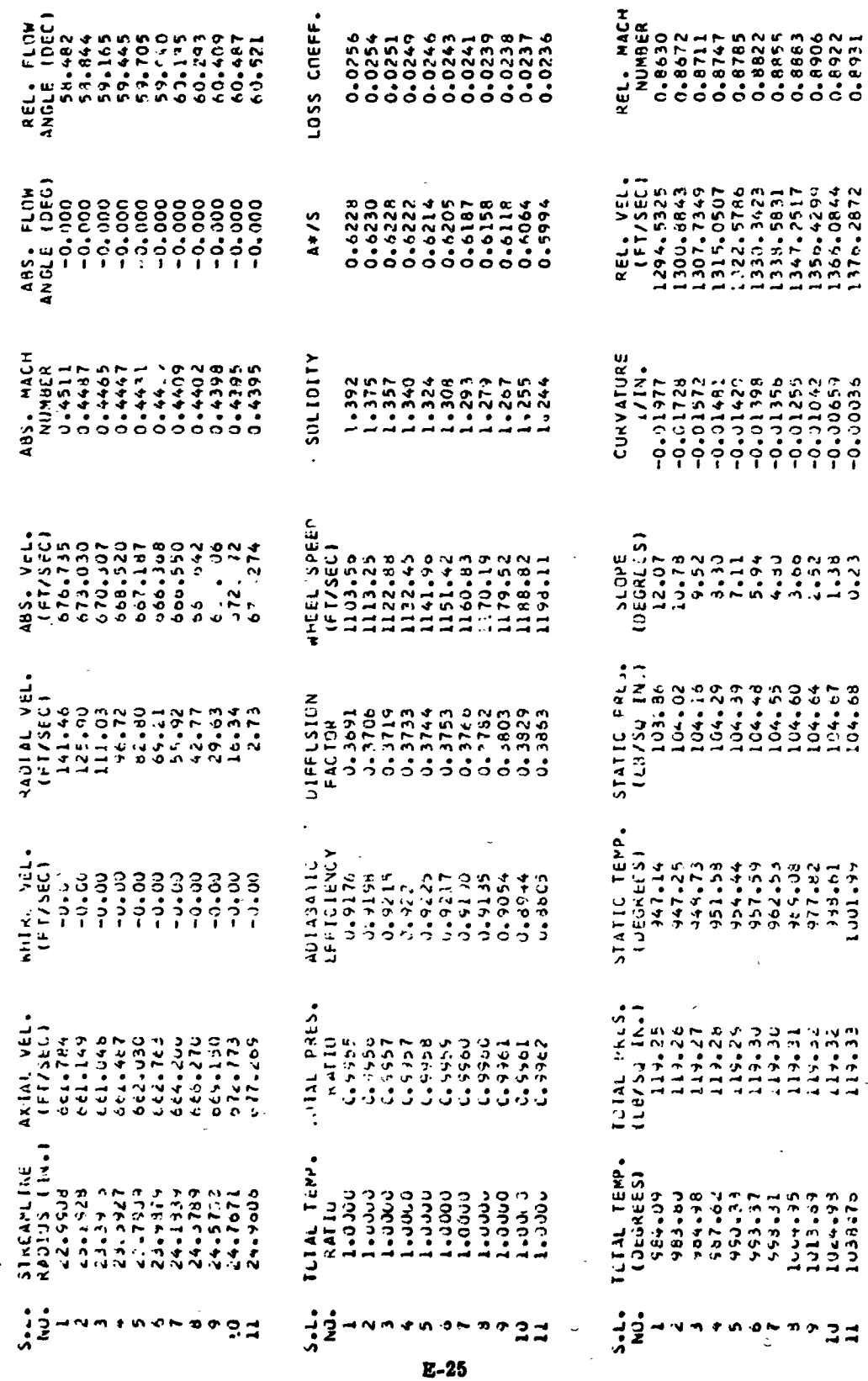

 $\vert$ 

 $\overline{1}$ 

 $\overline{1}$ 

 $\circ$ 

ARC-THAR FINAL FLOW PARAMETERS FOR STADE NUMBER 7 ###--###

### **WAR SELONARY TURNE FARE**

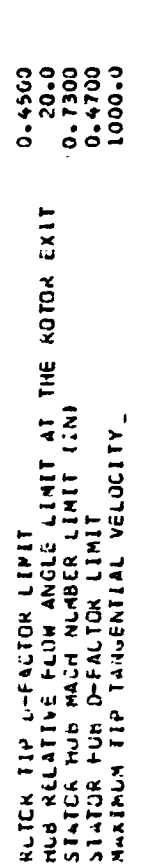

 $\ddot{\circ}$ 

--- RL 714---

 $--5TATOR--$ 

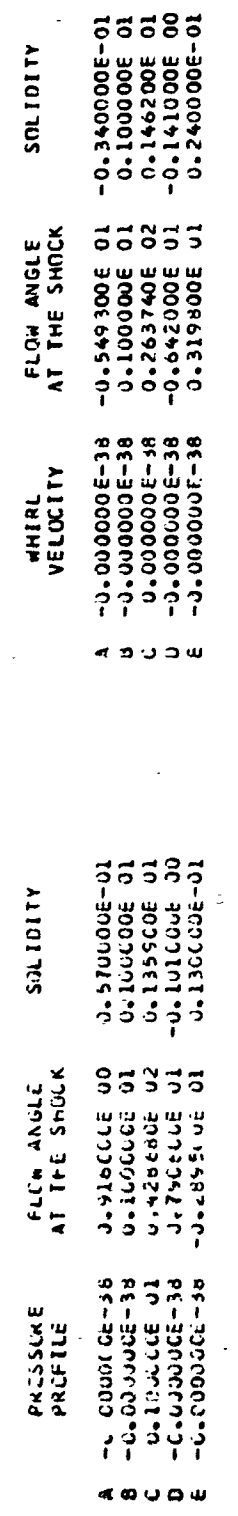

# **WAR STALER JUANTITIES ###**

 $E - 26$ 

 $\ddot{\phantom{0}}$ .

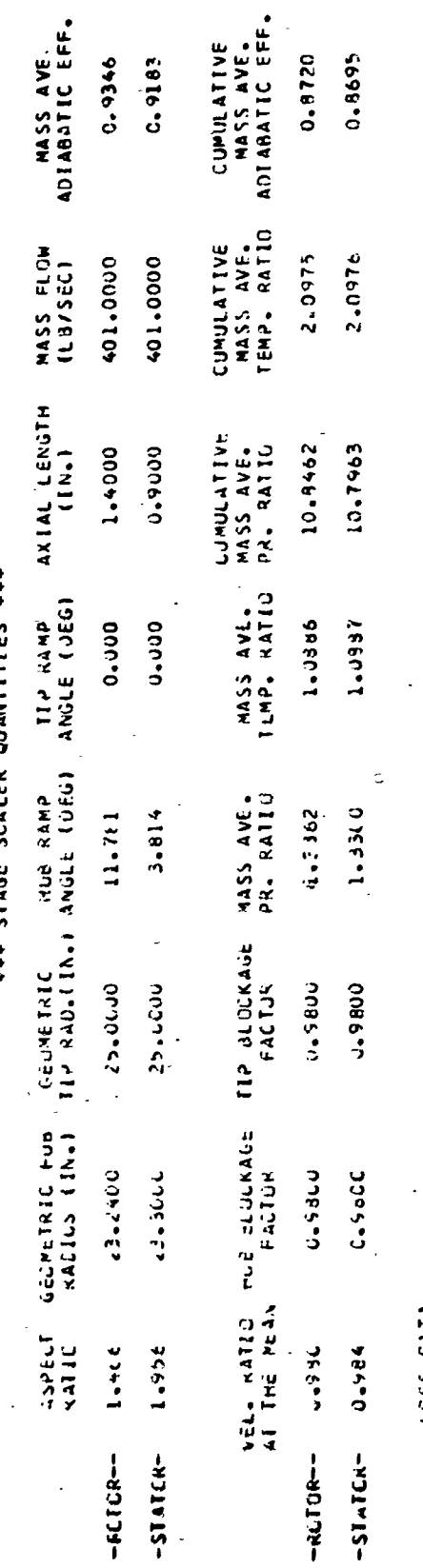

LCSS CATA<br>SET LSLO

-RETOR-

-STATCA-

 $\ddot{\phantom{0}}$ 

 $\frac{1}{3}$  $\mathbf{Z}$  $\begin{bmatrix} 1 & 0 & 0 \\ 0 & 0 & 0 \\ 0 & 0 & 0 \\ 0 & 0 & 0 \\ 0 & 0 & 0 \\ 0 & 0 & 0 \\ 0 & 0 & 0 \\ 0 & 0 & 0 \\ 0 & 0 & 0 \\ 0 & 0 & 0 & 0 \\ 0 & 0 & 0 & 0 \\ 0 & 0 & 0 & 0 \\ 0 & 0 & 0 & 0 \\ 0 & 0 & 0 & 0 & 0 \\ 0 & 0 & 0 & 0 & 0 \\ 0 & 0 & 0 & 0 & 0 \\ 0 & 0 & 0 & 0 & 0 & 0 \\ 0 & 0 & 0 & 0 & 0 & 0 \\ 0 &$  $\begin{bmatrix} 2 \\ 3 \\ 4 \end{bmatrix}$ 

 $\begin{bmatrix} 1 \\ 1 \\ 2 \\ 3 \\ 4 \end{bmatrix}$ 

 $\left\{\rule{0cm}{1.25cm}\right\}$ 

9

ł

 $\frac{3}{2}$ 

 $\ddot{\ddot{i}}$ 

 $\begin{array}{c} I \\ I \\ \vdots \\ I \end{array}$ 

**VARD**<br>Externe

-------- $\frac{1}{2}$  $\frac{1}{2}$ þ

i

 $\int$ 

**第五章 最大**  $\left\{ \begin{array}{ll} 0 & 0 \\ 0 & 0 \end{array} \right.$ 

i<br>History

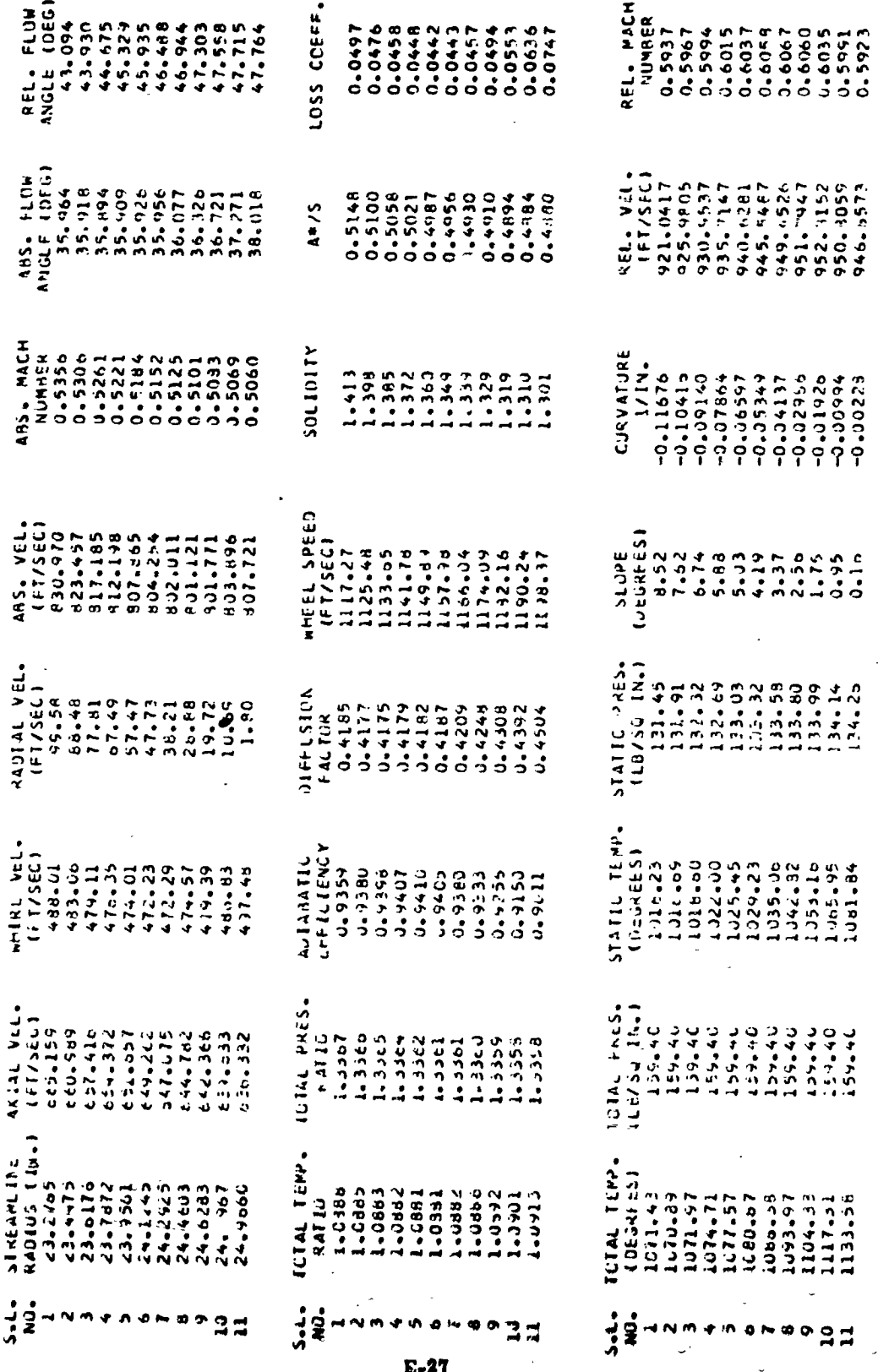

 $\frac{4}{1}$  $\overline{c}$  x 1 ATC K  $\frac{1}{2}$ 

 $\frac{1}{2}$ 

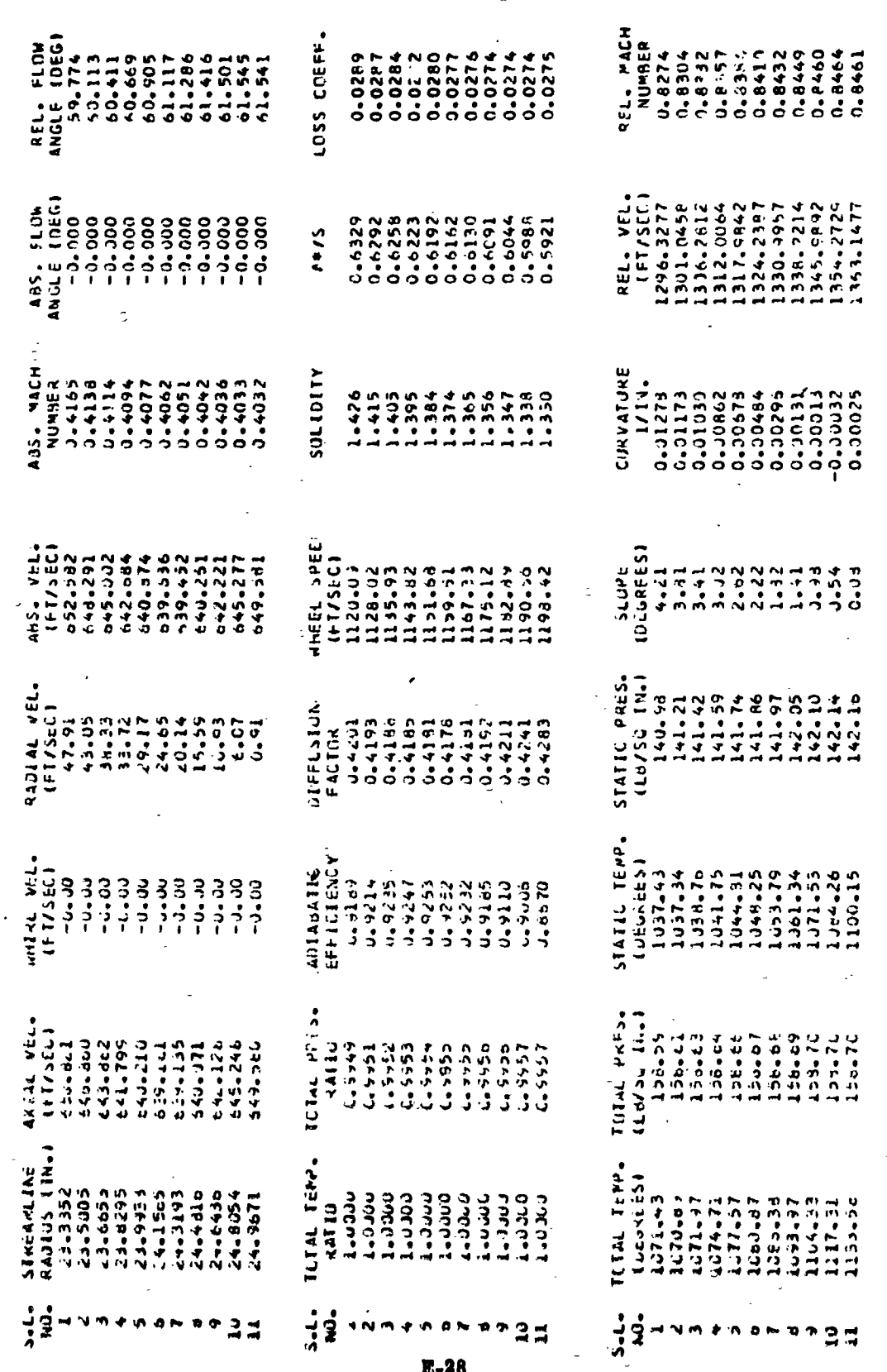

 $\{\}$ 

 $\boldsymbol{\mathcal{Y}}$ 

 $\ddot{\phantom{0}}$ 

 $\ddot{\phantom{0}}$ 

 $\cdot$ 

 $\begin{smallmatrix} 1 \\ 1 \\ 2 \end{smallmatrix}$ 

 $\left\{\begin{array}{c} \rule{0pt}{2ex} \rule{0pt}{2ex} \rule{$ 

 $\epsilon_{\rm{eff}}$ 

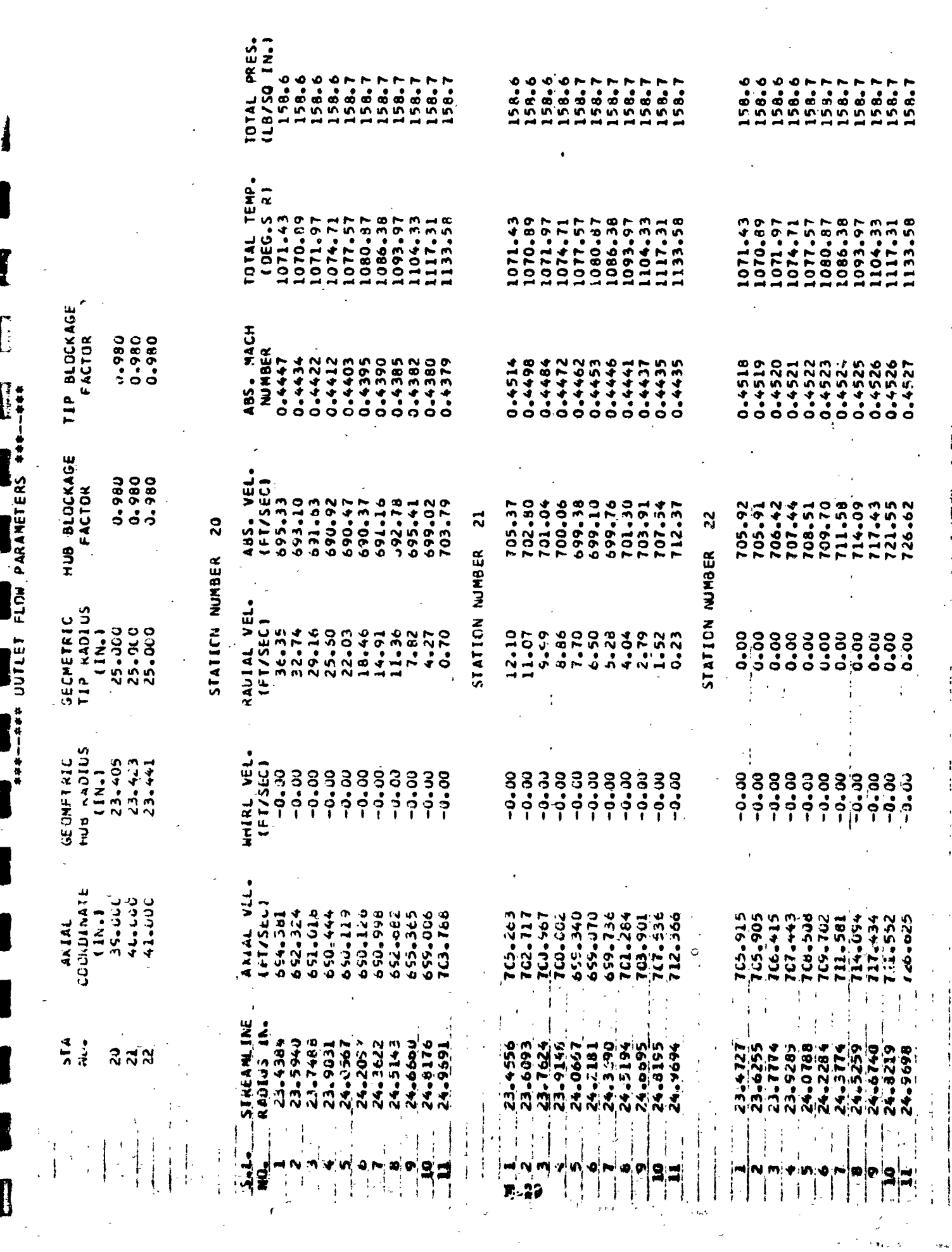

 $\mathcal{A}(\mathcal{A})$  and

 $\mathcal{F}^{\alpha\beta}(\mathcal{H}^{\alpha\beta}_{\Delta\beta}(\mathcal{H}))=\sqrt{\mathcal{H}^{\alpha}}\mathcal{H}^{\alpha\beta}(\mathcal{F}^{\alpha\beta}\mathcal{H}^{\alpha\beta}(\mathcal{F}^{\alpha\beta})_{\Delta\beta}(\mathcal{H}^{\alpha\beta}(\mathcal{F}^{\alpha\beta})_{\Delta\beta}(\mathcal{H}^{\alpha\beta})_{\Delta\beta}(\mathcal{H}^{\alpha\beta})_{\Delta\beta}$ 

このためには、このことは、キャンドのように、このことは、このことは、このことは、このことに、このことは、このことは、このことは、このことは、このことは、このことは、このことは、このことは、このことは、

 $\begin{pmatrix} 1 & 1 \\ 1 & 1 \\ 1 & 1 \end{pmatrix}$ 

EXAMPLE - AXIAL VELOCITY RATIO SPECIFIED (PROGRAM III)

 $\ddot{\circ}$ 

**anding MCED MULTISTAGE AXIAL-FLOV COMPRESSO? ###---###** 

**##-+## ANALYSIS AT DESIGN CINDITIONS ##-+##** 

 $0 1 1 2 0$  $\overline{1}$   $\overline{1}$   $\overline{1}$   $\overline{2}$   $\overline{1}$   $\overline{1}$   $\overline{$ 

CALCULATIONS ARE TC BE PERFORMED AT 11 STREAMLINES THE MACHINE IS TO HAVE NO MORE THAN 10 STAGES THE AXIAL VELOCITY RATIO TOLERANCE IS 0.0100 THE IVLET MASS FLOW RATE IS 401.00 LB/SEC **26.97** THE EFFICIENCY TOLERANCE IS 0.0100 AXEAL VELOCITY TOLER INCE IS 0.0100 MOLECULAR WEIGHT OF THE FLUID IS

**14.77 LAS/SS IV.** a.000 IS DESIRED THE INLET TOTAL TEMPERATURE IS FIR.60 DEG. THE LOADING LIMIT TOLERANCE IS 0.0100 THE CONTINUITY TOLERANCE IS 0.000. THE TTP SPEED IS 120040 FT./SEC. THE INLET TOTAL PRESSURE IS A TOTAL PRESSURE RATIO OF

THE FRACTION OF THE TOTAL MASS FLOW BETWEEN THE HUB AND THE IM STREAMLINE IS.

1.000  $0.900$  $0.800$  $0.700$  $0.600$  $0.400$   $0.500$  $0.3C0$  $0 - 200$ 0-100  $0 - 000$  THE INLET GUIDE VANE LO., COEFFICIENTS FOR THE 11 STREAMLINES ARE (FROM HJB TO TIP)

 $0.00000 - 0.0000 - 0.0000 + 0.0000 - 0.0000 - 0.0000 - 0.0000 - 0.0000 - 0.0000 - 0.0000 - 0.0000 - 0.0000 - 0.0000 - 0.0000 - 0.0000 - 0.0000 - 0.0000 - 0.0000 - 0.0000 - 0.0000 - 0.0000 - 0.0000 - 0.0000 - 0.0000 - 0.0000 - 0.0000 - 0.0000 - 0.0$ 

 $\frac{1}{4}$  $\begin{array}{c}\n\bullet \\
\bullet \\
\bullet \\
\bullet\n\end{array}$ TANGENTIAL VELOCITY IS SPECIFIED<br>-0.000000E-38C = -0.000002E-38 EXIT  $\frac{1}{8}$ THE INLEY GUIDE VANE  $-0.0000000000 - 38$ 

THE SPECIFIC HEAT POLYNOMIAL IS IN THE FOLLOWING FORM

**C-25-97**  $h_{\alpha}$ 13991E-09#T##3 + -3.78356E-13#T##4 + 0.15043E-16#T##5 THE RATIJ OF THE AREAS OF THE LAST 3 STATICNS TO THE AREA OF THE LAST STATOR EXTT ARE 0.0400. 0.9300.  $0.21962E-0.4*T + -0.87791E-0.7*T*2 +$  $= 0.23747E 00 +$ ĉ

 ${\bf \Large{\Large \Large \Large \Large \Large \Large \Large \Large \normalsize \color{black}}}.$ 

 $\prod_{i=1}^n$ 

 $\begin{bmatrix} 2 \\ 1 \end{bmatrix}$ 

 $\begin{bmatrix} 1 \\ 2 \end{bmatrix}$ 

**Thursday** 

j

J

i<br>S

1

1

1

I

Ì

S.

a si

i.

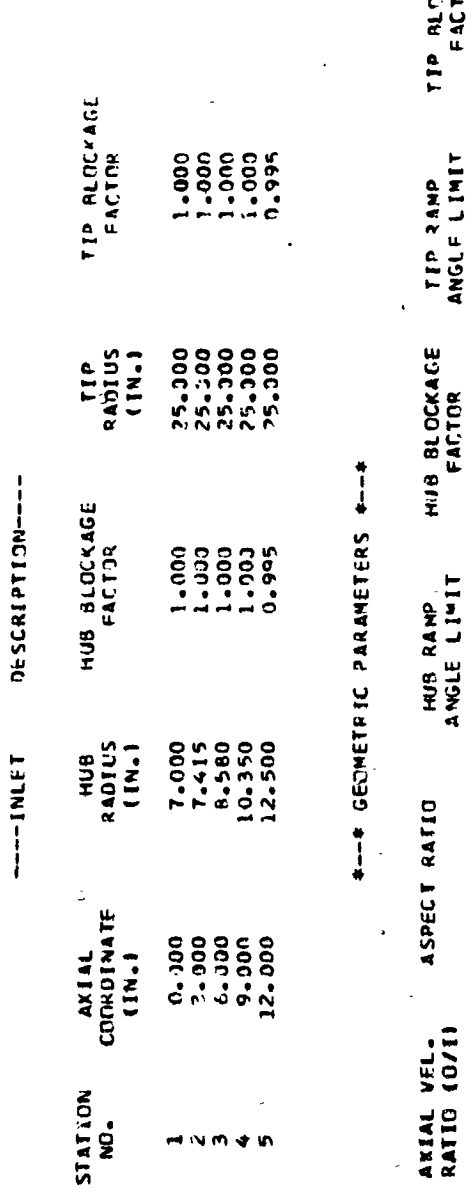

 $\begin{bmatrix} 1 \\ 1 \end{bmatrix}$ 

 $\begin{bmatrix} 1 \\ 1 \end{bmatrix}$ 

 $\begin{bmatrix} 1 \\ 1 \end{bmatrix}$ 

 $\begin{array}{c} \n\end{array}$ 

 $\begin{bmatrix} 1 \\ 1 \end{bmatrix}$ 

 $\begin{bmatrix} 1 \\ 2 \end{bmatrix}$ 

 $\begin{bmatrix} \phantom{-} \end{bmatrix}$ 

 $\begin{bmatrix} 1 \\ 2 \end{bmatrix}$ 

 $\begin{bmatrix} \cdot & \cdot & \cdot \\ \cdot & \cdot & \cdot \\ \cdot & \cdot & \cdot \end{bmatrix}$ 

 $\prod_{i=1}^{n}$ 

0

 $\begin{array}{c} \hline \end{array}$ 

ÿ.

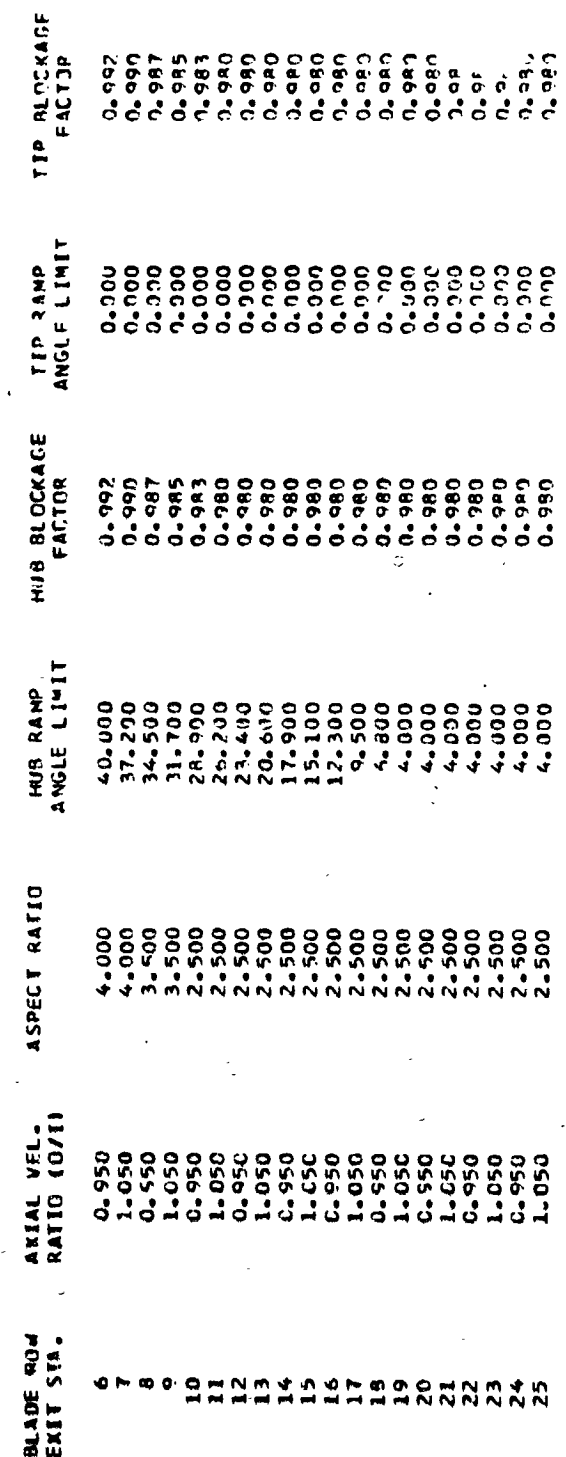

 $E-31$ 

かんかい たい

 $\ddot{\cdot}$ .... LOSS DATA SET NUMBER

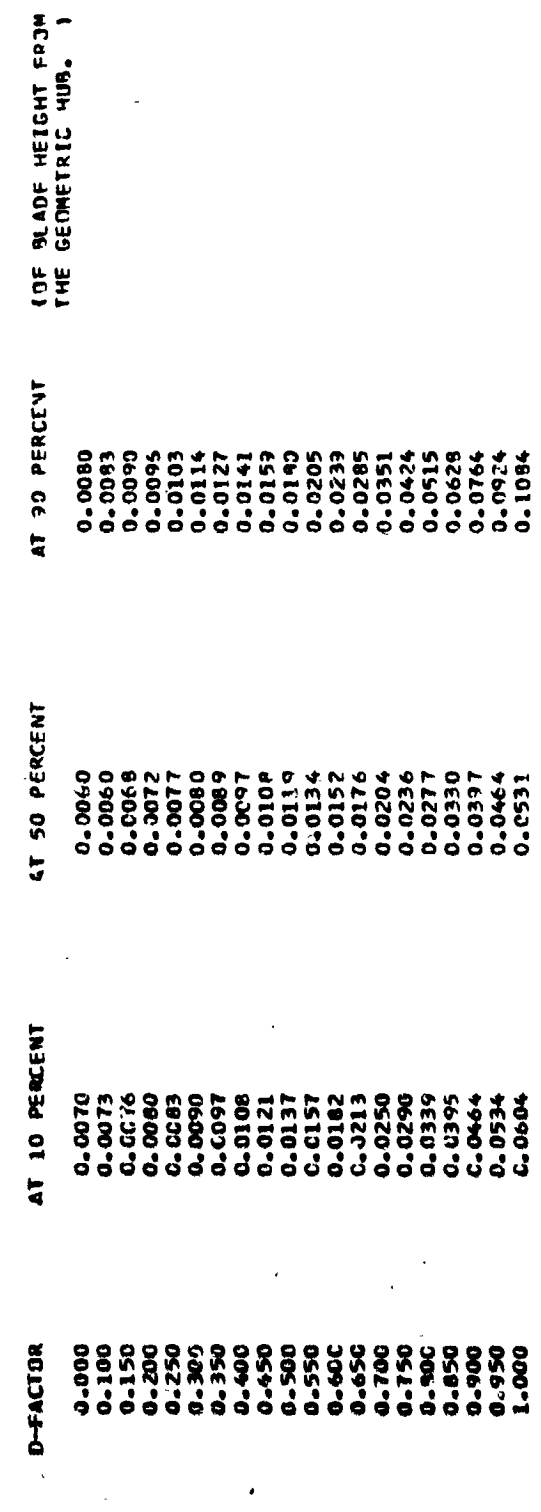

 $\mathbb{Z}^3$ 

Passary

 $\begin{matrix} \end{matrix}$ 

 $\prod_{k=1}^n$ 

0

8

g

1<br>先<br>5

 $\ddot{z}$ 

E-32

 $\ddot{\cdot}$ .... LOSS DATA SET NUMBER 2

 $\int_{\Omega}$  $\frac{1}{2}$ 

 $\begin{bmatrix} 1 & 0 \\ 0 & 1 \end{bmatrix}$  $\frac{1}{2}$ 

 $\overline{\mathbf{L}}$ 

 $\int$ 

 $\prod_{i=1}^{n}$ 

 $\int_0^1$ 

 $\begin{matrix} \phantom{-} \end{matrix}$ 

 $\mathbf{0}$ 

 $\mathbf{R}$ 

 $\begin{matrix} 0 \\ 0 \end{matrix}$ 

 $\overline{\Omega}$ 

 $\mathbf{C}$ 

 $\begin{array}{c} \end{array}$ 

 $\mathbf{r}$ 

0

**Alaska Samura** 

 $\frac{1}{2}$ 

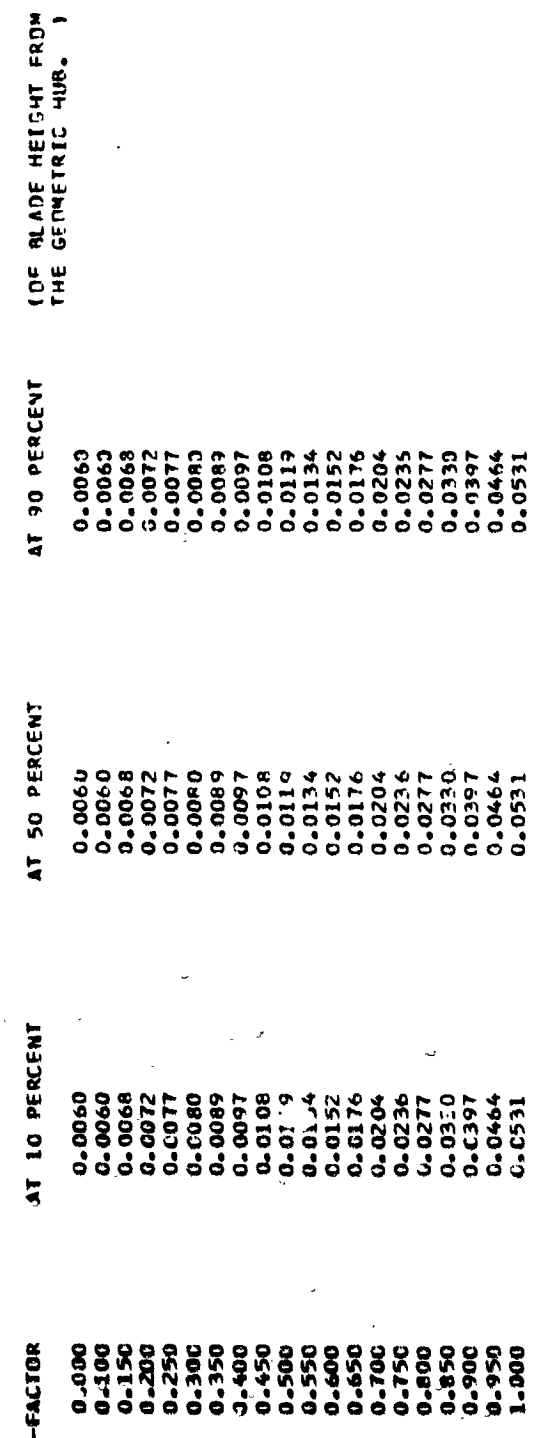

**n.33** 

講演

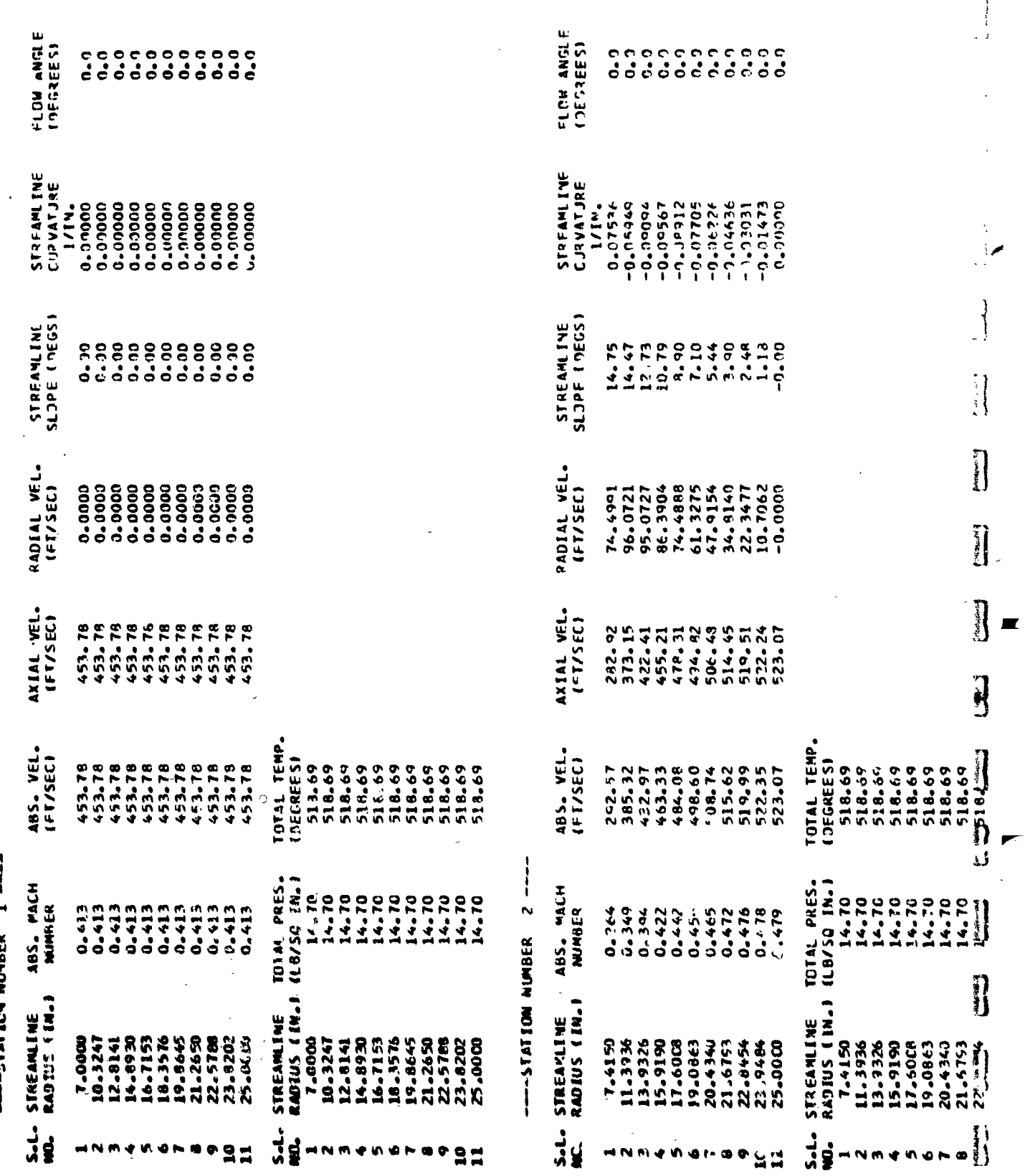

 $\frac{1}{2}$ 

 $\mathbf{r}$ 

j **TAT 1794 MI** 

i<br>Ba

E-34

 $518.69$ <br>518.69 14.70<br>14.70 23.9484<br>25.0000

 $\ddot{a}$ :

j  $\bar{\mathbf{t}}$ 

Í  $\boldsymbol{i}$ 

 $\begin{bmatrix} \phantom{-} \\ \phantom{-} \end{bmatrix}$ 

 $\begin{bmatrix} 1 \\ 1 \end{bmatrix}$ 

 $\begin{array}{c} \end{array}$ 

 $\begin{matrix} \end{matrix}$ 

 $\begin{array}{|c|c|} \hline \rule{0pt}{12pt} \rule{0pt}{2.5pt} \rule{0pt}{2.5$ 

 $\begin{array}{c} \begin{array}{c} \begin{array}{c} \end{array} \end{array} \end{array}$ 

 $\begin{bmatrix} \vdots \\ \vdots \end{bmatrix}$ 

 $\begin{bmatrix} \cdot & \cdot & \cdot \\ \cdot & \cdot & \cdot \\ \cdot & \cdot & \cdot \end{bmatrix}$ 

 $\mathbf{I}$ 

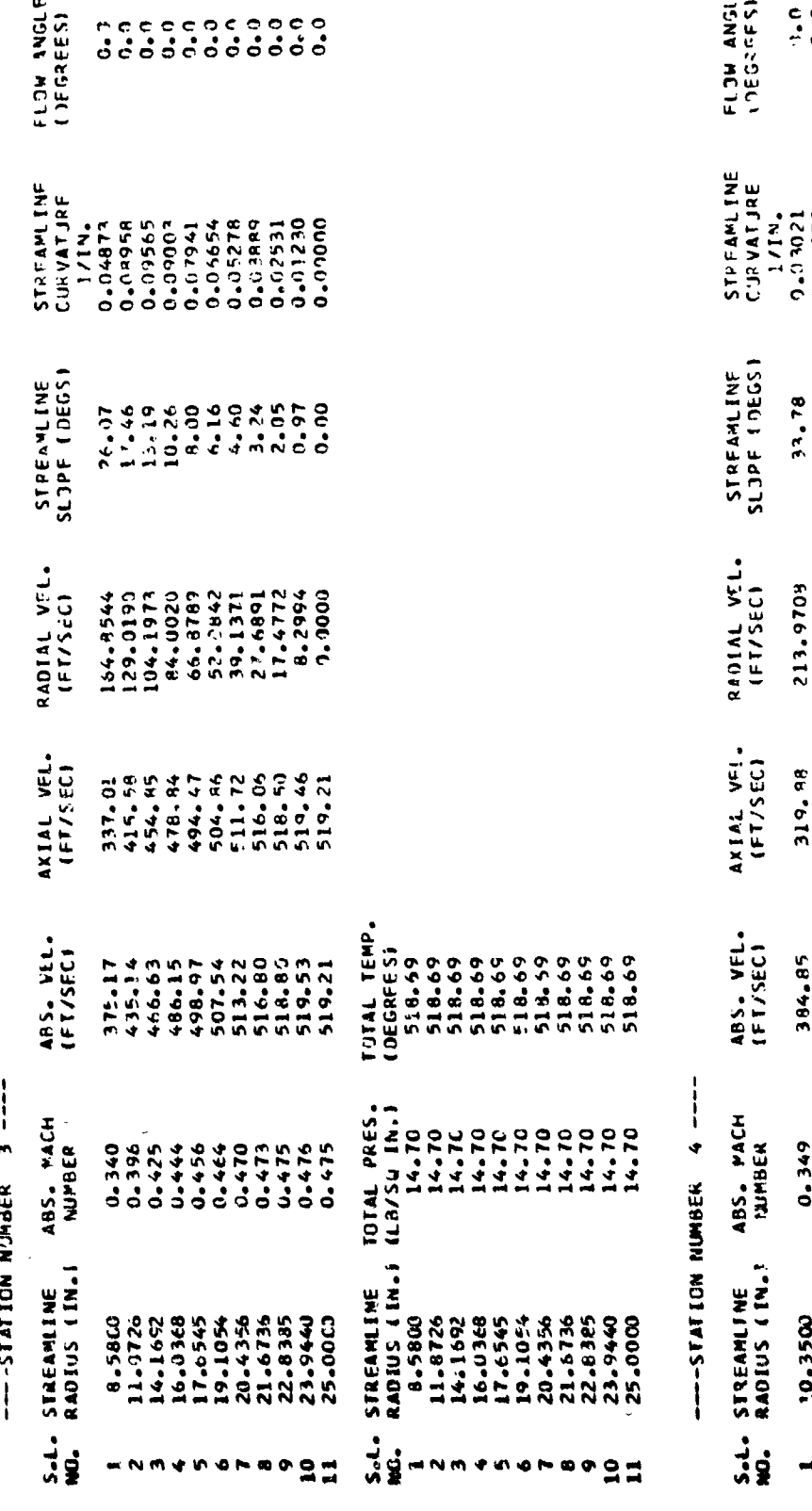

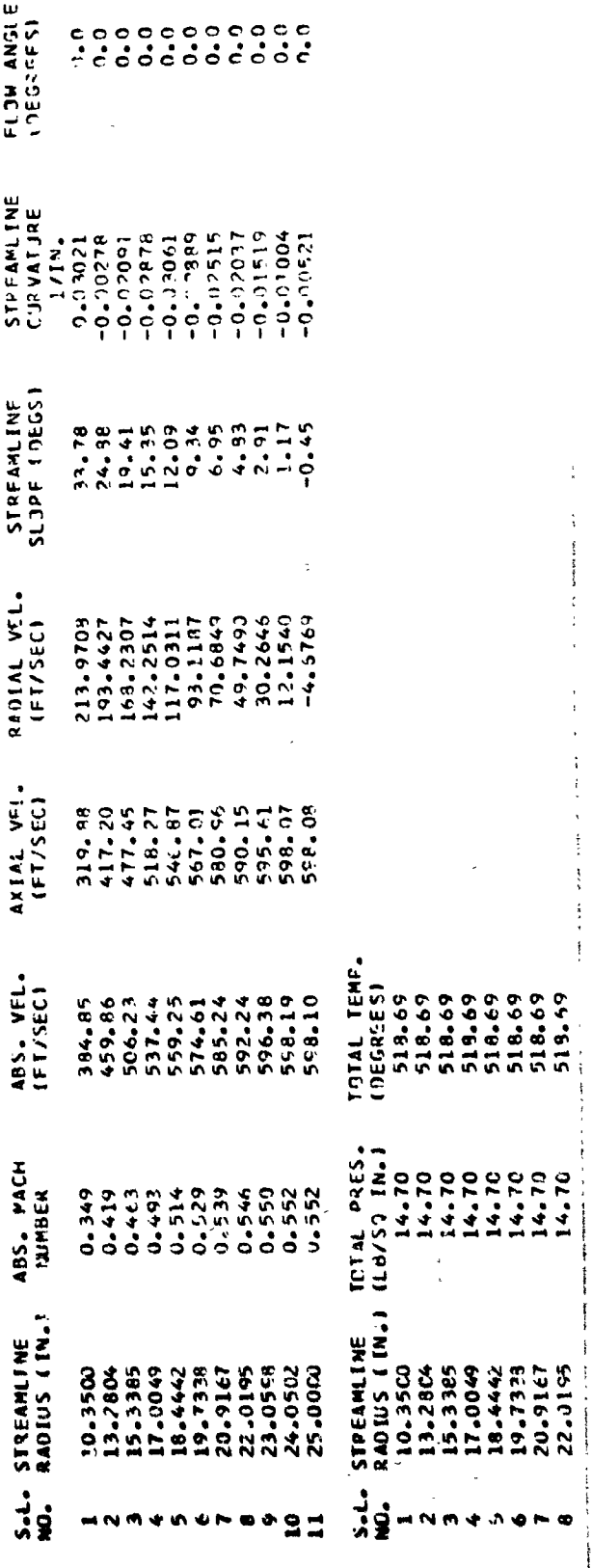

 $\mathbb{N}$ 

ତି<br>:1

i.

 $E-35$ 

518.69<br>518.69<br>518.69 14.70<br>14.70<br>14.70 21.0558<br>24.0502<br>25.0000

 $^{\circ}$ 25

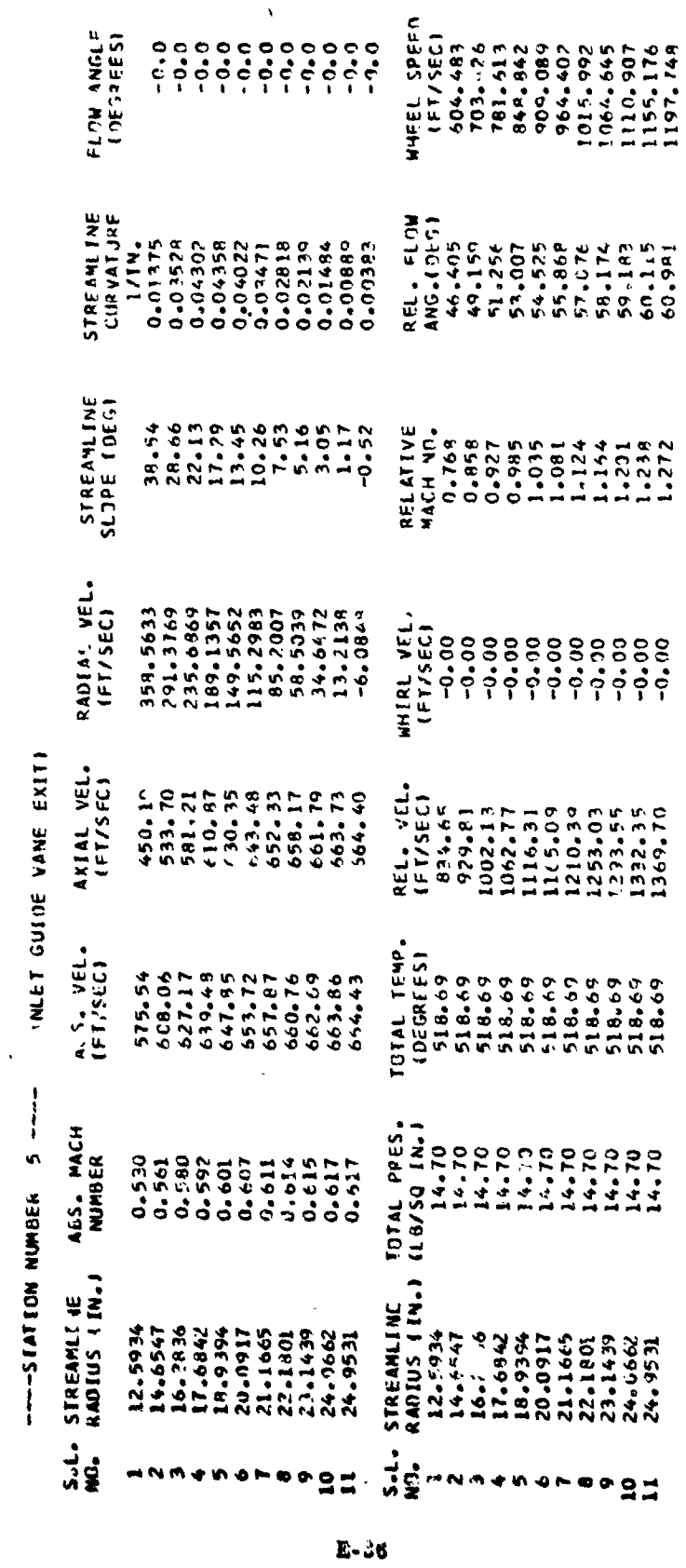

 $\sim$ 

 $\hat{\mathcal{A}}$ 

 $\mathbf{r}$ 

X

ITERATION UN LUADI''S WAS TAKING PLACE

 $\begin{array}{c}\n\hline\n\downarrow \\
\downarrow \\
\downarrow\n\end{array}$ 

 $\ddot{\phantom{a}}$ 

 $\begin{array}{l} \bullet \\ \bullet \\ \bullet \end{array} \begin{array}{lll} \bullet & \bullet \\ \bullet \end{array} \begin{array}{lll} \bullet & \bullet \\ \bullet \end{array}$ 

 $\overline{\mathbf{r}}$ 

 $\frac{1}{2}$ 

蓬蓬

f

i)<br>Ma

د نقام

**おおや きのはまますによるな方面を** 

 $\ddot{\circ}$ 

ŀ,

 $\frac{1}{2}$ 

**A TAN FIRE PARAMETERS FOR STAGE AUSTRALIANTS** 

 $\hat{z}$ 

 $\frac{1}{2}$ 

Ì

 $\begin{bmatrix} 1 \\ 1 \\ 2 \end{bmatrix}$  $\begin{array}{c} 1 \\ 1 \\ 2 \end{array}$ 

 $[]$ 

 $\overline{\left\{ \right\} }$ 

 $\begin{bmatrix} 1 & 1 \\ 1 & 1 \end{bmatrix}$ 

 $\begin{bmatrix} 1 & 1 \\ 1 & 1 \end{bmatrix}$ 

 $\begin{bmatrix} 1 & 1 \\ 1 & 1 \end{bmatrix}$ 

 $\prod_{i=1}^{n}$ 

この「ハット」と書き、スティックも、その間は大きいことが行くなる場合は解決される文章を見える感じない。 しゅぶ

 $\overline{z}$ 

.<br>\*\*\* STAGF INPUT PARAMETERS \*\*\*

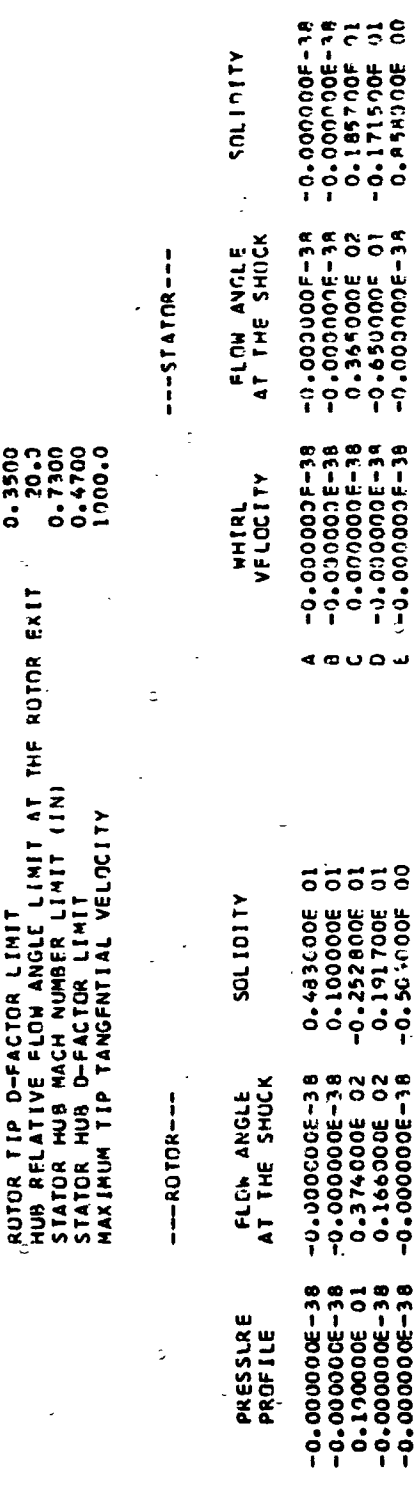

#### $\ddot{\cdot}$

oψ

E-37

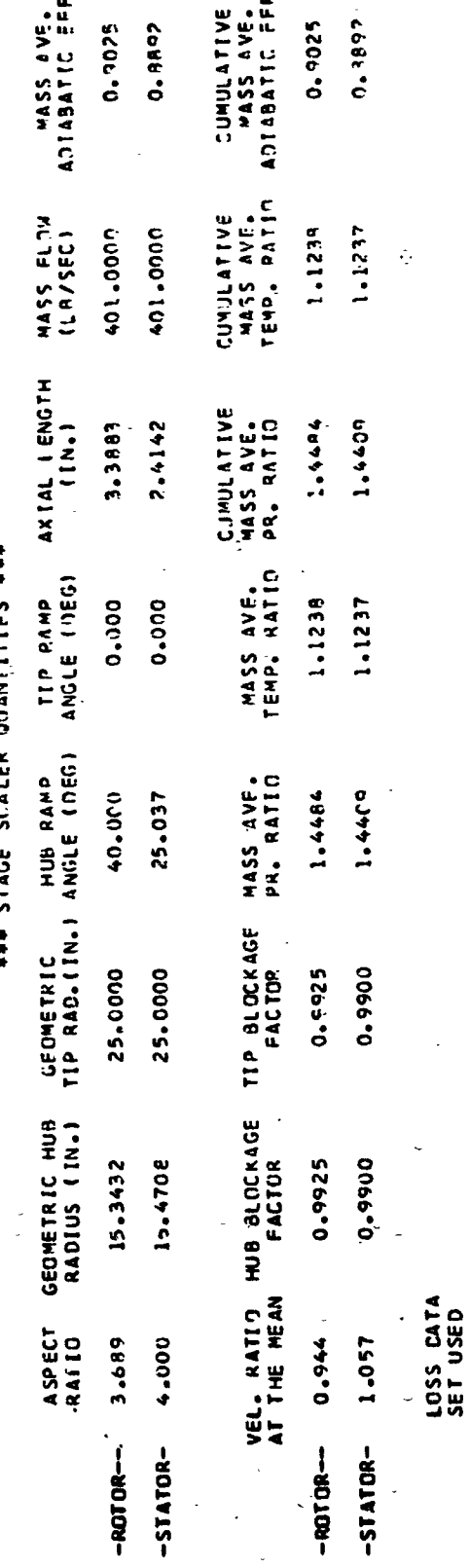

 $-$ ROTOR $-$ 

-STATOR-

 $\circ$ 

医子宫神经

ດ.<br>C .<br>~

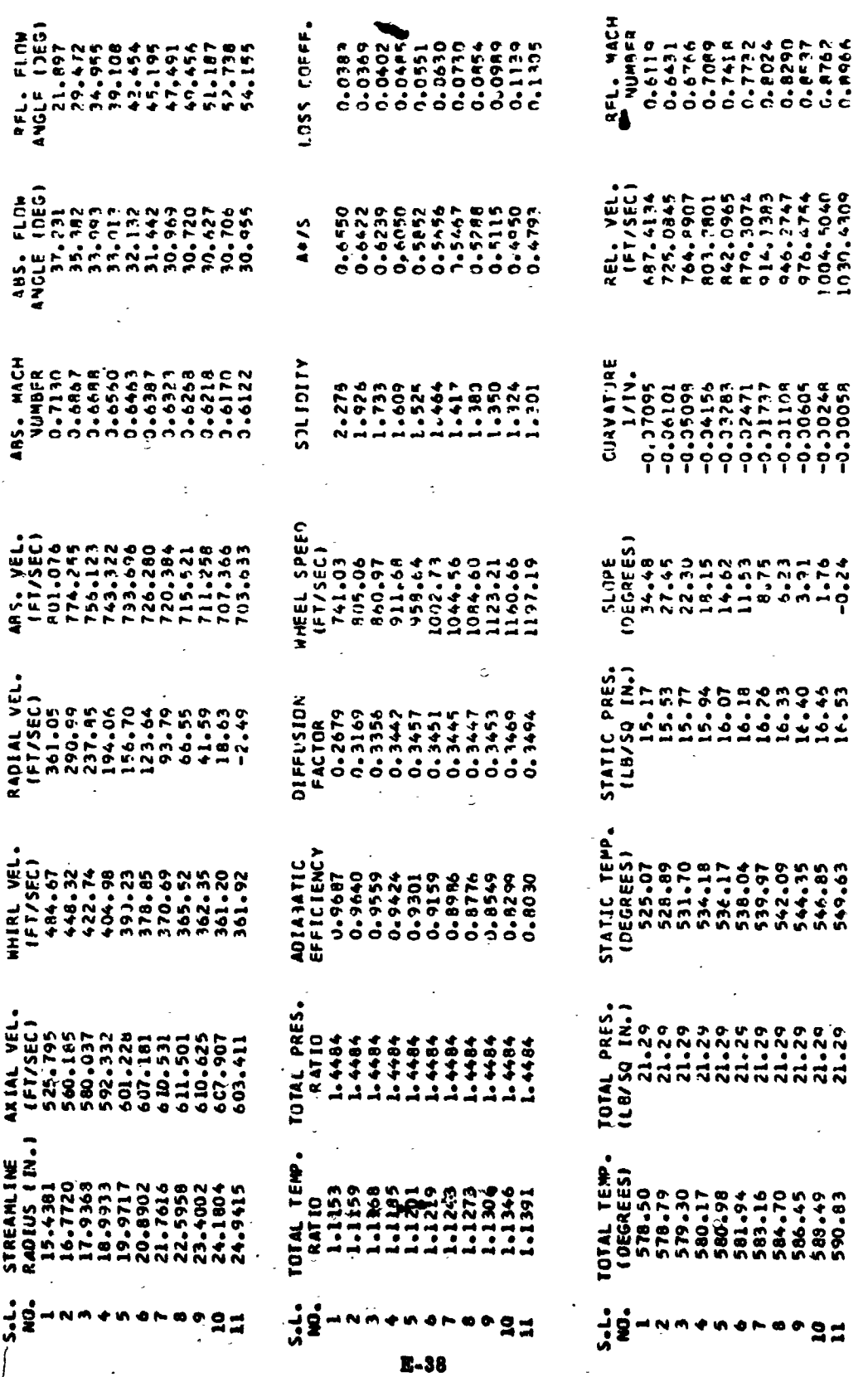

 $\begin{bmatrix} 1 & 0 & 0 \\ 0 & 1 & 0 \\ 0 & 0 & 0 \\ 0 & 0 & 0 \\ 0 & 0 & 0 \\ 0 & 0 & 0 \\ 0 & 0 & 0 \\ 0 & 0 & 0 \\ 0 & 0 & 0 & 0 \\ 0 & 0 & 0 & 0 \\ 0 & 0 & 0 & 0 \\ 0 & 0 & 0 & 0 \\ 0 & 0 & 0 & 0 & 0 \\ 0 & 0 & 0 & 0 & 0 \\ 0 & 0 & 0 & 0 & 0 \\ 0 & 0 & 0 & 0 & 0 & 0 \\ 0 & 0 & 0 & 0 & 0 & 0 \\ 0 & 0 & 0 & 0 &$ 

B

8

D

0

 $\frac{1}{2}$ 

**THIS IS THE** w  $\alpha$ t, q

 $\prod_{i=1}^{n}$ 

E

 $\overline{\mathbf{d}}$ 

 $\mathbb{R}$ 

0

 $\prod$ 

 $\prod_{i=1}^{n}$ 

D

E

 $\Gamma$ 

0

0

8FL - 「「COM」<br>パイパー - このようです。 しょうちょうしょう しょうちょう しょうちょう しょうしょう しょうしょう しょうしょう しょうしょう しょうしょう しょうしょう しょうしょう いちょう いちょう いちょう しょう CCEFF L355  $\begin{array}{lllllllllll} \mathbf{1}_{\mathbf{1},\mathbf{2},\mathbf{3}} & \mathbf{1}_{\mathbf{3},\mathbf{4}} & \mathbf{1}_{\mathbf{5},\mathbf{5}} & \mathbf{1}_{\mathbf{6},\mathbf{6}} & \mathbf{1}_{\mathbf{6},\mathbf{6}} & \mathbf{1}_{\mathbf{6},\mathbf{6}} & \mathbf{1}_{\mathbf{6},\mathbf{6}} & \mathbf{1}_{\mathbf{6},\mathbf{6}} & \mathbf{1}_{\mathbf{6},\mathbf{6}} & \mathbf{1}_{\mathbf{6},\mathbf{6}} & \mathbf{1}_{\mathbf{6},$ REL. VEL.<br>1934.744995<br>1934.744991112.74.74991<br>1935.74.7491112.74.74911112.74.74911112.74.74911<br>1934.74.74.76911112.749111112.112.00.74911<br>1966.74911112.00.74911  $34.42$ ARS PRODUCED PRODUCED A RESERVA DE PRODUCED PARTIES DE PRODUCED DE PRODUCED DE PRODUCED DE PRODUCED DE PRODUCE<br>2000 - POR PRODUCED DE PRODUCED DE PRODUCED DE PRODUCED DE PRODUCED DE PRODUCED DE PRODUCED DE PRODUCED DE PR<br>2 **A110110S** \*\*\*\* #EL SPECI<br>
(FT/SP-74<br>
705-74<br>
705-74<br>
705-77<br>
705-64<br>
205-64<br>
205-64<br>
206-50<br>
206-50<br>
206-50<br>
206-50<br>
206-50<br>
206-50 2010<br>2010 - 2010 - 2010 - 2010 - 2010 - 2010 - 2010 - 2010 - 2010 - 2010 - 2010 - 2010 - 2010 - 2010 - 2010 - 2010<br>2010 - 2010 - 2010 - 2010 - 2010 - 2010 - 2010 - 2010 - 2010 - 2010 - 2010 - 2010 - 2010 - 2010 - 2010 - 20 STATIC PRESS<br>
(LB/SQ IA-80<br>
16-80<br>
16-80<br>
16-80<br>
16-80<br>
16-80<br>
17-80<br>
17-80<br>
17-80<br>
17-80<br>
17-80<br>
17-80<br>
17-80 R4014L V EL.<br>
(FT/SEC.)<br>
(FT/SEC.)<br>
275.53.45<br>
275.45.73.46.00<br>
275.45.73.00<br>
20.22.22.22.22.22.22.2 ていこうかんきょうかい こうきょうしょう しょうしょう しょうかい こうじょう こうしょう こうしょう こうしょう こうしょう こうしょう こうしょう こうしょう こうしょう STATIC STATIC<br>- DEGREES<br>- STATIC STATIC STATIC STATIC STATIC STATIC STATIC STATIC STATIC STATIC STATIC STATIC STATIC STATIC<br>- STATIC STATIC STATIC STATIC STATIC STATIC STATIC STATIC STATIC STATIC STATIC STATIC STATIC STATIC STATI **political de la composition de la composition de la composition de la composition de la composition de la comp<br>de la composition de la composition de la composition de la composition de la composition de la composition de** STREAMLINE<br>RAQIUS (178<br>RAQIUS (178<br>114692<br>11469355572445557224455222445222445224455224455224455224455  $\ddot{u}$ **HNM + hommo** ー<br>いま 12994594811 <u> 19</u> まひららしらうかどてし  $E - 39$ 

انتهار باراد<br>ا

 $2 + 4 + 4 + 2$ **\*\*\*--\*\*\* FINAL FLOW PARAMETERS FOR STAGE NUMBER** 

### \*\*\* STAGE INPUT PARAMETERS \*\*\*

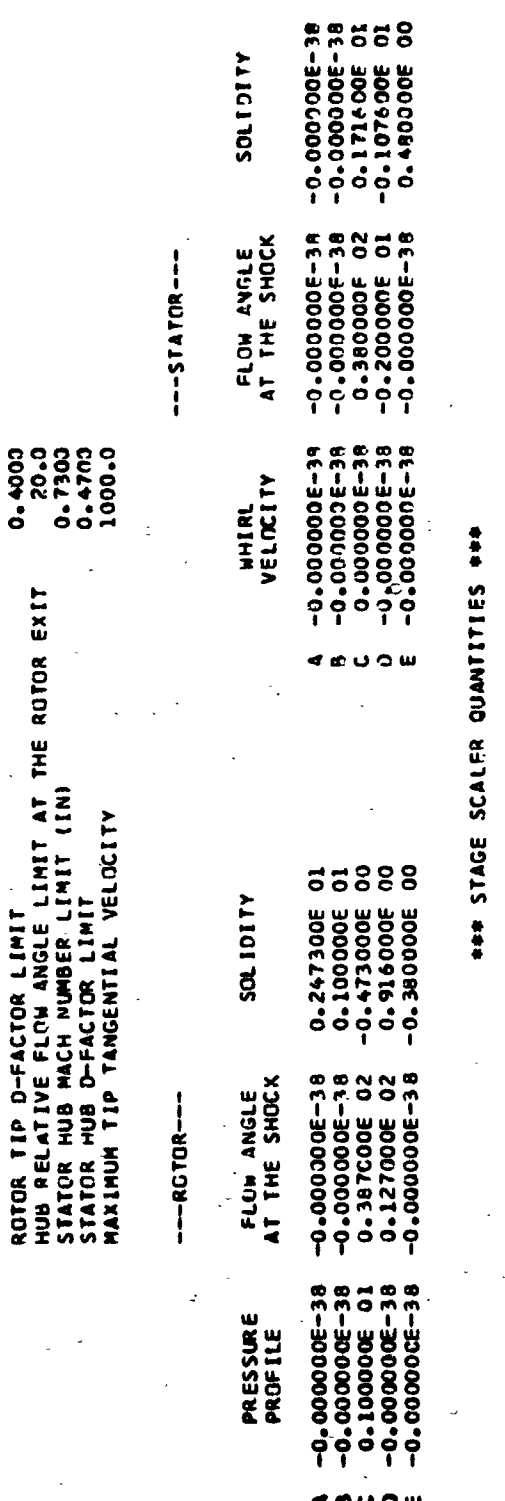

 $E-40$ 

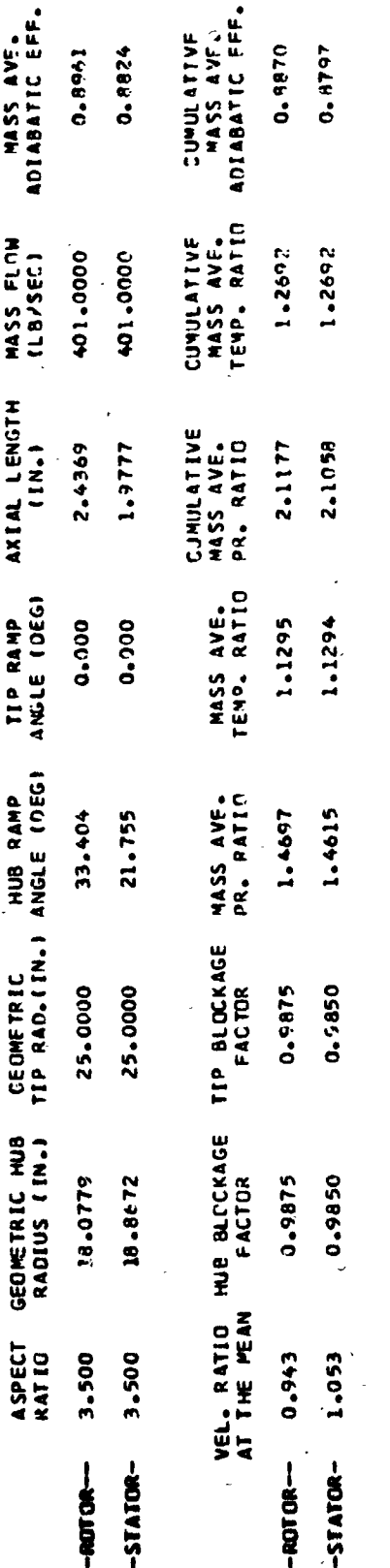

Ľ

LOSS CATA<br>SET USED

 $-$ **ROTOR-**

-STATOR-

 $\ddot{\phantom{a}}$ 

ċ

 $\frac{1}{2}$ 

1 1 

 $\mathbf{R}$ 

0

0

E RT de ...

J.

 $\begin{array}{c} \mathbf{1} \\ \mathbf{1} \\ \mathbf{1} \end{array}$ 

 $\overline{\mathbf{1}}$ 

 $\begin{bmatrix} 3 \\ 1 \end{bmatrix}$ 

 $1 + 2 + 4 = 1$ 

 $\begin{bmatrix} 1 & 1 \\ 1 & 1 \\ 1 &$ 

\*\*------- 2 D.T C R E X I

 $\overline{\mathbf{L}}$ 

 $\begin{bmatrix} 1 \\ 1 \\ 1 \end{bmatrix}$ 

 $\begin{array}{c} 1 \\ 1 \\ 1 \end{array}$ 

 $\begin{bmatrix} 1 & 1 \\ 1 & 1 \end{bmatrix}$ 

 $\begin{bmatrix} 1 \\ 1 \end{bmatrix}$ 

 $\begin{bmatrix} 1 \\ 1 \end{bmatrix}$ 

 $\frac{1}{2}$  , we have a set of  $\mathbb{R}^2$ 

 $\begin{bmatrix} 1 \\ 0 \end{bmatrix}$ 

 $\begin{bmatrix} 1 \\ 0 \end{bmatrix}$ 

 $\begin{bmatrix} 1 \\ 0 \end{bmatrix}$ 

 $\begin{bmatrix} 1 \\ 1 \\ 1 \end{bmatrix}$ 

 $\begin{array}{c} \hline \end{array}$ 

 $\begin{bmatrix} 1 \\ 1 \end{bmatrix}$ 

**REAL AR** 

 $\overline{a}$ 

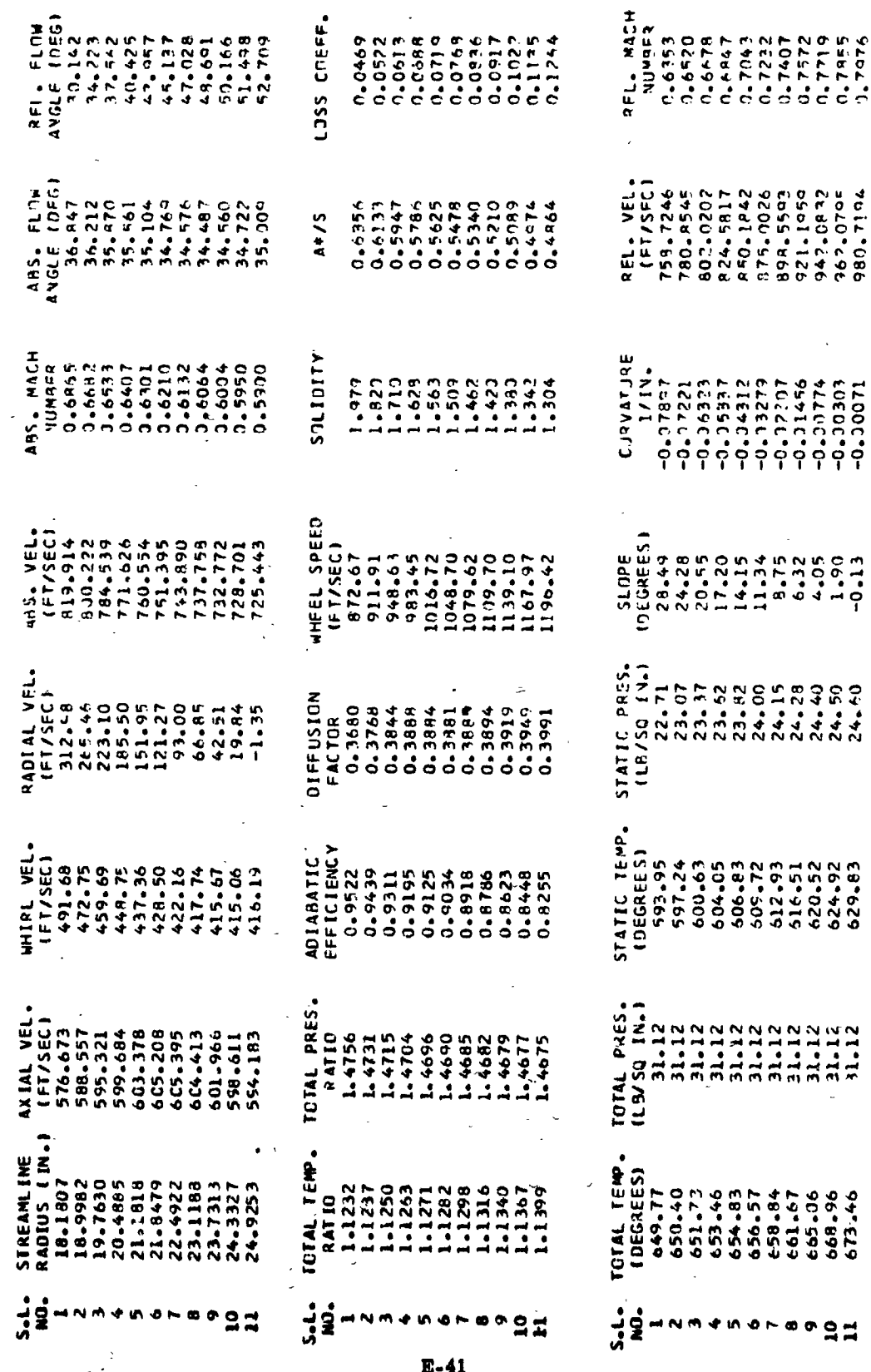

Ğ

y.

 $\frac{1}{2}$ ATOPEX n ---------

人名

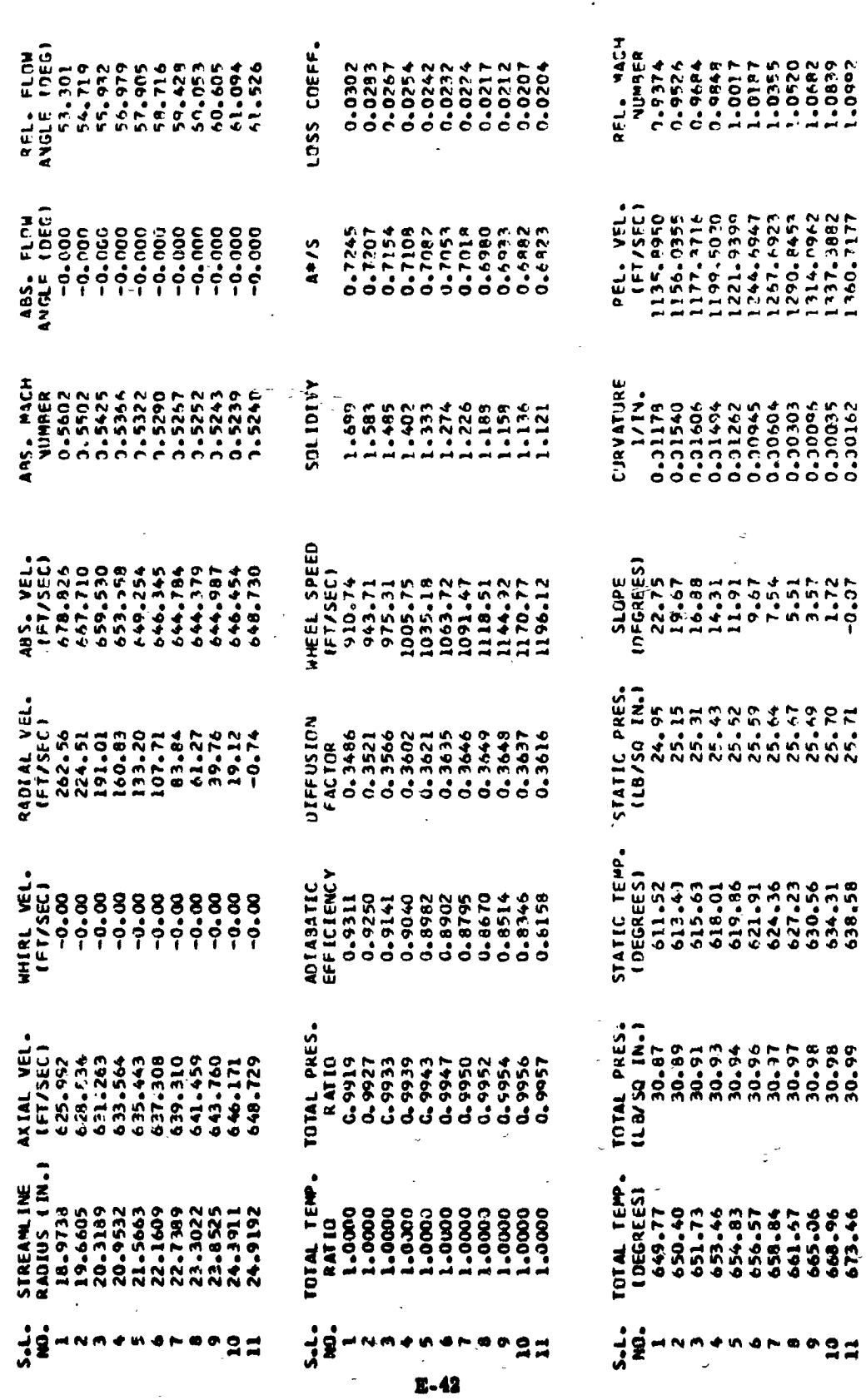

 $\cdot$  }

j

J.

يوو عامل بين به ا

þ

 $\ddot{x}$ 

**\*\*\*--\*\* FINAL FLOW PARAMETERS FOR STAGE NUMBER 3 \*\*\*-\*\*\*** 

 $\ddot{\cdot}$ 

医子宫的 医鼻的

I

I

E

E

I

0

0

 $\begin{bmatrix} 1 \\ 1 \\ 2 \end{bmatrix}$ 

 $\prod$ 

Ü

 $\ddot{\phantom{0}}$  $\frac{1}{2}$ 

### \*\*\* STAGE INPUT PARAMETERS \*\*\*

 $\frac{1}{2}$ 

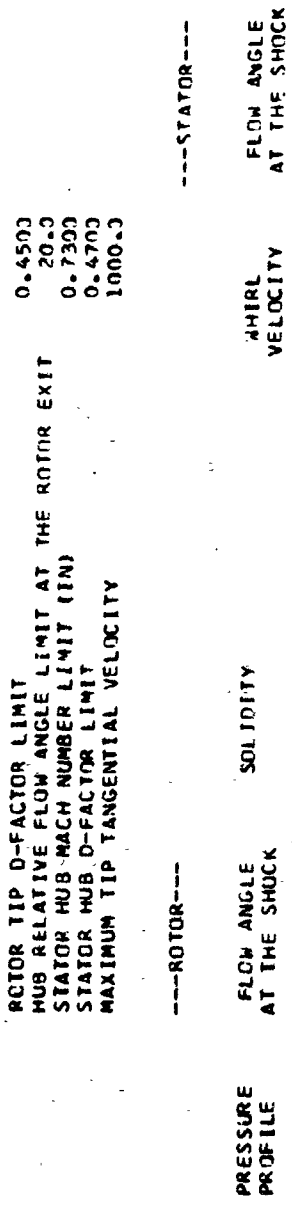

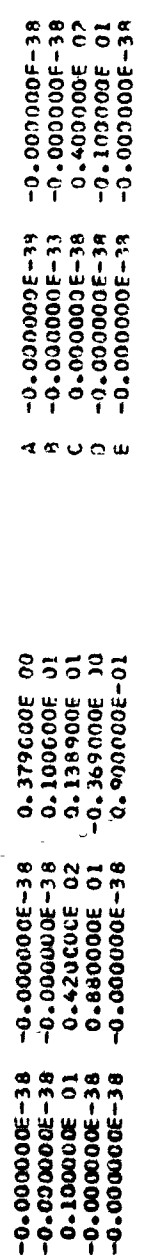

o w

 $E-43$ 

 $-0.000000E-38$ <br> $-0.000000E-38$ <br> $0.156300E-01$ <br> $-0.591300E$  00<br> $-0.591300E$  00

SOLINITY

# \*\*\* STAGE SCALER JUANTITIES \*\*\*

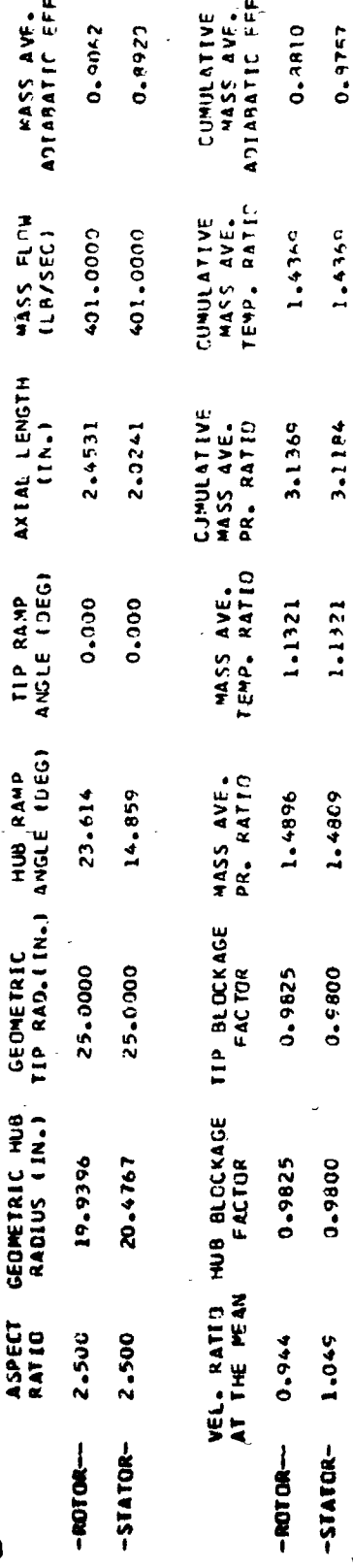

LOSS CATA<br>SET USED

 $-$ POTOR $-$ 

-STATOR-

ī.

ŀ

 $\ddot{\ddot{\textbf{i}}}$  $\frac{1}{2}$  $\sim$  $\circ$  $\frac{0}{\alpha}$ 

 $\frac{1}{4}$ 

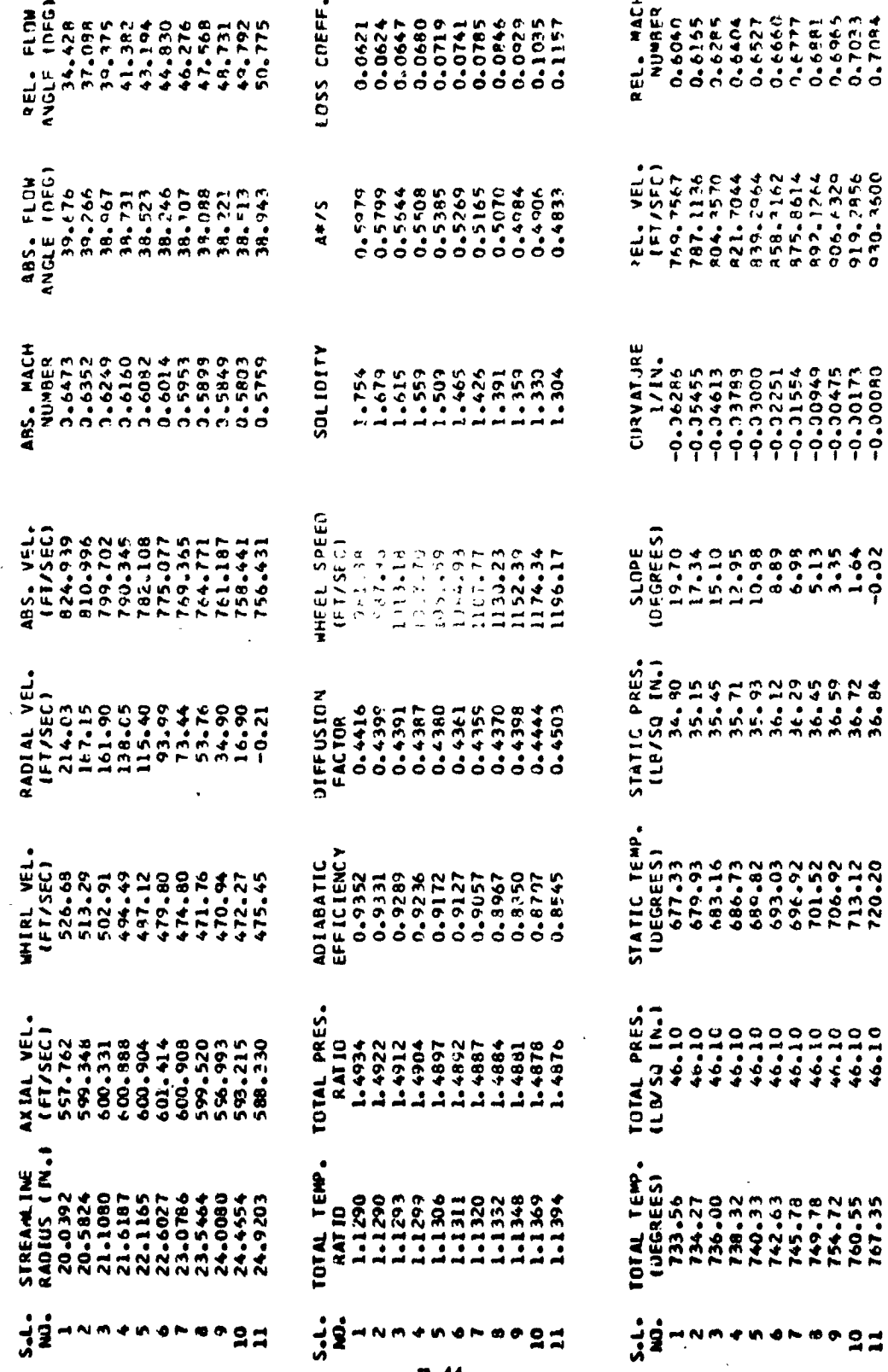

]

**State of** 

1

1

1

1

1

l

I

ł

**Provent** 

 $x + 1$   $y + 1$   $z + 1$ w  $\circ$  $S$  1 A  $+ + + +$ 

 $\frac{1}{2}$ 

 $\int_0^2$  $\ddot{\bullet}$ .

 $\left[\frac{1}{2}\right]$ 

 $\begin{bmatrix} 1 \\ 1 \\ 2 \end{bmatrix}$ 

 $\prod$ 

 $\prod_{i=1}^{n}$ 

 $\begin{bmatrix} 1 \\ 1 \end{bmatrix}$ 

 $\begin{bmatrix} 1 \\ 1 \end{bmatrix}$ 

 $\begin{bmatrix} \cdot \\ \cdot \end{bmatrix}$ 

I

 $\mathbf{I}$ :

 $\left\lceil \cdot \right\rceil$ 

 $R_{1,1}$  = ELON<br>  $R_{1,2}$  = CDECD<br>  $R_{2,3}$  = CDECD<br>  $R_{3,4}$  = CDECD<br>  $R_{4,2}$  = CDECD<br>  $R_{5,4}$  = CDECD<br>  $R_{5,4}$  = CDECD<br>  $R_{6,4}$  = CDECD<br>  $R_{6,4}$  = CDECD<br>  $R_{6,4}$  = CDECD<br>  $R_{6,4}$  = CDECD<br>  $R_{6,4}$  = CDECD<br>  $R_{6,4$ LOSS COFFE PFL. VFL.<br>1177.2621<br>1177.2621<br>1214.273.1228<br>12512.12312.1337<br>1223.1337.1237.1253<br>1206.5811<br>1360.5811 **A** \* / S CURVATJRE 1101 101 SLOPE - 1997<br>- 1998 - 1998 - 1998 - 1999 - 1999<br>- 1999 - 1999 - 1999 - 1999<br>- 1999 - 1999 - 1999 - 1999 - 1999 - 1999 - 1999 - 1999 - 1999 - 1999 - 1999 - 19 21411C PAFS<br>118/SQ 128-71<br>118/SQ 128-73<br>138-78<br>138-89-95-95-96<br>138-85-96-96-96<br>38-86-96-96-96-96 STATIC TEMP.<br>10EGREES)<br>100.59<br>700.59<br>700.59<br>70.79.10<br>720.70<br>715.70<br>72.70 401484110<br>EFICIENCY<br>EFICIENCY<br>EFICIENCY<br>CONTROLS CONTROL<br>CONTROLS CONTROLS<br>CONTROLS CONTROLS  $\frac{1}{3}$ <br>  $\frac{1}{3}$ <br>  $[1]$   $[2]$   $[3]$   $[4]$   $[5]$   $[6]$   $[6]$   $[7]$   $[7]$   $[8]$   $[8]$   $[9]$   $[9]$   $[9]$   $[9]$   $[9]$   $[9]$   $[9]$   $[9]$   $[9]$   $[9]$   $[9]$   $[9]$   $[9]$   $[9]$   $[9]$   $[9]$   $[9]$   $[9]$   $[9]$   $[9]$   $[9]$   $[9]$   $[9]$   $[9]$   $[9]$   $[9]$ 4XIAL VEL.<br>
(FT/SEC)<br>
(FT/SEC)<br>
(FT/SEC)<br>
(FT/SEC)<br>
(FT/SEC)<br>
(FT/SEC)<br>
(FT/SEC)<br>
(FT/SEC)<br>
(FT/SEC)<br>
(FT/SEC)<br>
(FT/SEC)<br>
(FT/SEC)<br>
(FT/SEC)<br>
(FT/SEC)<br>
(FT/SEC)<br>
(FT/SEC) STREAMLINE<br>RADIUS (IN.)<br>20.5769<br>21.9588<br>21.9823<br>22.4270<br>23.7869<br>23.7869176<br>24.9176  $\bullet$ しいしてきんちゅうないはない しんしくりょうらてるのははない る。<br>- 1212245455544<br>- 121454565564

 $E-45$ 

\*\*\*\*--\*\*\* FINAL FLOW PARAMETERS FOR STAGE NUMBER 4 \*\*\*--\*\*\*

 $\ddot{\cdot}$ 

the company of the company of the

### \*\*\* STAGE INPUT PARAMETERS \*\*\*

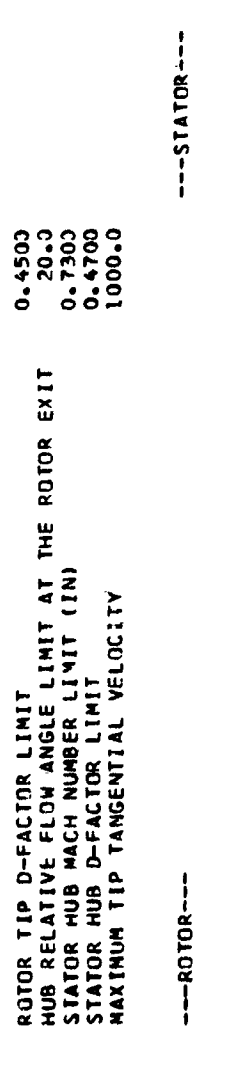

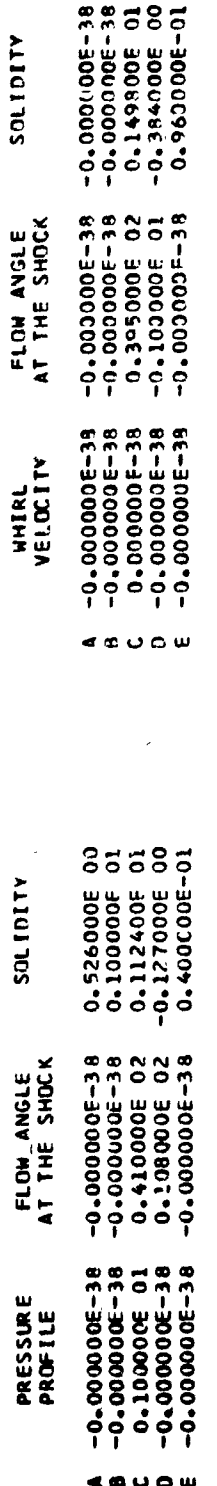

SOLIDITY

SOLIDITY

# \*\*\* STAGE SCALER QUANTITIES \*\*\*

 $E - 46$ 

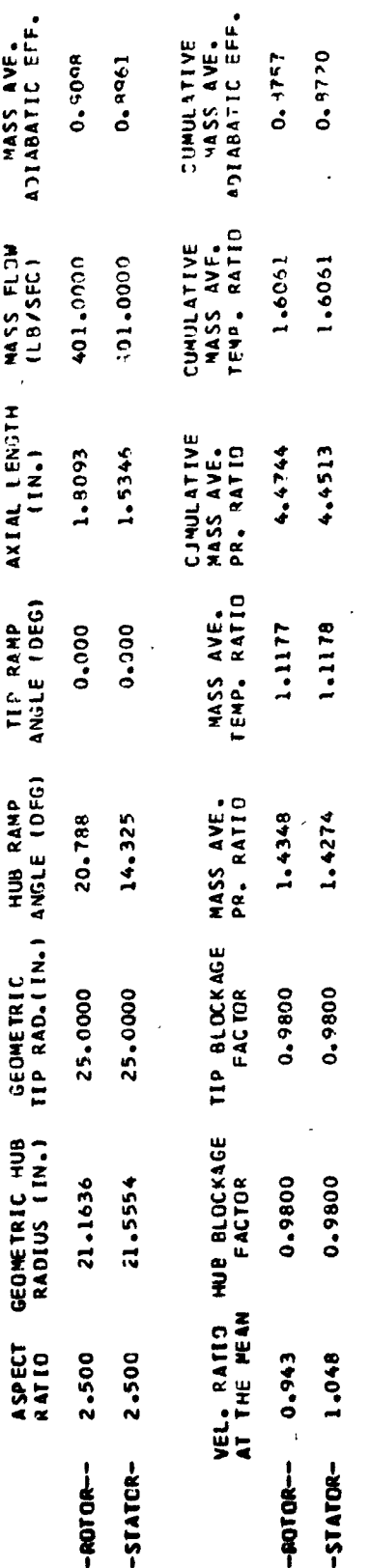

 $-1010R-$ 

LOSS CATA<br>SET USED

-STATOR-

 $\begin{array}{c}\n\bullet \\
\bullet \\
\bullet \\
\bullet \\
\bullet \\
\bullet\n\end{array}$ 

 $\frac{1}{2}$ 

 $\begin{array}{c} \mathbf{r} \\ \mathbf{r} \\ \mathbf{r} \end{array}$ 

 $\begin{bmatrix} 1 & 0 & 0 \\ 0 & 0 & 0 \\ 0 & 0 & 0 \\ 0 & 0 & 0 \\ 0 & 0 & 0 \\ 0 & 0 & 0 \\ 0 & 0 & 0 \\ 0 & 0 & 0 \\ 0 & 0 & 0 \\ 0 & 0 & 0 & 0 \\ 0 & 0 & 0 & 0 \\ 0 & 0 & 0 & 0 \\ 0 & 0 & 0 & 0 \\ 0 & 0 & 0 & 0 & 0 \\ 0 & 0 & 0 & 0 & 0 \\ 0 & 0 & 0 & 0 & 0 \\ 0 & 0 & 0 & 0 & 0 & 0 \\ 0 & 0 & 0 & 0 & 0 & 0 \\ 0 &$ 

 $\begin{bmatrix} 1 & 0 & 0 & 0 \\ 0 & 0 & 0 & 0 \\ 0 & 0 & 0 & 0 \\ 0 & 0 & 0 & 0 \\ 0 & 0 & 0 & 0 \\ 0 & 0 & 0 & 0 \\ 0 & 0 & 0 & 0 \\ 0 & 0 & 0 & 0 & 0 \\ 0 & 0 & 0 & 0 & 0 \\ 0 & 0 & 0 & 0 & 0 \\ 0 & 0 & 0 & 0 & 0 \\ 0 & 0 & 0 & 0 & 0 \\ 0 & 0 & 0 & 0 & 0 & 0 \\ 0 & 0 & 0 & 0 & 0 & 0 \\ 0 & 0 & 0 & 0 & 0 & 0 \\$ 

 $\prod_{i=1}^n$ 

I

 $\begin{aligned} \mathbf{E}^{(1)}_{\text{max}}(\mathbf{w}_i) = \mathbf{e}^{(1)} \mathbf{e}^{(1)}$ 

 $\mathbf{L}$ 

\*\*\*\*\*\* Ĩ x<br>W  $\frac{\alpha}{C}$  $T = 0$  R Q T İ

 $\begin{bmatrix} 1 & 0 \\ 0 & 1 \end{bmatrix}$ 

 $\begin{bmatrix} 1 \\ 1 \\ 1 \end{bmatrix}$ 

 $\begin{bmatrix} 1 & 1 \\ 1 & 1 \end{bmatrix}$ 

ŧ

 $\begin{bmatrix} 1 \\ 2 \end{bmatrix}$ 

 $\int_0^1$ 

4

 $\epsilon_{\rm m} = \epsilon_{\rm w} \epsilon_{\rm A}$  $\begin{bmatrix} 1 & 1 \\ 1 & 1 \end{bmatrix}$ 

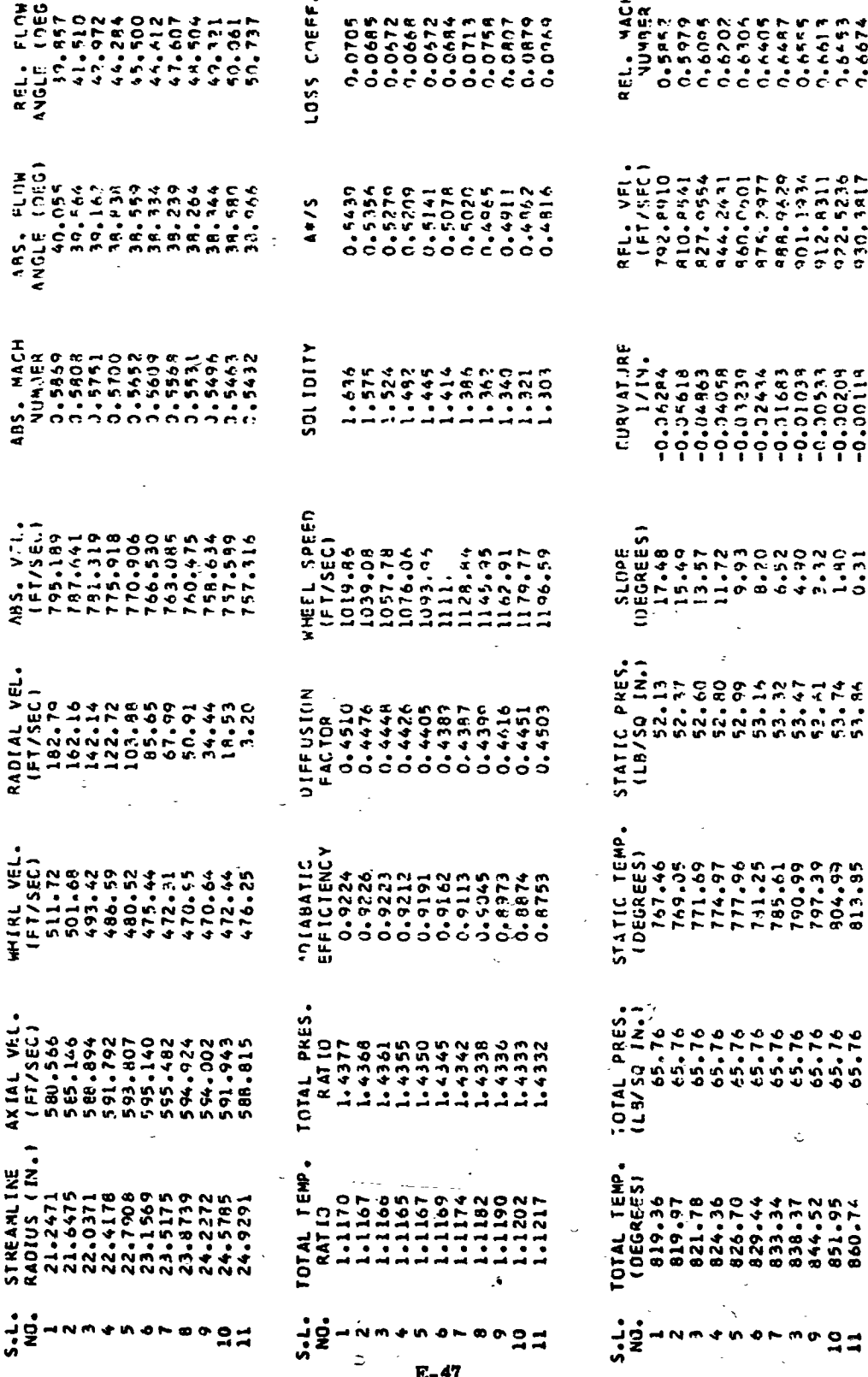

REL. FLOR<br>AVGE 14179441007222<br>SASALAR 3440007222<br>SASALAR 3440007222<br>SASALAR 34400000000 LOSS COEFF  $\begin{array}{l} 4.56 \\ 4.66 \\ 4.768 \\ 5.870 \\ 6.900 \\ 7.800 \\ 8.91 \\ 9.91 \\ 9.920 \\ 9.930 \\ 9.940 \\ 9.950 \\ 9.970 \\ 9.970 \\ 9.970 \\ 9.970 \\ 9.970 \\ 9.970 \\ 9.970 \\ 9.970 \\ 9.970 \\ 9.970 \\ 9.970 \\ 9.970 \\ 9.970 \\ 9.970 \\ 9.970 \\ 9.970 \\ 9.970 \\ 9.970 \\ 9.970 \\$ **REL.** VFL.<br>1215.531.531.5369<br>1229.535.531.544.60015<br>1259.535.7531.60015<br>1257.60019901555<br>1229.54.7422.5427<br>1356.5331.1356.531  $A + 1<sup>4</sup>$ **SOLIDITY** 0102242425224<br>4415524252526274<br>----------------HHEEL SPEED<br>
IFT/SEC,<br>
IFT/SEC, 21<br>
IO38-25-34<br>
IO38-44-54<br>
IO38-44-54-54<br>
IO4-44-54-94<br>
IO4-94-92<br>
IO4-92<br>
IO4-92<br>
IO36-92<br>
IO36-92 SLOPE<br>
CDEGREFS<br>
CDEGREFS<br>
CDEGREFS<br>
CDEGREFS<br>
CDEGREFS<br>
CDEGREFS<br>
CDEGREFS<br>
CDEGREFS<br>
CDEGREFS<br>
CDEGREFS<br>
CDEGREFS<br>
CDEGREFS  $\begin{array}{ll} .514111 & \text{PREG}_3 & \text{PEG}_4 & \text{PEG}_5 & \text{PEG}_6 & \text{PEG}_6 & \text{PEG$ RADIAL VEL.<br>
(FT/SFC)<br>
171.12<br>
171.166<br>
171.167.17.000499<br>
171.17.17.17.17<br>
18.17.17.17.17<br>
18.17.17 STATIC TEMP.<br>- 196.58<br>- 196.58<br>- 196.58<br>- 196.59<br>- 197.98<br>- 197.98<br>- 197.98<br>- 197.98<br>- 197.98  $\begin{array}{l} \mathbb{L} \\ \mathbb{L} \\ \mathbb$  $[0.5em] \begin{tabular}{l} \hline \multicolumn{1}{l}{\begin{tabular}{c} \multicolumn{1}{l}{\begin{tabular}{c} \multicolumn{1}{l}{\begin{tabular}{c} \multicolumn{1}{l}{\begin{tabular}{c} \multicolumn{1}{l}{\begin{tabular}{c} \multicolumn{1}{l}{\begin{tabular}{c} \multicolumn{1}{l}{\begin{tabular}{c} \multicolumn{1}{l}{\begin{tabular}{c} \multicolumn{1}{l}{\begin{tabular}{c} \multicolumn{1}{l}{\begin{tabular}{c} \multicolumn{1}{l}{\begin{tabular}{c} \multicolumn{1}{l}{\begin{tabular}{c$ 4<br>144 - 156 - 166 - 167 - 168 - 169 - 169 - 169 - 169 - 169 - 169 - 169 - 169 - 169 - 169 - 169 - 169 - 169 - 1<br>169 - 169 - 169 - 169 - 169 - 169 - 169 - 169 - 169 - 169 - 169 - 169 - 169 - 169 - 169 - 169 - 169 - 169 - 1<br> STREAM INE<br>RAOIUS ( IN., 1987<br>RAOIUS ( IN., 1987<br>21. 0857<br>21. 0822 ( 21. 0899<br>21. 0823 ( 21. 08999<br>24. 09358<br>24. 09358  $\frac{1}{2}$  $\frac{1}{2}$  $\sim$   $\sim$   $\sim$ うらてるのひは ្នះ ğ よてるゆ  $\begin{array}{c}\n\bullet & \bullet & \bullet & \bullet \\
\bullet & \bullet & \bullet & \bullet\n\end{array}$ のやん

##====## L I X W ATOR

 $\vdash$ u

 $E-48$ 

 $\begin{bmatrix} 1 & 1 \\ 1 & 1 \\ 1 & 1 \end{bmatrix}$ 

 $\begin{bmatrix} 1 \\ 2 \\ 3 \\ 4 \end{bmatrix}$ 

 $\begin{bmatrix} 1 \\ 2 \end{bmatrix}$ 

I

1444-1444 \*\*\*--\*\*\* FINAL FLOW PARAMETERS FOR STAGE NUMBER

 $\frac{1}{2}$ 

 $\ddot{\phantom{a}}$ 

**CONSULTANCIA** 

 $\begin{bmatrix} 1 & 0 & 0 & 0 \\ 0 & 0 & 0 & 0 \\ 0 & 0 & 0 & 0 \\ 0 & 0 & 0 & 0 \\ 0 & 0 & 0 & 0 \\ 0 & 0 & 0 & 0 \\ 0 & 0 & 0 & 0 \\ 0 & 0 & 0 & 0 \\ 0 & 0 & 0 & 0 \\ 0 & 0 & 0 & 0 \\ 0 & 0 & 0 & 0 & 0 \\ 0 & 0 & 0 & 0 & 0 \\ 0 & 0 & 0 & 0 & 0 \\ 0 & 0 & 0 & 0 & 0 & 0 \\ 0 & 0 & 0 & 0 & 0 & 0 \\ 0 & 0 & 0 & 0 &$ 

 $\begin{bmatrix} \hat{f} \\ \hat{f} \end{bmatrix}$ 

[

 $\begin{bmatrix} 3 \\ 3 \\ 4 \end{bmatrix}$ 

 $\begin{bmatrix} 1 \\ 1 \end{bmatrix}$ 

[

0

 $\mathbf{C}$ 

产品的商

している。 このことは、このことは、このことは、このことは、このことは、このことは、このことは、このことは、このことは、このことは、このことは、このことは、このことは、このことは、このことは、このこと

\*\*\* STAGE INPUT PARAMETERS \*\*\*<br>C

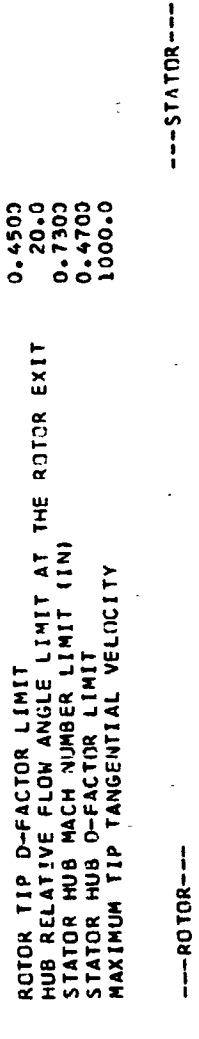

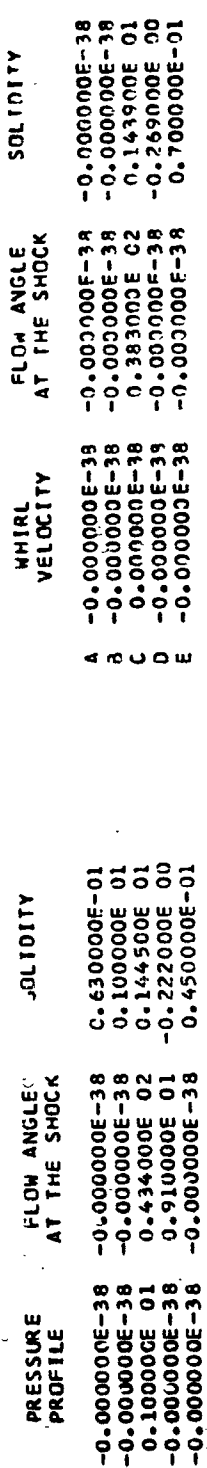

 $E - 49$ 

o u

MASS AVE.<br>Aniaratic Eff.

MASS FLOW<br>(LB/SEC)

TIP RAMP ANIAL LENGTH<br>Angle (Deg) (Th.)

GEOMETRIC HIB RAMP<br>TIP RAD. (IN.) ANGLE (DEG)

GEGMETRIC HUB<br>RADIUS (IN.)

ASPECT.<br>RATIO

22.0151 22.2934

2.420

 $-$ **AOT OR-** $-STATION-$ 

2.500

\*\*\* STAGE SCALER QUANTITIES \*\*\*

1.4231

0.000 0.000

17.900

13.121

25.0000 25.6000

1.26.0 **CHOC-0** 

401.0000 401.0000

1.1940

ADIABATIC EFF. CUNULATIVE CUMULATIVE<br>MASS AVE.<br>TEMP. RATIC 1.7720 1.7721 CJMULATIVE<br>MASS AVE.<br>PR. RATIO 6.1353 6.1628  $\overline{a}$ MASS AVE.<br>.EMP. RATIO 1.1033 1.1033 TIP BLOCKAGE MASS AVE.<br>FACTOR<br>PR. RATIO 1.3783 1.3845 0.9800  $0.9800$ VEL. RATIO HUB BLOCKAGE<br>AT THE MEAN FACTOR 0.9800 0.9800 0.944 1.046  $-STATCR -NOTOR--$ 

 $0.8705$  $0.9122$ 

LOSS CATA<br>SET USED

 $-$ **ROTOR-**

 $\ddot{\circ}$ 

 $-STATOR-$ 

×<br>w ROTOR \*\*-----\*\*

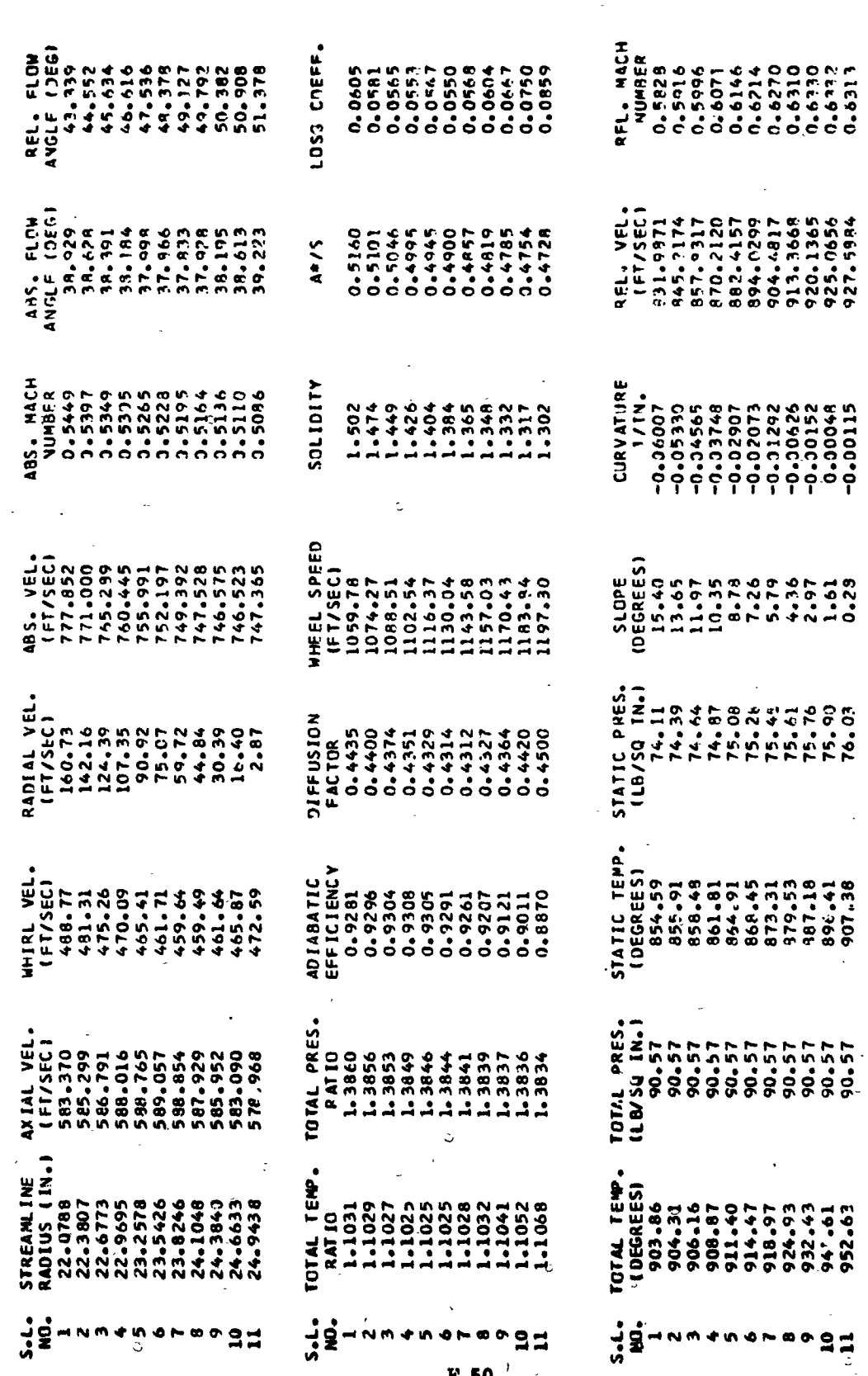

 $\begin{bmatrix} 1 & 1 & 1 \\ 1 & 1 & 1 \\ 1 & 1 & 1 \\ 1 & 1 & 1 \\ 1 & 1 & 1 \\ 1 & 1 & 1 \\ 1 & 1 & 1 \\ 1 & 1 & 1 \\ 1 & 1 & 1 \\ 1 & 1 & 1 \\ 1 & 1 & 1 \\ 1 & 1 & 1 \\ 1 & 1 & 1 \\ 1 & 1 & 1 \\ 1 & 1 & 1 & 1 \\ 1 & 1 & 1 & 1 \\ 1 & 1 & 1 & 1 \\ 1 & 1 & 1 & 1 \\ 1 & 1 & 1 & 1 \\ 1 & 1 & 1 & 1 \\ 1 & 1 & 1 & 1 \\ 1 &$ 

ا :

 $\mathbf{I}$ 

 $\begin{matrix} 0 \\ 0 \end{matrix}$ 

 $\begin{bmatrix} 1 \\ 2 \end{bmatrix}$ 

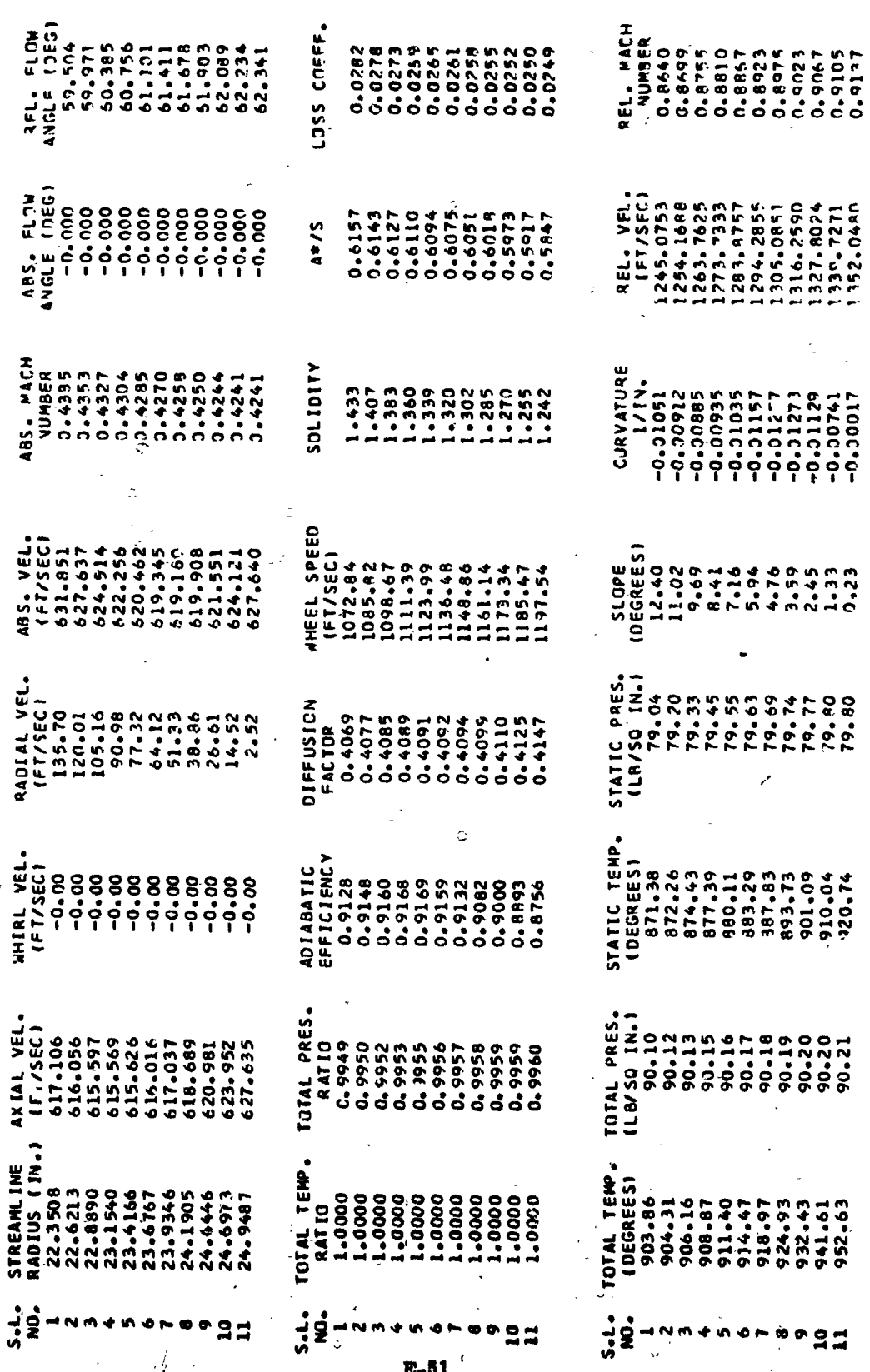

 $\begin{bmatrix} 1 \\ 2 \end{bmatrix}$  $\begin{bmatrix} 1 \\ 1 \end{bmatrix}$  $\overline{E}$  $\begin{bmatrix} 1 \\ 1 \end{bmatrix}$ 

Q

 $\ddot{\circ}$ 

 $\left\lceil \right\rceil$ 

 $\begin{bmatrix} 1 & 1 \\ 1 & 1 \end{bmatrix}$ 

 $\begin{bmatrix} 1 \\ 1 \end{bmatrix}$ 

 $\begin{bmatrix} 1 \\ 1 \end{bmatrix}$ 

E

 $\begin{matrix} \end{matrix}$ 

**RATIO** 

 $6 - 4 + 1 - 4 + 4 = 0$ **\*\*\*--\*\*\* FINAL FLOW PARAMETERS FOR STAGE NUMBER** 

 $\ddot{\phantom{0}}$ 

Î,

İ

.<br>Si

\*\*\* STAGE INPUT PARAMETERS \*\*\*

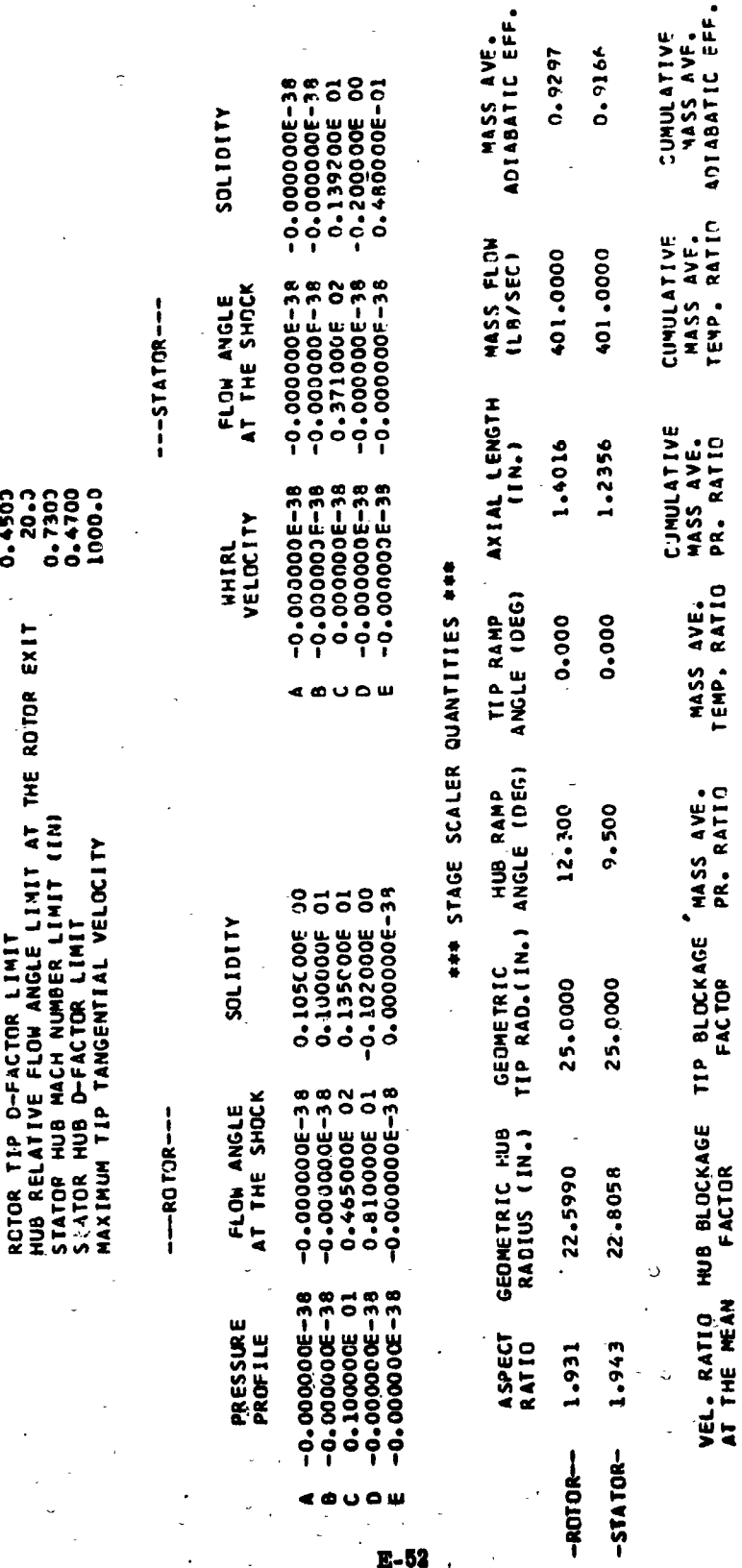

LOSS CATA<br>SET USED

 $\frac{1}{2}$ 

0.8718 0.8696

1.9348 **Byto'l** 

8.2458

1.0918 1.0918

1.3440 1.3387

0.9800  $0.9800$ 

0.9800 0.9800

1.045

 $-STATION-$ 

0.941

 $-ROTOR$ -

ó

8.2135

 $\begin{array}{c} \n\hline\n\end{array}$ 

 $\begin{bmatrix} 1 \\ 0 \end{bmatrix}$ 

 $\begin{matrix} \end{matrix}$ 

 $\ddot{\phantom{0}}$  $\ddot{\circ}$ 

 $\begin{array}{c} \mathbb{R} \\ \mathbb{R} \\ \mathbb{R} \\ \mathbb{R} \end{array}$ 

医无力医无神经

1626.0 0.9166

 $-$ POTOR $-$ 

-STATOR-

N

 $\frac{\times}{\omega}$ ROTOR

I

 $\mathbf{B}$ 

 $\begin{bmatrix} 1 \\ 2 \end{bmatrix}$ 

 $\int_{\Omega}$ 

 $\begin{matrix} \end{matrix}$ 

Ŋ

Ŕ,

**RANGES** 

كتسمي بالمناسخة

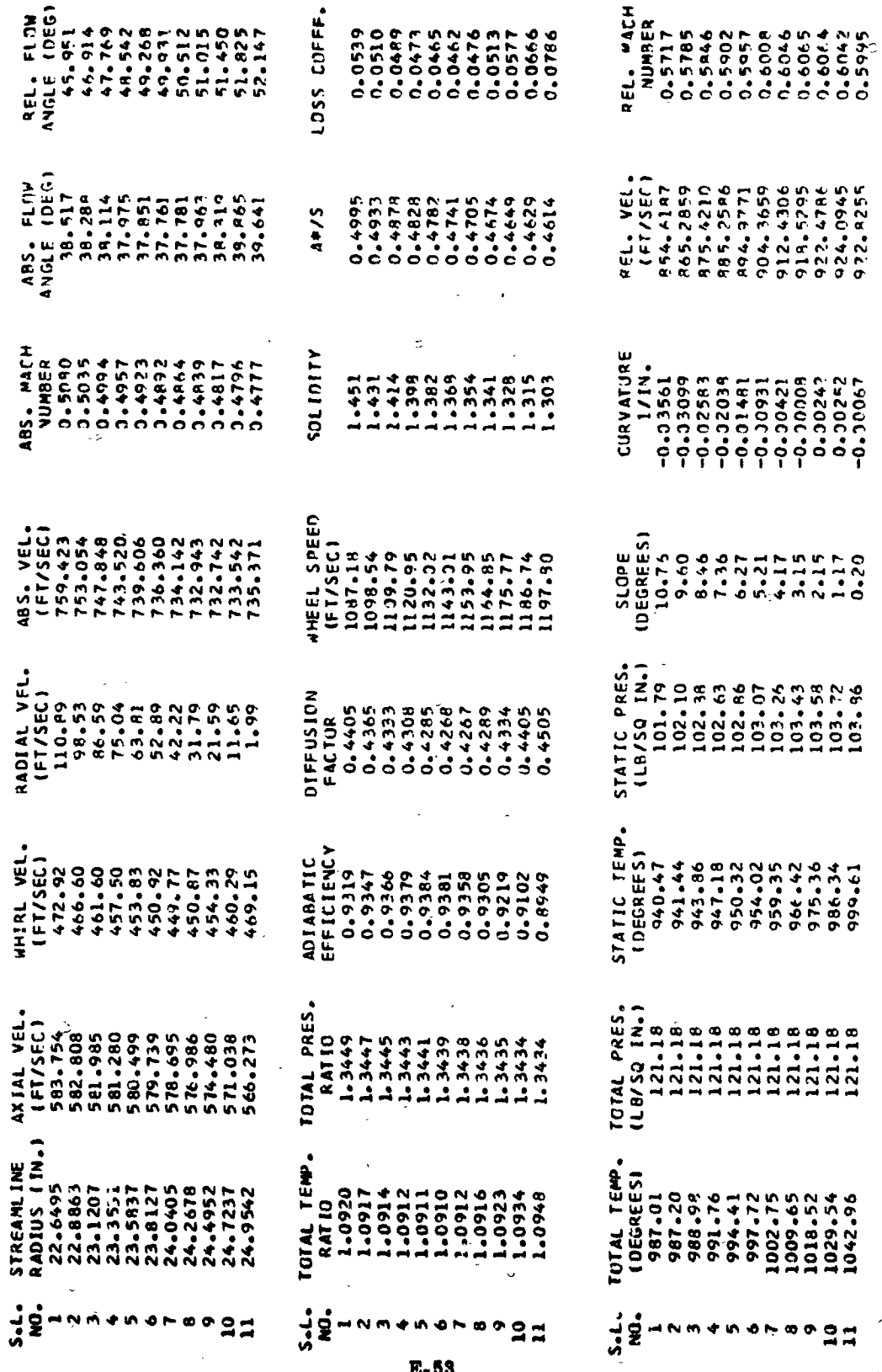

 $\frac{1}{x}$  $4T$ 

LOSS COEFF REL. VEL.<br>1259.6727<br>1259.673.7524<br>1265.9798.8771<br>1280.873.1555<br>1290.16.99055<br>1206.8698<br>12947.4567  $40/5$ **CURVATJRE A110170S** #HEEL SPEED<br>
(FT/SEC)<br>
1096-32<br>
1107-22<br>
1127-31<br>
1138-03<br>
1138-03<br>
1138-05<br>
1138-05<br>
1137-93<br>
1137-93<br>
1137-93 20日のことです。そのことには、このことから、そのようなので、このことになっています。 こうじょう こうじょう こうじょう こうじょう こうじょう こうじょう こうじょう こうじょう こうしょう こうしょう STATIC PRES.<br>
(LB/SQ IN. 78<br>
107. 78<br>
107. 78<br>
107. 79<br>
108. 21 22 23 37<br>
108. 37<br>
108. 37<br>
108. 40<br>
108. 40 RADIAL VEL<br>
(FT/SEC)<br>
CHARA 200448561<br>
CHARA 200448561<br>
CHARA 200448561<br>
CHARA 200448561<br>
CHARA 2005<br>
CHARA 2005<br>
CHARA 20051 DIFFUSION<br>FACTOR  $\begin{array}{l} \vdots\\ \Psi\ \mathbf{u},\mathbf{0},\mathbf{0}\in\mathbb{R}^{3}\times\mathbb{R}^{3}\times\mathbb{R}^{$ 1014\_ PRES.<br>120.64<br>120.665<br>120.665<br>120.71<br>120.72.71<br>120.74<br>120.74 *MIALVEL*<br>
(FISEC)<br>
(FISEC)<br>
600-312264-3704<br>
600-800-3704-014<br>
600-800-300-314<br>
600-800-800-814-823<br>
614-82 TOTAL PRES. TOTAL TEMP.<br>10EGREES;<br>10EGREES;<br>987.20<br>988.98.1122020.34<br>998.99.11220.34.96<br>9002.34.96.10020.34.24.2  $\frac{1}{2}$  $\ddot{x}$ ۇر.<br>∿ ᅇᅌᇛᅼ  $E-54$ 

 $\begin{bmatrix} 1 & 1 & 1 \\ 1 & 1 & 1 \\ 1 & 1 & 1 \\ 1 & 1 & 1 \\ 1 & 1 & 1 \\ 1 & 1 & 1 \\ 1 & 1 & 1 \\ 1 & 1 & 1 \\ 1 & 1 & 1 \\ 1 & 1 & 1 \\ 1 & 1 & 1 \\ 1 & 1 & 1 \\ 1 & 1 & 1 \\ 1 & 1 & 1 \\ 1 & 1 & 1 \\ 1 & 1 & 1 \\ 1 & 1 & 1 & 1 \\ 1 & 1 & 1 & 1 \\ 1 & 1 & 1 & 1 \\ 1 & 1 & 1 & 1 \\ 1 & 1 & 1 & 1 \\ 1 & 1 & 1 &$ 

 $\begin{bmatrix} 1 & 0 & 0 & 0 \\ 0 & 0 & 0 & 0 \\ 0 & 0 & 0 & 0 \\ 0 & 0 & 0 & 0 \\ 0 & 0 & 0 & 0 \\ 0 & 0 & 0 & 0 \\ 0 & 0 & 0 & 0 \\ 0 & 0 & 0 & 0 & 0 \\ 0 & 0 & 0 & 0 & 0 \\ 0 & 0 & 0 & 0 & 0 \\ 0 & 0 & 0 & 0 & 0 \\ 0 & 0 & 0 & 0 & 0 \\ 0 & 0 & 0 & 0 & 0 & 0 \\ 0 & 0 & 0 & 0 & 0 & 0 \\ 0 & 0 & 0 & 0 & 0 & 0 &$ 

 $\begin{bmatrix} 1 & 1 \\ 1 & 1 \\ 1 &$ 

 $\begin{bmatrix} 1 & 1 & 1 \\ 1 & 1 & 1 \\ 1 & 1 & 1 \\ 1 & 1 & 1 \\ 1 & 1 & 1 \\ 1 & 1 & 1 \\ 1 & 1 & 1 \\ 1 & 1 & 1 \\ 1 & 1 & 1 \\ 1 & 1 & 1 \\ 1 & 1 & 1 \\ 1 & 1 & 1 \\ 1 & 1 & 1 \\ 1 & 1 & 1 \\ 1 & 1 & 1 \\ 1 & 1 & 1 \\ 1 & 1 & 1 \\ 1 & 1 & 1 & 1 \\ 1 & 1 & 1 & 1 \\ 1 & 1 & 1 & 1 \\ 1 & 1 & 1 & 1 \\ 1 & 1 & 1 & 1 \\$ 

1

 $\begin{bmatrix} 1 \\ 1 \end{bmatrix}$ 

0

H

\*\*\*\*--\*\*\* FINAL FLOW PARAMETERS FOR STAGE NUMBER 7 \*\*\*--\*\*\*

 $\frac{1}{2}$ 

医骨骨关节 医三角 医第一角的 化二烯基 

 $\begin{bmatrix} 1 \\ 1 \end{bmatrix}$ 

 $\begin{bmatrix} 1 & 1 \\ 1 & 1 \end{bmatrix}$ 

 $\begin{bmatrix} 1 & 1 \\ 1 & 1 \end{bmatrix}$ 

 $\begin{bmatrix} 1 \\ 2 \end{bmatrix}$ 

 $\begin{matrix} 1 \\ 2 \end{matrix}$ 

 $\begin{bmatrix} 1 \\ 1 \end{bmatrix}$ 

 $\begin{bmatrix} 1 \\ 1 \\ 2 \end{bmatrix}$ 

 $\begin{bmatrix} 1 \\ 1 \end{bmatrix}$ 

 $\prod$ 

H

B

ÿ,

## \*\*\* STAGE INPUT PARAMETERS \*\*\*

 $\tilde{\cdot}$ 

 $\ddot{\phantom{0}}$ 

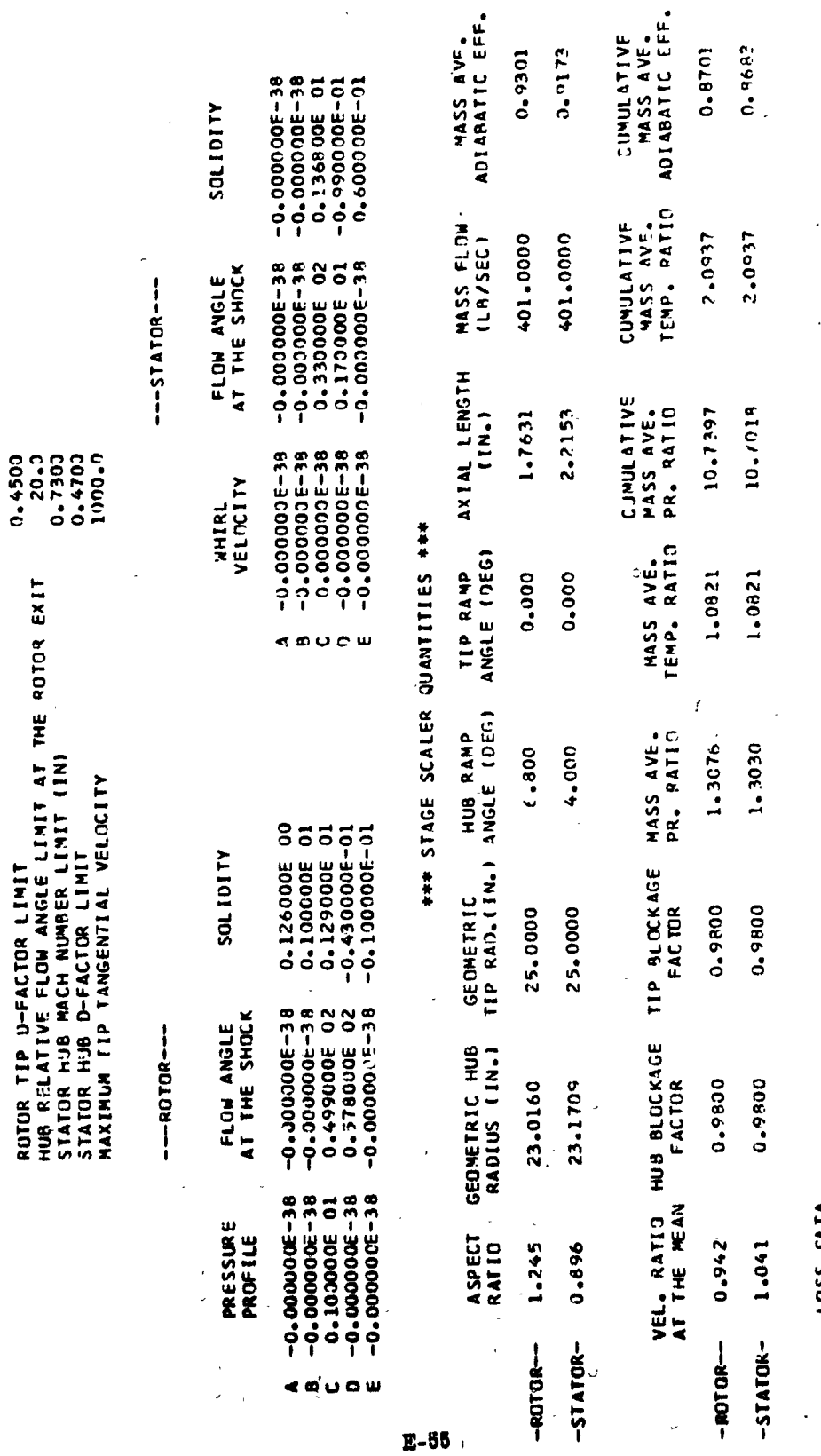

 $\mathbf{I}$ 

0.0173

0.9301

 $0.9682$ 

 $0.8701$ 

LOSS CATA<br>SET USED

 $-$ **AOTOR-**

-STATOR-

 $\ddot{\cdot}$ 

i.<br>.

道理

##----\*\* R O T O R E X

 $\overline{a}$ 

计算符

鼻水瓣

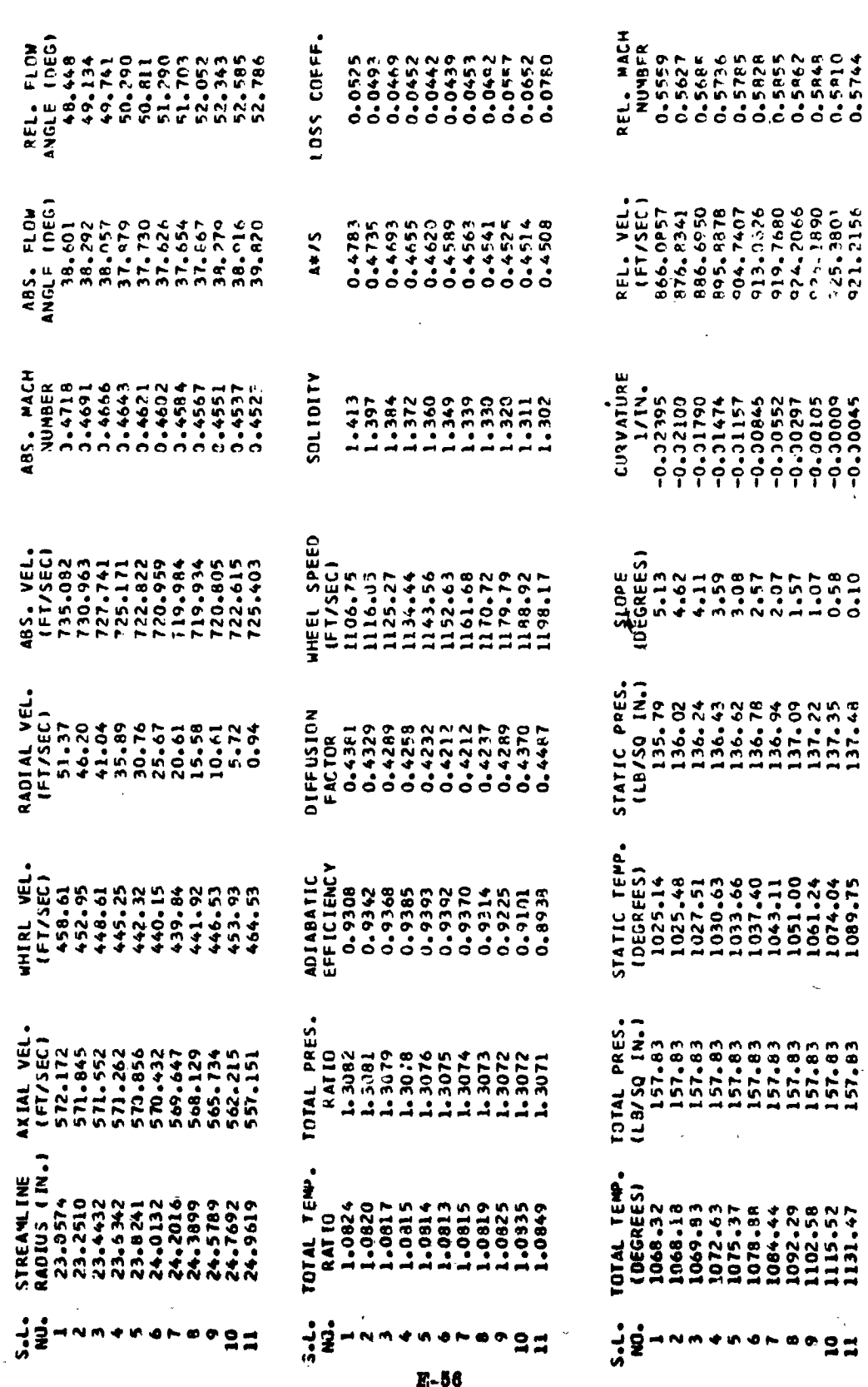

j

**Extra Review** 

1

1

 $[] \centering \includegraphics[width=0.47\textwidth]{images/TransY_1.png} \caption{The first two different values of $y$ and $y$ and $z$ are shown in the left (left) and right (right) are shown in the right (right).} \label{fig:class}$ 

 $\frac{1}{3}$
k<br>E  $\begin{array}{ccc} 1 & 0 & 0 \\ 0 & 0 & 0 \end{array}$ 

Ć

化学术 整个系 [

アルカン参照書

I

 $\int$ 

 $\begin{bmatrix} 1 \\ 1 \end{bmatrix}$ 

 $\begin{bmatrix} 1 & 1 \\ 1 & 1 \end{bmatrix}$ 

 $\begin{bmatrix} 1 \\ 0 \end{bmatrix}$ 

 $\begin{bmatrix} 1 \\ 1 \end{bmatrix}$ 

 $\begin{matrix} \end{matrix}$ 

 $\begin{bmatrix} 1 \\ 0 \end{bmatrix}$ 

 $\begin{bmatrix} \phantom{-} \end{bmatrix}$ 

第六章

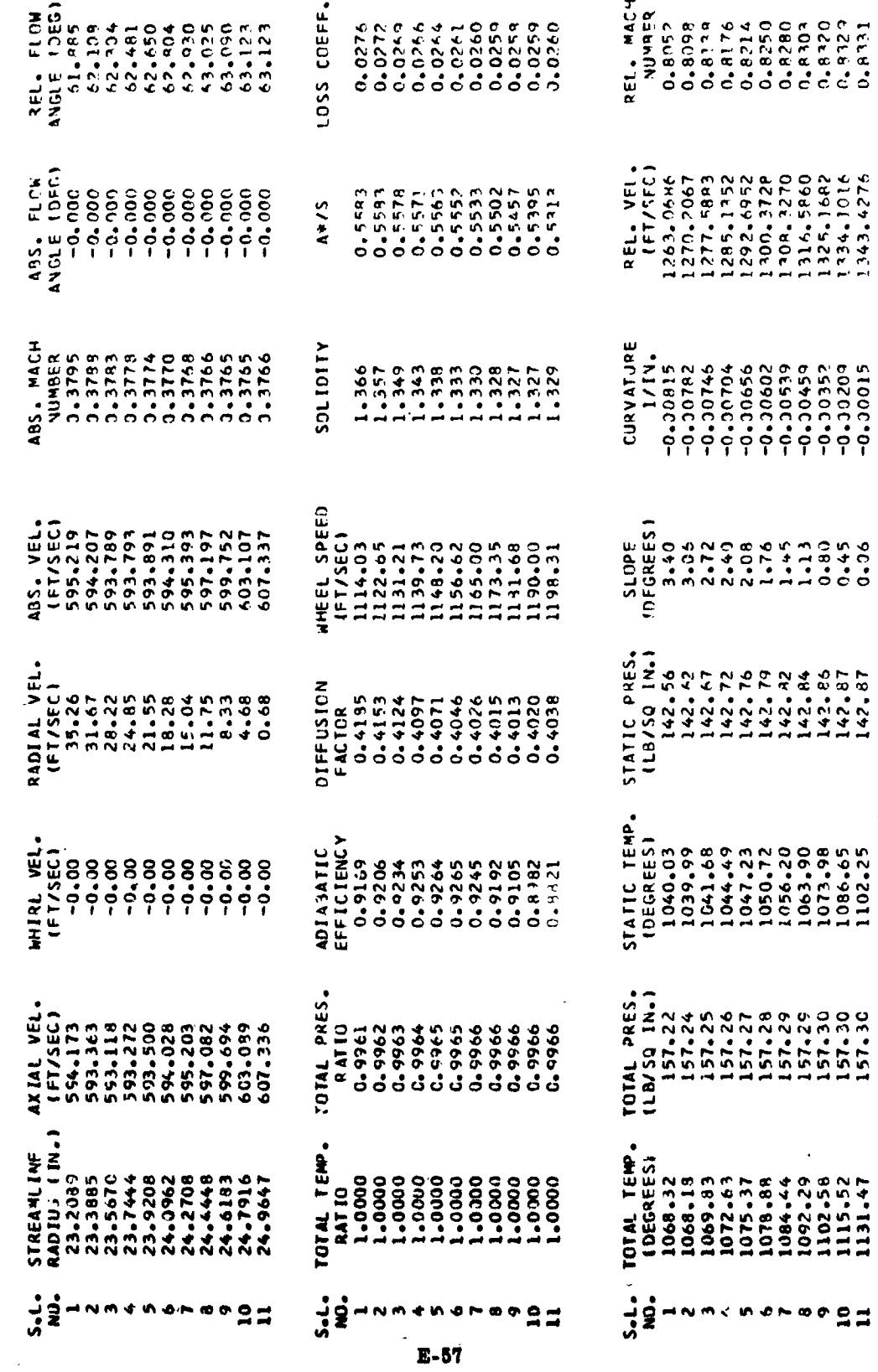

 $\bar{J}$ 

\*\*\*--\*\*\* OUTLET FLOW PARAMETERS \*\*\*--\*\*\*

 $rac{4}{25}$ 

 $\ddot{\phantom{0}}$ 

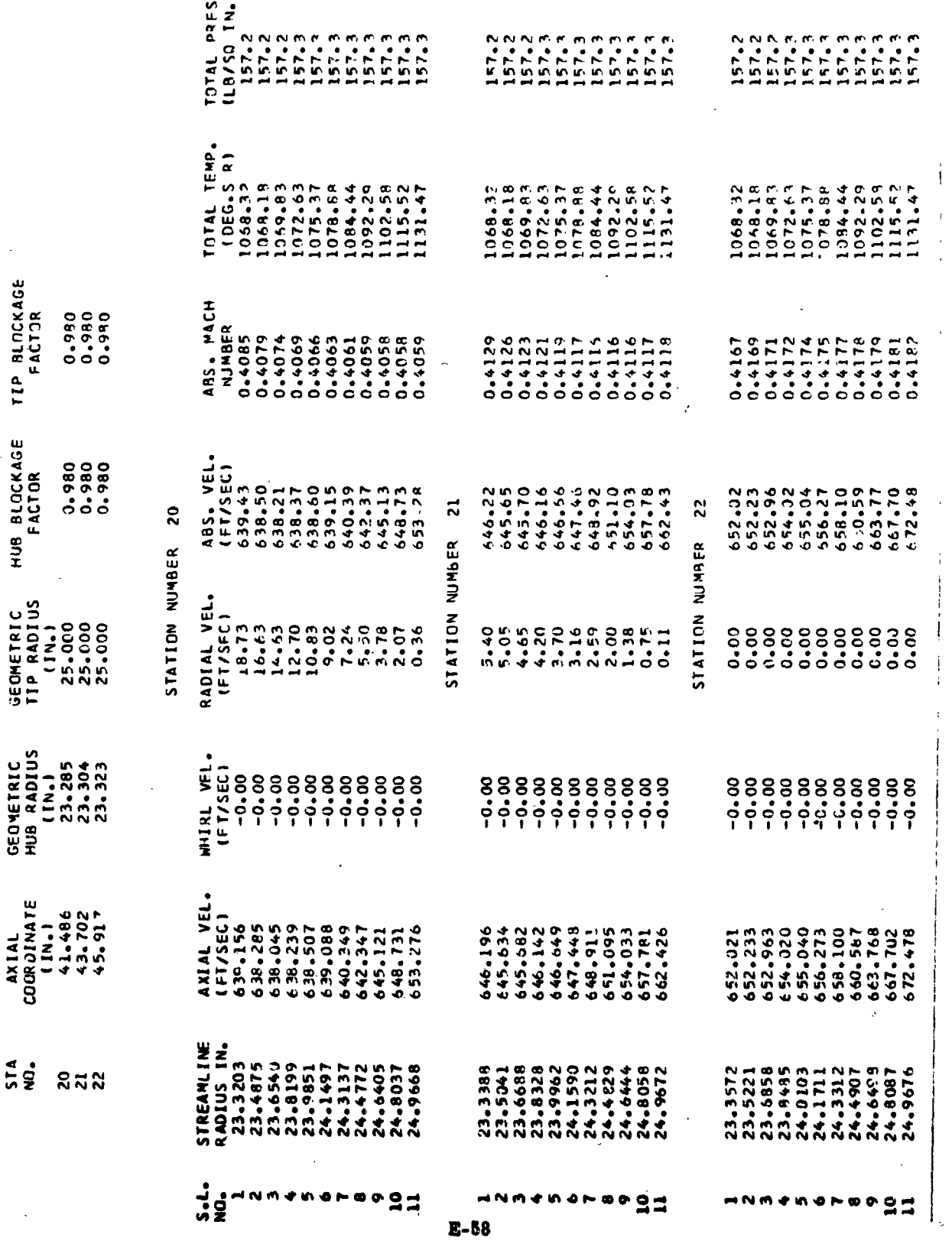

 $\overline{1}$ 

Ï  $\mathbf{H}$ 

**Building** 

 $\begin{bmatrix} 1 & 1 & 1 \\ 1 & 1 & 1 \\ 1 & 1 & 1 \end{bmatrix}$ 

 $\begin{bmatrix} 1 & 0 & 0 & 0 \\ 0 & 0 & 0 & 0 \\ 0 & 0 & 0 & 0 \\ 0 & 0 & 0 & 0 \\ 0 & 0 & 0 & 0 \\ 0 & 0 & 0 & 0 \\ 0 & 0 & 0 & 0 \\ 0 & 0 & 0 & 0 & 0 \\ 0 & 0 & 0 & 0 & 0 \\ 0 & 0 & 0 & 0 & 0 \\ 0 & 0 & 0 & 0 & 0 \\ 0 & 0 & 0 & 0 & 0 \\ 0 & 0 & 0 & 0 & 0 & 0 \\ 0 & 0 & 0 & 0 & 0 & 0 \\ 0 & 0 & 0 & 0 & 0 & 0 &$ 

1

Ć,

 $\frac{1}{2}$ 

I.